## CRANFIELD UNIVERSITY

## COLLEGE OF DEFENCE TECHNOLOGY

## DEPARTMENT OF AEROSPACE, POWER & SENSORS

PhD Thesis

### ACADEMIC YEAR 2003/04

Christopher B Pedersen

 $\blacksquare$ 

An Indicial-Polhamus Model of Aerodynamics of Insect-like Flapping Wings in Hover

## Supervisor: Dr R Zbikowski

17 June 2003

#### Pedersen

#### Abstract

As part of the ongoing development of Flapping-Wing Micro Air Vehicle (FMAV) prototypes at RMCS Shrivenham, a model of insect-like wing aerodynamics in hover has been developed, and implemented as MATLAB code. The model is intended to give better insight into the various aerodynamic effects on the wing, so is as close to purely analytical as possible. The model is modular, with the various effects treated separately. This modularity aids analysis and insight, and will allow future refinement of individual parts. However, it comes at the expense of considerable simplification, which requires empirical verification. The model starts from quasi-steady inviscid flow around a thin 2D rigid flat wing section, accounting for viscosity with the Kutta-Joukowski condition, and the leading edge suction analogy of Polhamus. Wake effects are modelled using the models of Küssner and Wagner on a prescribed wake shape, as initially used by Loewy. The model has been validated against experimental data of Dickinson's Robofly, and found to give acceptable accuracy. Some empirically inspired refinements of the Polhamus effect are outlined, but need further empirical validation.

This thesis comprises of six main parts: Part I is introductory material, and definitions, including an overview of what insect-like Rapping flight actually entails, and detailed definitions of the variables and terms used later. Part 2 describes the new theoretical model, and a simple scaling analysis of the forces and moments predicted. Part 3 deals with the MATLAB implementation of the above theory, and the considerations required when adapting the theory for computational use. Part 4 shows and discusses the results of the above code, against experimental measurements on Dickinson's Robofly. Part 5 is the conclusions, including a comprehensive list of all assumptions made in the theory. Part 6, the appendices, contain useful mathematical identities, and a copy of the

code that was developed.

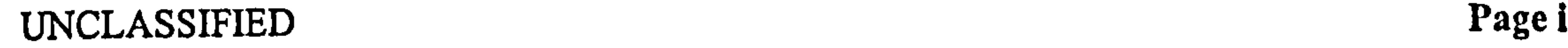

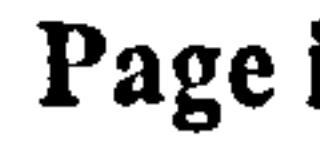

## Acknowledgements

This work has been supported by the UK Engineering and Physical Sciences Research Council (EPSRC) through Grants GR/M22970 and GR/M78472. The latter has been cofunded by the UK Ministry of Defence.

The author gratefully acknowledges the assistance of those in the Engineering and Zoology community that have helped this work come to fruition. Special mention is due to Prof. Charlie Ellington of Cambridge University Zoology Department, Dr. Adrian Thomas and Graham Taylor of Oxford University Zoology Department, and Dr. Robin Wootton of School of Biological Sciences, Exeter University, for their invaluable insights into how insects manage to stay airborne. The data used in this report was kindly made available by Prof. Michael Dickinson and Dr. William Dickson of California institute of Technology, from their Robofly project. On the personal side, I'm grateful to those that have supported me through this project my friends and family for their encouragement and my mother, Jennifer, for teaching me at a tender age that you shouldn't pull the wing off flies. Lastly, but by no means least, thanks go to my supervisor, Dr. Rafal 2bikowski, of Cranfield University, RMCS Shrivenham, UK, who went above and beyond the call of duty with inspiration, encouragement and fruitful discussions.

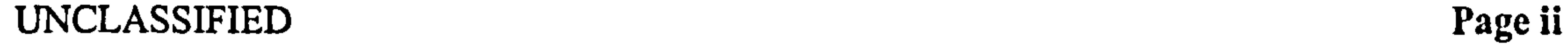

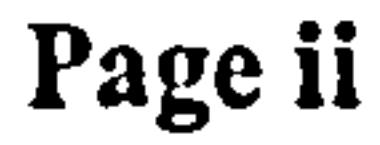

#### Pedersen

## Contributions

- A modular approach to modelling the forces and moments on a thin, flat plate undergoing a flapping motion consisting of rotation about the root and rapid pitching up to 180°.
- Wakeless solutions for quasi-steady and added mass forces for the flapping motion above, without assuming small angle of attack, formulated to avoid the use of angle of attack as a parameter.
	-
- An inviscid wake model for the effect of a highly curved wake filament, albeit with considerable simplifications.
- A generalisation of the Polhamus leading edge suction analogy, to include the effect of rapid pitching at large pitch angles.
- "A method of calculating the force and moment of a wing, based on the kinematics of the tip, and a number of wing shape parameters.
- A scaling analysis of the forces and moments on the wing, and merit criteria such as induced power per mass.
- Adaptation of standard non-dimensional groups and parameters to the flapping motion above. Specifically, adaptation of  $C_L$  and advance ratio.
- An outline of how the above motion justifies the use of rotary chord, and a proposal for how this can be used in a "pseudo-chord analogy" (see Section 20).
- A code implementation of the above model. Due to the nature of the model, this code does *not* rely on successive approximation (as described in Section 13.2), so the runtime is dramatically lower than standard CFD codes. This comes at the expense of considerable simplification in forming the model above. The code, like the model, is modular so the individual effects can be examined independently, giving better insight into the results.

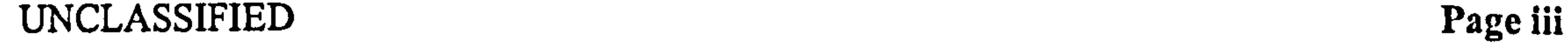

I.

1

 $\sim 10^{\circ}$ 

 $\mathbf{I}$ 

 $\mathbf{I}$ 

## Contents

## I Introduction

## 1 Motivation 2

- 2 Thesis overview 3
- 3 Model overview <sup>3</sup>

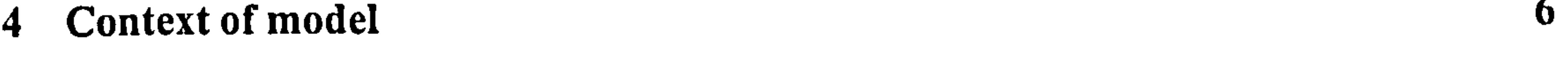

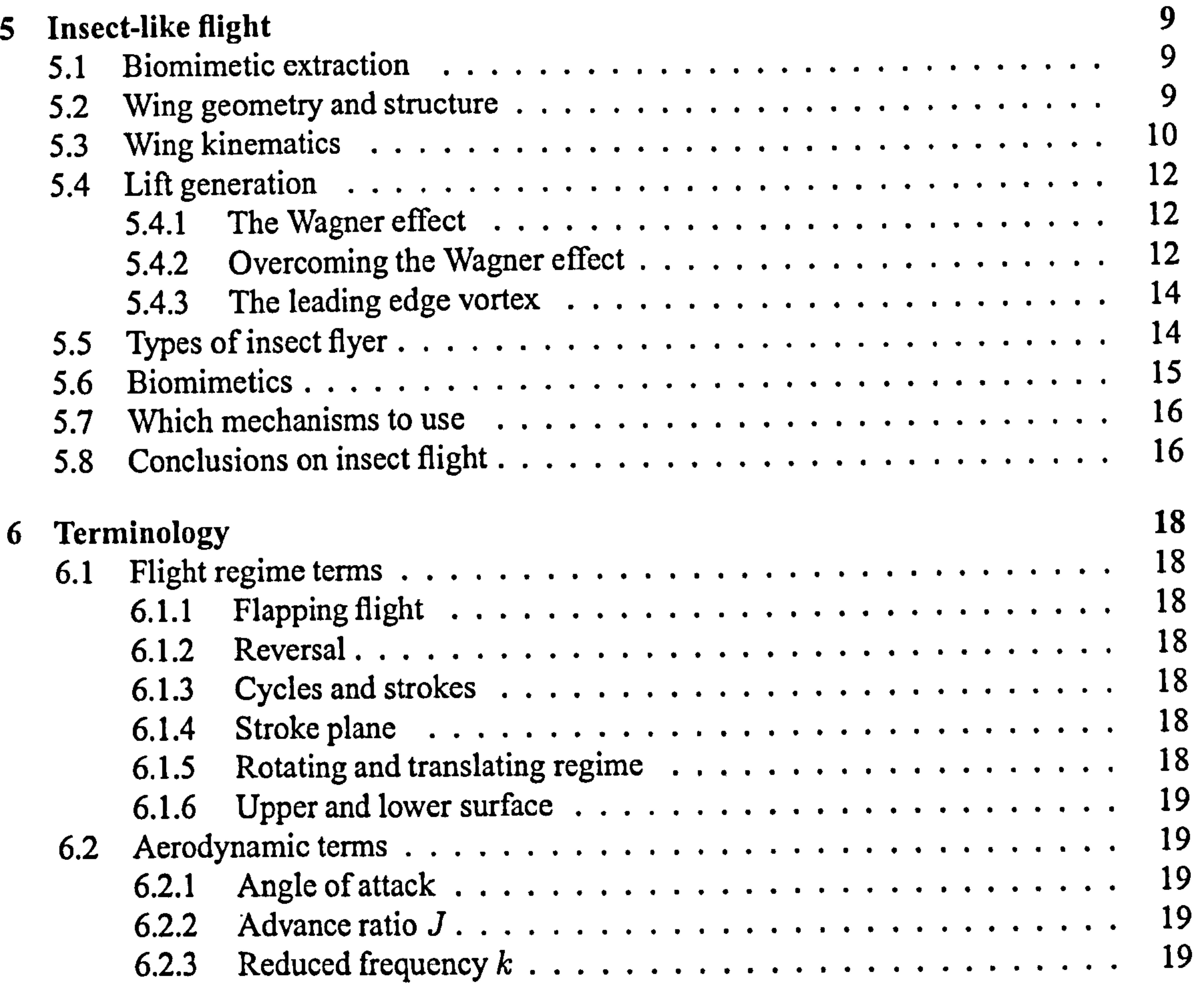

 $\bullet$  .

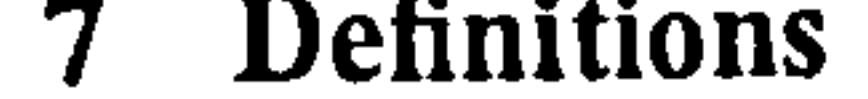

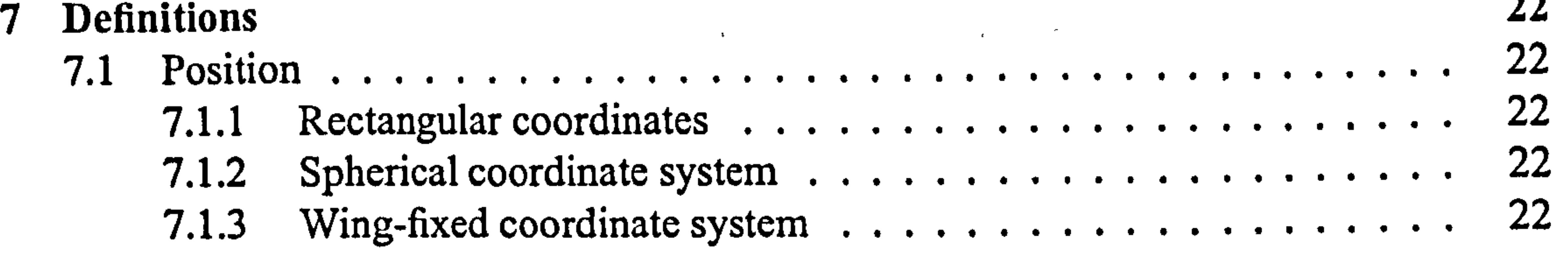

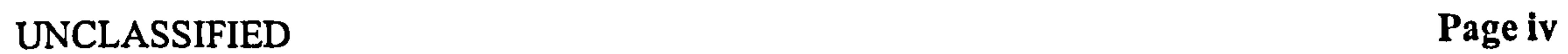

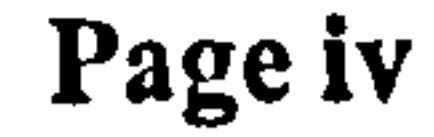

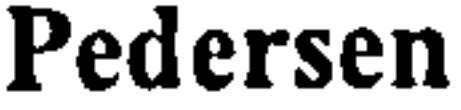

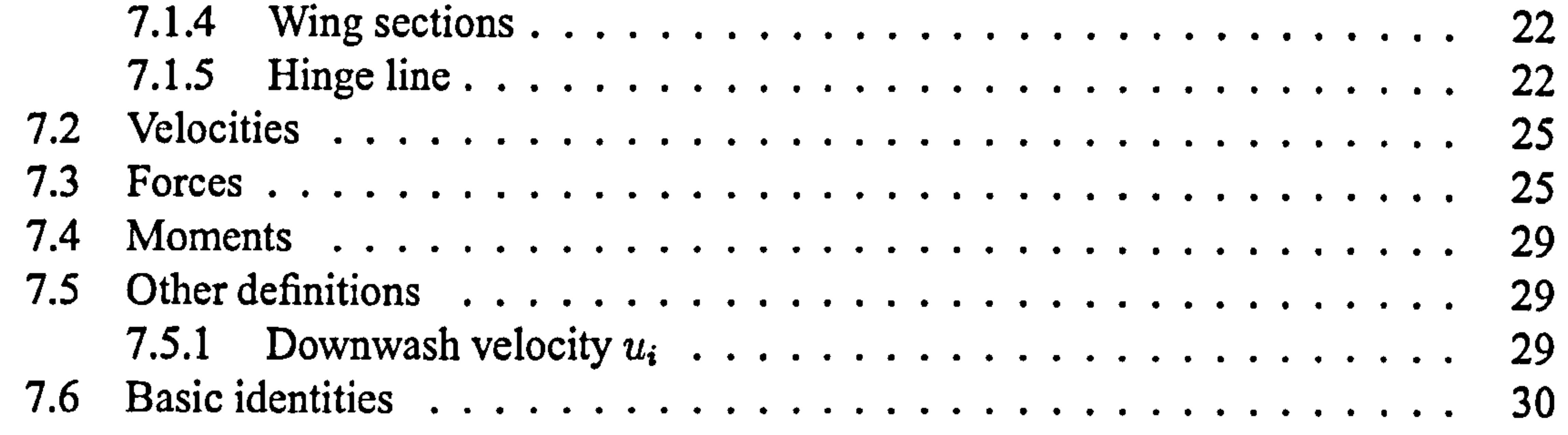

## II Aerodynamic model 32

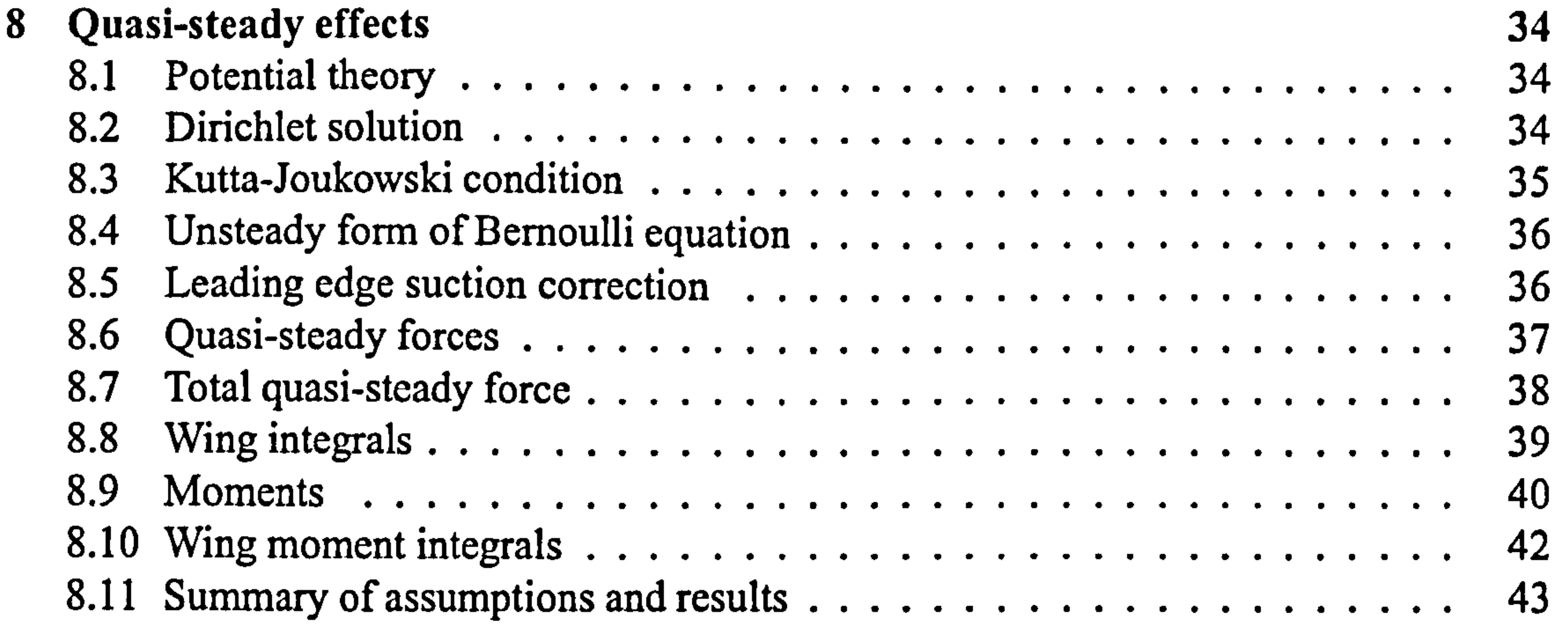

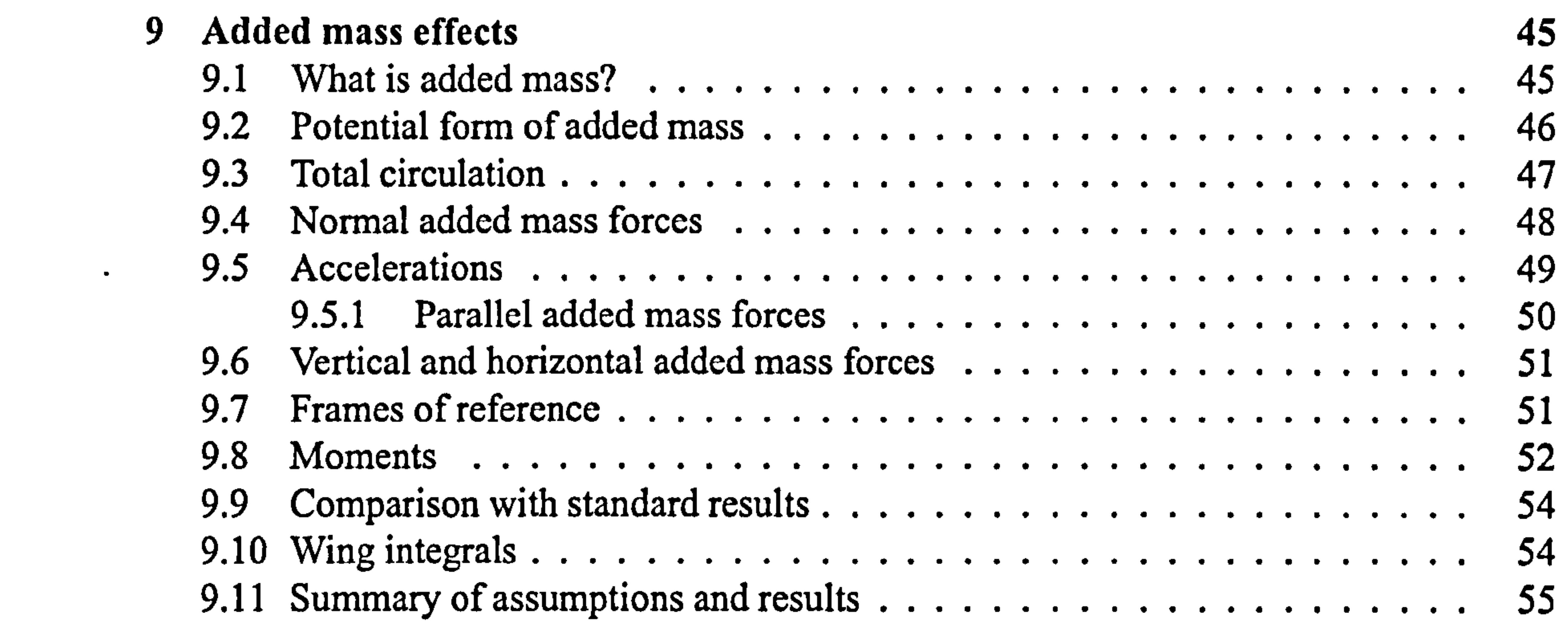

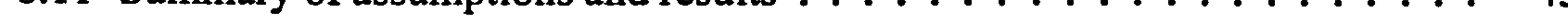

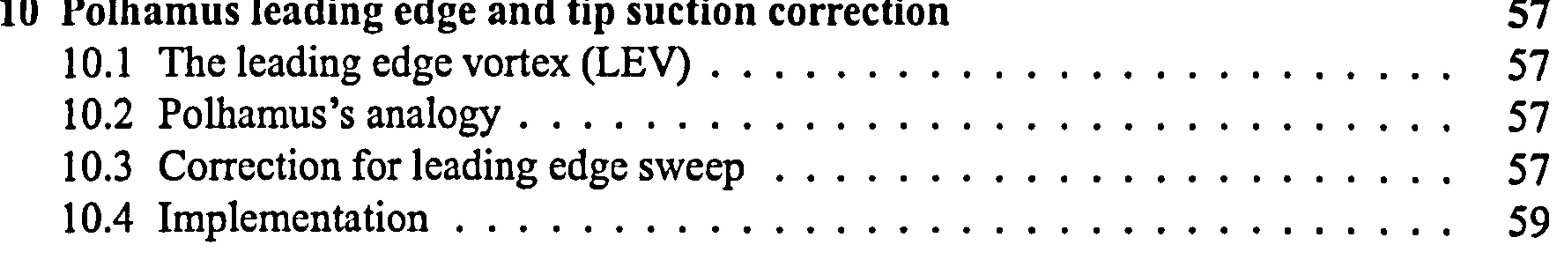

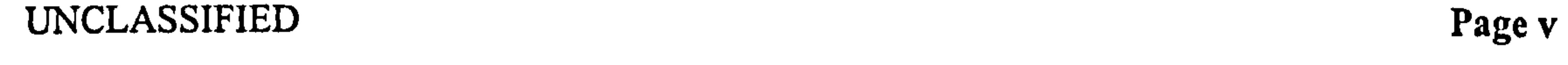

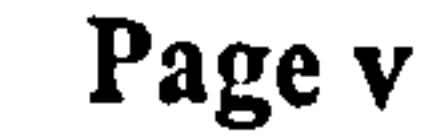

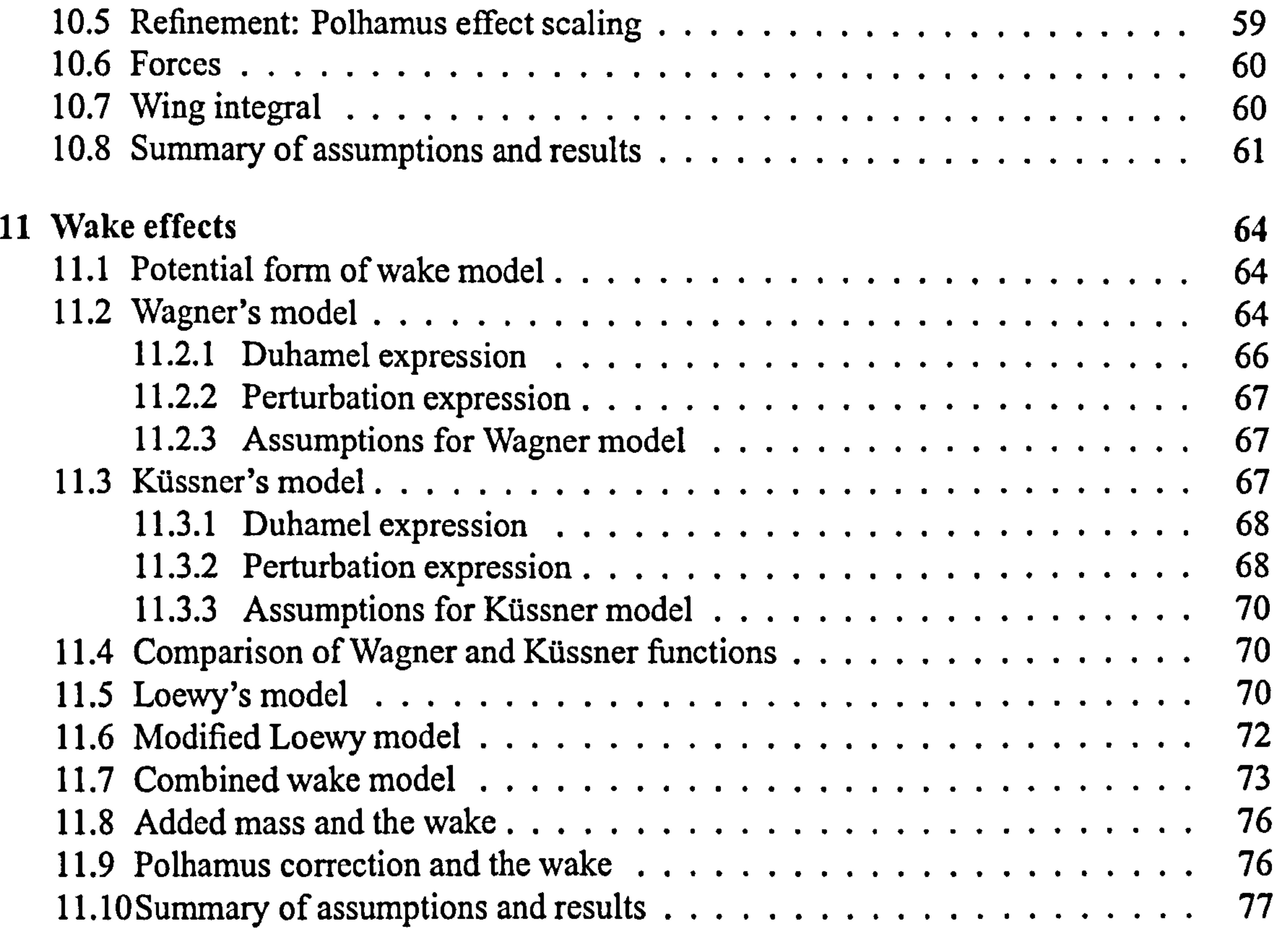

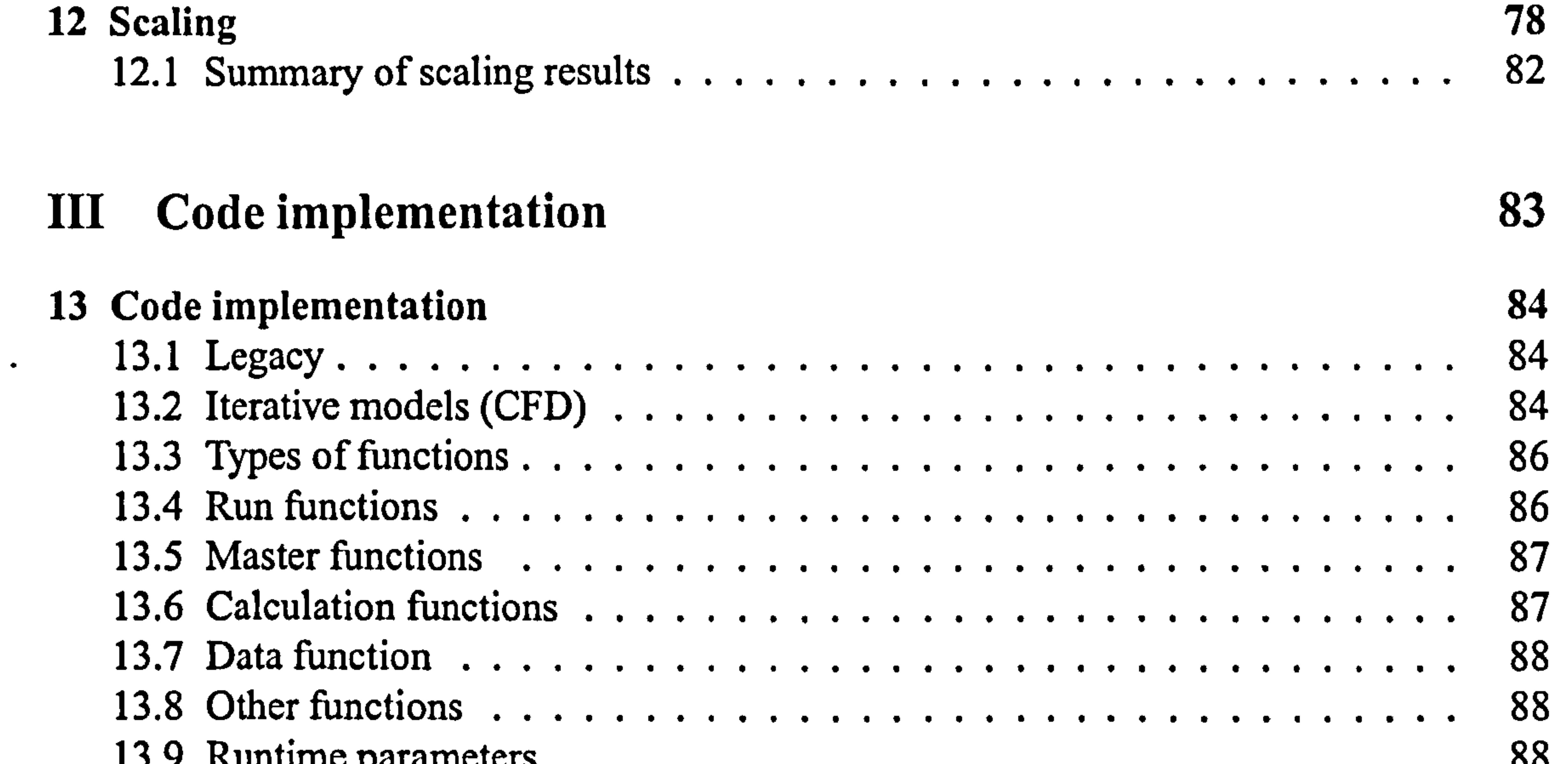

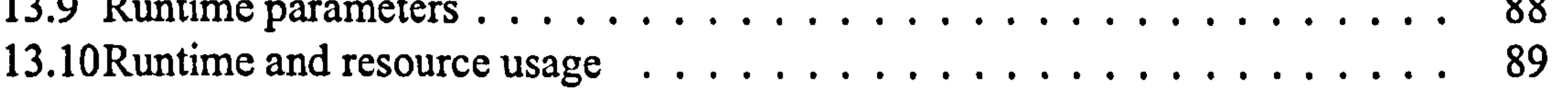

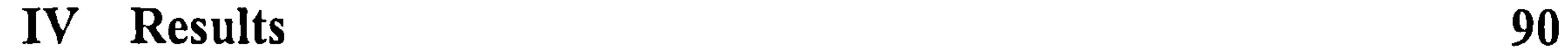

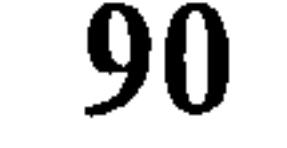

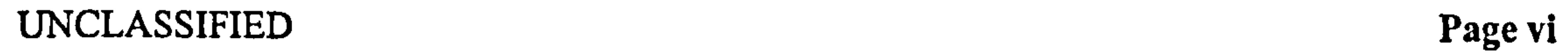

 $\sim$ 

 $\ddot{\phantom{1}}$ 

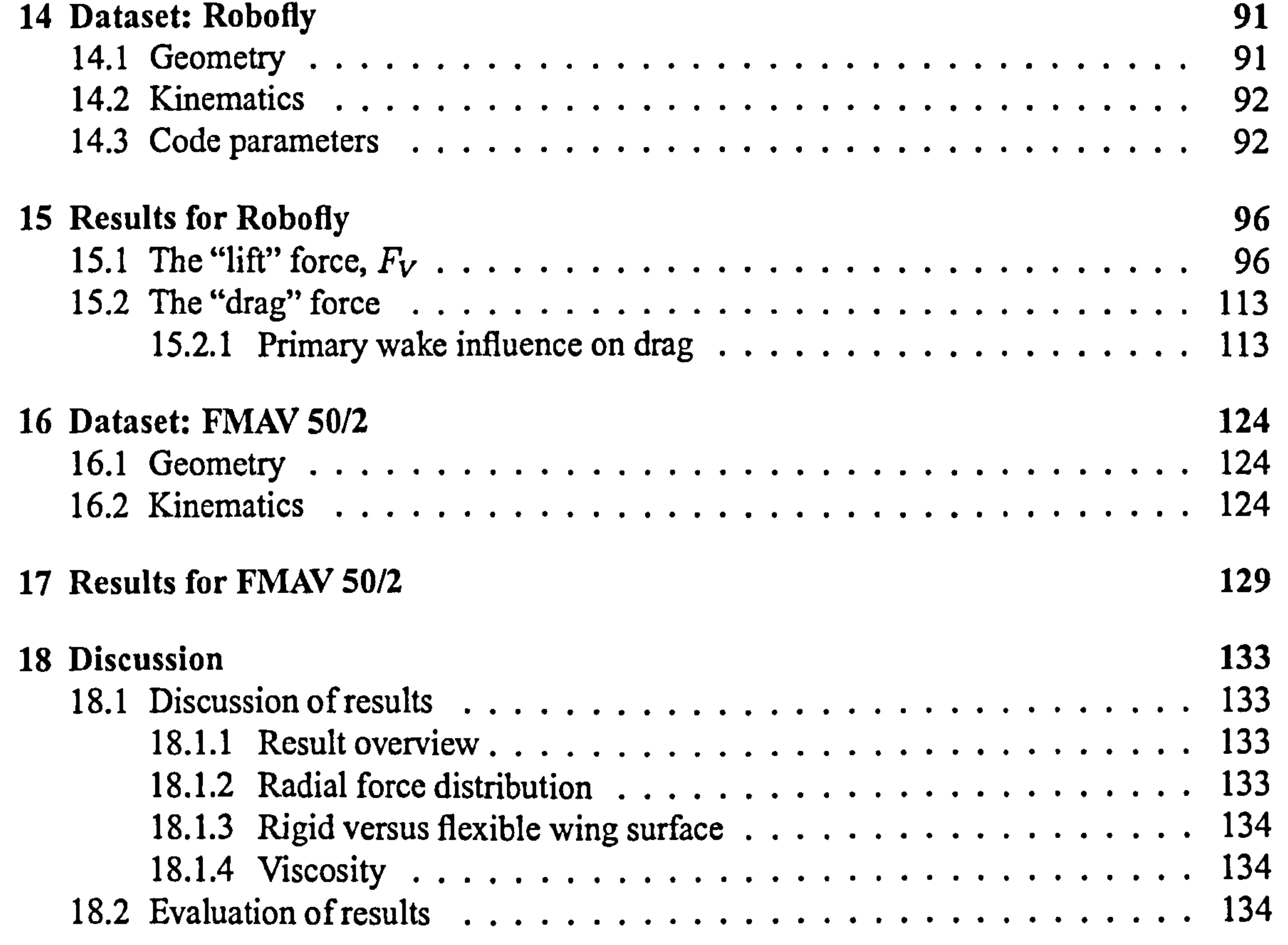

## V Conclusion and further work 136

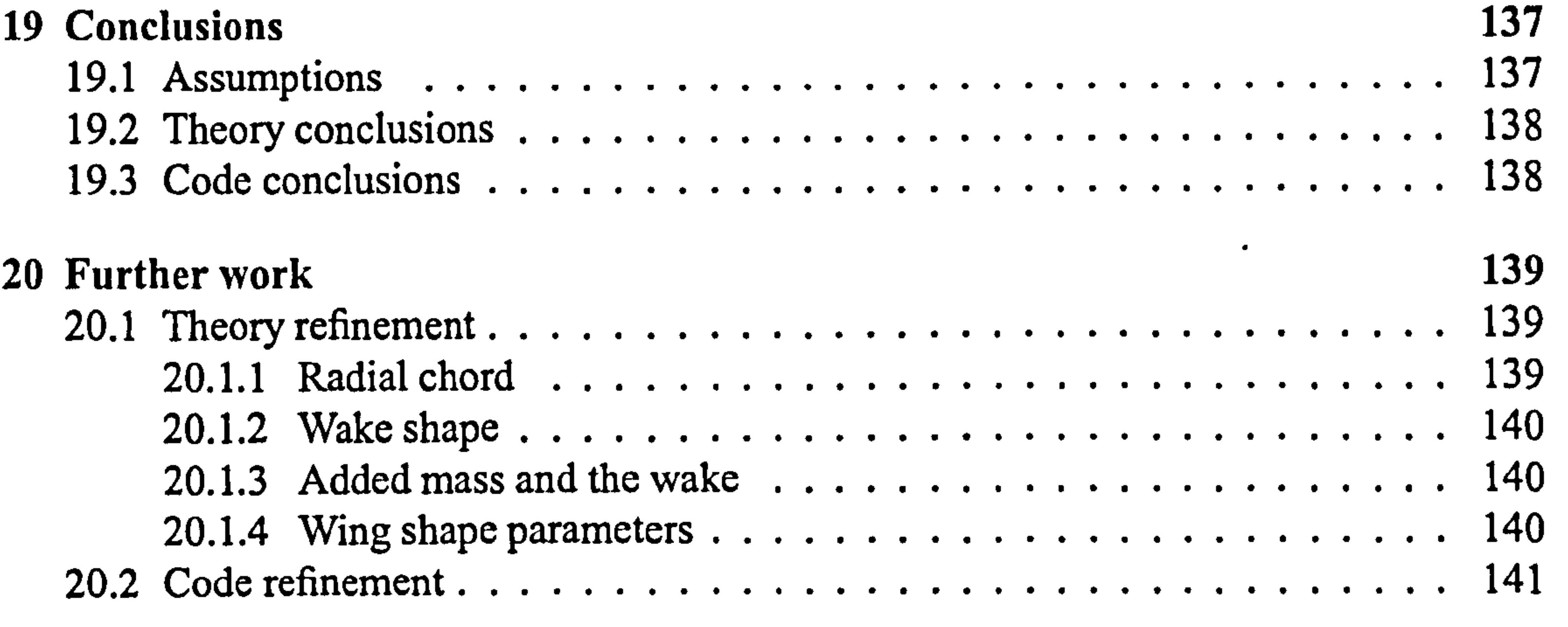

## VI Appendices 142

 $\bullet$ 

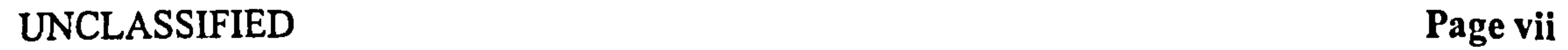

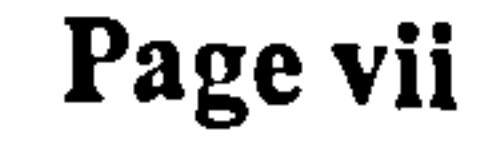

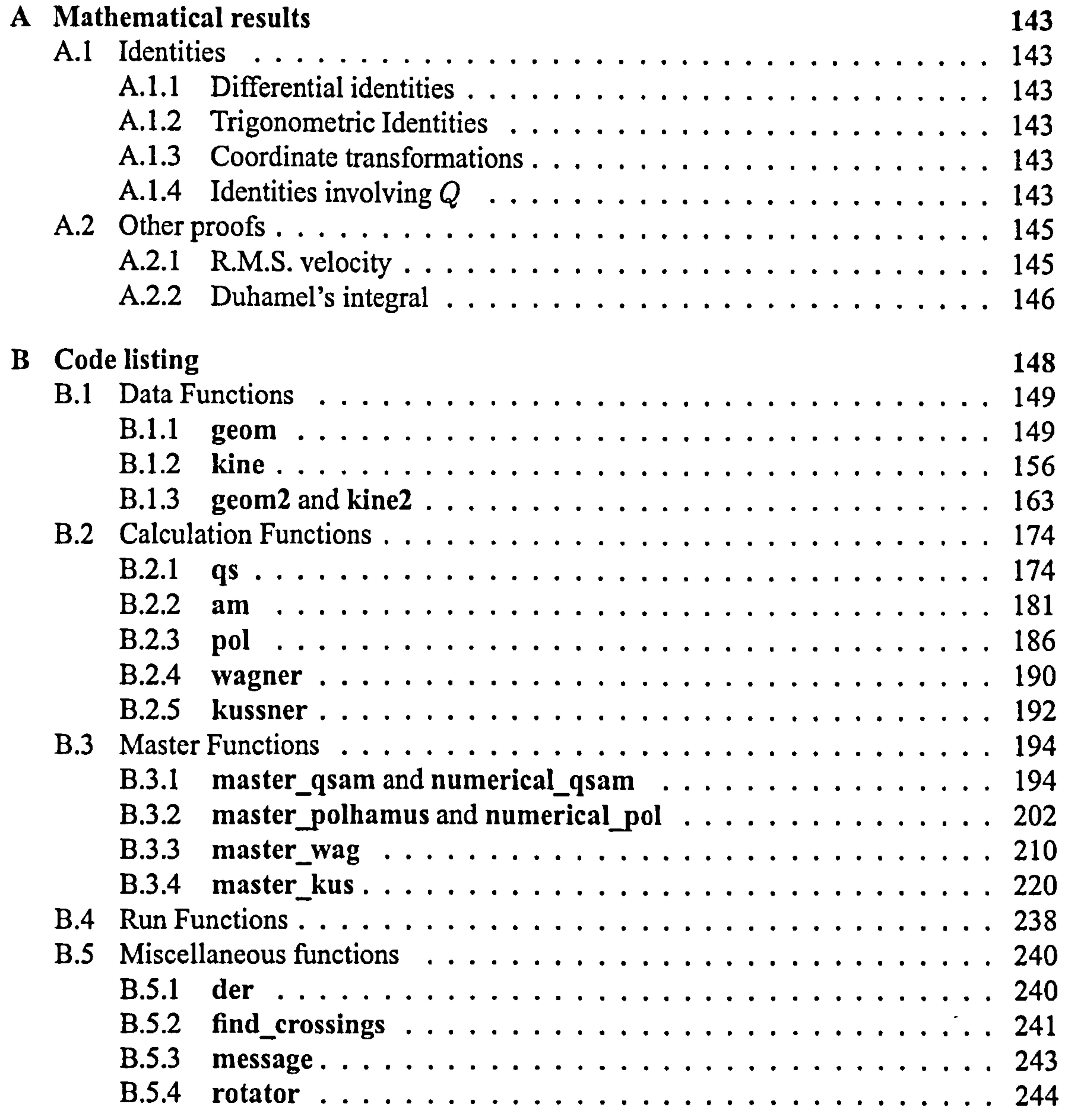

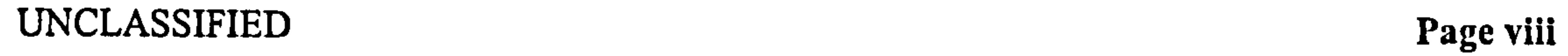

 $\bullet$  .

 $\sim$   $-$ 

 $\Delta \sim$ 

 $\mathcal{R}_{\mathrm{max}}$ 

 $\mathcal{S}^{\pm}$ 

 $\sim$ 

 $\sim$ 

 $\frac{4}{3}$ 

 $\frac{1}{\sqrt{2}}$ 

 $\bullet$ 

 $\mathbf{v}_i$ 

## List of Figures

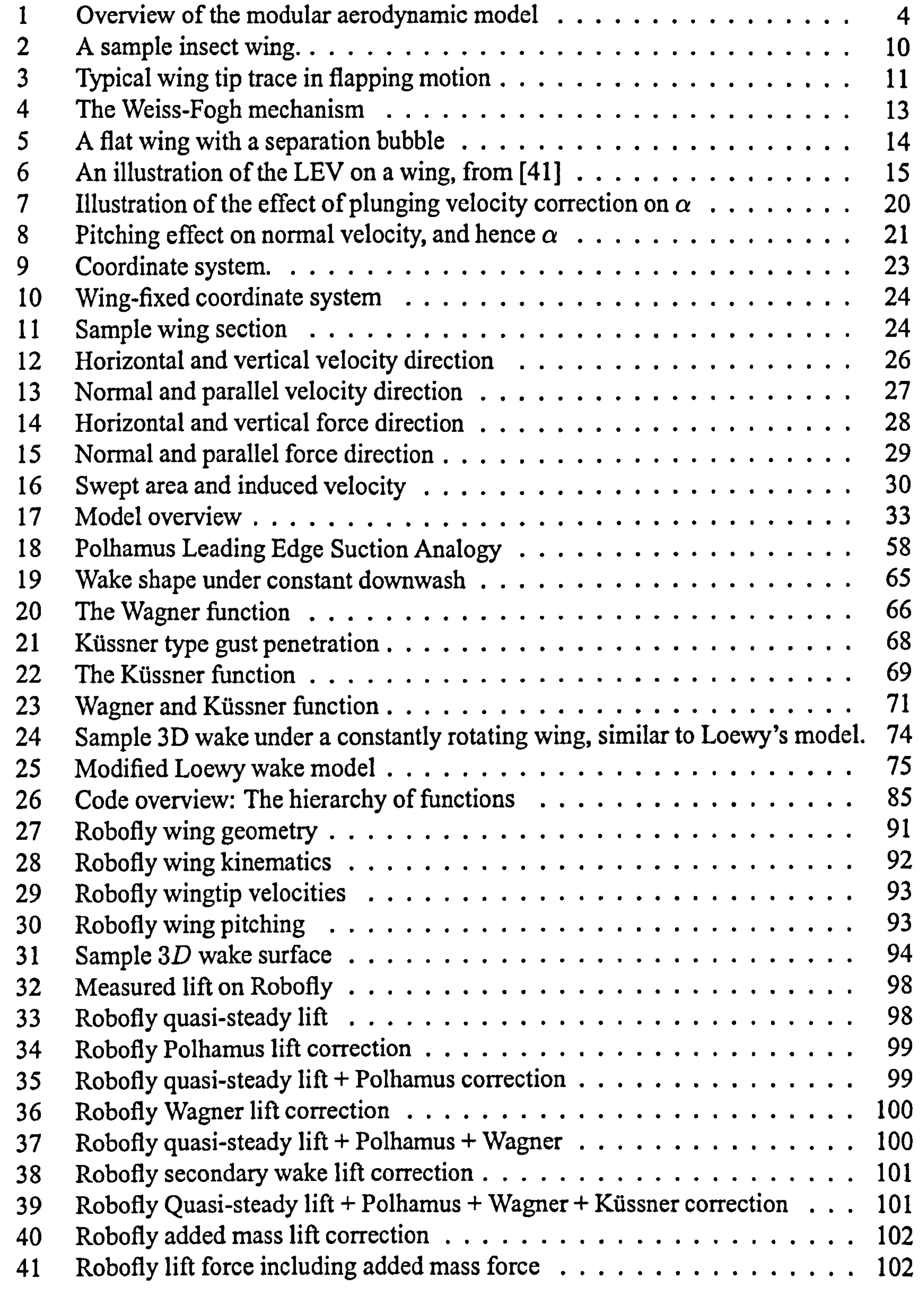

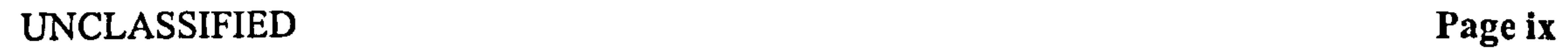

 $\bullet$  .

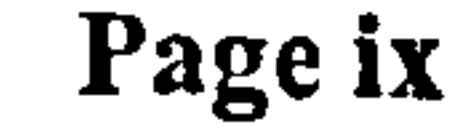

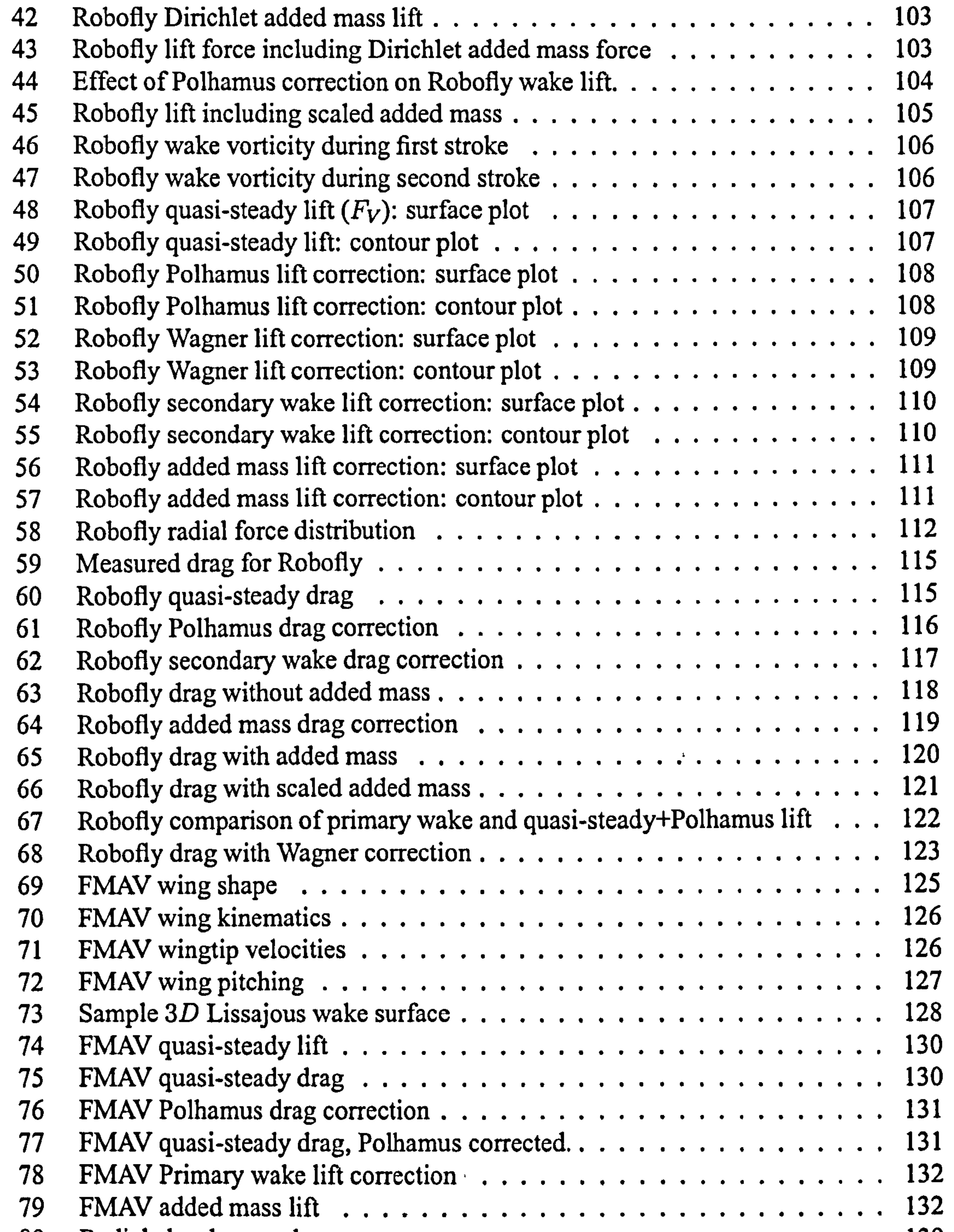

#### 80 Radial chord example 139

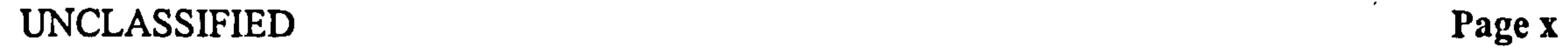

 $\bullet$  .

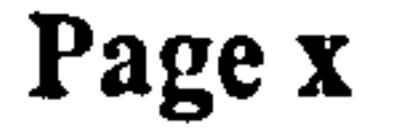

 $\sim 10^{-11}$ 

## Glossary -

Symbols  $A_S$  horizontal swept area  $(m^2)$ <br>  $A_W$  wing area  $(m^2)$  $A_W$  wing area  $(m^2)$ <br>B greatest semich  $B$  greatest semichord of wing  $(m)$ <br>b local semichord of wing  $(m)$ b local semichord of wing  $(m)$ lift coefficient

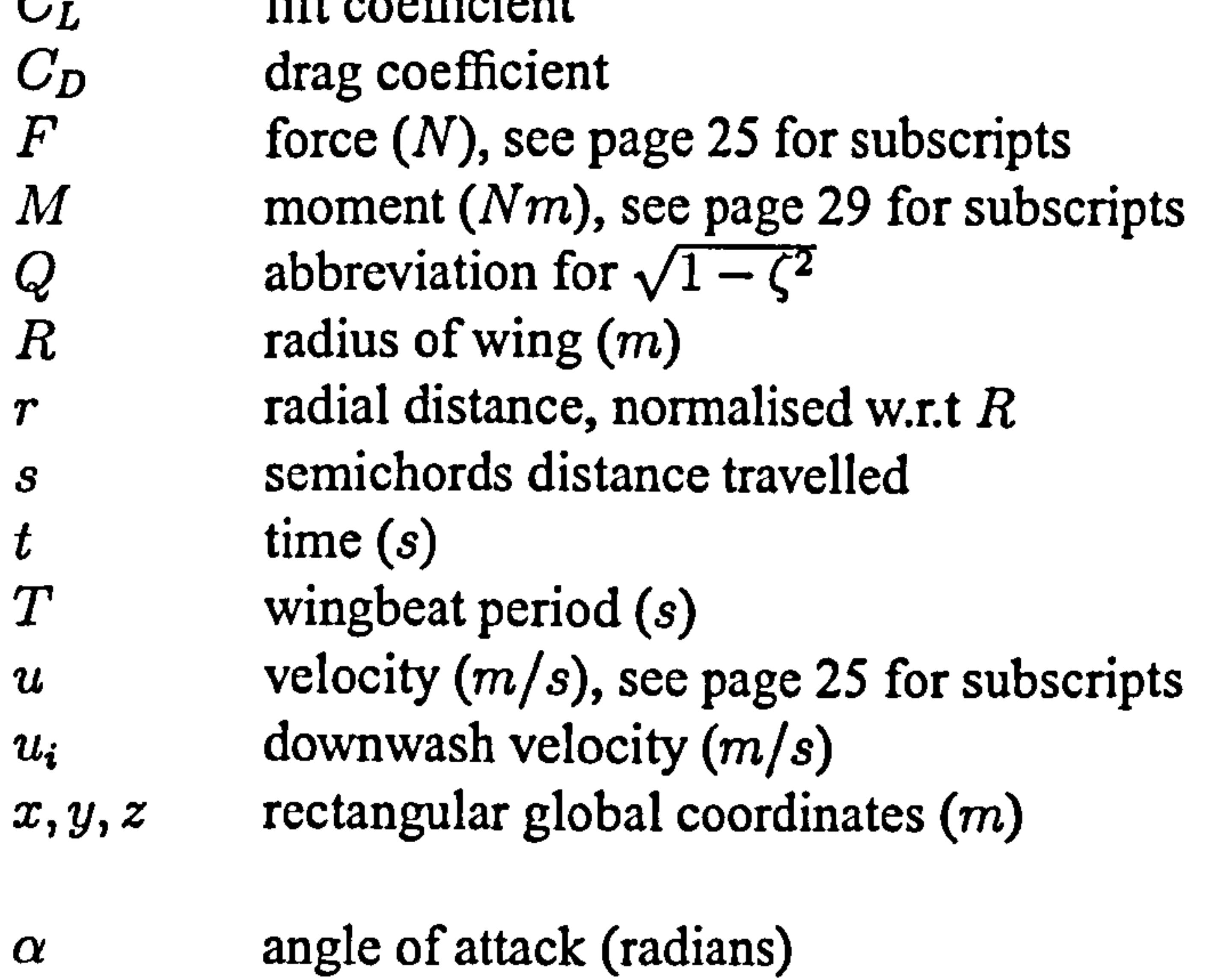

- pitch angle (radians)  $\beta$  pitch angle (radians)<br> $\Gamma(x)$  total circulation of wir  $\Gamma(x)$  total circulation of wing from leading edge to x  $\gamma(x)$  vorticity of wake filament per unit of distance x<br>  $\theta$ ,  $\psi$  sweep and plunge angle (radians)  $\theta, \psi$  sweep and plunge angle (radians)<br>  $\nu$  kinematic viscosity  $(m^2/s)$ v<br>
kinematic viscosity  $(m^2/s)$ <br>  $\zeta$ ,  $\eta$  normalised wing-fixed coor  $\zeta$ ,  $\eta$  normalised wing-fixed coordinates, see Section 7.1.3<br>  $\rho$  fluid density ( $kg/m^3$ ) p<br>  $\begin{array}{ll}\n\frac{\partial}{\partial \phi} & \text{fluid density} (kg/m^3) \\
\Phi & \text{potential function}\n\end{array}$ potential function A aspect ratio<br>  $\angle$  sweepback a sweepback angle of delta wing (degrees)  $\psi'_W$  Wagner function<br>  $\psi'_K$  Küssner function Küssner function
	- $\psi_W$  Wagner perturbation function<br>  $\psi_K$  Küssner perturbation function
		- Küssner perturbation function

#### superscripts  $\dot{x}$ time differential of  $x$  $\ddot{x}$ second time differential of  $x$ on upper / lower surface  $+,-$

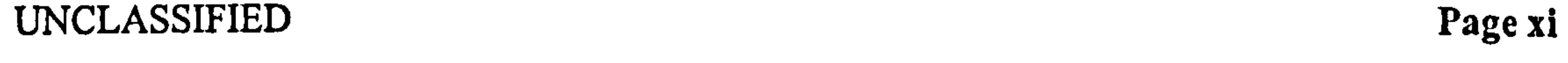

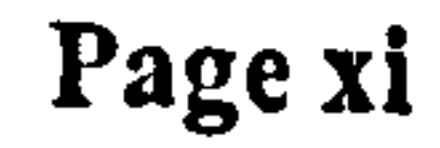

 $\mathcal{L}^{\mathcal{L}}$ 

 $\chi^2$  .

## subscripts

- $T$  linear / translational<br> $R$  radial / rotational
- radial / rotational
- 
- x-component<br>y-component y<br>y-component<br>z-component
	- z-component

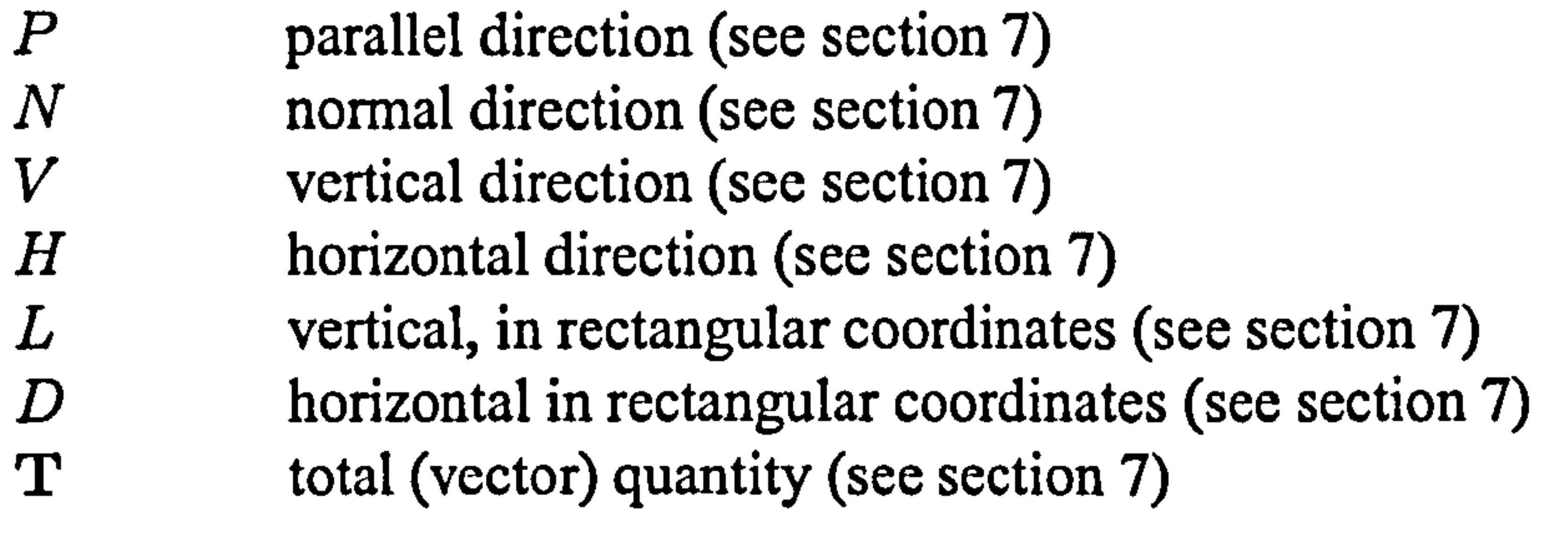

- $Q$  quasi-steady effect<br>  $A$  added mass effect
- A added mass effect<br>
Polhamus effect (I
- $P$  Polhamus effect (LEV)<br>
W Wagner wake effect
- W<br>
Wagner wake effect<br>
Küssner wake effect
- Küssner wake effect
- $E$  at arbitrary chordwise position. for fluid particle  $l$  at leading edge (see section 7)<br>  $m$  at midpoint edge (see section 7)  $m$  at midpoint edge (see section 7)<br>  $r$  at rear neutral point edge (see se r at rear neutral point edge (see section 7)<br>  $t$  at trailing edge (see section 7) t at trailing edge (see section 7)<br>  $T$  at wing tip (see section 7) at wing tip (see section 7)
- TD translational part of Dirichlet component (see section 7)<br>RD totational part of Dirichlet component (see section 7) RD rotational part of Dirichlet component (see section 7)<br> $TK$  translational part of Kutta-Joukowski component (see  $TK$  translational part of Kutta-Joukowski component (see section 7)<br> $RK$  rotational part of Kutta-Joukowski component (see section 7) rotational part of Kutta-Joukowski component (see section 7)

Mathematical Abbreviations and symbols

- asin inverse sin function<br> $C$  cos
	-

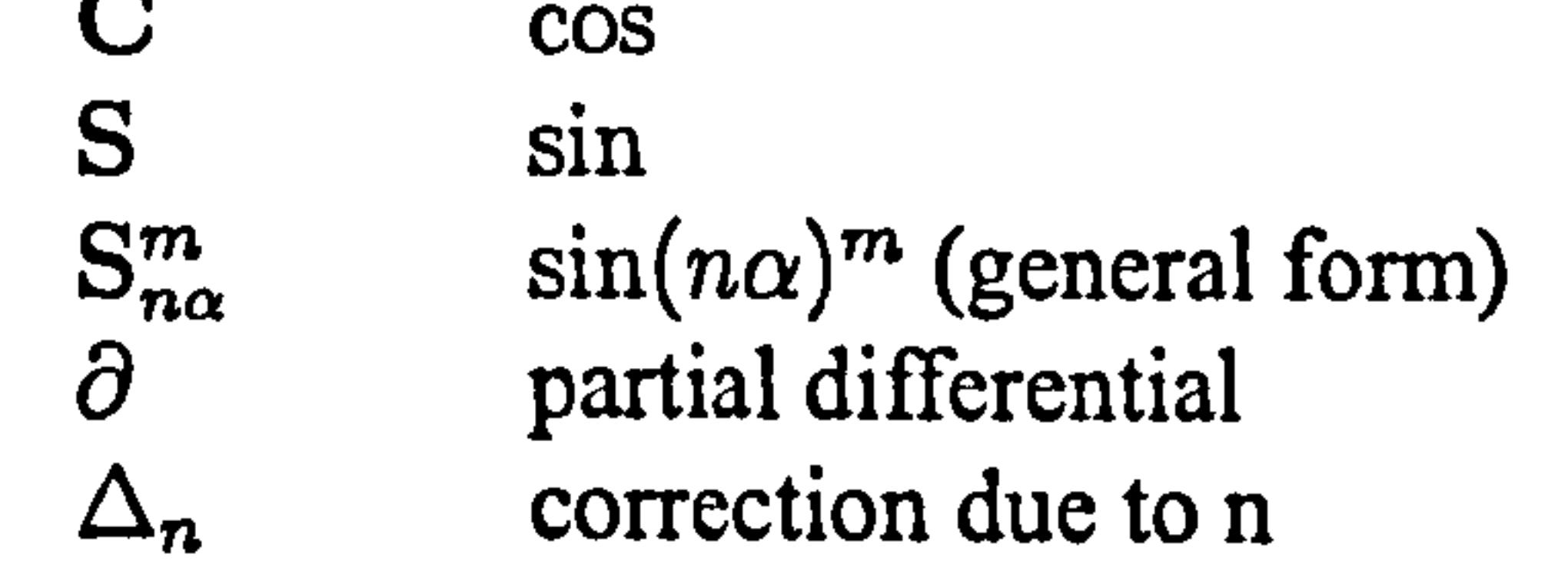

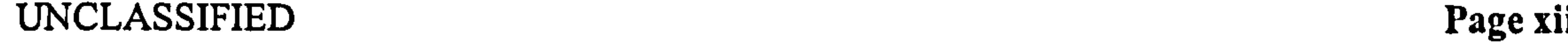

 $\bullet$ 

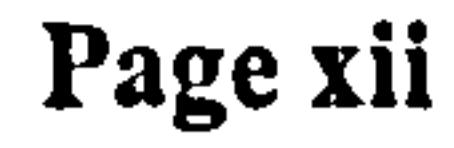

 $\sim 800$ 

 $\sigma_{\rm eff}$ 

 $\sqrt{2}$  .

 $\Delta \phi$ 

 $\sim$ 

## Nondimensional. Groups

- Reynolds Number<br> $J_H$  hovering advance r
- hovering advance number

### Acronyms

- 
- MAV micro air vehicle<br>FMAV flapping winged r  $FMAV$  flapping winged micro air vehicle<br> $LEV$  leading edge vortex
- leading edge vortex
- 

MEMS micro electro-mechanical systems

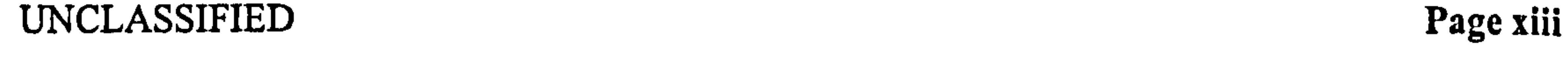

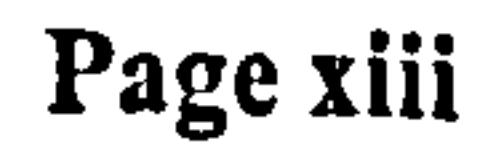

#### Pedersen

## Part I

# Introduction

This part provides an introduction to the concept of flapping wing flight, starting with the motivation for exploring flapping wing flight in Section 1. It is followed by a thesis overview -a section-by-section description of how this thesis is laid out, in Section 2. This is followed by an overview of the model that was developed in Section 3, along with a description of the context of the model, especially other work it was based on, in Section 4. Some of the main observations from the biological community on insect flight are summarised, along with how these may be useful for aerodynamic modelling in Section 5. Next, terminology is defined, along with some terms that have to be altered slightly to be of use in the model in Section 6. Finally, in Section 7 definitions are provided of the variables and coordinate systems that are used through the remainder of the thesis.

 $\mathcal{F}$ 

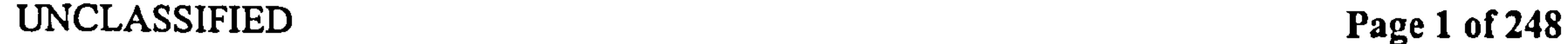

Pedersen 1 Motivation

,

## **Motivation**

useful in civilian applications involving dull, dangerous or dirty (D3) environments, where direct or remote human assistance is not feasible (See [1]).

As recent field experience has proven, there is considerable potential for unmanned air vehicles (UAVs) in military applications. The ability to get real-time battlefield information from "over the next hill" without risking the lives of your troops is the dream of every commander. However, in tight environments such as urban or cave fighting, the size and lack of mobility of current UAVs makes them unsuitable. There thus exists a niche for small, highly maneuverable reconnaissance drones discretely to penetrate confined spaces, and manoeuvre in them without the assistance of a human tele-pilot. Generally, these vehicles will be

The inspiration for the FMAV is the closest natural analogy - insects. Here is a whole<br>and of vahiales et the enpropriate scale that we know work. The createst advantage of school of vehicles at the appropriate scale that we know work. The greatest advantage of flapping-winged flight is that it can use thin, flexible wings that are a) extremely silent compared to rigid wings, and b) capable of withstanding accidental impact with walls and other obstructions, something that would be disastrous for a standard rotorcraft. Visual mimicry of insects for covert use is considered an appealing, but ultimately impractical idea.

In a study undertaken at Cranfield University (RMCS Shrivenham), it was concluded that the advances needed for such vehicles in compact actuators, high-energy density batteries, smart wing materials and onboard logic will not be available for the next five to ten years. Therefore, this work is part of an ongoing concurrent design exercise - rather than waiting for the technology to be available, the design process is started early by creating functionally similar, but less compact physical models. As part of this design process, it is obviously

desirable to be able to predict aerodynamic forces, both for flight performance, and for designing the airframe to cope with the loads experienced. This is the starting point for this project.

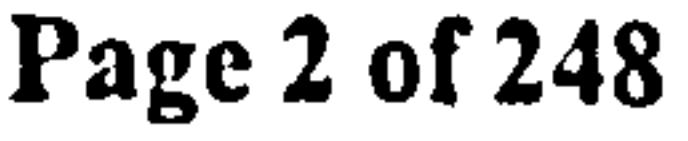

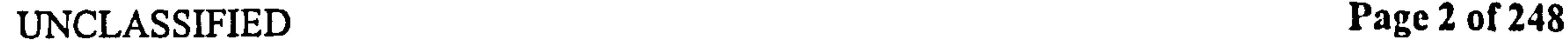

Pedersen 2 Thesis overview

#### Thesis overview  $2<sup>1</sup>$

This thesis consists of six main parts: Part I (this part) is introductory material, and definitions.

Section 3 is an overview of the theoretical model developed, and Section 4 is the theoretical background for the model. Section 5 contains an overview of what insect-like flapping flight actually entails, and how this is envisaged to be implemented in an FMAV. Because this is an unusual flight regime some additional terminology is needed. This is taken mainly from insect biology, and is outlined in Section 6. Also in this section are some considerations of how standard aerodynamic quantities and non-dimensional parameters need to be adapted for this application. Note especially that the angle of attack  $\alpha$  has been abandoned as a usable parameter. This section leads directly into the detailed definitions of variables in Section 7, which deals with definitions of symbols and axis systems used. Part 2 is the description of the proposed theoretical model. Sections 8 to II deal with the development of the theoretical model; the model is outlined below, in Section 3. A simple scaling analysis is presented in Section 12, along with conclusions on how this scaling is expected to affect performance. Part 3 deals with the MATLAB implementation of the above theory, and the considerations required when adapting the theory for computational use. Note here that the code is not computational, in the sense of being a Computational Fluid Dynamics (CFD) model, merely a computer implementation of the analytical theory. This will be discussed further in Section 3. Note the focus on proofing the code against legacy, and modularity to allow improved modelling of individual effects.

Part 4 shows the results of the above code, on two sample datasets, in Sections 16 to 15. One dataset is from experimental measurements on Dickinson's Robofly [2], the other a predicted possible kinematics and wing geometry for an FMAV. These results, especially the comparison between the predicted forces and those actually measured, are discussed in Section 18.

Part 5 is the conclusion. The main conclusions are outlined in Section 19, including a comprehensive list of all assumptions made in the theory, and finally, suggestions for further refinement of the model are outlined in Section 20.

Part 6, the appendices, contain useful mathematical identities, which are utilised throughout the thesis, and a copy of the code used, with annotated explanation of how it functions.

## Model overview

The aim of this model is to gain insight into the factors affecting aerodynamic performance of an FMAV wing. Although this could be done by computational fluid dynamic (CFD) methods, it was desired to have a model that was predominantly analytical, because this gives greater insight into the aerodynamic effects. Also, an analytical model can eventually be reduced to a state-space form, for simple implementation of flight control. For more on the state-space expression, see [3]. This critical difference between standard CFD methods

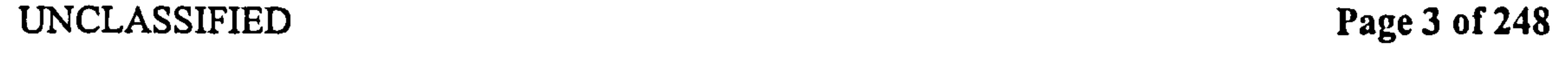

## Pedersen 3 Model overview Added Mass **I** non-circulatory lift Quasi Steady Wing Kinematics circulatory lift  $Total lift$ & Wing Geometry  $\begin{pmatrix} + & \cdots & + & \cdots &$ LE Vortex ╼ induced velocity Averaging

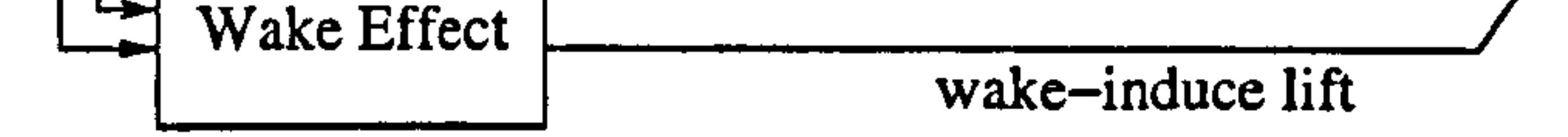

Figure 1: Overview of the modular method for modelling the aerodynamic effects. Note the lack of feedback loops in the above - the method is not iterative.

and our computer-based implementation of analytical theory will be revisited in Section 13.2.

Therefore, the main motivation for this model has been the need for an analytically tractable representation of the complex aerodynamics involved (see (4]). Such a model is useful for the following reasons:

- 1. Insight into the contributing factors to the overall lift effect.
- 2. Speed and case of computation.
- 3. Possibility of inclusion in a flight dynamic model of the whole vehicle.

4. The possibility of modular refinement of the constituent parts of the model.

5. The possibility of performing simple scaling analysis on the results of the model.

The model starts with the inviscid flow around a thin, flat wing section in 2D, using the thin aerofoil theory (see [5, Chapter 4]). For this, a velocity potential approach can be adopted, using complex numbers to represent vector quantities such as position and velocity. The velocity potential is used to derive the quasi-steady forces in Section 8, and again for the added mass forces in Section 9. This uses the standard approach found in any good textbook on unsteady aerodynamics, but includes extra terms for the velocity due to rotation that most textbooks omit, since they can usually assume fast forward motion. The separated flow at the sharp leading edge is modelled using the leading edge suction analogy of Polhamus, in Section 10. Briefly, this assumes separated flow, and models the

All these considerations informed the choice of the approach adopted here. Wherever possi- $\cdot$  ble, existing analytical formulae for similar aerodynamic problems were exploited, modified and combined. This creative synthesis often involved compromise between physical fidelity and analytical tractability, with the balance usually tipped in favour of the latter. Because of this, the result is a first-order model.

This scheme is is shown diagrammatically in Figure 1.

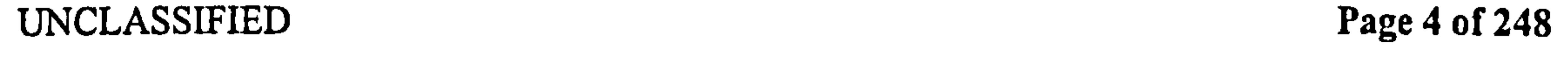

Pedersen 3 Model overview

effect of the attached vortex that is expected to occur on the upper side near the leading edge. The model assumes that any leading edge suction is rotated through 90°, to become an additional normal force. Although this is not a theoretical model, it has received plenty of empirical validation, for example in the development of sharp-edged delta wings. Additionally, it has the advantage of being extremely simple.

Simple modelling of wake effects are the main thrust of this work, dealt with in Section 11. Briefly, wake effects usually attenuate changes in forces, as the shed vorticity will oppose the creation of vorticity bound to the wing. The wake is treated as a thin filament of vorticity shed from the trailing edge, and the effect cannot be solved analytically for the general case. Instead, simplified models for cases that can be solved are used. First amongst these is the Wagner function, which deals with the effect of a 2D straight-line wake behind an arbitrarily pitching and accelerating airfoil. The Wagner function reduces to a function of the distance travelled since a given change in lift coefficient, which can be summed for all changes of lift coefficient since impulsive start. The Kilssner function deals with a similar case, but for a change in lift coefficient that is stationary in space (such as a gust), that the wing gradually enters as it moves. It, too, reduces to a function of the distance travelled and the change of lift coefficient. Since the analysis pertains to hovering flight, the wake will tend to move downwards from the vehicle over time. Loewy modelled the wake of a hovering rotorcraft by splitting the wake into straight-line elements: a primary wake behind the wing, and a series of straight-line secondary wakes below the wing. This model is adapted for use with flapping flight.

- 2. The flow is stationary for purposes of force calculations.
- 3. The flow is entirely inviscid.
- 4. The effect of the LEV is to rotate the leading edge suction force by 90°.
- 5. The LEV dissipates immediately when shed.
- 6. The flow leaves the trailing edge smoothly, satisfying the Kutta-Joukowski condition.
- 7. The wake is treated as a thin, globally stationary filament of vorticity, which has no self-induced velocity cffects.
- 8. The wake is split into single-stroke elements, each of which is assumed to be a straight line.
- 

9. The wake moves under constant downwash velocity  $u_i$ , without deforming under its own induced velocity.

The main simplifying assumptions made were:

1. The wing is thin and flat.

Also, only the Polhamus model of the LEV accounts for flow separation. The rest of the model assumes it to be attached, despite high angle of attack, fast rotation, and so on.

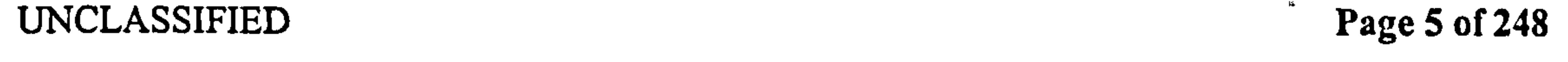

 $\bullet$ 

Pedersen and a Context of model

## 4 Context of model

In this section, the context of the proposed model is outlined, especially the earlier work it was based on. This will be described in more detail in Part II, but will be summarised here to give a better overview of the methods involved. The reader may wish to refer back to this section after having read Part H.

There is a commonly held misconception that according to engineers, bumblebees cannot fly. This is true, up to a point. According to the classical steady-state theory of aerodynamics, insect wings simply do not generate enough lift. For example, Pringle [6] modelled the lift of insect wings, using the steady-state aerodynamic theory, which is based solely on the velocity of the wing and the angle of attack, and found a significant shortfall in the force predicted versus the force observed. The reason for this is obvious - insect flight is not even<br>remotely steady. If the effect of pitching rate is included in the theory, the predicted lift is remotely steady. If the effect of pitching rate is included in the theory, the predicted lift is considerably higher. This is the quasi-steady theory of aerodynamics. For a good general overview of quasi-steady and unsteady thin-wing aerodynamics, and the potential model associated with them, the author recommends Katz & Plotkin [7], this book underlines the fundamental dependence of the aerodynamic forces on normal velocity, not angle of attack, and it explains the connection between potential and bound vorticity well. Helicopter aerodynamics, and the modelling of the pitching and plunging rotors, are explained in Leishman [3). This work is recommended for a good explanation of the cffect of the unsteady wake on the rotor, and the Theodorsen and Loewy models of same. A good collection of experimental observations on wings at low Reynolds numbers, specifically aimed at MAV and FMAV applications can be found in Mueller [8], with particular reference to the work of Ellington & Usherwood [9] and Hall & Hall [10]. The concept of added mass, and how this relates to the unsteady potential form of the Bernoulli equation, is explained in Newman [11]. The mathematics of this problem are covered more rigorously in Milne-Thomson  $[12]$  and Sedov  $[13]$ . The LEV was first proposed as a vortex lift mechanism on delta wings by Polhamus 14], and later refined by Bradley et al. [ 15] and Purvis [ 16], amongst others. A good review of the refinements to Polhamus's method can be found in Lamar [ 17]. The idea that LEVs could be a high-lift mechanism in insect flight was first suggested by Ellington, in [18] [19] [20] [21] [22] [23], and later observed experimentally on a scaled model of a Hawkmoth wing by van den Berg and Ellington [24] and Ellington et al. [25]. The same LEV was observed on a model of the much smaller fruit fly by Birch & Dickinson [26]. This is not the first model to attempt to separate the contributions of various aerodynamic effects, to create aa modular model. Ellington [22] proposed the pulsed actuator disc model of the wake, which simply models the wake as a series of vortex rings, shed once per stroke, and convected downwards by a constant downwash velocity. He then applied this effect as a correction to the average lift during a cycle. Although this is a good first-order model, in that it correctly identifies the general shape of the wake vorticity, it does not model the unsteady lift profile during the individual strokes. Therefore, it is necessary to use the Loewy model above to model the instantaneous effect of the secondary wakes. Note, however, that the secondary wake shape model of 2-D horizontal filaments of vorticity is structurally similar

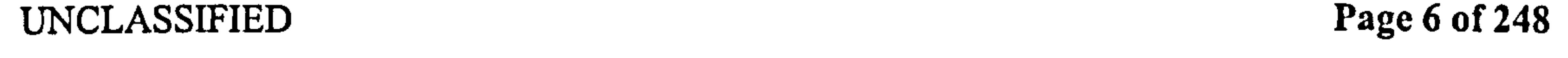

### Pedersen and a Context of model

to the pulsed actuator disc model. Walker [27] modelled the lift of the wing using the basic formula  $F = \rho U \Gamma$ , where U is the forwards velocity of the wing. He then treated the bound vorticity of the wing  $\Gamma$  as a superposition of four circulation components, similarly to this method. However, he introduced empirical corrections to the vorticity, for example for the observed effect of the wake on the wing. The aim of this model was to similarly split the wing lift model into separate contributions, but to keep then fully theoretical. The flight regimes that are likely to be investigated differ very much from standard aerodynamics, and even other insect aerodynamic models, so the use of empirical correction cannot be justified. This semiempirical approach of Walker's has the disadvantage of lumping together, in an unknown way, disparate aerodynamic effects by representing them through an amalgamated measurement. This is avoided in the model developed here, where each lift component is clearly identified and precisely derived. Our wake modelling was initially based on the method of Theodorsen [28], and the generalization of this by van der Wall and Leishman [29]. The method of modelling the quasi-steady wing lift used in this thesis is based on Theodorsen's, as mentioned in Section 8. He modelled the potential function of the wing as a sum of contributions due to pitching, forward translation and plunging. He assumed the wing to be thin and flat, and that the angle of attack is low. He then assumed constant forward velocity, and sinusoidal variation of the plunging and pitching. For this case, the integral of the effect of the wake vorticity reduced to an analytical function (based on Bessel functions), which could be expressed as a function of the reduced frequency parameter  $k$ . van der Wall and Leishman further generalized this to include the variation of forwards velocity, for the application to helicopter rotors. Although this model was initially extremely promising for modelling the wake effects, in that Theodorsen's expressions for potential could readily have been generalised to the FMAV case of high pitching angle, there was a major problem: the wing reverses. The generalisation provided by [29] did not extend to cases where the wing horizontal velocity is 0 or reverses direction. This is unsurprising, as the model was derived for helicopters, where such a case will never occur. For this reason, indicial methods were deemed necessary and the Wagner [30] and Küssner [31] theories were introduced, both of which have been described in Section 11. The effect of the secondary wakes, as modelled by Loewy, and how it was adapted for the FMAV application will be explained in detail in Section 11. Briefly, it uses Loewy's model of splitting the wake into a series of flat, horizontal lines that are convected downwards by a constant downwash velocity. As mentioned earlier in this section, this is a similar geometry to the pulsed actuator disc model of Ellington.

The added mass effect is described in most textbooks on the potential theory of unsteady aerodynamics. The author recommends Katz & Plotkin [7] or Newman [I I] for a good overview of this. Briefly, using potential flow theory allows the added mass effects to be split into two parts: added mass due to the minimum-energy solution to flow around the wing (the irrotational Dirichlet solution), and a correction that satisfies the Kutta-Joukowski condition of the flow leaving the trailing edge smoothly (the Kutta-Joukowski correction). Most authors tend to express only the Dirichlet component, ignoring the effect of the Kutta-Joukowski correction. This is understandable, in that the Kutta-Joukowski component of

UNCLASSIFIED Page 7 of 248

Pedersen and the set of model of model of  $\alpha$ 

added mass is closely associated with wake vorticity, and the cross-coupled effect of the wake and the Kutta-Joukowski component of added mass is not readily modelled. This is discussed further in Section 9. In general, most research on added mass has been in the offshore industry, where the blunter bodies and denser fluid makes added mass a far more important effect than in aerodynamics. Works of interest in this field are Keugelan & Carpenter [32], who proposed a characteristic non-dimensional parameter for oscillating bodies, since called the Keugelan-Carpenter number, and the refinement of Huse (33], which described the viscous and added mass effects on oscillating plates by a simplified correction to the drag coefficients, as a function of the Keugelan-Carpenter number. The early models of added mass effect were based on the work of Huse, but since his model relics on cmpirical force coefficients, it was considered to be of limited scope for this application, since empirical coefficients are not desirable. For further reading on this subject, and for future refinements that will occur after the time of publishing this work, the author recommends examining the proceedings of the Offshore Technology Conference (OTC), which is held in Houston, Texas, USA.

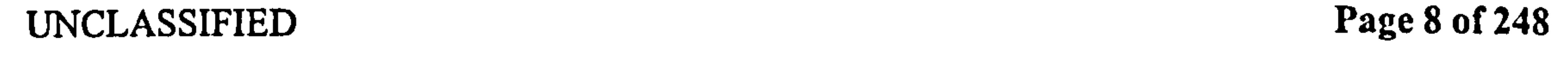

#### Pedersen 5 Insect-like flight

## 5 Insect-like flight

## 5.1 Biomimetic extraction

It is generally accepted that nature produces good designs. For any ecological niche, the combination of ruthless selection with billions of design iterations (generations), has left modem-day insects optimised for survival. However, although flying efficiency is important to survival, it is not the only merit criteria. Insects have to be able to find (possibly catch) food, mates and shelter all the while avoiding detection and capture by predators. All of these may influence wing design away from aerodynamically optimal. For example, butterflies rely on very erratic flight paths to avoid predators - less efficient, but better for<br>buryival. Similarly, the process of patural selection means that an insect need not only be. survival. Similarly, the process of natural selection means that an insect need not only be the best adapted, but have the best-adapted ancestors. This may have caused some species to go down evolutionary dead ends, where they are finding local, rather than global, optima. Since the insect is an integrated organism, the wing design is also limited by other parts of the body, and naturally available materials. For example, during the late paleozoic (about 250 million years ago) there was a period of high oxygen content in the air which lead to gigantism in most insects. This shows that breathing apparatus is a limiting factor on the scale of insects (see [34]). The conclusion of this is that insects are not highly-tuned machines, designed to operate at one condition, but have robustness to changing conditions and often have non-flying evolutionary pressures on their wing design. Thus, it is dangerous to use insects as a "blueprint" without understanding which features of their design are contributing to flight performance, and which are there for other reasons.

Insect wings are not streamlined aerofoils - in fact they are angular with rough surface<br>textures and seem decidedly non-aerodynamic at first glange (see Figure 2) textures, and seem decidedly non-aerodynamic at first glance (see Figure 2). Insect wings are thin and flexible, tending to have most of the mechanical strength towards the leading edge. In structure, they somewhat resemble a sail [36], with a thin, flexible membrane kept in shape by thick cuticle at the front of the wing (the equivalent of a mast), and veins in the wing that acts like the spars of a sail, retaining its form and camber despite aerodynamic and inertial loading. Insect wing shape is actively controlled by the wing base articulation, and passively deformed by internal, elastic and aerodynamic loads. All actuation happens at the root, which is a considerable simplification of the wing construction. The pattern of venation and stiffness in nonetheless very complex. The structural components of the wing, such as the veins, taper towards the tip, where the structural loads are lowest. This makes the insect wing flexible to tip impact.

This process of identifying the salient features of a natural design, and how they can be applied to the FMAV has been dubbed a Biomimetic Extraction. Biomimetic because we are mimicking a biological system, and extraction because we are extracting only the usable portions of the design.

## 5.2 Wing geometry and structure

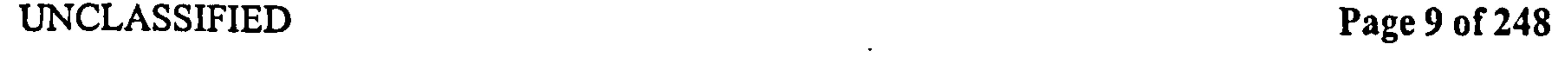

#### Pedersen

#### 5.3 Wing kinematics

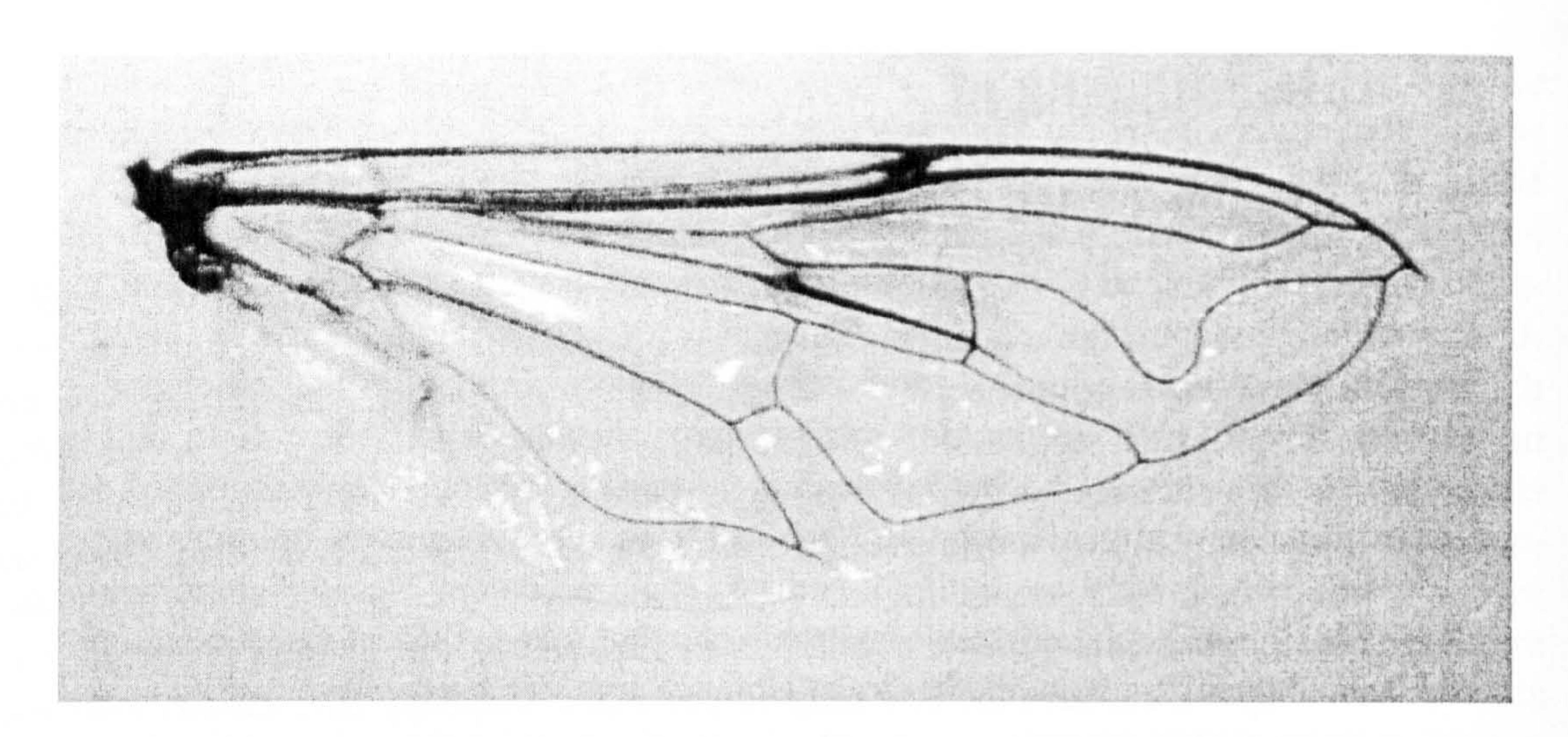

Figure 2: An Eristalis wing, showing the thick cuticle of the leading edge and surface spars, and the thin wing membrane. Picture from [35].

The deformability of the wing causes it to twist along its length - this is in effect similar to the washout of conventional airfoils, without which the angle of attack would increase towards the tip.

Insect wing kinematics are fundamentally similar to helicopter rotor kinematics: they rotate about a fixed point (hinge), so airspeeds on the wing increase with distance from the hinge. The majority of the motion is in the horizontal plane, and is called the *sweeping* motion, where the wing moves cyclically forwards and backwards. Additionally, the wing undergoes vertical *plunging* and pitching (called *rotation*). Each wing cycle consists of a forwards/downwards stroke, called the *downstroke*, and an upwards/backwards stroke, called the *upstroke*. These motions are defined more rigorously in Section 7.

Many insect wings bear the signs of deliberate lines of weakness across the wing, for the purpose of transverse bending. This is useful for avoiding damage in collisions, but has also been observed by Wootton [36], [37] as a likely mechanism of camber control.

## 5.3 Wing kinematics

<sup>1</sup>The figure of eight has been chosen as an idealised form of the tip trace. Wing tip traces vary from insect to insect, and between flying regimes. See Ennos [38].

A hovering insect typically flies with a near honizontal stroke plane (the mean line between up- and downstroke), and antisymmetrical strokes in a figure-of-eight motion<sup>1</sup>, as shown on Figure 3. Either end of each stroke has fast, localised rotation to keep the leading edge forwards in the direction of travel. As the insect moves to forward flight, the stroke plane will incline, and the strokes become asymmetric, with most of the lift generation being caused on the downstrokc.

UNCLASSIFIED Page 10 of 248

### Pedersen 5.3 Wing kinematics

 $\mathbf{L}$ 

 $\mathbf{I}$ 

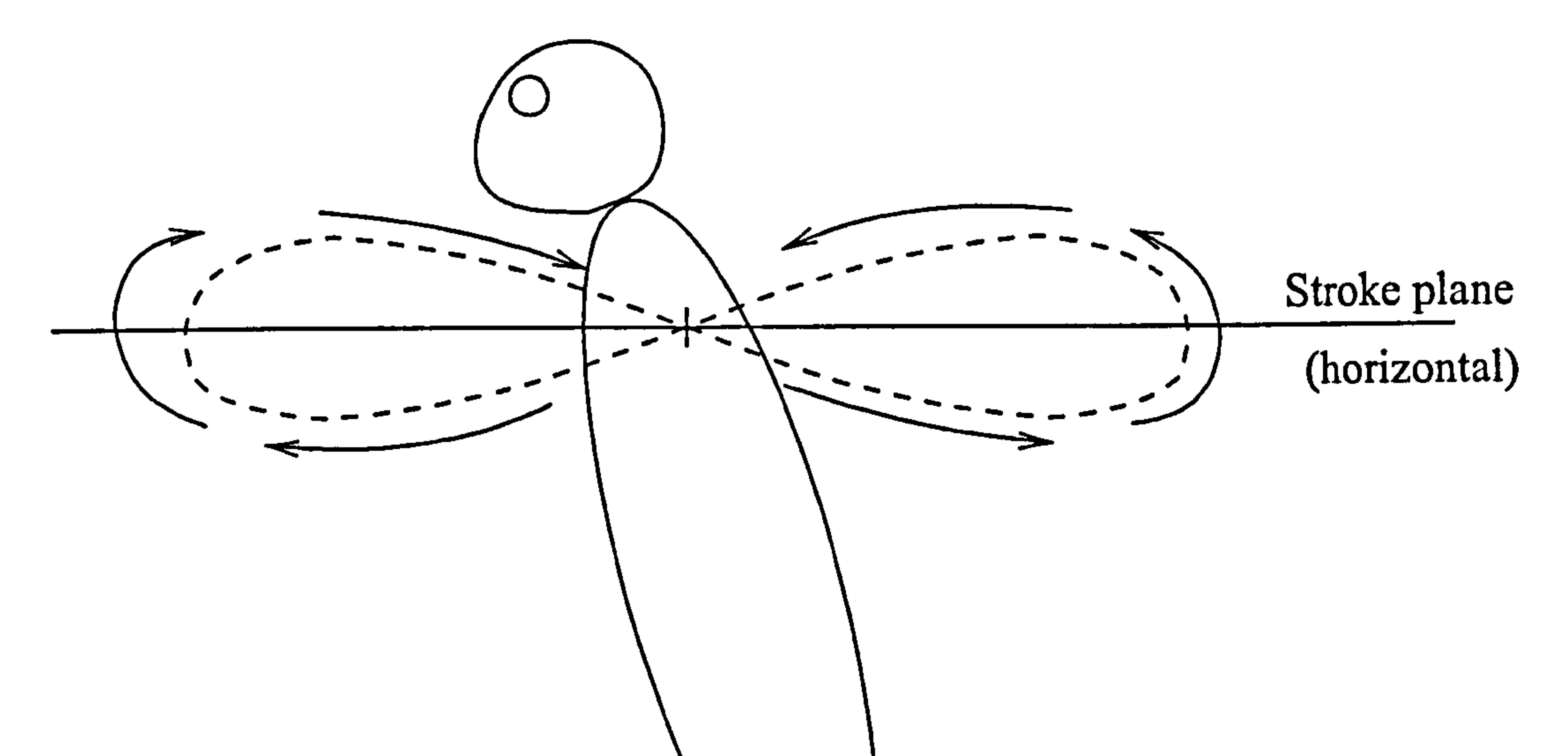

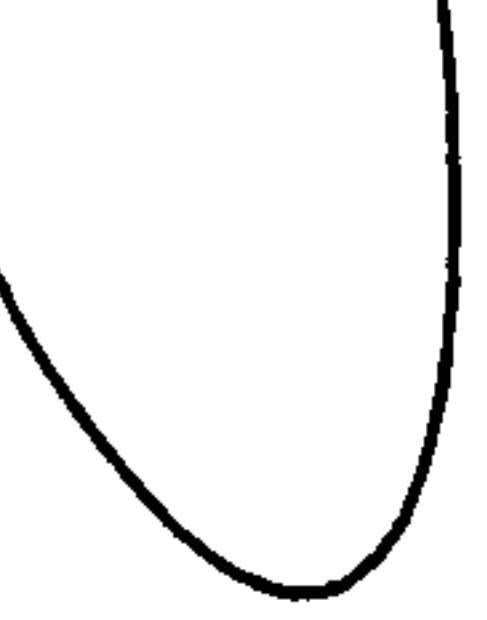

## Illustration of flapping flight

Figure 3: A typical wing tip trace for the flapping motion of a wing

 $\rightarrow$ 

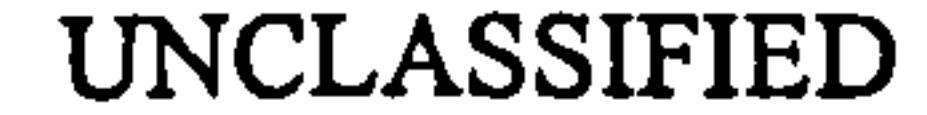

 $\bullet$ 

## UNCLASSIFIED Page 11 of 248

#### Pedersen 5.4 Lift generation

## 5.4 Lift generation

As stated in Section 5.2, insect wings tend to be very unlike conventional aerofoils, having very angular shapes and rough surface textures. This is because they operate at low Reynolds number, where viscous effects are far more dominant than for typical aerofoils. In such a viscous regime, the reduced friction drag due to a smooth surface is small, so smooth surface structure is far less important than for conventional-scale aerofoils. The major obstacle insects have to overcome is due to the reversing stroke: the Wagner effect.

### 5.4.1 The Wagner effect

The lift of an aerofoil is linked to its bound vorticity - the net rotation of the flow around the chord is the source of the lift. From inviscid theory, every time the bound circulation increases, an equal and opposite vortex will be shed. This also holds for viscous flow, although viscosity will cause the shed vortex to decay. In insect flight, the effect of these shed vortices is considerable, because they remain close to the wing for some considerable time. This is partly because the wings are flapping back and forth (thus returning to the space where the vorticity was shed), and because of the low velocity of the wings. The effect of these shed vortices is to oppose the increase in lift, and is known as the Wagner effect. The Wagner effect will cause attenuation of changes in the lift over time, and therefore a net loss of lift just after an impulsive start.

The clap and peel is a high aspect ratio version of the clap and fling - when the wings have clapped together, instead of rotating apart, the leading edges are pulled apart, and the surfaces peel apart from the leading edge. The rush of air into the gap between the wings acts similarly to the clap and fling.

The above explanation of the effect will be examined in more detail during the wake modelling; for now, we simply observe that it happens, and consider some ways insects overcome it.

### 5.4.2 Overcoming the Wagner effect

The first method of overcoming the Wagner effect observed, was the so-called Weiss-Fogh mechanism [39], also known as the *clap and fling*, see Figure 4. With this mechanism, the insect avoids the Wagner effect by clapping the wings together, so the shed vortices from the two wings (which are of opposite sign) are brought together, and dissipate. Additionally, the wings are separated at the leading edge first, causing air to rush into the gap which causes the instant creation of a bound vortex. This effect is further enhanced by the bound vortex of the opposite wing. Some insects also rely on the variants the *Near clap*, and the *Clap and* peel (see [21 ]).

In the near clap, although the wings do not actually touch (or possibly only touch at their trailing edges), the shed vortex cancellation and bound vortex enhancement is still in effect, although not quite as pronounced as the full clap. This is often employed on the ventral (belly) side of the stroke, when the thorax obstructs clapping.

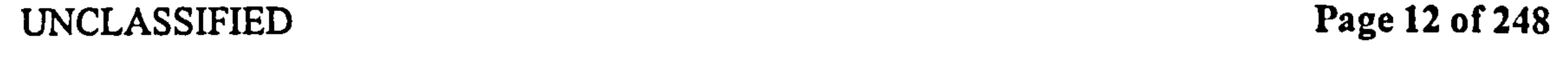

#### Pedersen 5.4 Lift generation

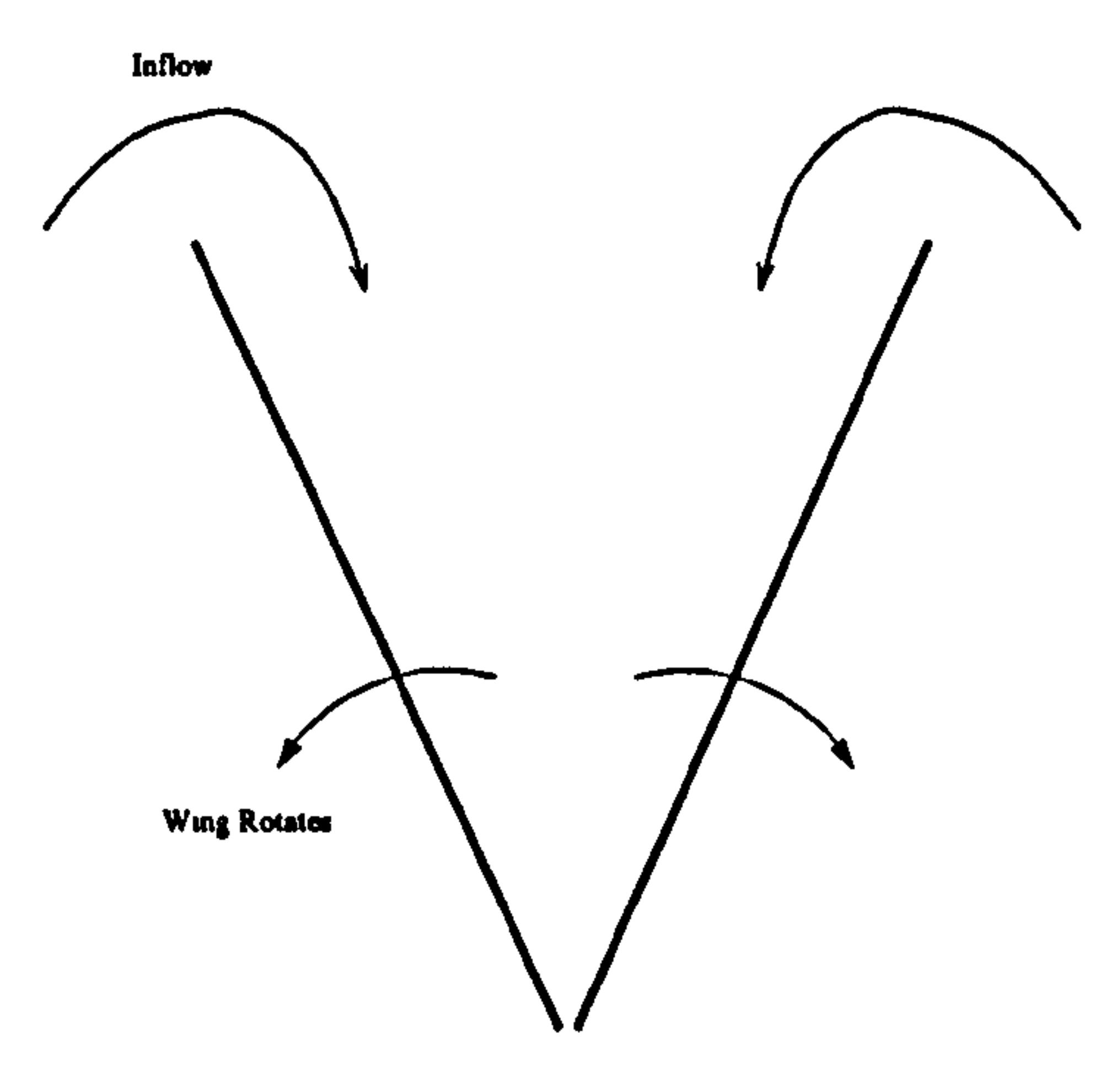

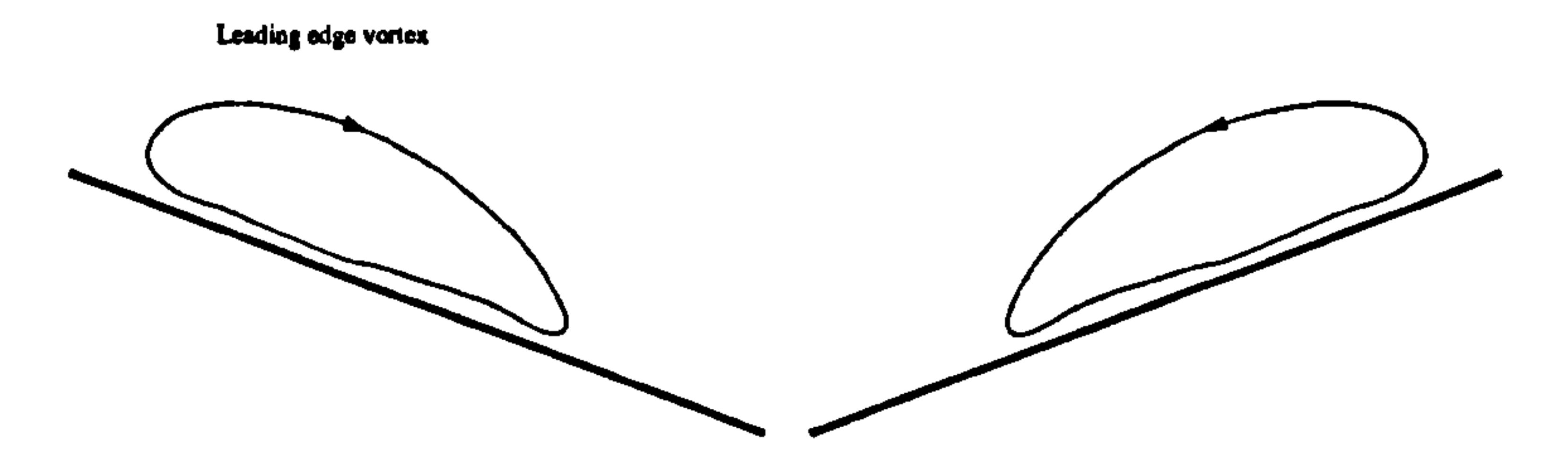

Figure 4: The Weiss-Fogh mechanism [39] for overcoming the Wagner effect. The wings are clapped together, then rotated apart leading edges first, so the flow of air into the gap between them "kickstarts" the LEV.

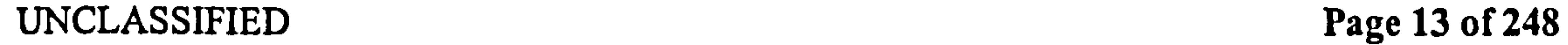

 $\bullet$ 

 $\mathcal{L}(\mathcal{L}(\mathcal{$ 

 $\mathcal{A}(\mathcal{C})$ 

 $\sim$  10  $\pm$ 

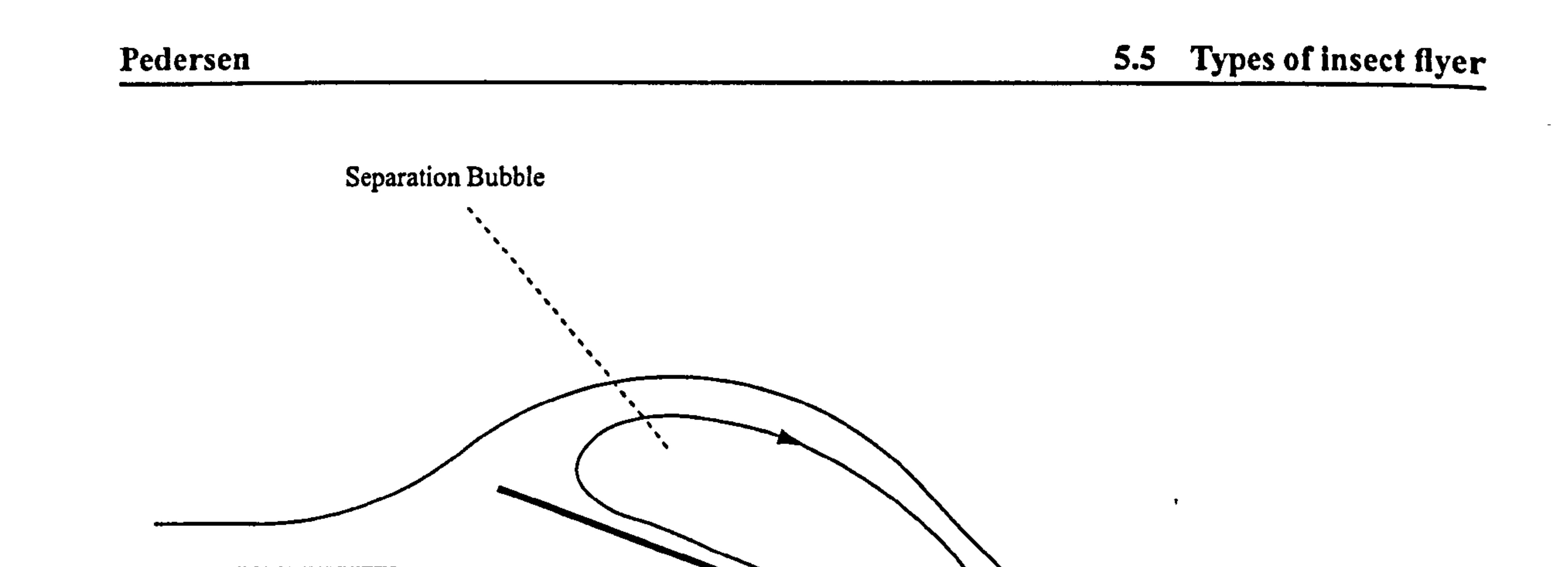

Figure 5: A flat wing with a separation bubble.

#### 5.43 The leading edge vortex

This effect is worthy of special attention. Separation at the leading edge of a translating aerofoil will cause an attached separation bubble above the wing (see Figure 5). If instead of translating, the wing is rotating about a point, similar to a helicopter rotor, there will be a spanwise crossflow towards the tip, causing an outwardly spiralling helical flow. This will also occur if the leading edge is swept back, for example on a delta wing. This has been dubbed a Leading Edge Vortex (LEV) by Ellington, see [25), and can be seen in Figure 6. The effect of the LEV is to reduce the pressure above the wing, or alternatively can be considered as an increase in the bound vorticity of the wing through vortical lift [40]. The LEV was observed experimentally by Ellington et al on a rotor rig [9] where it was noted that the rotor could maintain a stronger steady LEV than the separation bubble of a translating aerofoil, due to secondary radial flow that forces the growing LEV off the tip of the aerofoil before it bursts, and becomes a deep stall. They have deduced four likely mechanisms for this radial flow - induced velocity due to the conically shaped LEV, low pressure due to this change of the street. higher speeds at the tip, centrifugal force of the mass of air trapped in the LEV and the sweep of the leading edge.

## 5.5 Types of insect flyer

Insects with low aspect ratio wings, such as butterflies, rely heavily on unsteady mechanisms, and the various clap mechanisms, while high aspect ratio wings, such as those of dragonflies rely more on conventional aerodynamics and the LEV. As discussed earlier, survival affects flight a great deal - thus, migratory insects such as locusts are built to move at<br>high engad over long distances, they rely partly on forward eirspeed for their lift, and connot high speed over long distances - they rely partly on forward airspeed for their lift, and cannot

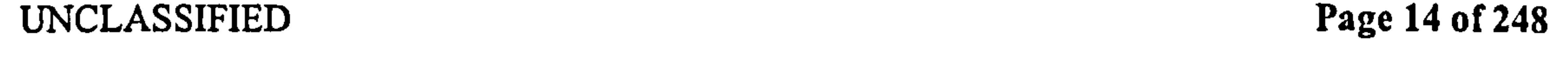

 $\bullet$  .

#### Pedersen

#### 5.6 Biomimetics

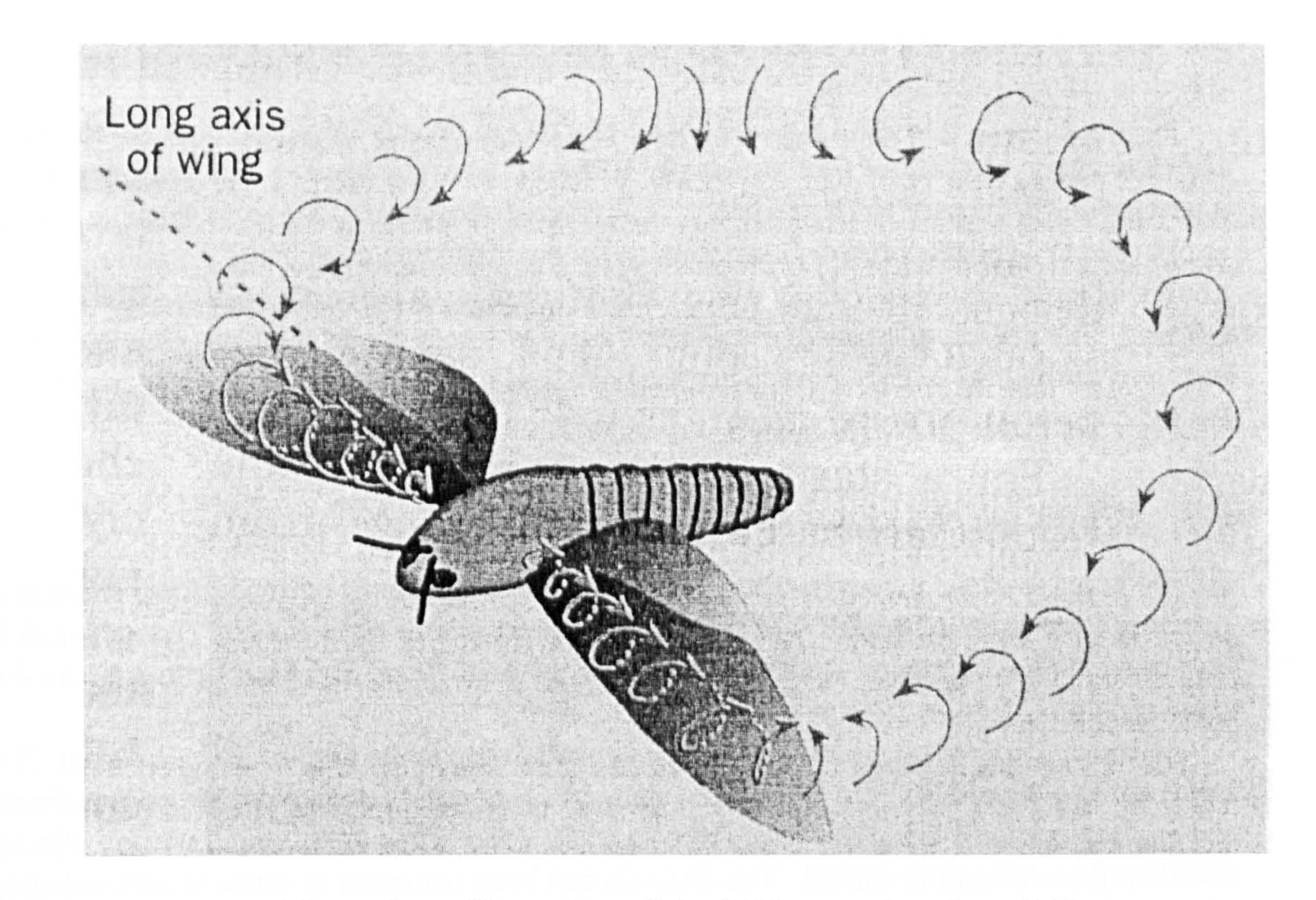

#### Figure 6: An illustration of the LEV on a wing, from [41]

hover. Hovering insects tend to use horizontal stroke planes. They incline their stroke plane in forward flight, analogous to helicopters.

## 5.6 Biomimetics

Firstly, a disclaimer is due to the biological community: the above remarks on insect flight are generalisations. For every statement above, a sharp-eyed biologist will be able to think of at least one species that is an exception. These gcneralisations have been made in order to arrive at a reference idealisation, representative of the problem.

The lower limit of the FMAV size may well be set not by performance merit, but by what can realistically be built and tested, and the scale of secondary components like visual sensors. Although MEMS technology has pushed the lower limit of scale downwards, Wootton has recently commented that work performed at Exeter University on fly wings has shown the wing membrane varies its properties continuously across the surface, by varying the structure on a molecular level. This is not a feat we can match.

The FMAV builder will, however, have access to rotary bearings, stiffer and stronger materials, and the major advantage of spare parts. The ability to design for a limited lifetime of ccrtain high-stressed components that are simply replaced in not available in nature. Nature has relatively power-dcnse, but not particularly efficient motors, yielding up to 200 W/kg at 10% efficiency. The effective energy density of their fuel is high. Note again,

UNCLASSIFIED Page 15 of 248

#### Pedersen 5.7 Which mechanisms to use

that this is a non-flying evolution - the "wasted" energy goes towards heating the insect, which is critical to its survival.

FMAV builders will have access to the same power density of motors, but not the same effective energy density of fuel, especially if battery power is used. Since sensors and onboard logic will require electrical energy, battery power is seen at the most feasible option, as opposed to a split fuel/battery combination for a combustion engine and the onboard electronics. Happily, the FMAV flight time is less of an issue - it will only need fuel for a single .<br>م mission, plus a safety margin, and will never have to forage for its own supplies. Nonethe-<br>1. September of a support stagger moblem of a half to full have dight is considered and a less, overcoming the energy storage problem of a half to full hour flight is considered one of the main challenges in FMAV design.

The LEV is the most immediately promising mechanism, in that it has been show to work on full-scale aerofoils.

## 5.7 Which mechanisms to use

For the purpose of the present work, all of the above observations on insect wing shape and structure have to be set aside. The wing has to be treated as rigid for any sort of sensible first-order model to emerge. Restricting the analysis to hovering flight has been done for the same reason.

- Insects use a number of high-lift mechanisms not available to conventional aerofoils. because insect wings reverse direction and pitch quickly.
- The high-lift mechanisms used above are necessary because a flapping wing would otherwise spend a lot of time at aerodynamically ineffective statcs, such as rotating at low velocity, or trying to overcome the Wagner effect at the start of each stroke.
- Many of the performance criteria scale unfavourably with size. This is revisited in section 12. The lower limit of the FMAV size is expected to be set by what can realistically be built, rather than by aerodynamic merit.
- Insect wings are not streamlined aerofoils: they more closely resemble sails.
- Insect wings are thin and deformable, with most of the mechanical strength towards the leading edge.

All the clap mechanisms are considered unusable, due to the high mechanical wear. The near-clap is a possibility, but considered dangerous as poorly controlled stroke amplitude or wing rotation will bring the wings into contact. Also, these are highly unsteady effects, and therefore difficult to model. The analysis has been restricted to more readily solvable aerodynamics, with a view to improving the modelling later.

## 5.8 Conclusions on insect flight

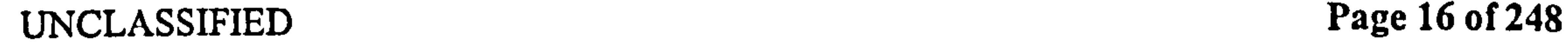

 $\bullet$ 

### Pedersen 5.8 Conclusions on insect flight

- Insect wings are not highly tuned to optimal operation at a single flight condition, but have robustness to changing conditions and often have evolutionary pressures not related to flying efficiency.
- The LEV is seen as an exploitable mechanism, partly because it has been shown to work up to conventional aerodynamic scale and Reynolds number, albeit with some variation due to Re effects.

 $\mathcal{A}(\mathcal{A})$  and  $\mathcal{A}(\mathcal{A})$  $\mathbf{v}$ 

 $\gamma_{\rm{m}}$ 

 $\Delta \sim$ 

 $\sim$  7.

 $\sigma_{\rm{max}}$ 

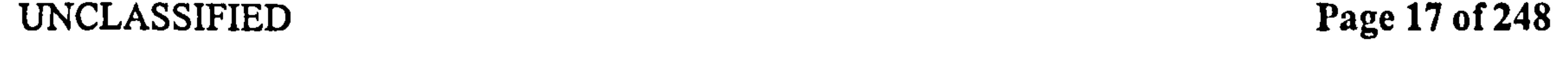

 $\checkmark$ 

## 6 Terminology

6.1 Flight regime terms

## 6.1.1 Flapping flight

Standard aerodynamics refer to a *flapped aerofoil* and an aerofoil with a flap: a part of the wing which is at an angle to the remainder, such as the aileron control surfaces on the trailing edge of the wing. This should not be confused with the term flapping aerofoil, which is simply an aerofoil undergoing a "flapping" motion. Flapping flight is where the wing translates in one direction, then comes to a halt while rotating (pitching), and translates in the opposite direction. The rotation at either end of the stroke means the leading edge is always ahead of the trailing edge in the direction of travel.

Reversal is the term for when the direction of the wing's translation reverses—i.e. it stops translating briefly, and returns the way it came. Note that the wing may still be pitching during this time.

More generally, the concept of "reversal" is referred to as the fact that the wing is flapping back and forth in the same space, as opposed to constantly translating forwards.

## 6.1.2 Reversal

Specifically, reversal is defined for a point on a flapping aerofoil as the state where the horizontal velocity reverses sign. Note that since the wing may still be pitching, reversal does not occur simultaneously for all points on the wing.

### 6.1.3 Cycles and strokes

When the vehicle is not manoeuvering, the flapping motion of the wing is a repeated cycle of motion. Each cycle is defined as a single, closed path of motion. The cycle is made up of two strokes, that start and end at the extremes of motion (the reversal). The kinematics during the two strokes need not be similar.

## 6.1.4 Stroke plane

۰

Since the wing motion during the two strokes of a cycle is not necessarily similar, the stroke plane is defined as the mean line between the tip motion during the two strokes. For both the cases considered here, the stroke plane is horizontal.

## 6.1.5 Rotating and translating regime

Because of the reversal above, the wing will be in either one of two identifiable regimes: The translating regime, in the middle of every stroke, where the translational velocities are high, and the rotational velocities are low, and the rotational regime at either end of the stroke, where the translational velocities will be low, and the rotational velocities high. These are not hard-delimited regimes, but lead gradually into each other.

UNCLASSIFIED Page 18 of 248

#### Pedersen 6.2 Aerodynamic terms

## 6.1.6 Upper and lower surface

Since the wing is capable of flipping entirely upside down, care has to be taken about which surface is being referred to. The upper surface is the surface that is upwards when the wing has its leading edge pointing forwards. This surface retains the name whatever the orientation of the wing. The other surface will be referred to throughout as the lower surface.

## 6.2 Aerodynamic terms

### 6.2.1 Angle of attack

The angle of attack is defined as the angle between the mean chordline (the line from leading to trailing edge) and the free stream flow. It is not used in this investigation, because 1) Wing rotation causes  $\alpha$  to vary along the chord 2)  $\alpha$  is mainly used when set  $\approx 0$ , to express the normal velocity.

Instead, the following calculations are performed as a function of the normal velocity directly, with no reference to  $\alpha$ . The wing attitude is obtained from the pitching angle  $\beta$ , which is defined from geometry, and therefore independent of the free stream. For two examples of the relationship between  $\alpha$  and the pitching and plunging motions, see Figures 7 and 8.

This comes from helicopter aerodynamics [3], where it is typically denoted by  $\mu$ . It is the ratio of forward airspeed to the tip velocity of the rotor. This parameter can be used, unchanged. However, care must be taken since J values for helicopters and FMAVs are not directly comparable. Specifically, since the two wings of an FMAV are moving in phase (both moving forwards at the same time), they are not restricted by an upper limit of  $J$ . Helicopters are typically restricted to  $J < 0.4$ , because their wings are in antiphase: the forward velocity of the helicopter adds to the airspeed of the rotor on one side, but is subtracted from the airspeed on the other side, causing large rolling moments. Of more use to this application is the Hovering velocity ratio, which is the ratio between the average induced velocity and the r.m.s. velocity of the wing. A low hovering advance ratio means that the effect of the wake can be treated as stationary in time, since it changes slowly compared to the velocity of the wing.

## 6.2.3 Reduced frequency  $k$

The reduced frequency is defined as frequency \* characteristic length / velocity. It is typically used to relate the spatial variation of a property to the temporal variation, or express the degree of unsteadiness in a flow. For most typical applications, this uses the chord of the wing as the length parameter and the forward velocity to relate the frequency of a variation at the wing (e.g. in bound circulation) to the wavelength of that variation. In the context of insect-like flapping, this is not an applicable parameter, because it is not constant. Most uses of k are to map a sinusoidal variation in time to a sinusoidal variation in space. Since  $k$  is

### 6.2.2 Advance ratio J

UNCLASSIFIED Page 19 of 248

Pedersen 6.2 Aerodynamic terms

 $\sigma_{\rm{max}}$ 

 $\sim$ 

 $\mathbf{u}$  .

 $\bullet$  .

Single 1

 $\blacksquare$ 

 $\mathbf{B}$ 

 $\sim 10^7$ 

Oncoming velocity U

╾╊╾

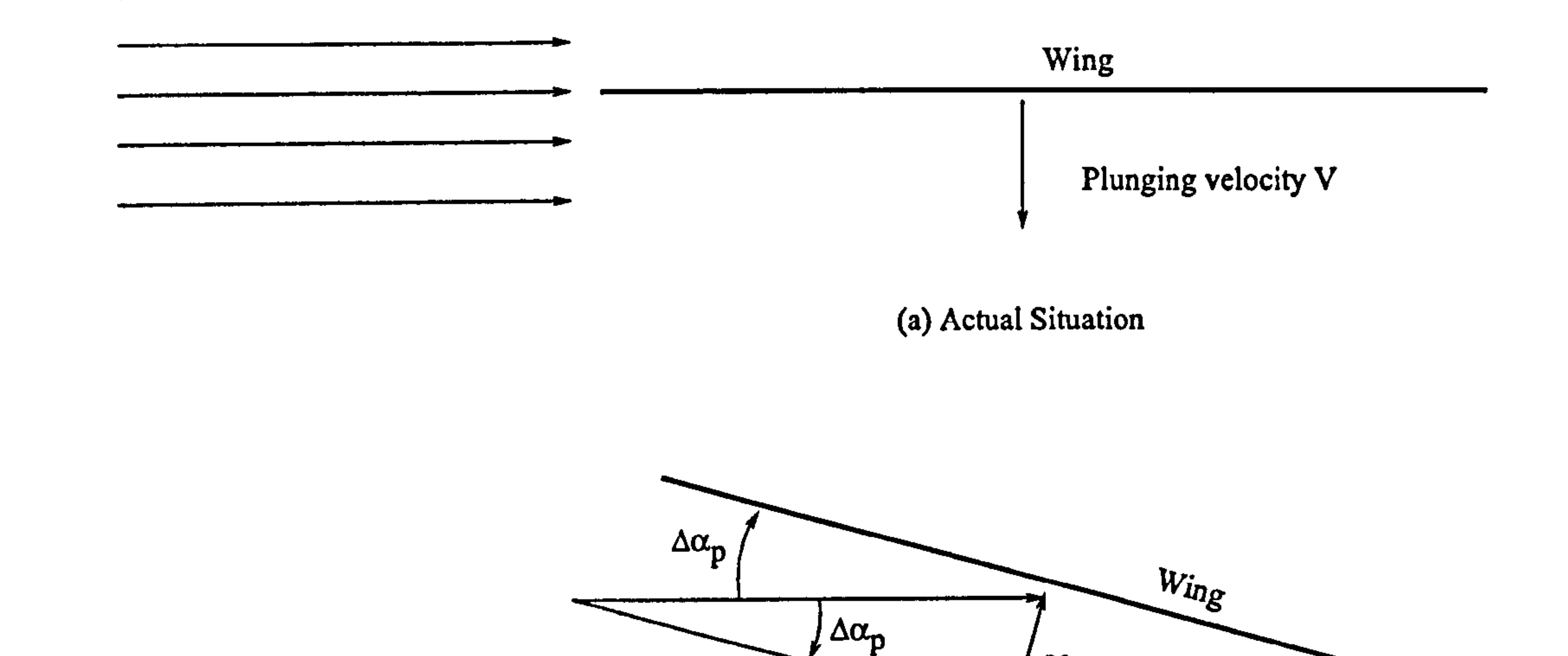

 $\mathbf U$ 

(b) modelled geometry

V

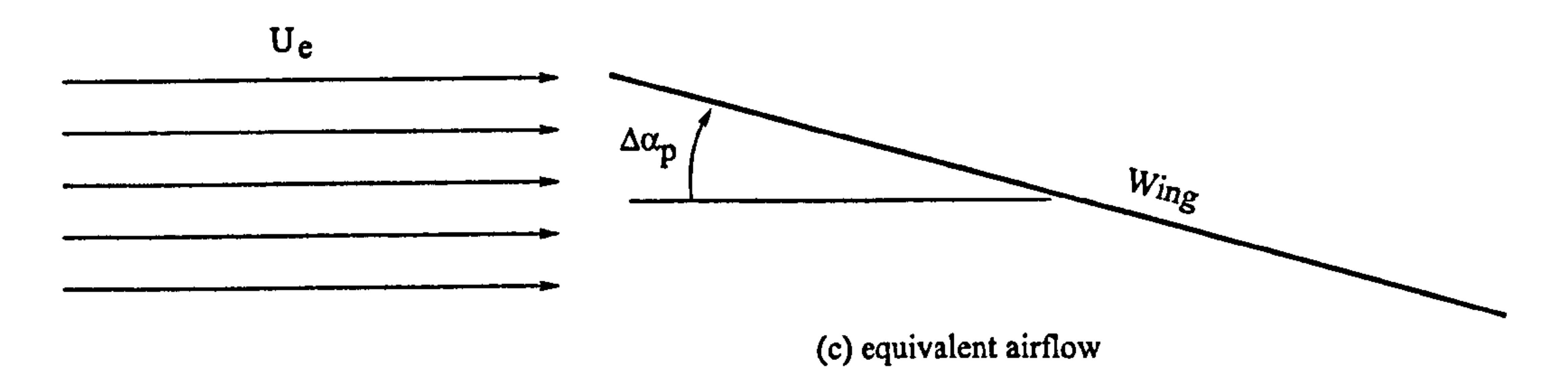

## Figure 7: Illustration of the effect of plunging velocity correction on  $\alpha$

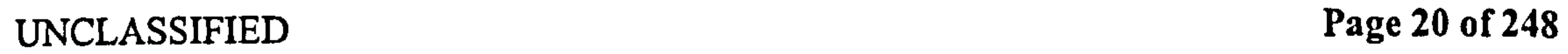

 $\bullet$ 

#### Pedersen 6.2 Aerodynamic terms

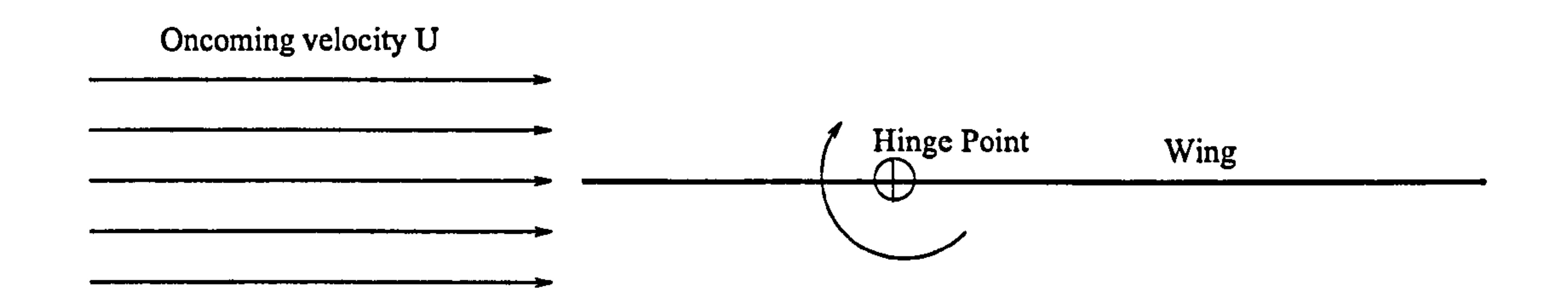

not constant, this mapping will not be to a sinusoid. Also, all points of a flapping wing will, at some point, have zero horizontal velocity—at these points  $k$  goes to infinity, so it is not even possible to place appropriate bounds on the values of  $k$ .

 $\mathbf{r}$ 

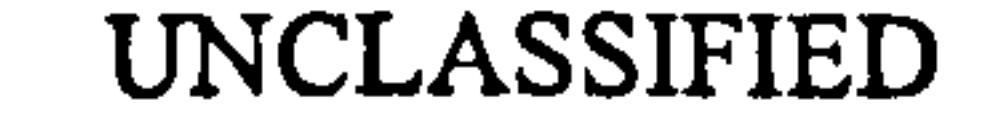

 $\bullet$ 

#### $\mathbf{F}$  . As  $\mathbf{F}$ UNCLASSIFIED Page 21 of 248

(a) Actual Situation

(b) pitching velocity due to rotation

 $\bullet$ 

 $\leftarrow$ 

### Figure 8: Pitching effect on normal velocity, and hence  $\alpha$

Pedersen 7 Definitions<br>Pedersen 7 Definitions

## Definitions

## 7.1 Position

## 7.1.1 Rectangular coordinates

A right-hand body-aligned coordinate system  $x, y, z$  in metres is defined, as shown in Figure 9. The vertical  $z$  axis is always downwards, and the origin is fixed to the root of the right wing.

## 7.1.2 Spherical coordinate system

A spherical coordinate system is defined, based on the wing position angles  $\theta, \psi$ , and the radius r, which is normalised with respect to the tip radius. The radial position r is defined along the *hinge line*—the line from the root to the point on the wing furthest from the root.  $r$  is normalised with respect to the wing tip radius  $R$ . The chord line is defined normal to the hinge line. This is shown in Figure 9. Horizontal motion (increasing  $\theta$ ) is called sweeping motion, vertical motion (increasing  $\psi$ ) is called plunging motion, and wing pitching (increasing  $\beta$ ) is called *pitching* or *rotating* motion.

The following analysis deals with the wing using  $2D$  analysis on individual sections of the wing, and integrating across sections in a spanwise direction. A sample section is shown in Figure 11.

## 7.1.3 Wing-fixed coordinate system

A wing-fixed coordinate system is defined, at a section of wing with constant  $r$ . Here, we define the chordwise  $\zeta$  coordinate and normal  $\eta$  coordinates, both normalised with respect to the local semichord b of the wing.

The origin of  $\zeta$  is at midchord, so it is  $-1$  at the leading edge, and  $+1$  at the trailing edge. The origin of  $\eta$  is the midchord of the wing, positive towards the "upwards" side of the wing. as shown in Figure 10. Note that  $\eta$  is 0 everywhere on the wing, and therefore rarely used.

## 7.1.4 Wing sections

## 7.1.5 Hinge line

The wing rotates about a single point, at the root of the wing, and the origin of the rectangular  $x, y, z$  coordinate system. This point is called the *hinge*. The *hinge line* is the straight line connecting the root and the tip of the wing. This is the assumed pitching axis of the wing at all times. For any given spanwise section, the hinge location  $a$  is defined as the chordwise position of the hinge line at that section. The hinge location is normalised with respect to the local semichord  $b$ , so has values from  $-1$  at the leading edge to 1 at the trailing edge, as illustrated in Figure 10.

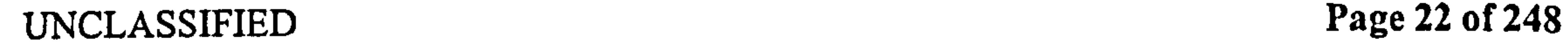
### Pedersen 7.1 Position

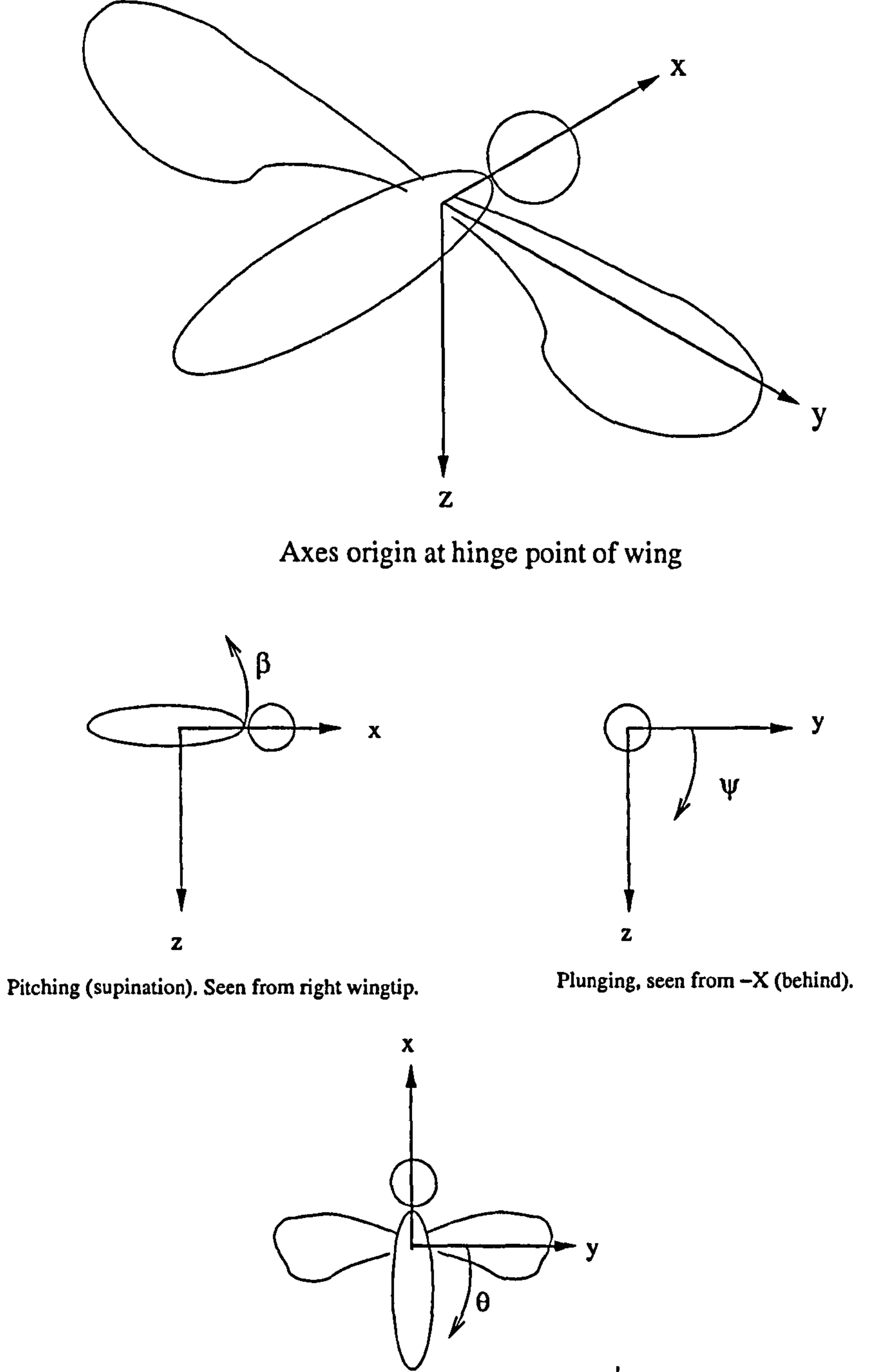

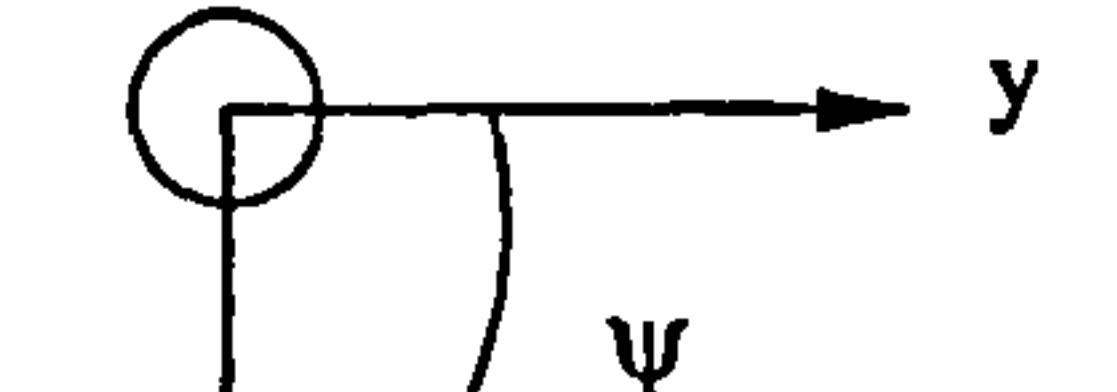

Figure 9: Coordinate system.

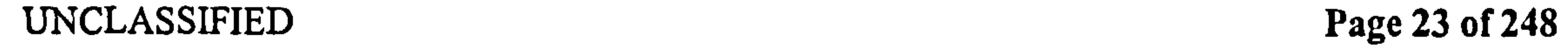

 $\bullet$  .

 $\mathcal{F}_{\mathcal{F}}$ 

Sweeping, seen from -Z (above)

# Pedersen 7.1 Position

 $1 - 1$ 

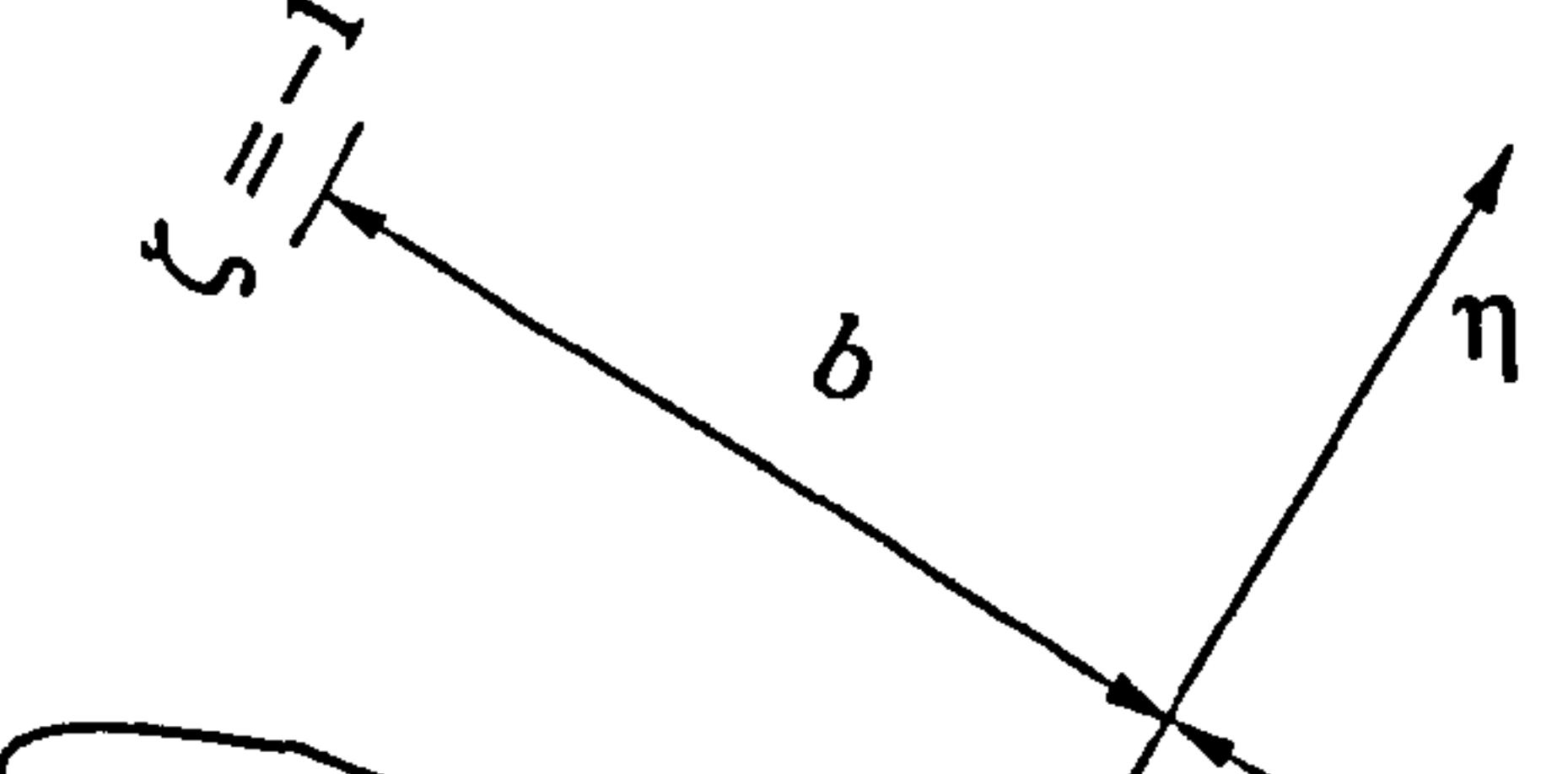

 $\boldsymbol{\delta}$  $\dot{q}$ Pitch axis (hinge point) ╰  $\blacktriangledown$ 

Figure 10: The wing-fixed coordinate system.

# Figure 11: A sample wing section.

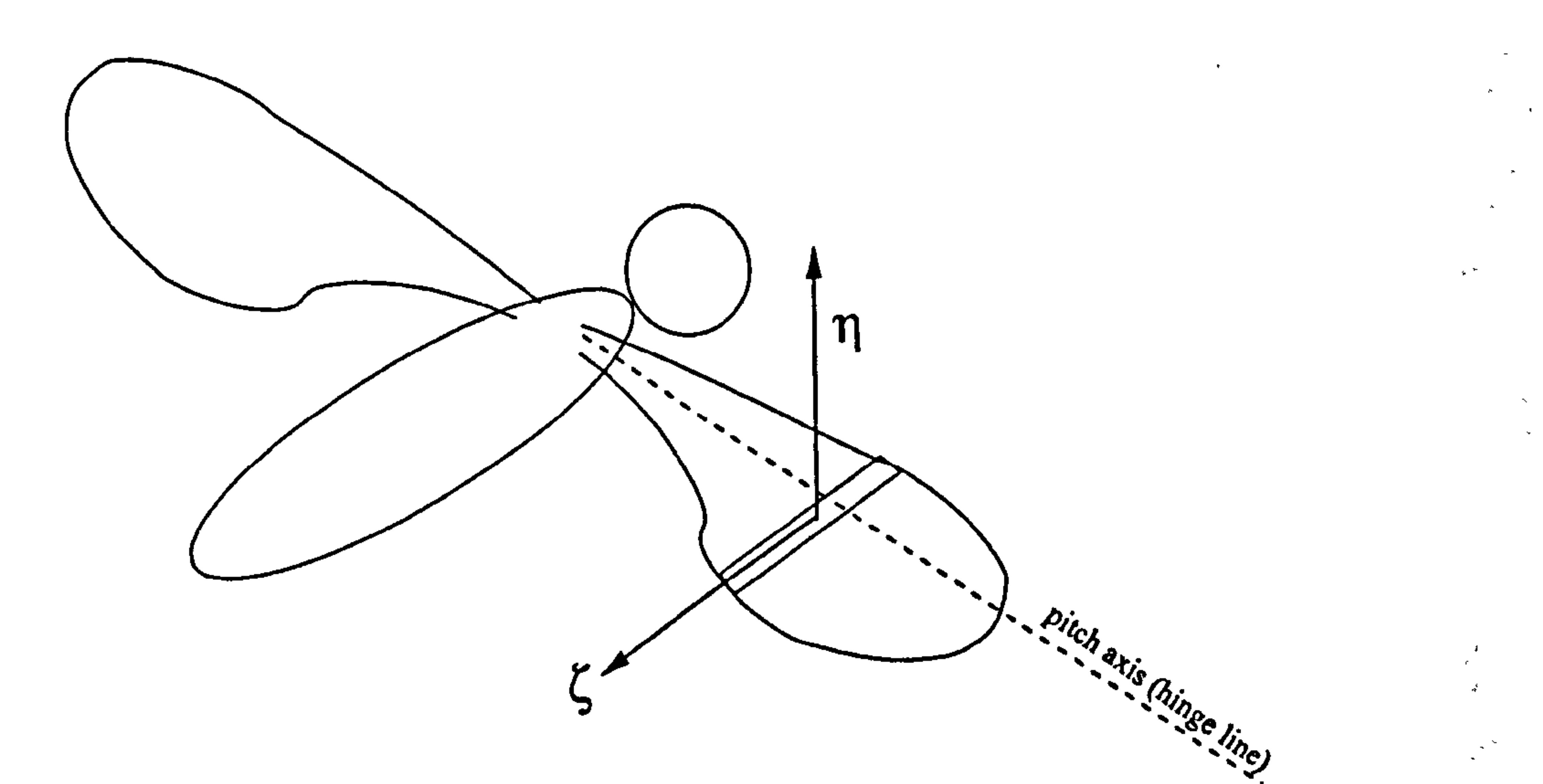

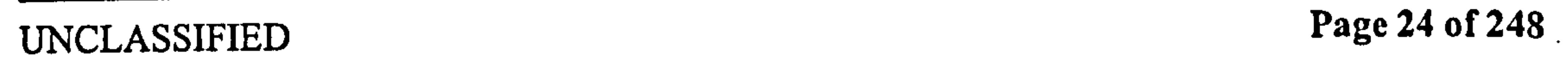

 $\sim$ 

 $\mathbf{r}$ 

 $\mathcal{N}_\mathrm{c}$ 

 $\mathbf{x}$  .

## Pedersen 7.2 Velocities

Velocities are written in metres per second, as the velocity of the fluid relative to the wing, in the general form:  $u_{NIT}$ 

## 7.2 Velocities

The first subscript is the direction of the velocity: P is in the wing fixed system, parallel to the wing, towards the trailing edge.  $N$  is in the wing fixed system, normal to the wing, towards the "upwards" side. V is in the spherical coordinate system, upwards (i.e. the  $-\psi$  direction.) H is in the spherical coordinate system, backwards (i.e. the  $+\theta$  direction.) T is the total velocity, in either coordinate system. See Figure 12 and 13 for illustrations of these directions. The second subscript is the chordwise location of the velocity: l is at the leading edge. t is as the trailing edge. m is at the midpoint.  $r$  is at  $3/4$  chord, called the rear neutral point. If this subscript is omitted, the velocity is assumed to be at the hinge point.

P is in the wing fixed system, parallel to the wing, towards the leading edge.  $N$  is in the wing fixed system, normal to the wing, towards the "upwards" side. V is in the spherical coordinate system, upwards (i.e. the  $-\psi$  direction.) H is in the spherical coordinate system, forwards (i.e. the  $-\theta$  direction.) L is in the rectangular coordinate system, upwards (i.e. the  $-z$  direction.) D is in the rectangular coordinate system, forwards (i.e. the  $+x$  direction.) These direction are shown in Figures 14 and 15. The second subscript is the cause of the force:

Q is quasi-steady. A is added mass. P is Polhamus effect. W is Wagner (primary wake). K is Küssner (secondary wakes).

The third subscript is the spanwise position of the velocity:  $T$  is at the tip of the wing, assumed on the hinge line. If this subscript is omitted, the velocity is assumed to be at a radial position  $r$ . Special case:

The velocity  $u_i$  is the average downward velocity induced by the lift of the wing, it is positive downwards, i.e. the  $+z$  direction.

## 7.3 Forces

Forces are written in Newtons, the general form:  $F_{NA}$   $T_D$   $W$ 

## The first subscript is the direction of the force:

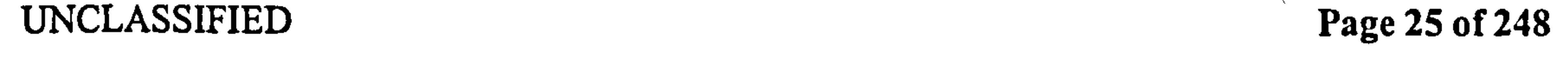

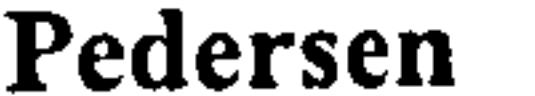

Pedersen 7.3 Forces

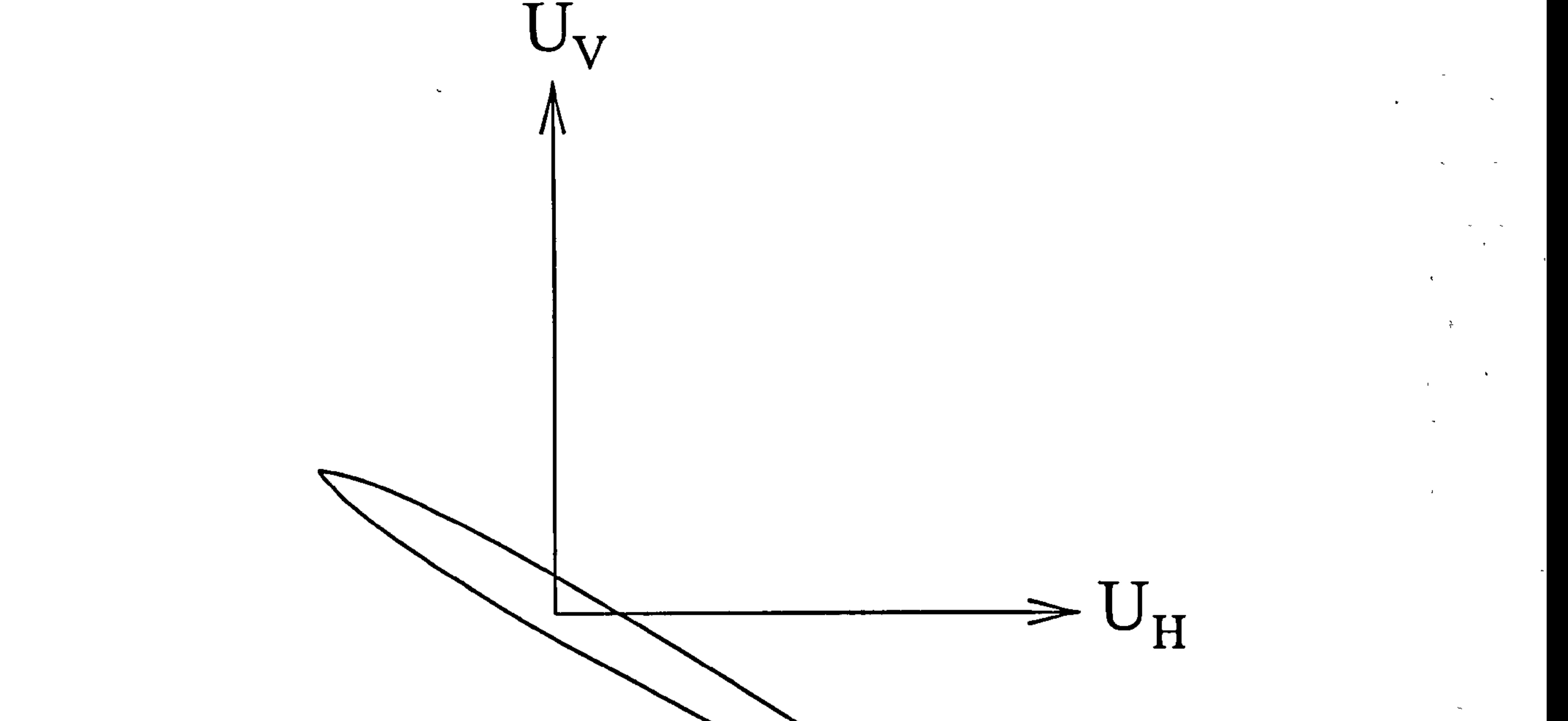

Figure 12: Direction of the horizontal velocity  $u_H$  and the vertical velocity  $u_V$ , as seen from the root of the wing. These are defined as velocity of the fluid relative to the wing, in the spherical coordinate system.

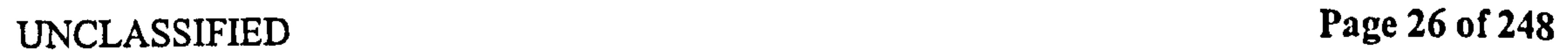

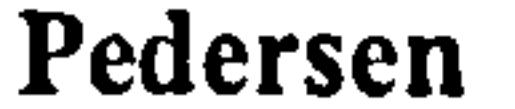

 $\overline{f}$ 

 $\bullet$ 

Pedersen 7.3 Forces

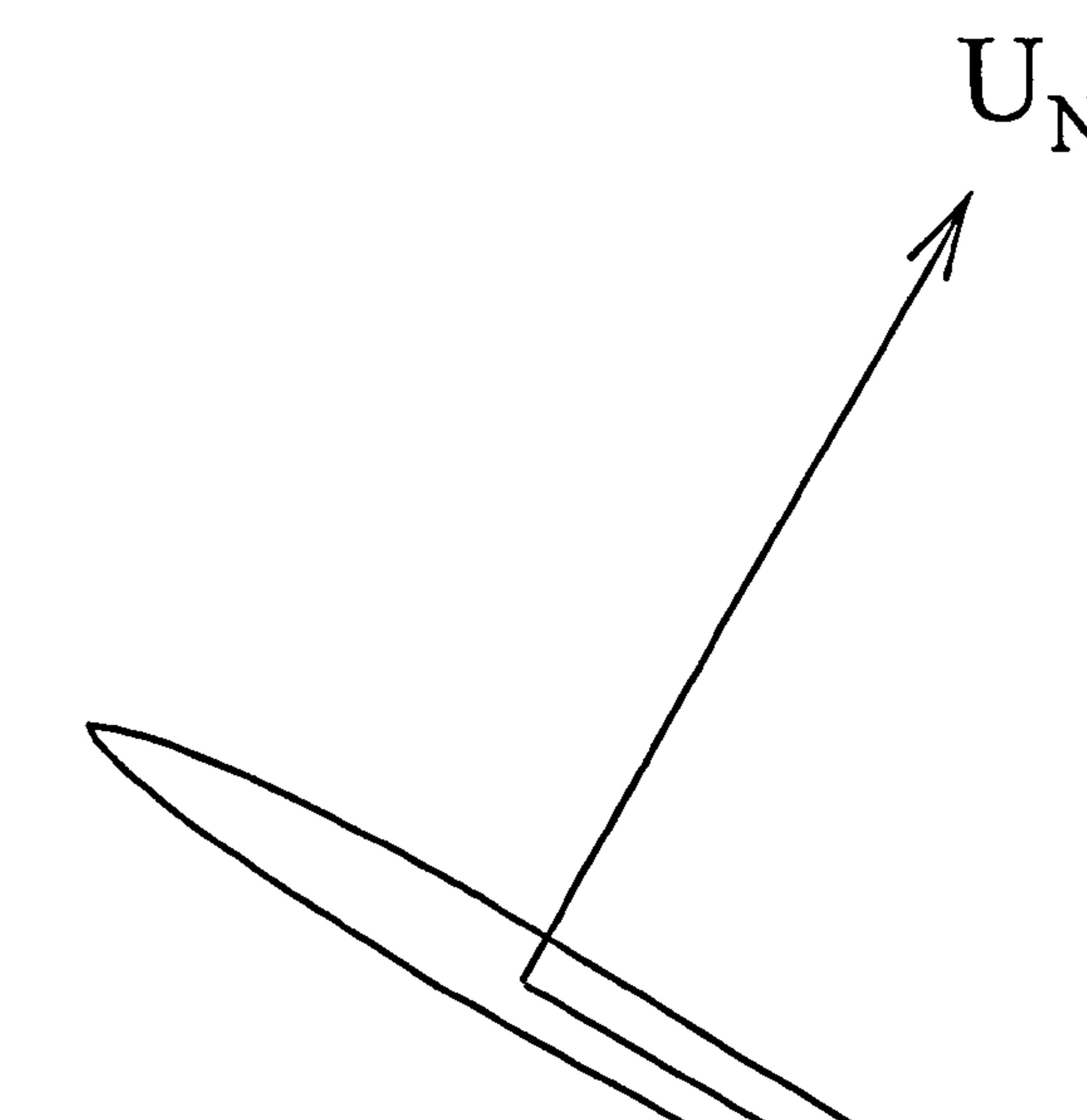

 $U_{\mathbf{p}}$ 

. н.

Figure 13: Direction of the normal velocity  $u_N$  and the parallel velocity  $u_P$ , as seen from the root of the wing. These are defined as velocity of the fluid relative to the wing in the wing-fixed coordinate system of Figure 10.

 $\sim$ 

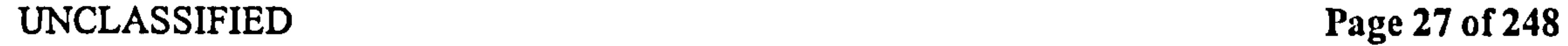

 $\mathbf{r}$ 

 $\mathbf{A}$  and  $\mathbf{A}$  are the set of the set of the set of the set of  $\mathbf{A}$ 

Pedersen 7.3 Forces

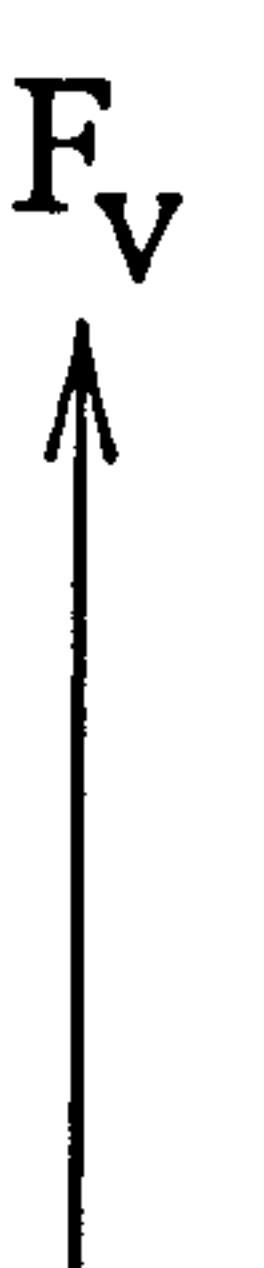

H

K is the total Kutta-Joukowski correction.

Figure 14: Direction of the horizontal force  $F_H$  and the vertical force  $F_V$ , as seen from the root of the wing, in the spherical coordinate system.

The third subscript (one or two letters) is the component of the contribution, for the quasi-steady and added mass terms only.

TD is the translational component of the Dirichlet solution.

If this subscript is omitted, the force is assumed to be the sum of all the above contributions.

RD is the rotational component of the Dirichlet solution.

TK is the translational component of the Kutta-Joukowski correction.

RK is the rotational component of the Kutta-Joukowski correction.

D is the total Dirichlet solution.

 ${\bf F}$ 

 $W$  means the force is integrated over the entire wing. If this subscript is omitted, the force is assumed to be per metre span.

Note that in the following the shorthand "lift" is used for the vertical force  $F_V$  and "drag"

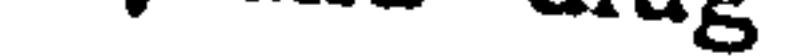

for the horizontal force  $F_H$ .

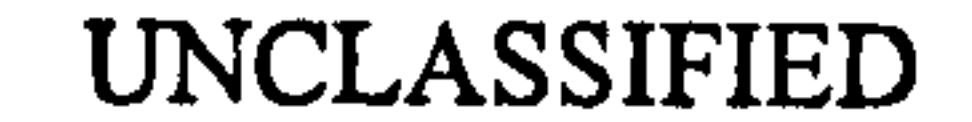

Typically, this subscript is omitted, in which case the force is assumed to be for the total contribution of all components.

The fourth, optional, subscript denotes the area of integration:

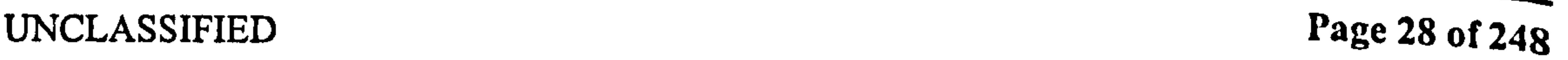

### Pedersen 7.4 Moments

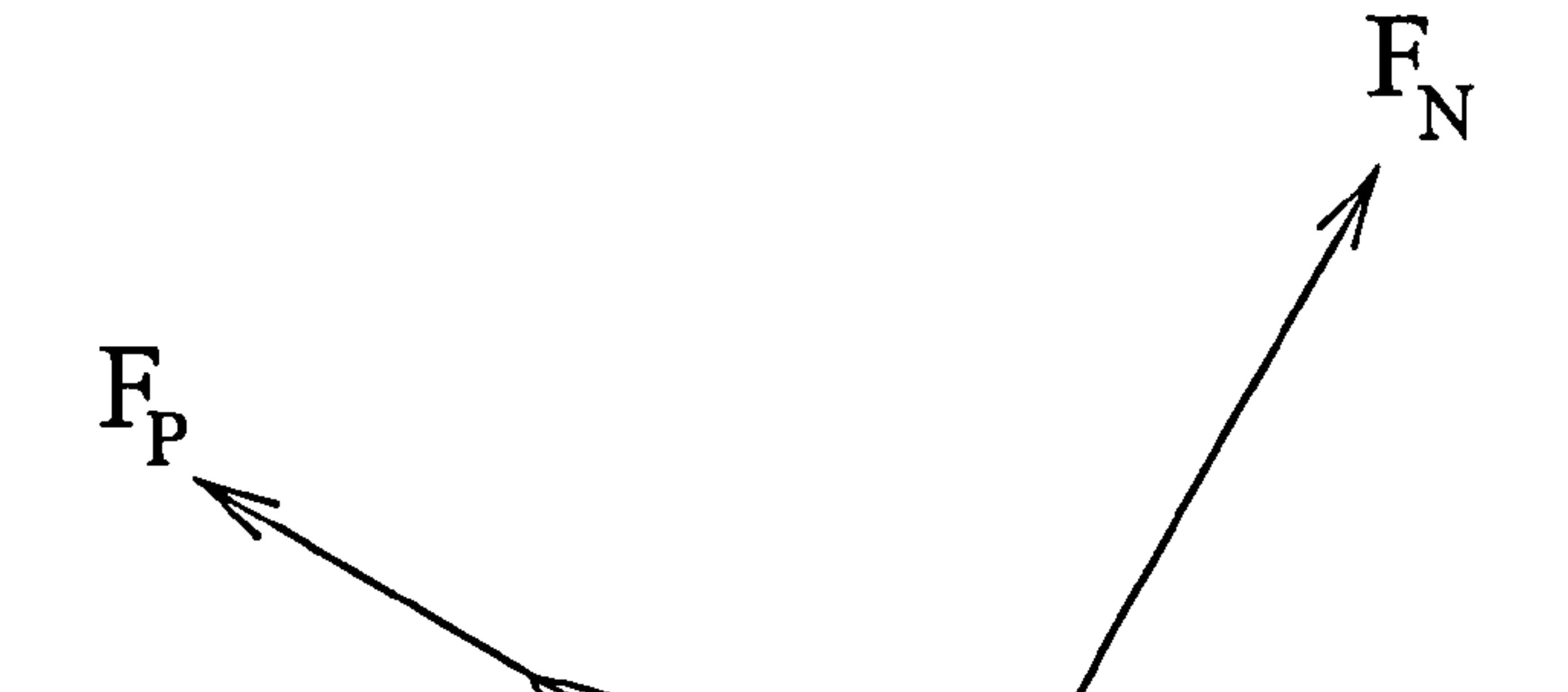

Figure 15: Direction of the normal force  $F_N$  and the parallel force  $F_P$ , as seen from the root of the wing, in the wing-fixed coordinate system of Figure 10.

## 7.4 Moments

 $\bullet$ 

Moments are written in Newton-metres, in the general form:  $M_{VA}$   $_{TD}$   $_W$ The subscripts are similar to those for forces above, except the first, where the only cases are: aiu.<br>Tene

V Moment about the x axis, positive in the  $-\psi$  direction (upwards).<br>*U* Moment about the x axis, positive in the La direction (forwards). H Moment about the z axis, positive in the  $-\theta$  direction (forwards). P Pitching moment about the hinge line, positive in the  $+\beta$  (pitching up).

Note that the descriptions of direction ("upwards", and so on) are local to the right-hand wing, which is the only one considered.

tum considerations. The Rankine-Froude theory for an actuator disc assumes a constant downwash velocity  $u_i$  across the swept disc of a propeller. This is available in any good

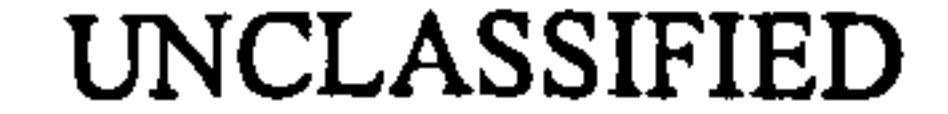

## 7.5 Other definitions

## 7.5.1 Downwash velocity  $u_i$

Any lift generation causes a downwash velocity, as is readily apparent from simple momen-

UNCLASSIFIED Page 29 of 248

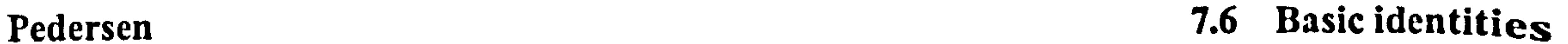

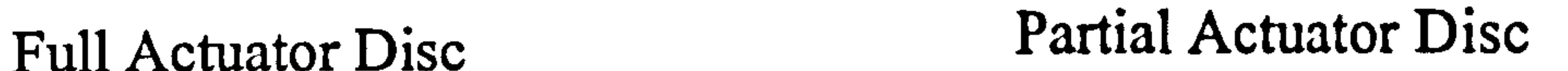

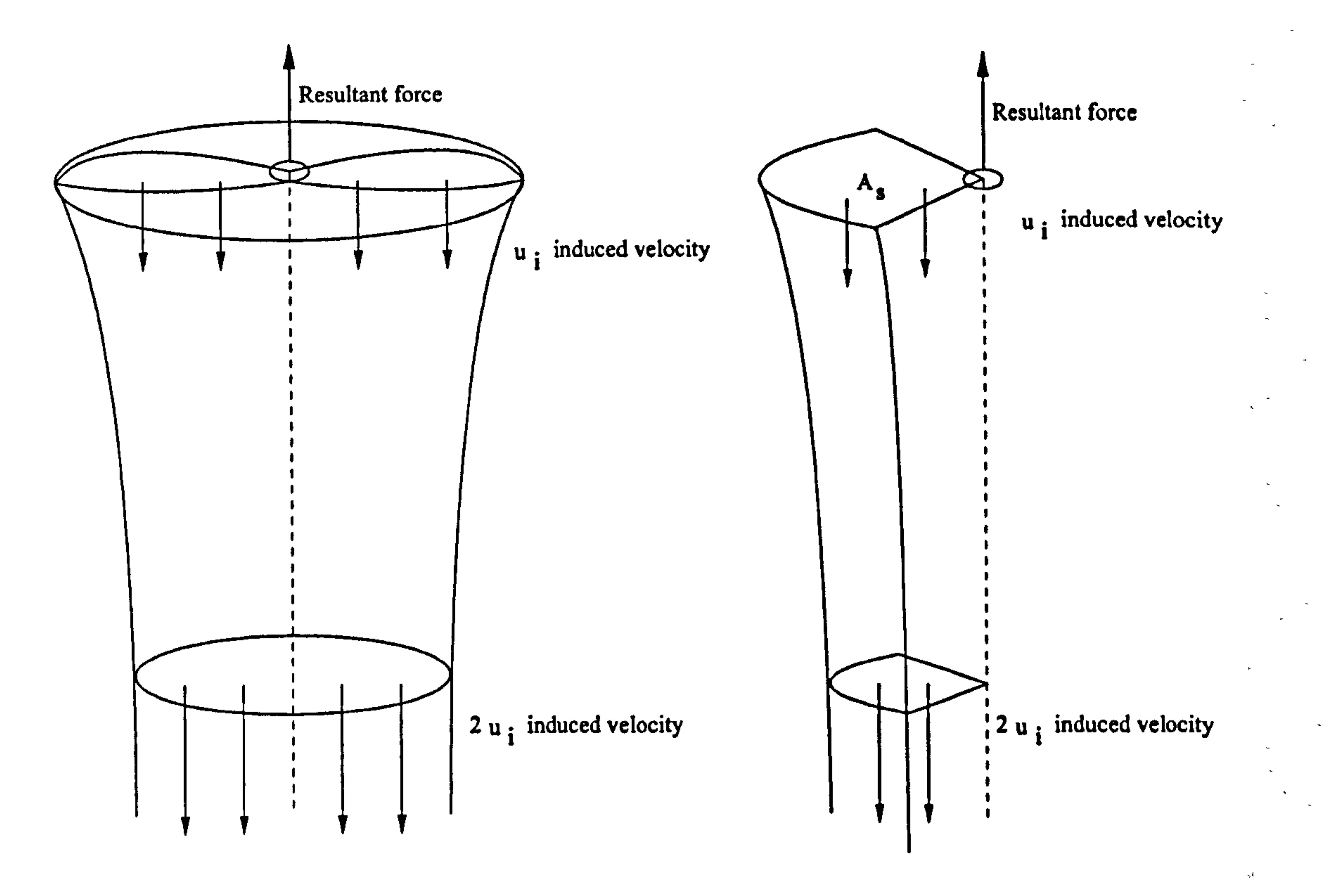

Figure 16: Swept area used to determine induced velocity, based on momentum theory, after Ellington [22]

textbook on aerodynamics, and gives:

$$
u_i = \sqrt{\frac{\bar{F}}{2\rho A_S}},
$$

(1)

 $\prec$ 

in hover, where  $\bar{F}$  is the average lift force, and  $A_S$  is the swept area of the propeller - the area of the actuator disc. For the flapping case, where the wing does not perform full revolutions, it is more appropriate to calculate  $u_i$  based on the area that is actually swept by the wing, rather than the full circle. See Figure 16 for an illustration of this.

## 7.6 Basic identities

On the basis of the above definitions, some basic identities are available:

$$
u_H = -R r \dot{\theta}
$$
  
\n
$$
u_V = R r \dot{\psi}
$$
  
\n
$$
u_N = u_H S_\beta + u_V C_\beta
$$
\n(3)  
\n(4)

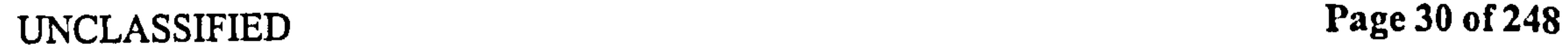

### Pedersen 7.6 Basic identities

$$
u_P = u_H C_\beta - u_V S_\beta, \qquad (5)
$$

see Figure 9 on page 23. Note the minus sign in the first equation—remember that velocity is defined in terms of the free stream velocity relative to the wing, so the velocities above are the opposite to those of the wing in still air. The last two equations are simply from resolving velocities in the spherical coordinate system to the wing-local system. The above can be used to find the velocities at local points of the wing. Subscript  $E$ 

is used for an arbitrary point on the wing. The local wing semichord is  $b$ , and the hinge location in wing-fixed coordinates is a:

$$
u_{NE} = u_P
$$
(6)  

$$
u_{NE} = u_N + b \beta (\zeta - a)
$$
(7)

$$
u_{Nl} = u_N + b \beta(-1 - a) \tag{8}
$$

$$
u_{Nm} = u_N + b \beta (-a) \qquad (9)
$$

$$
u_{Nr} = u_N + b \, \dot{\beta} \, (\frac{1}{2} - a) \tag{10}
$$

$$
u_{Nt} = u_N + b \dot{\beta} (1-a) \qquad (11)
$$

Note the first equation: when using the wing-fixed coordinate system, the rotational velocity will manifest itself purely as a normal component. The last four equations are just special cases of Equation 7. Also, note that all velocities at the hinge will scale linearly with the radius, so:

$$
u = ru_T \tag{12}
$$

### for all velocities at the hinge.

Some basic identities can be formed for forces by resolving between coordinate system.

$$
F_V = F_N C_\beta + F_P S_\beta \tag{13}
$$

$$
F_H = -F_N S_\beta + F_P C_\beta \qquad (14)
$$

$$
F_N = F_V C_\beta - F_H S_\beta \tag{15}
$$

$$
F_P = F_V S_\beta + F_H C_\beta \tag{16}
$$

$$
F_L = F_V C_{\psi} \tag{17}
$$

$$
F_D = F_H C_\theta, \qquad (18)
$$

where all the above are found by resolving between coordinate systems. Note that the last two equations are the forces experienced by the body, in the rectangular coordinate system. Also the definition of "drag" makes it always positive forwards, and spanwise forces have been ignored completely. In the spherical coordinate system, the model used predicts no spanwise force (see the Polhamus model in Section 10). In the rectangular coordinate system, any spanwise force caused by one wing is assumed to be cancelled by the opposite wing.

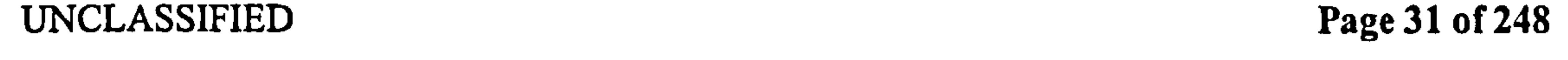

Pedersen

# Part II Aerodynamic model

In this part, the core of the thesis, a theoretical aerodynamical model for the forces and moments on the wing is derived, using  $2D$  thin aerofoil potential theory. The derivation of the quasi-steady forces in Section 8, and the added mass forces in Section 9, is similar to the standard form of unsteady aerodynamics, but without the assumption of fast forward motion. This relaxation introduces extra terms into the expressions for aerodynamic forces. The flow around the sharp leading edge is modelled using the leading edge suction analogy of Polhamus, in Section 10. Briefly, this models the effect of the separation, and the attached vortex that is expected to occur on the upper side near the leading edge. The model assumes that any leading edge suction force is rotated through 90° to become an additional normal force. The wake model of Section 11 treats the wake as a thin filament of vorticity shed from the trailing edge. In order to make this analytically tractable, some considerable simplifying assumptions are made, and a combination of simplified models for cases which can be solved is used. These simplified models are the Wagner and Küssner models of an arbitrarily accelerating and pitching aerofoil at low angle of attack, and the Loewy model for the downwashed wake under the wing. A refinement of the above method, based on the Polhamus correction from Section 10 is also described.

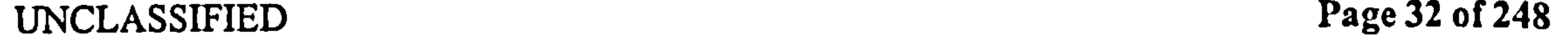

### Pedersen

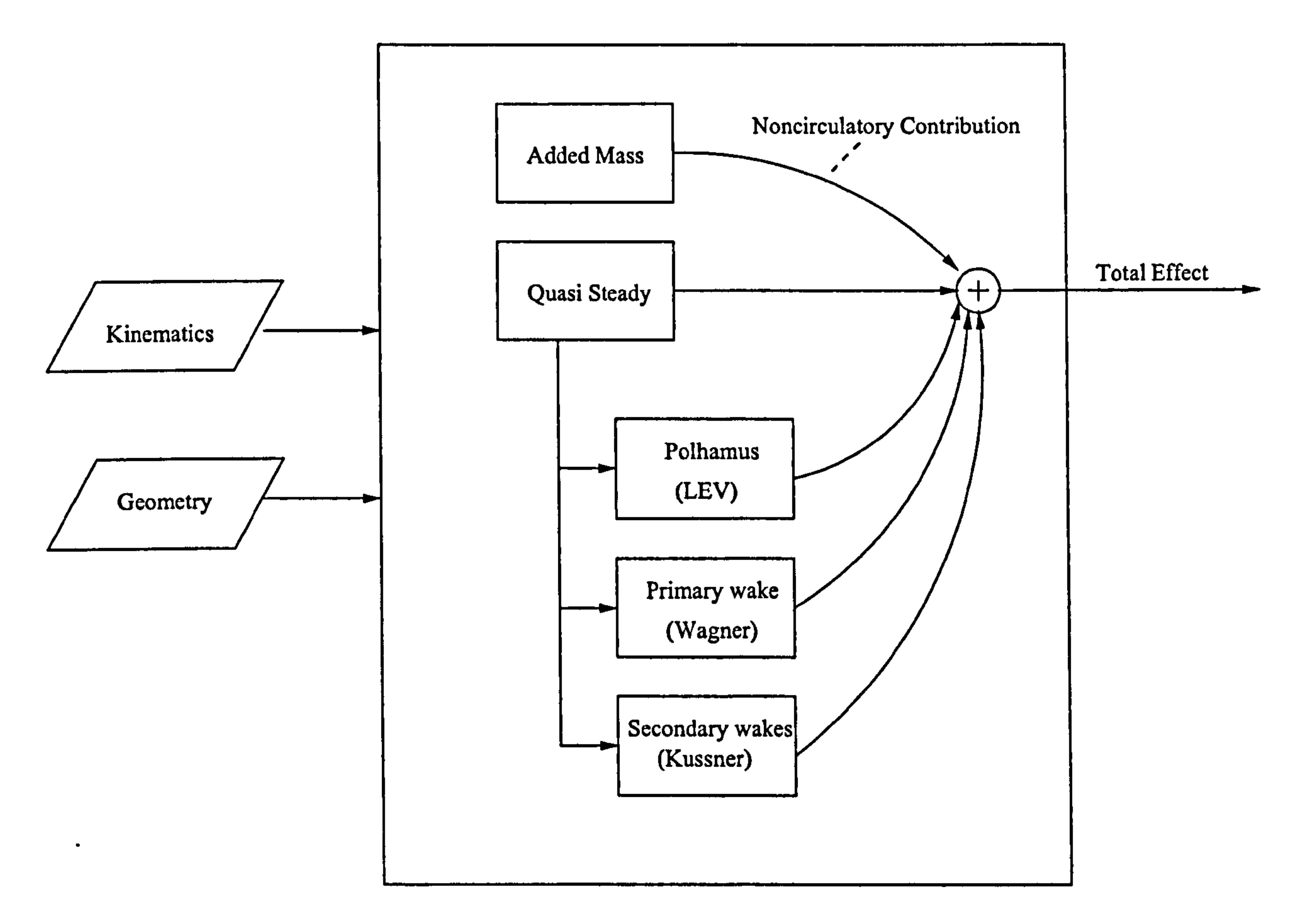

Figure 17: Model overview. Note that there is no iteration in the model above - the flow of information never forms a feedback loop. Effectively, it models a rigidly forced response the kinematics of the wing are unaffected by the loading.

 $\sim 0.1$ 

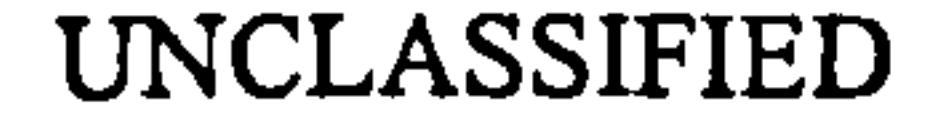

 $\mathbf{r}$ 

## UNCLASSIFIED Page 33 of 248

Pedersen 8 Quasi-steady effects

A 2-D potential model of the inviscid flow around a thin, flat aerofbil is used to form a complex velocity potential  $\bar{\Phi}$ , which has the property of differentiating to the velocity of the flowfield:  $d\Phi/d\bar{z} = u_P - i u_N$ . For the case of a thin, flat plate, the potential is purely real, for a second integral of the using coordinate  $\zeta$  only:  $\phi(\zeta)$ as a function of the wing coordinate  $\zeta$  only:  $\Phi(\zeta)$ .

Some standard results of potential theory, from e.g. Katz & Plotkin [7] are:

1. The potential due to a bound vorticity  $\gamma$  is such that  $\partial \Phi/\partial x = \gamma$ .

- 2. The datum of  $\Phi$  can be set arbitrarily.
- 3. Individual  $\Phi$  for several flowfields can be superimposed, to give their combined effect.

# 8 Quasi-steady effects

## 8.1 Potential theory

Throughout the rest of the thesis, the quantity  $Q = \sqrt{1 - \zeta^2}$  is used extensively. Identities for integrals and differentials of Q can be found in Appendix A.

Note also the following useful identity

$$
\frac{\partial \Phi}{\partial \zeta} = b\gamma \tag{19}
$$

## 8.2 Dirichlet solution

For this the ability to define the datum of  $\Phi$  arbitrarily was used, so the potential on the upper and lower surface are exactly equal and opposite.

The Dirichlet solution is the potential function needed to cancel out the component of the local free stream velocity normal to the surface of the wing, making the wing surface a streamline. It does this without contributing a net circulation to the flow. This is also the minimum energy solution to the problem, i.e. it is the solution that causes the least amount of kinetic energy to the fluid. This has been done in a variety of ways. von Kármán and Sears [42] directly wrote the bound  $\gamma$  needed. Theodorsen [28] formed the potential function from a set of source-sink pairs on the upper and lower surface of a unit circle, then used Joukowski mapping to map the circle to a line, where the source-sink pairs become doublets aligned normally to the wing. Finally Katz & Plotkin [7] wrote the expression for the doublet strength needed directly, then showed that this could be differentiated to give the bound vorticity.

Whichever method is used, the end result is a potential function split into two superposable parts: one for the translational motion, and one for the rotation about the hinge line (pitch axis). The potential on the upper surface is:

$$
\Phi_{TD}^+ = u_N bQ \qquad (20)
$$

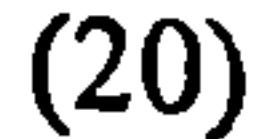

צ<br>י  $\Phi_{BD}^+ = \beta b^2$  $R_D = \dot{\beta}b^2 \left(\frac{\zeta Q}{2} - aQ\right)$  (21)

UNCLASSIFIED Page 34 of 248

### Pedersen 8.3 Kutta-Joukowski condition

 $\Phi^+$  can be differentiated to give the bound vorticity:

$$
\gamma_{TD}^{+} = u_{N} b \frac{-\zeta}{Q} \tag{22}
$$
\n
$$
\gamma_{RD}^{+} = \dot{\beta} b^{2} (\frac{1}{2} - \zeta^{2} + a\zeta) / Q \tag{23}
$$

Note here that the vorticity of the upper and lower surface are identical, not of opposite

There are two singularities, at the leading edge and trailing edge. At these points  $\gamma$  and velocity becomes infinite, and  $\Phi$  is discontinuous unless zero. This is dealt with in the next section.

sign.

## 8.3 Kutta-Joukowski condition

Kutta and Joukowski independently observed that the discontinuity at the trailing edge is equivalent to the flow passing around the trailing edge, experiencing infinite acceleration as it does. In a real fluid, the flow will be unable to do this, and will instead separate at the trailing edge. Satisfying the Kutta-Joukowski condition involves superposing a net bound vorticity onto the Dirichlet solution, so the flow leaves smoothly at the trailing edge. The correction required to satisfy this condition is referred to in this work as the Kutta-Joukowski correction. It is an empirically-inspired correction to the potential flow model, to make the flow behave like a real, viscous fluid. This additional vorticity should not cause any net normal flow anywhere on the wing, so it remains a streamline. Again, this can be approached from the potential or vorticity perspective. von Kármán and Sears [42] write the expression for the vorticity needed to cancel the velocity at the trailing edge directly. Note, however, that their solution includes the vorticity of the shed wake, which will be dealt with as a separate effect in the model. Theodorsen [28] uses a uniform distribution of vorticity about a unit circle, of sufficient strength to cancel the Dirichlet potential at the trailing edge, then maps this to a line. Katz & Plotkin [7] write the vorticity needed directly.

For the wake-free case, the latter two methods give expressions for potential and vorticity:

$$
\Phi_{TK}^+ = u_N b \left( \operatorname{asin}(\zeta) - \pi/2 \right) \tag{24}
$$

$$
\Phi_{RK}^+ = \dot{\beta}b^2\left(\frac{1}{2} - a\right)(\operatorname{asin}(\zeta) - \pi/2) \tag{25}
$$

$$
\gamma_{TK}^+ = u_N b/Q \tag{26}
$$

$$
\gamma_{RK}^+ = \dot{\beta}b^2\left(\frac{1}{2} - a\right)/Q, \qquad (27)
$$

$$
(27)
$$

where the expressions have been split into a translational and rotational part, as above. The discontinuity at the leading edge still exists - this is dealt with later using leading edge suction, and the Polhamus leading edge suction analogy.

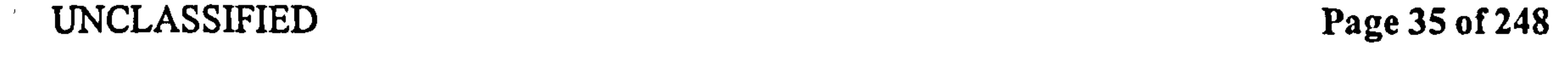

### Pedersen 8.4 Unsteady form of Bernoulli equation

## 8.4 Unsteady form of Bernoulli equation

The well known unsteady Bernoulli equation (see for example Katz & Plotkin [7]) is:

$$
p = \rho \left( p_0(t) + \frac{\partial \Phi}{\partial t} - \frac{1}{2} u_{\text{TE}f}^2 \right) \tag{28}
$$

The  $\frac{\partial \Phi}{\partial t}$  term is the added mass, which will be dealt with later (Section 9). The last term becomes the quasi-steady pressure. The velocity of a fluid particle on the upper surface

$$
u_{\mathbf{T}Ef}^{+}
$$
, is written as:

$$
u_{TEF}^+ = (u_P + u_{P\gamma} + i u_{NE}), \qquad (29)
$$

where  $u_P$  is the velocity of the undisturbed freestream relative to the wing,  $u_{P\gamma}$  is the additional velocity relative to the wing, caused by the bound vorticity. As described earlier, this velocity is purely parallel to the wing surface, and equals  $\partial\Phi/\partial\zeta$  and  $\gamma$ . The square of this velocity  $\bar{u}_{\rm T}^{2+}$  is obtained by substituting  $\gamma$  for  $u_{P\gamma}$ :

Consider the pressure difference across the wing  $\Delta p$ . The stagnation pressure  $p_0$  is the same above and below. The first three terms of the above are the velocity of the wing, which is the same above and below, so they cancel, leaving:

$$
u_{\text{TE}f}^{2+} = (u_P + \gamma + i u_{NE})(u_P + \gamma - i u_{NE}) \qquad (30)
$$
  
= 
$$
u_P^2 + \gamma^2 + u_{NE}^2 + 2\gamma u_P \qquad (31)
$$

where  $dF$  is the increment of force corresponding to the increment of chord length  $d\zeta$ . The total force is normal to the total velocity.

UNCLASSIFIED Page 36 of 248

$$
\Delta p_Q = -\rho \frac{1}{2} 2u_P \gamma^+ - \rho \frac{1}{2} 2u_P \gamma^-
$$
  
= -2\rho u\_P \gamma^+ (32)

This gives the normal force for a unit spanwise element of the wing as:

$$
dF_{NQ} = 2\rho u_P \gamma^+ d\zeta
$$
  
=  $\rho u_P \gamma d\zeta$  (33)

This is, again, a standard result - that a uniform free stream flowing past a vortex will cause a force normal to the flow, of a magnitude proportional to the product of the velocity and the circulation.

## 8.5 Leading edge suction correction

The result of equation (33) is used to incorporate the effect of leading edge suction, by substituting the total velocity for the parallel velocity, so:

$$
dF_{NQ} + idF_{PQ} = \rho \bar{u}_{TE} \gamma d\zeta, \qquad (34)
$$

### Pedersen 8.6 Quasi-steady forces

## 8.6 Quasi-steady forces

The quasi-steady forces on the wing are found for each of the  $\gamma$  components calculated above, using standard integrals of the parameter  $Q$ , which can be found in Appendix A. The values for  $\gamma$  employed here are twice those for  $\gamma^+$  given earlier, as explained above. This calculation differs from the standard textbook case, in that the rotational component of normal velocity  $i\beta b(\zeta - a)$ , is not neglected here, since it is not small compared to the translational velocity. This is because this application has low translational velocity and high angle of attack. For clarity, the solution is split into four components: The cases of isolated translation (T) and rotation  $(R)$ , for the Dirichlet (D) and Kutta-Joukowski (K) potentials: TD part:

$$
F_{NQ} + iF_{PQ} = \rho \int_{-1}^{1} \bar{u}_{TE} \gamma_{TD} d\zeta
$$
  
=  $\rho \int_{-1}^{1} 2 \bar{u}_{TE} u_{N} b \frac{-\zeta}{Q} d\zeta$   
=  $2 \rho b u_{N} \int_{-1}^{1} \bar{u}_{TE} \frac{-\zeta}{Q} d\zeta$   
=  $2 \rho b u_{N} \int_{-1}^{1} (u_{P} + iu_{N} + i\dot{\beta} b (\zeta - a)) \frac{-\zeta}{Q} d\zeta$   
=  $2 \rho b u_{N} (0 + 0 - i\dot{\beta} b \pi/2)$   
=  $2 \pi \rho b^{2} u_{N} \dot{\beta} (-\frac{1}{2})$  (35)

RD part:

 $\bullet$ 

$$
F_{NQ} + iF_{PQ} = \rho \int_{-1}^{1} \bar{u}_{TE} \gamma_{RD} d\zeta
$$
  
\n
$$
= \rho \int_{-1}^{1} \bar{u}_{TE} 2 \dot{\beta} b^{2} (\frac{1}{2} - \zeta^{2} + a \zeta) / Q d\zeta
$$
  
\n
$$
= 2 \rho b^{2} \dot{\beta} \int_{-1}^{1} \bar{u}_{TE} (\frac{1}{2} - \zeta^{2} + a \zeta) / Q d\zeta
$$
  
\n
$$
= 2 \rho b^{2} \dot{\beta} \int_{-1}^{1} (u_{P} + iu_{N} + i\dot{\beta}b(\zeta - a)) (\frac{1}{2} - \zeta^{2} + a \zeta) / Q d\zeta
$$
  
\n
$$
= 2 \rho b^{2} \dot{\beta} [u_{P}(\pi/2 - \pi/2 + 0) + iu_{N}(\pi/2 - \pi/2 + 0) + i\dot{\beta}b(\pi/2)]
$$
  
\n
$$
= 2 \pi \rho b^{2} u_{N} \dot{\beta} (\frac{1}{2}) \qquad (36)
$$

The total quasi-steady contribution of the Dirichlet part is zero, which is as expected since there is no net vorticity, there can be no net force.

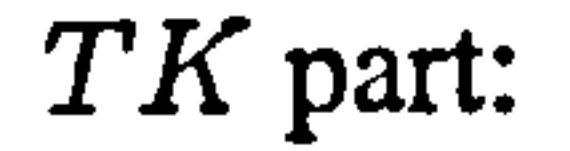

 $\mathbf{r}$  $F_{NQ} + iF_{PQ} = \rho \int_{-1} \bar{u}_{TE} \gamma_{TK} d\zeta$  $= \rho \int_{-1}^{1} \bar{u}_{\text{TE}} 2 u_N b \frac{1}{Q} d\zeta$ 

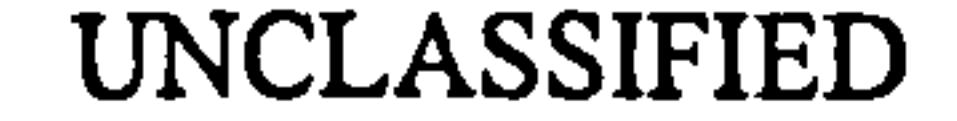

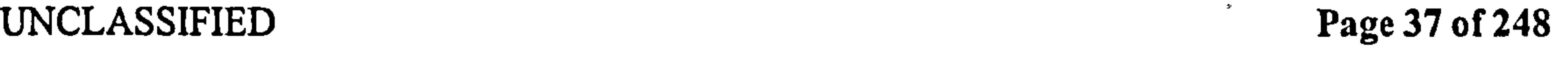

نهد

### Pedersen 8.7 Total quasi-steady force

$$
= 2 \rho b u_N \int_{-1}^{1} \bar{u}_{\text{TE}} \frac{1}{Q} d\zeta
$$
  

$$
= 2 \rho b u_N \int_{-1}^{1} (u_P + i u_N + i \beta b (\zeta - a)) \frac{1}{Q} d\zeta
$$
  

$$
= 2 \rho b u_N \left[ \pi u_P + i \pi u_N + i \pi \beta b (0 - a) \right]
$$
  

$$
= 2 \pi \rho b u_N \left[ u_P + i u_N - i \pi \beta b a \right]
$$
  

$$
= 2 \pi \rho b u_N \bar{u}_{\text{T}m}
$$

RK part:

$$
F_{NQ} + iF_{PQ} = \rho \int_{-1}^{1} \bar{u}_{\text{TE}} \gamma_{RK} d\zeta
$$
  
\n
$$
= \rho \int_{-1}^{1} \bar{u}_{\text{TE}} 2 \dot{\beta} b^{2} (\frac{1}{2} - a)/Q d\zeta
$$
  
\n
$$
= 2 \rho b^{2} (\frac{1}{2} - a) \dot{\beta} \int_{-1}^{1} \bar{u}_{\text{TE}} /Q d\zeta
$$
  
\n
$$
= 2 \rho b^{2} \dot{\beta} (\frac{1}{2} - a) \int_{-1}^{1} (u_{P} + iu_{N} + i\dot{\beta} b (\zeta - a))/Q d\zeta
$$
  
\n
$$
= 2 \rho b^{2} \dot{\beta} (\frac{1}{2} - a) [\pi u_{P} + i\pi u_{N} + i\pi \dot{\beta} b(0 - a)]
$$
  
\n
$$
= 2 \pi \rho b^{2} \dot{\beta} (\frac{1}{2} - a) [u_{P} + iu_{N} - i\dot{\beta} b a]
$$
  
\n
$$
= 2 \pi \rho b^{2} \dot{\beta} (\frac{1}{2} - a) \bar{u}_{\text{TE}}
$$

The total quasi-steady force is written as the sum of the four components given in equation 35 to 38:

$$
= 2 \pi \rho b^2 \beta \left( \frac{1}{2} - a \right) \bar{u}_{\text{T}m} \tag{38}
$$

(37)

 $\mathcal{A} \subset \mathbb{R}^{N \times K}$ 

Note how the Kutta-Joukowski components produce net forces, because they have a net vorticity.

## 8.7 Total quasi-steady force

$$
F_{NQ} + iF_{PQ} = 2 \pi \rho b (u_N \bar{u}_{\text{Trm}} + b \dot{\beta} (\frac{1}{2} - a) \bar{u}_{\text{Trm}})
$$
(39)  
= 2 \pi \rho b u\_{Nr} \bar{u}\_{\text{Trm}}, (40)

where the normal and parallel components are:

$$
F_{NQ} = 2\pi \rho b u_{Nr} u_P \qquad (41)
$$

$$
F_{PQ} = 2\pi \rho b u_{Nr} u_{Nm}. \qquad (42)
$$

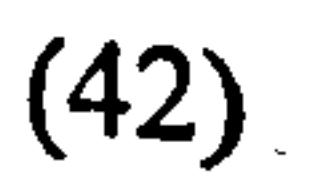

The horizontal and vertical components of these forces are:

$$
F_{HQ} = -F_{NQ} S_{\beta} + F_{PQ} C_{\beta}
$$

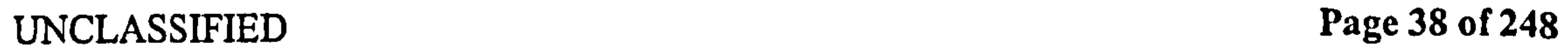

 $\bullet$ 

### Pedersen 8.8 Wing integrals

$$
= 2\pi \rho b u_{Nr} (-u_P S_{\beta} + u_{Nm} C_{\beta})
$$
  
\n
$$
= 2\pi \rho b u_{Nr} u_{Vm}
$$
  
\n
$$
F_{VQ} = F_{NQ} C_{\beta} + F_{PQ} S_{\beta}
$$
  
\n
$$
= 2\pi \rho b u_{Nr} (u_P C_{\beta} + u_{Nm} S_{\beta})
$$
  
\n
$$
= 2\pi \rho b u_{Nr} u_{Hm}.
$$
  
\n(44)

Mapping from spherical to rectangular coordinates, the force on the wing is:

$$
L = F_{VQ} C_{\psi} \tag{45}
$$
  

$$
D = F_{HQ} S_{\theta} \tag{46}
$$

Recall that drag is defined as force in the  $+x$  direction, not the direction opposing motion. Note that spanwise force is ignored. This is because of the assumption that the wing comes to a point at the tip, combined with the Polhamus correction for tip suction will make the spanwise force zero. This is explained more fully in Section 10.

The standard results are recovered readily by making the same assumptions about fast forward motion at low angle of attack, i.e. that  $\beta$  is small, and  $\theta, \psi = 0$ . In this case,  $u_P \approx u_H$ , and the lift force will be the normal force:

This is indeed the standard result for a pitching aerofoil at low  $\beta$ , and can be found in any good textbook on aerodynamics.

$$
L = 2\pi \rho b u_{Nr} u_H \tag{47}
$$

## 8.8 Wing integrals

The above calculations are forces per unit span. This is now extended to the force for the entire wing by integrating along the span, using  $2D$  strip theory, extended to arbitrary  $3D$ geometry:

$$
F_{NQW} = R \int_0^1 F_{NQ} dr
$$
  
=  $R \int_0^1 \rho b u_{Nr} u_P dr$   
=  $\rho R \int_0^1 b u_{Nr} u_P dr$   
=  $\rho R \int_0^1 b u_P (u_N + \beta b (\frac{1}{2} - a)) dr$   
=  $\rho R \int_0^1 b u_P u_N dr + \rho R \int_0^1 b^2 u_P \dot{\beta} (\frac{1}{2} - a)) dr$  (48)

Considering the first term, note that the velocities at the pitch axis scale directly with  $r$ , so can be written in terms of the tip velocities and  $r$ :

$$
\int_0^1 b \, u_P \, u_N \, dr = \int_0^1 b \, r \, u_{PT} \, r \, u_{NT} \, dr
$$
\n
$$
= u_{PT} \, u_{NT} \int_0^1 b \, r^2 dr \tag{49}
$$

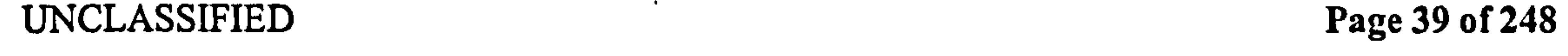

## Pedersen 8.9 Moment

Also, the semichord  $b$  can be expressed as a fraction of the maximum semichord  $B$ :

$$
u_{PT} u_{NT} \int_0^1 b r^2 dr = u_{PT} u_{NT} B \int_0^1 \frac{b}{B} r^2 dr
$$
  
= 
$$
u_{PT} u_{NT} B b_1 r_2
$$
 (50)

The term  $b_1r_2$  is defined as the integral  $\int_0^1 \frac{\partial}{\partial t} r^2 dr$ ; the subscripts are the powers of  $b/B$  for respectively. Thus the integral is purely a function of the wing change not the suite  $\mathbf{R}_{\perp}$ and  $r$ , respectively. Thus the integral is purely a function of the wing shape, not the wing scale. These so-called wing shape factors are convenient in that they speed up calculation considerably, and give additional insight into how the wing shape affects the forces. Now consider the second term:

where  $b_2r_1 = \int_0^1 (\frac{b}{B})^2 r dr$ , and  $b_2r_{1a} = \int_0^1 (\frac{b}{B})^2$  $\int_0^1 \left(\frac{b}{B}\right)^2 r dr$ , and  $b_2 r_{1a} = \int_0^1 \left(\frac{b}{B}\right)^2 r a dr$ .  $\int_0^4$ B Assuming a is constant along the span, equation 51 can be simplified to:

$$
\int_0^1 b^2 u_P \dot{\beta} \left( \frac{1}{2} - a \right) dr = \dot{\beta} u_{PT} B^2 \int_0^1 \left( \frac{1}{2} - a \right) \left( \frac{b}{B} \right)^2 r dr
$$
  
=  $\dot{\beta} u_{PT} B^2 \left[ \frac{1}{2} b_2 r_1 - b_2 r_{1a} \right],$  (51)

$$
\int_0^1 b^2 u_P \dot{\beta} (\frac{1}{2} - a) dr = \dot{\beta} u_{PT} B^2 (\frac{1}{2} - a) \int_0^1 (\frac{b}{B})^2 r dr
$$
  
=  $\dot{\beta} u_{PT} B^2 (\frac{1}{2} - a) b_2 r_1$  (52)

The total force on the wing, assuming that  $a$  is constant along the span, is

$$
F_{NQW} = R \int_0^1 F_{NQ} dr
$$

$$
= R \int_0^1 2\pi \rho b u_{Nr} u_P dr
$$
  
\n
$$
= 2\pi \rho R B u_{PT} \left[ u_{NT} b_{1} r_2 + \dot{\beta} B \left( \frac{1}{2} - a \right) b_2 r_1 \right]
$$
(53)  
\n
$$
F_{PQW} = R \int_0^1 F_{PQ} dr
$$
  
\n
$$
= R \int_0^1 2\pi \rho b u_{Nr} u_{Nm} dr
$$
  
\n
$$
= 2\pi \rho R \int_0^1 b \left( u_N + b \dot{\beta} \left( \frac{1}{2} - a \right) \right) \left( u_N - b \dot{\beta} a \right) dr
$$
  
\n
$$
= 2\pi \rho R \int_0^1 b \left( u_N^2 + u_N b \dot{\beta} \left( \frac{1}{2} - 2a \right) + b^2 \dot{\beta}^2 a^2 \right) dr
$$
  
\n
$$
= 2\pi \rho R B \left[ u_{NT}^2 b_{1} r_2 + u_{NT} B \dot{\beta} \left( \frac{1}{2} - 2a \right) b_2 r_1 + b^2 \dot{\beta}^2 a^2 b_3 r_0 \right]
$$
(54)

### 8.9 Moments

## The vertical ( $M_{VQ}$ ) and horizontal moments ( $M_{HQ}$ ) are straightforward:

$$
M_{VQ} = R F_{VQ} r
$$

(55)

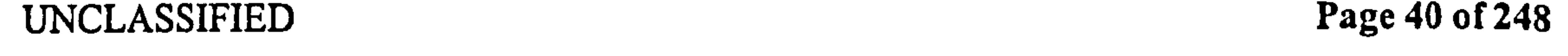

## Pedersen 8.9 Moments

# $M_{HQ}$  =  $R F_{HQ} r$

The pitching moment about the hinge is formed by going back to the original integral of normal force along the chord, and multiplying by the offset from the hinge  $b(a - \zeta)$ .

(56)

 $\mathcal{A}$ 

Equation 57 is now applied to the components of  $\gamma$  in Equations 22, 23, 26 and 27: TD part:

$$
M_{\beta Q} = \rho \int_{-1}^{1} \gamma u_P b \, (a - \zeta) \, d\zeta \tag{57}
$$

$$
M_{\beta QTD} = \rho \int_{-1}^{1} \gamma_{TD} u_P b (a - \zeta) d\zeta
$$
  
=  $\rho \int_{-1}^{1} 2u_N b \frac{-\zeta}{Q} u_P b (a - \zeta) d\zeta$   
=  $2\rho u_N u_P b^2 \int_{-1}^{1} \frac{-\zeta}{Q} (a - \zeta) d\zeta$   
=  $2\rho u_N u_P b^2 \int_{-1}^{1} \frac{\zeta^2 - \zeta a}{Q} d\zeta$ 

$$
= 2\pi \rho u_N u_P b^2 \left(\frac{1}{2}\right) \tag{58}
$$

RD part:

 $\bullet$  .

$$
M_{\beta QRD} = \rho \int_{-1}^{1} \gamma_{RD} u_P b (a - \zeta) d\zeta
$$
  
\n
$$
= \rho \int_{-1}^{1} 2\dot{\beta} b^2 \frac{\frac{1}{2} - \zeta^2 + a\zeta}{Q} u_P b (a - \zeta) d\zeta
$$
  
\n
$$
= 2\rho \dot{\beta} u_P b^3 \int_{-1}^{1} \frac{\left(\frac{1}{2} - \zeta^2 + a\zeta\right)(a - \zeta)}{Q} d\zeta
$$
  
\n
$$
= 2\rho \dot{\beta} u_P b^3 \int_{-1}^{1} \frac{\left(\frac{1}{2}a - a\zeta^2 + a^2\zeta - \frac{\zeta}{2} + \zeta^3 - a\zeta^2\right)}{Q} d\zeta
$$
  
\n
$$
= 2\pi \rho \dot{\beta} u_P b^3 \left(\frac{1}{2}a - \frac{1}{2}a + 0 - 0 + 0 - \frac{1}{2}a\right)
$$

$$
= 2\pi \rho \dot{\beta} u_P b^3 \left( -\frac{1}{2}a \right) \tag{59}
$$

 $\sim$ 

TK part:

$$
M_{\beta QTK} = \rho \int_{-1}^{1} \gamma_{TK} u_P b \ (a - \zeta) d\zeta
$$

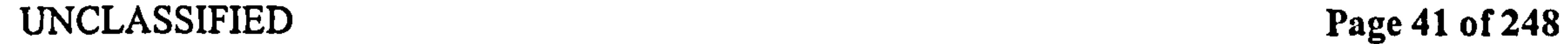

 $\sim 30$ 

Pedersen 8.10 Wing moment integrals

$$
= \rho \int_{-1}^{1} 2u_N b \frac{1}{Q} u_P b (a - \zeta) d\zeta
$$
  

$$
= 2\rho u_N u_P b^2 \int_{-1}^{1} \frac{a - \zeta}{Q} d\zeta
$$
  

$$
= 2\pi \rho u_N u_P b^2 (a)
$$

RK part:

(60)

$$
M_{\beta QRK} = \rho \int_{-1}^{1} \gamma_{RK} u_P b (a - \zeta) d\zeta
$$
  
=  $\rho \int_{-1}^{1} 2\dot{\beta} b^2 \frac{\frac{1}{2} - a}{Q} u_P b (a - \zeta) d\zeta$   
=  $2\rho \dot{\beta} u_P b^3 \int_{-1}^{1} \frac{\frac{1}{2}a - a^2 - \frac{1}{2}\zeta + a\zeta}{Q} d\zeta$   
=  $2\pi \rho \dot{\beta} u_P b^3 (\frac{1}{2}a - a^2)$  (61)

$$
M_{\beta Q} = M_{\beta QTD} + M_{\beta QRD} + M_{\beta QTK} + M_{\beta QRK}
$$
  
=  $\pi \rho b^2 u_P (u_N - b\dot{\beta}a + 2u_N a + 2\dot{\beta}b (\frac{1}{2}a - a^2))$   
=  $\pi \rho b^2 u_P (u_N (1 + 2a) + \dot{\beta}b (-a + a - a^2))$   
=  $\pi \rho b^2 u_P (u_N (1 + 2a) - \dot{\beta}ba^2)$ 

(62)

Note that while the expressions for  $M_{VQ}$  and  $M_{HQ}$  bear considerable similarity to the force expressions from before, the pitching moment expression does not, due to the extra factor of  $\zeta$  it introduces.

Note also that these need not be mapped in any way for them to be the actual moments at the hinge, unlike the forces. This is because the forces  $F_V$ ,  $F_H$  in the spherical system are everywhere normal to the hinge.

## 8.10 Wing moment integrals

This proceeds exactly as Section 8.8 above: the wing integrals are written in terms of shape parameters, assuming the hinge location to be constant.

$$
M_{VQ} = R F_{VQ}r
$$
  

$$
M_{VQW} = R^2 \int_0^1 F_{VQ} r dr
$$
  

$$
= 2\pi \rho R^2 \int_0^1 b u_{Nr} u_{Hm} r dr
$$

## UNCLASSIFIED Page 42 of 248

### Pedersen 8.11 Summary of assumptions and results

$$
= 2\pi \rho R^2 \int_0^1 b \, r \, \left( u_N + b \dot{\beta} \left( \frac{1}{2} - a \right) \right) \left( u_H + b \dot{\beta} \, a \, S_\beta \right) dr
$$
  
\n
$$
= 2\pi \rho R^2 \int_0^1 b r \left( u_N u_H + u_N \, b \dot{\beta} \, a \, S_\beta + u_H b \, \dot{\beta} \left( \frac{1}{2} - a \right) + b^2 \dot{\beta}^2 \left( \frac{1}{2} a - a^2 \right) S_\beta \right) dr
$$
  
\n
$$
= 2\pi \rho R^2 B u_{NT} u_{HT} v_{1T3}
$$
  
\n
$$
+ 2\pi \rho R^2 B^2 u_{NT} \dot{\beta} \, a S_\beta b_{2T2}
$$
  
\n
$$
+ 2\pi \rho R^2 B^2 u_{HT} \dot{\beta} \left( \frac{1}{2} - a \right) b_{2T2}
$$
  
\n
$$
+ 2\pi \rho R^2 B^3 \dot{\beta}^2 \left( \frac{1}{2} a - a^2 \right) S_\beta b_3 r_1
$$
 (63)

$$
M_{HQ} = R F_{HQ} r
$$
  
\n
$$
M_{HQW} = R^2 \int_0^1 F_{VQ} r dr
$$
  
\n
$$
= 2\pi \rho R^2 \int_0^1 b u_{Nr} u_{Vm} r dr
$$
  
\n
$$
= 2\pi \rho R^2 \int_0^1 b r \left( u_N + b \dot{\beta} \left( \frac{1}{2} - a \right) \right) \left( u_V + b \dot{\beta} a C_{\beta} \right) dr
$$
  
\n
$$
= 2\pi \rho R^2 \int_0^1 b r \left( u_N u_V + u_N b \dot{\beta} a C_{\beta} + u_V b \dot{\beta} \left( \frac{1}{2} - a \right) + b^2 \dot{\beta}^2 \left( \frac{1}{2} a - a^2 \right) C_{\beta} \right) dr
$$
  
\n
$$
= 2\pi \rho R^2 B u_{NT} u_{VT} b_{1T3}
$$
  
\n
$$
+ 2\pi \rho R^2 B^2 u_{NT} \dot{\beta} a C_{\beta} b_{2T2}
$$
  
\n
$$
+ 2\pi \rho R^2 B^2 u_{VT} \dot{\beta} \left( \frac{1}{2} - a \right) b_{2T2}
$$
  
\n
$$
+ 2\pi \rho R^2 B^3 \dot{\beta}^2 \left( \frac{1}{2} a - a^2 \right) C_{\beta} b_{3T1}
$$
  
\n(64)

 $\theta$ ,  $\alpha$  are not  $\approx$  0. This means the expressions had to be derived in terms of the parallel and normal velocities. Note especially that the bound vorticity is a function of the normal velocity only.

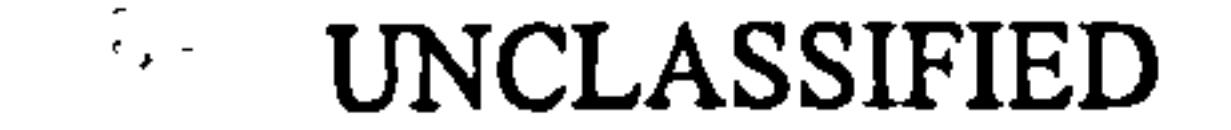

 $\bullet$ 

$$
M_{\beta Q} = \pi \rho b^2 u_P \left( u_N \left( 1 + 2a \right) - \dot{\beta} b a^2 \right)
$$
  
\n
$$
M_{\beta Q W} = \pi \rho R \int_0^1 u_P b^2 \left( u_N \left( 1 + 2a \right) - \dot{\beta} b a^2 \right) dr
$$
  
\n
$$
= \pi \rho R B^2 u_{PT} \left( u_{NT} \left( 1 + 2a \right) b_2 r_2 - \dot{\beta} B a^2 b_3 r_1 \right)
$$
(65)

## 8.11 Summary of assumptions and results

Standard potential theory has been used to derive the quasi-steady forces on a thin, flat wing. The calculations are as standard cases, except with the following two generalisations:

UNCLASSIFIED Page 43 of 248

### Pedersen 8.11 Summary of assumptions and results

• The wing is not in fast forward motion. This means that the rotational component of the velocity can be considerable compared to the translational component, and cannot be discounted.

- 1. The flow is entirely inviscid, and globally irrotational.
- 2. The flow leaves the trailing edge smoothly, satisfying the Kutta-Joukowski condition.

It is assumed that:

The third assumption is unrealistic, in that the flow passing round the leading edge will experience infinite acceleration (similarly to the basis for the Kutta-Joukowski condition). This will be corrected by the Polhamus leading edge suction analogy, see Section 10. The main results for this section are the vertical and horizontal quasi-steady forces on

3. The flow stays attached at the leading edge, despite it being sharp.

4. There is no shed wake.

5. The hinge point is constant (where wing shape factors are used).

The fourth assumption is a direct violation of the Kelvin-Helmholtz theorem, which states that circulation must be preserved. However, this is only an interim stage, as the effect of wake circulation will be dealt with later, see Section 11.

in the rectangular coordinate system, noting that drag D is defined as force in the  $+x$  direction, not the direction opposing motion.

the wing:

$$
F_{HQ} = 2\pi \rho b u_{Nr} u_{Vm}
$$
\n
$$
F_{VQ} = 2\pi \rho b u_{Nr} u_{Hm}
$$
\n(67)

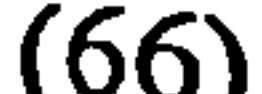

in the spherical coordinate system, and

$$
L = F_{VQ} C_{\psi} \tag{68}
$$

$$
D = F_{HQ} S_{\theta} \tag{69}
$$

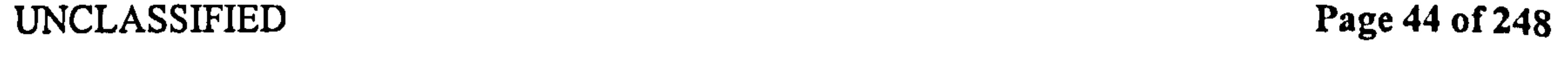

### Pedersen 9 Added mass effects

### Added mass effects 9

In 185 1, Stokes [43] showed experimentally that the force on a pendulum in a fluid depended not only on the speed of the pendulum, but also the acceleration. When a body is accelerated in a fluid, it will experience a retarding force, apart from the viscous drag. This is completely independent of the inertia of the body itself, and can be shown to occur even in a completely inviscid fluid for a massless object. This is called an irrotational or non-circulatory effect, because it does not rely on a net circulation in order to generate force. It is a purely potential effect. However, net circulatory components will also have an added mass effect, since adding them will modify the potential, see e.g. [28]. The concept of forces arising from an inviscid fluid is unusual, so there now follows an explanation of that effect, loosely based on that found in Massey [44]. Imagine an undisturbed inviscid fluid with a body moving through it at a constant velocity  $U$ . In order to allow the body passage, the fluid has to move aside ahead of the body, and close up after it, thus the fluid acquires kinetic energy due to the passage of the body, even when the free stream is at rest. When  $U$  is constant, this kinetic energy is also constant, and there is no net force on the body, as expected. However, increasing the velocity of the body will also increase the kinetic energy of the flow, so the body has to do work on the fluid. If the body is not deforming or rotating, but accelerating in a single direction, the velocity field will be self-similar, in that it will scale linearly with the velocity of the body  $U$ , but the streamlines will have the same shape. Therefore, the kinetic energy of a point or of the fluid as a whole is  $kU^2$ , where k is a constant based on the shape and alignment of the body. The rate at which the body is doing work on the fluid is  $dT/dt$ , and is equal to the force F the body is exerting in the direction of motion, times the velocity  $U$ , so that<sup>2</sup>

## 9.1 What is added mass?

Note the variables T, U and k are local to this section, and will not be used elsewhere. This shows the body will experience a force proportional to the acceleration - since this can be modelled as if the body had slightly more inertia, it is called an *added mass* effect. By definition, an added mass force is the dynamic force opposing acceleration of a body relative to a fluid.

If the body is changing shape or alignment, the  $k$  term in the above will not be constant.

<sup>2</sup>Newton's second law yields  $\frac{a}{dt}(mU) = F$ , so that  $\frac{a}{dt}(mU)U = FU$ , or  $\frac{a}{dt}(\frac{1}{2}mU^2) = FU$ , for m  $\ddot{\phantom{0}}$ constant.

$$
FU = \frac{dT}{dt}
$$
  
=  $\frac{dkU^2}{dt}$   
=  $k2U\frac{dU}{dt}$   

$$
F = 2k\frac{dU}{dt}
$$
 (70)

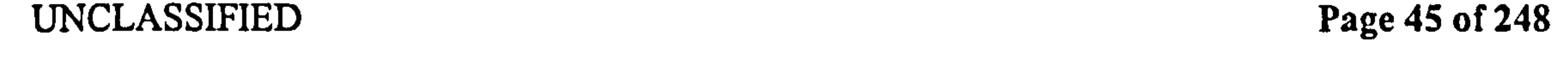

### Pedersen 9.2 Potential form of added mass

Although it is often used as a simple explanation, added mass does not represent fluid that is rigidly bound to the wing by viscosity. It is an artefact of the fluid being given kinetic energy by the body. For that reason, since viscosity does affect the velocity of the fluid, it will affect the added mass, but is not necessary for the definition of added mass, see for example [11].

## 9.2 Potential form of added mass

The informal example of Section 9.1 is now revisited rigorously, by referring to Milne-Thomson [12, pp. 94–95]. Since the potential function  $\Phi$  completely describes the inviscid flow, the kinetic energy and pressure can be expressed in terms of  $\Phi$ :

$$
T = \frac{1}{2} \int_{V} \rho \bar{u}_{\rm T}^{2} \, dV \tag{71}
$$

This simply states that the kinetic energy of a volume of fluid is the volumetric integral of the kinetic energy at every point, but  $\bar{u}_T = \nabla \Phi$ , so that:

$$
T = \frac{1}{2}\rho \int_{V} (\nabla \Phi)^2 dV
$$
\n
$$
= \frac{1}{2}\rho \int_{S} \Phi \frac{\partial \Phi}{\partial n} dS
$$
\n(74)

where Green's theorem was used to relate the volume integral over  $V$  to the integral over the  $\mathcal{L}_{\text{max}}$ surface S of volume  $V$ , and n is a unit outward normal vector.

For the case of a thin, flat 2D plate, the above reduces to the familiar unsteady Bernoulli equation, as already shown on page 36. This reduction can be found in, e.g. Sedov [13, pp. 15-27] or Milne-Thomson [ 12, pp. 82-89].

$$
p = \rho \left( p_0(t) + \frac{\partial \Phi}{\partial t} - \frac{1}{2} u_{\text{TEf}}^2 \right) \tag{75}
$$

The third term is the quasi-steady pressure, as used in Section 8. The first two terms relate to the added mass. However, since  $p_0$  is constant, it can be ignored, so that the pressure due to added mass is:

$$
p_a = \rho \frac{\partial \Phi}{\partial t} \tag{76}
$$

The normal force for a single surface is obtained by integrating this along the chord:

$$
F_{\cdots} = \pm h \int_{-\infty}^{1} d\tau
$$

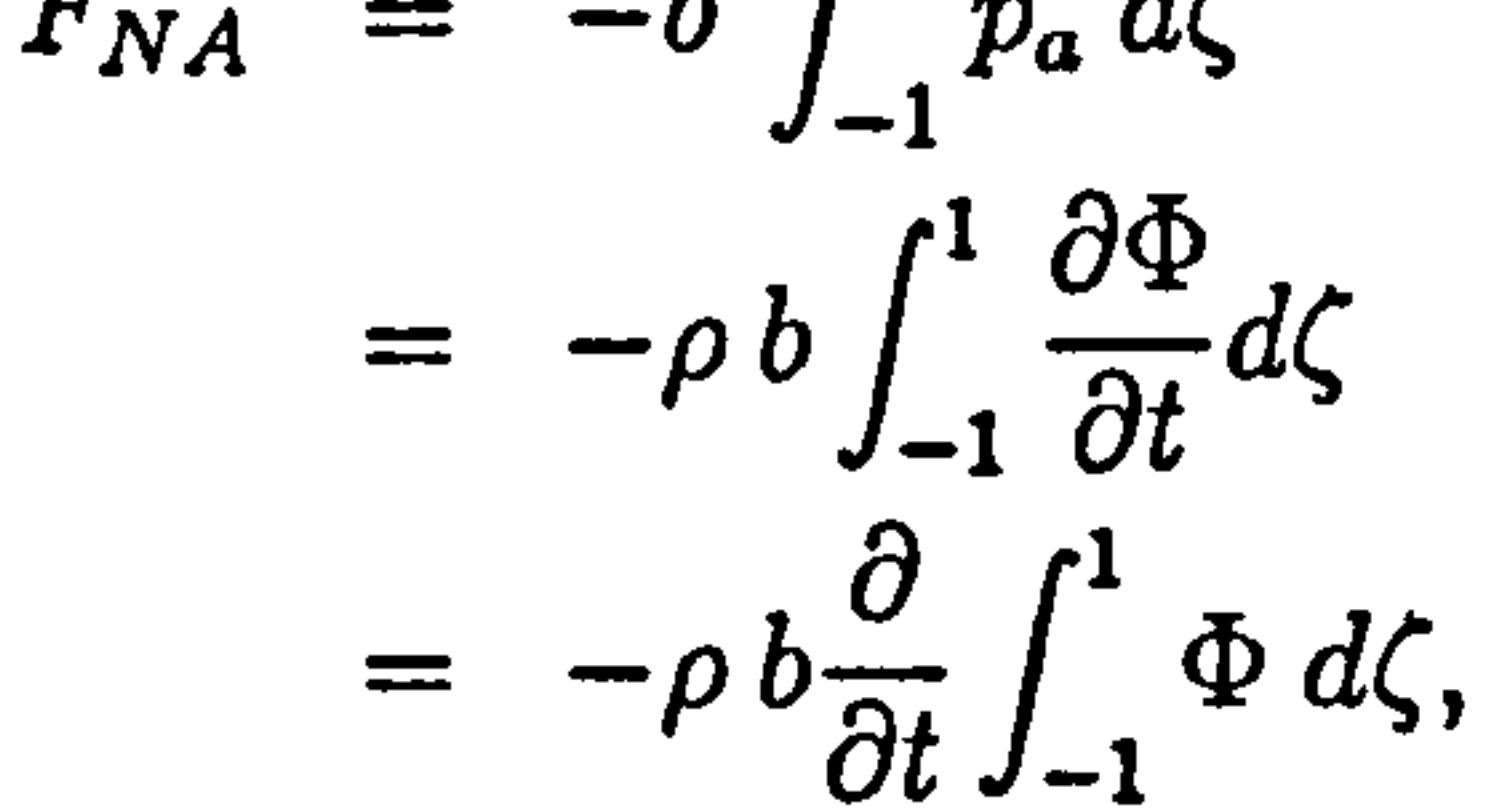

## UNCLASSIFIED Page 46 of 248

## Pedersen 9.3 Total circulation

where the last step can be taken because the variable of the differentiation,  $t$ , is independent of the variable of integration  $\zeta$ , and  $\Phi$  is continuously differentiable. For the force normal to the wing, the difference  $\Delta\Phi = \Phi^+ - \Phi^-$  in potential across the wing is considered. This gives the force:

$$
F_{NA} = -\rho b \frac{\partial}{\partial t} \int_{-1}^{1} \Delta \Phi d\zeta
$$
 (77)

### WARNING

The following step is *important*: because  $\Phi$  has been defined in terms of the velocity of the fluid relative to the wing, but added mass is based on the velocity of the body relative to the fluid, the sign of  $\Phi$  in Equation 77 has to be reversed:

$$
F_{NA} = +\rho b \frac{\partial}{\partial t} \int_{-1}^{1} \Delta \Phi d\zeta.
$$
 (78)

## 9.3 Total circulation

Integration of the potential in Equation 78 is not straightforward, because  $\Phi$  is discontinuous at the leading edge. Instead, the standard method of thin acrofoil theory is employed, to form the total circulation along the upper surface of the wing from the leading edge to a point  $\zeta$ :

This means that the total circulation  $\Gamma = \Gamma^+ + \Gamma^- = 2\Gamma^+$  can be substituted for  $\Delta\Phi$  in Equation 78. This allows integration from the leading edge, since  $\Gamma$  is 0 there, and therefore continuous. This method is similar to that of Katz & Plotkin [7, page 73]. This could also have been done by using  $\Delta\Phi$  and integrating from the trailing edge: this was the method adapted by Theodorsen [28], but is more cumbersome.

$$
f^+(\zeta) = \int_{-1}^1 \gamma^+ d\zeta, \qquad (79)
$$

remembering that  $\Gamma(-1) = 0$ . Now consider the integral of  $\Phi$  from the trailing edge:

$$
\Phi^+(\zeta) = \int_1^{\zeta} \gamma^+ d\zeta
$$
  
= \Gamma^+(\zeta) - \Gamma^+(1), \qquad (80)

noting that  $\Phi(1) = 0$ .

In either case, it is important to remember that this is still a calculation based on potential. The potential is simply being expressed in terms of the bound vorticity of the wing, in accordance with the thin aerofoil theory.

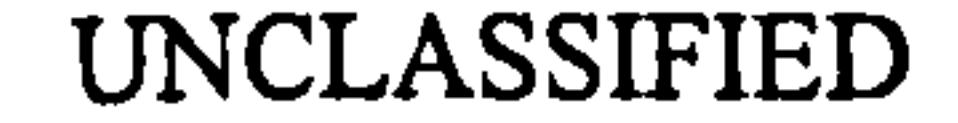

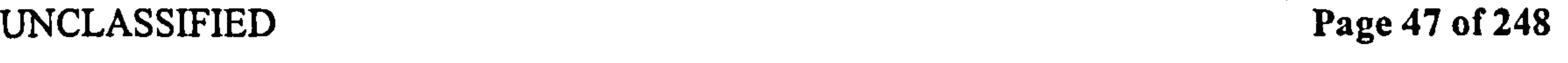

### Pedersen 9.4 Normal added mass forces

For the four given components of the potential, the equivalent total vorticity  $\Gamma$  is found by integrating the vorticity  $\gamma$ , of Equations (22), (23) (26) and (27):

$$
\Gamma_{TD} = 2u_N bQ
$$
\n
$$
\Gamma_{RD} = 2\dot{\beta}b^2 \left(\frac{\zeta Q}{2} - aQ\right)
$$
\n
$$
\Gamma_{TK} = 2u_N b \left(\operatorname{asin}(\zeta) + \pi/2\right)
$$
\n
$$
\Gamma_{IJK} = 2\dot{a}b^2 \left(\frac{1}{2} - aQ\right) \left(\operatorname{sin}(\zeta) + \pi/2\right)
$$
\n(83)

$$
\Gamma_{RK} = 2\dot{\beta}b^2\left(\frac{1}{2} - a\right)\left(\operatorname{asin}(\zeta) + \pi/2\right) \tag{84}
$$

Note the similarity of these expressions to those of the potential of Equations 20, 21, 24 and 25. The first two terms are identical, while the second two only differ by a constant  $\pi$ , to ensure that  $\Gamma$  is zero at the leading edge, while  $\Phi$  is zero at the trailing edge.

## 9.4 Normal added mass forces

Equation (78) is evaluated for the four components: TD part:

$$
F_{NA} = \rho b \frac{\partial}{\partial t} \int_{-1}^{1} \Gamma_{TD} d\zeta
$$
  
\n
$$
= \rho b \frac{\partial}{\partial t} \int_{-1}^{1} 2u_N b Q d\zeta
$$
  
\n
$$
= 2\rho b^2 \frac{\partial}{\partial t} \left( u_N \int_{-1}^{1} Q d\zeta \right)
$$
  
\n
$$
= \pi \rho b^2 \frac{\partial}{\partial t} (u_N)
$$
  
\n
$$
= \pi \rho b^2 \dot{u}_N
$$
 (85)

RD part:

$$
F_{NA} = \rho b \frac{\partial}{\partial t} \int_{-1}^{1} \Gamma_{RD} d\zeta
$$
  
=  $\rho b \frac{\partial}{\partial t} \int_{-1}^{1} 2\dot{\beta} b^{2} \left( \frac{\zeta Q}{2} - aQ \right) d\zeta$   
=  $2\rho b^{3} \frac{\partial}{\partial t} \dot{\beta} \int_{-1}^{1} \frac{\zeta Q}{2} - aQ d\zeta$   
=  $\pi \rho b^{3}(-a) \frac{\partial}{\partial t} \dot{\beta}$ 

$$
= \pi \rho b^3(-a)\ddot{\beta} \qquad (86)
$$

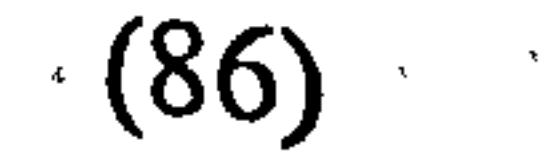

¥.

 $\sum_{\alpha\in\mathbb{Z}}\alpha_\alpha$ 

 $\Delta$ 

## The two Dirichlet components combine to give

$$
F_{NAD} = \pi \rho b^2 \dot{u}_{Nm}, \qquad (87)
$$

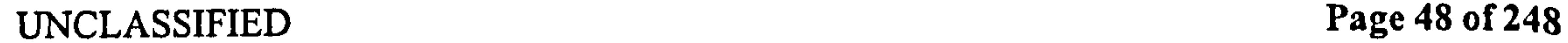

### Pedersen 9.5 Accelerations

 $\mathbf{I}$ 

where  $\dot{u}_{Nm}$  is the normal acceleration of the midpoint of the wing. TK part:

$$
F_{NA} = \rho b \frac{\partial}{\partial t} \int_{-1}^{1} \Gamma_{TK} d\zeta
$$
  
\n
$$
= \rho b \frac{\partial}{\partial t} \int_{-1}^{1} 2u_N b (\operatorname{asin}(\zeta) + pi/2) d\zeta
$$
  
\n
$$
= 2\rho b^2 \frac{\partial}{\partial t} \left( u_N \int_{-1}^{1} \operatorname{asin}(\zeta) + pi/2 d\zeta \right)
$$
  
\n
$$
= 2\pi \rho b^2 \frac{\partial}{\partial t} (u_N)
$$
  
\n
$$
= 2\pi \rho b^2 \dot{u}_N
$$
(88)

RK part:

 $\cdot$ 

 $\sigma_{\rm eff}$ 

$$
F_{NA} = \rho b \frac{\partial}{\partial t} \int_{-1}^{1} \Gamma_{RK} d\zeta
$$
  
\n
$$
= \rho b \frac{\partial}{\partial t} \int_{-1}^{1} 2\dot{\beta} b^{2} \left(\frac{1}{2} - a\right) \left(\operatorname{asin}(\zeta) + \pi/2\right) d\zeta
$$
  
\n
$$
= 2\rho b^{3} \left(\frac{1}{2} - a\right) \frac{\partial}{\partial t} \left(\dot{\beta} \int_{-1}^{1} \operatorname{asin}(\zeta) + \pi/2 d\zeta\right)
$$
  
\n
$$
= 2\pi \rho b^{3} \left(\frac{1}{2} - a\right) \frac{\partial}{\partial t} \dot{\beta}
$$
  
\n
$$
= 2\pi \rho b^{3} \left(\frac{1}{2} - a\right) \ddot{\beta}
$$
 (89)

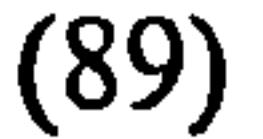

The two Kutta-Joukowski components combine to give:

$$
F_{NAK} = 2\pi \rho b^2 \dot{u}_{Nr}, \qquad (90)
$$

where  $\dot{u}_{Nr}$  is the normal acceleration of the 3/4-chord of the wing, also called the rear neutral point.

## . 9.5 Accelerations

In order to find the acceleration,  $u_N$  is written in terms of the global velocities:

$$
u_N = u_H S + u_V C \tag{91}
$$

$$
u_{Nm} = u_H S + u_V C - \dot{\beta} b a \qquad (92)
$$

$$
u_{Nm} = u_H S + u_V C + \dot{\beta} b \left(\frac{1}{2} - a\right)
$$
 (93)

This gives the accelerations:

$$
\dot{u}_N = \dot{u}_H S + \dot{u}_V C + 2 \dot{\beta} u_P
$$
\n
$$
\dot{u}_{Nm} = \dot{u}_H S + \dot{u}_V C + 2 \dot{\beta} u_P - \ddot{\beta} b a
$$
\n
$$
\dot{u}_{Nr} = \dot{u}_H S + \dot{u}_V C + 2 \dot{\beta} u_P + \ddot{\beta} b \left(\frac{1}{2} - a\right)
$$
\n(97)

UNCLASSIFIED Page 49 of 248

 $\sigma$  .

Pedersen 9.5 Accelerations

The reason for this substitution will be explained in Section 9.7.

### 9.5.1 Parallel added mass forces

 $F_{PA}$ , the parallel added mass force, is formed by substituting normal acceleration components for parallel ones, similar to the way velocities were substituted to find  $F_{PO}$  in Section 8.5. However, this cannot be done by simply substituting the parallel acceleration. Some of the terms above are the result of an increase in  $\Gamma$  with the normal velocity. Intuitively, it is obvious that the plate will have smaller added mass when accelerating along its length than when it is accelerating normal to the chord, simply because in the second case it is blocking the flow.

The actual values are taken from [13], page 27, equation 4.17. Sedov writes the added mass forces on the wing in the absence of wake circulation as:

From equation (99), it can be seen that the expression for Y is similar to the expression for  $\mathbf{r}$ normal force. By analogy with the above substitution, the substitution:

$$
X = \lambda_y \Omega V + \lambda_{y\omega} \Omega^2
$$
\n
$$
Y = -\lambda_y \frac{dV}{dt} - \lambda_{y\omega} \frac{d\Omega}{dt},
$$
\n(99)

where  $X, Y$  are the parallel and normal forces at the leading edge the velocities are  $U, V,$ and the rotational velocity is  $\Omega$ .  $\lambda_y$  and  $\lambda_{\omega y}$  are added mass coefficients, tabulated on page 29 of the same reference:  $\lambda_y = \rho \pi b^2$ ,  $\lambda_{y\omega} = \rho \pi b^3$ .

The expression for X uses the same values of  $\lambda$  as Y, so the expression for X can be formed by making the following substitutions into the expression for  $Y$ :

$$
\frac{dV}{dt} \to -\Omega V \tag{100}
$$
\n
$$
\frac{d\Omega}{dt} \to -\Omega^2 \tag{101}
$$

$$
\begin{array}{ccc}\n\dot{u}_N & \to & -\dot{\beta} u_N \\
\ddot{\beta} & \to & -\dot{\beta}^2\n\end{array} \tag{102}
$$

is used in equations (87) and (90) to yield:

$$
F_{NAD} = \pi \rho b^2 \dot{u}_{Nm}
$$
  
=  $\pi \rho b^2 (\dot{u}_N - \ddot{\beta} b a)$   

$$
F_{PAD} = \pi \rho b^2 (-\dot{\beta} u_N + \dot{\beta}^2 b a)
$$
 (104)

$$
F_{NAK} = 2\pi \rho b^{2} \dot{u}_{Nr}
$$
  
=  $2\pi \rho b^{2} \left( \dot{u}_{N} + \ddot{\beta} b \left( \frac{1}{2} - a \right) \right)$   

$$
F_{PAK} = 2\pi \rho b^{2} \left( -\dot{\beta} u_{N} - \dot{\beta}^{2} b \left( \frac{1}{2} - a \right) \right)
$$
(105)

UNCLASSIFIED Page 50 of 248

### Pedersen 9.6 Vertical and horizontal added mass forces

## 9.6 Vertical and horizontal added mass forces

The normal and parallel forces are resolved into horizontal and vertical components:

Equations 106 to 109 have several acceleration terms that come from a standard result of classical mechanics: That of an acceleration in a moving reference frame being mapped to an inertial reference frame. The local coordinate system on the wing is performing translational acceleration, rotational acceleration and is rotating - each of these will disqualify it as an inertial frame. Considering a vector  $\bar{r}$  from the origin of a local coordinate system, designated  $R$ , to a point in space, the absolute acceleration of the point in a Newtonian reference frame is, from e.g. Marion  $&$  Thornton [45]:

$$
F_{VAD} = F_{NAD}C_{\beta} + F_{PAD}S_{\beta}
$$
\n
$$
= \pi \rho b^{2} \left[ \dot{u}_{H}S_{\beta}C_{\beta} + \dot{u}_{V}C_{\beta}^{2} + 2\dot{\beta}u_{P}C_{\beta} - \ddot{\beta}abC_{\beta} - \dot{\beta}u_{N}S_{\beta} + \dot{\beta}^{2}abS_{\beta} \right]
$$
\n
$$
= \pi \rho b^{2} \left[ \dot{u}_{H}S_{\beta}C_{\beta} + \dot{u}_{V}C_{\beta}^{2} + \dot{\beta}(2u_{P}C_{\beta} - u_{N}S_{\beta}) - \ddot{\beta}abC_{\beta} + \dot{\beta}^{2}abS_{\beta} \right]
$$
\n
$$
F_{HAD} = -F_{NAD}S_{\beta} + F_{PAD}C_{\beta}
$$
\n
$$
= \pi \rho b^{2} \left[ -\dot{u}_{H}S_{\beta}^{2} - \dot{u}_{V}S_{\beta}C_{\beta} - 2\dot{\beta}u_{P}S_{\beta} + \ddot{\beta}abS_{\beta} - \dot{\beta}u_{N}C_{\beta} + \dot{\beta}^{2}abC_{\beta} \right]
$$
\n
$$
F_{VAK} = F_{NAK}C_{\beta} + F_{PAK}S_{\beta}
$$
\n
$$
= 2\pi \rho b^{2} \left[ \dot{u}_{H}S_{\beta}C_{\beta} + \dot{u}_{V}C_{\beta}^{2} + 2\dot{\beta}u_{P}C_{\beta} - \ddot{\beta}b(a - \frac{1}{2})C_{\beta} - \dot{\beta}u_{N}S_{\beta} + \dot{\beta}^{2}(a - \frac{1}{2})bS_{\beta} \right]
$$
\n
$$
F_{HAK} = -F_{NAK}S_{\beta} + F_{PAK}C_{\beta}
$$
\n
$$
= 2\pi \rho b^{2} \left[ -\dot{u}_{H}S_{\beta}^{2} - \dot{u}_{V}S_{\beta}C_{\beta} - 2\dot{\beta}u_{P}S_{\beta} + \ddot{\beta}b(a - \frac{1}{2})S_{\beta} - \dot{\beta}u_{N}C_{\beta} + \dot{\beta}^{2}b(a - \frac{1}{2})C_{\beta} \right]
$$

## 9.7 Frames of reference

where the axes in both frames form right-handed sets,  $a_0$  is the translational acceleration of the origin of R and  $\bar{\omega}$  is the rotational velocity of R. Note: these uses of  $\bar{r}$  and R are employed only in this description, and will not be used in other sections.

The first term and second terms are obvious enough: the acceleration of  $R$  (the first term) is added to the translational acceleration in  $R$  (the second term).

The third term is the *Euler* effect. Imagine that  $\bar{r}$  is fixed, but the frame has rotational acceleration - this obviously causes an acceleration, but it is invisible in  $R$ , because it it rotating - effectively "tracking" the point.

The fourth term is the *Coriolis* effect. If an observer moves in  $R$ , the movement is compounded by the rotation of  $R$ . For example, imagine standing on a constantly rotating disc (such as an LP record), near the centre. Points further from the centre are moving faster, tangentially to the radius. Therefore, for every step the observer takes towards the rim of the disc, he gains some of this tangential velocity - effectively, being accelerated sideways. The fifth term is the *centripetal* effect, which should be familiar. If  $\bar{r}$  is constant, and the observer is rotating about a point, he will be undergoing an acceleration towards the centre

 $+$ 

$$
a_0 + \frac{d^2 \bar{r}}{dt^2} + \frac{d\bar{\omega}}{dt} \times \bar{r} + 2\bar{\omega} \times \frac{d\bar{r}}{dt} + \bar{\omega} \times (\bar{\omega} \times \bar{r}), \qquad (110)
$$

UNCLASSIFIED Page 51 of 248

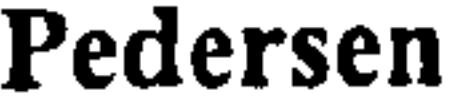

of rotation, in order to maintain the rotational motion. To the observer, this is manifest as a sensation of outwards centrifugal force, but it is purely a kinematic effect.

These terms manifest themselves in Equations (106) to (109) as follows: in  $F_{NAD}$ , the term  $-\tilde{\beta}$  b a is an Euler term for the normal acceleration of the midpoint of the wing: the midpoint has this extra acceleration relative to the hinge. Note that this term is purely normal, it does not appear in the parallel force expressions. Similarly, the term  $\dot{\beta}^2 b a$  in the expression for  $F_{PAD}$  appears only in the parallel force expressions, because it is a centripetal term, and therefore points along the wing. The term  $2 \beta u_P$  in the expression for  $\dot{u}_N$  is a

Coriolis term. This is best explained with another example. Imagine an observer travelling at constant velocity, and the wing is oriented into the flow so the velocity is purely parallel. If the observer maintains the same direction of travel, but starts pitching the wing up, the parallel velocity gradually becomes a normal velocity - thus experiencing a positive norrnal and negative parallel acceleration of the flow relative to the wing.

Similarly, the pitching moment about the hinge is formed by revisiting the normal force expressions in Equations 87 and 90, and multiplying by the backwards offset from the hinge  $b(a - \zeta)$ . Thus, the pitching moment becomes:

## 9.8 Moments

The root moment of the wing is formed similarly to the quasi-steady case in Section 8:

$$
M_{VA} = R F_{VA} r \tag{111}
$$

$$
M_{HA} = RF_{HA} r \qquad (112)
$$

$$
M_{\beta A} = \rho b \frac{\partial}{\partial t} \int_{-1}^{1} \Gamma b(a-\zeta) \qquad (113)
$$

## The contributions for the four components, as for the forces are: TD part:

$$
\Gamma_{TD} = 2u_N b Q
$$
\n
$$
M_{\beta A TD} = \rho b \frac{\partial}{\partial t} \int_{-1}^{1} \Gamma_{TD} b(a - \zeta)
$$
\n
$$
= \rho b \frac{\partial}{\partial t} \int_{-1}^{1} 2u_N b Q b(a - \zeta)
$$
\n
$$
= 2\rho b^3 \frac{\partial}{\partial t} u_N \int_{-1}^{1} Q (a - \zeta)
$$
\n(11.1)

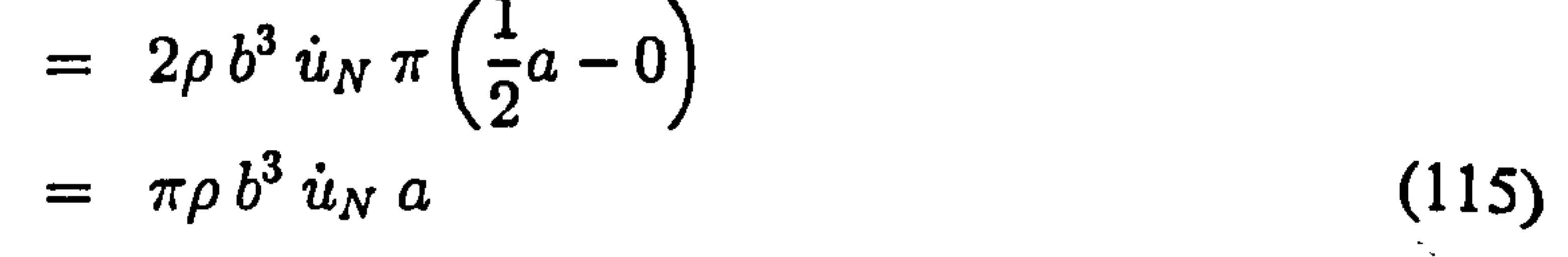

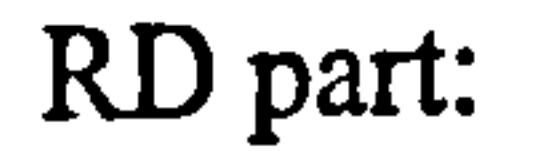

UNCLASSIFIED Page 52 of 248

### Pedersen 9.8 Moments

 $\sim 1$ 

 $\sim 10^{-1}$ 

 $\frac{1}{2}$ 

 $\mathcal{A}$ 

TK part:

$$
\Gamma_{RD} = 2\dot{\beta} b^2 Q \left(\frac{1}{2}\zeta - a\right)
$$
\n
$$
M_{\beta ARD} = \rho b \frac{\partial}{\partial t} \int_{-1}^{1} \Gamma_{RD} b (a - \zeta)
$$
\n
$$
= \rho b \frac{\partial}{\partial t} \int_{-1}^{1} 2\dot{\beta} b^2 Q \left(\frac{1}{2}\zeta - a\right) b (a - \zeta)
$$
\n
$$
= 2\rho b^4 \frac{\partial}{\partial t} \dot{\beta} \int_{-1}^{1} Q \left(\frac{1}{2}\zeta - a\right) (a - \zeta)
$$
\n
$$
= 2\rho b^4 \ddot{\beta} \int_{-1}^{1} Q \left(\frac{1}{2}a\zeta - a^2 - \frac{1}{2}\zeta^2 + a\zeta\right)
$$
\n
$$
= 2\rho b^4 \ddot{\beta} \pi \left(0 - \frac{1}{2}a^2 - \frac{1}{16} + 0\right)
$$
\n
$$
= \pi \rho b^4 \ddot{\beta} \left(-a^2 - \frac{1}{8}\right)
$$
\n(116)

(117)

$$
\Gamma_{TK} = 2u_N b \left( \operatorname{asin}(\zeta) + \pi/2 \right) \nM_{\beta A T K} = \rho b \frac{\partial}{\partial t} \int_{-1}^{1} \Gamma_{TK} b(a - \zeta)
$$
\n(118)

$$
= \rho b \frac{\partial}{\partial t} \int_{-1}^{1} 2u_N b \left( a \sin(\zeta) + \pi/2 \right) b(a - \zeta)
$$
  
\n
$$
= 2\rho b^3 \frac{\partial}{\partial t} u_N \int_{-1}^{1} (a \sin(\zeta) + \pi/2) (a - \zeta)
$$
  
\n
$$
= 2\rho b^3 \frac{\partial}{\partial t} u_N \int_{-1}^{1} (a \sin(\zeta) + a\pi/2 - \zeta \sin(\zeta) - \zeta \pi/2)
$$
  
\n
$$
= 2\rho b^3 u_N \pi \left( 0 + a - \frac{1}{4} - 0 \right)
$$
  
\n
$$
= \pi \rho b^3 u_N \left( 2a - \frac{1}{2} \right)
$$
 (119)

RK part:

 $\bullet$ 

 $\sim 1$ 

$$
\Gamma_{RK} = 2\dot{\beta} b^2 \left(\frac{1}{2} - a\right) \left(\operatorname{asin}(\zeta) + \pi/2\right)
$$
\n
$$
M_{\beta A T K} = \rho b \frac{\partial}{\partial t} \int_{-1}^{1} \Gamma_{RK} b(a - \zeta)
$$
\n
$$
= \rho b \frac{\partial}{\partial t} \int_{-1}^{1} 2\dot{\beta} b^2 \left(\frac{1}{2} - a\right) \left(\operatorname{asin}(\zeta) + \pi/2\right) b(a - \zeta)
$$
\n
$$
= 2\rho b^4 \left(\frac{1}{2} - a\right) \ddot{\beta} \int_{-1}^{1} \left(a \sin(\zeta) + a\pi/2 - \zeta \sin(\zeta) - \zeta \pi/2\right)
$$
\n(120)

$$
(120)
$$

UNCLASSIFIED Page 53 of 248

Pedersen 9.9 Comparison with standard results

$$
= 2\rho b^4 \left(\frac{1}{2} - a\right) \ddot{\beta} \pi \left(0 + a - \frac{1}{4} - 0\right) = \pi \rho b^4 \ddot{\beta} \left(\frac{1}{2} - a\right) \left(a - \frac{1}{4}\right)
$$
(121)

## 9.9 Comparison with standard results

mass entails all of the normal acceleration, but only some of the parallel acceleration. If the Kutta-Joukowski term is removed, and  $\beta = \dot{\beta} = \ddot{\beta} = 0$ , then:

Although the added mass force and moment expressions contain acceleration terms, they do not reduce to the acceleration at a single point. This is because the calculation of added

$$
F_{NAD} = F_{VAD} = \pi \rho b^2 \left[ \dot{u}_V + 2 \dot{\beta} u_P - \ddot{\beta} b a \right]
$$
(122)  
=  $\pi \rho b^2 \dot{u}_{Vm}$  (123)

This is the standard result of Jones, as outlined on pages 192-194 of Katz & Plotkin [7]. Another check is that for a closed cycle,  $F_{VA}$  and  $F_{HA}$  must sum to zero - they are *closed* functions. This does not apply to the forces  $F_{NA}$  and  $F_{PA}$  - they are defined in  $F_{A}$  and  $F_{PA}$  - they are defined in non-Newtonian axes, so closure is not guaranteed.

## 9.10 Wing integrals

The results above (which are forces per metre span) are converted to wing integrals, using the wing shape parameter method of Section 8.8. Again, it is assumed that the hinge is constant along the wing, which allows the use of a smaller set of wing shape parameters.

$$
F_{VAD} = \pi \rho b^2 \left[ \dot{u}_H \mathbf{S}_{\beta} \mathbf{C}_{\beta} + \dot{u}_V \mathbf{C}_{\beta}^2 + 2 \dot{\beta} u_P \mathbf{C}_{\beta} - \ddot{\beta} a b \mathbf{C}_{\beta} - \dot{\beta} u_N \mathbf{S}_{\beta} + \dot{\beta}^2 a b \mathbf{S}_{\beta} \right]
$$
  
\n
$$
F_{VADW} = \pi \rho R B^2 \left( \dot{u}_{HT} \mathbf{S}_{\beta} \mathbf{C}_{\beta} + \dot{u}_{VT} \mathbf{C}_{\beta}^2 \right) b_2 r_1
$$
  
\n
$$
+ \pi \rho R B^2 \left( 2 \dot{\beta} u_P \mathbf{C}_{\beta} - \beta u_N \mathbf{S}_{\beta} \right) b_2 r_1
$$
  
\n
$$
+ \pi \rho R B^3 \left( -\ddot{\beta} a \mathbf{C}_{\beta} + \dot{\beta}^2 a \mathbf{S}_{\beta} \right) b_3 r_0
$$
\n(124)

$$
F_{HAD} = \pi \rho b^2 \left[ -\dot{u}_H \mathbf{S}_{\beta}^2 - \dot{u}_V \mathbf{S}_{\beta} \mathbf{C}_{\beta} - 2\dot{\beta} u_P \mathbf{S}_{\beta} + \ddot{\beta} a b \mathbf{S}_{\beta} - \dot{\beta} u_N \mathbf{C}_{\beta} + \dot{\beta}^2 a b \mathbf{C}_{\beta} \right]
$$
  
\n
$$
F_{HADW} = \pi \rho B^2 \left( -\dot{u}_H \mathbf{S}_{\beta}^2 - \dot{u}_V \mathbf{S}_{\beta} \mathbf{C}_{\beta} \right) b_2 r_1
$$
  
\n
$$
+ \pi \rho B^2 \left( -2\dot{\beta} u_P \mathbf{S}_{\beta} - \dot{\beta} u_N \mathbf{C}_{\beta} \right) b_2 r_1
$$
  
\n
$$
+ \pi \rho B^3 \left( + \ddot{\beta} a b \mathbf{S}_{\beta} + \dot{\beta}^2 a b \mathbf{C}_{\beta} \right) b_3 r_0
$$
\n(125)

$$
F_{VAR} = 2\pi \rho b^2 \left[ \dot{u}_H S_\beta C_\beta + \dot{u}_V C_\beta^2 + 2\dot{\beta} u_P C_\beta - \ddot{\beta} b (a - \frac{1}{2}) C_\beta - \dot{\beta} u_N S_\beta + \dot{\beta}^2 (a - \frac{1}{2}) b S_\beta \right]
$$

UNCLASSIFIED Page 54 of 248

### Pedersen 9.11 Summary of assumptions and results

$$
F_{VAKW} = 2\pi \rho B^2 \left( \dot{u}_H \mathbf{S}_{\beta} \mathbf{C}_{\beta} + \dot{u}_V \mathbf{C}_{\beta}^2 \right) b_2 r_1 + 2\pi \rho B^2 \left( +2\dot{\beta} u_P \mathbf{C}_{\beta} - \dot{\beta} u_N \mathbf{S}_{\beta} \right) b_2 r_1 + 2\pi \rho B^3 (a - \frac{1}{2}) \left( -\ddot{\beta} \mathbf{C}_{\beta} + \dot{\beta}^2 \mathbf{S}_{\beta} \right) b_3 r_0
$$
\n(126)

 $\bullet$   $\beta$ ,  $\alpha$  are not  $\approx$  0. This means the expressions had to be derived in terms of the parallel and normal velocities. This means there is a parallel component of the velocities

## 9.11 Summary of assumptions and results

The added-mass forces on a thin, flat wing have been derived using thin aerofoil potential theory. The calculations are as standard cases, except with the following generalisation:

It is assumed that:

 $\bullet$ 

The main results of this section are the forces in the vertical V and horizontal H directions, at an arbitrary wing section:

### 1. The flow is entirely inviscid.

$$
F_{HAK} = 2\pi \rho b^2 \left[ -\dot{u}_H S_\beta^2 - \dot{u}_V S_\beta C_\beta - 2\dot{\beta} u_P S_\beta + \ddot{\beta} b (a - \frac{1}{2}) S_\beta - \dot{\beta} u_N C_\beta + \dot{\beta}^2 b (a - \frac{1}{2}) C_\beta \right]
$$
  
\n
$$
F_{HAKW} = 2\pi \rho B^2 \left( -\dot{u}_H S_\beta^2 - \dot{u}_V S_\beta C_\beta \right) b_2 r_1
$$
  
\n
$$
= 2\pi \rho B^2 \left( -2\dot{\beta} u_P S_\beta - \dot{\beta} u_N C_\beta \right) b_2 r_1
$$
  
\n
$$
= 2\pi \rho B^3 (a - \frac{1}{2}) \left( +\ddot{\beta} b S_\beta + \dot{\beta}^2 b C_\beta \right) b_3 r_0
$$
\n(127)

- 2. The flow leaves the trailing edge smoothly, satisfying the Kutta-Joukowski condition.
- 3. There is no shed wake.
- 4. The hinge point is constant (where wing shape factors are used).

The third assumption is a direct violation of the Kelvin-Helmholtz theorem for the Kutta-Joukowski terms, as they rely on a net change in total bound vorticity. This assumption also means that the effect of the wake on the added mass forces on the wing is discounted. Unlike the same assumption for the quasi-steady case, an appropriate model for the wake influence on added mass is not available. This is discussed more in Section 11.8.

$$
F_{VA} = \pi \rho b^2 \left[ \dot{u}_H \mathbf{S}_{\beta} \mathbf{C}_{\beta} + \dot{u}_V \mathbf{C}_{\beta}^2 + 2 \dot{\beta} u_P \mathbf{C}_{\beta} - \ddot{\beta} a b \mathbf{C}_{\beta} - \dot{\beta} u_N \mathbf{S}_{\beta} + \dot{\beta}^2 a b \mathbf{S}_{\beta} \right]
$$
  
+  $2\pi \rho b^2 \left[ \dot{u}_H \mathbf{S}_{\beta} \mathbf{C}_{\beta} + \dot{u}_V \mathbf{C}_{\beta}^2 + 2 \dot{\beta} u_P \mathbf{C}_{\beta} - \ddot{\beta} b (a - \frac{1}{2}) \mathbf{C}_{\beta} - \dot{\beta} u_N \mathbf{S}_{\beta} + \dot{\beta}^2 (a - \frac{1}{2}) b \mathbf{S}_{\beta} \right]$   

$$
F_{HA} = \pi \rho b^2 \left[ -\dot{u}_H \mathbf{S}_{\beta}^2 - \dot{u}_V \mathbf{S}_{\beta} \mathbf{C}_{\beta} - 2 \dot{\beta} u_P \mathbf{S}_{\beta} + \ddot{\beta} a b \mathbf{S}_{\beta} - \dot{\beta} u_N \mathbf{C}_{\beta} + \dot{\beta}^2 a b \mathbf{C}_{\beta} \right]
$$
  
+  $2\pi \rho b^2 \left[ -\dot{u}_H \mathbf{S}_{\beta}^2 - \dot{u}_V \mathbf{S}_{\beta} \mathbf{C}_{\beta} - 2 \dot{\beta} u_P \mathbf{S}_{\beta} + \ddot{\beta} b (a - \frac{1}{2}) \mathbf{S}_{\beta} - \dot{\beta} u_N \mathbf{C}_{\beta} + \dot{\beta}^2 b (a - \frac{1}{2}) \mathbf{C}_{\beta} \right]$ 

UNCLASSIFIED Page 55 of 248

### Pedersen 9.11 Summary of assumptions and results

Assuming the hinge is at the same position for all cross sections, the total forces on the wing are:

$$
F_{VAW} = \pi \rho R B^2 \left( \dot{u}_{HT} S_\beta C_\beta + \dot{u}_{VT} C_\beta^2 \right) b_2 r_1
$$

$$
+ \pi \rho R B^2 \left( 2 \dot{\beta} u_P C_\beta - \dot{\beta} u_N S_\beta \right) b_2 r_1
$$

$$
+ \pi \rho R B^3 \left( -\ddot{\beta} a C_\beta + \dot{\beta}^2 a S_\beta \right) b_3 r_0
$$

$$
+ 2 \pi \rho B^2 \left( \dot{u}_H S_\beta C_\beta + \dot{u}_V C_\beta^2 \right) b_2 r_1
$$

$$
+2\pi\rho B^2 \left(+2\dot{\beta}u_P C_{\beta}-\dot{\beta}u_N S_{\beta}\right)b_2r_1
$$

$$
+2\pi\rho B^3(a-\frac{1}{2})\left(-\ddot{\beta}C_{\beta}+\dot{\beta}^2S_{\beta}\right)b_3r_0
$$

$$
F_{HAW} = \pi \rho B^2 \left( -\dot{u}_H S_\beta^2 - \dot{u}_V S_\beta C_\beta \right) b_2 r_1
$$
  
+
$$
\pi \rho B^2 \left( -2\dot{\beta} u_P S_\beta - \dot{\beta} u_N C_\beta \right) b_2 r_1
$$
  
+
$$
\pi \rho B^3 \left( +\ddot{\beta} a b S_\beta + \dot{\beta}^2 a b C_\beta \right) b_3 r_0
$$
  
+
$$
2\pi \rho B^2 \left( -\dot{u}_H S_\beta^2 - \dot{u}_V S_\beta C_\beta \right) b_2 r_1
$$
  
+
$$
2\pi \rho B^2 \left( -2\dot{\beta} u_P S_\beta - \dot{\beta} u_N C_\beta \right) b_2 r_1
$$
  
+
$$
2\pi \rho B^3 (a - \frac{1}{2}) \left( +\ddot{\beta} b S_\beta + \dot{\beta}^2 b C_\beta \right) b
$$

 $b_3r_0$  (128),

 $\label{eq:2.1} \frac{\partial \Psi_{\mathbf{A}}(\mathbf{x})}{\partial \mathbf{x}} = \frac{1}{\sqrt{2}} \left( \frac{\partial \Psi_{\mathbf{A}}(\mathbf{x})}{\partial \mathbf{x}} - \frac{\partial \Psi_{\mathbf{A}}(\mathbf{x})}{\partial \mathbf{x}} \right) \quad \text{as} \quad \mathbf{x} \in \mathbb{R}^{2}$ 

in Contract

 $\frac{1}{\sqrt{2}}\sum_{i=1}^{n} \frac{1}{\sqrt{2}}\left(\frac{1}{\sqrt{2}}\right)^2.$ 

 $\label{eq:2.1} \frac{1}{\sqrt{2}}\left(\frac{1}{\sqrt{2}}\right)^2\left(\frac{1}{\sqrt{2}}\right)^2\left(\frac{1}{\sqrt{2}}\right)^2\left(\frac{1}{\sqrt{2}}\right)^2\left(\frac{1}{\sqrt{2}}\right)^2.$ 

 $\label{eq:2.1} \mathcal{F}(\mathbf{x}) = \mathcal{F}(\mathbf{x}) \quad \text{and} \quad \mathbf{x} \in \mathbb{R}^n.$ 

 $\ddot{\phantom{0}}$ 

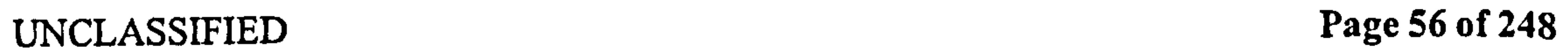

 $\langle \bullet \rangle$  .

## Pedersen 10 Polhamus leading edge and tip suction correction

# 10 Polhamus leading edge and tip suction correction

## 10.1 The leading edge vortex (LEV)

As mentioned in Section 8, the Dirichlet solution for the flow past a flat plate at incidence causes infinite acceleration of the flow at the leading and trailing edges. The Kutta-Joukowski condition avoids the problem at the trailing edge, but the leading edge has not been dealt with yet. At the leading edge, the flow is expected to separate, leading either to a deep stall, or a stable attached vortex above the leading edge, similar to that observed by Ellington et al. [25] (see Section 5). According to subsequent work by Ellington et al. [9], this LEV can be sustained for indefinite periods when the wing is in constant rotation, and up to high angles of attack, so it is reasonable to expect this phenomenon to occur on an FMAV wing. To model the effect of the LEV, Polhamus's analogy is used as a correction to the quasi-steady force found earlier.

## 10.2 Polhamus's analogy

Polhamus [14] modelled the LEV by assuming that the separation at the leading edge is a "hard" separation, causing total loss of leading edge suction, while the LEV causes a normal force component of equal magnitude. Effectively, the leading edge suction force is rotated by 90\* onto the low-pressure side of the wing, as illustrated in Figure 18. This is called the Polhamus Leading Edge Suction Analogy. Although this is a very simple model, it has been shown to give remarkably good results, for example in predicting the attached vortex lift of delta wings—see for example  $[17]$ . The Polhamus analogy is desirable for three reasons:

The leading edge suction of a  $2D$  wing section is called the leading edge thrust, since it is in the chordwise direction. For a swept wing, the leading edge suction force will actually be normal to the leading edge, but will still have the same forward thrust component. This means for a swept wing, the leading edge suction will be higher. It is the leading edge suction, not thrust that is rotated in the Polhamus approach. This is described in Bradley et al. [15], who outline a correction to the Polhamus analogy for leading edges that are swept. It relies on the original Polhamus analogy for swept, sharp-tipped wings, and the extension of this theory to rectangular wings by Lamar, which is outlined in [ 17]. The latter theory uses the Polhamus analogy on the tip suction force, causing an additional normal force component. The scheme of [15] uses these two theories to calculate the vortex lift for an arbitrary wing shape, as the summation of a series of trapezoidal wing sections.

1. It is simple to implement.

- 2. It is compatible with inviscid potential flow theory.
- 3. It is easy to extend to complex wing geometries (see next section).

# 10.3 Correction for leading edge sweep

UNCLASSIFIED Page 57 of 248

## Pedersen 10.3 Correction for leading edge sweep

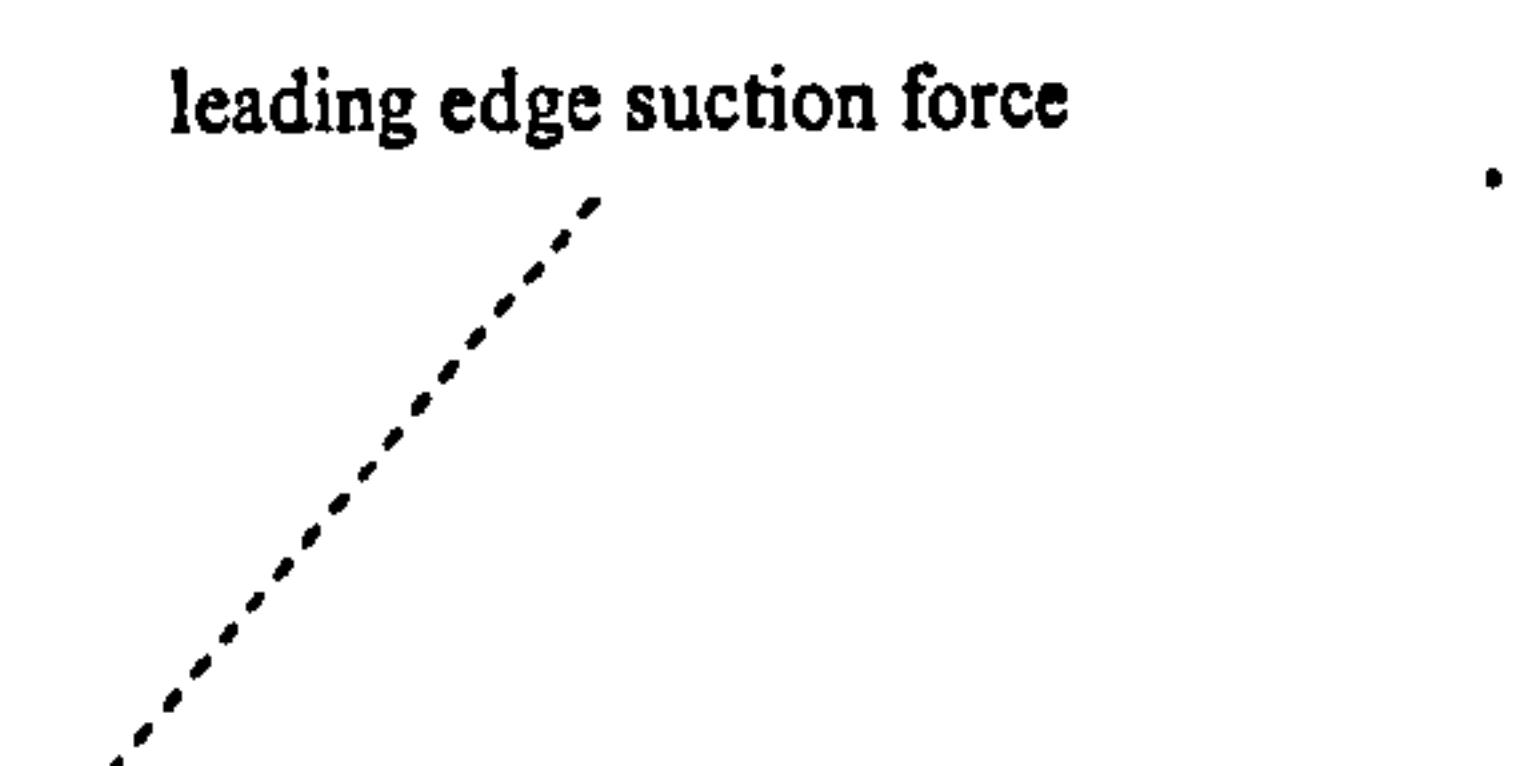

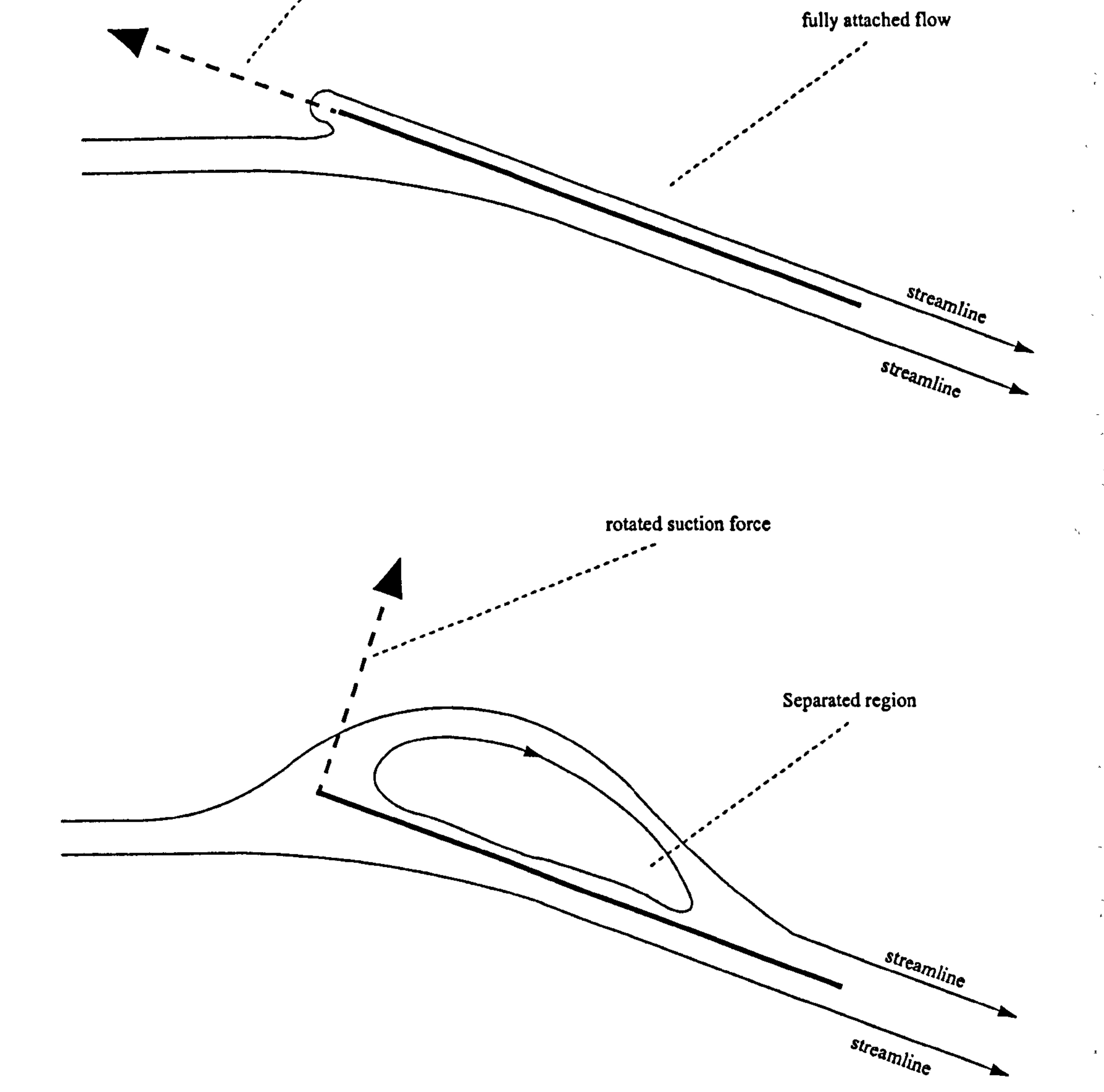

# Figure 18: Illustration of the Polhamus leading edge suction analogy.

 $\alpha = \tau^2/\sqrt{2}$ 

 $\Delta$ 

 $\sqrt{1-\frac{1}{2}}$ 

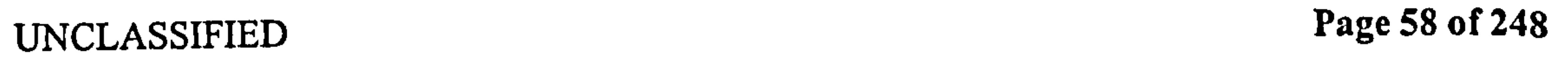

 $\bullet$
### Pedersen 10.4 Implementation

The method outlined in the previous section is used: at any given spanwise position, the leading edge thrust is expressed in terms of the quasi-steady force  $F_{PQ}$ , given per unit span.

Then the leading edge suction force  $F<sub>S</sub>$ , is found using the sweepback angle of the leading edge  $\angle$ :

For the FMAV case considered here, it is assumed the wing comes smoothly to a point at the tip. Because of this, there is no side edge to the wing, and therefore no tip suction, and no need for the Lamar extension described above.

# 10.4 ImPlementation

$$
F_S = F_{PQ}/\cos(\angle) \qquad (129)
$$

Note there is a numerical issue here, if very high resolution is used close to the leading edge, so that  $cos(\ell)$  may become  $\approx 0$ . For this reason, and because it is easier to implement from x, y coordinates of the wing geometry, the rate of change of  $x_i$  (the non-normalised chordwise coordinate of the leading edge, with respect to the non-normalised radius),  $\varphi$  is used:

$$
F_S = F_{PQ} \sqrt{1 + \varphi^2}
$$
 (130)

This can be verified from simple trigonometry.

Unlike the cases considered by other authors, there is a potential source of ambiguity: when the wing is translating slowly, and rotating fast, the normal flow is not necessarily to the same side along the entire chord, see for example Figure 8 on page 21. This is overcome by assuming that the direction the suction force rotates is governed by the normal velocity at the leading edge, since it is here the LEV is initially formed. This, however, gives the strange situation that the LEV magnitude can be influenced by a normal flow at the trailing edge, which is of the wrong sign. In order to alleviate this problem an empirically-inspired correction to this, called Polhamus effect scaling, has been devised.

# 10.5 Refinement: Polhamus effect scaling

An initial comparison of model predictions with the results of Sane and Dickinson [46] led to an empirically-inspired correction to the Polhamus analogy. It was observed that although the lift correction predicted by the Polhamus model seemed accurate enough, the loss of lift was being over-predicted considerably during the rotation phase at the end of either stroke. It is theorised that this is due to the problem outlined above, that part of the calculated Polhamus force is from normal velocity of the wrong sign. Therefore the Polhamus cffect was scaled by the fraction of the suction force that is being generated "correctly", i.e. on the fraction of the chord where the normal velocity is of the correct sign. Effectively, during rotation, only part of the tip suction is being manifest as a normal force, while the remainder is simply lost.

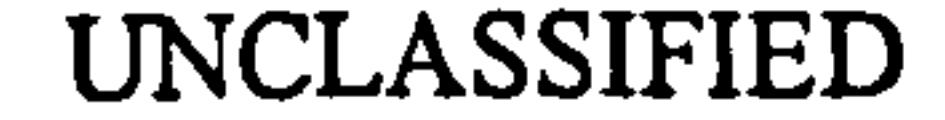

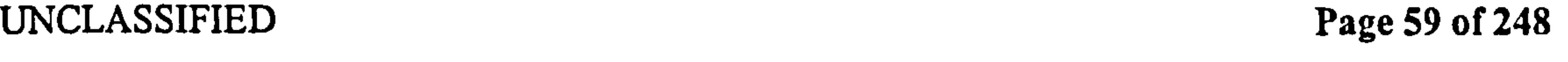

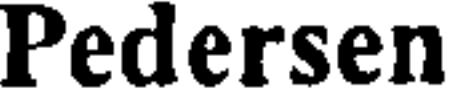

The Polhamus normal suction force is scaled by the fraction of chord where the normal velocity is of the same sign as at the leading edge, by finding  $\zeta_0$ , the point where the normal velocity is 0:

$$
u_{NE} = u_N + b \dot{\beta} (\zeta - a)
$$
  
\n
$$
0 = u_N + b \dot{\beta} (\zeta_0 - a)
$$
  
\n
$$
\zeta_0 = a - \frac{u_N}{b \dot{\beta}}
$$
\n(132)

If  $\zeta_0$  falls outside the region  $-1,1$ , the entirety of the wing has the same sign of normal velocity; in these cases,  $\zeta_0 = 1$ . Note this will happen if  $\beta$  is 0, when the second term goes to infinity. The fraction of the chord represented by this is then the Polhamus scaling:

$$
S_P = \frac{\zeta_0 + 1}{2} \tag{133}
$$

A more accurate result (but considerably more long-winded) is to integrate the actual suction force from  $-1$  to  $\zeta_0$ , rather than just taking a linear approximation.

The parallel component  $F_{PP}$  is simply the opposite of the leading edge thrust, calculated in Section 8. The normal force is this thrust force, scaled by  $\sqrt{1 + \varphi^2}$ , to become the leading edge suction, as explained in Section 10.3. The last two parameters  $S_P$  and  $T_P$  are the scaling and turn direction mentioned in Section 10.5 and 10.4.  $T<sub>P</sub>$  is the sign of the normal velocity at the leading edge.

For the test cases considered (see Sections 14 to 17), fast rotation occurred while the wing was nearly vertical - at these points, the suction force is almost vertical, so wether it is rotated to become a normal Polhamus force, or simply lost, it won't manifest itself as a lift force. The effect on the horizontal force was small, and very brief, localised at the reversal points, giving downwards "spikes" at these points. This is because the velocities due to the rotation were small compared to the velocities due to translation. For this reason, Polharnus effect scaling was not used in the final implementation, but has been mentioned here for

# possible further refinement.

# 10.6 Forces

The forces that result from the Polhamus effect are as follows:

$$
F_{PP} = -2\pi \rho b u_{Nr} u_{Nm} F_{NP} = 2\pi \rho b u_{Nr} u_{Nm} \sqrt{1 + \varphi^2} S_P T_P
$$
 (135)

# 10.7 Wing integral

Similar to previous sections, the Polhamus forces on the entire wing are calculated by integrating along the wing. There is, however, one complication: since the sernichord varies along the wing, the normal velocity at the leading edge will vary as well, and may reverse

UNCLASSIFIED Page 60 of 248

### Pedersen 10.8 Summary of assumptions and results

sign. This is dealt with by assuming that the turn direction is governed by the normal velocity at the leading edge at the point where the chord is maximum. Thus, the force on the entire wing due to the Polharnus cffect is:

$$
F_{PP} = -2\pi \rho b u_{Nr} u_{Nm} = -2\pi \rho b \left( u_N^2 + u_N \dot{\beta} b \left( \frac{1}{2} - 2a \right) + \dot{\beta}^2 b^2 \left( a^2 - a/2 \right) \right)
$$
(136)

$$
F_{PPW} = -2\pi \rho B R u_{NT}^2 b_1 r_2
$$
  

$$
-2\pi \rho B^2 R \dot{\beta} u_{NT} \left(\frac{1}{2} - 2a\right) b_2 r_1
$$
  

$$
-2\pi \rho B^3 R \dot{\beta}^2 \left(a^2 - a/2\right) b_3 r_0
$$
 (137)

where the wing shape parameters  $b_2r_1$  are similar to the standard wing shape parameters, except they include the effect of leading edge sweep. For example:

Ignoring the turn direction and scaling above, the normal force is formed, assuming that the entire suction force is an upward normal force.

$$
F_{NP} = 2\pi \rho b u_{Nr} u_{Nm} \sqrt{1 + \varphi^2}
$$
  
\n
$$
= 2\pi \rho b \sqrt{1 + \varphi^2} \left( u_N^2 + u_N \dot{\beta} b \left( \frac{1}{2} - 2a \right) + \dot{\beta}^2 b^2 \left( a^2 - a/2 \right) \right)
$$
(138)  
\n
$$
F_{NPW} = -2\pi \rho B R u_{NT}^2 b_1 r_{2P}
$$
  
\n
$$
-2\pi \rho B^2 R \dot{\beta} u_{NT} \left( \frac{1}{2} - 2a \right) b_2 r_{1P}
$$
  
\n
$$
-2\pi \rho B^3 R \dot{\beta}^2 \left( a^2 - a/2 \right) b_3 r_{0P},
$$
(139)

- $\theta$ ,  $\alpha$  are not  $\approx 0$ . This means the expressions had to be derived in terms of the parallel and normal velocities.
- The wing is not in fast forward motion. This means that the rotational component of the velocity can be considerable compared to the translational component.

$$
b_2r_1 = \int_{-1}^1 \left(\frac{b}{B}\right)^2 r^1 dr
$$
\n
$$
b_2r_{1P} = \int_{-1}^1 \left(\frac{b}{B}\right)^2 r^1 \sqrt{1+\varphi^2} dr
$$
\n(141)

# 10.8 Summary of assumptions and results

The Polhamus analogy has been used to derive the force corrections to the quasi-steady forces, due to the flow at the leading edge not being attached, but forming a leading edge vortex. The calculations are as standard cases, except with the following two generalisations:

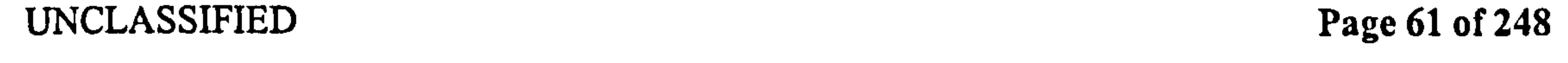

 $\bullet$ 

خبيد

### Pedersen 10.8 Summary of assumptions and results

The first generalisation means that the Polhamus correction employed becomes an additional normal component, not necessarily an additional lift component as described by standard cases. The second generalisation means there is some ambiguity in how the Polhamus force should be scaled.

It is assumed that:

1. The flow is entirely inviscid.

2. The flow separates sharply from the leading edge, causing total loss of leading edge

suction.

- 3. The flow always reattaches, and forms a leading edge vortex.
- 4. The effect of the LEV is to rotate the leading edge suction force by 90'.
- 5. The direction of the above rotation is in the direction of the normal velocity at the leading edge.
- 6. There is no effect of the leading edge separation on the wake.
- 7. There is no effect of the leading edge separation on the added mass.

The sixth item violates the Kelvin-Helmholtz theorem. There is no modelling of the effect of the Polhamus correction on the wake vorticity, because it cannot be modelled as a simple correction in bound vorticity. Remember that a change in bound vorticity will cause a change in the force normal to the incoming flow, which is not necessarily the direction of the Polhamus correction force. The third assumption means that the current model can only be used for kinematic regimes where stalling does not occur, as no prediction or simulation of stall in included. The final assumption means the flow at the leading edge is modelled differently in the added mass and Polhamus models: for added mass it is assumed that the flow stays attached, while for the Polhamus it is not. Also note that the contribution of Polhamus to pitching moment is ignored. This can be done by expressing the pressure difference due to Polhamus as a chordwise distribution, for example using the expression of Purvis [ 16].

The following assumptions apply to the integral over the span:

- The hinge point is constant (where wing shape factors are used)
- $\bullet$  The direction of force rotation for the entire wing is based on conditions at the radial position where the semichord is maximum.
- The rotated suction force is scaled with the fraction of the chord that is experiencing

normal velocity of the same sign as the leading edge - the remainder is lost.

• The wing tapers to a point at the tip, so no tip suction correction is needed.

 $\mathcal{L}(\mathcal{A})$  and  $\mathcal{L}(\mathcal{A})$ 

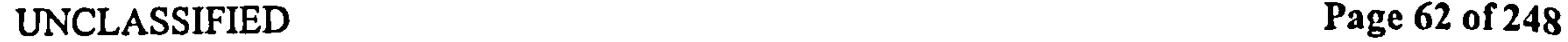

### Pedersen 10.8 Summary of assumptions and results

 $\frac{1}{2}$ 

 $\mathcal{A}$ 

 $\sim$  1

The main results of this section are the correction to the quasi-steady forces, due to the LEV.

$$
F_{PP} = -2\pi \rho b u_{Nr} u_{Nm} F_{NP} = 2\pi \rho b u_{Nr} u_{Nm} \sqrt{1 + \varphi^2} S_P T_P,
$$
 (143)

where the sign of  $F_{NP}$  depends on the scheme employed to decide the direction of rotation,  $T_{\rm P}$  - 1.e. which side of the wing the LEV is expected to occur.

 $\bullet$  . the contract of the contract of the contract of the contract of the contract of  $\frac{\partial \sigma}{\partial t}$ 

 $\mathcal{F}_{\mathcal{A}}$ 

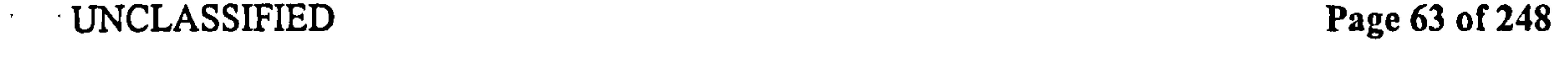

 $\sim$ 

 $\mathbf{r}$ 

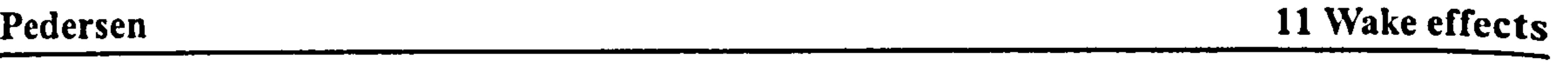

# **Wake effects**

# 11.1 Potential form of wake model

The inviscid potential model of the wake is to treat it as a thin, continuous filament of vorticity being shed from the trailing edge of the wing, where any change in the bound circulation of the wing will cause an equal and opposite circulation to appear in the wake, to satisfy the Kelvin-Helmholtz theorem. In a real flow, the induced velocity due to the vorticity of the wing and wake will combine to cause motion and deformation of the wake filament. The presence of viscosity will introduce decaying effects into this process.

Assuming that the only motion of the wake is due to the uniform induced velocity  $u_i$ . (the downwash), a wake shape similar to that of Figure 19 is obtained. Note, however, that in this model it is entirely possible for the wake to intersect with the wing, and for the wake to intersect itself.

The wake is by far the most complex part of the flow  $-$  in order to simplify it enough to  $\frac{1}{2}$  be able to isolate its effect in an analytically tractable, considerable simplifications had to be introduced. Thus, experimental verification is seen as absolutely vital, but has not been done rigorously in this thesis.

This simplification process is set in context by considering first exact solutions to simplified 2D cases: the Wagner, Kiissner and Loewy models.

# 11.2 Wagner's model

Wagner [30] assumed the wing to be moving at a changeable forward velocity and angle of attack. The angle of attack was assumed small, and the velocity horizontal, so the wake filament becomes a straight horizontal line behind the wing. He assumed this filament did not deform or move. Then he applied the quasi-steady force equations, similar to those of Section 8. However, the difference was that he integrated the effect of the entirety of the bound vorticity *and* the shed vorticity, under the same assumption that there is no flow penetration on the wing. This reduced to a different expression for the bound vorticity, and hence lift, which was the original quasi-steady (wakeless) result plus a correction based on the effect of the wake. This was expressed as a function of the distance travelled in semichords measured since a given change in either angle of attack or forward velocity. From superposition, the change due to a time series of such changes can be expressed by simply summing the effect of every single change (using Duhamel's theorem, see e.g. Leishman [3]). Although the change was expressed in terms of changes of either angle of attack or forward velocity, both of these are actually expressions of the product of the bound vorticity and the forward velocity. Therefore, they are expressed here in terms of changes of the lift coefficient  $C_L$ . Remember from Section 7 that the lift coefficient is normalised by using the

r.m.s. total velocity of the free stream. The Wagner function can be approximated by:

$$
\psi'_W(s) = 1 - 0.165e^{-0.041s} - 0.335e^{-0.3s},
$$

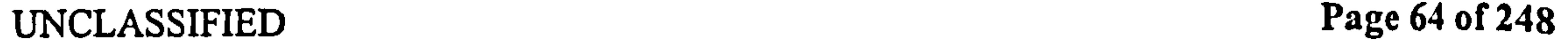

 $(144)$ 

### Pedersen 11.2 Wagner's model

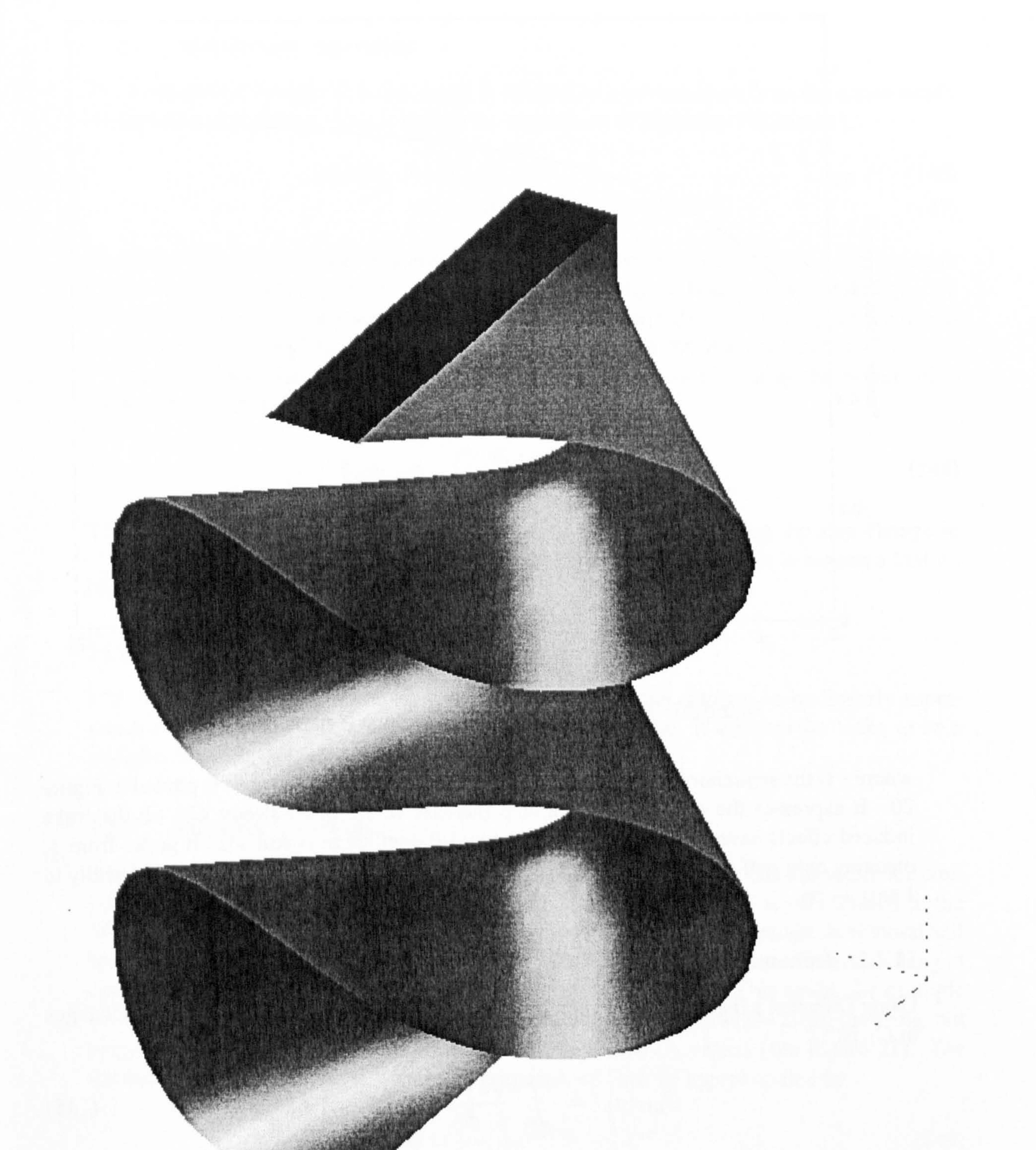

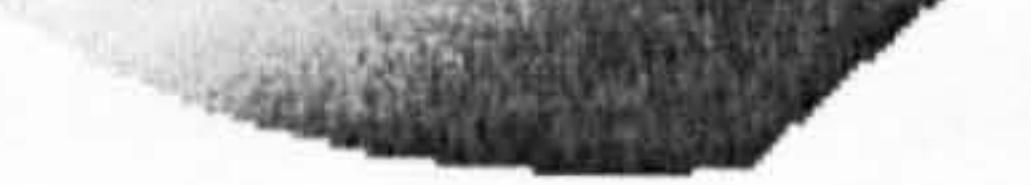

# Figure 19: An example of the wake shape below a flapping wing, assuming uniform downwash velocity.

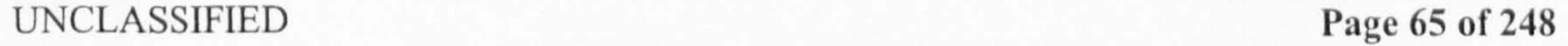

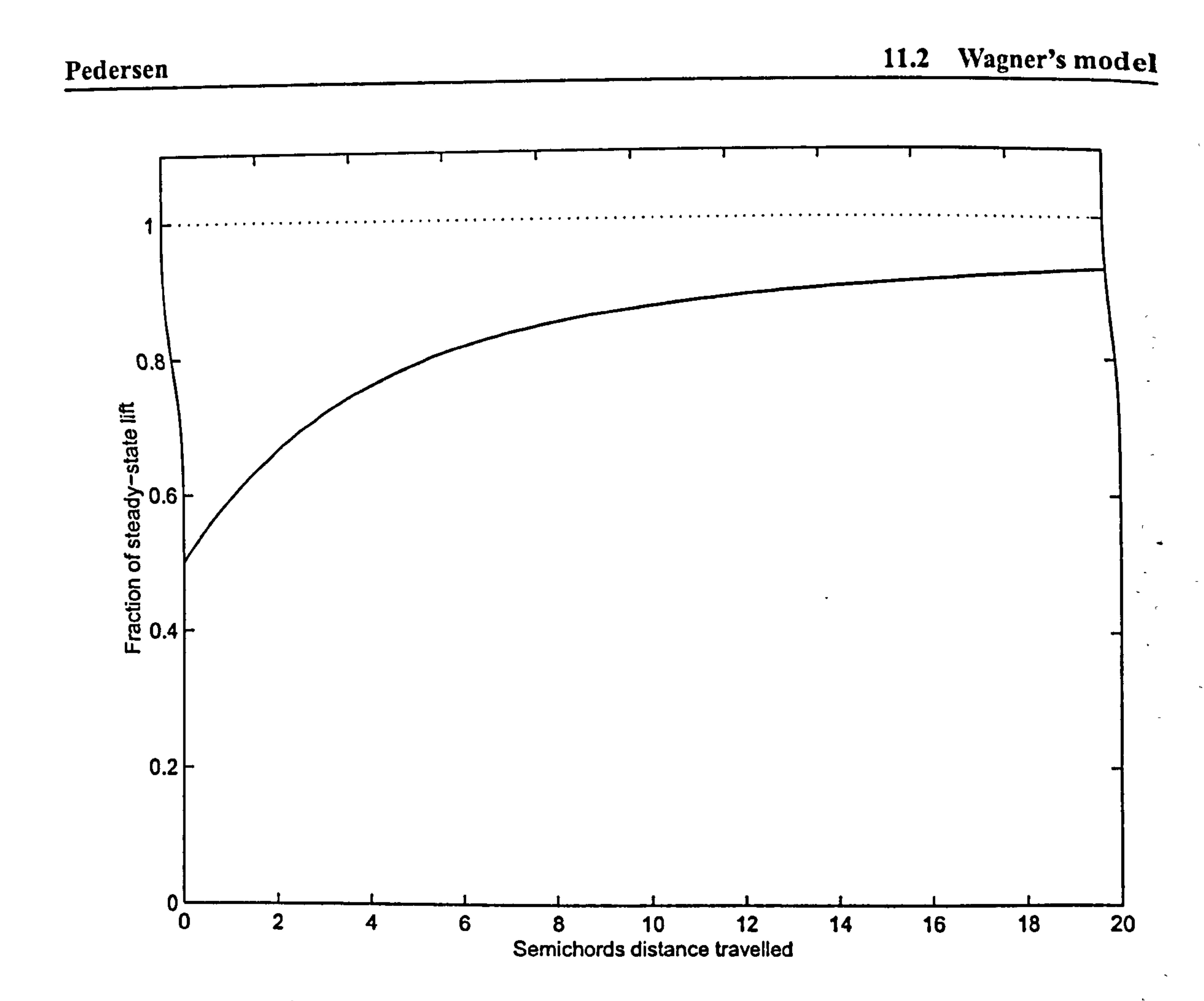

Figure 20: The Wagner function. Note that it starts from 1/2.

where s is the semichord distance travelled by the aerofoil. This function is plotted in Figure, 20. It expresses the delay between a step increase in the quasi-steady  $C_L$ , till the wake induced effects have decayed, and the full new lift coefficient is realised. It grows from  $\frac{1}{2}$ , 2\* meaning only half the lift from a step change is realised at once, and goes asymptotically to the same of the step of the step of the step of the step of the step of the step of the step of the step of the step of the step  $\cdot$  1 as  $s \rightarrow \infty$ .

### 11.2.1 Duhamel expression

Using Duhamel's theorem (see Appendix A.2.2 or  $[3]$ ), the effect of a series of step changes in  $C_L$  is:

$$
C_{LW}(s) = \int_{s_0}^{s_1} \frac{dC_L(\sigma)}{d\sigma} \psi'_W(s-\sigma) d\sigma, \qquad (145)
$$

where  $C_L$  is the wakeless lift coefficient,  $C_{LW}$  is the wake-modified coefficient,  $\sigma$  is a dummy variable for integration, and the motion goes from position  $s_0$  to  $s_1$ . It is assumed. that no changes in  $C_L$  occurred before position  $s_0$ .

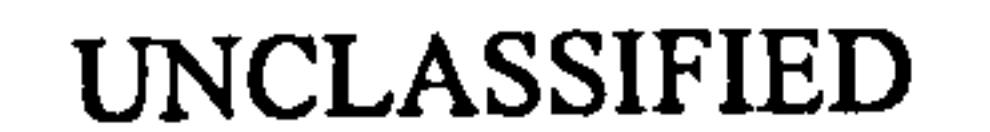

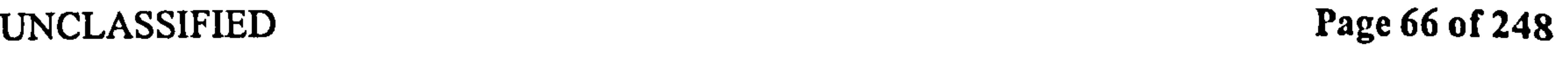

### Pedersen 11.3 Kilssner's model

### 11.2.2 Perturbation expression

The perturbation Wagner function ( $\psi_W$ ) is defined as a perturbation from the quasi-steady lift *after* the step change. This is simply the expression of Equation 144 minus 1.

$$
\psi_W(s) = \psi'_W(s) - 1 \tag{146}
$$

$$
= -0.165e^{-0.041s} - 0.335e^{-0.3s}
$$
 (147)

The perturbation form of the Wagner function in Equation (147) can serve as a correction to the wakeless quasi-steady result from Section 8. If the original Wagner function in Equation (144) were used, the quasi-steady component would be included twice - once in the quasisteady calculation, and once in the non-perturbation form of the Wagner function. The Duhamel sum of a series of changes in quasi-steady  $C_L$ , using the perturbation Wagner function is:

$$
C_{LW} = \int_{s_0}^{s_1} \frac{dC_L(\sigma)}{d\sigma} \psi_W(s-\sigma) d\sigma \qquad (148)
$$

This is the change in  $C_L$  due to the effect of the wake only ignoring the step change in  $C_L$  itself, which is already part of the quasi-steady solution. Again, it is assumed that no changes in  $C_L$  occurred before  $s_0$ .

### 11.2.3 Assumptions for Wagner model

The Wagner function assumes the effects of individual step changes to be linearly superposable, and that they are stationary in absolute space. Also, it assumes the wake to be a straight, stationary filament behind the wing.

# 11.3 Küssner's model

The Küssner wake model was introduced by Küssner [31], but note that this reference contained a sign error, which was corrected in [42]. The Küssner model is very similar to the Wagner model, making the same assumptions about the wake being straight, horizontal and immobile in absolute space. However, instead of a change that applies to the entire wing at once, it considers a step increase in  $C_L$  that is stationary in space. This could, for example be a vertical gust region. The increase in  $C_L$  does not apply everywhere along the wing, but propagates along it as the wing moves into the increased  $C_L$  region (see Figure 21). The Küssner function is also an expression based on  $s$ , and can be approximated by

$$
\psi_K'(s) = 1 - \frac{1}{2}e^{-0.13s} - \frac{1}{2}e^{-s} \tag{149}
$$

(see Figure 22). As expected, it grows from 0, where the increased  $C_L$  region is first encountered at the leading edge, but has not yet affected any of the wing, and goes asymptotically to 1 as  $s \rightarrow \infty$  where the gust-disturbed flow is the new steady condition. Also note that the Küssner model includes the added mass effect, which the Wagner model does not.

UNCLASSIFIED Page 67 of 248

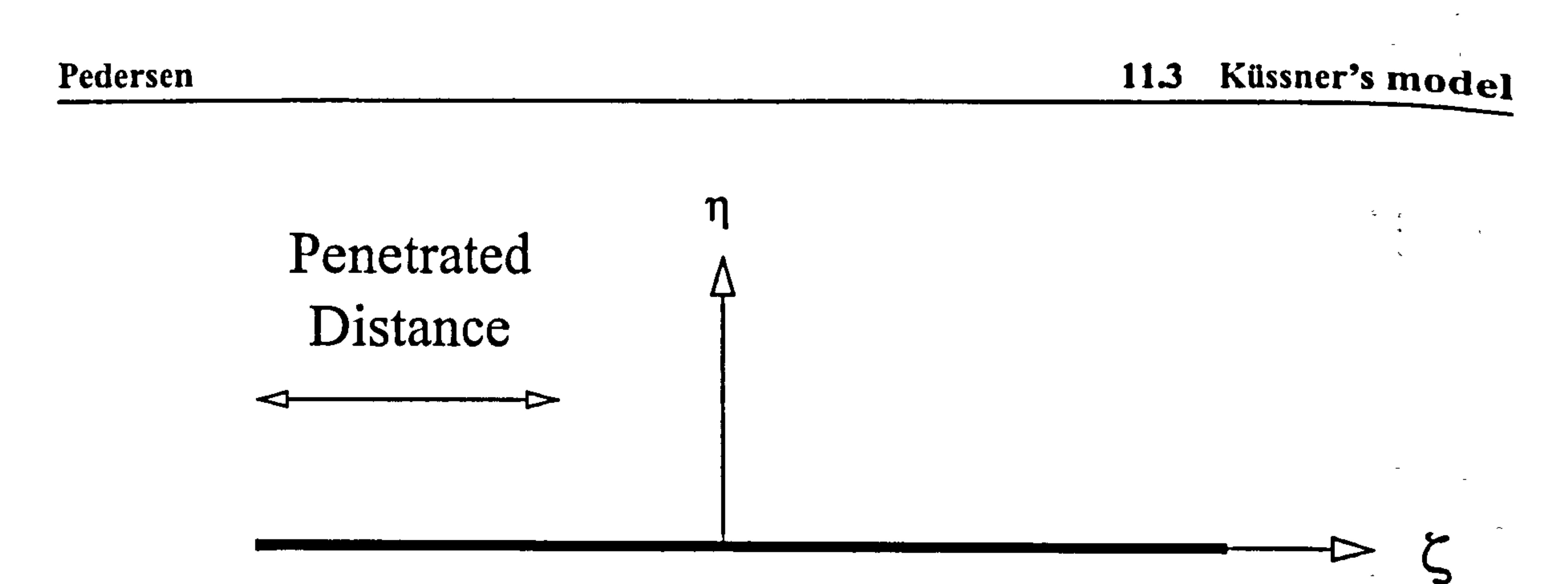

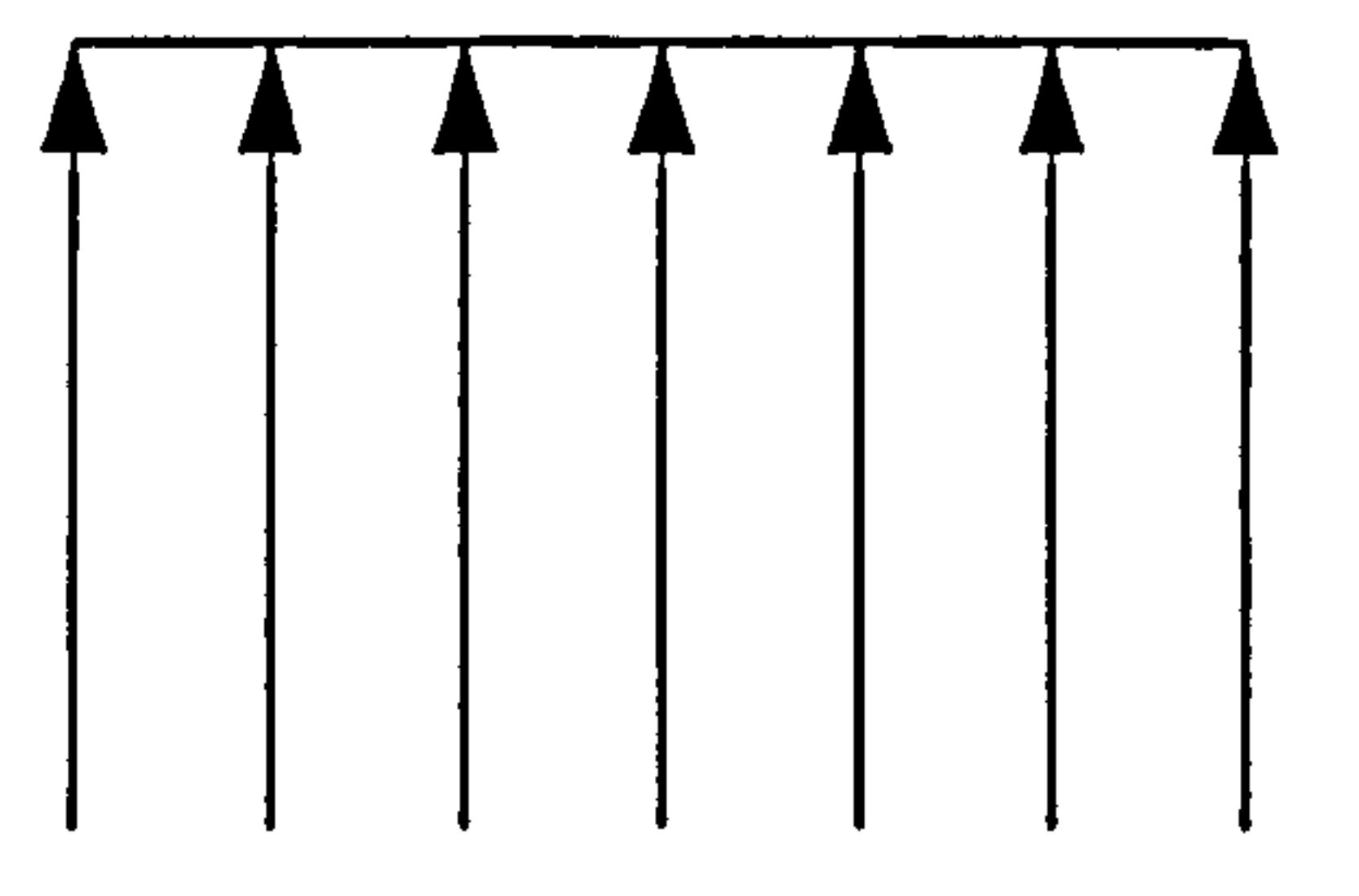

# Gust Velocity Region

Figure 21: Sharp-edged gust penetration and the Küssner effect

11.3.1 Duhamel expression

Using Duhamel's theorem (see Appendix A.2.2 or [3]) the effect of a series of  $C_L$  regions is:

$$
12^{\circ}
$$

$$
C_{LK} = \int_{s_0}^{s_1} \frac{dC_L(\sigma)}{d\sigma} \psi_K'(s-\sigma) d\sigma \qquad (150)
$$

where  $C_L$  is the wakeless lift coefficient,  $C_{LK}$  is the wake-modified coefficient,  $\sigma$  is a dummy variable for integration, and the motion goes from  $s_0$  to  $s_1$ . It is assumed that  $n_0$ changes in  $C_L$  occurred before  $s_0$ .

The perturbation expression of Equation (151) can serve as a correction to the wakeless quasi-steady result. If the original expression of Equation (149) were used, the quasi-stead $\mathbf v$ component would be included twice.

### 11.3.2 Perturbation expression

The perturbation Küssner function  $(\psi_K)$ is defined as a perturbation from the quasi-steady lift *after* the step change. This is simply the above expression minus 1.

$$
\psi_K(s) = \psi_K'(s) - 1 \n= -\frac{1}{2}e^{-0.13s} - \frac{1}{2}e^{-s}
$$
\n(151)

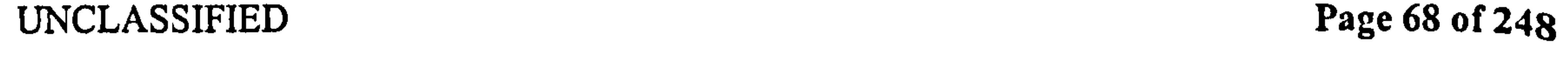

### Pedersen 11.3 Küssner's model

 $\sim$  10  $\sigma$ 

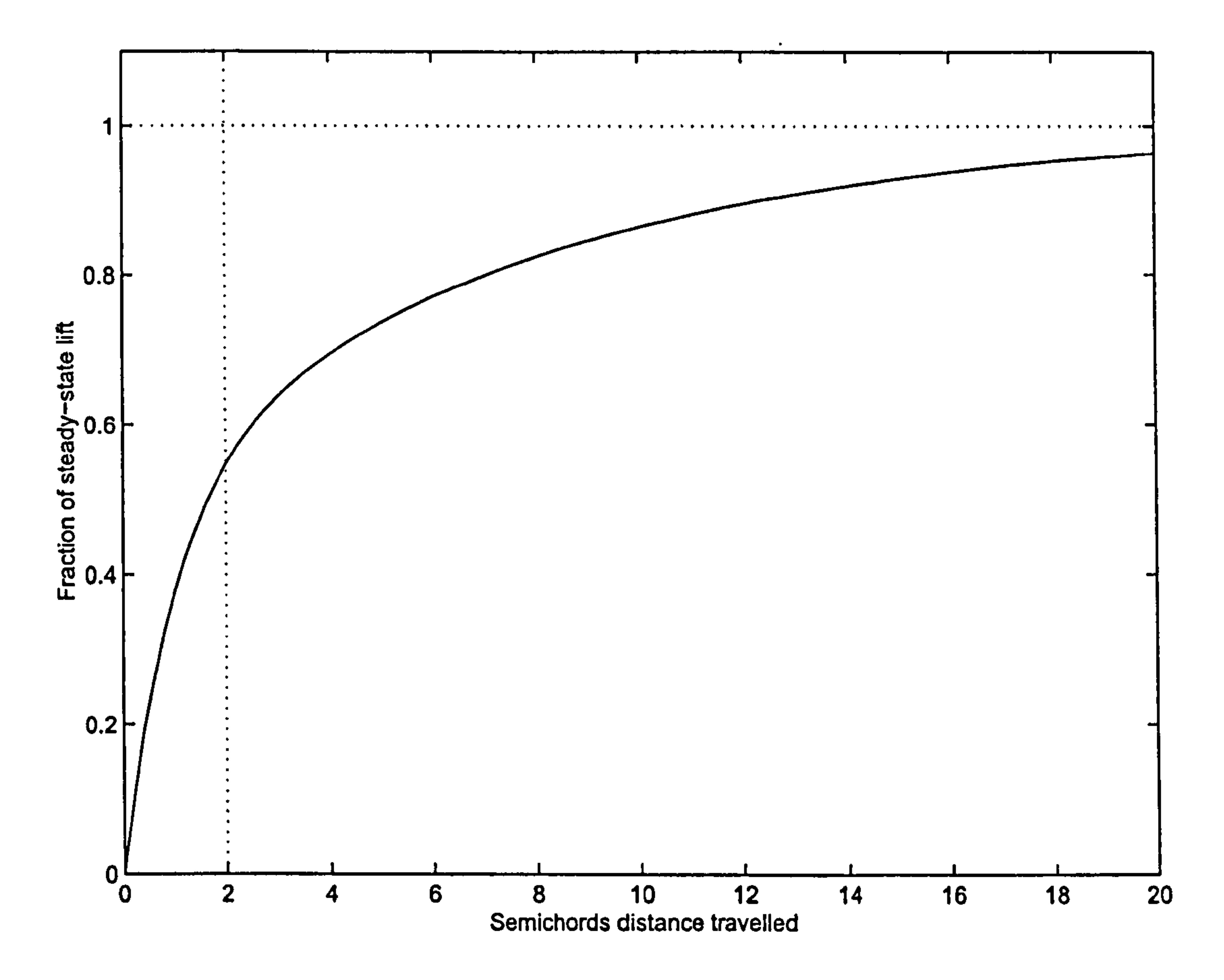

Figure 22: The Küssner function. The vertical line represents the point where the gust has fully propagated along the wing. Note that the Küssner function starts from 0.

 $\mathcal{F}$ 

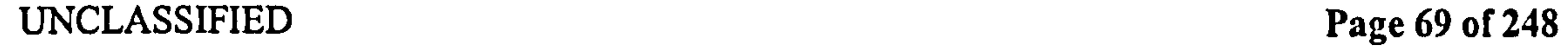

 $\langle \pmb{r} \rangle$ 

 $\bullet$ 

 $\sim$  10  $\,$ 

### Pedersen 11.4 Comparison of Wagner and Küssner functions

The Duhamel sum of a series of changes in  $C_L$ , using the perturbation Küssner function. is:

$$
C_{LK} = \int_{s_0}^{s_1} \frac{dC_L(\sigma)}{d\sigma} \psi_K(s-\sigma) d\sigma \qquad (152)
$$

This is the change in  $C_L$  due to the effect of the wake only ignoring the step change in  $C_L$  itself, which is already part of the quasi-steady solution. Again, it is assumed that  $n_{\Omega}$ changes in  $C_L$  occured before  $s_0$ .

The Küssner function assumes the effects of individual step changes to be linearly superposable, and that they are stationary in absolute space. Also, it assumes the wake to be a straight, stationary filament behind the wing. The regions of increased  $C_L$  are assumed to be stationary in absolute space, and propagate along the wing at the wing forward velocity.

### 11.3.3 Assumptions for Kilssner model

Figure 23 shows the comparison between the Wagner and Küssner functions after full gust penetration. In the Wagner case, this is instantaneous at  $s=0$ , while in the Küssner case it occurs at  $s=2$ . The Küssner function tends faster to 1 because of the more gradual introduction of vorticity into the wake, which has been happening for an entire chord length before  $s=0$  on the graph. Note again that the Küssner function includes added mass effects, which the Wagner function does not.

# 11.4 Comparison of Wagner and Kilssner functions

# 11.5 Loewy's model

When a helicopter hovers, the wake trailed behind the rotor is convected downwards ("downwashed"). Since the rotor is rotating, when it returns to the same position in the rotation. it will pass over the wake it has shed earlier (see Figure 24). Loewy (47] modelled this inviscidly by treating the wake as a straight horizontal vortex filament, as for the Wagner and Küssner models (see Figure 25, parts a,b and c). He assumed that the vorticity of the wing was varying sinusoidally, with spatial wavelength  $\lambda$ . He furthermore assumed that the helicopter had been in a steady hover for a long time, so the wake behind the rotor  $ex$ . tended to infinity. This is the *primary* wake. The novelty of the Loewy approach was that he then modelled the encounter of previous wakes by reproducing the primary wake below' the rotor, saying that during the cycle the wake would have moved downwards due to the uniform induced downwash  $u_i$ . He therefore modelled the wake passage as an infinite series of copies of the primary wakes, each offset a constant distance down and advanced in phase' by a constant amount. It may be initially counter-intuitive that the same point of the wake is treated as being in more than one place—occurring not just behind the wing, but also in successive wakes, each time further down and further advanced in phase. This was done because it makes the

UNCLASSIFIED Page 70 of 248

Pedersen 11.5 Loewy's model

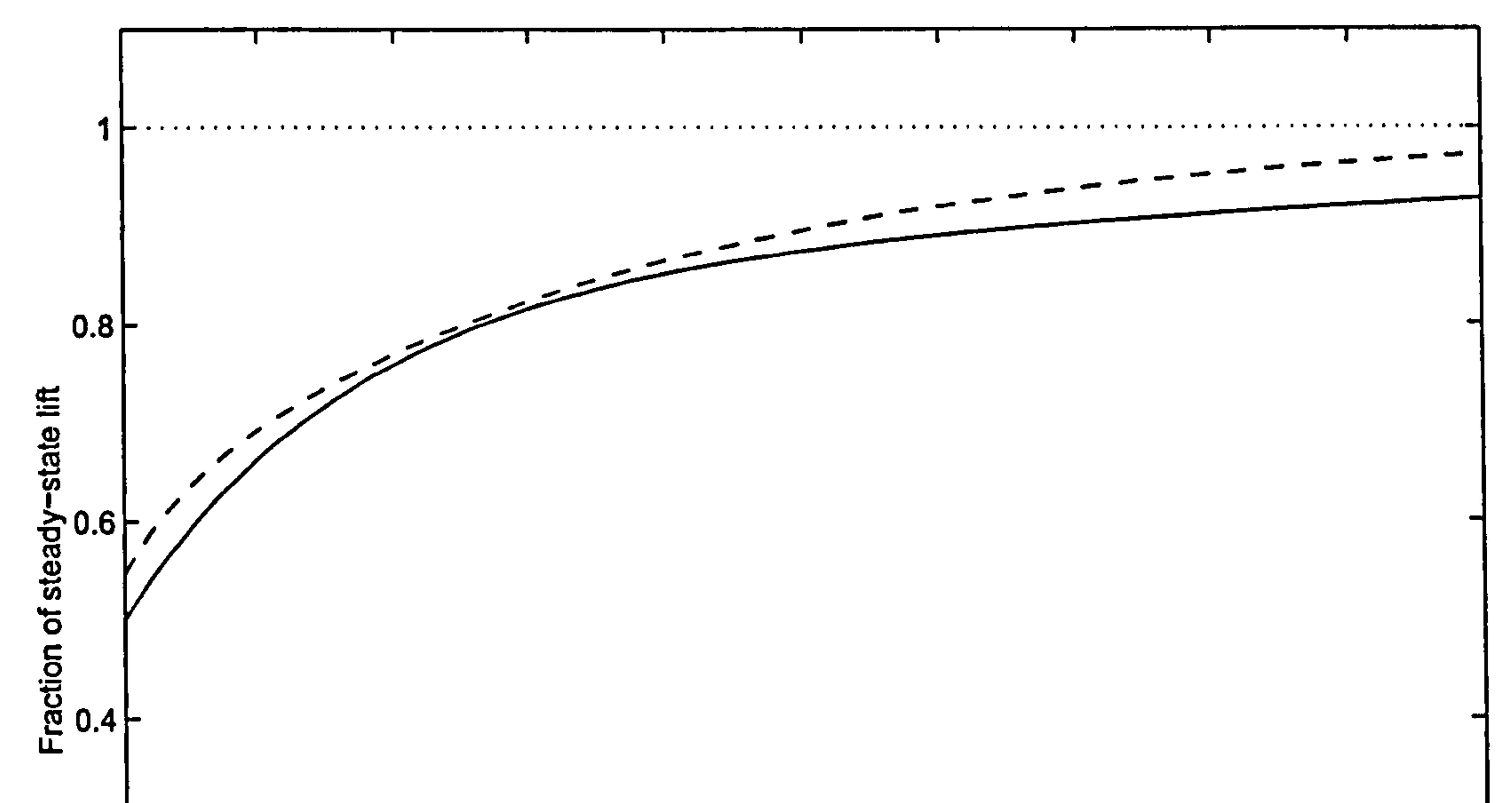

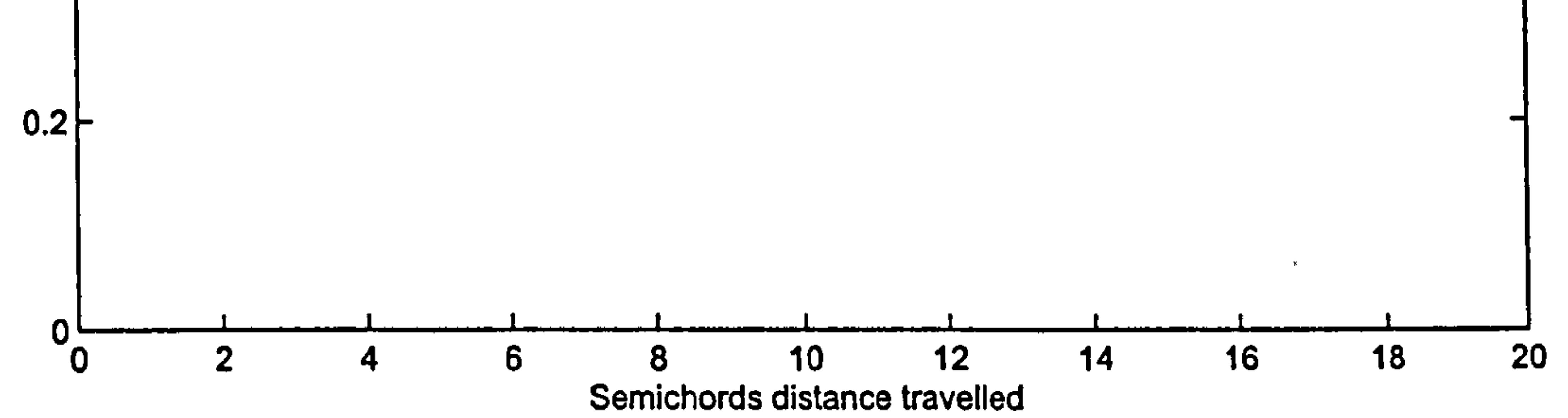

Figure 23: Comparison of the Wagner function (solid) versus the fully penetrated Missner function (dashed). The Küssner function is offset to  $s=2$ , which is where full penetration occurs.

 $\sim$ 

 $\mathbf{r}$ 

 $\frac{1}{\sqrt{2}}$ 

 $\mathbf{h}$ 

 $\Delta$ 

 $\frac{1}{4}$ 

 $\mathcal{A}^{\pm}$ 

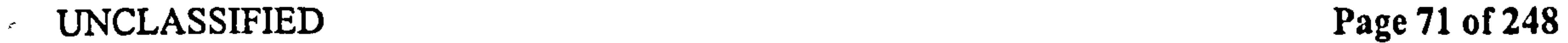

 $\bullet$ 

 $\mathbf{A}$ 

### Pedersen 11.6 Modified Loewy model

summation limits infinity in both horizontal and vertical extent, meaning they will reduce  $t_0$ an algebraic form. The justification for this is:

- 1. The sinusoidal wake element will tend to cancel out far from the wing, as the distance between them becomes small compared to the distance to the wing.
- 2. The most pronounced effect of a wake element is the point where it is closest to the wing-so the wake element a full revolution of travel behind the wing has little effect compared to the wake element immediately below the wing. This comes from the

Biot-Savart law, see e.g. Leishman [3].

Loewy furthermore extended this theory to an arbitrary number of rotor blades, by dividing the offset distance and phase difference between wakes by the number of rotor blades, assuming the phase angle of all blades was identical at the same point in the rotation.

# 11.6 Modified Loewy model

An attempt was made to form an equivalent of the Loewy expression for the case of  $a$  flapping wing, by splitting the wake into single-stroke parts, and offsetting each downwards by the amount determined by the downwash, as seen in Figure 25. However, the Loewy expressions assume the wake extends to infinity in the up- and downstream directions, in order to reduce the result to algebraic form. This assumption gives inaccurate results  $i<sub>n</sub>$ the FMAV case, because the filaments are of finite length, which is comparable with the wing chord length. The details of this derivation are shown below, for the purpose of future refinement. It has not, however, been used in this work. Although the algebraic expressions of Loewy have not been employed, his principle  $\sigma f$ secondary wakes has been utilised—treating the previous wakes as constantly offset straight vortex filaments below the wing. The difference is that computation is performed as a direct sum over the secondary wakes, rather than as closed form expressions. The output of this model is the induced velocity at a point on the wing. Note that while Loewy's assumption that the distance between wakes is constant was justified in that the time between wakes  $i<sub>s</sub>$ constant, in the case of flapping flight, the extreme ends of the stroke should actually meet to form a continuous filament. This is another significant simplification that was deemed necessary. This Section outlines an adaptation of the Loewy approximation of helicopter wake effects (47], to flapping flight with stroke reversal. Firstly, the nomenclature of Loewy is collected: n is the number of whole revolutions completed. Q is the total number of blades (an integer).  $q$  is the number of the current blade, starting from 0.  $\gamma_a$  is the bound (attached) vorticity —this is called  $\gamma_b$  in the following.  $\gamma_{00}$  is the wake vorticity in the primary wake (behind the wing).  $\gamma_{nq}$  is the wake vorticity in the secondary wakes (below the wing).

UNCLASSIFIED Page 72 of 248

# Pedersen 11.7 Combined wake model

h is the vertical separation between full revolution blocks (from one n to the next.)  $\Gamma_b$  is the total bound vorticity.

For the FMAV case, only one blade is considered, so  $Q=1$  and  $q=0$  everywhere. Although there is another wing, it never passes under the first, since the wings are not performing full revolutions. This simplifies Loewy's expression for induced velocity  $u_w$  to:

$$
u_{nw} = \frac{-1}{2\pi} \left[ \int_{LE}^{TE} \frac{\gamma_a}{x - \zeta} d\zeta + \int_{TE}^{\infty} \frac{\gamma_{00}}{x - \zeta} d\zeta + \sum_{n=1}^{\infty} \int_{-\infty}^{\infty} \frac{\gamma_{n0}(x - \zeta)}{(x - \zeta)^2 + n^2 h^2} d\zeta \right]
$$
(153)

This is simply an expression of the 2-D Biot-Savart law for all the vortical elements. The first term is the bound vorticity, the second term is the primary wake vorticity, and the summation of the final term is all of the secondary wakes.

Next, Loewy used the reduced frequency to express the above spatial integrals in terms of time. As discussed in Section 7, this reduction cannot be used here, because the forward velocity is not constant. However, the spatial distribution of the wake vorticity, in terms of the length travelled s, can be found and represented as a sum of sinusoidal elements using the fast Fourier transform. The induced velocity, caused by each sinusoidal element, can be calculated, and the vector sum of velocities formed to produce the total effect. In this way, the finite extent of the secondary wakes is taken into account directly, while the essence of Loewy's approach is preserved through the Fourier decomposition of the wake's vorticity.

# Combined wake model

The models of Sections 11.2, 11.3 and 11.5 are combined to form a wake model of the actual, complex wake shape behind and below a flapping wing. Firstly, the wake is split into single-stroke segments, similarly to Loewy's model. The primary wake extends backwards in a horizontal line, to the start of the current stroke, and a number of secondary wakes, due to previous strokes, that are horizontal lines, each one offset by the distance  $u_i/\sqrt{T/2}$  below the later stroke, where  $u_i$  is the average downwash velocity, and T is the period of a complete cycle, so  $T/2$  is the period of a single stroke (see Figure 25).

The analysis is restricted to  $2D$ , assuming that the wing can be treated as a series of 2D spanwise segments, that do not affect each other. Also, this assumes that there is no spanwise flow.

The start and end of the stroke are governed by the position of the trailing edge, which is where the wake is being shed from.

The primary wake is assumed to be a line, so the effect of the primary wake can be treated as a Wagner-type effect, by applying the Wagner function to the changes in quasisteady lift coefficient since the start of the current stroke. It is assumed that the compounded effect of the Wagner contributions instantly disappear at the start of a new stroke. Special care needs to be taken at the start of the stroke. If it were treated as a purely impulsive start in a wake-free fluid, then whatever bound vorticity the wing has would result in an impulsive (and large) shed vortex. This is unrealistic, as it would be an artefact of arbitrarily dividing

UNCLASSIFIED Page 73 of 248

# Pedersen 11.7 Combined wake model

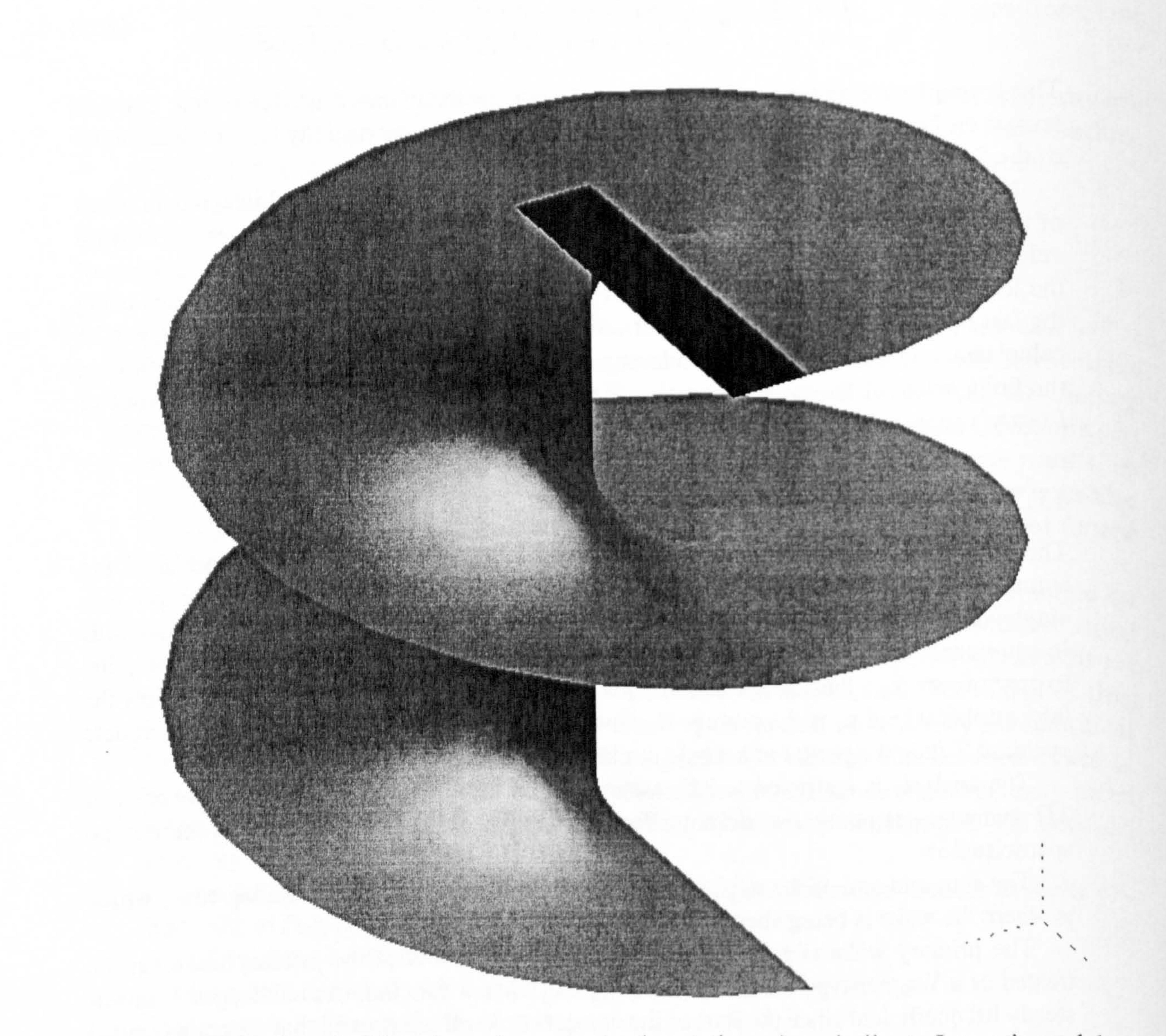

# Figure 24: Sample 3D wake under a constantly rotating wing, similar to Loewy's model.

UNCLASSIFIED Page 74 of 248

### Pedersen 11.7 Combined wake model

(a) Simple wake behind wing

(b) Infinitely long returned wakes

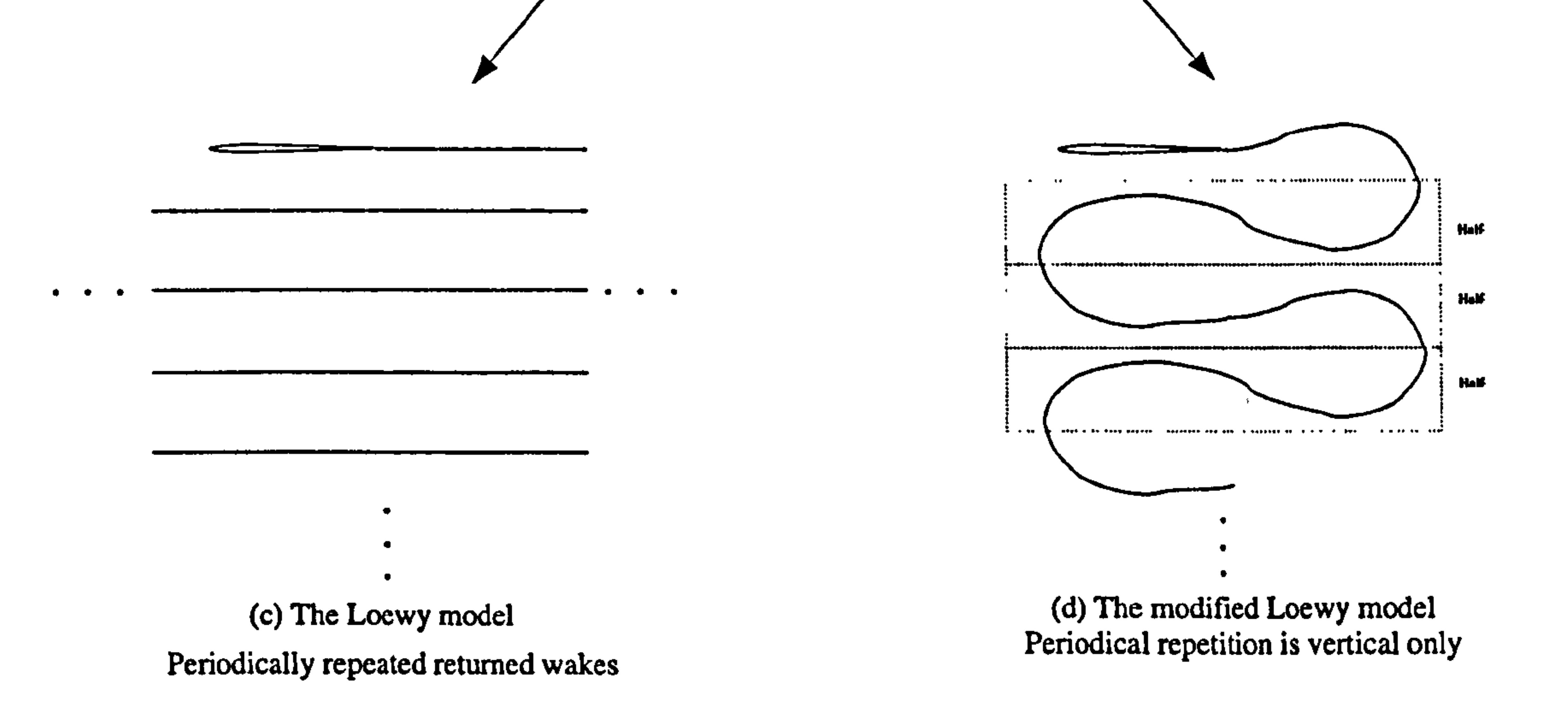

Figure 25: Illustration of the original and modified Loewy returning wake model

### UNCLASSIFIED Page 75 of 248

### Pedersen 11.8 Added mass and the wake

the wake into single-stroke segments. Instead, only the change in  $C_L$  between strokes is used - this is the step change in  $C_L$  from the end of one stroke to the start of the next. The effect of the secondary wakes is incorporated by calculating the induced velocity  $a_{\text{t}}$ the leading edge, due to the vorticity of all the secondary wakes, in a Loewy type sum. The se secondary wakes are assumed to be straight lines, and globally stationary, so the flowfield they cause is also globally stationary. The velocities induced by the secondary flowfield  $are$ treated as stationary gusts, and their effect on the wing is modelled as a Kilssner-type effect. This is done by calculating  $C_L$  without and with the secondary wake-induced velocities, and treating the difference in  $C_L$  as a series of Küssner perturbations. Again, the wake has been split into single-stroke segments, so this is not treated as an impulsive start in a wake-free fluid, but the starting value of  $C_L$  is ignored.

The effects of the primary and secondary wakes are treated as entirely separate, and superposable.

# 11.8 Added mass and the wake

Added mass does not affect the wake  $\sim$  it is irrotational. However, as the wake affects the relationship is under the set of the added measurement. velocity of the fluid around the wing, it will obviously have an effect on the added mass. This has not been modelled accurately, because no Wagner type function exists for this effect. The Küssner function already includes the effect of added mass.

# 11.9 Polhamus correction and the wake

Unlike the added mass, it is expected that the LEV will cause a change in the bound vorticity, and therefore wake vorticity. For usual cases, where the incoming velocity is approximately parallel to the chord, the increased normal force due to the rotation of the leading edge suction can be modelled by an increase in bound circulation of the wing. However, for flapping kinematics, the incoming velocity is not approximately parallel to the chord. Therefore, for our case we cannot use a vorticity model of the Polhamus correction, as mentioned in Section 10. For this reason, the effect of the LEV on the wake cannot be modelled accurately. A first-order correction for the effect of the  $LEV$  has been applied, by using the Polhamusmodified  $C_L$  in the wake calculations. However, note that this is a first-order model at best. Similarly, because the Wagner and Küssner functions treat the wing and wake as horizontal, they predict the force that results to be purely normal to the wing, so no parallel component exists. This means they do not have an effect on the leading edge suction. It is technically possible to derive expressions similar to Wagner and Küssner's function, but for the leading edge suction. However, if this is applied to the Pothamus effect, it leads to an iterative model, where the results of an earlier function are affected by the results of a later

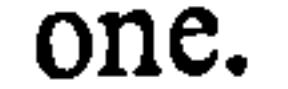

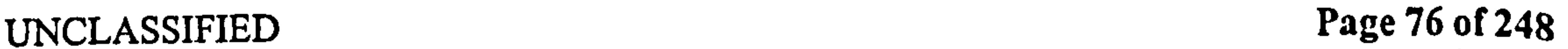

### Pedersen 11.10 Summary of assumptions and results

# 11.10 Summary of assumptions and results

A new model has been proposed to account for the effect of an inviscid wake filament on the wing forces, using the Wagner, Kiissner and Loewy wake models. In order for the model to be transparent, several simplifying assumptions have been made:

- The wake is treated as a thin, globally stationary filament of vorticity.
- The wake is split into single-stroke elements, each of which is assumed to be a straight line.

- Each wake segment is assumed to be behind the wing until reversal, where all previous wakes jump downwards by a distance based on the average predicted downwash velocity.
- In using the Wagner function for the primary wake, it is assumed implicitly that the wake is flat and horizontal, and that the wing pitch angle is low. Therefore, the model predicts no parallel or horizontal velocities or forces due to the primary wake.
- In using the Loewy-like shape for the wake, it is assumed that the wake can be modelled by breaking it into single-stroke segments, and that the wake moves downwards in discrete jumps at the end of every stroke. The error due to this will be greatest at the start of every stroke.
- In using Küssner for the effect of the secondary wake induced velocities, it is assumed

The main results of this Section are the perturbation forms of the Wagner and Küssner function, and the expression for the wake-induced velocity at a point:

that the velocity field is globally stationary, and the wing pitch angle is low. The error due to this is expected to be greatest at either end of the stroke, where the pitch angle is large.

$$
C_{LW} = \int_{s_0}^{s_1} \frac{dC_L(\sigma)}{d\sigma} \psi_W(s-\sigma) d\sigma
$$
(154)  
\n
$$
C_{LK} = \int_{s_0}^{s_1} \frac{dC_L(\sigma)}{d\sigma} \psi_K(s-\sigma) d\sigma
$$
(155)  
\n
$$
u_{nw} = \frac{-1}{2\pi} \left[ \int_{LE}^{TE} \frac{\gamma_a}{x-\zeta} d\zeta + \int_{TE}^{\infty} \frac{\gamma_{00}}{x-\zeta} d\zeta + \sum_{n=1}^{\infty} \int_{-\infty}^{\infty} \frac{\gamma_{n0}(x-\zeta)}{(x-\zeta)^2 + n^2 h^2} d\zeta \right]
$$
(156)

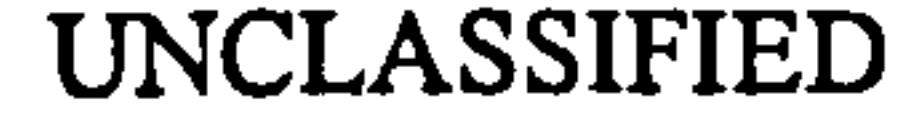

 $UNCLASSIFLED$  Page 77 of 248

Pedersen 12 Scaling

# 12 Scaling

As mentioned in the introduction, the planned FMAV will be considerably larger and heavier than most insects. It would not be prudent geometrically to scale an insect's wing geometry and kinematics, and expect to get the same aerodynamic performance. One benefit of having derived the formulae of the preceding sections is that a simple scaling analysis of the forces and moments can be performed, and some merit criteria investigated.

This scaling analysis is similar in nature to that undertaken by Ellington in [20], and indeed many of the results here match those found in that paper. The scaling parameters are chosen as:

- R is the wingtip radius<br> $R_m$  is the mass scale  $m^{1/2}$
- is the mass scale  $m^{1/3}$
- is the frequency
- 
- $A$  is the aspect ratio<br> $\theta_T$  is the sweep ampl is the sweep amplitude

It is assumed that the wing tip trace retains its shape in the spherical coordinate system. so the plunge amplitude scales with  $\theta_T$  as well. Note the mass scale  $R_m$  - this is simply a way of comparing the mass of the  $FMAV$  to the scale R. Some authors perform this comparison by comparing  $R^3$  and mass  $m$ .

Note that  $\dot{u}$  is the complete derivative of u, i.e. including the Euler term  $\beta u$  (see Section 9.7), from the above, it is clear that both the translational part of the acceleration (which  $i_{\rm S}$ ) proportional to  $uf$ ) and the Euler acceleration (which is proportional to  $\beta u$ ) scale similarly. The last two lines are for all components of velocity  $u$  on the hinge line, for a given radial position, even the tip.

Consider the Reynolds number,  $Re$ , which is based on a length scale l, typically the wing semichord:

The scaling of some basic parameters is:

 $\begin{array}{ccc}\nb & \propto & R\wedge & \text{wing semichord} \\
\beta & \sim & 1 & \text{pitch angle}\n\end{array}$ pitch angle

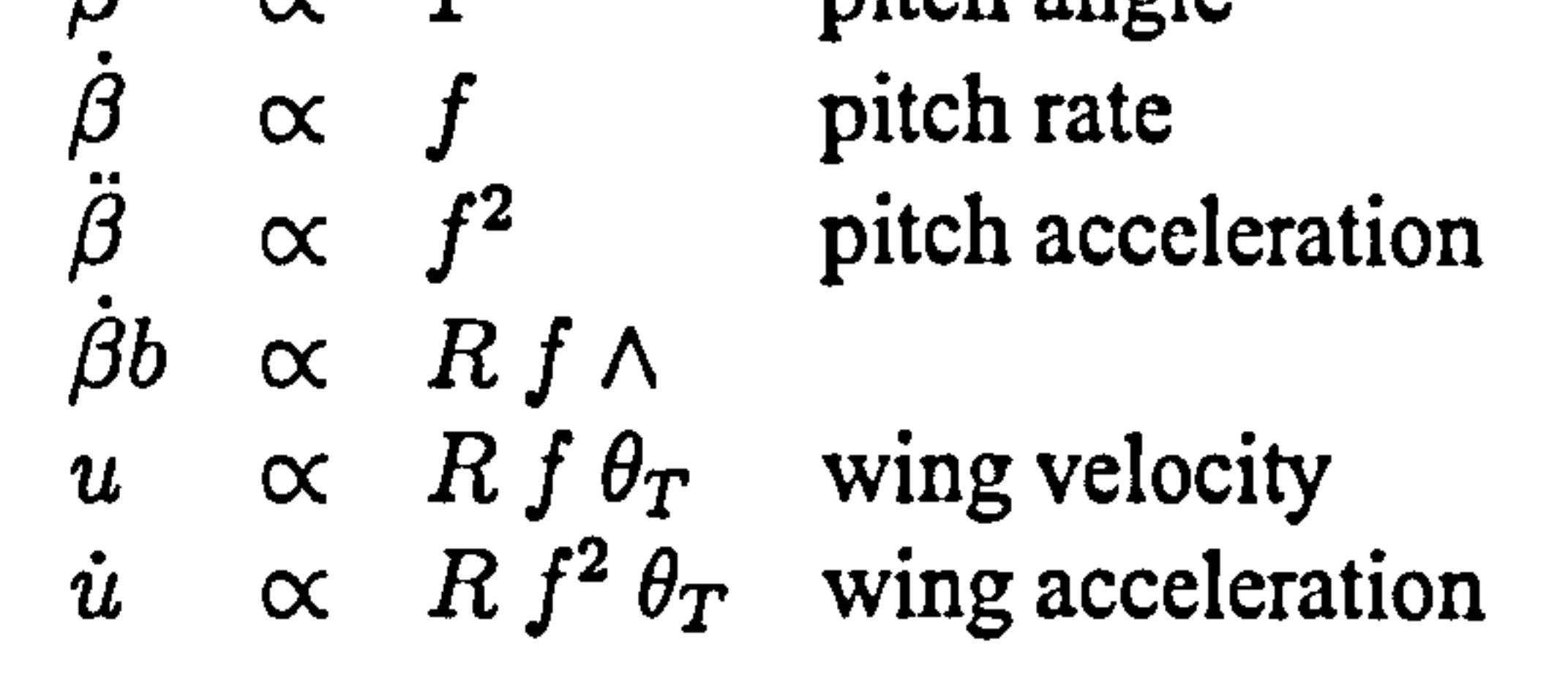

$$
Re = \frac{u}{\nu}
$$
  
\n
$$
\propto R f \theta_T b
$$
  
\n
$$
\propto R^2 f \theta_T \wedge
$$
 (157)  
\nUNCLASSIFIED  
\nPage 78 of 248

This is identical to that derived by Ellington [20]. If instead of the wing semichord, I is based on the wing tip radius, or even the square root of the wing surface or normal area, the scaling will be as above, but with different factors of  $\wedge$ , depending on which length scale is chosen.

Examining the quasi-steady force equations for parallel force  $F_{PQW}$ , yields:

$$
F_{Q1} = 2\pi \rho R B u_{NT}^2 b_1 r_2
$$

$$
\propto R B (R f \theta_T)^2
$$

Note how all the above components scale with  $R^4$   $f^2$ , with varying factors of  $\theta_T$  and  $\wedge$ . The quasi-steady force resolved in all other directions will have terms similar to the above, and will therefore scale similarly. Also, since Polhamus is based on the leading edge suction, it will scale similarly to the above.

$$
\alpha \quad R^3 B f^2 \theta_T^2
$$
\n
$$
\alpha \quad R^3 R \wedge f^2 \theta_T^2
$$
\n
$$
\alpha \quad R^4 f^2 \theta_T^2 \wedge \qquad (158)
$$
\n
$$
F_{Q2} = 2\pi \rho R B^2 u_{NT} \dot{\beta} (\frac{1}{2} - 2a)b_2 r_1
$$
\n
$$
\alpha \quad R B^2 (R f \theta_T) f
$$
\n
$$
\alpha \quad R^2 B^2 f^2 \theta_T
$$
\n
$$
\alpha \quad R^2 (R \wedge)^2 f^2 \theta_T
$$
\n
$$
\alpha \quad R^4 f^2 \theta_T \wedge^2 \qquad (159)
$$
\n
$$
F_{Q3} = 2\pi \rho R B^3 \dot{\beta}^2 a^2 b_3 r_0
$$
\n
$$
\alpha \quad R B^3 f^2
$$
\n
$$
\alpha \quad R (R \wedge)^3 f^2
$$
\n
$$
\alpha \quad R^4 f^2 \wedge^3 \qquad (160)
$$

Examining the added mass forces, the components are split as:

$$
F_{VADW1} = \pi \rho R B^2 \left( \dot{u}_{HT} S_\beta C_\beta + \dot{u}_{VT} C_\beta^2 \right) b_2 r_1
$$
  
\n
$$
\propto R B^2 \dot{u}
$$
  
\n
$$
\propto R B^2 R f^2 \theta_T
$$
  
\n
$$
\propto R^2 B^2 f^2 \theta_T
$$
  
\n
$$
\propto R^2 (R \Lambda)^2 f^2 \theta_T
$$
  
\n
$$
\propto R^4 f^2 \theta_T \Lambda^2
$$
  
\n
$$
F_{VADW2} = \pi \rho R B^2 \left( 2 \dot{\beta} u_P C_\beta - \beta u_N S_\beta \right) b_2 r_1
$$
\n(161)

# $\propto$   $R B^2 \dot{\beta} (u)$  $\propto$   $R B^2 f (f R \theta_T)$  $\alpha$  $R^2 B^2 f^2 \theta_T$  $\propto R^2 (R\Lambda)^2 f^2 \theta_T$

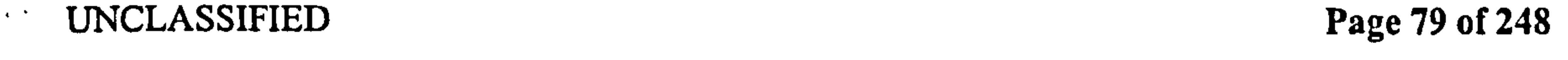

$$
\begin{array}{rcl}\n\alpha & R^4 \, f^2 \, \theta_T \, \Lambda^2 & & (162) \\
F_{VADW3} & = & \pi \rho R B^3 \left( -\ddot{\beta} a C_\beta + \dot{\beta}^2 a S_\beta \right) b_3 r_0 \\
& \alpha \, R \, B^3 \, \ddot{\beta} \\
& \alpha \, R \, B^3 \, f^2 \\
& \alpha \, R \left( R \Lambda \right)^3 f^2 \\
& \alpha \, R^4 \, f^2 \, \Lambda^3\n\end{array}
$$
\n(163)

Again it is seen that all the above components scale with  $R^4f^2$ , with varying factors of  $\theta_T$ . and  $\wedge$ . The added-mass force resolved in all other directions will have terms similar to the above, and therefore scale similarly. Thus, added-mass and quasi-steady forces will scale similarly.

Since the focus here is only on the scaling, the translational moments (vertical, horizontal, parallel and normal moments) can be found quickly from the above, by noting that they are simply a radius-dependent offset times the forces above:

The pitching moments for added mass are  $R$  times the added mass pitching moments per metre span found in Section 9:

> $M_{\beta AW1} \propto \pi \rho R b^3 u$ OAWI

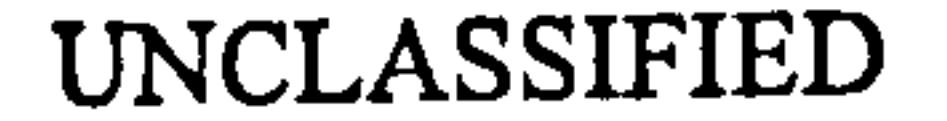

The quasi-steady pitching moment scales as:

$$
M_{TQ1} \propto R^5 f^2 \theta_T^2 \wedge
$$
\n
$$
M_{TQ2} \propto R^5 f^2 \theta_T \wedge^2
$$
\n
$$
M_{TQ3} \propto R^5 f^2 \wedge^3
$$
\n
$$
M_{TA1} \propto R^5 f^2 \theta_T \wedge^2
$$
\n
$$
M_{TA2} \propto R^5 f^2 \theta_T \wedge^2
$$
\n
$$
M_{TA3} \propto R^5 f^2 \wedge^3
$$
\n(168)\n
$$
M_{TA3} \propto R^5 f^2 \wedge^3
$$
\n(169)

$$
M_{\beta QW1} = \pi \rho R B^2 u_{PT} u_{NT} (1+2a)b_2r_2
$$
  
\n
$$
\propto R B^2 u^2
$$
  
\n
$$
\propto R B^2 (R f \theta_t)^2
$$
  
\n
$$
\propto R^3 B^2 f^2 \theta_t^2
$$
  
\n
$$
\propto R^5 f^2 \theta_t^2 \wedge^2
$$
  
\n
$$
M_{\beta QW2} = \pi \rho R B^2 u_{PT} (-\beta Ba^2b_3r_1)
$$
  
\n
$$
\propto R B^2 (u) \beta B
$$
  
\n
$$
\propto R B^2 (R f \theta_T) fB
$$
  
\n
$$
\propto R^2 B^3 f^2 \theta_T
$$
  
\n
$$
\propto R^5 f^2 \theta_T \wedge^3
$$

(170)

(171)

(172)

海 ()

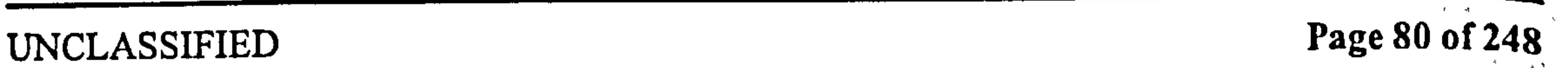

 $\mathcal{A}^{\pm}$ 

$$
\propto R B^3 \dot{u}
$$
  
\n
$$
\propto R B^3 R f^2 \theta_T
$$
  
\n
$$
\propto R^5 f^2 \theta_T \wedge^3
$$
  
\n
$$
\propto R B^4 \ddot{\beta}
$$
  
\n
$$
\propto R B^4 \ddot{\beta}
$$
  
\n
$$
\propto R^5 f^2 \wedge^4
$$
  
\n(173)

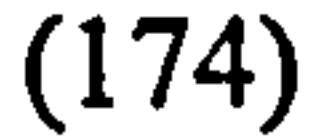

It can be seen that all the quasi-steady and added mass moments scale with  $R^5f^2$ , with varying factors of  $\theta_T$  and  $\wedge$ .

Some other parameters are now considered: the lift coefficient needed  $C_L$ , average induced downwash velocity  $u_i$ , the induced mass flow  $\dot{m}$  and the induced power  $P_i$ :

$$
C_{L} = \frac{mg}{\frac{1}{2}\rho u^{2} A_{W}} \propto \frac{R_{m}^{3}}{u^{2} R^{2} \Lambda} \propto \frac{R_{m}^{3}}{(R f \theta_{T})^{2} R^{2} \Lambda} \propto \frac{R_{m}^{3}}{R^{4} f^{2} \theta_{T}^{2} \Lambda}
$$
  
\n
$$
u_{i} \propto \sqrt{\frac{m}{\rho A_{S}}}
$$
  
\n
$$
\propto \sqrt{\frac{R_{m}^{3}}{A_{S}}}
$$
  
\n
$$
\propto \sqrt{\frac{R_{m}^{3}}{R^{2} \theta_{T}}}
$$
  
\n
$$
\propto \sqrt{\frac{R_{m}^{3}}{R^{2} \theta_{T}}}
$$
  
\n
$$
\propto R_{m}^{1.5} R^{-1} \theta_{T}^{-\frac{1}{2}}
$$
  
\n
$$
\dot{m} = u_{i} \rho (A_{S}) \propto R_{m}^{1.5} R^{-1} \theta_{T}^{-\frac{1}{2}} (R^{2} \theta)
$$
  
\n
$$
\propto R_{m}^{1.5} R^{-1} \theta_{T}^{-\frac{1}{2}} (R^{2} \theta)
$$
  
\n
$$
P_{i} = \frac{1}{2} \rho \dot{m} (u_{i}^{2})
$$

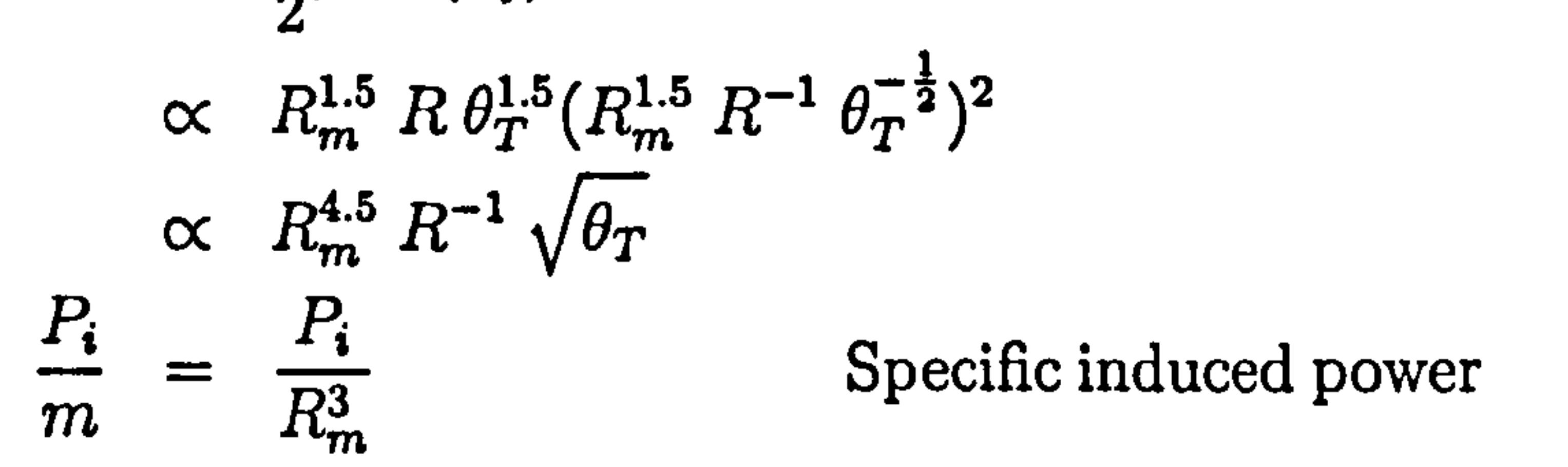

(175)

(176)

(177)

$$
(178)
$$

(179)

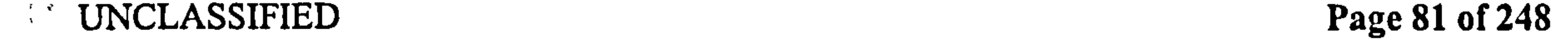

 $\bullet$ 

 $\mathbf{1}$ 

 $\ddot{\phantom{1}}$ 

Pedersen 12.1 Summary of scaling results

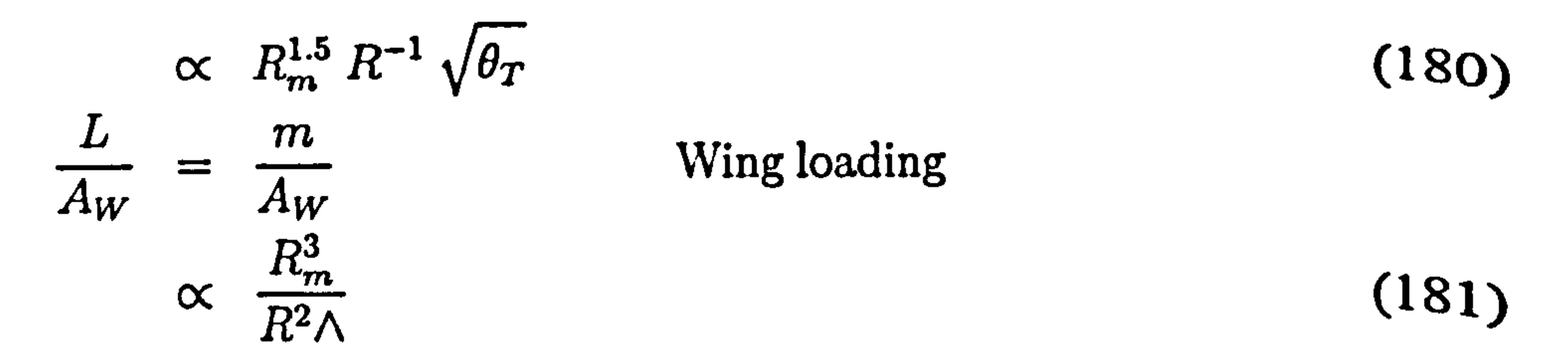

The merit criterion of force per unit root moment is now examined. This is a merit criterion because the lift force is what is needed to be able to stay airborne, while bending and twisting root moments are the hinge loadings to be designed against in order to obtain the force. Using the moment and force results, and ignoring the  $\theta_T$  and AR terms yields:

where the scaling of L with respect to R, f was used, ignoring the variable factors of  $\wedge$ ,  $\theta_{T}$ . If simple geometric scaling is used (where  $R_m = R$ ), it is seen that the induced power per unit lift increases with size.

Also, the force per moment goes as  $1/R$ .

$$
M_{TQW} = R^{5} f^{2}
$$
(182)  
\n
$$
M_{\beta QW} = R^{5} f^{2}
$$
(183)  
\n
$$
F_{QW} = R^{4} f^{2}
$$
(184)  
\n
$$
M_{TAW} = R^{5} f^{2}
$$
(185)  
\n
$$
M_{\beta AW} = R^{5} f^{2}
$$
(186)  
\n
$$
F_{AW} = R^{4} f^{2}
$$
(187)

It can be seen that the force per moment scales with  $1/R$ .

# 12.1 Summary of scaling results

There are a number of other practical considerations that affect the scaling. Mostly, these will favour larger scale. For example the difficulty of manufacturing very small components and the efficiency of electric motors. Since electric motors rely on generating an electrical field, their efficiency (power output per unit input) and effectiveness (power output per unit mass) decreases with smaller size.

The main merit criterion for this section is the power per unit lift:

From this it is concluded that the lower limit of the FMAV size will be set not by the

$$
\frac{P_i}{L} \propto \frac{R_m^{4.5} R^{-1} \sqrt{\theta_T}}{R_m^3}
$$
\n
$$
\propto R_m^{1.5} R^{-1} \sqrt{\theta_T},
$$
\n(188)

# merit criteria found above (which tend to favour smaller size), but by the practical difficulties of physical implementation.

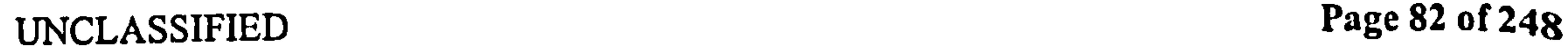

Pedersen

# Part III Code implementation

This part describes the code implementation of the theory of Part II, and the considerations required when adapting the theory for computational use. Note here that the code is a numerical computer implementation of an analytical theory, not a CFD model. See Section 13.2 for more on this difference.

Briefly, the functions in the code are in a hierarchy, as seen in Figure 26, and split modularly, to match the modules of the theory developed in Part IL

This part starts with a general overview of the code. Section 13.1 has a description of legacy, a commonly encountered problem in code development, and the steps taken to overcome it. Section 13.2 contrasts our code with the CFD approach, while Section 13.3 describes the hierarchy of functions in greater detail. A number of runtime parameters were also defined, to allow the working of the code to be changed without editing the code. These are described in Section 13.9.

# UNCLASSIFIED Page 83 of 248

Pedersen 13 Code implementation

# 13 Code implementation

The code was implemented in MATLAB because it has a great deal of inbuilt functionality for handling vectors and matrices, which made code development easier, but more importantly makes the code far more compact and legible.

The code was split into a number of functions. Because the theory devised is  $\mathbf{n}_{\mathbf{Q}}$ iterative, it was possible to arrange them hierarchically by type, as shown in Figure  $26$ . Briefly, the top level, run functions, are the command used to execute the entire code. These in turn call the master functions, which calculate the results for a given part of the model, e.g. the quasi-steady forces. They do this by calling calculation functions, that deal with a specific aspect of the calculation. At the lowest level, the data functions provide all the data needed by the other functions. The flow of information in the figure is almost entirely upwards. The exception is the quasi-steady results from the quasi-steady master functions. which are used by other master functions. At no point does information flow down the hierarchy. As already stressed, the main thrust of the model was that is was non-iterative,  $s_{\Omega}$ the flow of information is unidirectional.

When calculating forces in the code, the fluid density  $\rho$  is needed. Imagine if every force equation had this coded in as the value for air 1.225. If at any point forces for another fluid are wanted, every single value would have to be replaced. This is obviously time-consuming. but worse yet is that a single instance might be missed, meaning the results for part of the code are based on old values. This is *Data legacy*, and can be very time-consuming to trackdown and repair. Similarly, there is the concept of *Method legacy*: for example if a quasisteady force is calculated in two places within the code, and the method of calculation  $i_S$ changed in one place but not in the other.

Both of the above need not be the result of deliberate changes, either. For every extra time a given equation or variable has to be typed, there is a risk of mis-typing.

The way to overcome these two problems is to centralise all the data and methods in specific functions, and make sure all calls to that value or method happen through the designated function.

Hence, the functions kine and geom provide all data on the kinematics and geometry  $\sigma f$ the wing. Also, the functions am, pol and qs handle all calculations related to added mass, Polhamus and quasi-steady forces, respectively.  $\frac{\partial}{\partial t} \left( \frac{\partial}{\partial t} \right) = \frac{1}{2} \left( \frac{\partial}{\partial x} \right)$ 

# 13.1 Legacy

 $\bullet$  .

Most computational fluid dynamics (CFD) codes rely on successive approximation in some way, because an analytical expression cannot be found for the answer. These *iterative methods* have the advantage of being the only possible way of modelling most viscous effects, but the disadvantages are that they tend to take a long time to run and adapting numerical analysis to such problems has become an entire field in itself. More

# 13.2 Iterative models (CFD)

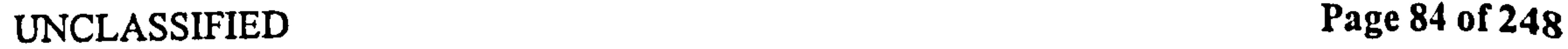

### Pedersen 13.2 Iterative models (CFD)

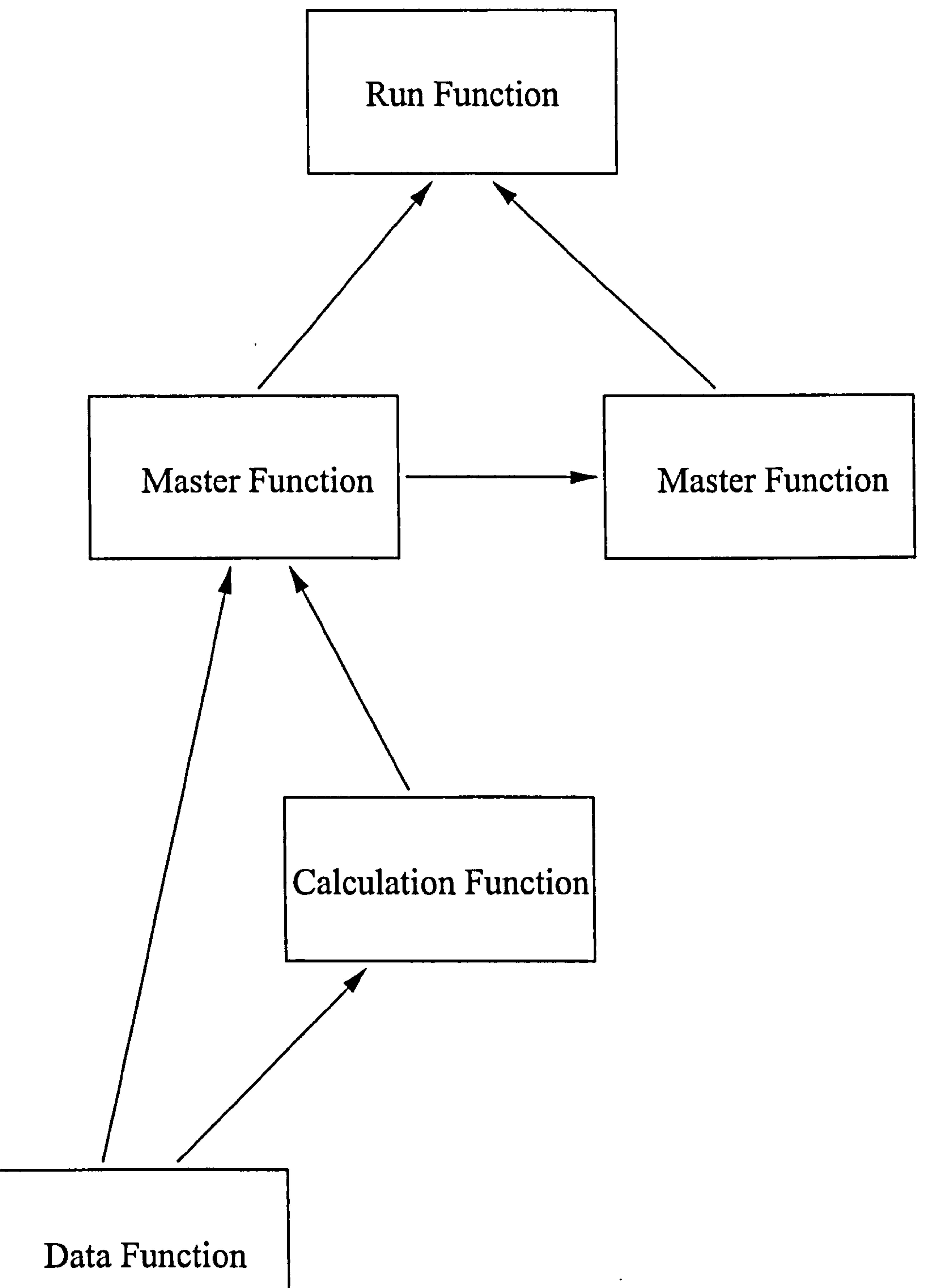

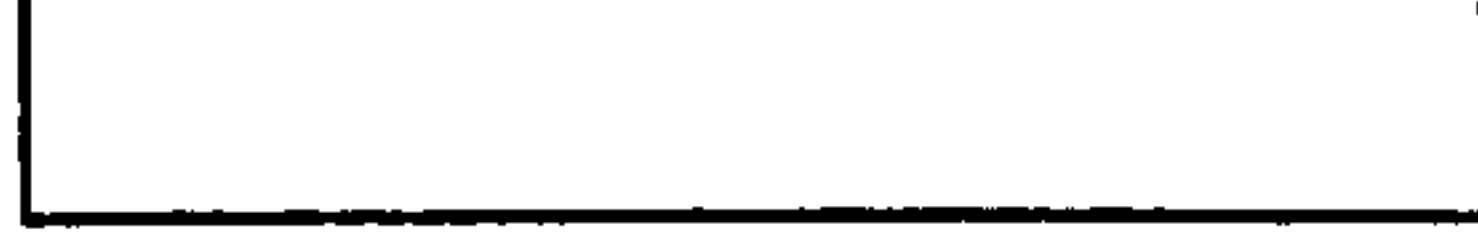

### Figure 26: Code overview: The hierarchy of functions. Note that the flow of information is always upwards, or horizontal, never down.

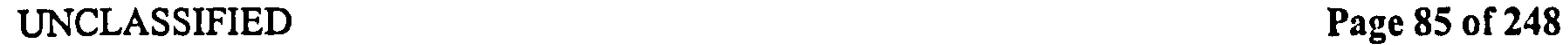

 $\bullet$ 

### Pedersen 13.3 Types of functions

importantly, they do not provide good insight into why the answer is what it is—they do not provide an overview.

For these reasons, the model developed and implemented in code was desired to be  $an\alpha$ . lytical. Although a closed form expression for the forces due to the wake was not obtained, at least the solution has been reduced to a non-itcrative case: force components arc calculated in order, and at no time need to refer to a later result to refiner an earlier one. All the simplifications made about the nature of the wake were introduced so that it would  $b$ e possible to do this. Although the resulting model isn't as accurate as a fully iterative model, it gives acceptable results at a fraction of the runtime, and—above all—insight into what the contribution of the various force components is.

- 1. Data functions, that are called to return any aspect of the data. For example geom  $i<sub>s</sub>$ called to return the wing tip radius.
- 2. Calculation functions, that are called and return a single result. For example qs  $i<sub>s</sub>$ called to return the bound vorticity of the wing.
- 3. Master functions, that perform all the calculations relevant to a single aspect of the model, by calling the relevant calculation functions. For example master qs calculates all the quasi-steady forces.
- 4. Run functions, or Global Masterfiles. These are the functions that are called once. they then call all the master functions in order.

# 13.3 Types of functions

Note that the master functions do not store data in memory after completion: their output is saved to a path set in the run functions. This is done to reduce the memory footprint  $of$ the code.

There are four levels of function:

There now follows an overview of what the various functions do. The MATLAB command help foo will display the correct form and order for inputs for function foo, and calling any of the calculation or data functions with verb=1 will display which parameter is being returned.

# 13.4 Run functions

The calculation method is split into two cases: analytical and numerical data. Analytical data can be written as expressions, whereas numerical data exists purely as a set of datapoints. Obviously more accurate results are obtained using analytical data, because numerical integration is avoided. However, actual experimental data is almost always numerical. The run functions for these two methods are master and master num. They do no calculations of their own, but call the relevant calculation functions in the right order. The run functions create four runtime parameters, which are forwarded to the master files:

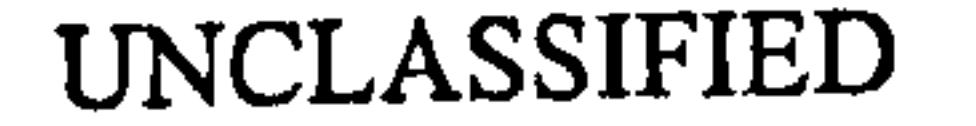

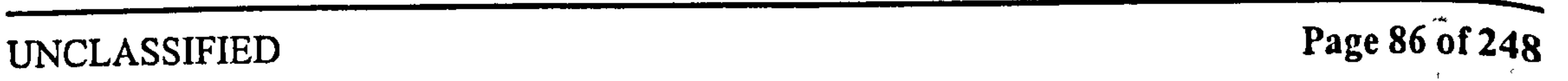

### Pedersen 13.5 Master functions

- *path* is the path that the master files store their results in. No results are saved in memory between master files.
- verb is short for verbosity, a numerical value that tells the called function to display extra information during runtime. *verb*=1 will return information on the method being used. Higher values are used mainly for debugging, and display increasing amounts of runtime data, such as the current timestep or radial position.
- show is the amount of data to plot.  $show=1$  will plot the most important results, while

higher values will cause the called function to provide more and more information. Like verb,  $show > 1$  is used mainly for debugging.

• *skip* is the number of subroutines to skip in the master function. This is used when editing or debugging, to avoid re-running the time consuming parts of the code, but only run the parts changed.

# 13.5 Master functions

These calculate all results related to a single aspect of the code.

- master\_qsam calculates all results for the quasi-steady and added mass models. The numerical equivalent is numerical qsam
- master\_pol calculates all results for the Polhamus correction. The numerical function is numerical\_polhamus.
- master\_wag calculates the effect of the primary wake, using the Wagner function. s<br>. There is only a numerical form.
- master\_kus calculates the effect of the secondary wakes, using the Kussner function. s<br>. There is only a numerical form.

- qs calculates the properties related to quasi-steady theory, from Section 8.
- am calculates the properties related to added mass effect, from Section 9.
- " pol calculates the properties related to the Polhamus leading edge suction analogy, from Section 10.
- wagner calculates the Wagner perturbation effect of a time series of changes of  $C_L$ , from Section 11.
- kussner calculates the Küssner perturbation effect of a time series of changes of  $C_L$ , from Section 11.

 $\star$   $\star$ 

# 13.6 Calculation functions

The calculation functions calculate the forces and associated parameters of the forces from Sections 8 to 11. The specific mechanics of each function are detailed in Appendix 13

UNCLASSIFIED Page 87 of 248

Pedersen 13.7 Data function

### 13.7 Data function

The data functions provide the basic data on the kinematics and geometry of the wing. These two functions are hard-coded to a given dataset. Note that the kine function also returns certain runtime parameters, telling the code how to deal with a given method, for example the variable wakemethod, which determines how secondary wakes are created. Again, this is to avoid method legacy by ensuring all functions are using the same value for wakemethod. geom also returns the wing shape parameters discussed in sections 8 and 10.

# 13.8 Other functions

- der(x,t). calculates the numerical differential of x wrt t, assuming x closes so we can form the first value of  $dx$  from the difference between the last and the first value.
- $\text{nna\_crossings(x)}$  Finds the points where x crosses zero (i.e. changes sign), low-pass  $\dot{\mathbf{n}}$ filtering the data to avoid multiple crossings in close succession for noisy data.
- . message(toc, string) Displays a string to the run window, along with the time elapsed. toc
- $\bullet$  rotator finds the actual location of the hinge line of the wing, based on the rotation vectors  $\theta, \psi$ , and the normalised radius r.

As mentioned above, the kine function returns some runtime parameters, which determine the method the code uses. These are:

- *nwak* (integer, value 1 to  $\infty$ ). The number of full cycles that will be used to create the secondary wakes.
- $\bullet$  firststep (single letter, w,s or i). Deals with the wake effect at the first timestep,  $A_s$ mentioned in Section 11.
- $\bullet$  datalength (single letter, f or o) tells the code whether the data represents a full cycle (that closes) or not.
- wakemethod (single letter, f or g) determines number of secondary wakes: whether they are fully formed at the outset, or grow over time.
- usepolhamus (single letter, y or n) tells the code whether to correct for the forces due to Polhamus when calculating wake vorticity
- *tailflag* (single integer, 1 or 0). Whether to calculate stroke reversal and wake location on the basis of the trailing edge location (1) or the hinge location (0).

# 13.9 Runtime parameters

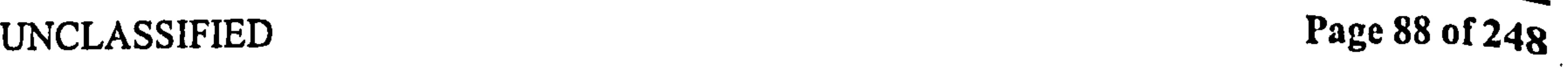

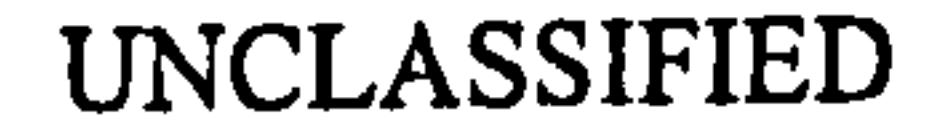

### Pedersen 13.10 Runtime and resource usage

# 13.10 Runtime and resource usage

No data is stored in memory between master functions. Instead, all the results of a master function are stored to the hard drive, then removed from memory. Calls to an earlier masterfile are actually performed by reading these results from the hard drive. The code was developed in MATLAB 6.0, and has been tested on MATLAB 5.2 and 5.1. Earlier versions of MATLAB have not been tested.

Each execution of the code in the following section was completed in less than five minutes on a 1.8 GHz P4 with 512MB of memory. At this speed of execution, it was considered that any further reduction in runtime, at the expense of code legibility and ease of development was simply not worthwhile. Note that there is considerable wastage of processing time, for example in the data functions which calculate *all* the parameters they may be expected to return, then return the appropriate one. The advantage of this is that the datafunctions are clear and legible. For the sake of being able to use the parameter *skip* in the master functions, the entire results of each master function is saved at the end of every subroutine. This obviously increases the hard drive space needed to store the results by a factor of 4-5 (the number of subroutines per master function). The total size of the datafunctions for a typical run was 40MB, so this is also not considered an issue. The data functions are overwritten with each code execution, so they do not grow in size with each run. The memory footprint of the code is not an issue on most modem systems. For this reason, all the variables calculated within a master function were stored until the end of that master function, even after they were no longer needed. Considerable reduction in memory footprint can be obtained by clearing unneeded variables at the end of every subroutine, for systems where memory becomes an issue. The drawback to this (and the reason it wasn't done) is that having all workings available is very useful for debugging and detailed examination of the results.

The code is intended for legibility and further development, not for minimal runtime or resource usage, since these are acceptably low.

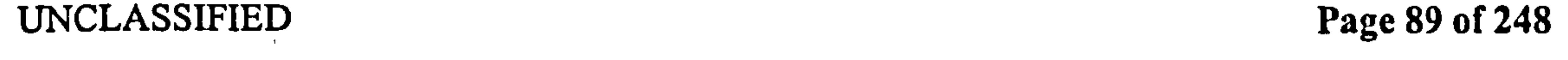

### Pedersen

# Part IV Results

In this part, the results of running the developed code are examined. This is done on two datasets. The first was kindly provided by Dickinson and Dickson, from their Robofly project. This was for a scaled-up version of a fruit fly wing, flapping slowly in mineral oil. The geometry and kinematics of this wing are described in Section 14, and their measured results are compared with our analytical prediction in Section IS.

The discussion of results in Section 18 is in two parts: Section 18.1 discusses the physical implications of the results, while Section 18.2 focusses mainly on the comparison between our predicted results for the Robofly, and the actual measured values.

 $\frac{1}{\sum_{i=1}^n\sum_{j=1}^n\sum_{j=1}^n\sum_{j=1}^n\sum_{j=1}^n\sum_{j=1}^n\sum_{j=1}^n\sum_{j=1}^n\sum_{j=1}^n\sum_{j=1}^n\sum_{j=1}^n\sum_{j=1}^n\sum_{j=1}^n\sum_{j=1}^n\sum_{j=1}^n\sum_{j=1}^n\sum_{j=1}^n\sum_{j=1}^n\sum_{j=1}^n\sum_{j=1}^n\sum_{j=1}^n\sum_{j=1}^n\sum_{j=1}^n\sum_{j=1}^$ 

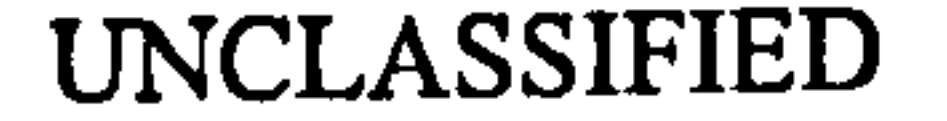

The second dataset, in Section 16, is for a theoretical FMAV design, the FMAV-50/2. This design has an overall bodyweight of 50g, and a wingspan in the order of 350 $mm$ , flapping at  $20Hz$ . Since this is a theoretical design, there are no experimental data with which to compare the results of Section 17. It has been included for the sake of highlighting some effects of our model that are not apparent from the Robofly dataset. Only the results that  $a_{\text{re}}$ of special interest will be shown for this dataset.

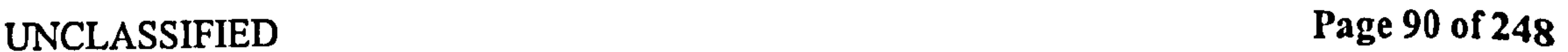

### Pedersen 14 Dataset: Robofly

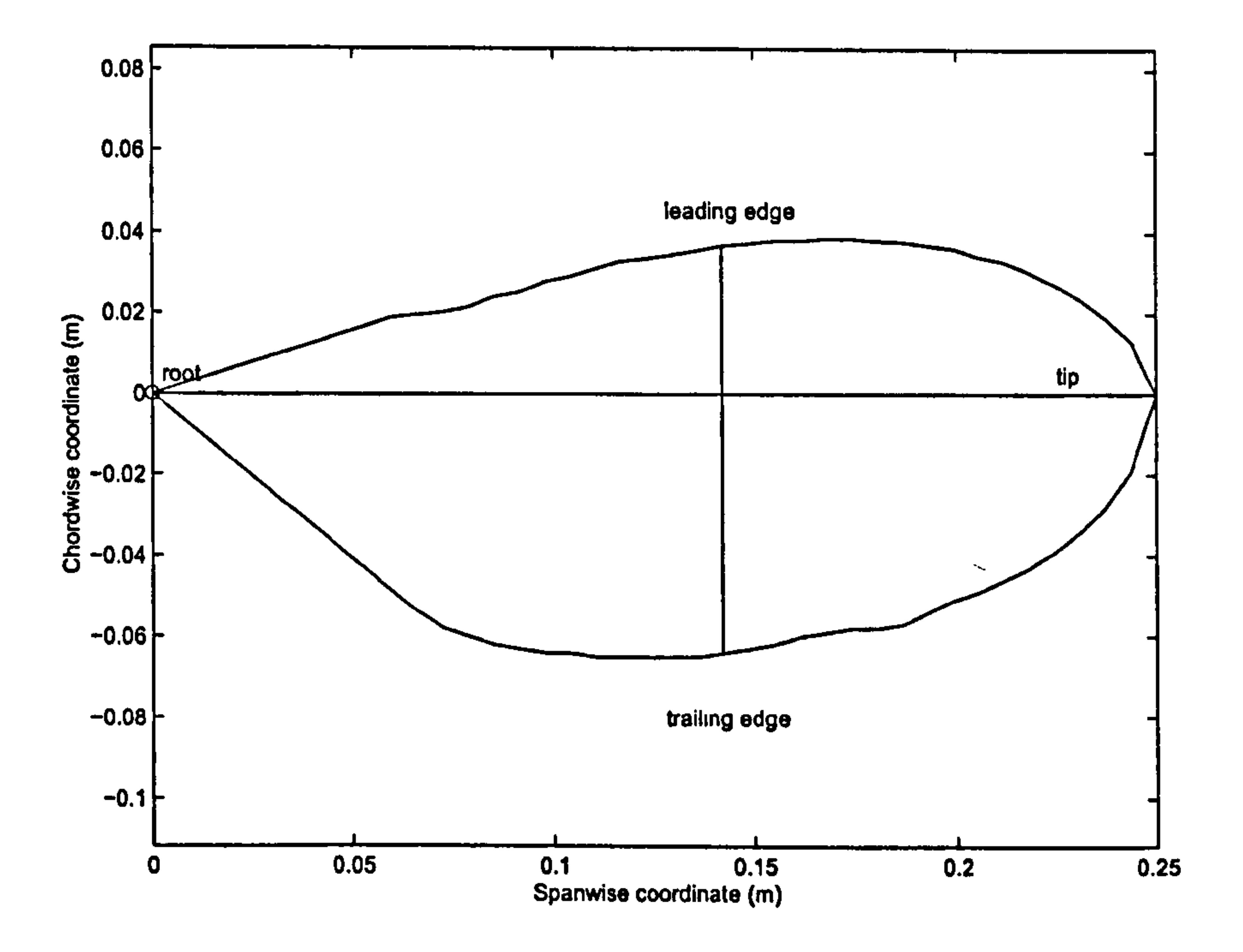

Figure 27: Robofly wing geometry. The horizontal and vertical lines are the hinge line (from the root to the point furthest from the root), and the maximum chord line (the longest line normal to the hinge line), respectively.

# 14 Dataset: Robofly

The wing geometry of Dickinson's Robofly is a scaled version of a *Drosophila Melanogaster* fruit fly wing. The tip radius is 250mm, but the inner 60mm of the wing is taken up with sensors, and is assumed not to contribute to the force. The shape is shown in Figure 27, where for the purpose of the plot the inner 60mm of the wing has been shown with straight

The Dickinson Robofly is a mechanical device that mimics the kinematics of a hovering insect, by controlling the movement of a wing at the root with electric motors. The wing is a scaled-up version of a fruit fly wing, which is flapped in mineral oil at low frequency, to preserve dynamic similarity with the original fruit fly. The frequency was  $0.168Hz$ , giving a period of about 6s for a full cycle. The equipment and procedures are explained in Sane & Dickinson [46], [2] and Dickinson [48]. The data provided were for the "advanced" case of [46], where the wing rotation leads the wing reversal.

# 14.1 Geometry

### trailing and leading edges.

UNCLASSIFIED Page 91 of 248

 $\sigma_{\rm c}$ 

 $\mathbf{v}$ 

Pedersen 14.2 Kinemat

# 14.2 Kinematics

The Dickinson kinematics follow a simplified pattern, and do not mimic those of any particular insect. The sweeping motion (change of  $\theta$ ) is approximately a triangular wave, with near-constant sweeping velocity during midstroke. The sweeping amplitude is 80°, so the wing completes almost half a revolution each stroke. The pitching is approximately a square wave, with very sharp rotation - note that this is Dickinson's data for advanced rotation,  $s_0$ the rotation occurs before the hinge point comes to a stop at the end of a stroke. The plunge (change of  $\psi$ ) is everywhere 0 - the tip trace and stroke plane are therefore the same horizontal line. See Figure 28, 29 and 30. The frequency is  $\approx 1/6$  Hz. There is no reduced frequency number, because this parameter is meaningless for flapping flight - see Section 6.2.3 for a discussion of this. An example of the shape of wake we can expect from these data is shown in Figure 31.

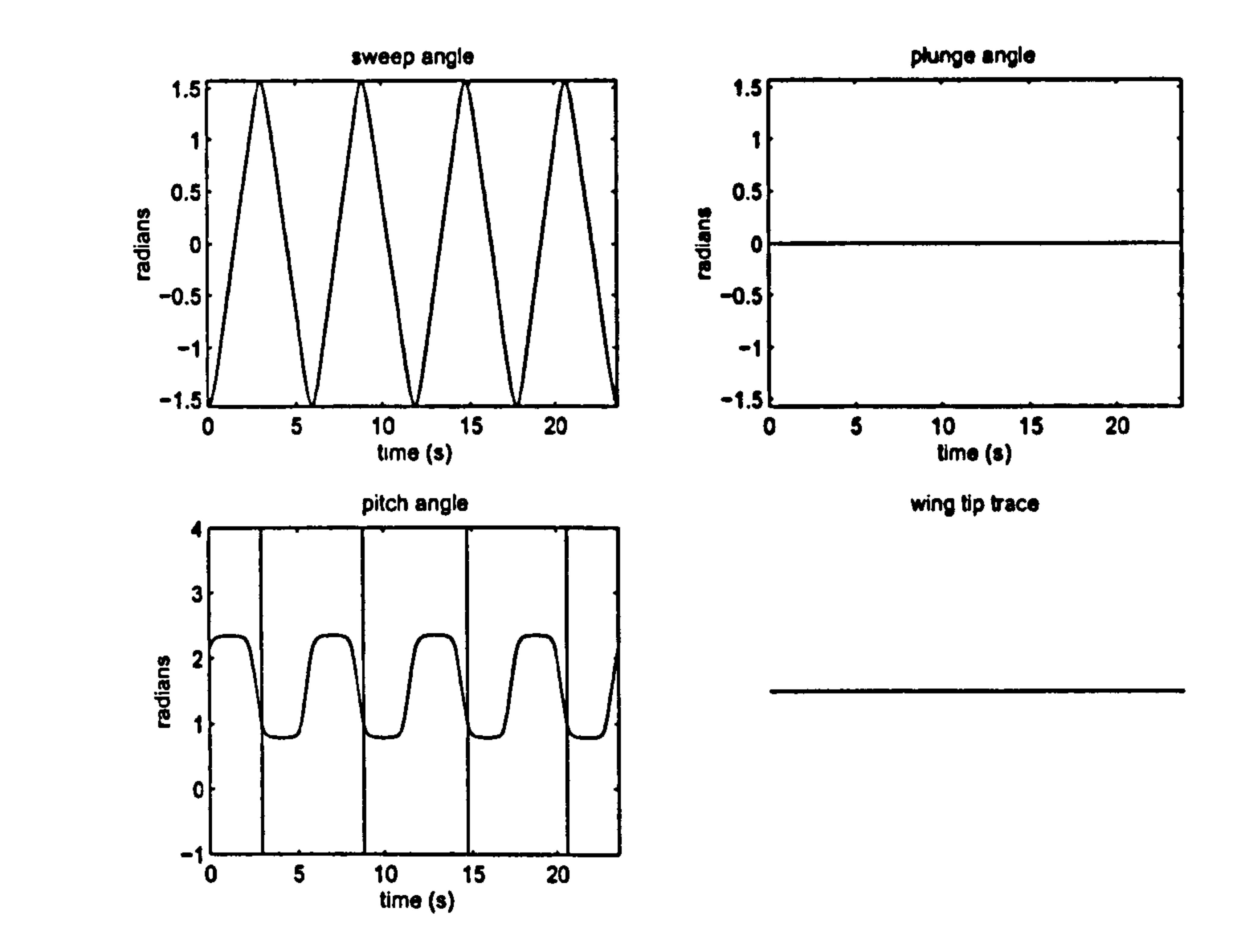

Figure 28: Robofly wing kinematics: the first stroke starts forwards (negative sweep angle  $\theta$ ) with the wing past the vertical. Angles are given in radians.

# 14.3 Code parameters

- RADIAL POINTS: 32, inner point is at  $r=0$ , second is at 60mm (start of the wing proper), outer point is at  $r=1$ , with remaining points evenly distributed between the start of the wing proper and the tip.
- TIME POINTS: 2356 evenly distributed across four cycles.

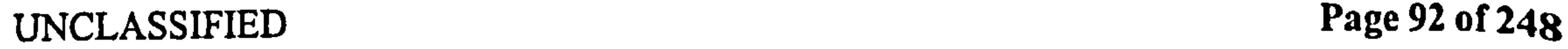

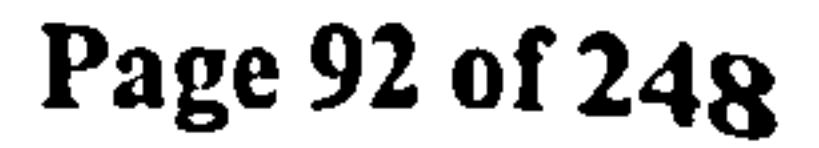

### Pedersen 14.3 Code parameters

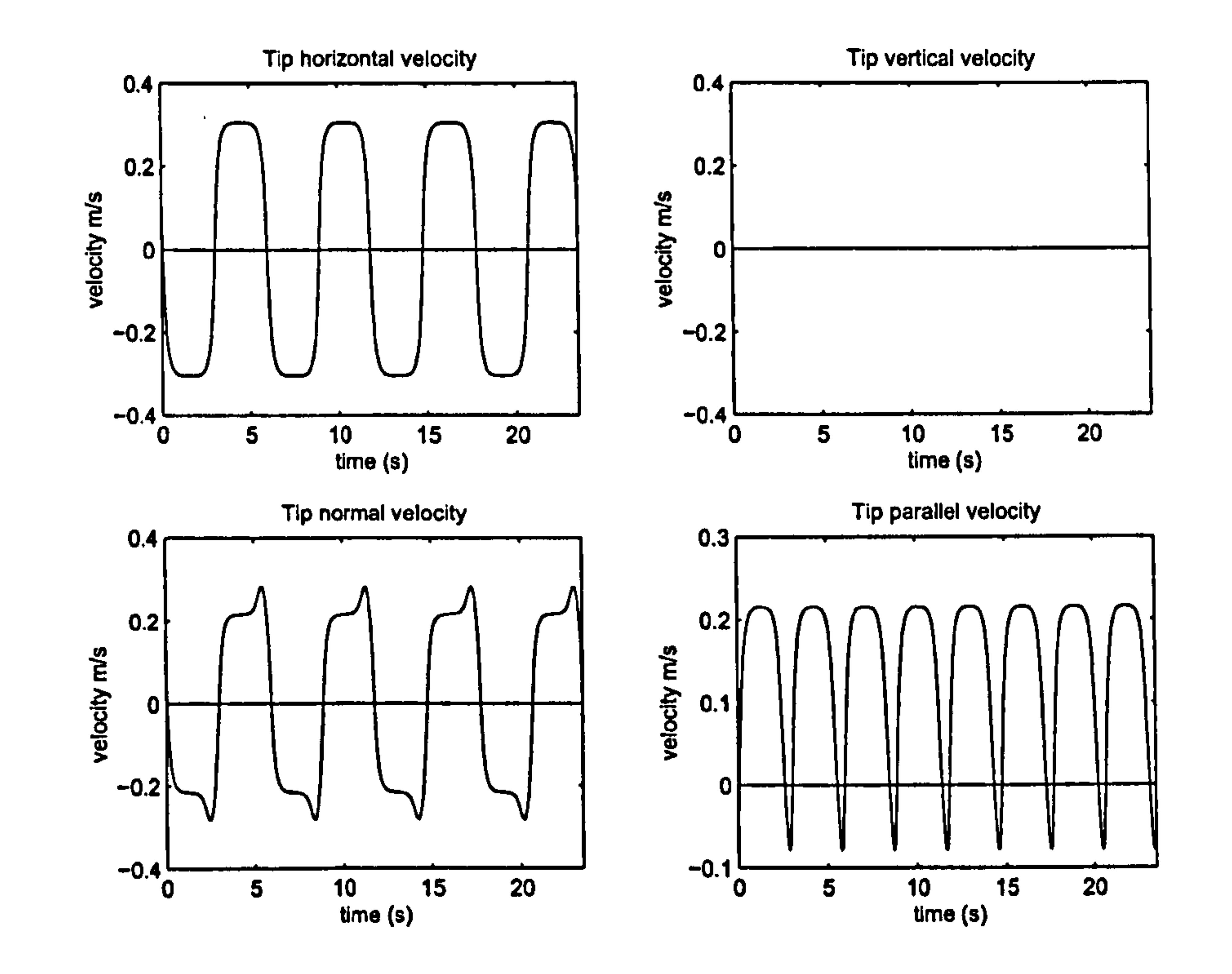

Figure 29: Robofly wingtip velocities: the velocities are of the fluid relative to the wing.

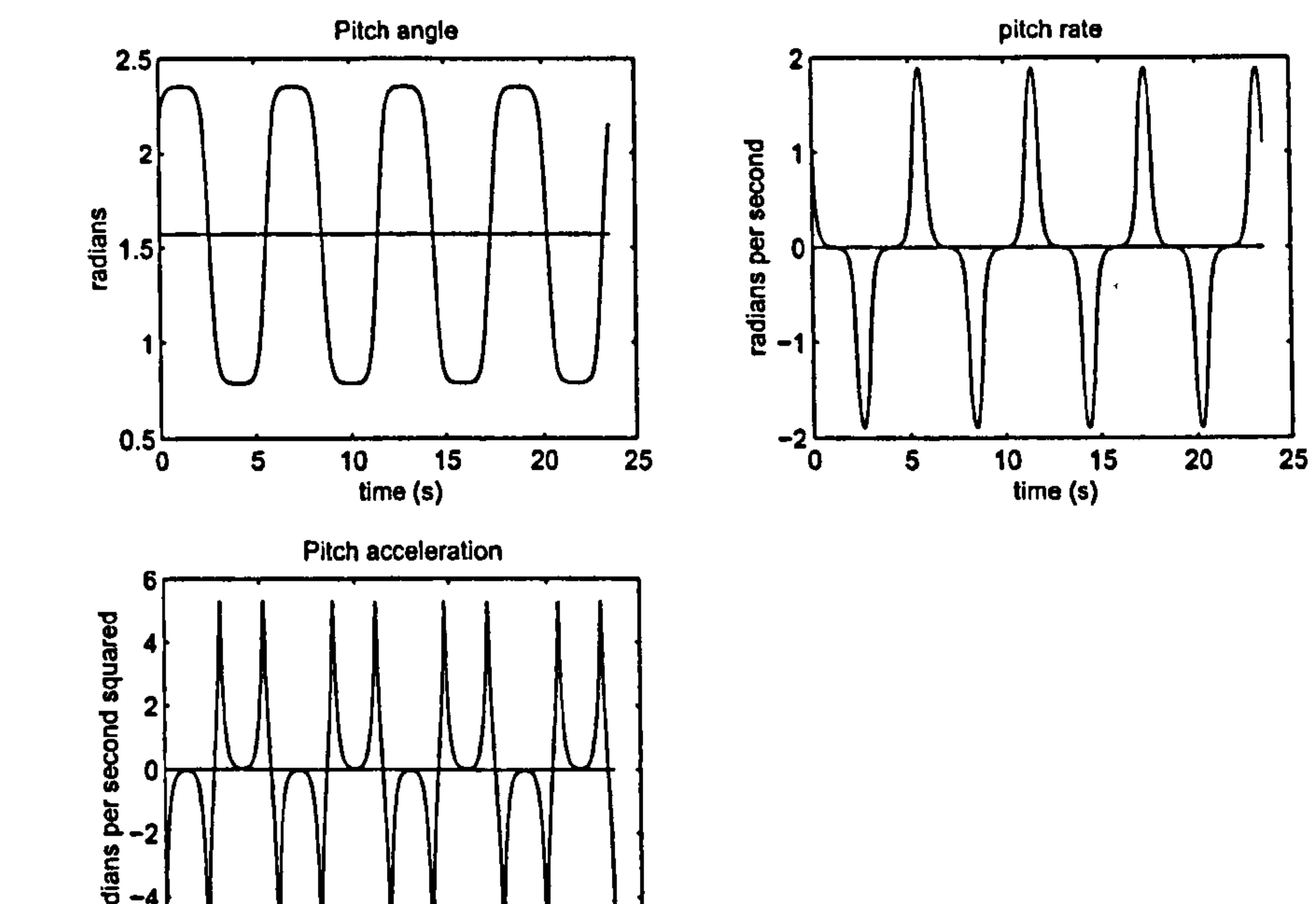

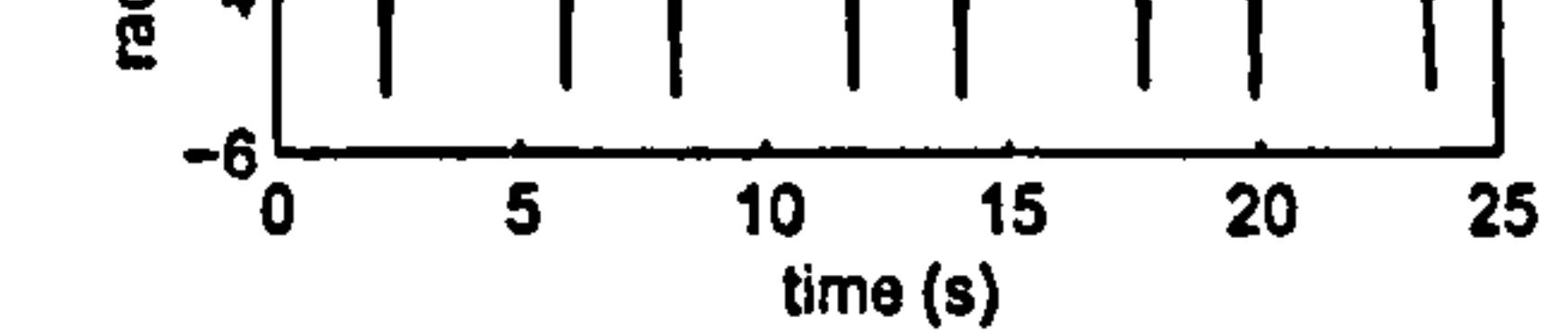

### Figure 30: Robofly wing pitching: note that noise in the data was filtered to remove "spikes".

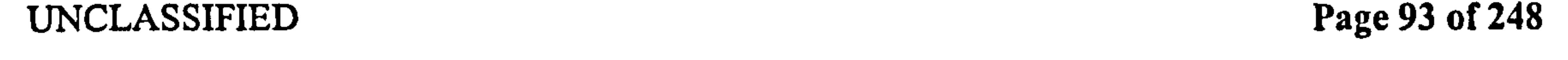

 $\bullet$ 

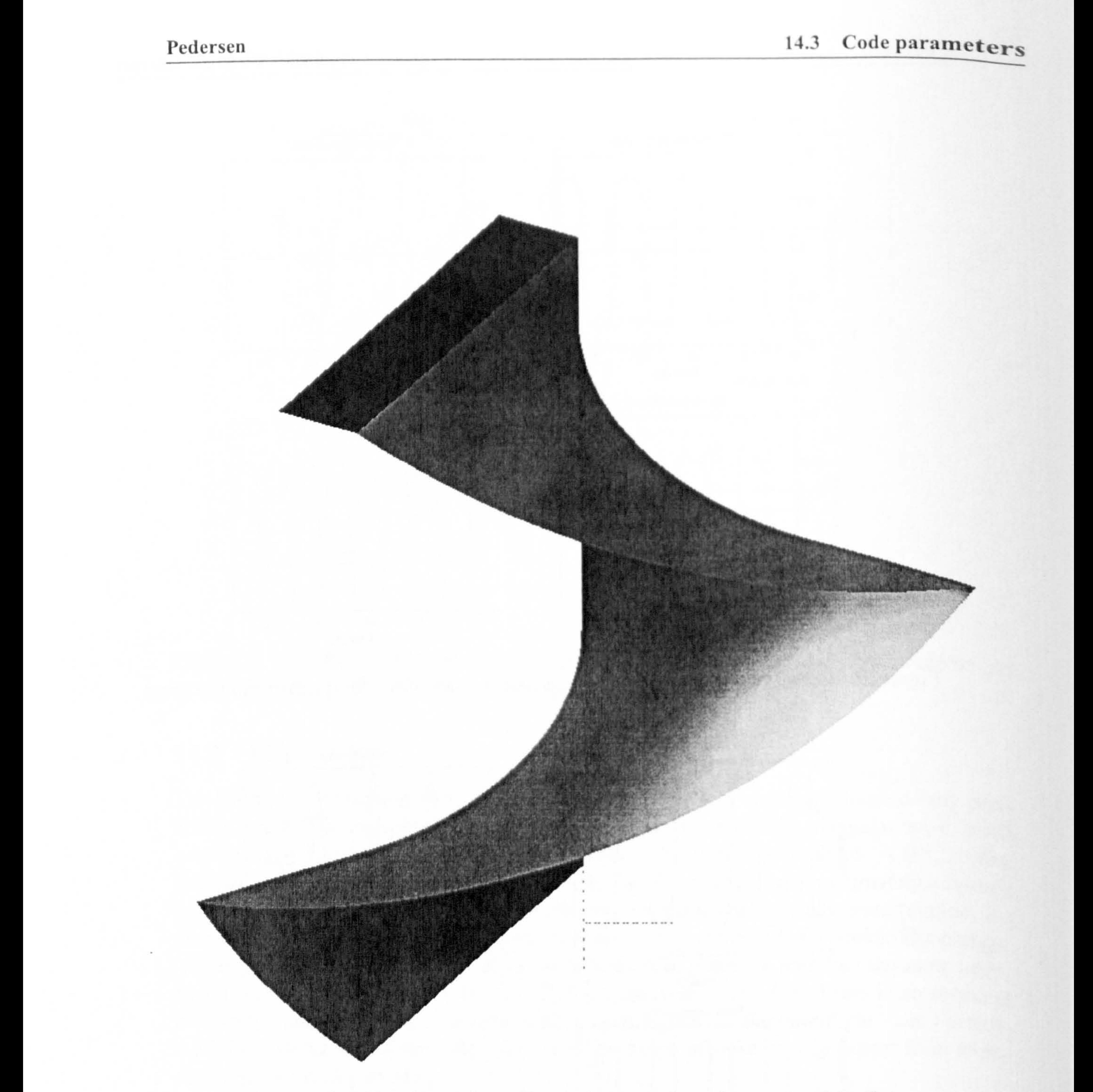

Figure 31: Sample 3D wake surface. The dark rectangle at the top is a thin, flat rectangular wing, undergoing horizontal sweeping with sharp reversal. The hinge of the wing is at the upper right corner in the figure (in line with the vertical dotted line at the bottom of the figure.) The  $3D$  wake surface in the figure is the surface swept by the trailing edge, convected downwards at constant velocity.

UNCLASSIFIED Page 94 of 248
Pedersen 14.3 Code parameters

- ROTATION: 90°. Wing is at 45° pitch during translation.
- $\bullet$  PERIOD  $\approx$  6s
- RHO = 870  $kg/m^3$ . This is the fluid density (mineral oil).
- DATALENGTH = other. The data do not represent a single closed cycle.
- FIRSTSTEP = impulse. The first step is an impulsive start, with a strong starting

#### vortex.

- NWAK = 1. The wake is using just the cycles of the data.
- WAKEMETHOD = grow. The secondary wake is grown, meaning there is no secondary wake during the first stroke, one secondary wake during the second stroke, and so on.
- USEPOLHAMUS = yes.  $C_L$  for the Wagner and Küssner effects are the effective  $C_L$ , as modified by the Polhamus correction.
- TAILFLAG = 1. Reversal times are based on the trailing edge position.

the contract of the contract of the contract of the contract of the contract of the control of the control of the

 $\Delta \phi$ 

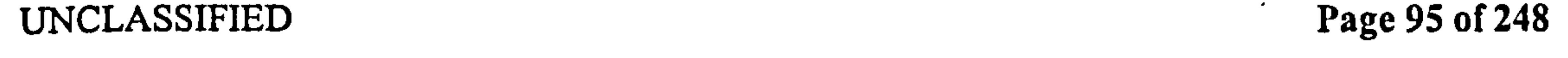

Pedersen 15 Results for Robofl<sub>3</sub>

# 15 Results for Robofly

## 15.1 The "lift" force,  $F_V$

Referring to Figure 32 it can be seen that the data comprises of eight strokes, in four  $f_{U}$ ] cycles. The results are not exactly equal from one stroke to the next, most noticeably the first stroke has a very suppressed initial peak compared with the rest. This fits with the Wagner effect. The average lift (the chain line) is 0.40 N. These experimental data will be reproduced on the following plots as a dotted line, for comparison. Figures 48 and 49 show the predicted quasi-steady lift per metre span, for the first cycle only. Since translational velocities increase towards the tip, the force increases further from the root, up to the point where the wing semichord  $b$  starts to taper to a point. The radial position with the greatest forces is slightly outboard of the radius where the semichord  $i_S$ greatest. This holds generally for the forces due to other cffects. The surface and contour plots for the other effects have been included, but will not be discussed here. Referring to Figure 33, which shows the predicted quasi-steady lift on the entire wing versus the measured lift, it can be seen that lift is almost constant during the translation  $\overline{at}$ the middle of each stroke, followed by a very sharp peak and trough at the rotation. These peaks are almost entirely due to suction forces, and are much lower in the measured data Also, the quasi-steady component alone over-predicts lift by approximately a factor of 2. Referring to Figures 34 and 35, it is seen that the suction peak is effectively cancelled  $b_{V}$ the Polhamus effect. This is because the suction peak coincides with the wing being almost vertical, at which point rotating the suction force by 90 $^{\circ}$  turns it into a horizontal force. This fits the measured data better. Polhamus has very little effect on the lift during translation. The wing is at 45°, so when the leading edge suction force is rotated by 90°, its vertical component is almost the same. The fact that it changes at all is because of the scaling due to leading edge sweep. The overall shape of the lift based on quasi-steady and Polhamus only is similar to that measured, but over-predicts lift by almost a factor of 2, and is missing some salient features of the shape. Adding the primary wake correction for lift, in Figures 36 and 37 reduces the lift  $con_{\text{S}}$ siderably, and illustrates the Wagner effect as opposing an increase in lift. Note that the lift is now increasing during the translation, matching the observation. The secondary wake  $\mathbf{l}$ iff correction in Figures 38 and 39 acts mainly to reduce the lift at midstroke. It is 0 during the first stroke, because there is no secondary wake until the first reversal. After that,  $i_t$ starts out strongly asymmetric due to the strong starting vortex, and unbalanced secondary wakes, but tends to symmetric between strokes as time progresses, as the starting vortex  $\mathbf{i}_s$ further from the wing, and the secondary wake tends to a long series of asymmetric wakes. Considering the plot of wake vorticity for a sample radial position in Figures 46 and 47, it can be seen that the wake vorticity tends to cluster at the rotation, and the end of every stroke. The exception is the bump which is due to the rotation leading the reversal. The net effect of this is similar to the first-order model of the wake, as a pair of strong vortices inducing a downward velocity, or as a vortex ring, similar to the pulsed actuator disc model of Ellington. These have already been discussed in Section 5. The effect of this vortex  $\pi a$ 

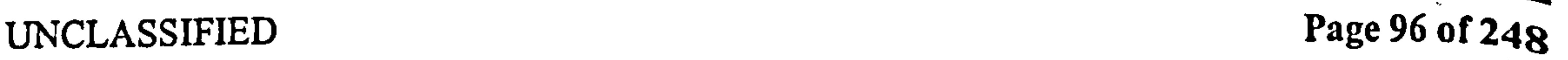

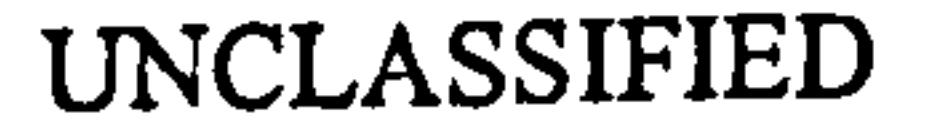

will be most noticeable at midstroke, because this is where the offset vector is both short and horizontal, and therefore causes the greatest vertical velocity component.

However, one salient feature of the lift trace is not picked up - the upward "bump" at the start and end of each translation phase. This is a compound effect of a) ignoring added mass and b) the simplified secondary wake. Because the secondary wake has discrete "jumps" at the end of every stroke, the effect is to under-predict the secondary wake effect at the start of every stroke.

More importantly, including the added mass results into the above results (see Figures 40 and 41) highlights a major limitation of the model. With no wake correction of added mass, the Kutta-Joukowski term of the added mass equation becomes unrealistically large. Although the added mass does have the missing bumps, they are both far too large, and occur too soon to match those of the measured data. This is a direct effect of omitting the attenuating effect of the wake on the added mass, the effect of which would be to reduce, delay and smooth the added mass force. Remember that the added mass effect is the sum of two components: the irrotational Dirichlet solution, and the Kutta-Joukowski condition, see Equations (87) and (90). If only the Dirichlet component of the added mass is included (Figures 42 and 43) it is considerably better behaved, because it is not associated with vortex shedding, being irrotational. However, this, too, should be attenuated by the wake effect, even if it does not contribute to the vorticity of the wake. Compare the results of the total lift with full added mass effect in Figure 41 with the total lift where only half of the Kutta-Joukowski added mass is used, in Figure 45. This is a considerable improvement. There is no particular theoretical justification for choosing the factor  $\frac{1}{2}$ , except that the Wagner effect predicts the loss of half the circulatory quasi-steady lift, so it seemed a valid guess for the loss of circulatory added mass lift, too. A similar approach has been suggested by DeLaurier [49]. Note how well the scaled added mass figure matches the measured result, picking up all the critical features of the force trace, although they manifest a little too soon, and with too much magnitude. This is especially true for the loss of lift at rotation, which is being heavily overpredicted. Again, this is because the rotation is associated with strong vortex shedding, the effect of which on the added mass are not modelled. This underlines the conclusion that the model captures the unsteady aerodynamics rather well, but lacks a critical component in the modelling of the wake effect on the added mass. Figure 44 shows the result of Figure 43, without correcting the force coefficients for the effect of Polhamus i.e. setting the variable *usepolhamus='no'* in the code. It shows that without the Polhamus correction to lift coefficients, the model heavily under-predicts  $F_V$ during rotation, because it is compensating for suction lift that is not being realised.

Added mass does not contribute a net force over a closed cycle—so although the model without added mass misses the "bumps" mentioned above, it does at least model the general shape of the lift trace, and will not affect the lift force. The average measured lift is 0.40N, and the average predicted lift from the model is  $0.37N$ , only a 9% error.

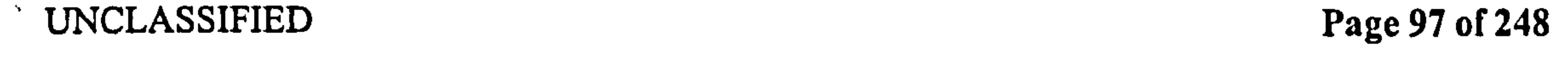

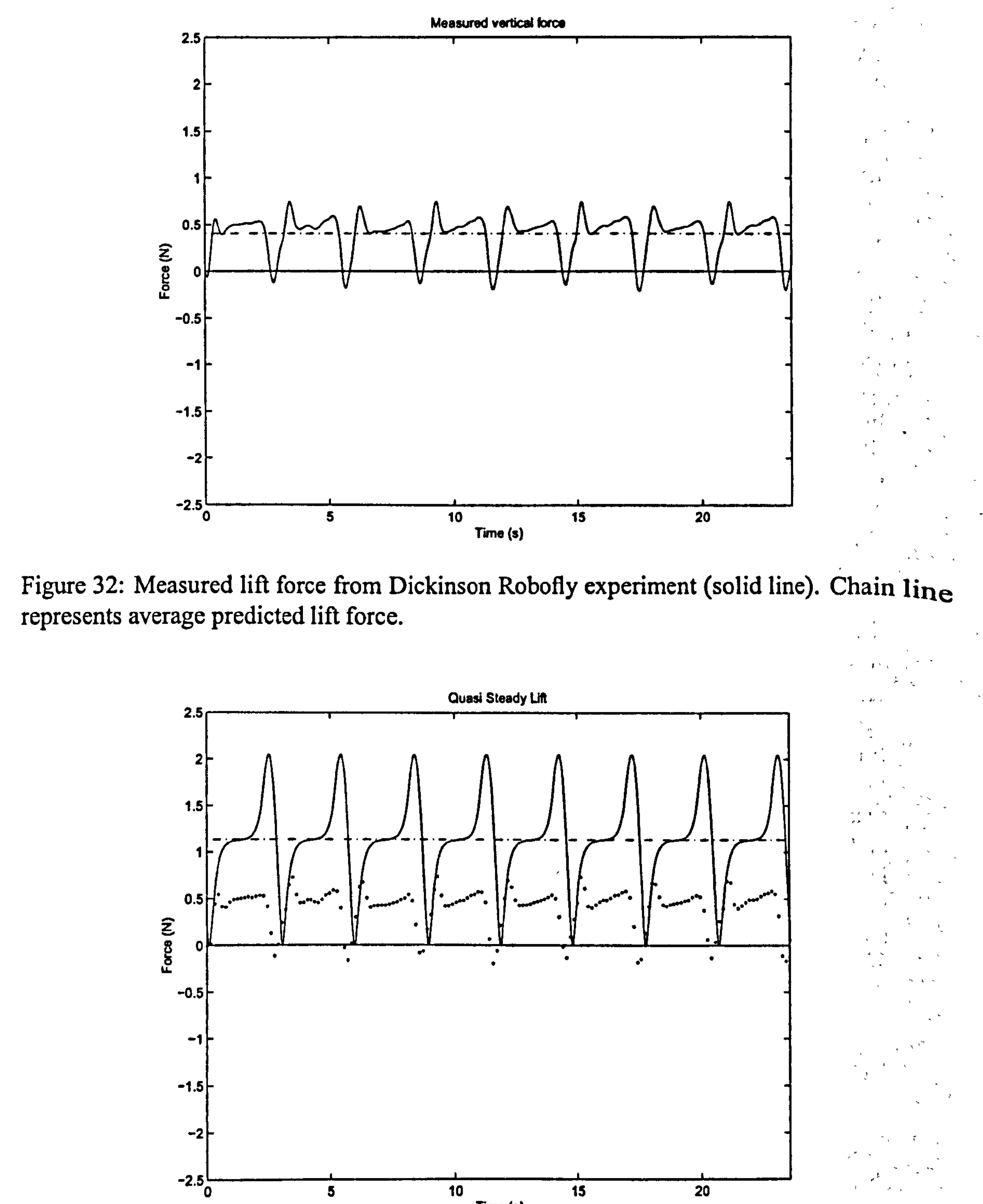

Figure 33: Predicted quasi-steady lift for the Robofly data (solid line) versus measured lift (dotted line). Chain line is average predicted force.

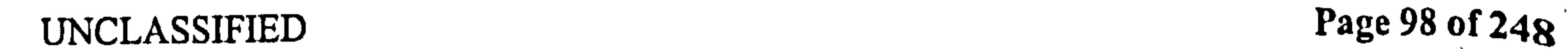

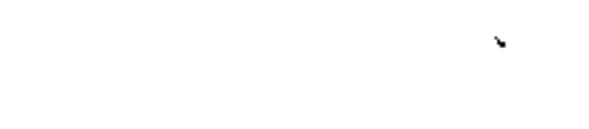

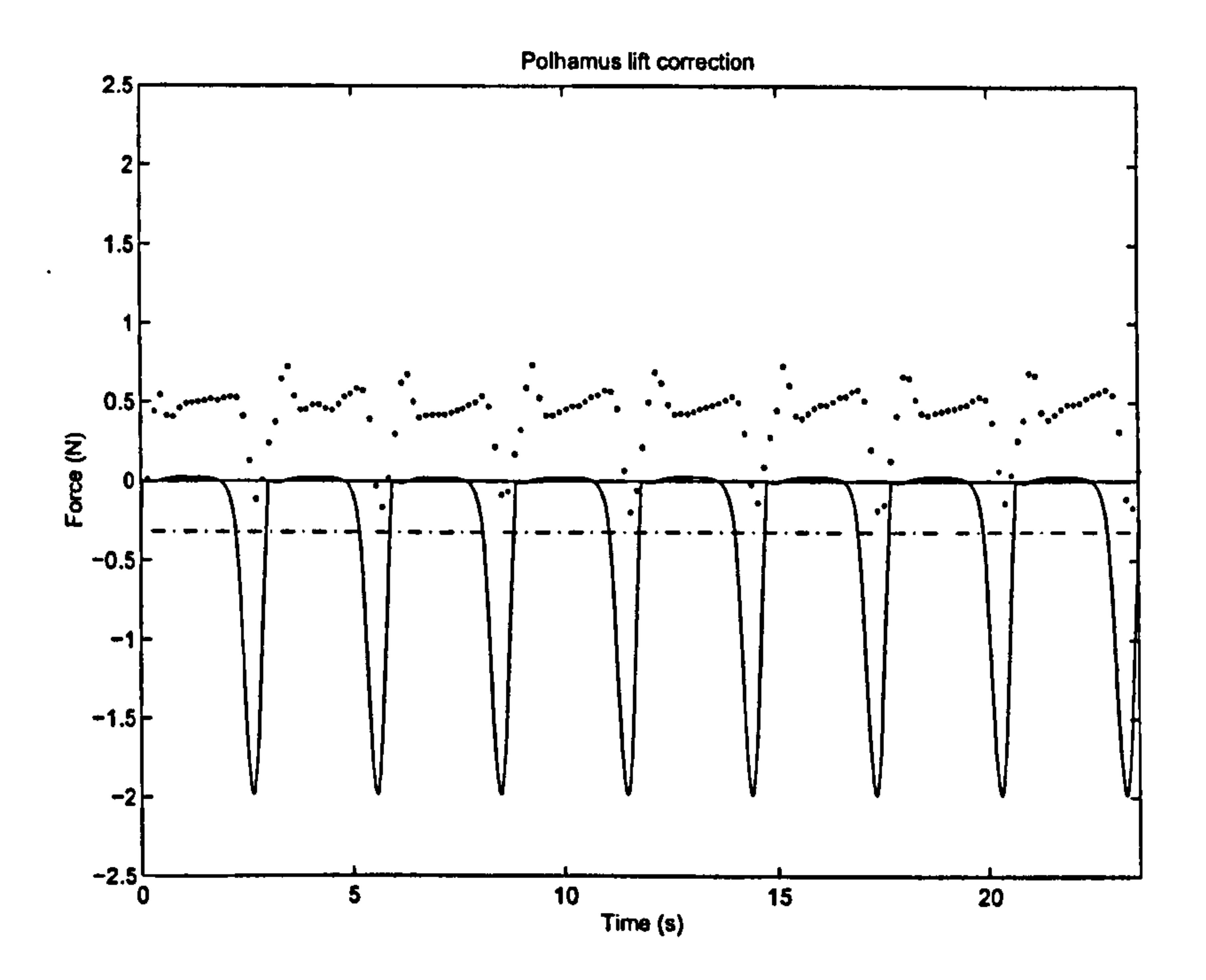

Figure 34: Polhamus correction to lift for the Robofly dataset (solid) versus measured lift (dotted). Chain line represents average predicted force.

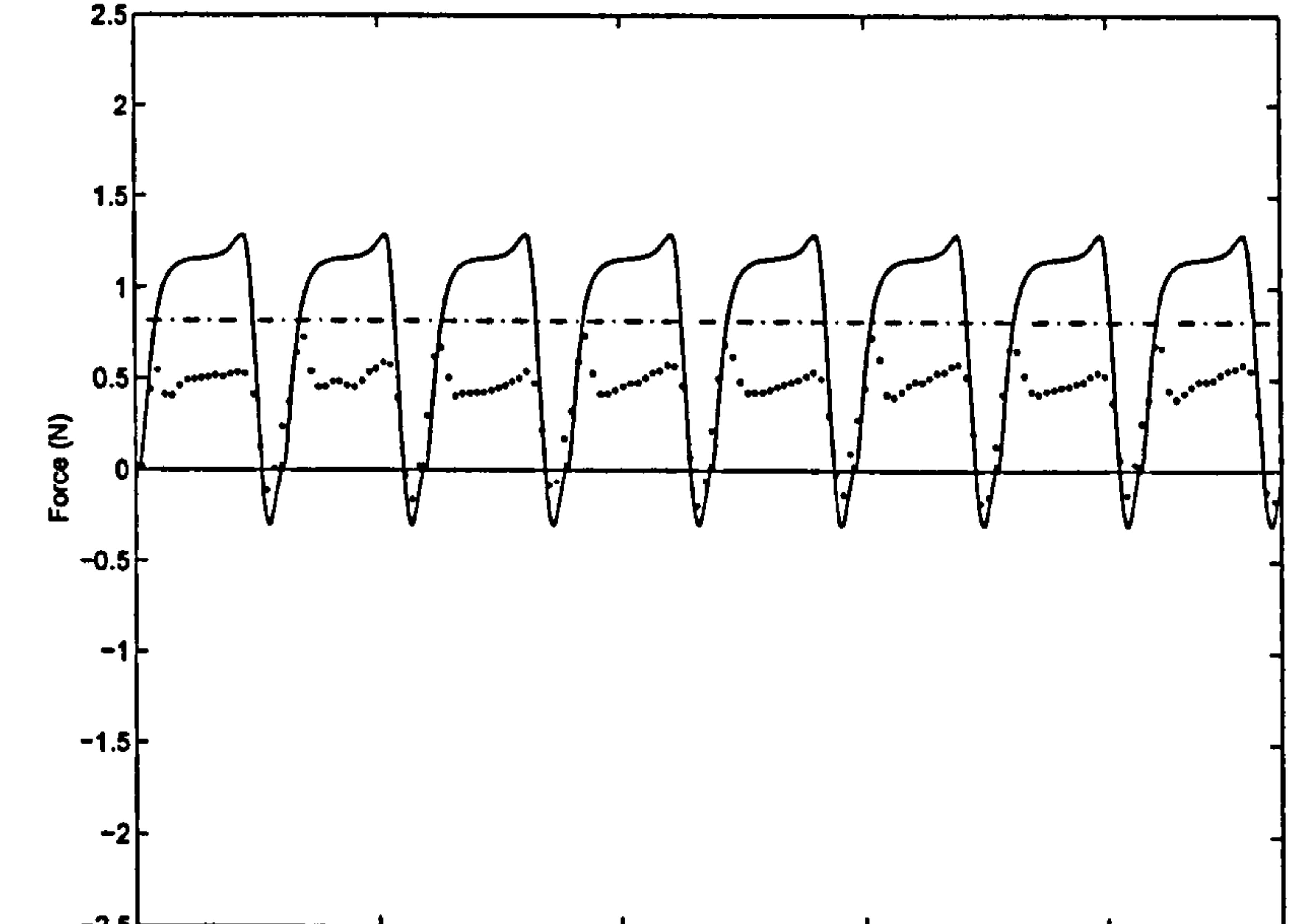

## Figure 35: Quasi-steady lift, modified by Polhamus correction, for Robofly data (solid), versus measured lift (dotted). Chain line represents average predicted force.

 $\frac{4}{3}$  UNCLASSIFIED Page 99 of 248

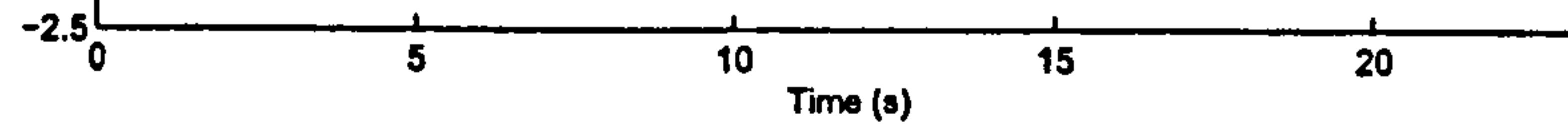

 $\overline{\phantom{0}}$ 

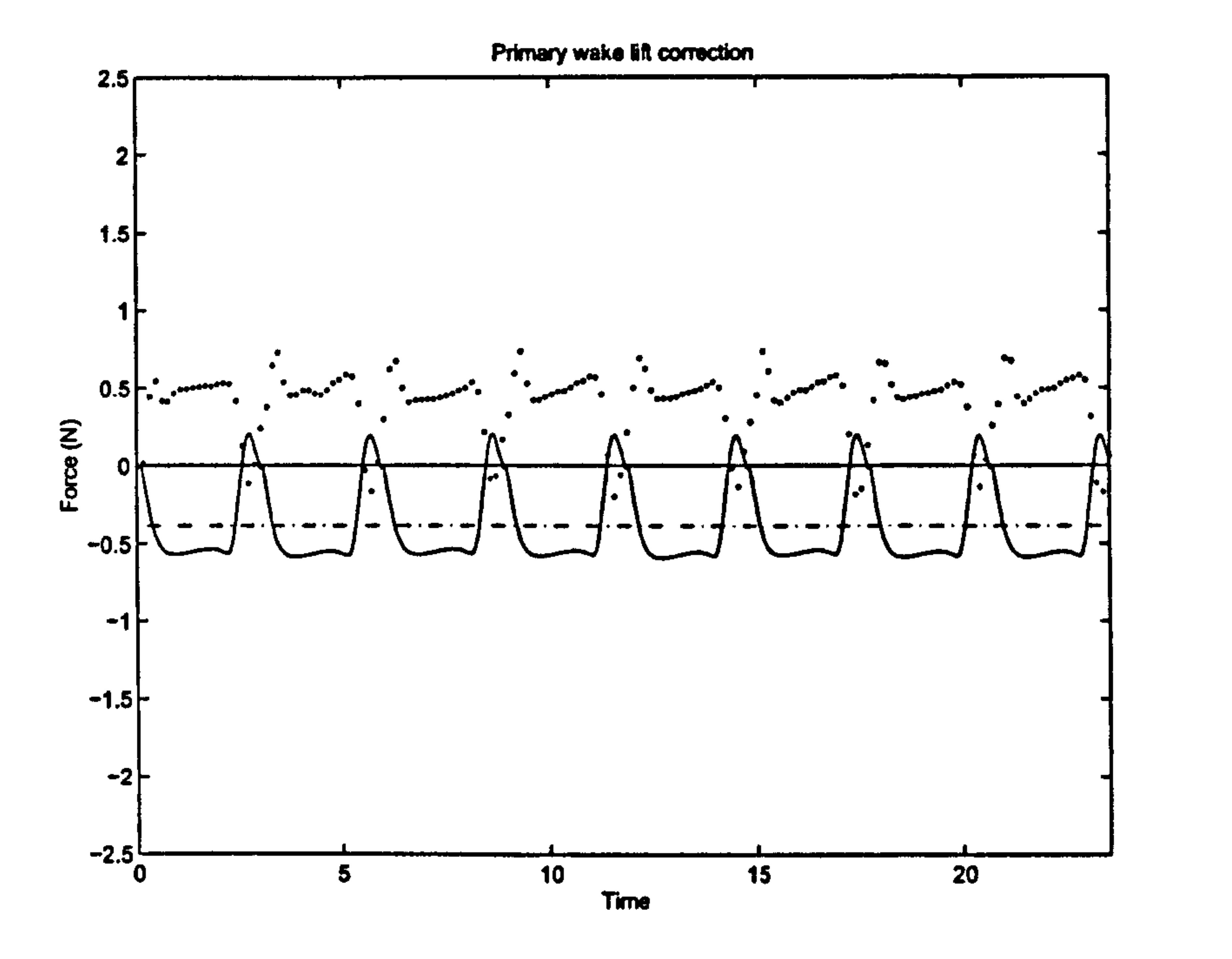

Figure 36: Wagner correction to lift for the Robofly dataset (solid line) versus measured lift (dotted line). Chain line represents average predicted force.

Figure 37: Quasi-steady lift, modified by Polhamus and primary wake (Wagner) correction. for Robofly data (solid line) versus measured lift (dotted line). Chain line represents average predicted force.

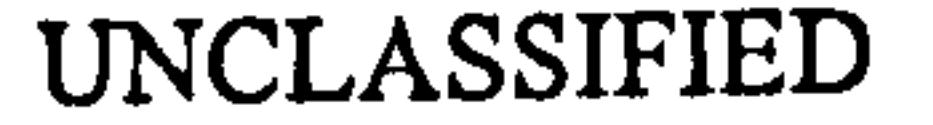

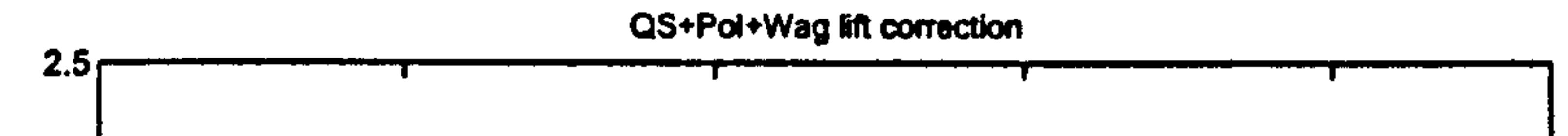

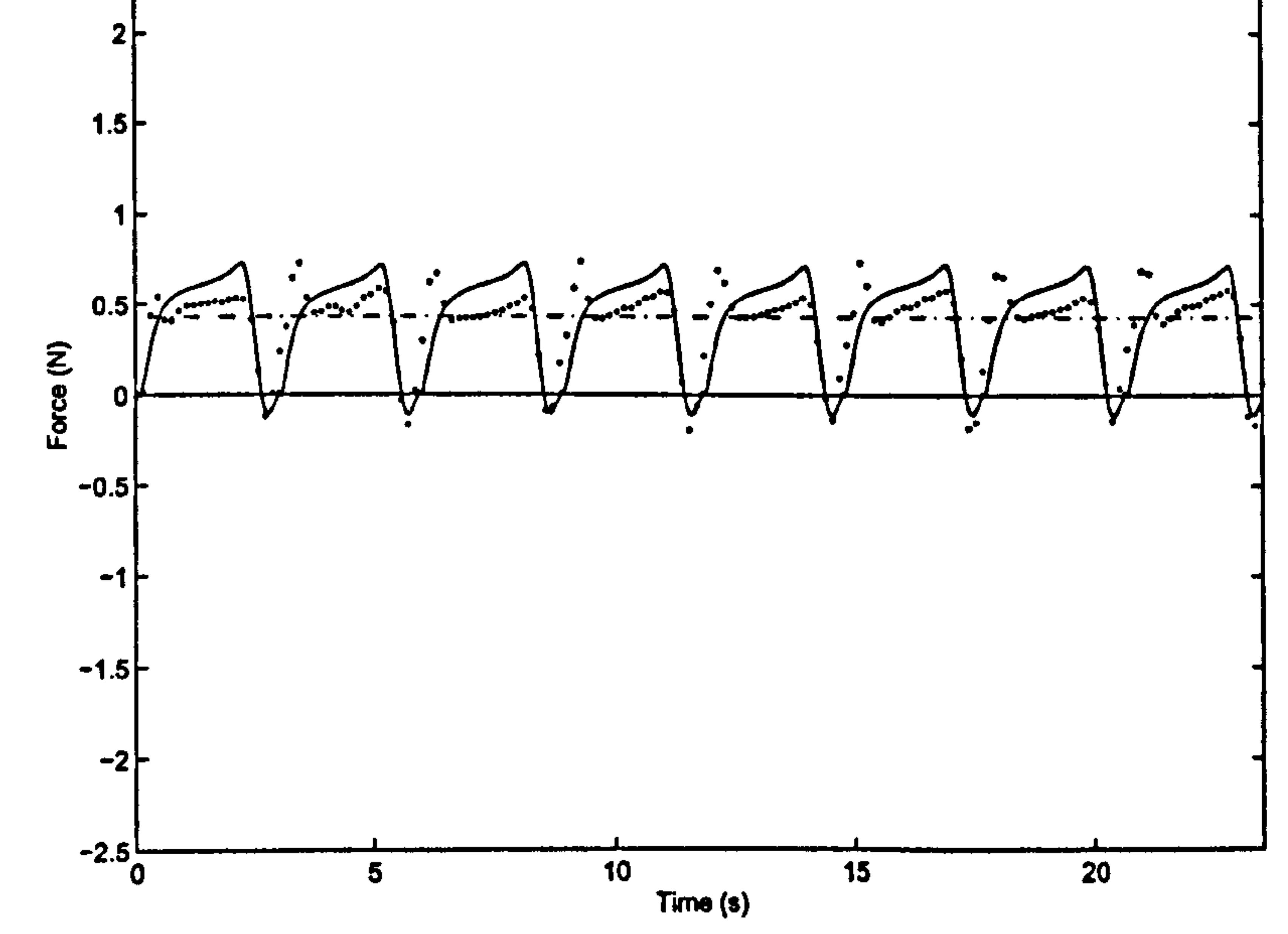

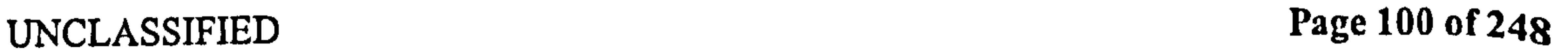

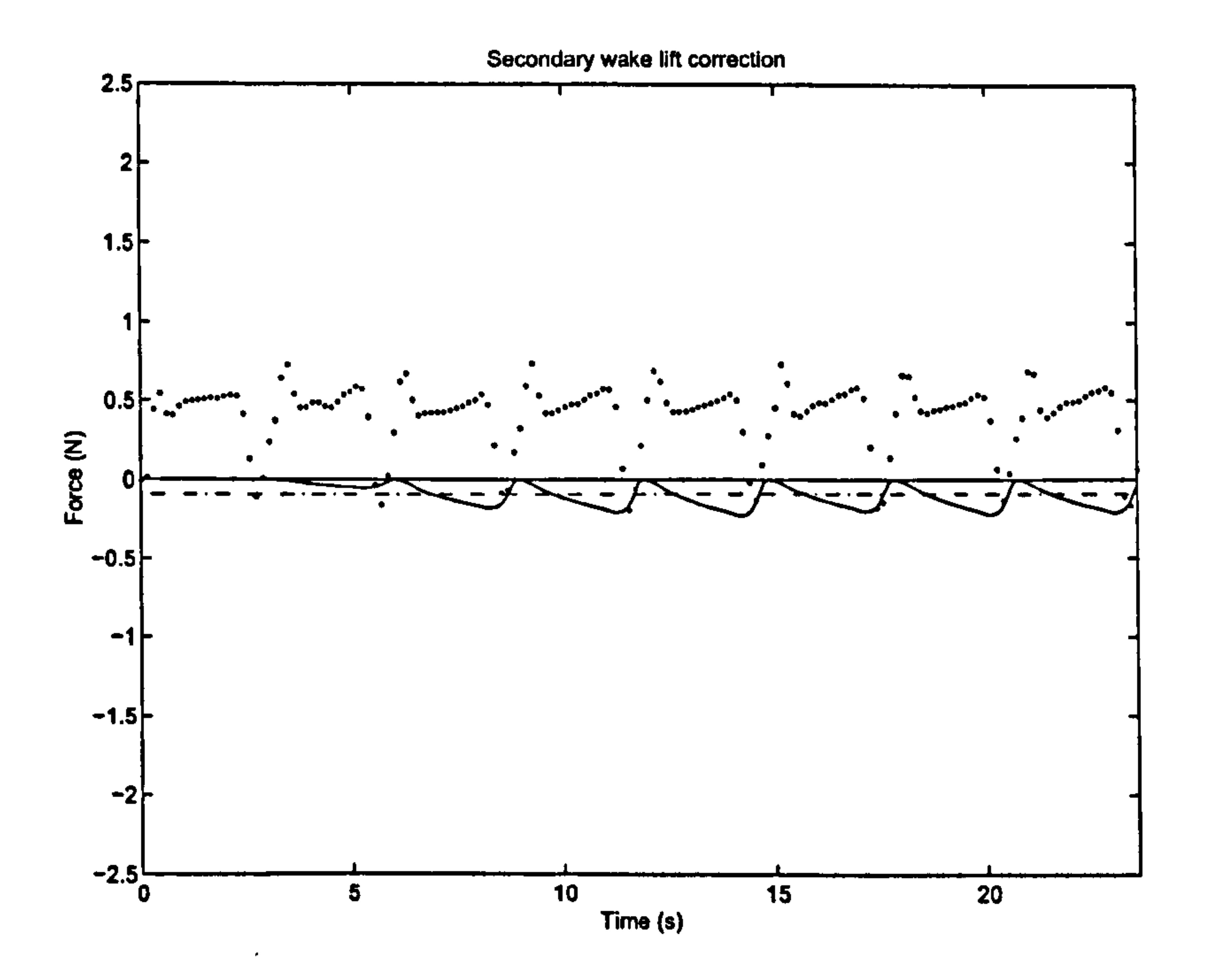

Figure 38: Secondary wake (Kiissner) correction to lift for Robofly (solid line) versus measured lift (dotted line). Chain line represents average predicted force.

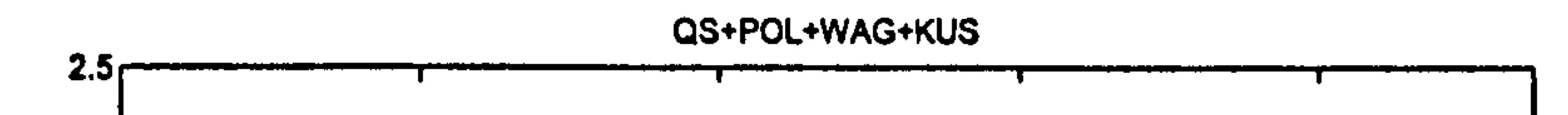

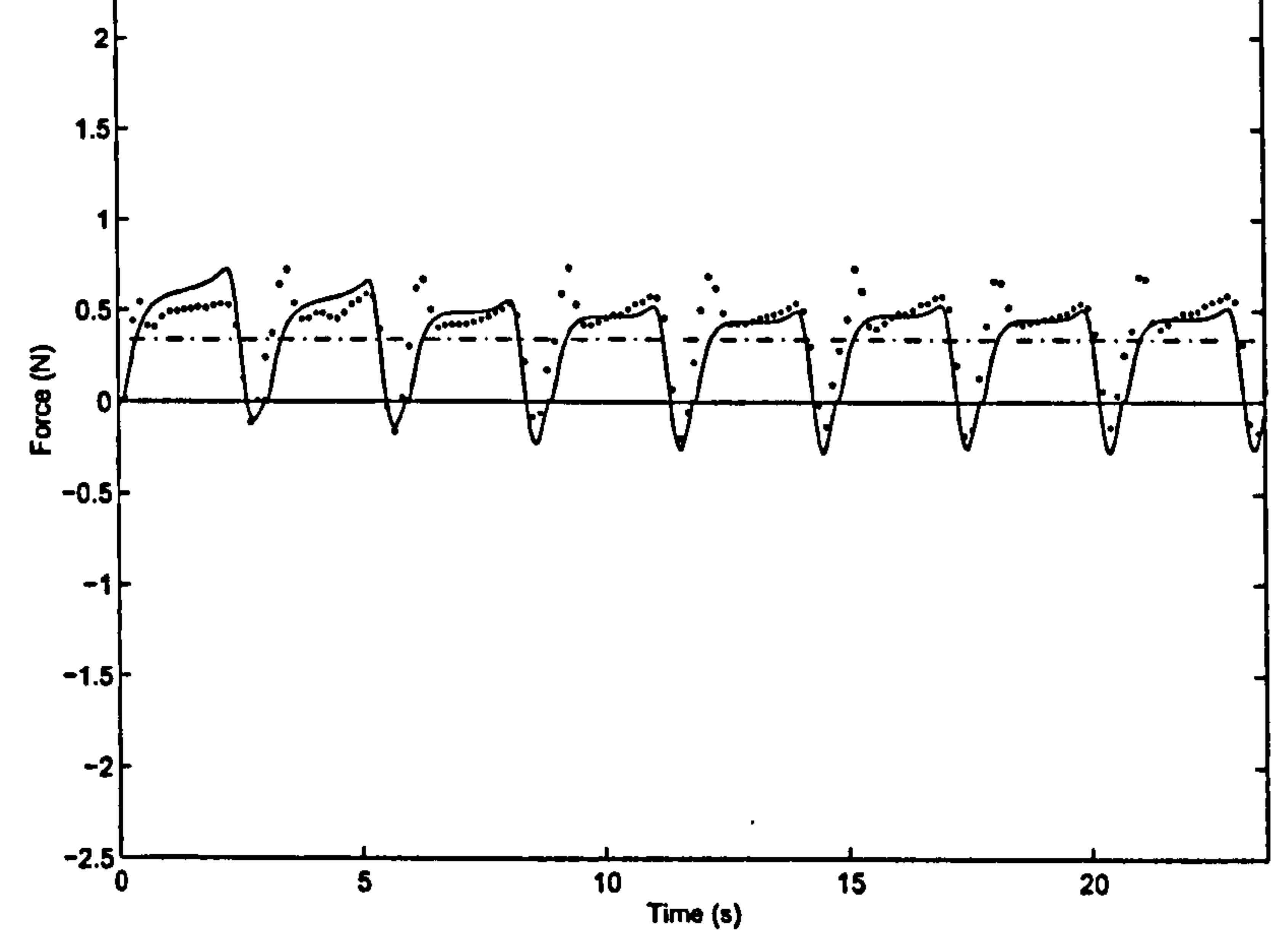

Figure 39: Quasi-steady + Polhamus + primary and secondary wake corrections to lift, for Robofly data (solid line), versus measured lift (dotted line). Chain line represents average predicted force.

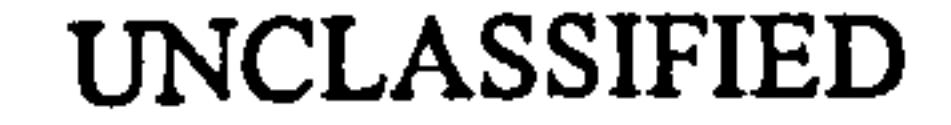

UNCLASSIFIED Page 101 of 248

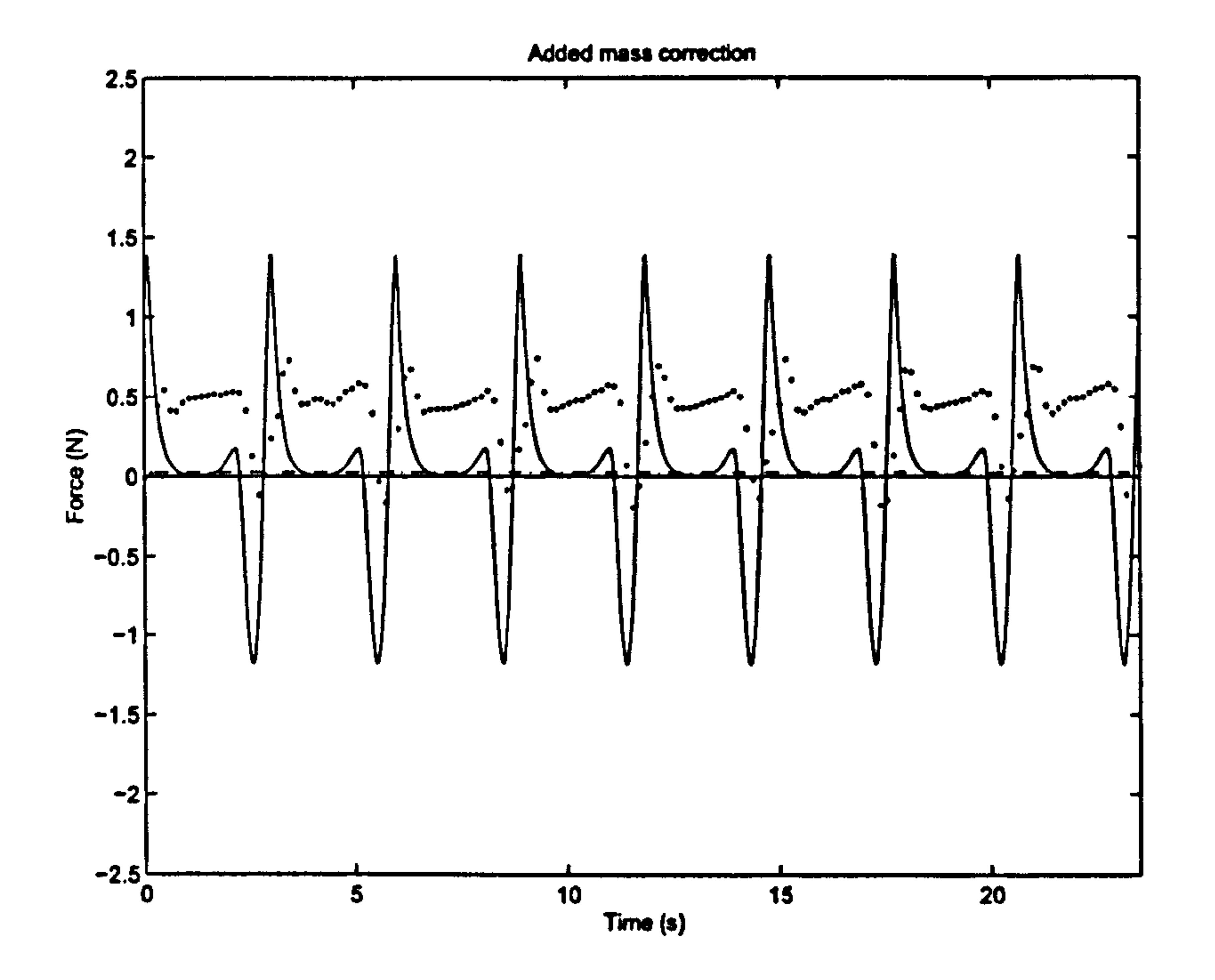

Figure 40: Added mass correction to lift for the Robofly dataset (solid line) versus measured lift (dotted line). Chain line represents average predicted force.

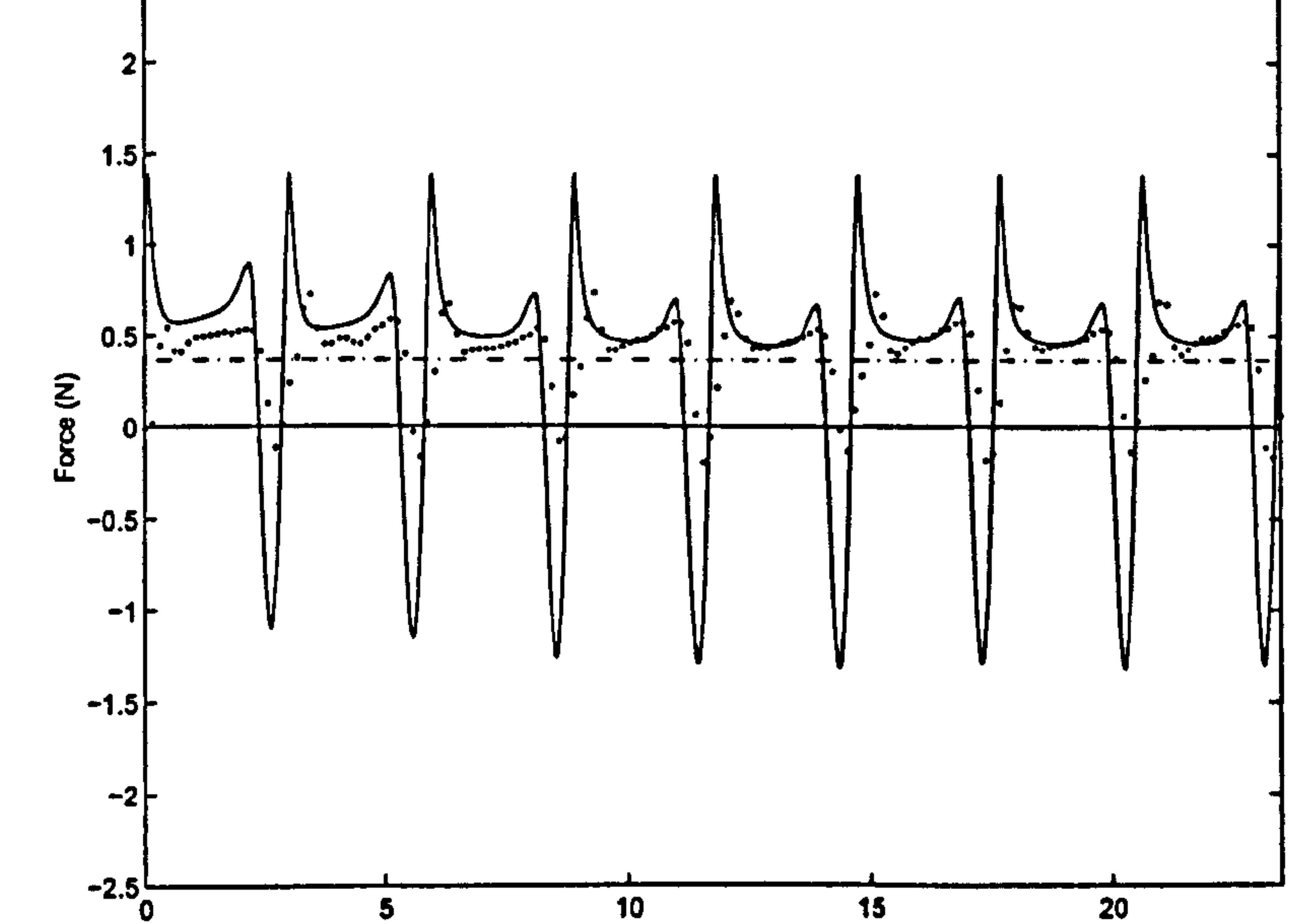

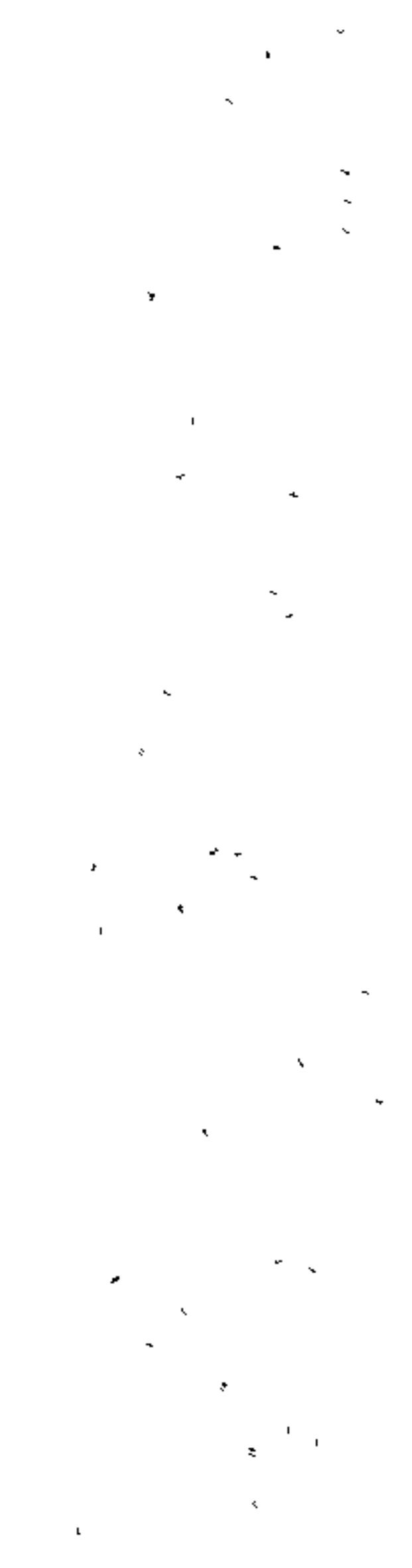

#### $Time(s)$

Figure 41: Total lift, including added mass forces, for Robofly dataset (solid line) versus measured lift (dotted line). Chain line represents average predicted force.  $\frac{1}{2} \int_{0}^{2\pi} \frac{1}{1 + \left(1 - \frac{1}{2}\right)^2} \, dx$ 

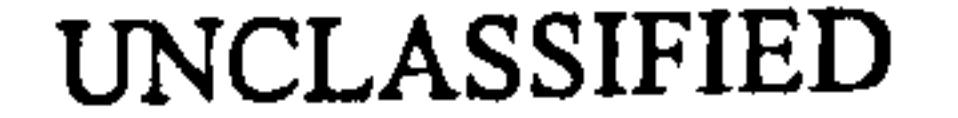

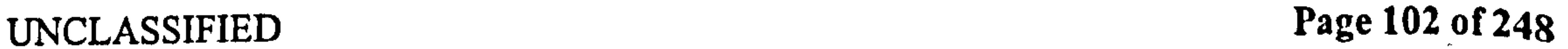

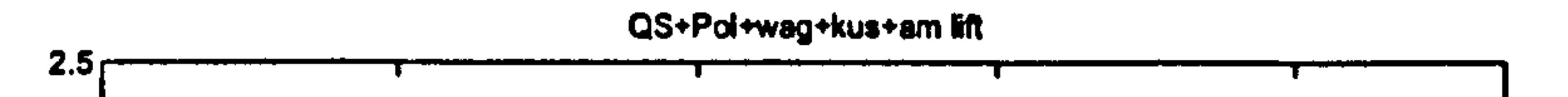

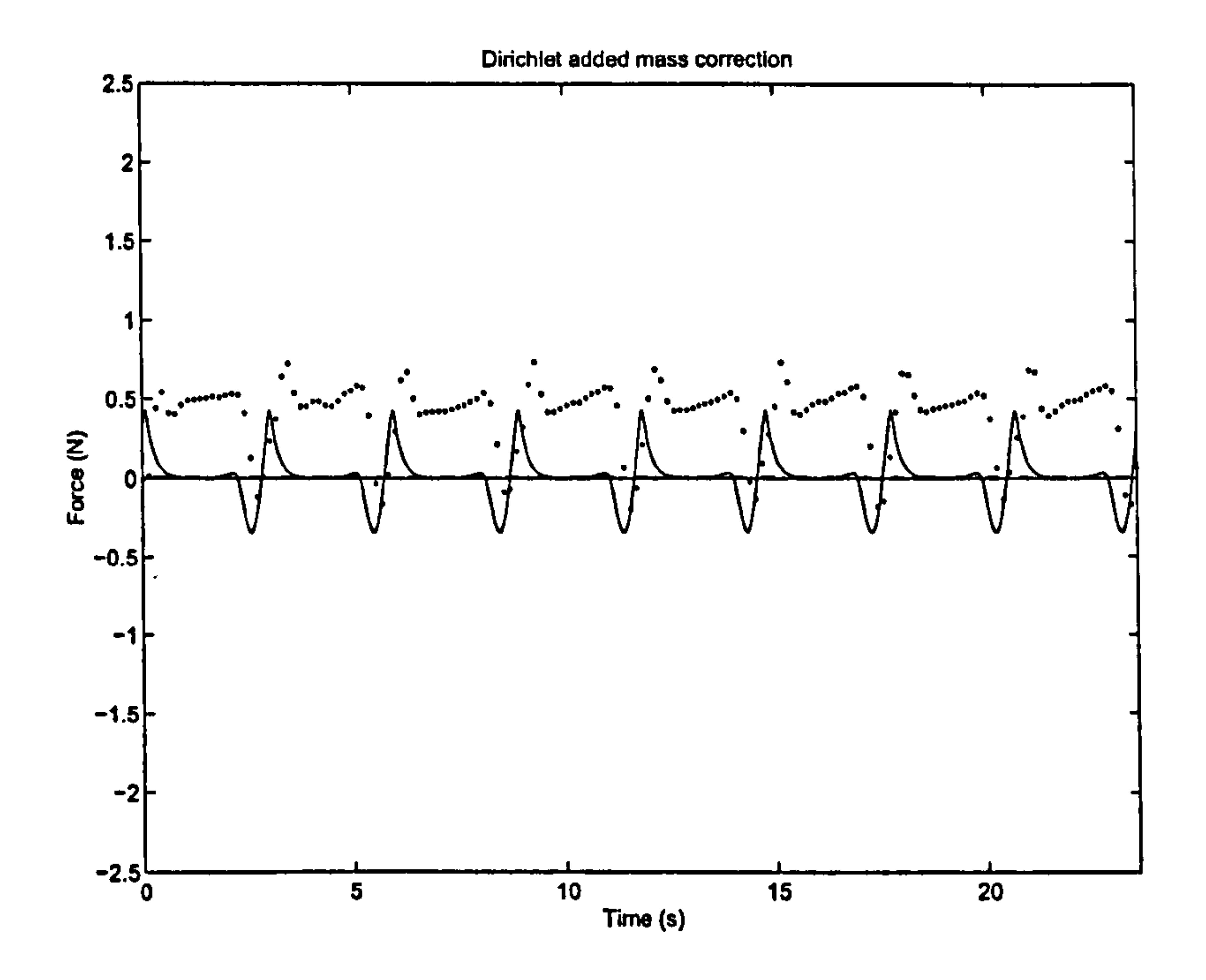

Figure 42: Dirichlet component of the added mass correction to lift for Robofly dataset (solid line) versus measured lift (dotted line). Chain line represents average predicted force.

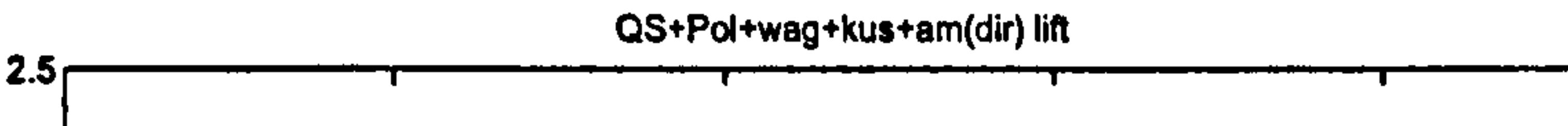

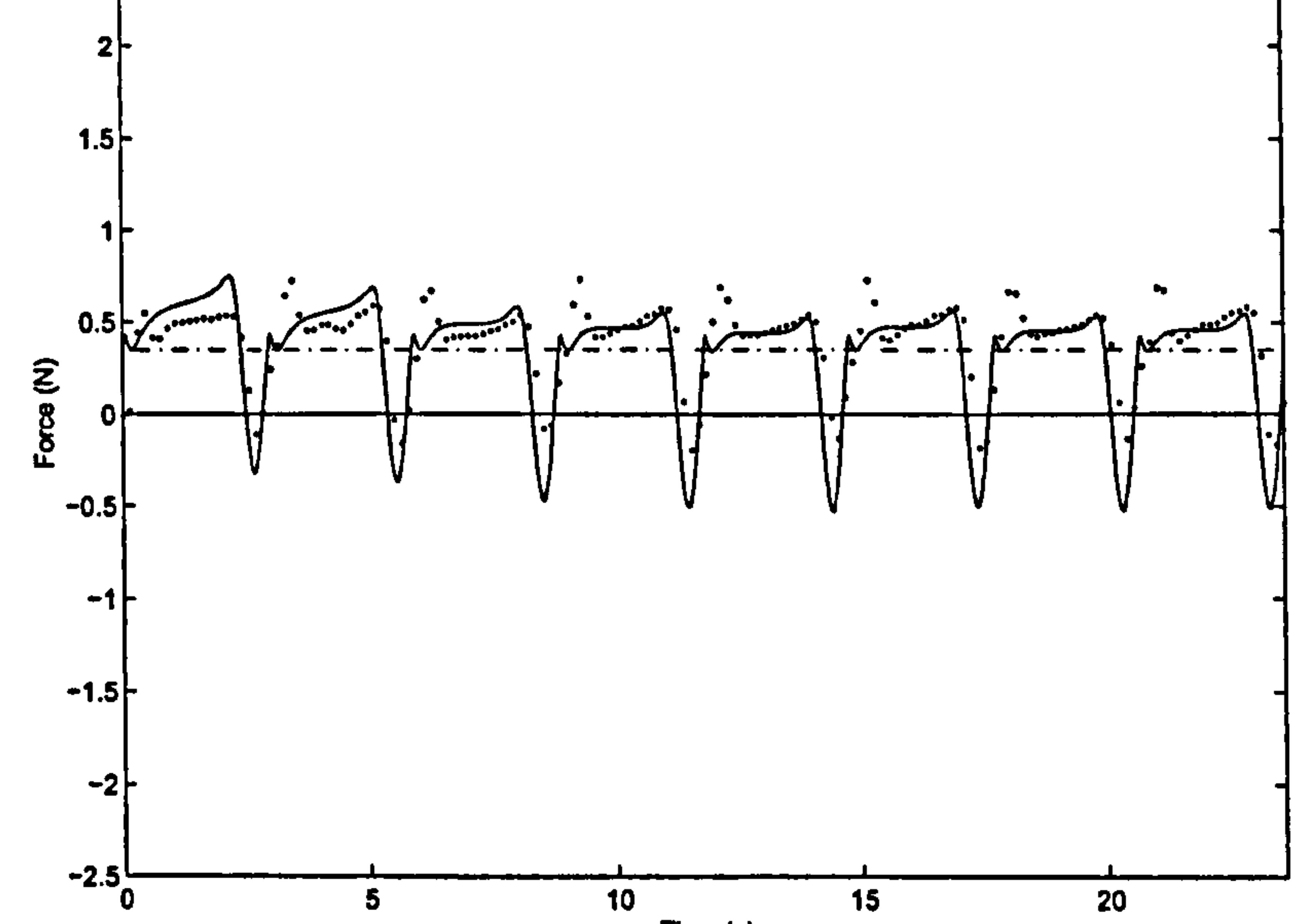

Figure 43: Total lift, including the Dirichlet component of added mass forces, for Robofly dataset (solid line) versus measured lift (dotted line). Chain line represents average predicted force.

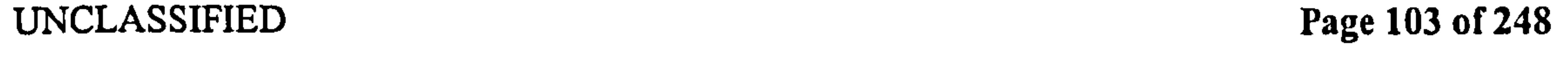

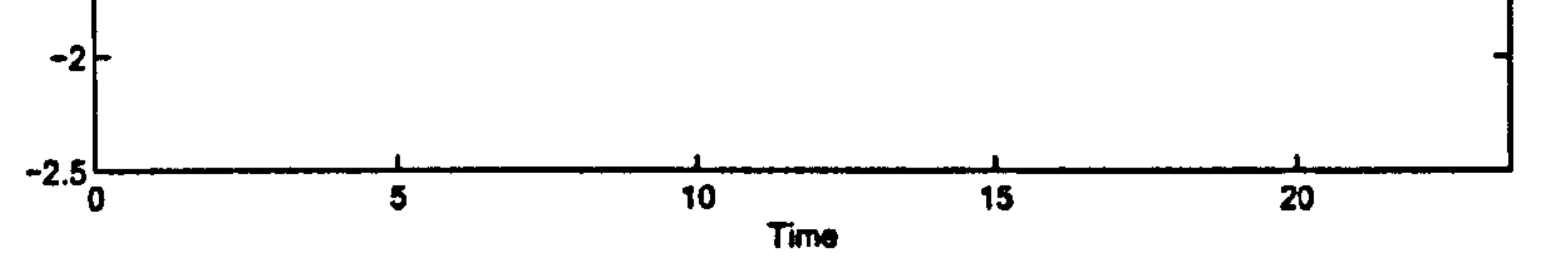

Figure 44: Robofly total lift with Dirichlet added mass correction, as in Figure 43, but with usepolhamus='no' (solid line) versus measured lift (dotted line). Note the loss of lift  $a\bar{t}$ reversal is much greater than in Figure 43, and the "bump" just before the reversal is lost. Chain line represents average predicted force.

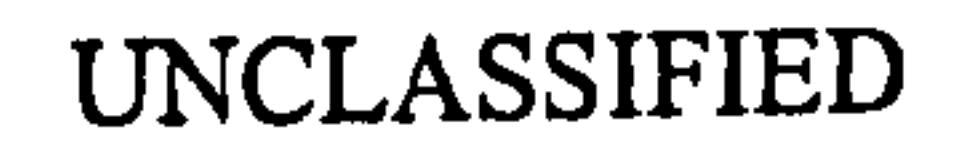

 $\bullet$  .

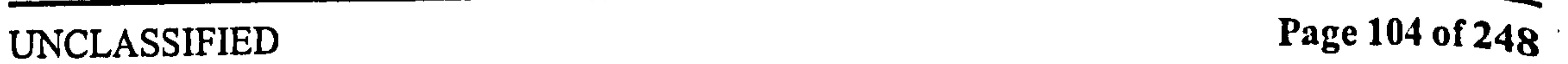

 $\beta$  .  $\gamma$ 

# Pedersen 15.1 The "lift" force,  $F_V$

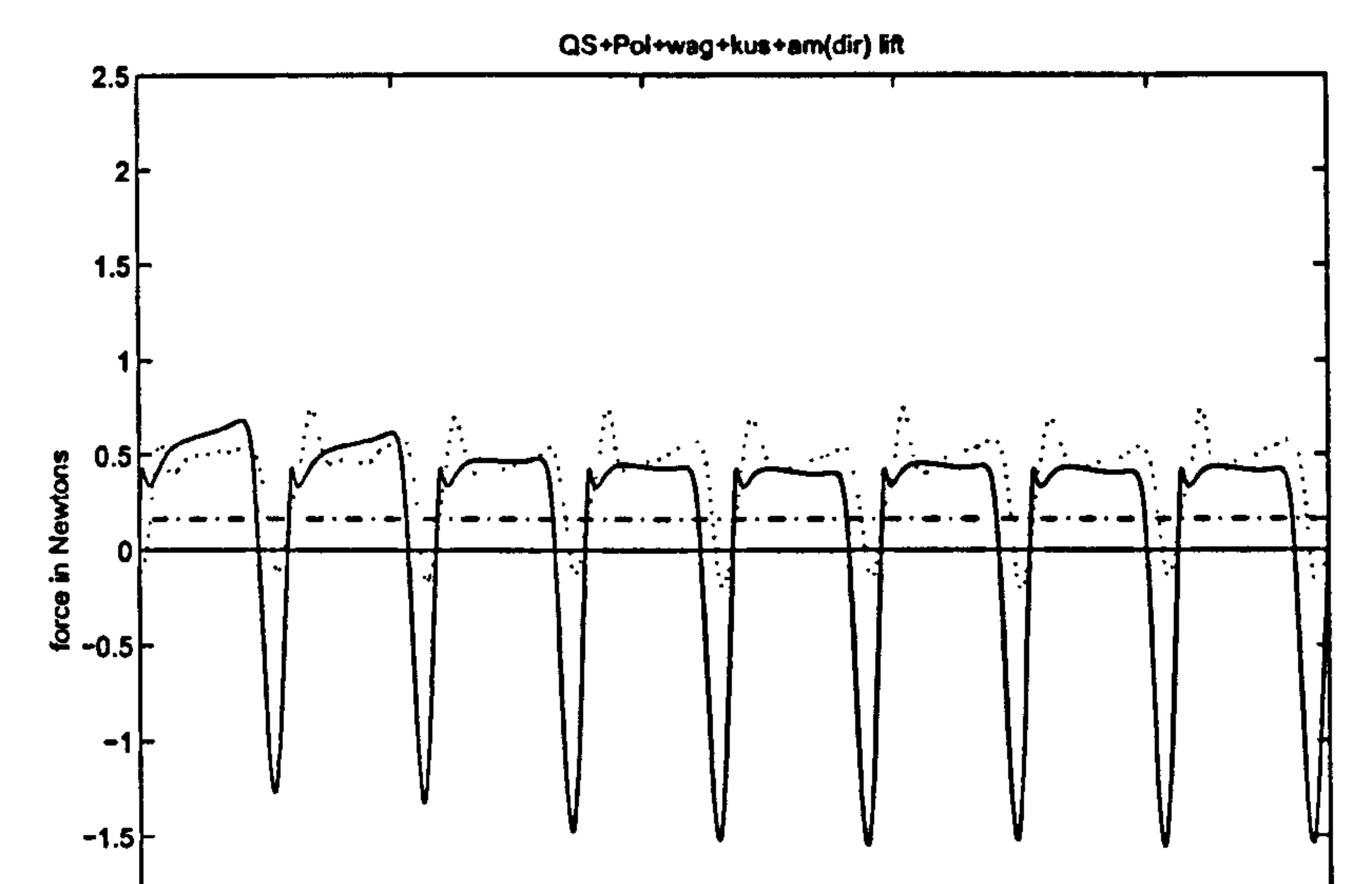

 $\sigma_{\rm{eff}}$ 

 $\mathcal{A}^{\mathcal{A}}$  ,  $\mathcal{A}^{\mathcal{A}}$  ,

 $\bullet$ 

 $\mathbf{r}$ 

 $\mathbf{z}$ 

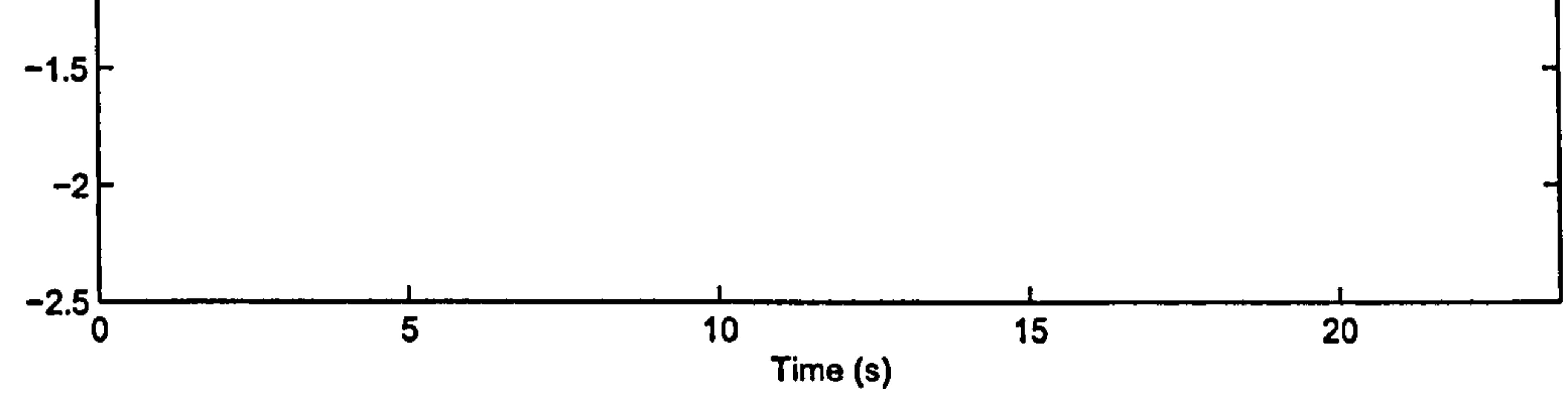

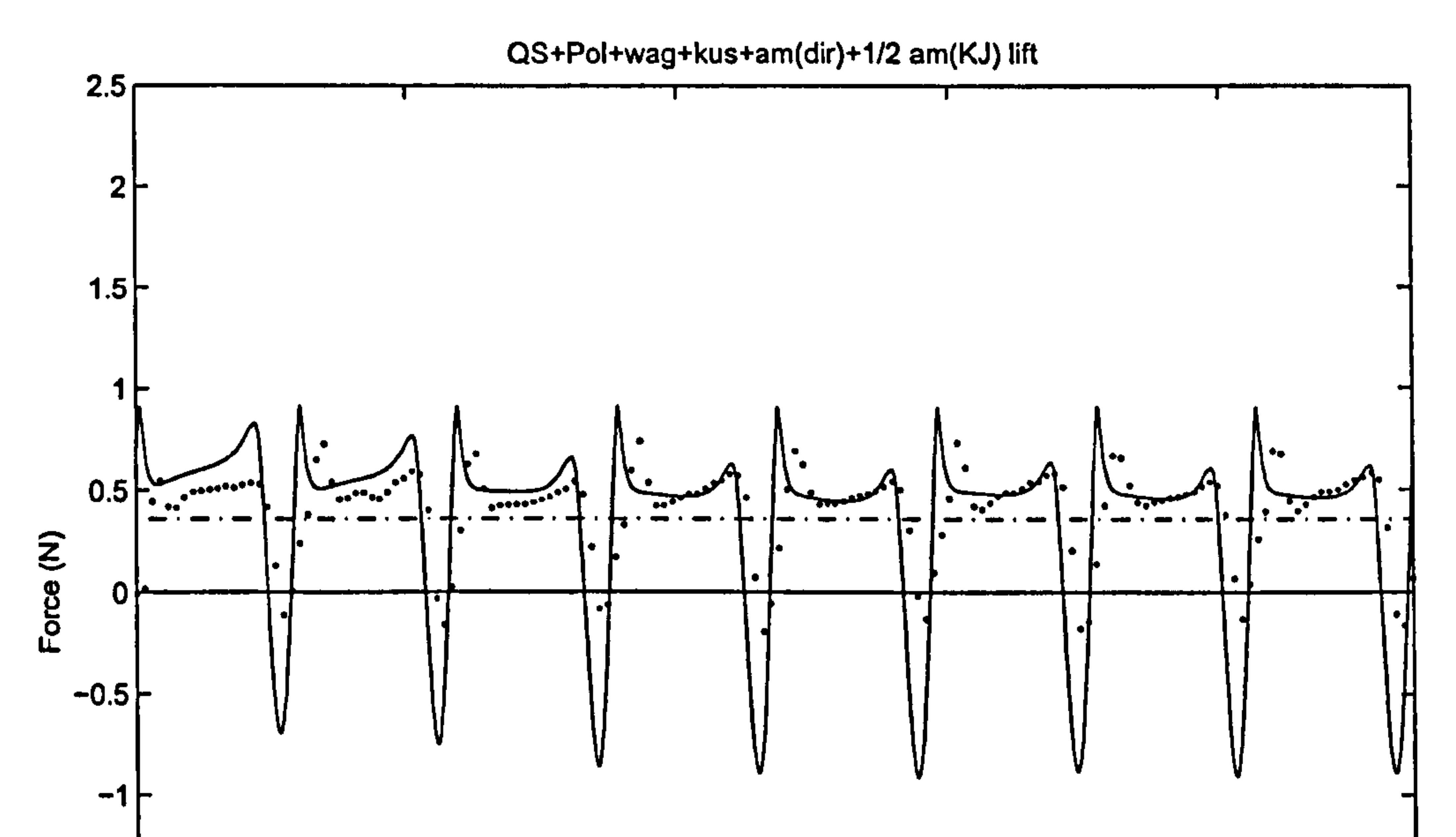

Figure 45: Total Robofly lift, including Dirichlet added mass forces, and half of the Kutta-Joukowski added mass force (solid line) versus measured lift (dotted line). Chain line represents average predicted force. Compare with Figure 41.

 $\mathbf{r}^\mathbf{A}$ 

service and the first property

 $\sim$ 

 $\bullet$  .

 $\mathcal{A}$ 

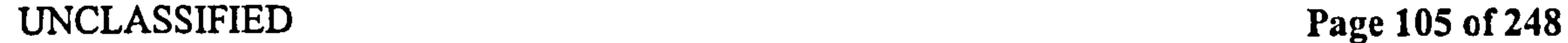

٠

 $\mathbf{r}_\mathrm{c}$ 

 $\bullet$ 

Figure 46: Calculated wake vorticity during first stroke for the Robofly dataset. The vertical scale depends on the size of the timesteps, and is unimportant. This figure is used only  $t_0$ illustrate the distribution of the vorticity. Note that the horizontal scale is now the horizontal position in the spherical coordinate system, not the time. Again, the units are unimportant.

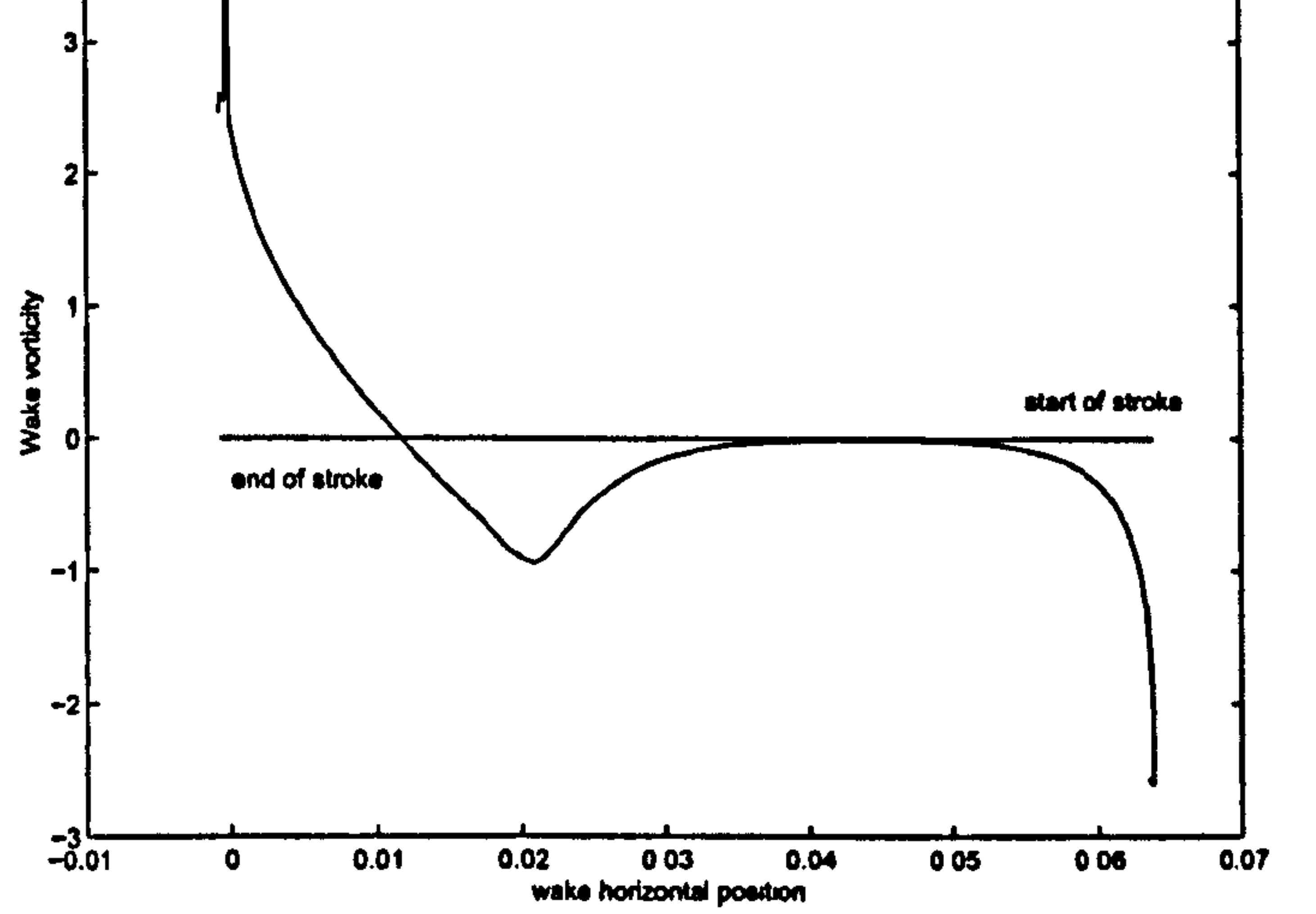

Figure 47: Calculated wake vorticity during second stroke for the Robofly dataset. The

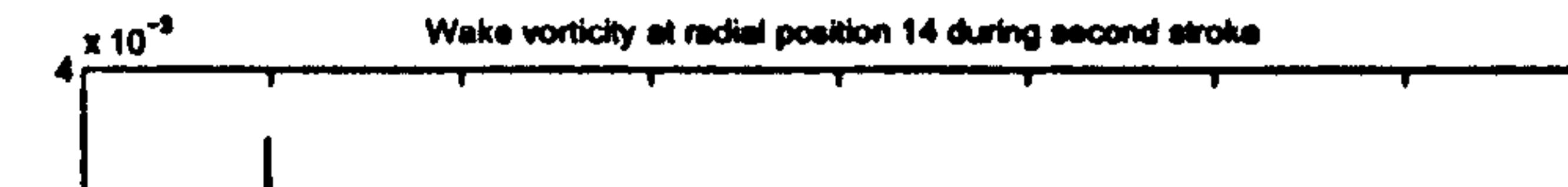

vertical scale depends on the size of the timesteps, and is unimportant. This figure is used only to illustrate the distribution of the vorticity. Note that the horizontal scale is now the horizontal position in the spherical coordinate system, not the time. Again, the units are unimportant.

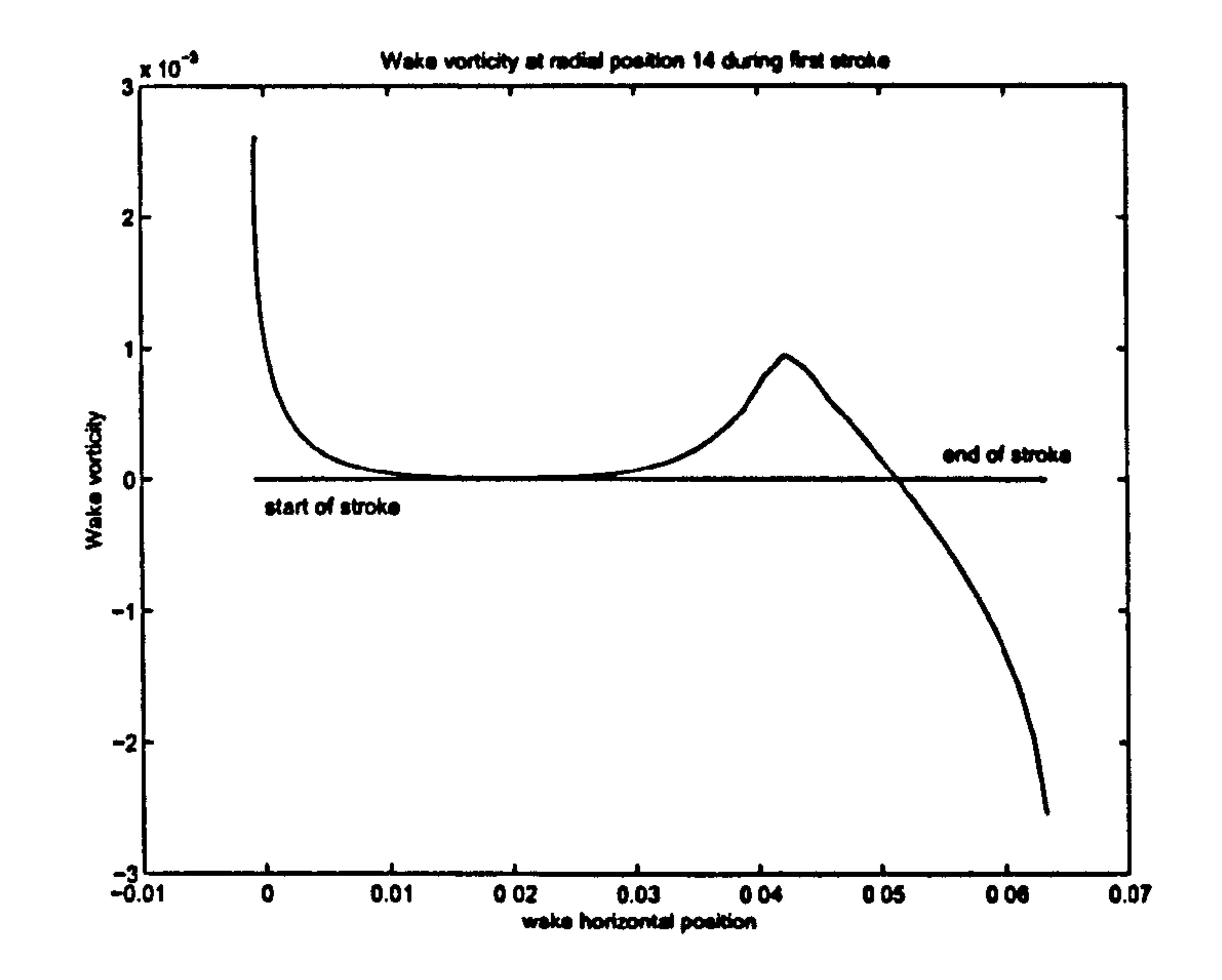

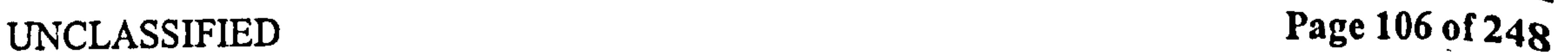

 $\sim$   $\sim$   $\sim$   $\sim$ 

 $\sigma \rightarrow$ 

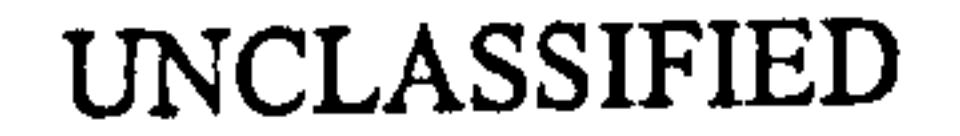

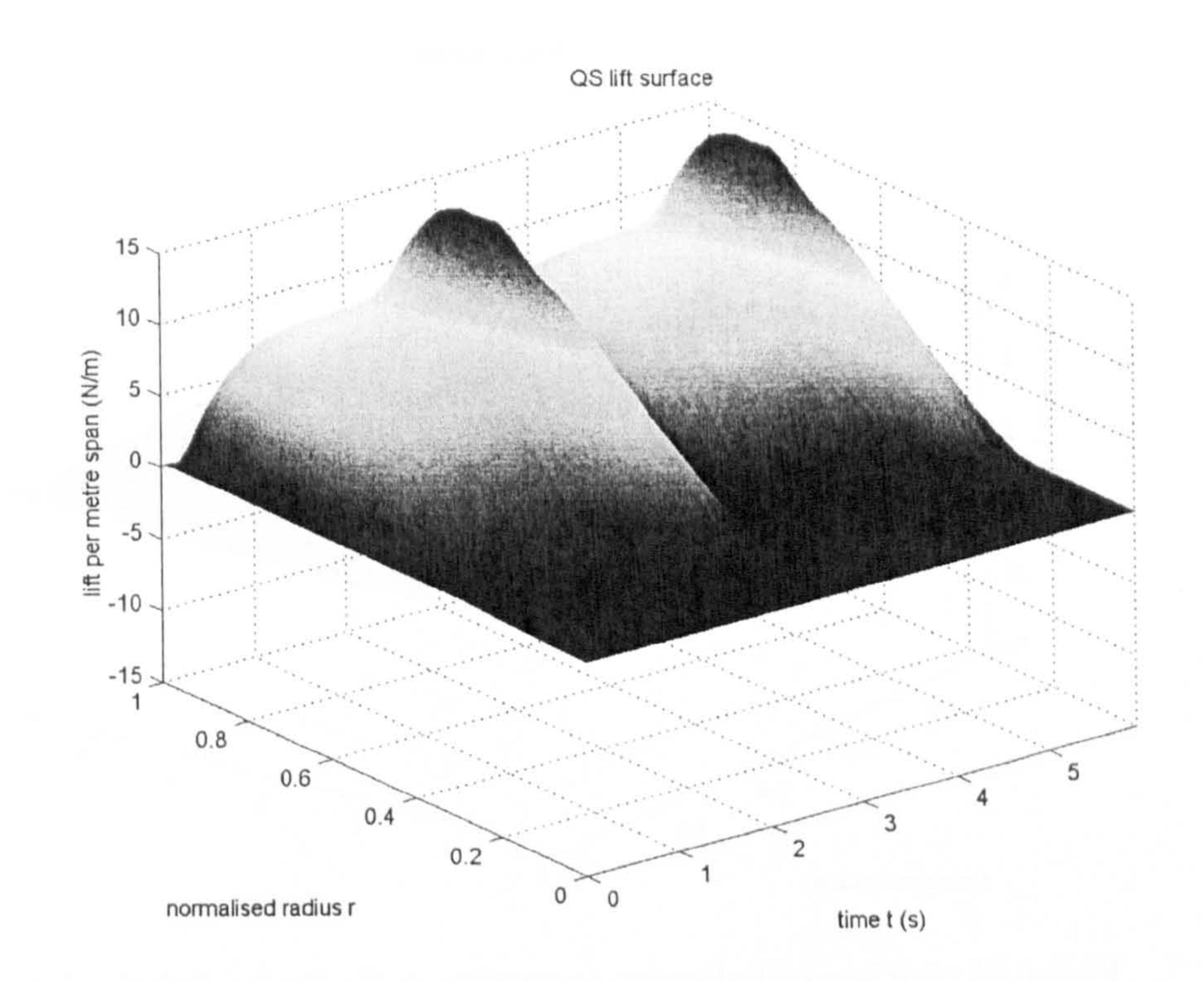

Figure 48: Surface of predicted local quasi-steady lift  $(F_V)$  per m span for Robofly data.

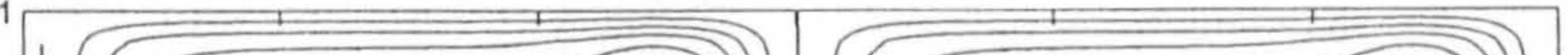

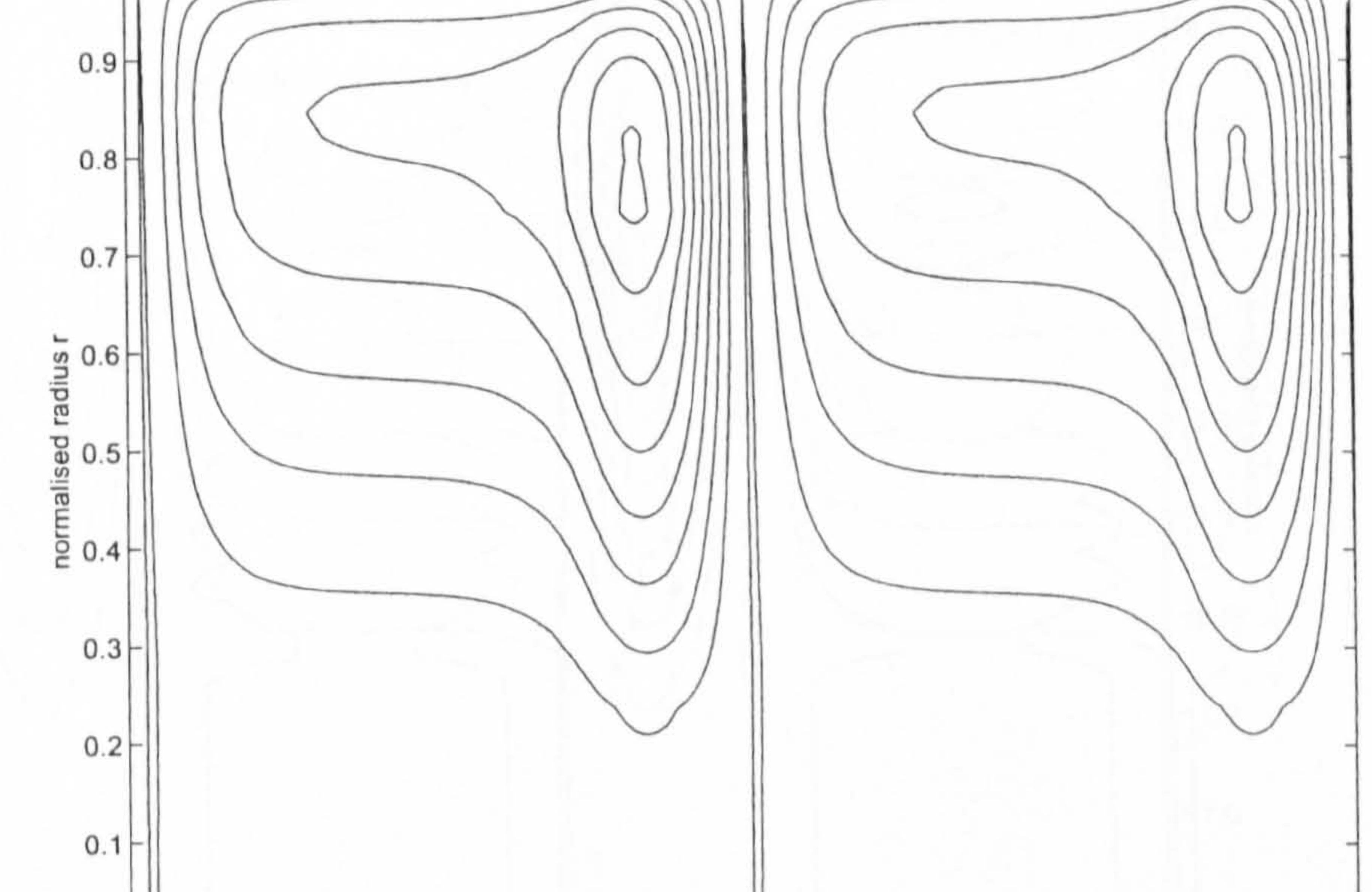

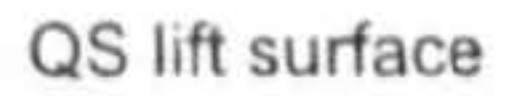

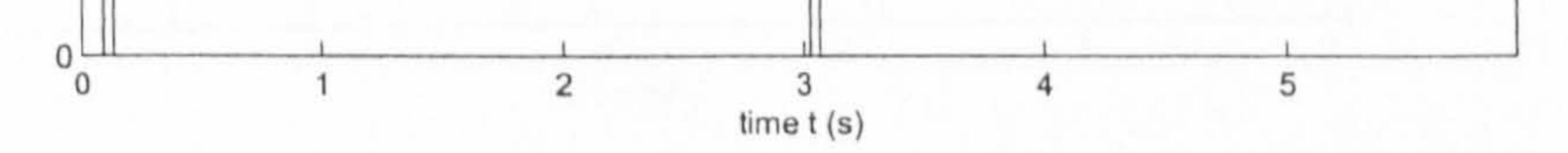

## Figure 49: Contours of the predicted local quasi-steady  $F_V$  per m span for Robofly data.

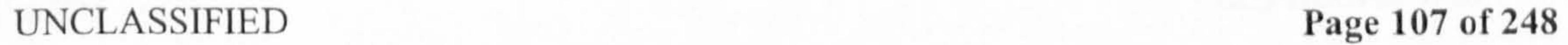

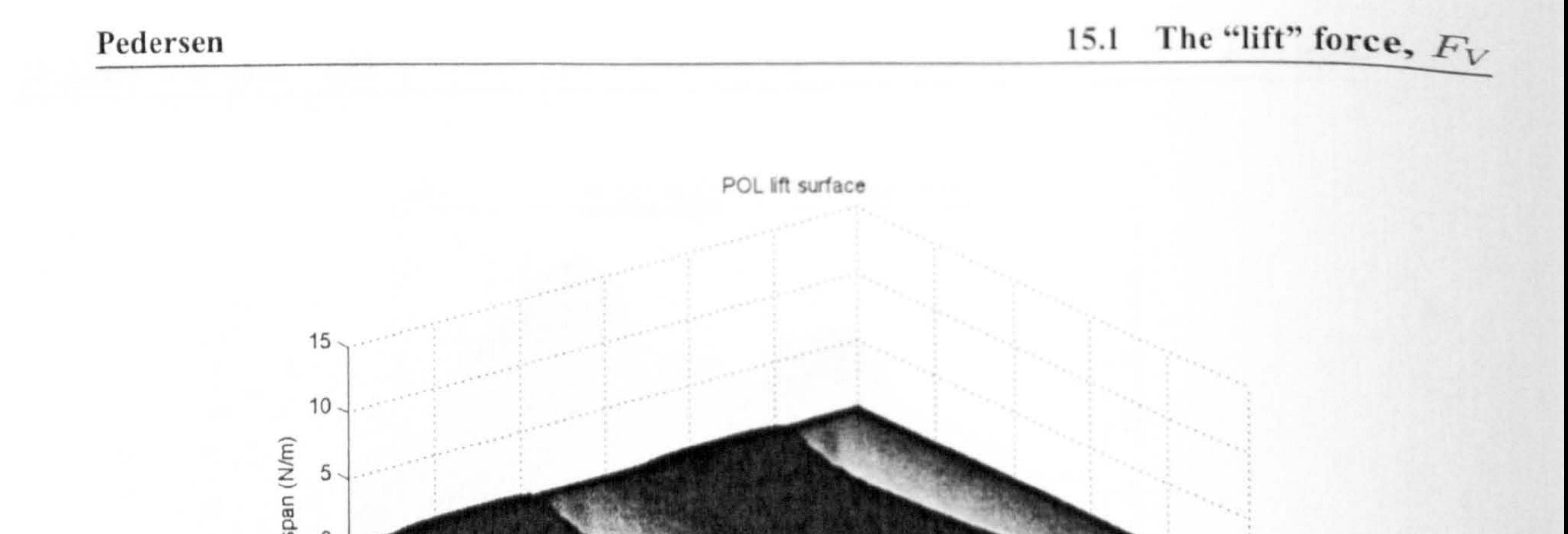

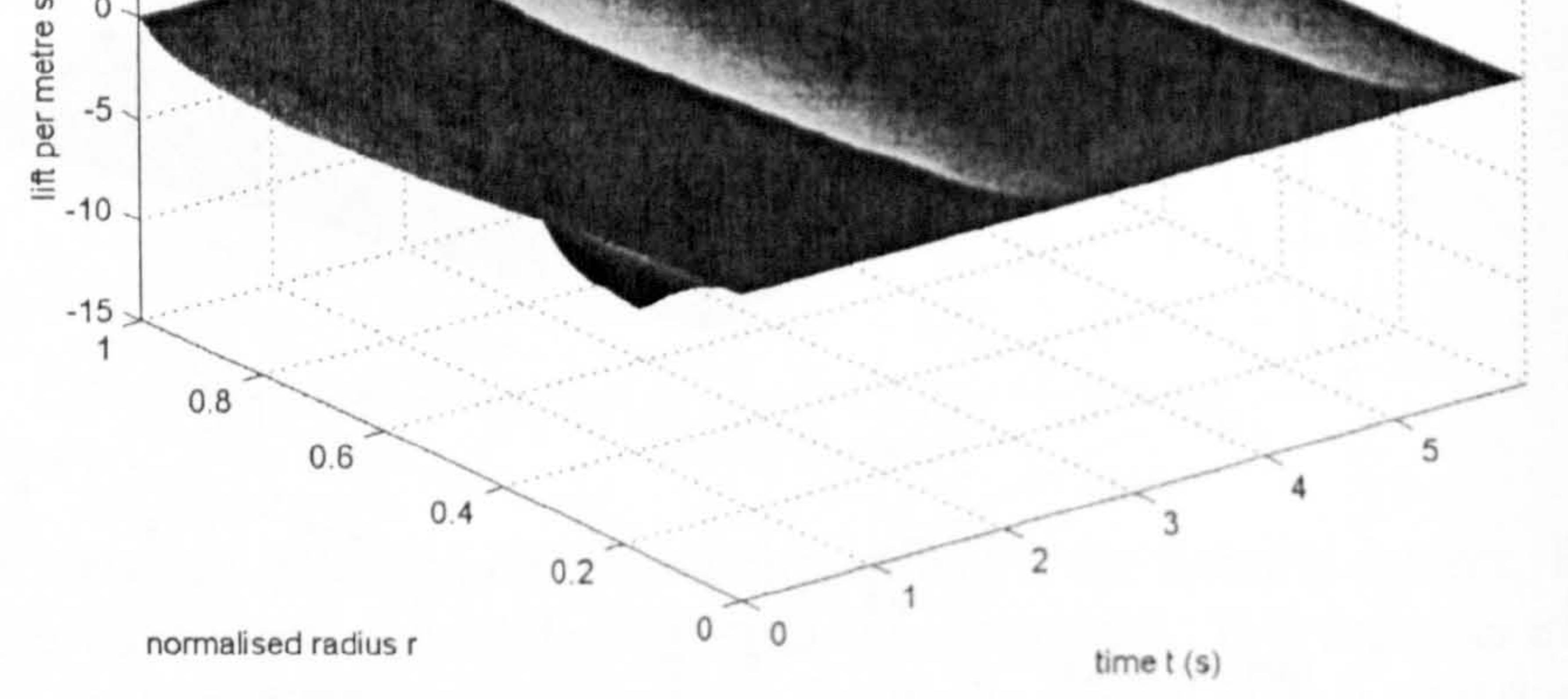

## Figure 50: Surface of Polhamus correction to  $F_V$  for the Robotly dataset.

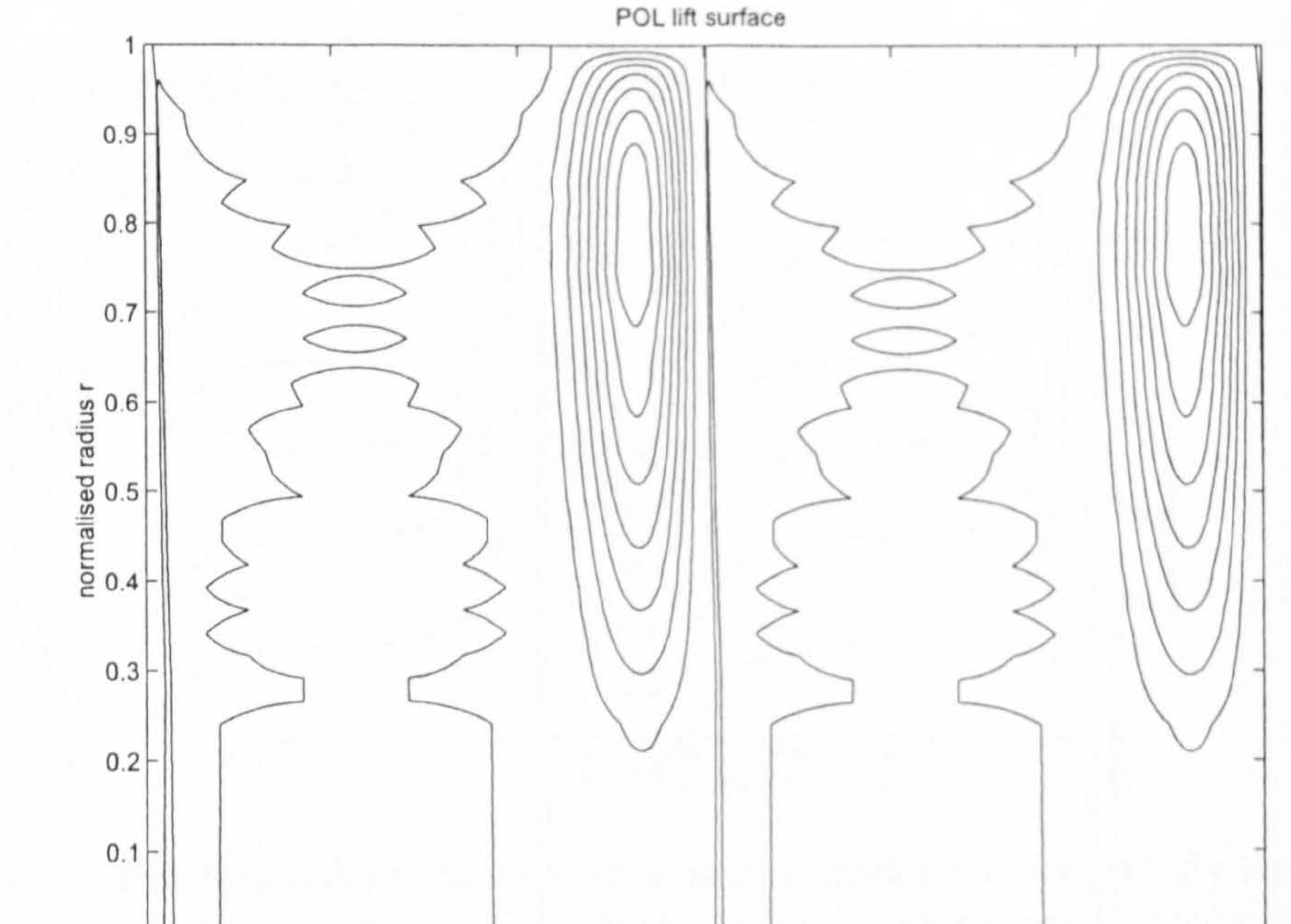

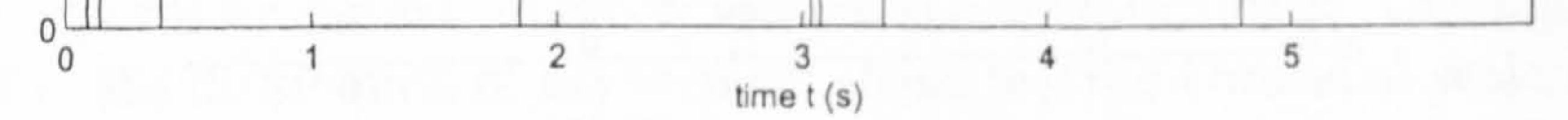

## Figure 51: Contours of Polhamus correction to  $F_V$  for the Robofly dataset.

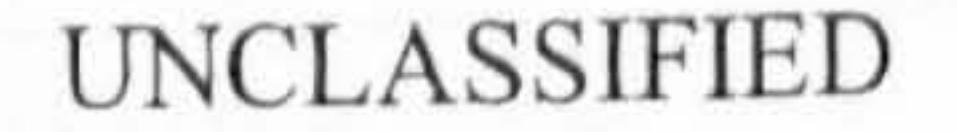

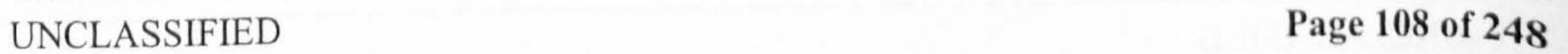

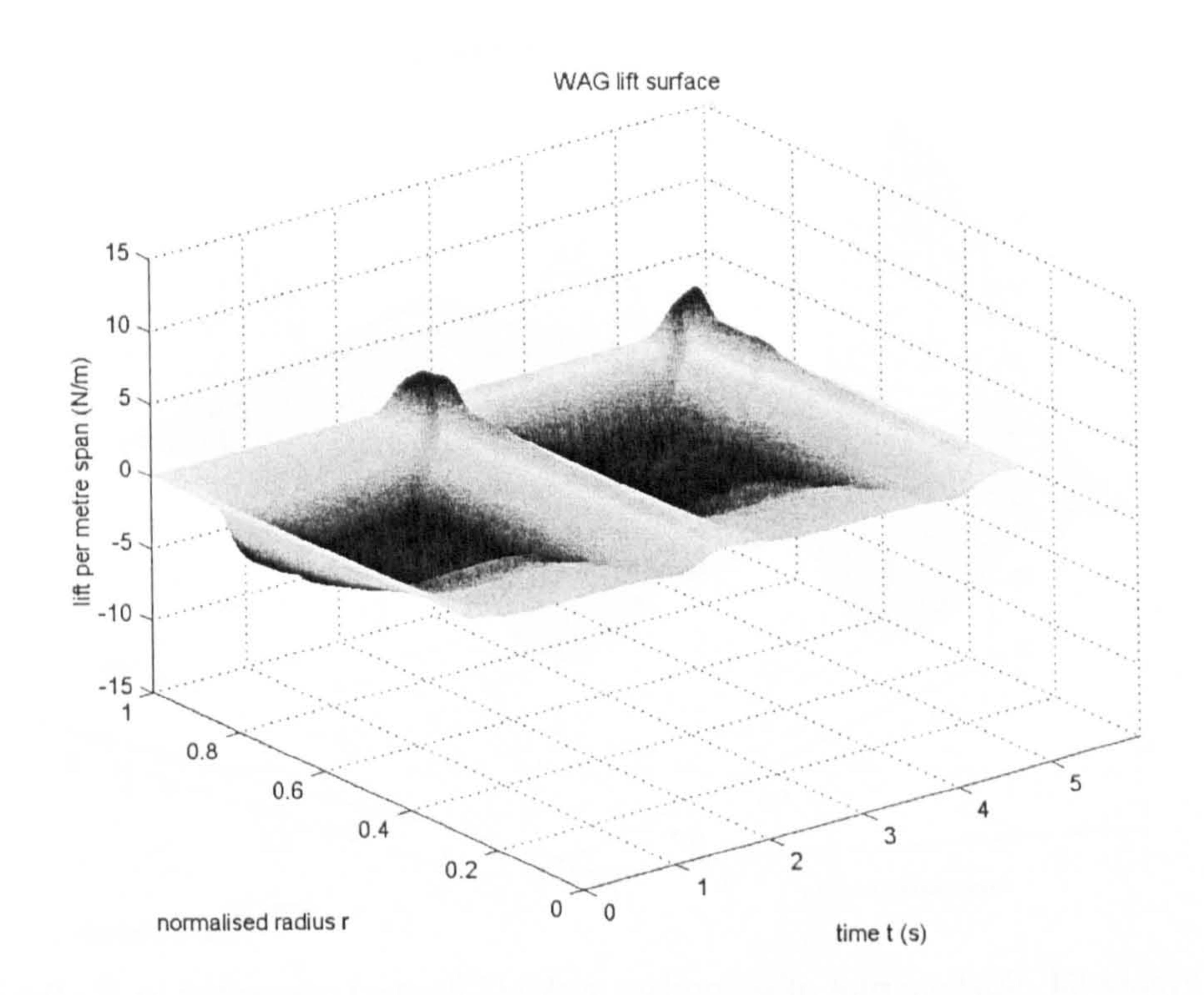

Figure 52: Surface plot of Wagner correction to  $F_V$  for the Robofly dataset.

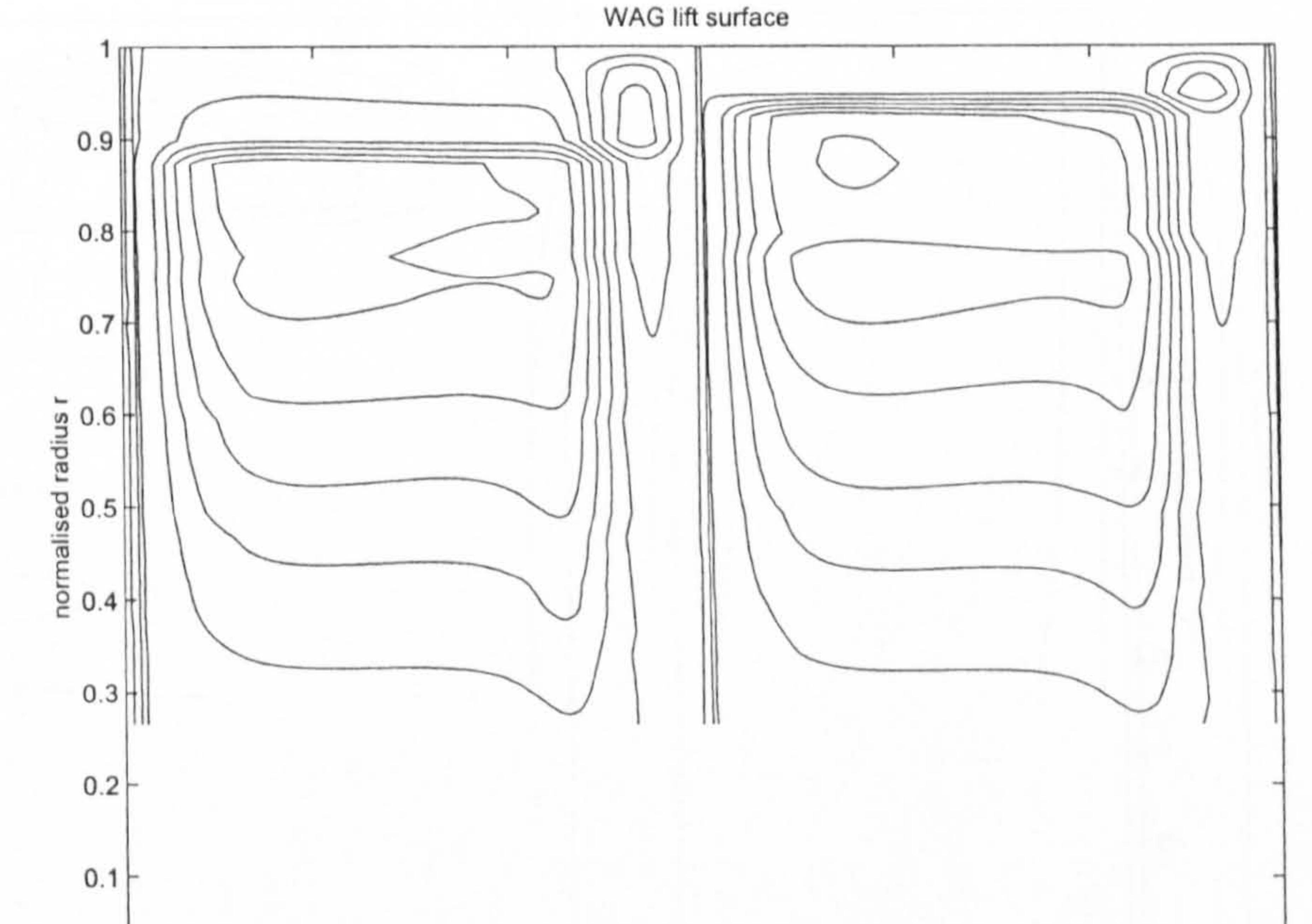

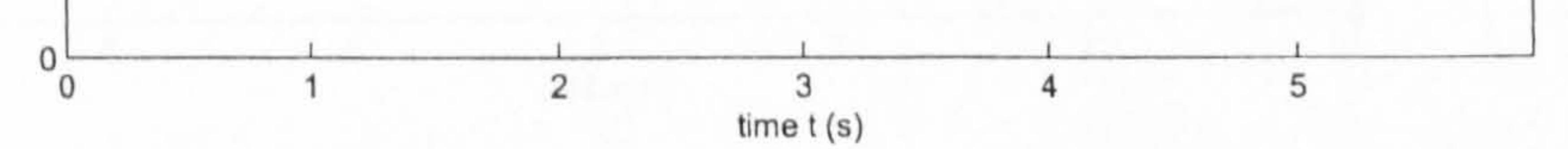

## Figure 53: Contour plot of Wagner correction to  $F_V$  for the Robofly dataset.

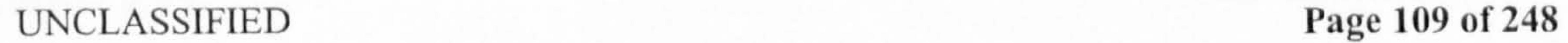

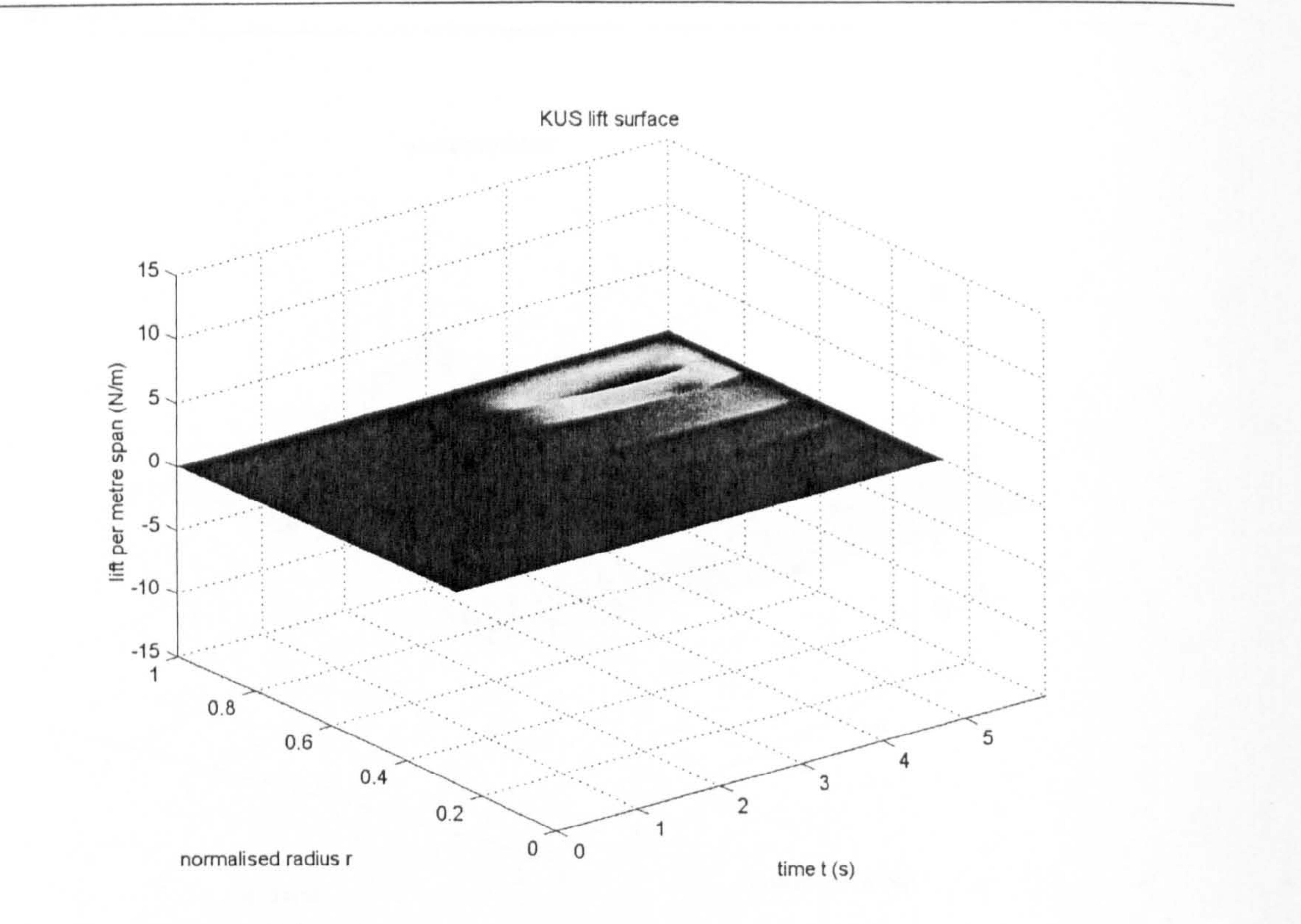

Figure 54: Surface plot of secondary wake (Küssner) correction to  $F_V$  for Robofly.

#### $0<sup>1</sup>$  $\overline{2}$  $\mathbf{3}$ 5  $4$  $\overline{O}$ time t (s)

# Figure 55: Contour plot of secondary wake (Küssner) correction to  $F_V$  for Robofly.

UNCLASSIFIED Page 110 of 248

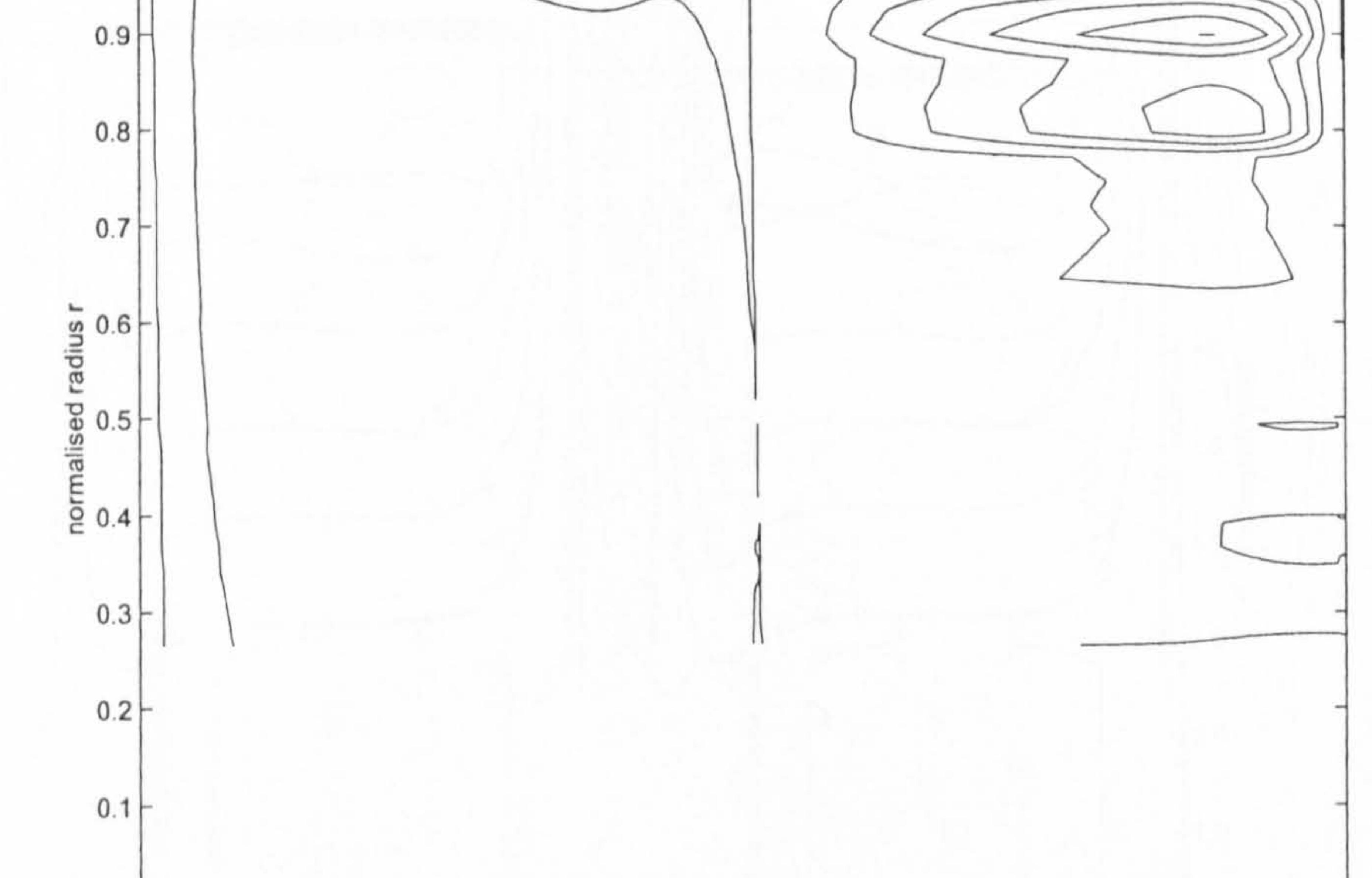

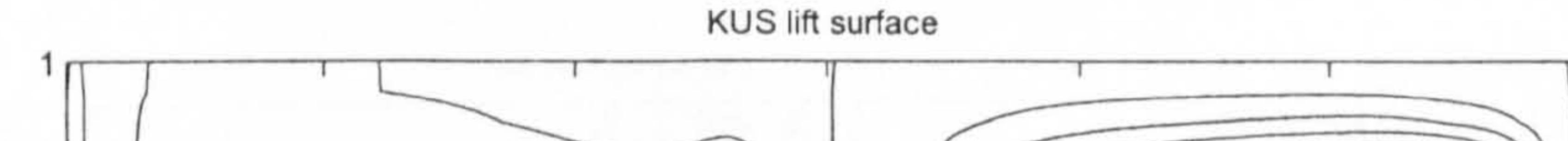

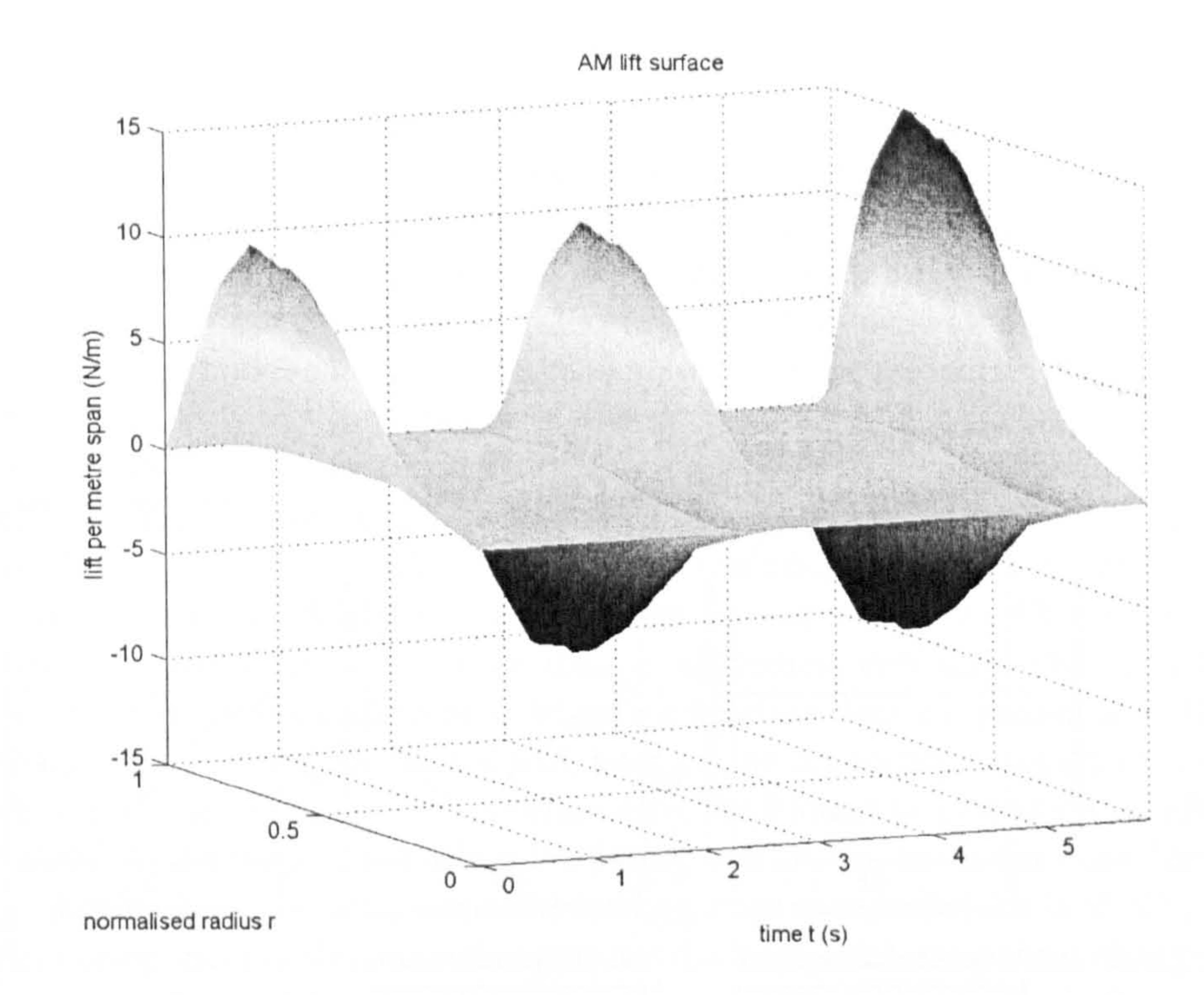

Figure 56: Surface plot of added mass correction to  $F_V$  for the Robofly dataset.

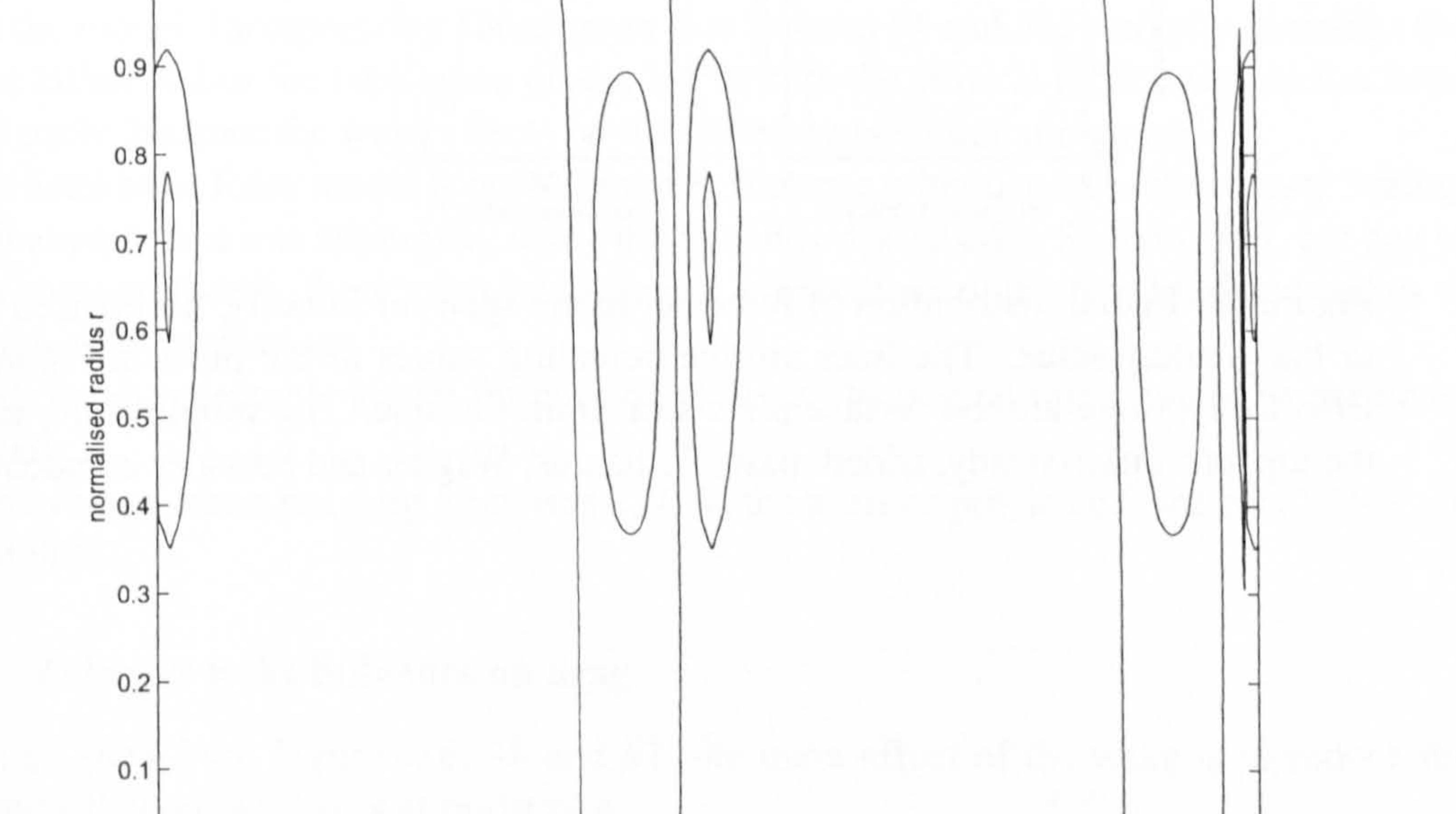

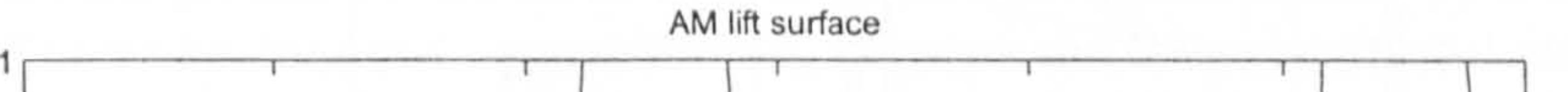

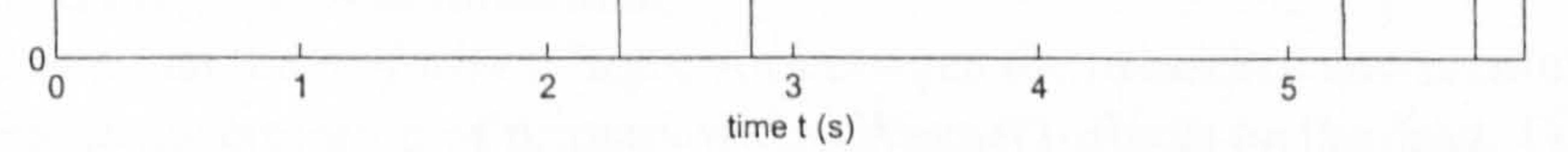

## Figure 57: Contour plot of added mass correction to  $F_V$  for the Robofly dataset.

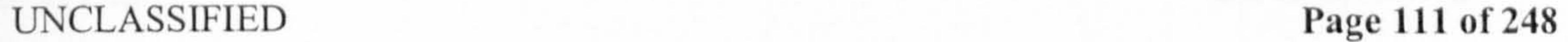

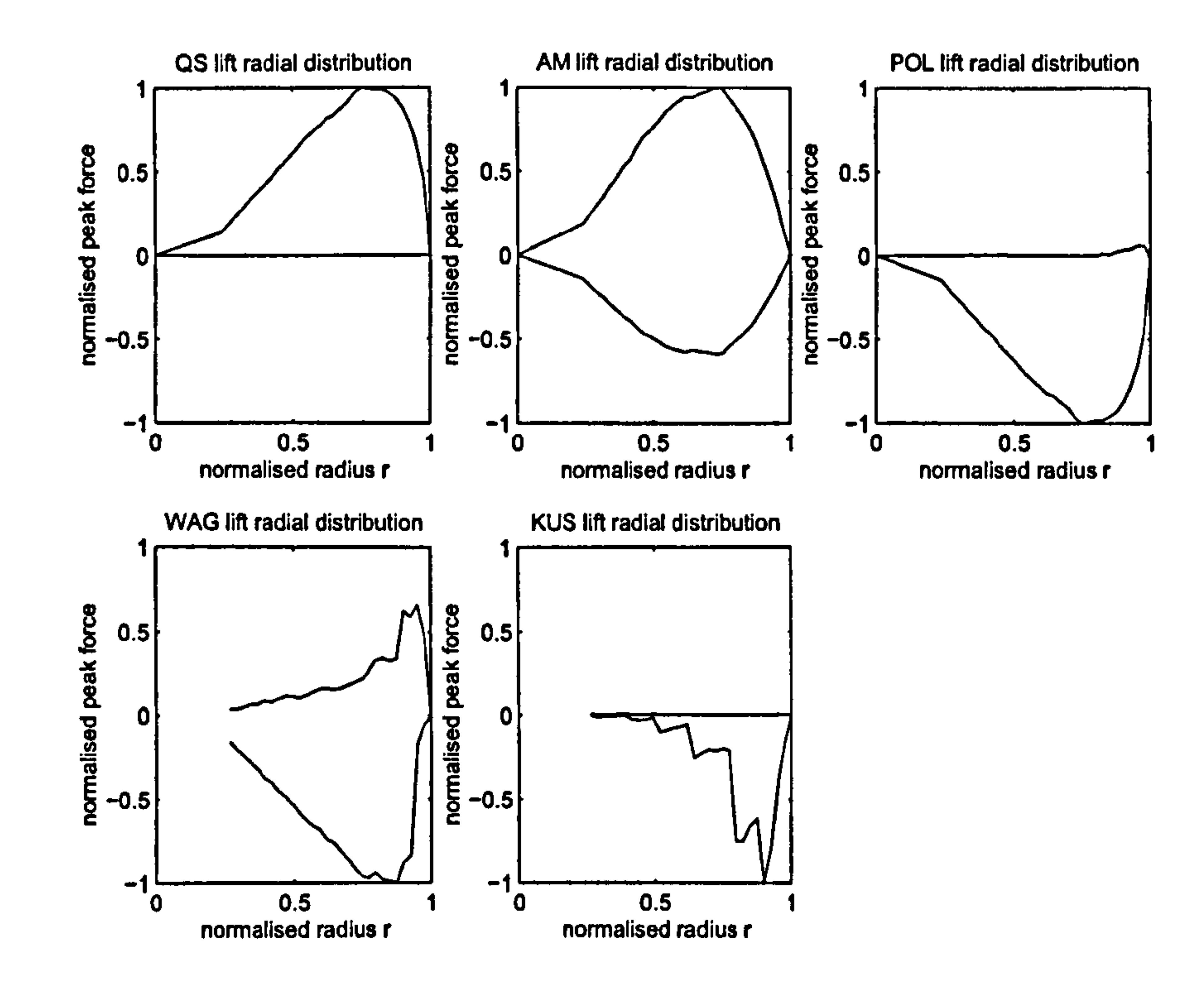

Figure 58: Radial distribution of force per metre span for Robofly, normalised with respect to the greatest value. The lines are the bounding values of the plots in Figures 48 to 57. Effectively, these are the surface plots seen from the side. The subplots are, in order from the top left: quasi-steady, added mass, Polhamus, Wagner and Kiissner components.

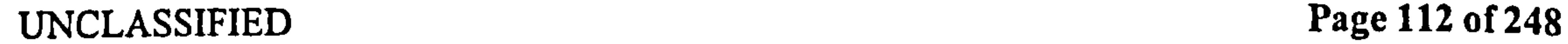

 $\bullet$ 

Dickinson defined drag in terms of the horizontal force in the direction opposing motion therefore it was always positive. Our model defines horizontal force  $(F_H)$  in the +0 direction. Therefore, to compare with Dickinson's data, value of the predicted drag was multiplied by the sign of the horizontal tip velocity  $u_{HT}$ . The measured drag is shown in Figure 59. Considering Figure 60 it can be seen that there is almost no quasi-steady drag. This fits well with the theory, as there is very little vertical velocity of the midpoint. (There is no plunge anywhere, so the only vertical velocity is due to the rotation and the hinge offset from the midpoint, and the hinge is almost at the midpoint). The Polhamus effect is considerable, as seen in Figure 61. Much like the quasi-steady lift force did, the Polhamus effect over-predicts the drag force by a factor of 2. This is because the Polhamus effect is a rotation of the quasi-steady suction force, and therefore scales with the suction force. However, the model predicts very little effect of the wake on drag - for the first component, because Wagner's function does not predict any effect due to<br>the primary wake, and for the second part, because the secondary wake effect is small, just the primary wake, and for the second part, because the secondary wake effect is small, just as it was for lift (see Figure 62). Therefore only the Polhamus correction is left, which is considerable. Polhamus did not affect lift during translation, but it has considerable effect on drag. Again, this is because when the leading edge suction (which is at 45') is rotated, its vertical component is almost unchanged, but the horizontal component changes sign. Considering the total drag for all components apart from added mass in Figure 63, it can be seen that the fit is poor: although the Polhamus effect correctly identifies the peak during each rotation, the magnitude of the force is over-predicted approximately by a factor of 2, just as for lift. The wake does not correct for this, because the Wagner effect does not affect drag in the model. Incorporating added mass (see Figures 64 and 65) correctly identifies the peaks at either end of the translation phase, but as with the vertical force, they are too large and too early, because the wake effects on the added mass forces are ignored. The horizontal force model is not acceptably accurate without some refinement. Scaling the Polhamus effect was attempted, using the methods described in Section 10.5, but due to the low rotation speeds, the scaling was 1 almost everywhere, with a few localised spikes of lower value at the rotations. Without an acceptable model for horizontal force, the overall force cannot be predicted accurately. The average measured drag force was  $0.60N$ , the average predicted force was  $1.00N$ , an  $\cdot$  error of 66%.

# 15.2 The "drag" force

## 15.2.1 Primary wake influence on drag

As can be seen from Figures 36,38 and 62, the main effect of the wake is to reduce the predicted lift and drag forces at midstroke.

It is postulated that the majority of the error between the measured and predicted drag in Figure 65 is due to the omission of primary wake (Wagner) effects on the drag. From Figure 67 it can be seen that the Wagner effect on lift is almost exactly opposite half of the combined quasi-steady and Polhamus lift. Effectively, the Wagner effect is halving the quasi-steady

UNCLASSIFIED Page 113 of 248

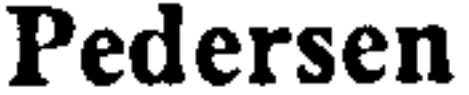

15.2 The "drag" force

and Polhamus contributions to lift. Assuming a similar effect of the primary wake on drag gives the result of Figure 68, which can be seen to be very close to the measured value. When using this correction, the average drag force was 0.4066N, an under-prediction of 32%. This method of primary wake correction for drag is too tenuous to be relied on - note especially how it completely eliminates the first peak after reversal, because the primary wake effect should be delayed relative to the change in quasi-steady force. However, it does support the postulation that the majority of the error in predicted drag force is due to the omission of primary wake effects.

 $\mathbf{P}$ 

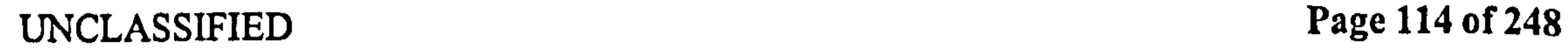

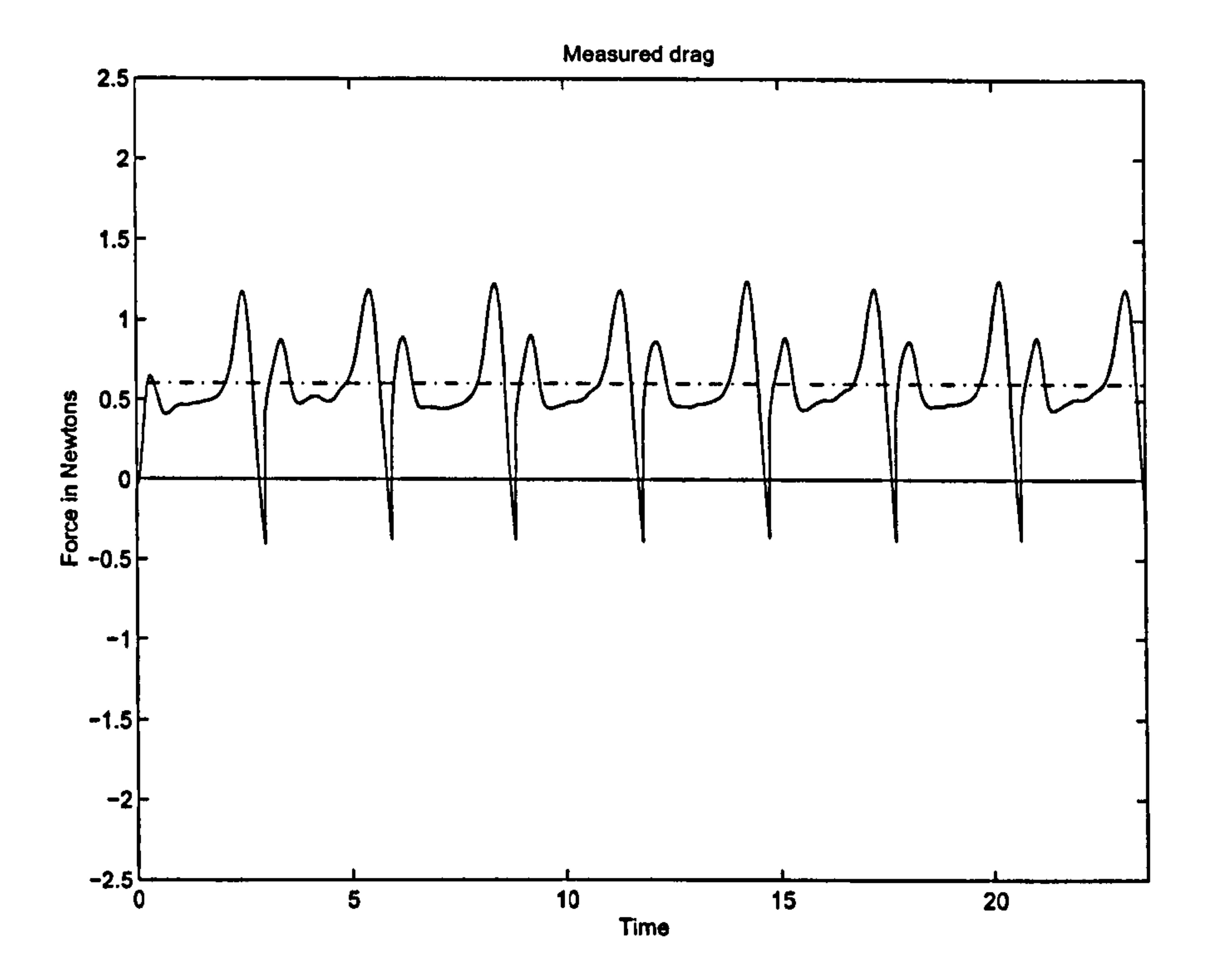

Figure 59: Measured drag for Robofly data. Chain line represents average measured force.

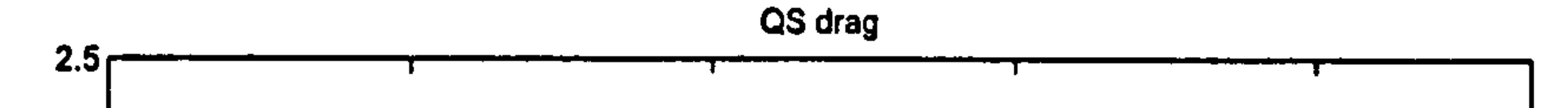

## Figure 60: Quasi-steady drag (absolute value of  $F_{HQW}$ ) for Robofly data (solid line) versus measured drag (dotted line). Chain line is average predicted force.

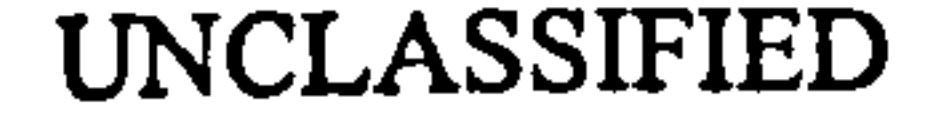

-3

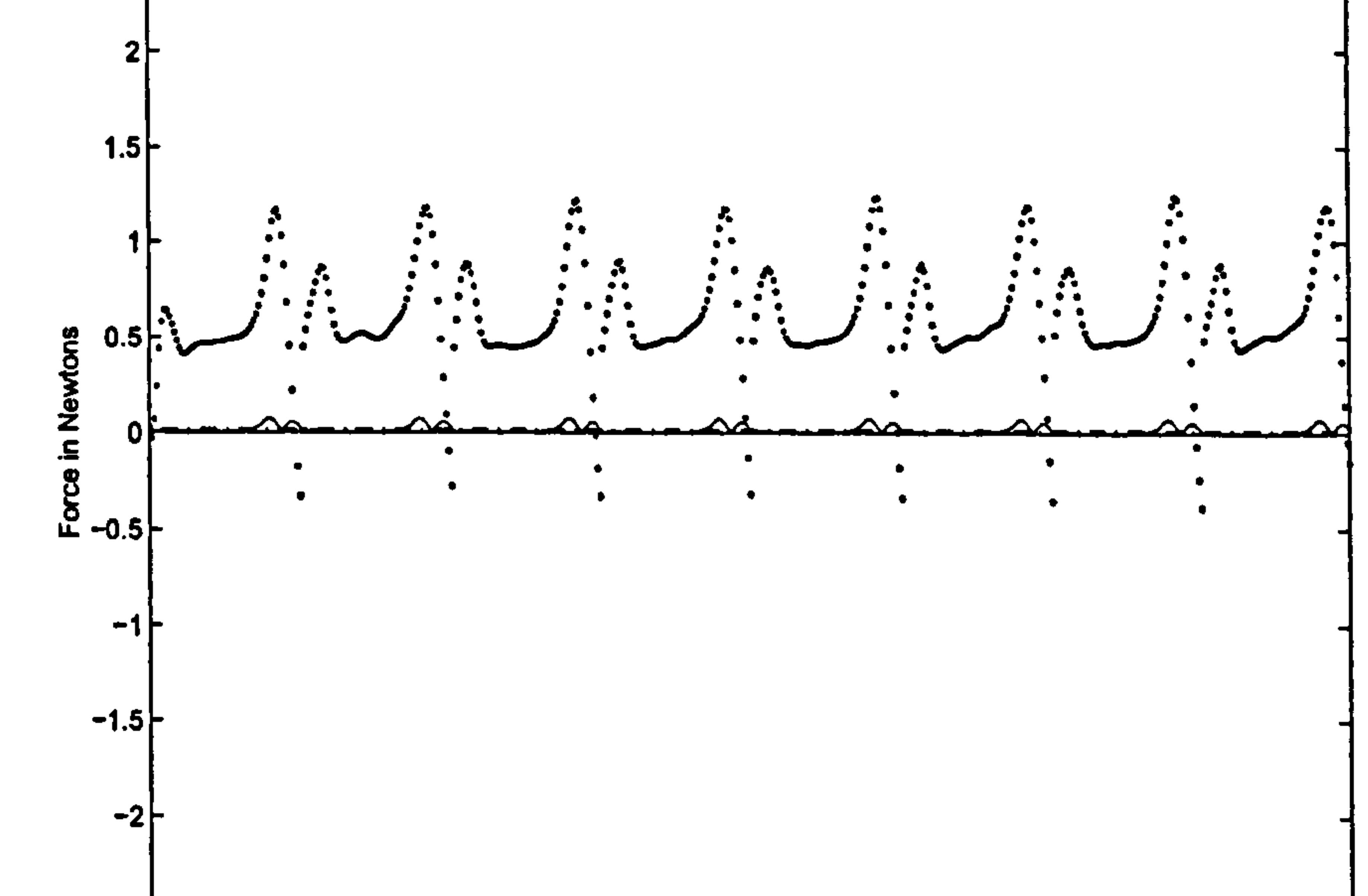

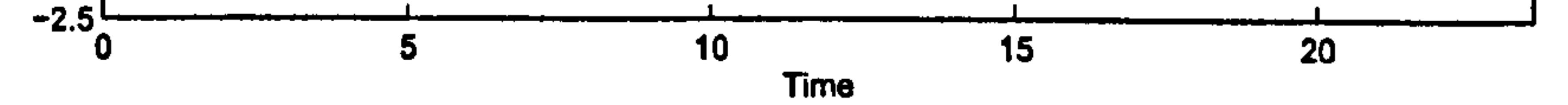

UNCLASSIFIED Page 115 of 248

 $\mathbf{p}=\mathbf{p}$  ,  $\mathbf{p}=\mathbf{p}$  ,  $\mathbf{p}=\mathbf{p}$ 

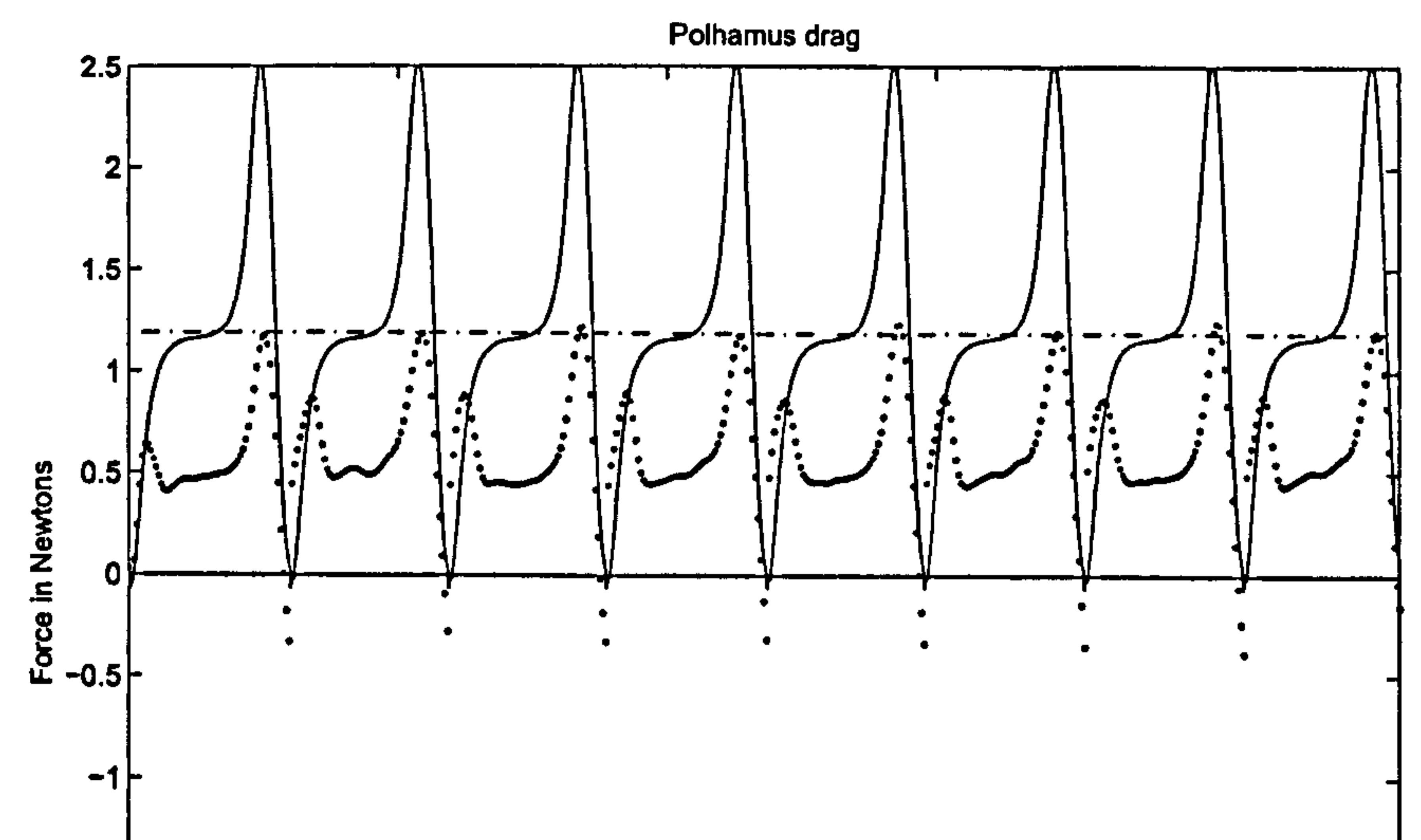

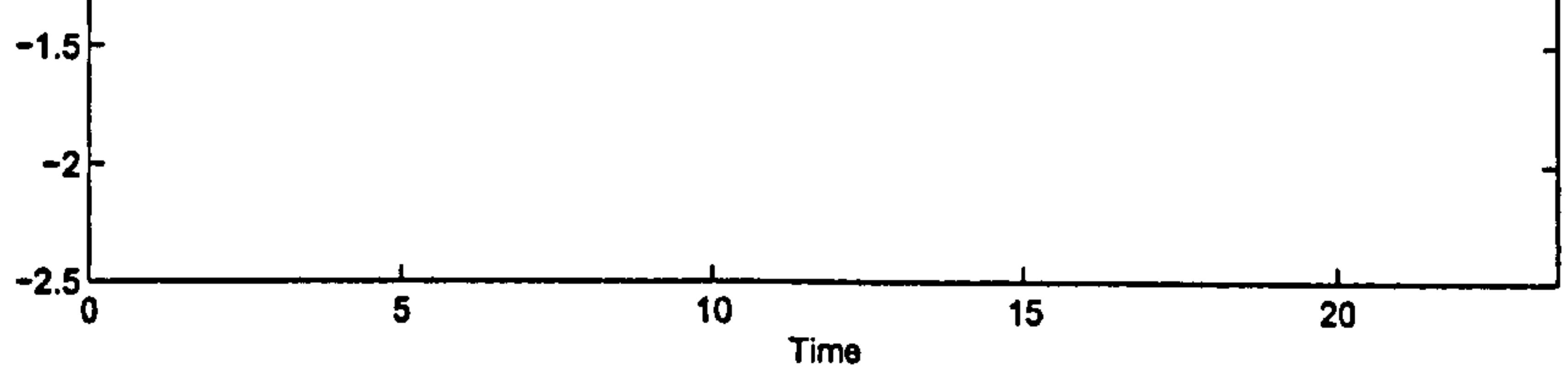

Figure 61: Polhamus correction to drag, for Robofly data (solid line) versus measured drag (dotted line). Chain line is average predicted force.

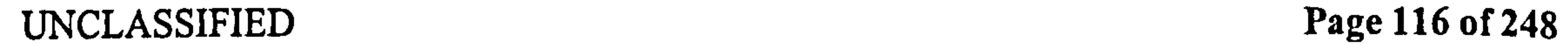

 $\bullet$ 

 $\sim$  19

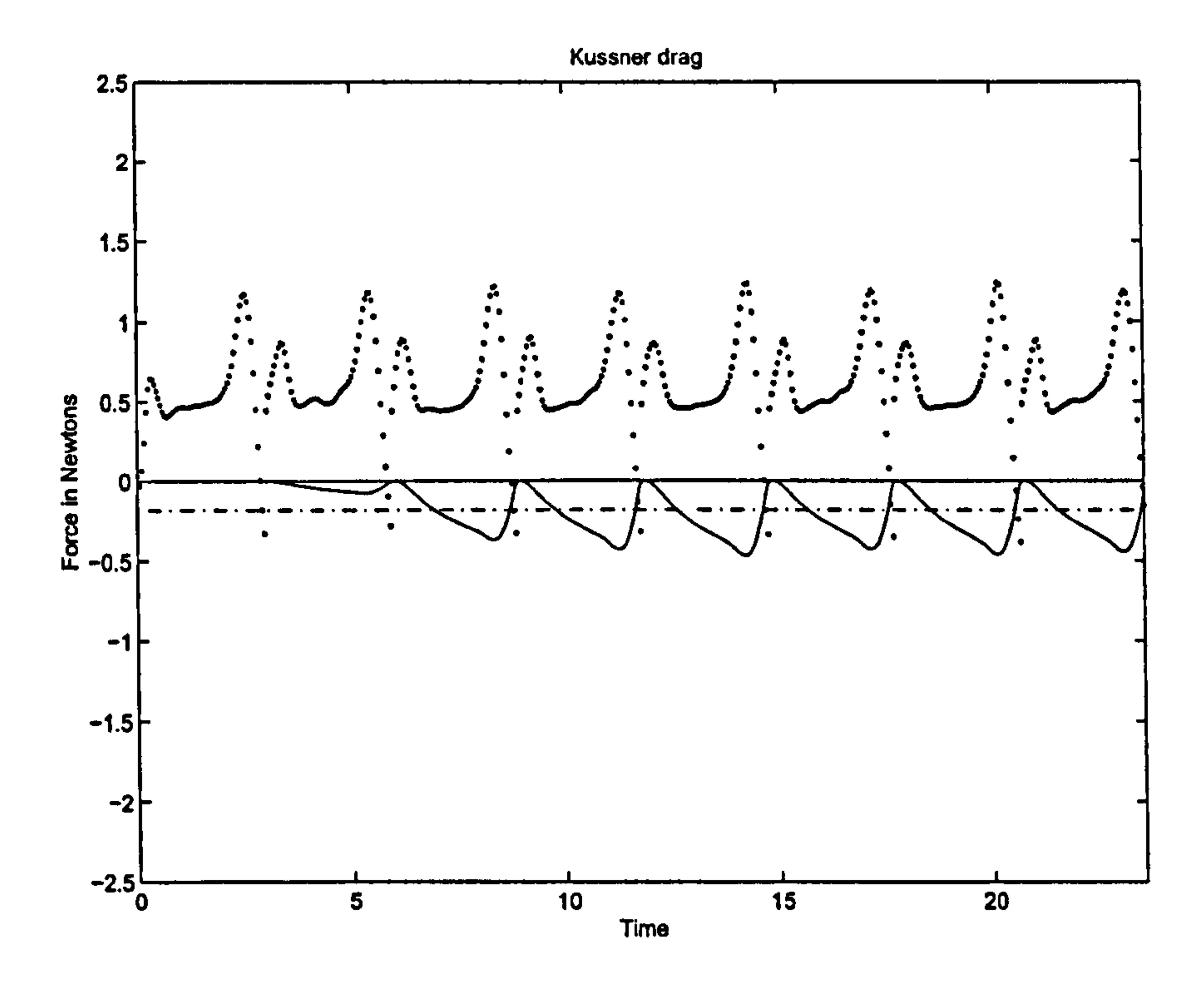

 $\bullet$ Figure 62: Secondary wake (Küssner) correction to drag for Robofly (solid line) versus  $\mathcal{A}(\mathcal{C})$ measured drag (dotted line). Chain line is average predicted force.

 $\mathcal{F}$ 

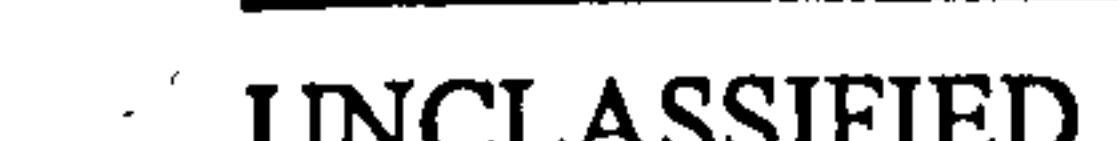

 $\sim$ 

 $\mathcal{F}$ 

 $\mathcal{A}$ 

 $\mathcal{A}$ 

UNCLASSIFIED Page 117 of 248

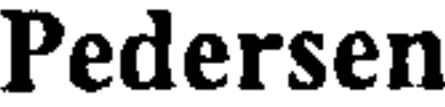

15.2 The "drag" force

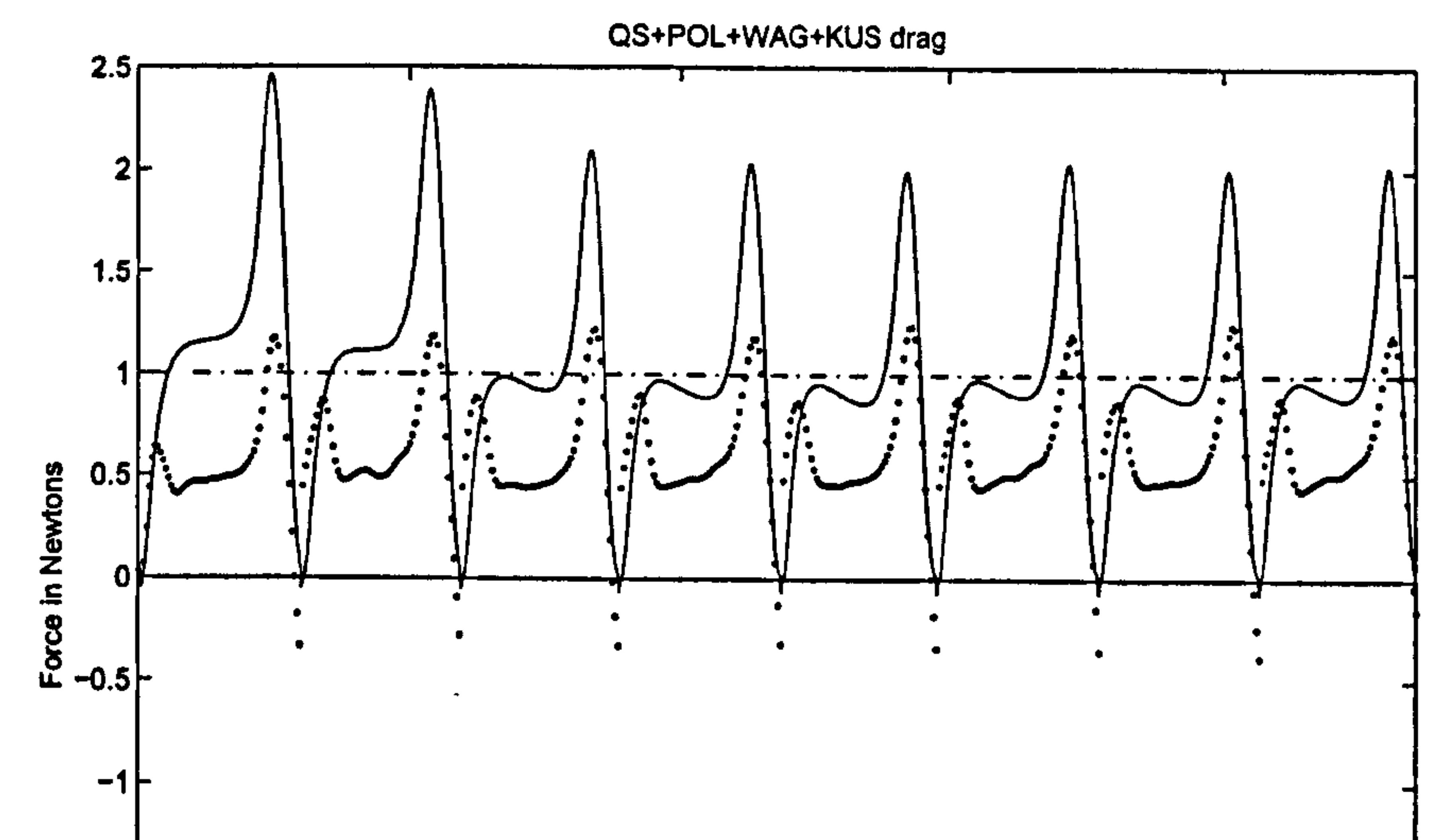

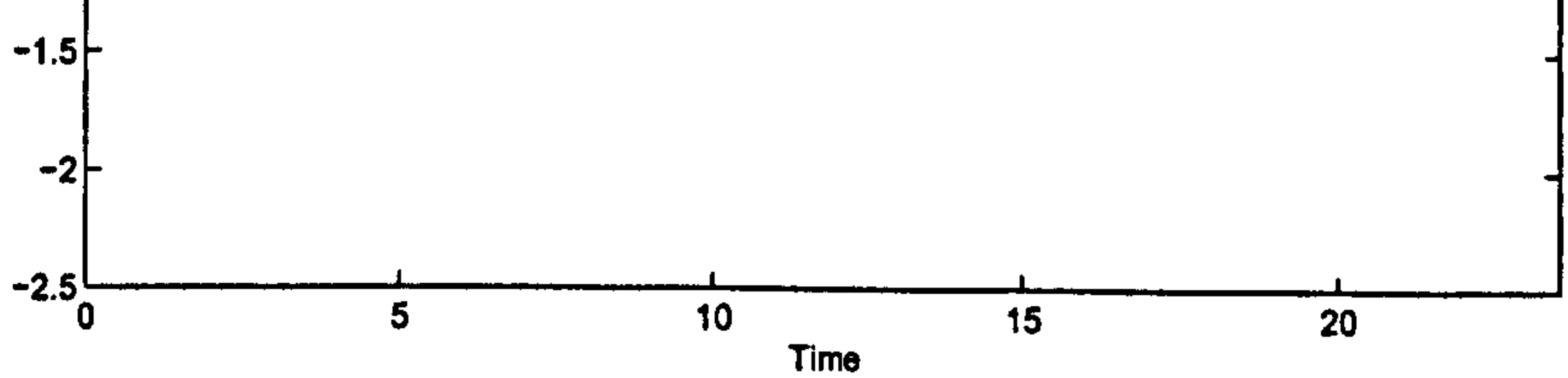

Figure 63: Total drag without added mass for Robofly dataset (solid line) versus measured drag (dotted line). Chain line is average predicted force.

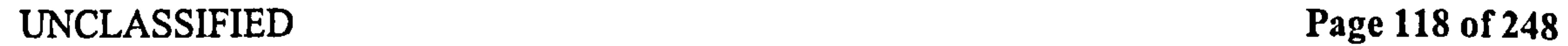

 $\bullet$ 

 $\sim$ 

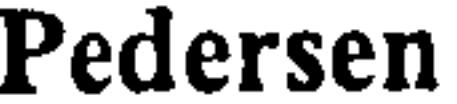

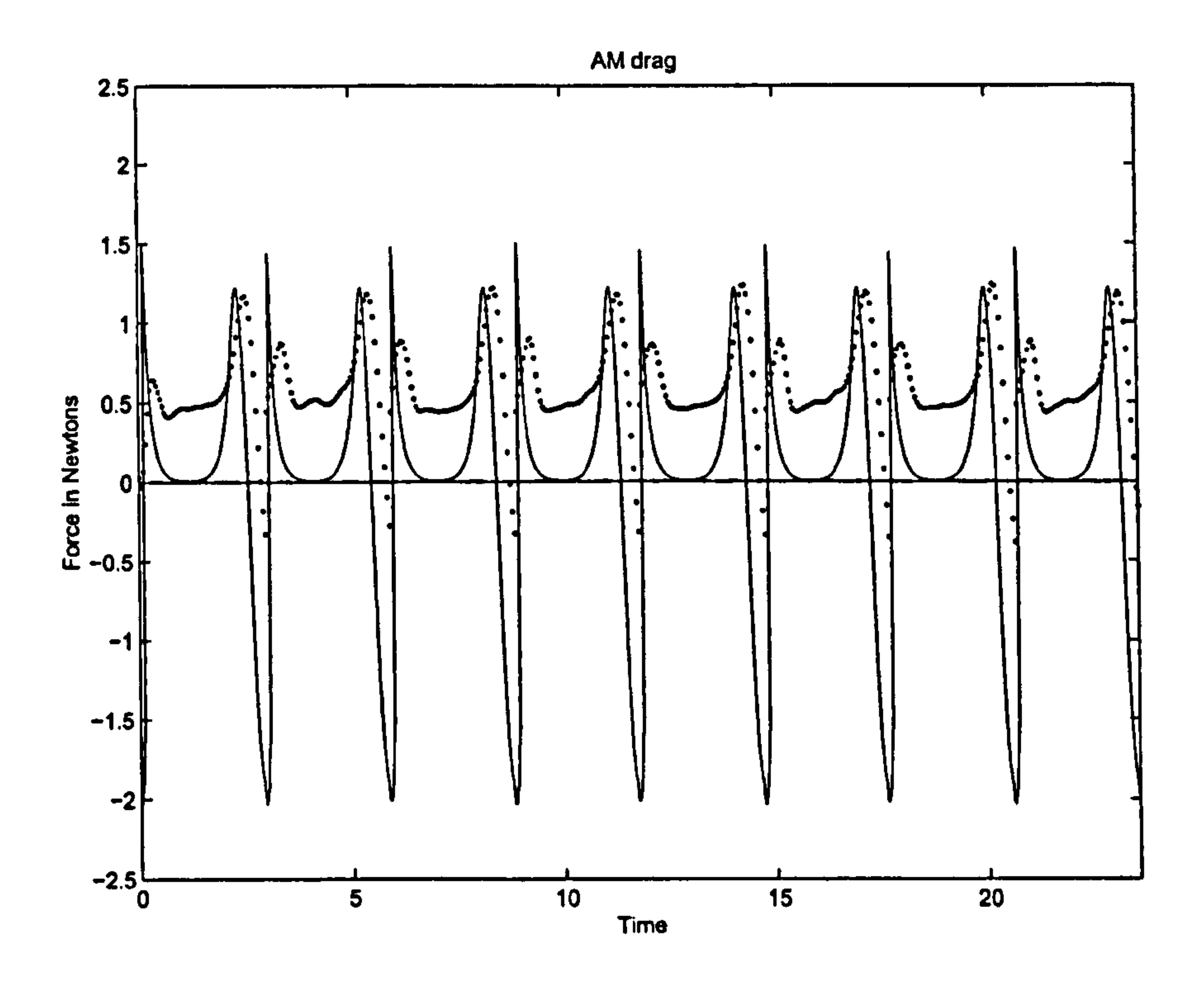

Figure 64: Added mass correction to drag for Robofly (solid line) versus measured drag (dotted line). Chain line is average predicted force.

 $\langle \bullet \rangle$ 

 $\mathbf{f}$ 

# $\sim$  UNCLASSIFIED Page 119 of 248

 $\sim$   $\infty$ 

 $\bullet$ 

 $\sim$   $\lambda$ 

 $\bullet$ 

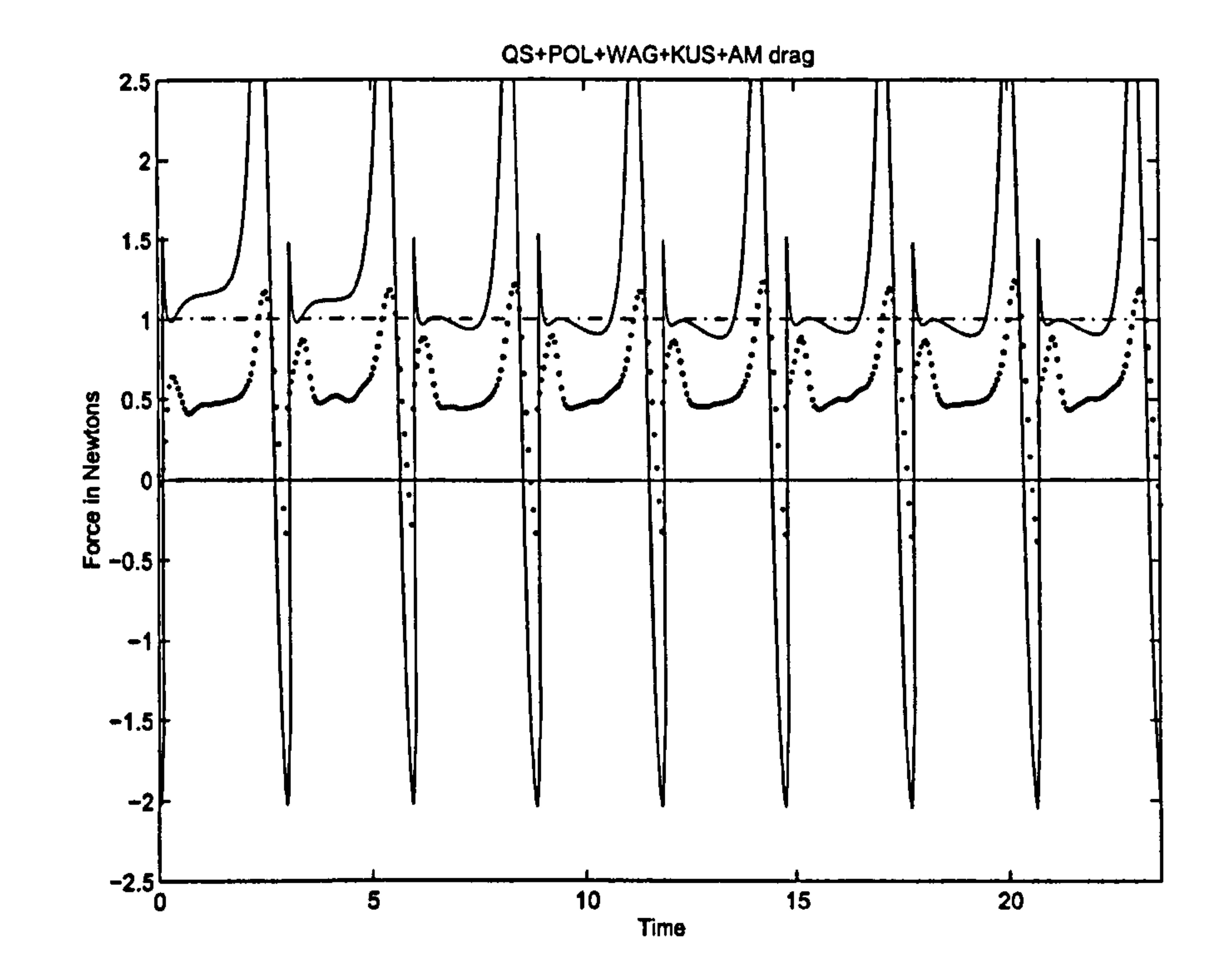

Figure 65: Total drag with added mass for Robofly dataset (solid line) versus measured drag (dotted line). Chain line is average predicted force.

 $\mathbf{L}$ 

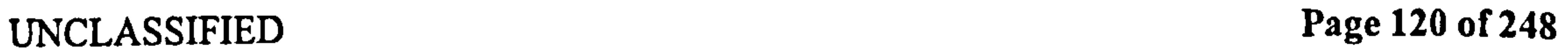

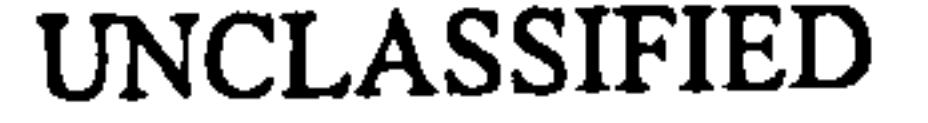

 $\bullet$ 

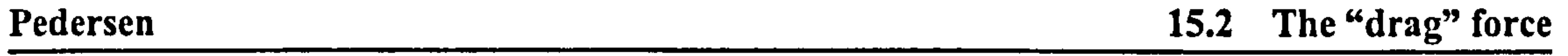

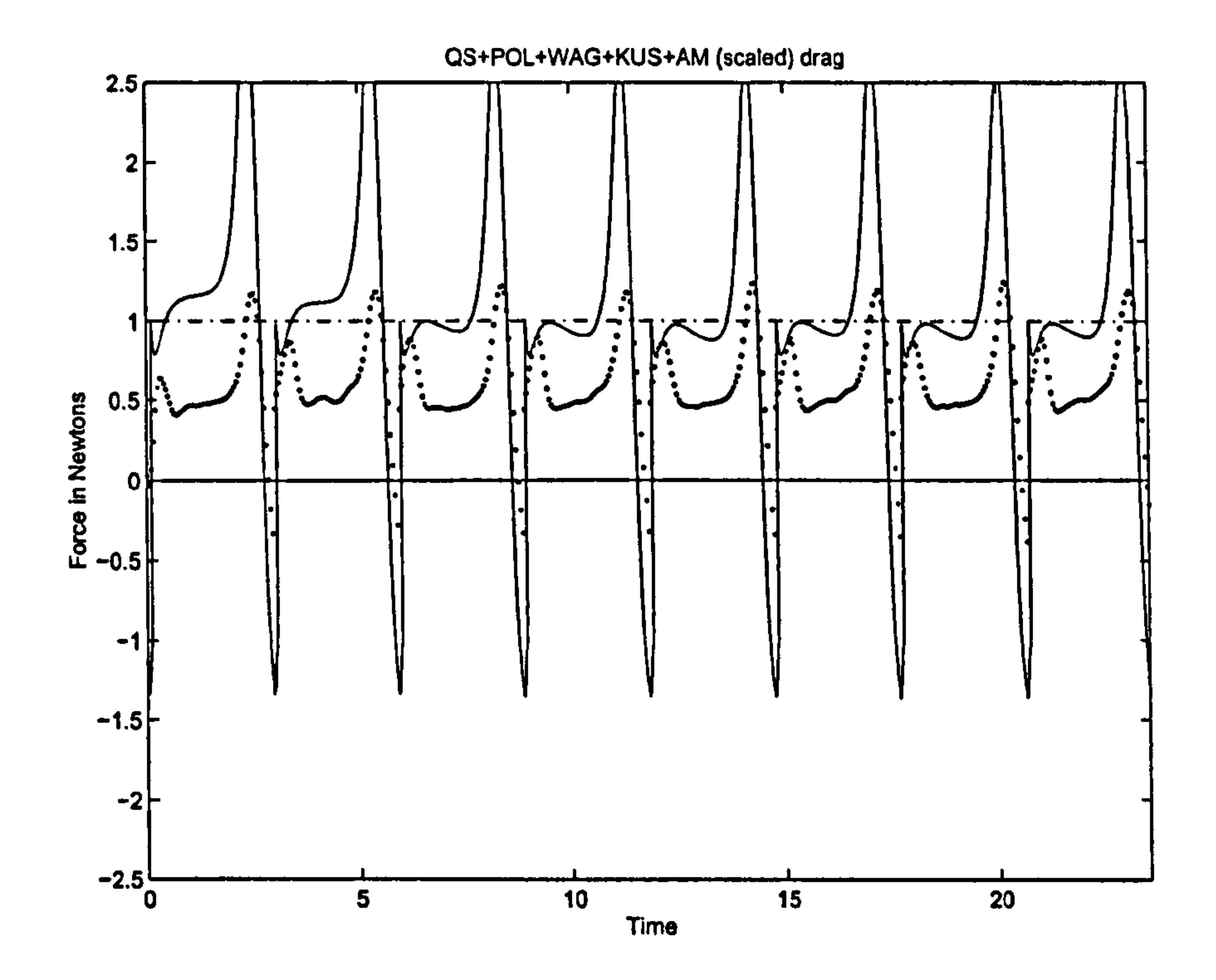

- Figure 66: Total drag with added mass for Robofly dataset, including Dirichlet added mass forces, and half of the Kutta-Joukowski added mass force (solid line) versus measured lift (dotted line). Chain line represents average predicted force. Compare with Figure 65.

## UNCLASSIFIED Page 121 of 248

#### $\mathfrak{p}=\mathfrak{p}$  $\bullet$  . We

 $\sim 20$  $\rightarrow$ 

 $\mathcal{A}^{\mathcal{A}}$ 

 $\sim$  $\mathbf{a}$  .

 $\blacktriangleleft$ 

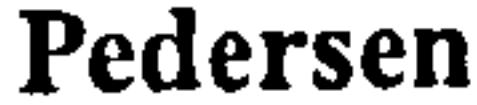

## 15.2 The "drag" force

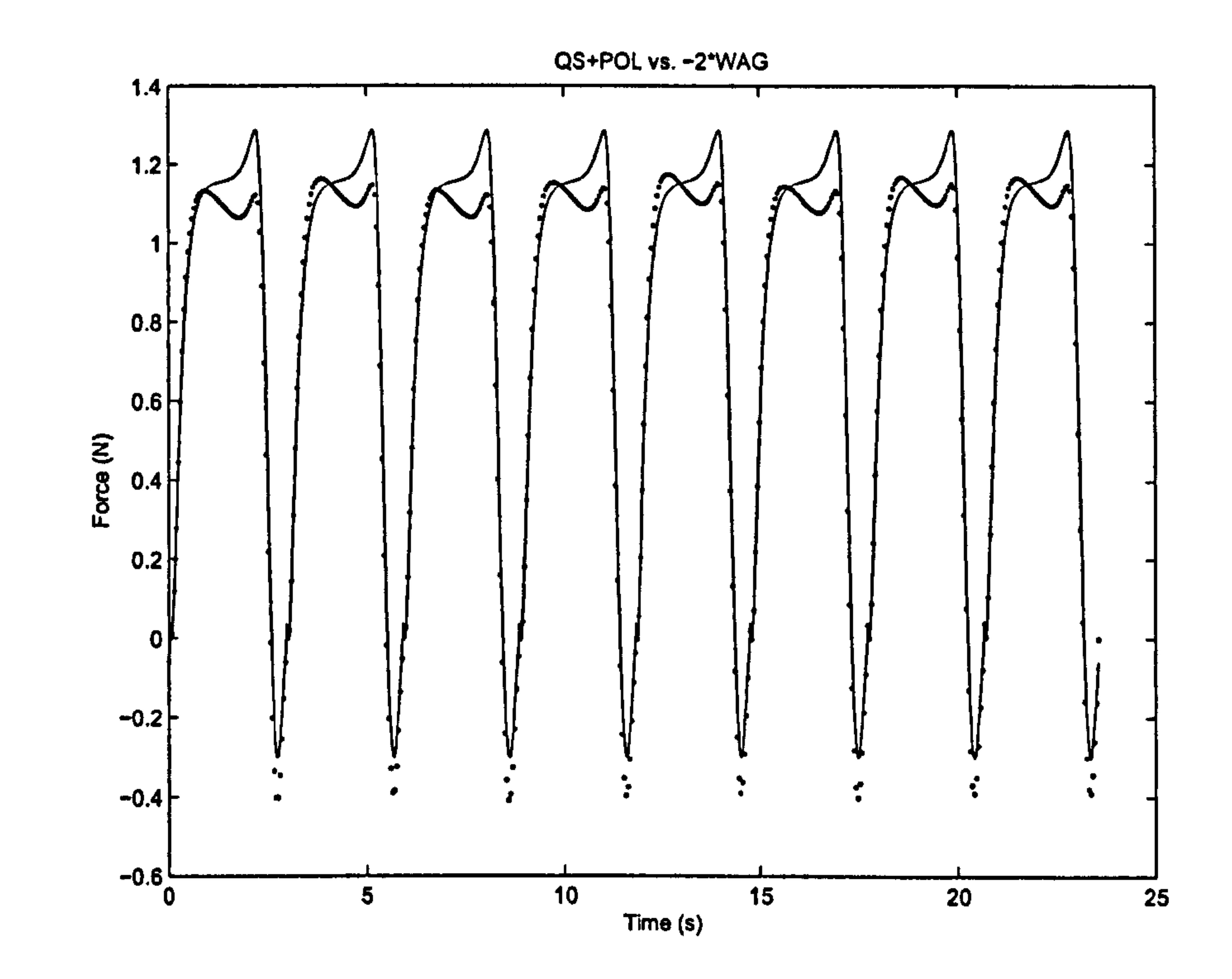

Figure 67: Comparison of predicted Polharnus-corrected quasi-steady lift (solid line) with  $\bullet$ minus twice the Wagner primary wake lift effect (dotted line). Note the strong correlation.

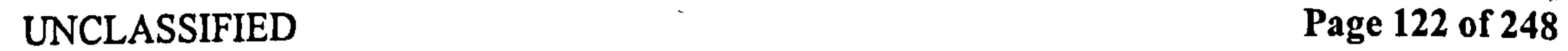

 $\langle \sigma \rangle$ 

 $\mathcal{L}_{\mathcal{A}}$ 

 $\rightarrow$ 

 $\sim 100$ 

 $\mathcal{A}$ 

 $\bullet$ 

## Pedersen 15.2 The "drag" force

Figure 68: Total Robofly drag, as in Figure 65, but minus half of quasi-steady and Polhamus contribution (solid line) versus measured drag (dotted line). Chain line represents average predicted force.

 $\bullet$ 

## UNCLASSIFIED Page 123 of 248

 $\bullet$ 

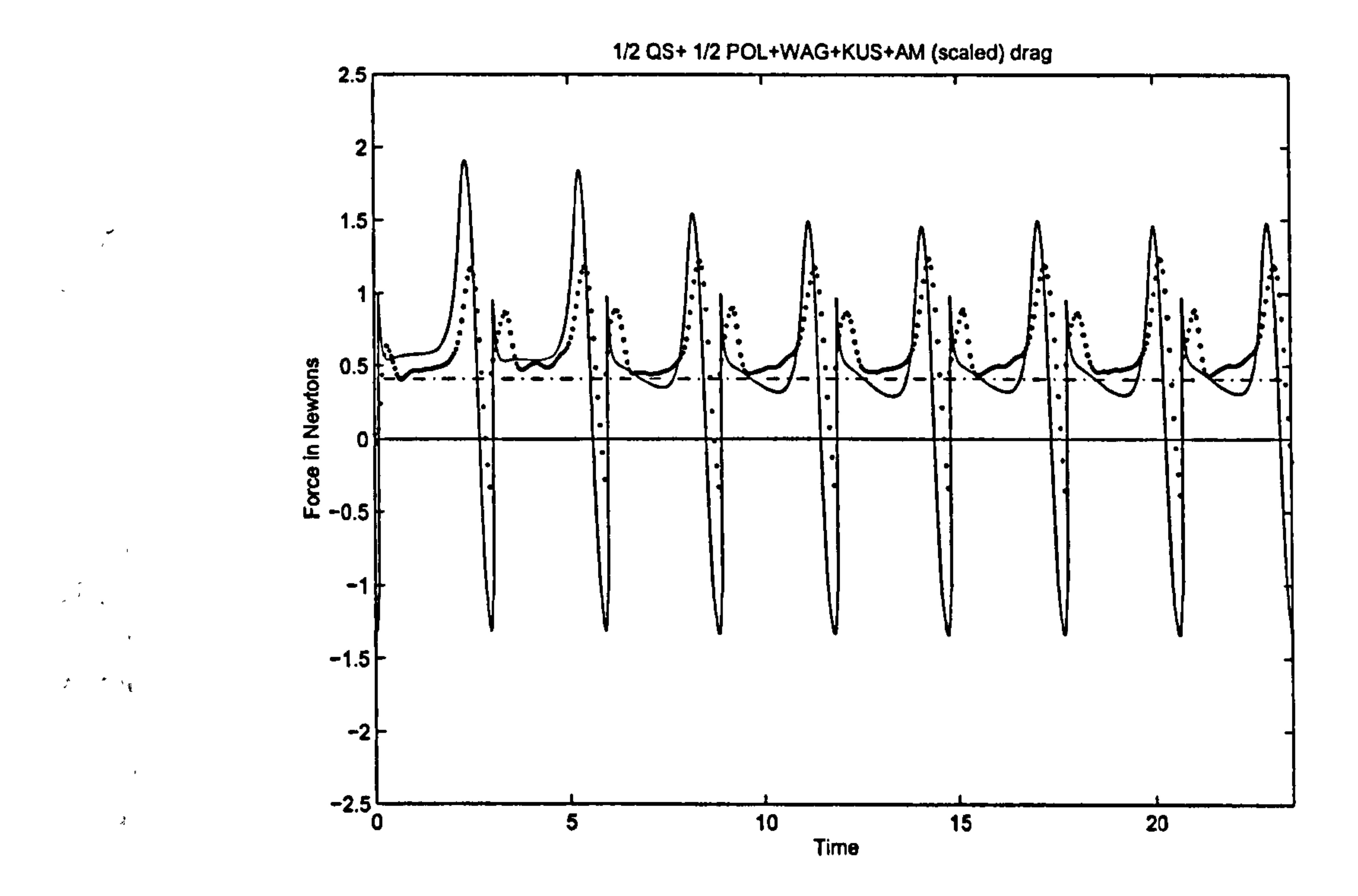

### Pedersen 16 Dataset: FMAV 50/2

# 16 Dataset: FMAV 50/2

The FMAV 50/2 is a theoretical design, based on an overall weight of 50g, with a wing length of 15cm, flapping at a cycle frequency of 20 Hz. The results of this run are included to highlight some effect of our model that are not apparent from the Robofly dataset alone. The full set of results for this run will not be shown, only the ones that are of special interest. The results of interest are the effect of plunging on the quasi-steady forces, the effect of treating the cycle as part of a repeating pattern, rather than an impulsive start, and illustrating that the added mass averages to 0 during a cycle. Also, this dataset is used as an illustration of a purely analytical dataset, with a prescribed wing shape, that can use wing shape parameters to form wing integrals of the forces, rather than numerical integration.

The kinematics are based on a simple Lissajous curve, giving a figure-of-eight motion with a horizontal stroke plane, and two antisymmetric strokes. The sweeping and plunging motions are both sinusoidal, with the plunging motion being upwards at reversal, and downwards during midstroke. The sweep amplitude is 60°, so the sweep covers a segment of 120°. The plunging amplitude is 1/8 of this. The kinematics and resulting velocities are show in Figures 70 and 71.

# 16.1 Geometry

The wing geometry is loosely based on that of the hoverfly, as shown in Figure 69. It is made up of four quarter ellipses, with the maximum chord at 75% of the tip radius. The hinge line is at 25% of chord. The tip radius is 150mm, and the maximum chord 50mm, giving an aspect ratio<sup>3</sup> of  $12/\pi$ .

The pitching motion is based on the expression  $\frac{1}{2}(\sin(4 \, t\, t) + 4 \, t\, t) + \pi/2$ , where tt is the phase angle  $2\pi t/T$ . This was chosen because the velocity tends asymptotically to 0 at the interface between translational and rotational motion. This is shown in Figure 72.

# 16.2 Kinematics

# Code parameters

 $\bullet$ 

- RADIAL POINTS: 12, evenly distributed. Inner point at  $r=0$ , outer at  $r=1$ .
- TIME POINTS: 2048 evenly distributed across a single cycle.
- ROTATION: 180°. Wing is horizontal during translation.
- $\bullet$  PERIOD = 1/20
- RHO = 1.225. This is the fluid density for air  $(kg/m^3)$
- $\bullet$  DATALENGTH = full cycle. The data represent a single, closed cycle.

<sup>3</sup>Using the definition that aspect ratio is  $R^2/A$ , where R is wingtip radius, and A is wing area

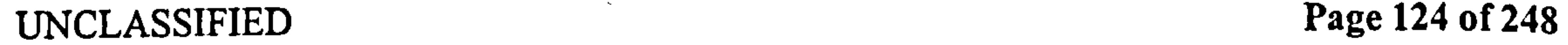

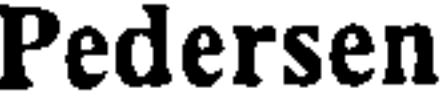

#### Pedersen 16.2 Kinematics

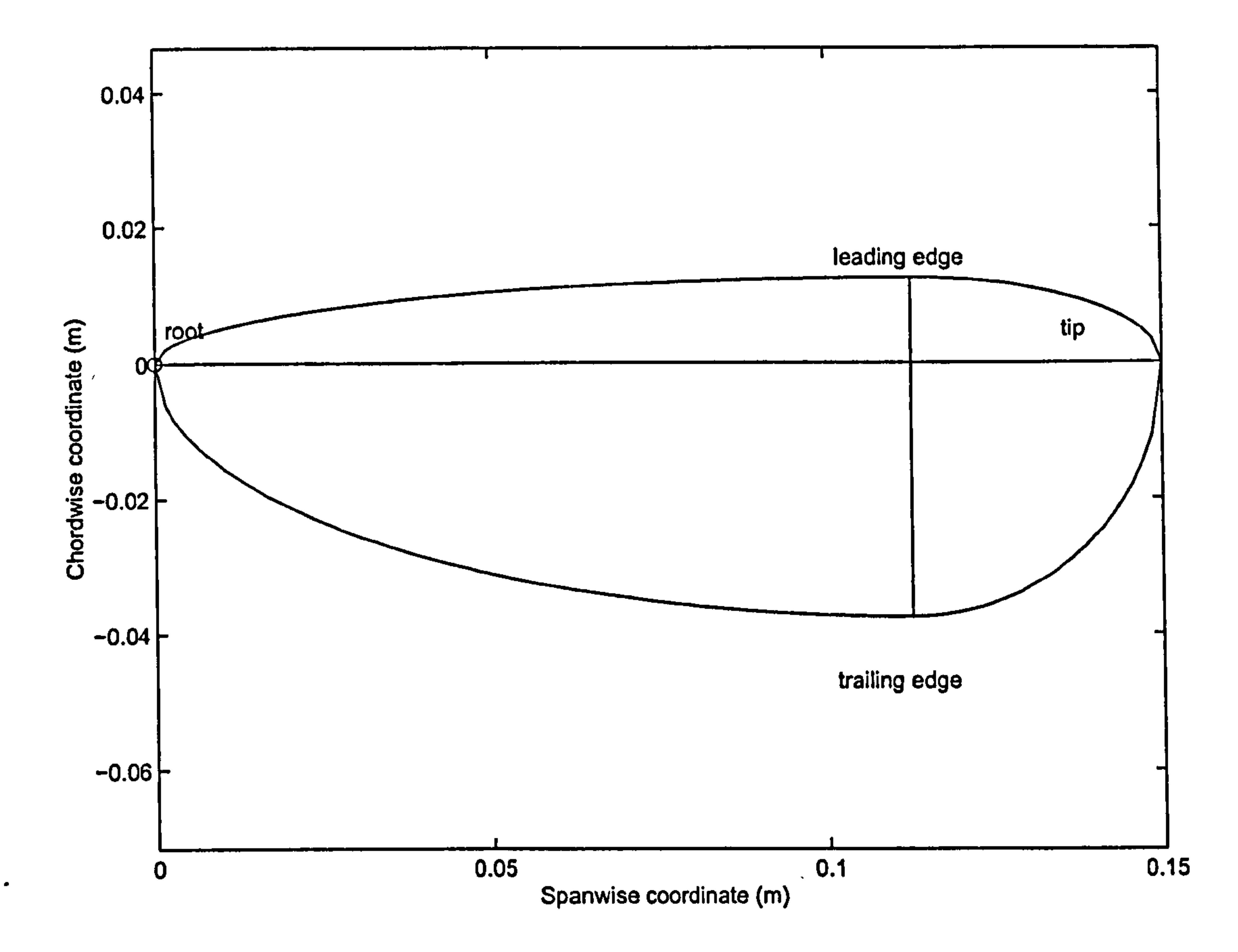

Figure 69: FMAV 50/2 wing shape: the root of the wing is located at the circle, the horizontal and vertical lines are the hinge line and maximum chord line, respectively.

 $\Delta\chi^2$  and  $\Delta\chi^2$  and  $\Delta\chi^2$ 

 $\sim$ 

 $\mathcal{L}_{\rm{eff}}$ 

 $\mathcal{A}^{\pm}$ 

 $\mathcal{A}$  .

 $\sim$ 

UNCLASSIFIED Page 125 of 248

 $\sim$ 

 $\sim$   $\epsilon$ 

 $\mathcal{A}=\mathcal{A}$ 

 $\bullet$ 

 $\bullet$ 

#### Pedersen 16.2 Kinematics

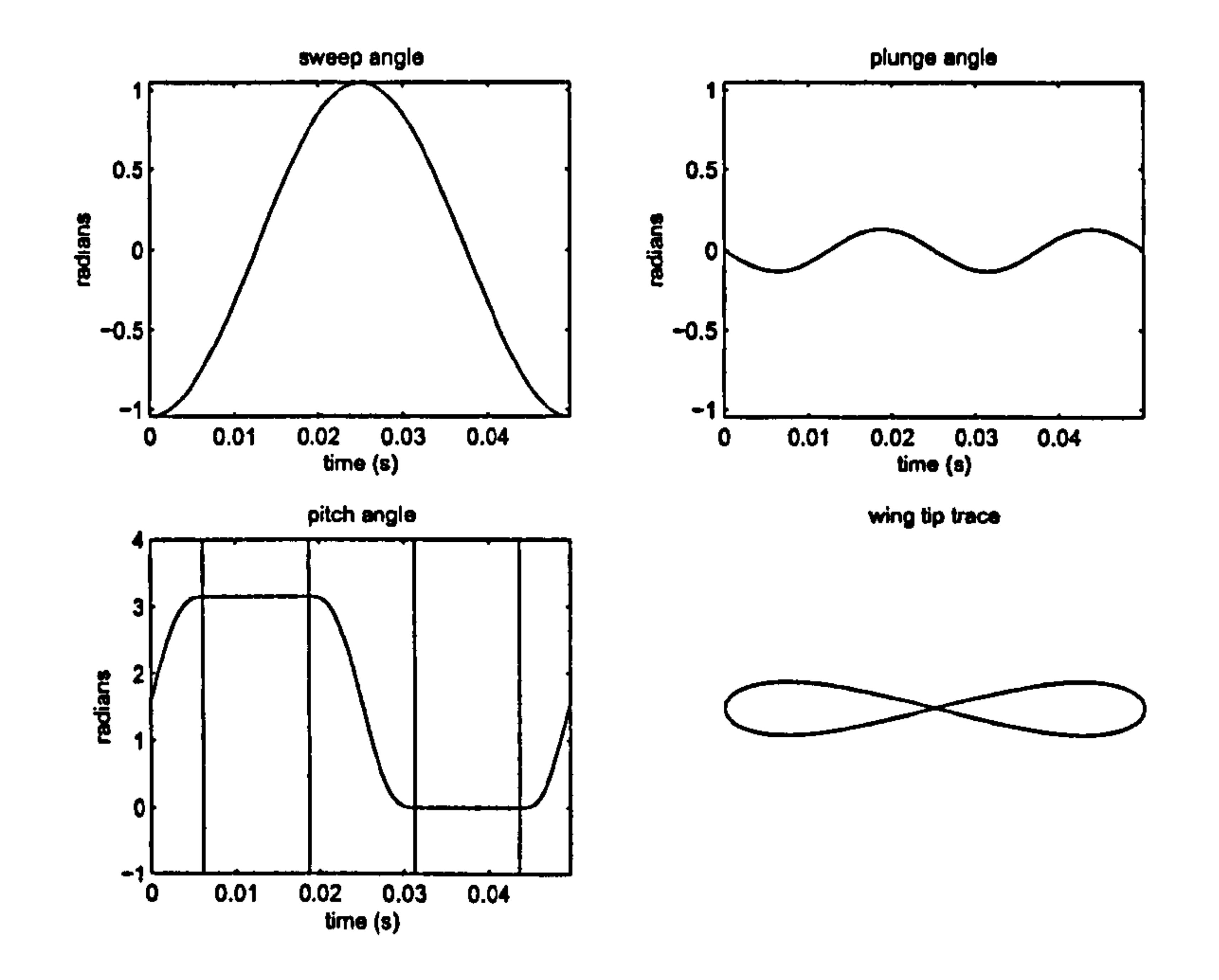

Figure 70: FMAV 50/2 wing kinematics: the first stroke starts forwards (negative sweep angle  $\theta$ ) with the wing vertical. The vertical lines in the pitch angle plot are the delimiters between rotational and translational motion. The tip trace is in the  $\theta, \psi$  spherical coordinate system. Angles are given in radians.

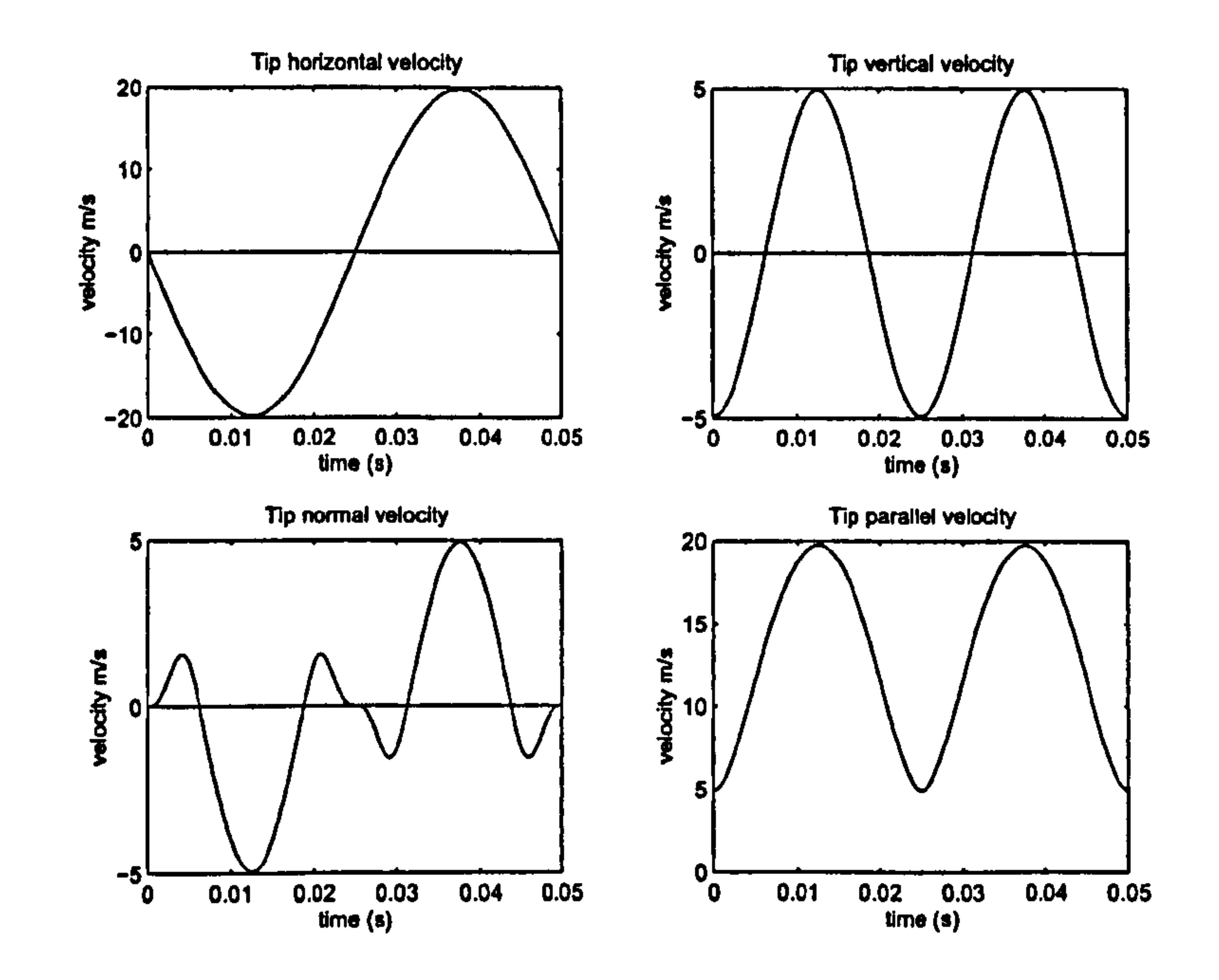

Figure 71: FMAV 50/2 wingtip velocities: the velocities are of the fluid relative to the wing.

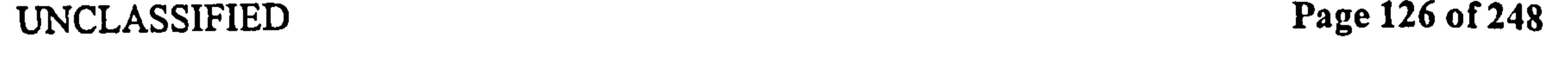

 $\bullet$ 

 $\mathcal{L}_{\rm{c}}$ 

#### Pedersen 16.2 Kinematics

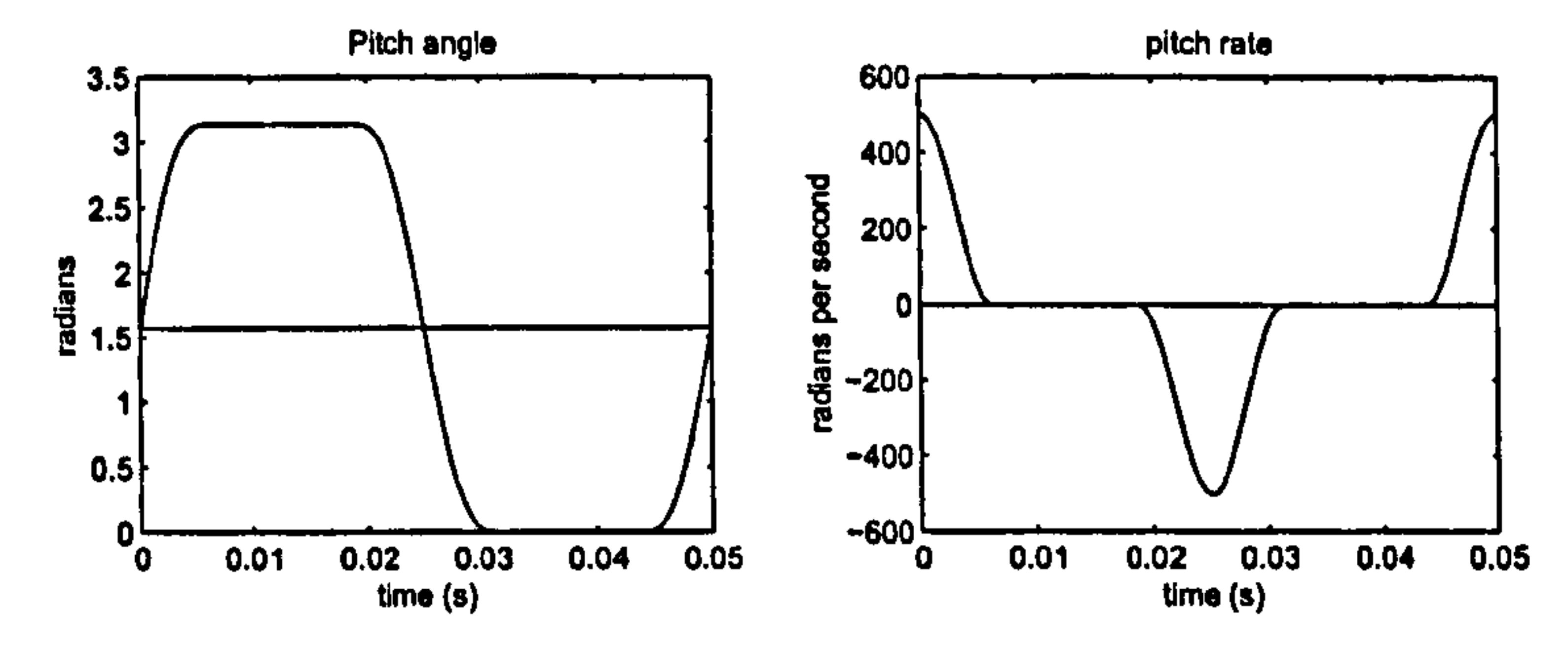

Figure 72: FMAV 50/2 wing pitching: note that the velocity asymptotes gradually to 0. The horizontal line on the pitch angle figure represents the vertical  $(\pi/2)$ .

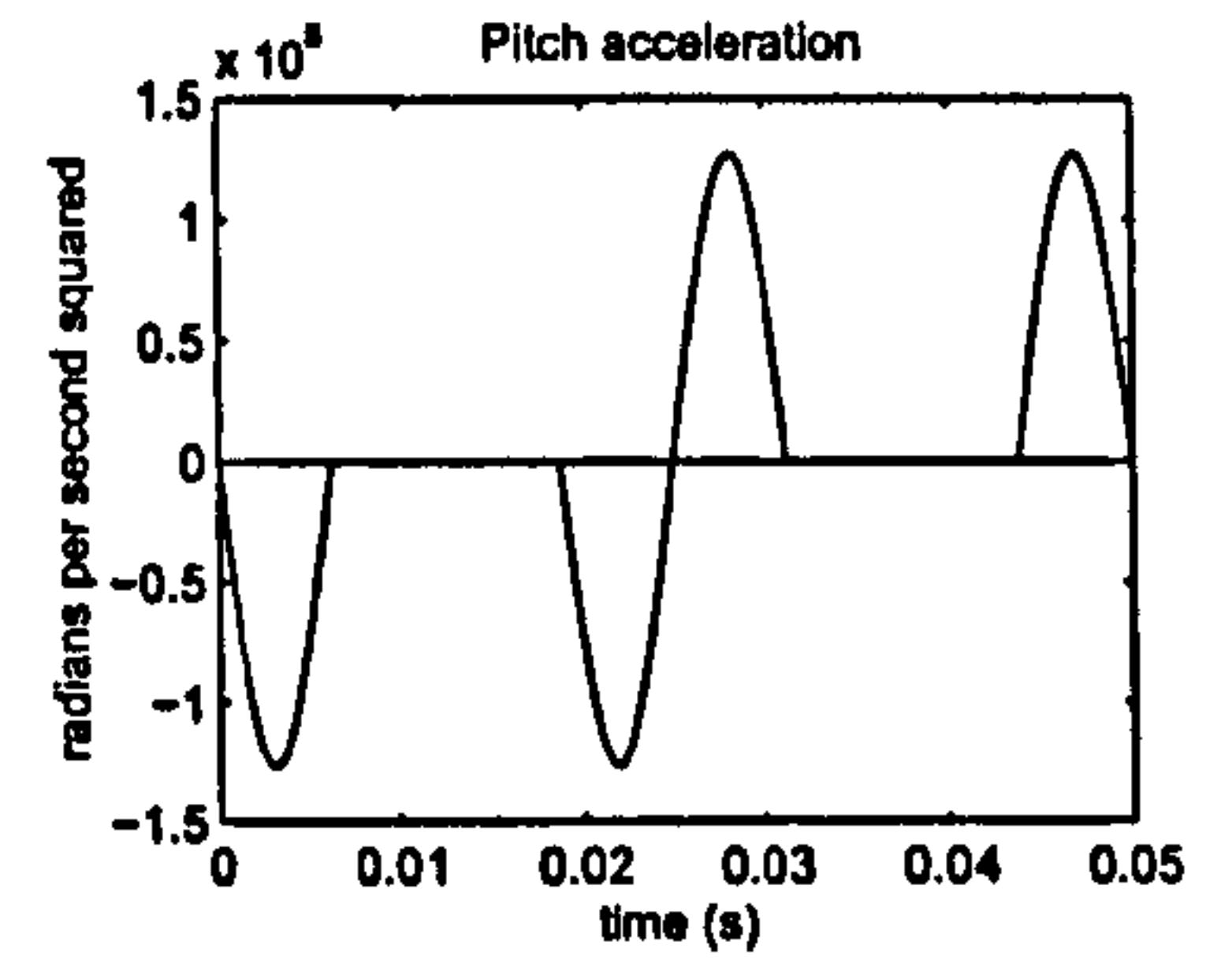

- FIRSTSTEP = wrap. Because the data represent a closed cycle, we wrap the first value of  $C_L$
- NWAK = 4. The wake is formed using four full cycles.
- WAKEMETHOD = full wake. We form the full wake based on the cycles given by NWAK at once, rather than growing it from the start.
- USEPOLHAMUS = yes.  $C_L$  for the Wagner and Küssner effects are the effective  $C_L$ , as modified by the Polhamus correction.

 $\boldsymbol{\beta}$ 

• TAILFLAG = 1. Reversal times are based on the trailing edge position.

 $\bullet$ 

 $\sim 10^{-10}$  M  $_{\odot}$ 

 $\mathcal{L}$ 

 $\label{eq:2.1} \Delta_{\rm{max}} = \frac{1}{2} \sum_{\rm{max}} \left( \frac{1}{\sigma_{\rm{max}}} \right)^2 \left( \frac{1}{\sigma_{\rm{max}}} \right)^2 \left( \frac{1}{\sigma_{\rm{max}}} \right)^2 \left( \frac{1}{\sigma_{\rm{max}}} \right)^2 \left( \frac{1}{\sigma_{\rm{max}}} \right)^2 \left( \frac{1}{\sigma_{\rm{max}}} \right)^2 \left( \frac{1}{\sigma_{\rm{max}}} \right)^2 \left( \frac{1}{\sigma_{\rm{max}}} \right)^2 \left( \frac{1}{\sigma_{\rm{max}}} \right)^2 \left( \frac{1$ 

 $\mathcal{A}$ 

 $\frac{1}{2}$ 

UNCLASSIFIED Page 127 of 248

Pedersen 16.2 Kinematics

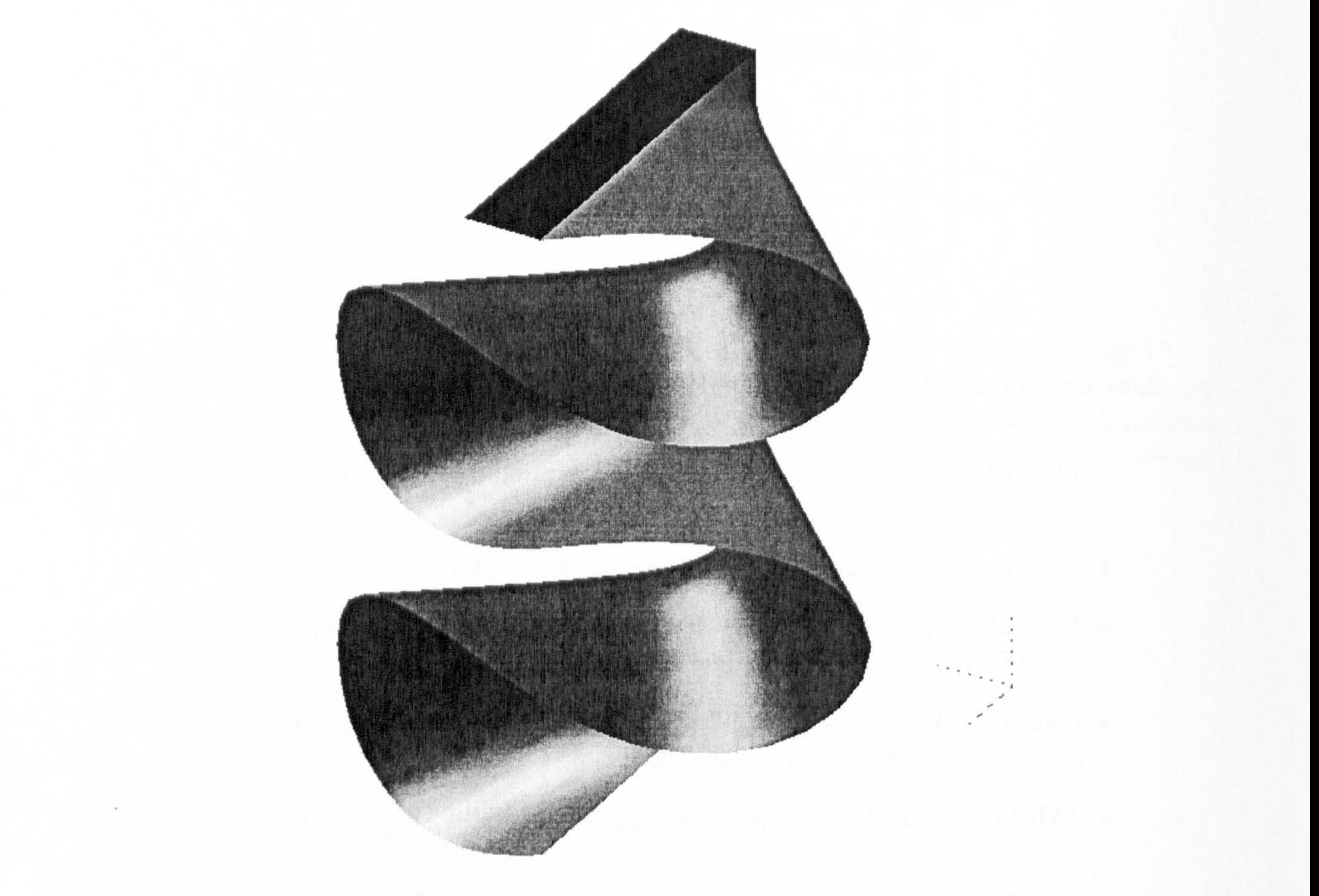

Figure 73: Sample 3D Lissajous wake surface. Compare with Figure 31. The dark rectangle at the top is a thin, flat rectangular wing, undergoing a figure-of-eight motion similar to the FMAV 50/2 kinematics given. The hinge of the wing is at the upper right corner in the figure. The 3D wake is the surface swept by the trailing edge, convected downwards at constant velocity.

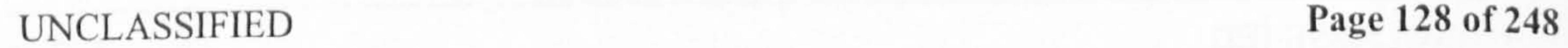

#### Pedersen 17 Results for FMAV 50/2

# 17 Results for FMAV 50/2

Considering the horizontal quasi-steady "drag" force in Figure 75, it can be seen that during the translation it is actually in the direction of motion, due to the wing plunging downwards. This is clearly an unrealistic result, but once the Polhamus correction has been added, as shown in Figures 76 and 77 the horizontal force ceases to be in the direction of motion. This is because the forwards horizontal force will be a suction force that the Polhamus effect rotates to become vertical. The vertical added mass force is shown in Figure 79. This is shown to illustrate that the mean added mass force for a cycle is in fact 0. For the Robofly dataset, the mean added mass force came to about 1-2% of the root-mean-square value, because of the use of sampled data. Finally, by setting firststep='wrap' the impulsive starting effect of the primary wake have been eliminated, assuming that the current stroke is just one in a long series of identical strokes. Therefore, the primary wake effect in Figure 78 is also symmetrical between  $\frac{1}{\sqrt{2}}$ 

This study has been included for the sake of highlighting some effects of our model that are not apparent from the Robofly dataset.

A sample wake shape for this type of motion can be seen in Figure 73.

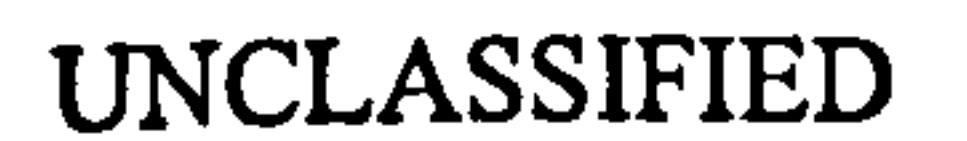

 $\sim$  100  $\mu$  m  $^{-1}$  . The  $^{-1}$ 

 $\Delta$  ,  $\Delta$ 

# UNCLASSIFIED Page 129 of 248

 $\mathcal{O}(\mathcal{O}_\mathcal{O})$  . The contract of the contract of the contract of the contract of the contract of the contract of the contract of the contract of the contract of the contract of the contract of the contract of the co

## Pedersen 17 Results for FMAV 50/2

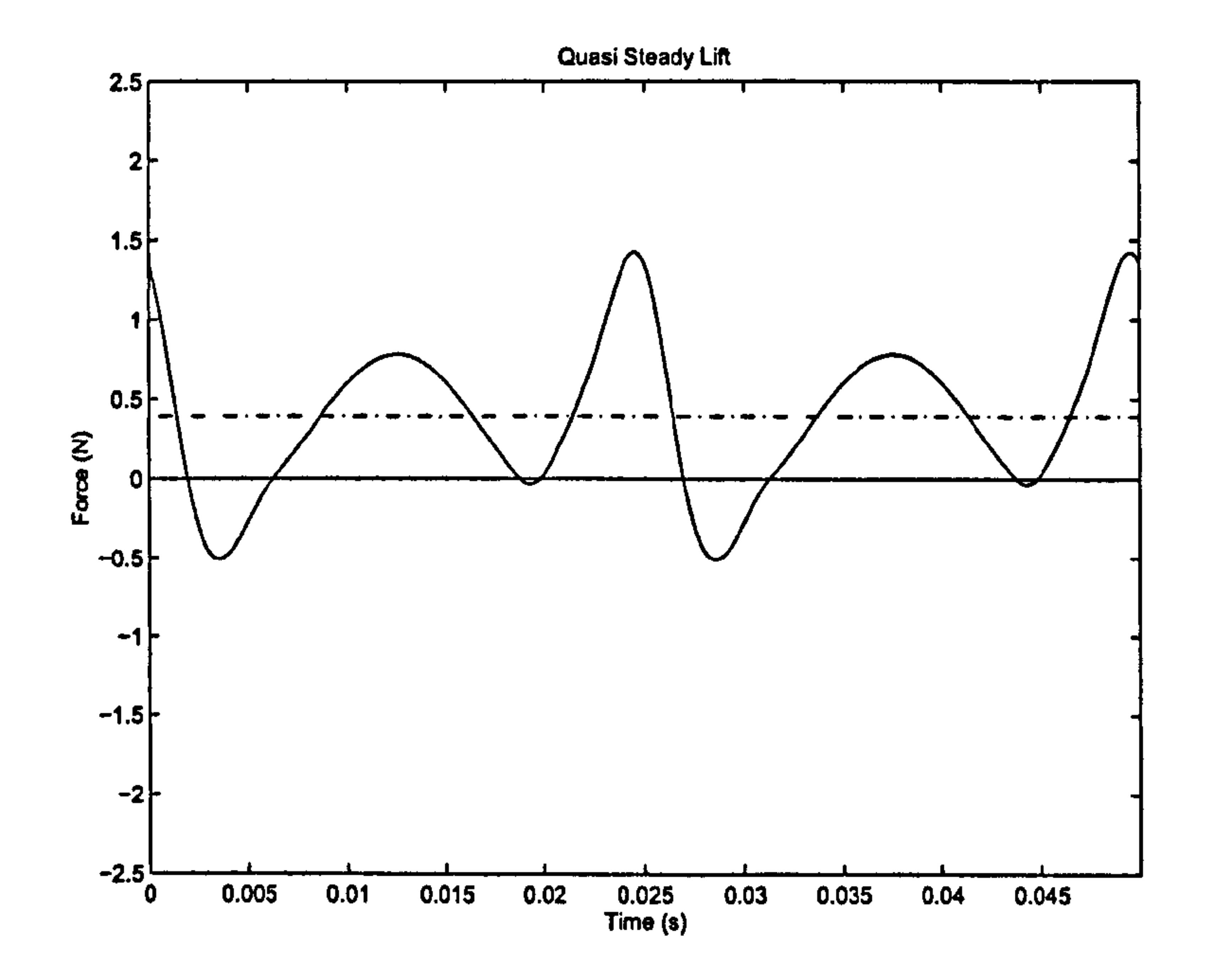

Figure 74: FMAV 50/2 quasi-steady lift  $(F_{VQW})$  - solid line. Chain line is average predicted force.

# Figure 75: FMAV 50/2 quasi-steady "drag".  $(F_{HQW})$  - solid line. Average predicted force is approximately 0.

UNCLASSIFIED Page 130 of 248

 $\kappa \sim 20$ 

 $\mathcal{R}_{\mathrm{eff}}$ 

 $\mathbb{R}^{2}$ 

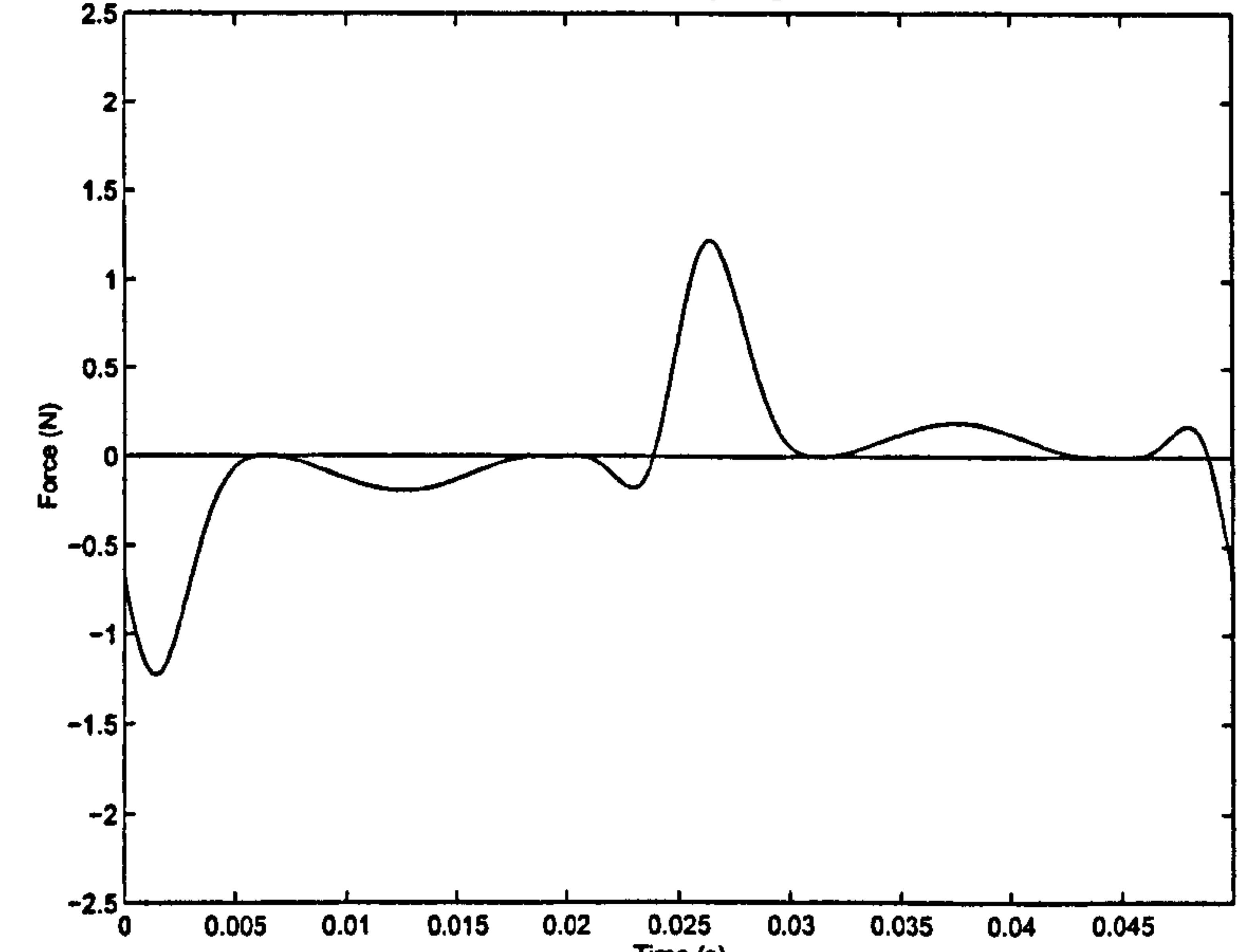
$\Delta$ 

## Pedersen 17 Results for FMAV 50/2

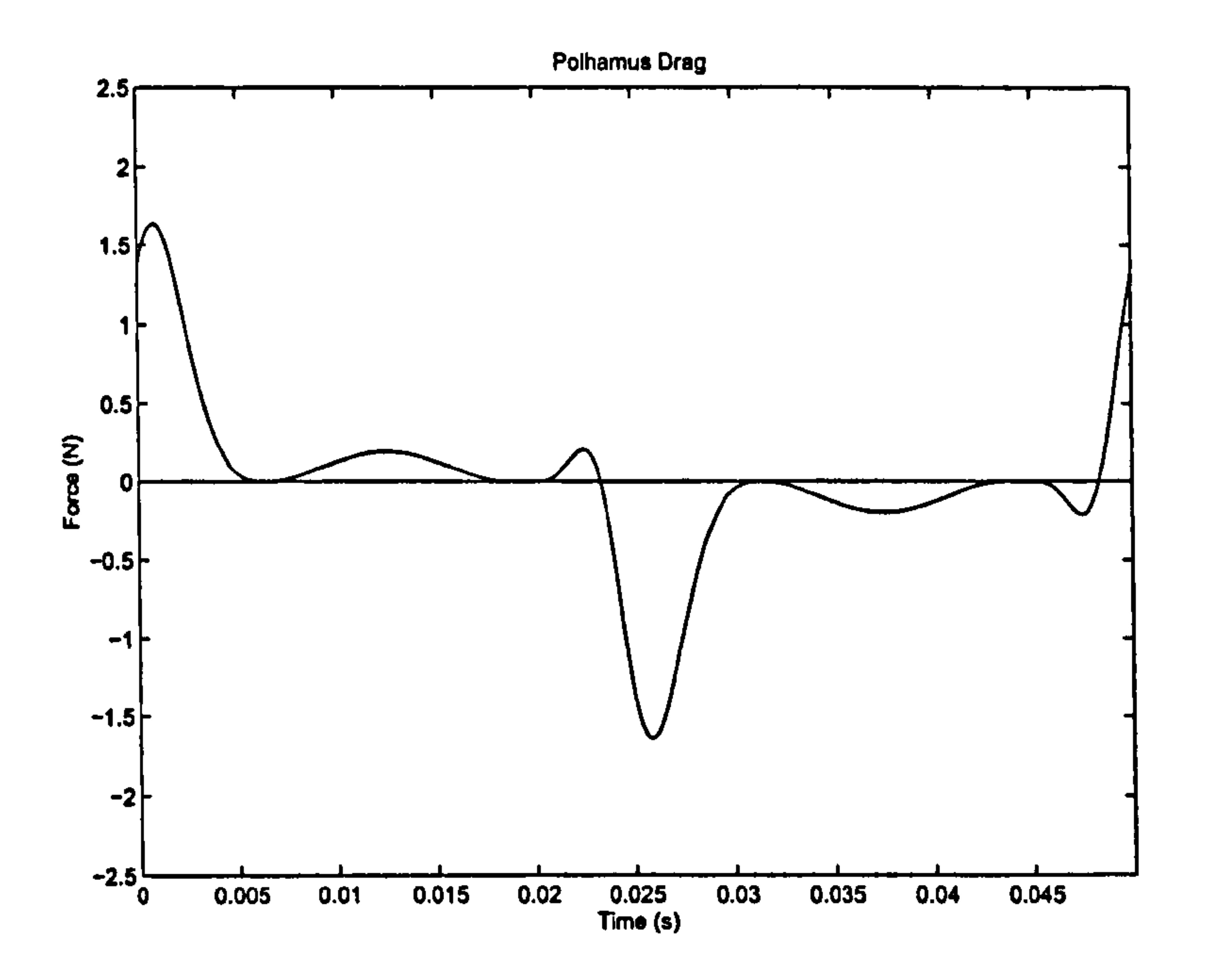

## $\mathbf{0}$  $0.005$   $0.01$   $0.015$   $0.02$   $0.025$   $0.03$   $0.035$   $0.04$   $0.045$ Time (s)

Figure 76: FMAV 50/2 Polhamus correction to horizontal force. Average predicted force is  $\mathcal{O}(\mathcal{V})$ approximately 0.

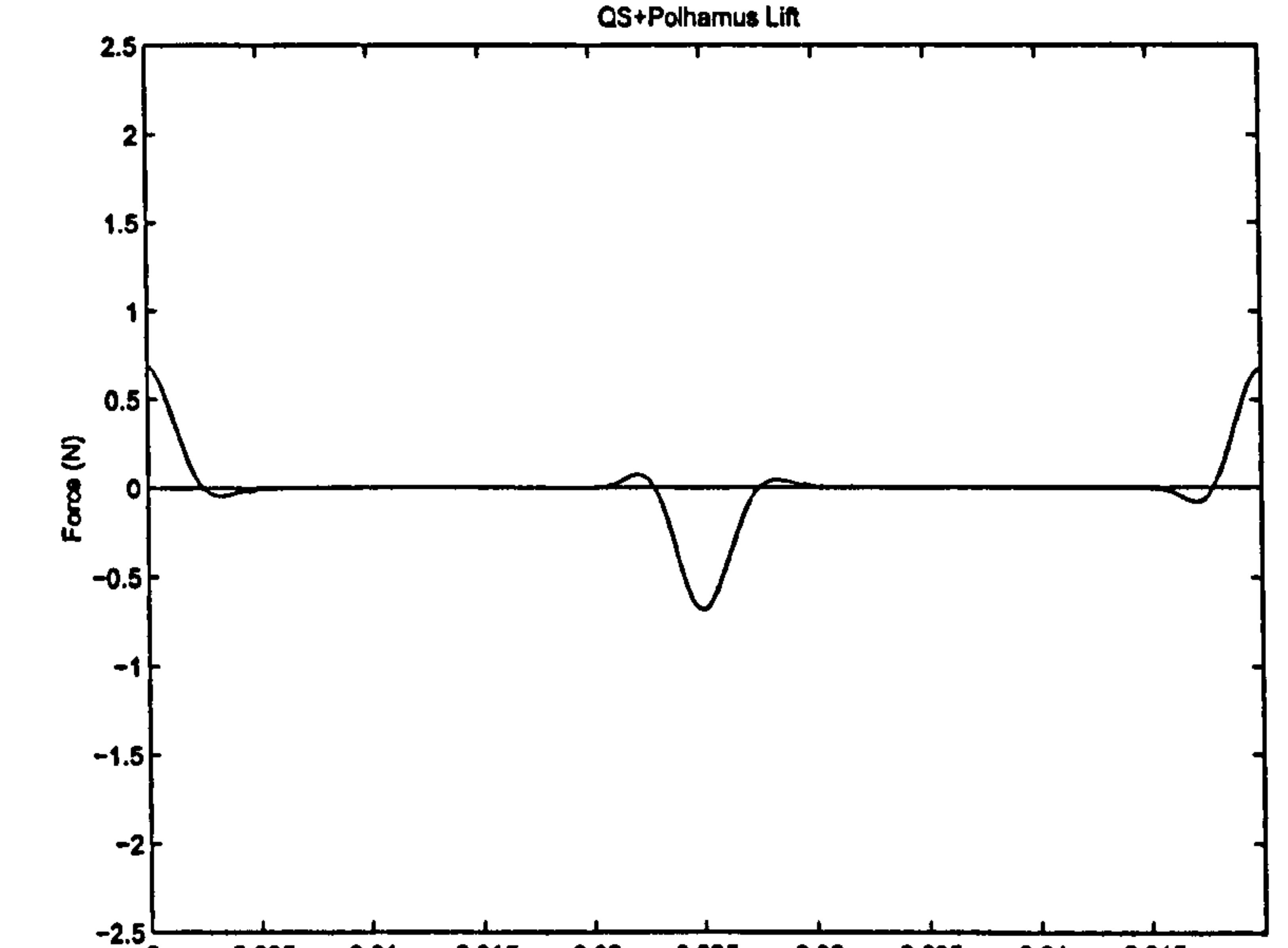

# Figure 77: FMAV 50/2 horizontal force, corrected for Polhamus effect. Average predicted force is approximately 0.

 $\overline{C}$ 

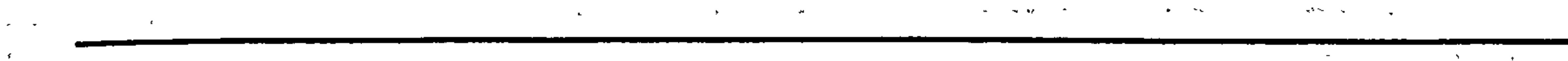

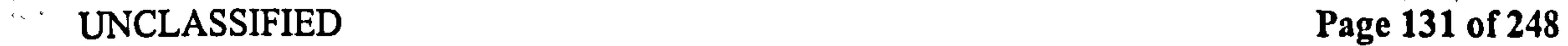

 $\mathcal{L}$ 

 $\Lambda$  .

 $\bullet$ 

# Pedersen 17 Results for FMAV 50/2

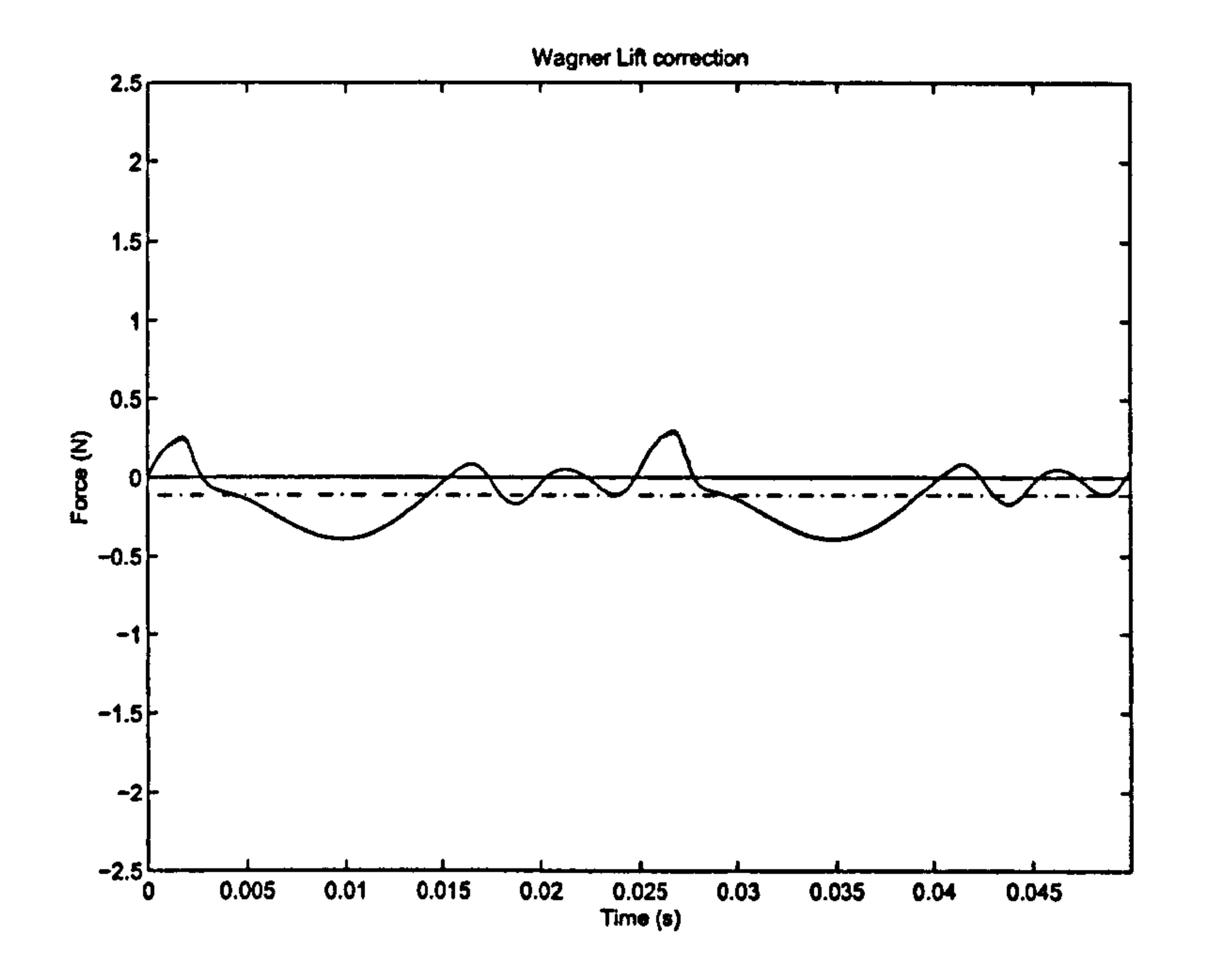

Figure 78: FMAV 50/2 primary (Wagner) wake lift correction (solid line). Chain line is average predicted force.

# 0 0.005 0.01 0.015 0.02 0.025 0.03 0.035 0.04 0.045 rime (s)  $\Delta$ Figure 79: FMAV 50/2 added mass lift. Average predicted force is approximately 0. UNCLASSIFIED Page 132 of 248  $\star$  $\frac{1}{2}$  ,  $\frac{1}{2}$

 $\mathbf{Y}$  .

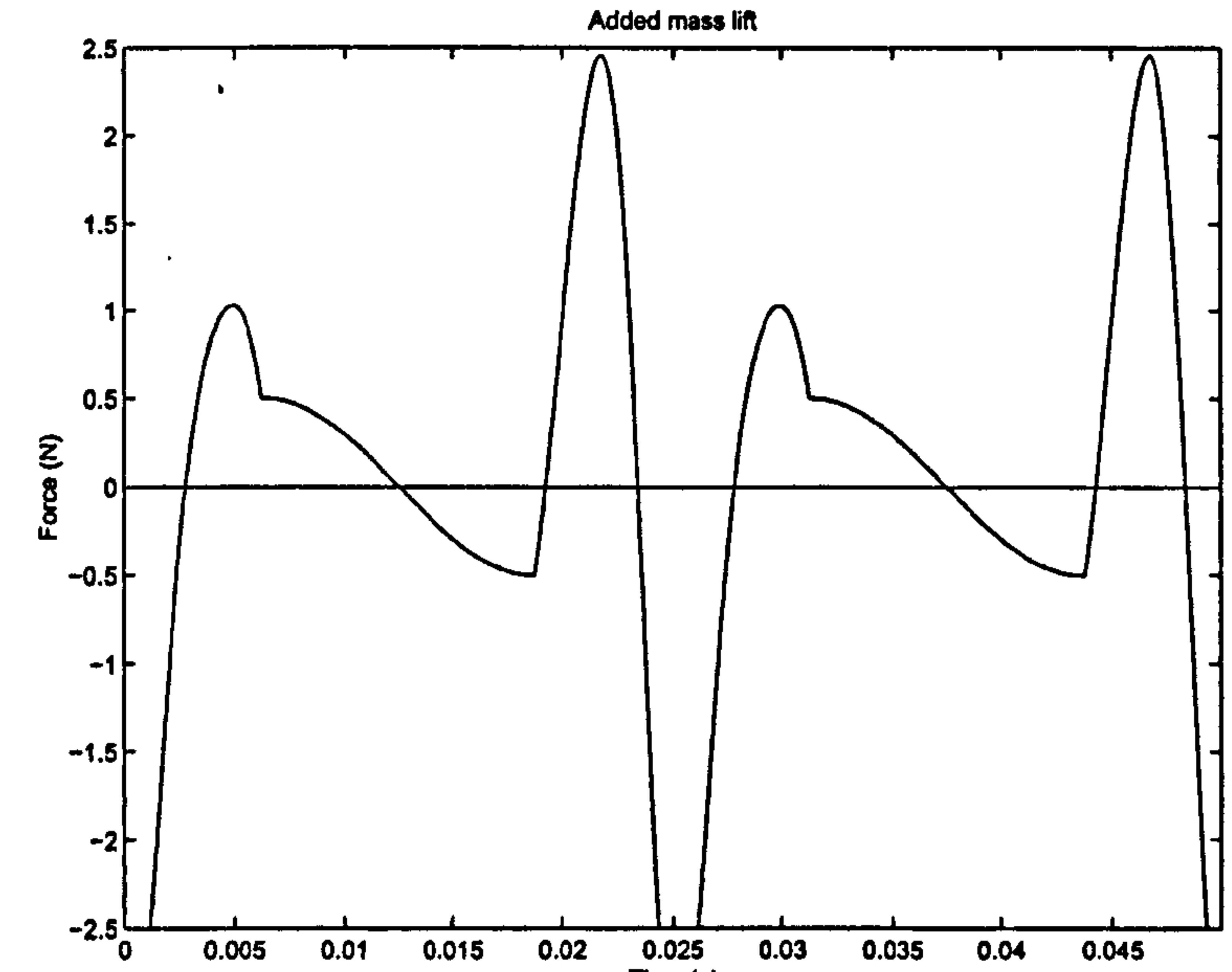

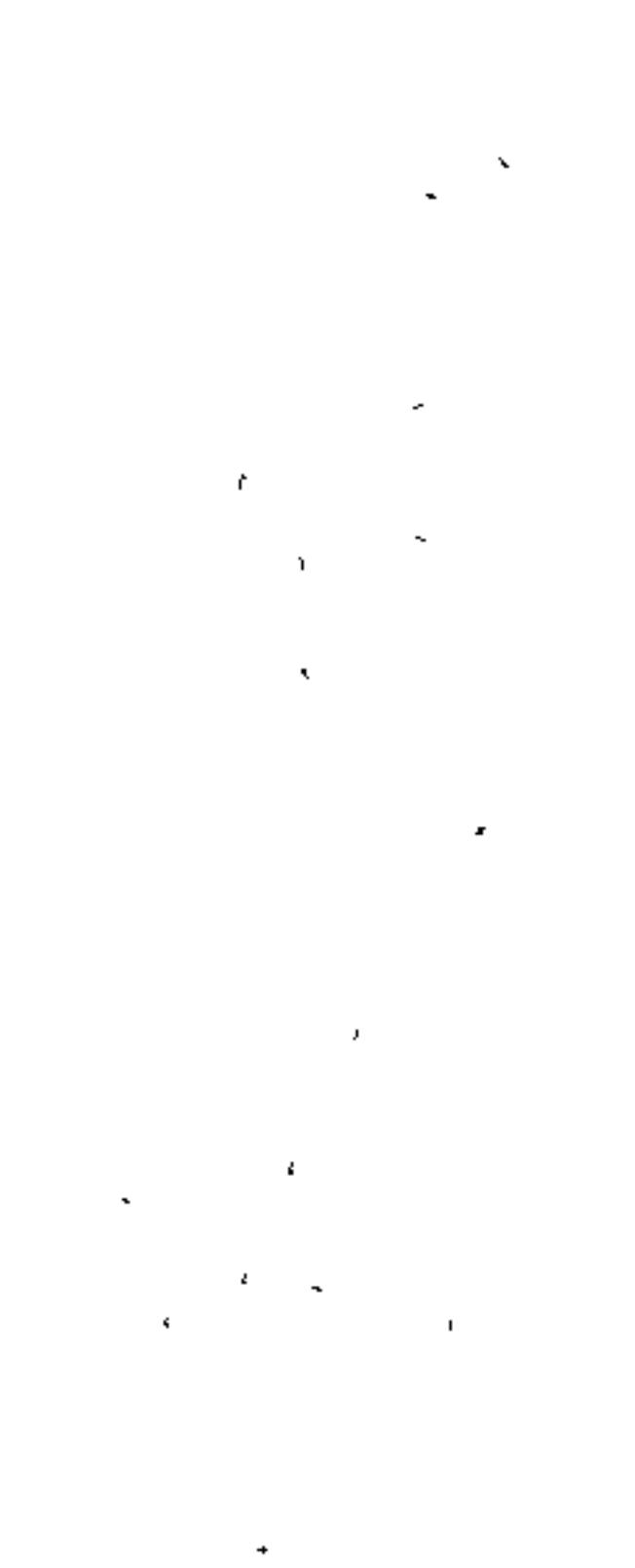

Pedersen 18 Discussion

# 18 Discussion

# 18.1 Discussion of results

## 18.1.1 Result overview

The Robofly data for both lift and drag show a similar form - a sharp trough near the reversal point, accompanied by peaks immediately before and after reversal. Between these two peaks (in the midstroke) the forces are lower, but increasing gradually towards the second peak. For the predicted forces, both the lift and drag show a similar form - the Polhamus<br>rected quasi-steady force over-predicts the measured force by a factor of 2, and has no corrected quasi-steady force over-predicts the measured force by a factor of 2, and has no first peak after reversal. The wake effect is to reduce these forces at midstroke. Finally, the added mass contribution has very little effect at midstroke, but causes a sharp reduction in forces at reversal, and an increase immediately after, reducing the predicted value at reversal to match the trough in the measured data, and introducing the first peak just after reversal, again to match the measured data.

These observations cannot be assumed generally to apply to other kinematics - for ex- ample the FMAV 50/2 kinematics of Section 17 show a marked force peak at midstroke.

## 18.1.2 Radial force distribution

Consider the radial distribution of the lift forces in Figures 48 to 57. The radial position of the peaks is most apparent from the radial distribution plot of peak force in Figure 58.

- As mentioned in Section 15 the radial position with the greatest quasi-steady force per unit span is slightly outboard of the radius where the semichord is greatest. This is because translational velocities increase towards the tip, so the force per unit surface area increases further from the root. However, beyond the radius where peak chord occurs, the wing starts to taper to a point, reducing the surface area per span. Therefore, the radial position with the greatest quasi-steady force per unit span will be where the product  $r^2b$  is greatest. In Figures 49 and 58 it can be seen that this occurs at about 80% of tip radius.
- This radial position will obviously be different for other wing shapes, but it will generally hold that the quasi-steady force per metre span is highest slightly outboard of the maximum chord, for any reasonably smooth chord distribution. The radial distribution of the other four force components are broadly similar, with some notable variation: the magnitude of the Polhamus component is directly related to the suction part of the quasi-steady force. Therefore, unsurprisingly, the radial distribution of the Polhamus force component is almost identical to that of the quasi-steady force. For the Wagner and Küssner components, it was expected that the radial distribution would be fuller towards the root. Although the shed vorticity increases towards the tip, so does the distance travelled in semichords, which

governs how quickly these effects decay. The distance travelled in sernichords increases towards the tip partly because of the greater distance travelled, but also because the sernichord decreases towards the tip. Defining the maximum force radius  $(\hat{r})$ , the radial position where the forces have their greatest magnitude), it can be seen that the magnitudes of the two wake

传

# UNCLASSIFIED Page 133 of 248

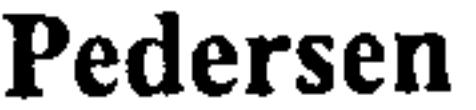

18.2 Evaluation of results

components do, indeed, drop off much faster tipwards of  $\hat{r}$ . However, surprisingly, values of  $\hat{r}$  for the the wake force components are further tipwards than for the quasi-steady case, and the radial distribution of the wake forces rootwards of  $\hat{r}$  is not notably fuller than the quasi-steady case.

## 18.1.3 Rigid versus flexible wing surface

The most rapid changes in force, and the peaks and troughs of the force occur near the reversal points, because of the high rotation velocities at those points. It is postulated that this is an effect of the wings being rigid, and this concentration will be less pronounced for wings with flexible surfaces. Because the wings are rigid, the normal velocities due to the rotation at reversal are high. This affects all the force components. Allowing the surface  $t_0$ deform introduces elasticity into the response of the wing to the kinematics, attenuating the effect of sharp rotation. This point is important because an eventual physical embodiment of an FMAV will almost certainly need a flexible wing surface, partly for structural reasons and partly to reduce the peak loads during rotation.

## 18.1.4 Viscosity

The potential force modelling used in this thesis required the omission of viscous forces, especially in the form of skin friction and base (pressure) drag. There is no simple way  $of$ introducing corrections for these, apart from using empirical corrections.

This section deals with the accuracy and utility of the model. It is mainly restricted to the results for the Robofly dataset, since this is the only set with measured data to compare with. It is concluded that the added mass model is not very good, as it over-predicts the effect of added mass due to ignoring the effect of the primary wake on the added mass. The lift results are acceptable as a first-order model, in that they capture the general shape and overall scale of the lift force. Especially gratifying is the way they accurately capture the loss of lift due to the impulsive start. The drag results, however, are much less good, primarily because the drag effect of the primary wake on the wing is not modelled. Using  $\mu$ .<br>مم the Polhamus correction to force coefficient for the purpose of wake effect seems especially promising, but will require more validation, *after* the added mass model has been refined. A<br>simple model to correct for the primary wake effect on drag has been proposed in Section simple model to correct for the primary wake effect on drag has been proposed in Section 15.2. Although this is too weak theoretically to use when predicting forces, it is used to support the postulation that omitting primary wake effects is probably the most important source of error in the drag force prediction.

# Moment data were not available for the Robofly experiment. This is unfortunate, as it makes it impossible to validate the expressions for the moments. The added mass moment is especially a concern, as the added mass forces were modelled without the effect of the wake.

## 18.2 Evaluation of results

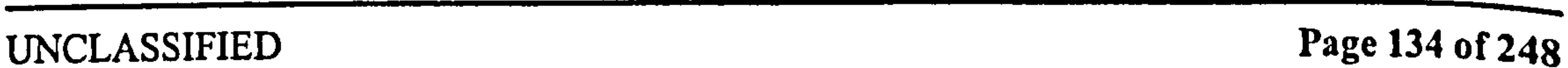

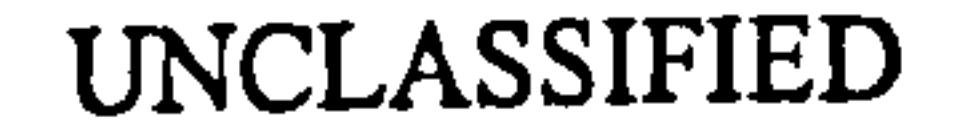

## Pedersen 18.2 Evaluation of results

Similarly, the effect of omitting Polhamus corrections from the pitching moment cannot be evaluated.

Nonetheless, it is gratifying that a purely inviscid model has managed to get as close at it did to the actual results, which are for a very viscous and unsteady flight regime. The model underpredicted the average lift by only 9%. Note also that the expected operating regime of the FMAV is considerably less viscous than that of Dickinson's experiment. Dickinson had a Reynolds number of order  $10^2$ , while for the FMAV kinematics of Section 16 the Reynolds number is of the order  $10^5$ . This is calculated using the same expression as Dickinson<sup>4</sup>.

The result of this higher Reynolds number should be to reduce the effect of viscosity, and hopefully make the model more accurate when modelling the aerodynamics of the FMAV.

4Using the expression for Reynolds number on page 2608 of (2], with our kinematic data from Section 16, and the kinematic viscosity equal to  $1.5 \times 10^{-5} m^2/s$ . Note that these values are not directly comparable with standard translational aerofoil Reynolds numbers, since they use peak values of velocity and sernichord.

 $\mathbf{x}^{\mathbf{x}} = \mathbf{z}$ 

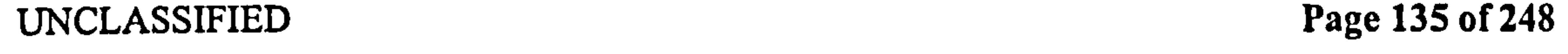

Pedersen

# Part V Conclusion and further work

In this part, the assumptions used when making the model are summarised in Section 19.1, and some conclusions drawn on the usability of the model and the code in Section 19.2. Ideas for future refinement are given in Section 20.

 $\mathcal{F}(\varphi)$  .

 $\mathbf{F}_{\mathrm{cyc}}$ 

 $\sigma_{\rm{max}}=2.0$ 

 $\mathcal{R}^{\mathcal{C}}$  .

 $\mathcal{L}(\mathcal{L}(\mathcal{$  $\label{eq:2.1} \frac{1}{\lambda} \frac{d^2}{dt} \left( \frac{d^2}{dt} \right) = \frac{1}{\lambda} \frac{d^2}{dt} \frac{d^2}{dt} \left( \frac{d^2}{dt} \right) = \frac{1}{\lambda} \frac{d^2}{dt} \left( \frac{d^2}{dt} \right) = \frac{1}{\lambda} \frac{d^2}{dt} \left( \frac{d^2}{dt} \right) = \frac{1}{\lambda} \frac{d^2}{dt} \left( \frac{d^2}{dt} \right) = \frac{1}{\lambda} \frac{d^2}{dt} \left( \frac{d^2}{dt} \right) = \frac{1$  $\mathcal{L}_{\mathcal{A}}$  and the contract of the contract of the contract of the contract of the contract of the contract of the contract of the contract of the contract of the contract of the contract of the contract of the contra  $\sim 10^{11}$  km s  $^{-1}$  $\mathcal{A}^{(N)}$  and  $\mathcal{A}^{(N)}$  $\label{eq:2.1} \frac{1}{\sqrt{2}}\left(\frac{1}{\sqrt{2}}\right)^{2} \left(\frac{1}{\sqrt{2}}\right)^{2} \left(\frac{1}{\sqrt{2}}\right)^{2} \left(\frac{1}{\sqrt{2}}\right)^{2} \left(\frac{1}{\sqrt{2}}\right)^{2} \left(\frac{1}{\sqrt{2}}\right)^{2} \left(\frac{1}{\sqrt{2}}\right)^{2} \left(\frac{1}{\sqrt{2}}\right)^{2} \left(\frac{1}{\sqrt{2}}\right)^{2} \left(\frac{1}{\sqrt{2}}\right)^{2} \left(\frac{1}{\sqrt{2}}\right)^{2} \left(\$  $\mathcal{L}_{\text{max}}$  and  $\mathcal{L}_{\text{max}}$  . The  $\mathcal{L}_{\text{max}}$  $\label{eq:2} \mathcal{L}_{\mathcal{A}}(\mathbf{r},\mathbf{r})=\mathcal{L}_{\mathcal{A}}(\mathbf{r},\mathbf{r})\mathcal{L}_{\mathcal{A}}(\mathbf{r},\mathbf{r})$  $\label{eq:2} \frac{1}{\sqrt{2}}\left(\frac{3}{2}\right)^{2} \left(\frac{1}{2}\right)^{2} \left(\frac{1}{2}\right)^{2}$  $\label{eq:2.1} \frac{1}{\mathbf{P}}\left(\mathbf{p}^{\mathcal{A}}_{\mathbf{p}}\right)=\frac{1}{\mathbf{P}}\left(\mathbf{p}^{\mathcal{A}}_{\mathbf{p}}\right)=\frac{1}{\mathbf{P}}\left(\mathbf{p}^{\mathcal{A}}_{\mathbf{p}}\right)=\frac{1}{\mathbf{P}}\left(\mathbf{p}^{\mathcal{A}}_{\mathbf{p}}\right)=\frac{1}{\mathbf{P}}\left(\mathbf{p}^{\mathcal{A}}_{\mathbf{p}}\right)=\frac{1}{\mathbf{P}}\left(\mathbf{p}^{\mathcal{A}}_{\mathbf{$ 

**Contract Contract Contract** 

 $\label{eq:2.1} \frac{1}{\sqrt{2\pi}}\left(\frac{1}{\sqrt{2\pi}}\sum_{i=1}^n\frac{1}{\sqrt{2\pi}}\left(\frac{1}{\sqrt{2\pi}}\sum_{i=1}^n\frac{1}{\sqrt{2\pi}}\right)\right)^2\right)^{1/2}$ 

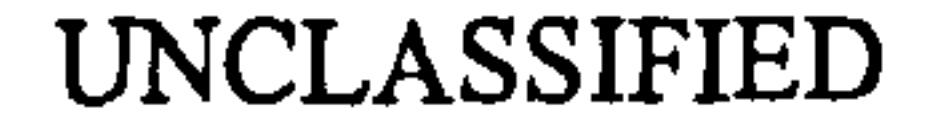

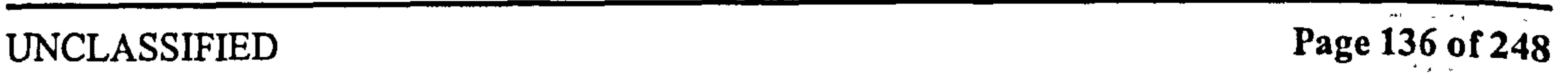

 $\mathbf{x}$ 

 $\frac{1}{2}$   $\frac{1}{2}$ 

 $\mathbb{Z}$ 

 $\lambda_{\rm m}$ 

 $\mathbf{A}^{\mathbf{r}}$ 

 $\mathcal{L}$ 

# Pedersen 19 Conclusions

# 19 Conclusions

First, the assumptions used while creating the model will be listed.

# 19.1 Assumptions

- The wing root is stationary.
- o The wing is thin and flat.
- The hinge point is at the same point on the chord for all spanwise sections, when wing shape factors are used.
- The body does not affect the airflow, and is ignored.
- e The far-field free stream is stationary.
- e The flow is entirely inviscid.
- e The flow separates sharply from the leading edge, causing total loss of leading edge suction.
- The flow always reattaches, and forms a stable leading edge vortex.
- The effect of the LEV is to rotate the leading edge suction force by 90°, to become a normal force component.

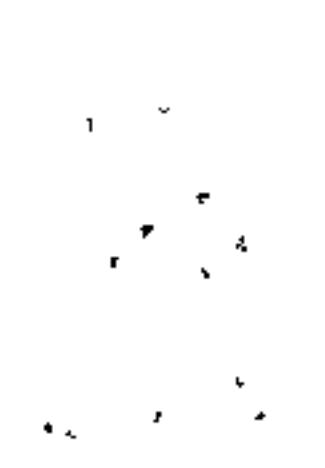

 $\omega_{\rm c} = 2\pi$ 

- The direction of the above rotation is in the direction of the normal velocity at the leading edge.
- The LEV dissipates immediately when shed.
	- The flow leaves the trailing edge smoothly, satisfying the Kutta-Joukowski condition.
	- The wake is treated as a thin, globally stationary filament of vorticity.
- $\blacksquare$  The wake does not decay or dissipate.
	- The wake is split into single-stroke elements, each of which is assumed to be a straight line.
	- The wake moves under constant downwash velocity  $u_i$ , without deforming under its own induced velocity.  $\sigma_{\rm{eff}}$
	- e The above movement is discretised into a set of steps at each reversal.
	- Each wake segment is assumed to be behind the wing until reversal, where all previous wakes jump downwards by a distance based on the average predicted downwash velocity.

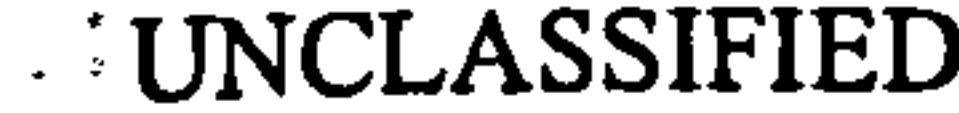

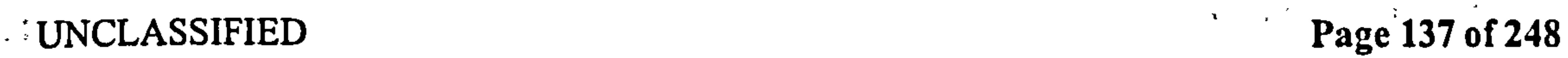

## Pedersen 19.2 Theory conclusions

A model has been developed for calculating highly unsteady lift of insect-like flapping wings, and embodied in MATLAB code. This model is simplified and modular, for the purpose of giving better insight into the various effects that act on the wing. However, this has come at the expense of considerable simplification, in order to enable the use of known solutions to standard unsteady problems. The greatest limitations of the model are: 1) no modelling of viscous forces (this was neccesary to obtain an analytical potential model), and 2) the effect of the wake on added mass is incomplete - although the Küssner function

# 19.2 Theory conclusions

includes the effect of added mass, the Wagner function does not.

The model was tested on two datasets: one for a prescribed geometry and kinematics of a proposed FMAV wing design, the other data from an experiment on Dickinson's Robofly. The second dataset was used for model validation, from which it was concluded that the average circulatory lift predicted was within 9% of the measured. However, the non-circulatory lift (added mass effect) was a poor fit - so although added mass does not contribute a net<br>See also see a seeds some fectures of the shape of the lift trees are lest and the needs lacks. force over a cycle, some features of the shape of the lift trace are lost, and the peak loads are being over-predicted. For drag, both the circulatory and non-circulatory component showed poor correlation. This is partly because of the above mentioned problems with added mass, and the fact that the wake model does not model primary wake drag. However, it is also suspected to be mainly due to the fact that viscous drag is omitted entirely - consider for example the odd result of Figure 75, where the drag force is in the direction of the motion. The main conclusion is that this model is a considerable simplification. This was done

for the purpose of making it possible to embody the model in non-itcrative code, and to give quantitative insight into the meaning of the results. These assumptions mean the model does not predict forces accurately enough for peak loading or flight dynamics modelling. Hopefully, further refinement will allow this. However, the time evolution of lift has been captured well and it has been shown that only the added mass component is not modelled with the required accuracy. This indicates the soundness of the approach and shows the advantage of modularity.

# . 19.3 Code conclusions

The code runs to about 160kb of MATLAB code, with a runtime less than five minutes on a reasonably modem system. Unlike standard CFD code, it does not rely on successive approximation by iterating the code. This means runtime is much lower, and allows us to use some "sloppy" code practice, that gives better code legibility at the expense of runtime. Considerable effort has been expended to make the code proof against data and method legacy, and to leave it open to further refinement by keeping it strictly modular: one module per aerodynamic effect, calculation or dataset.

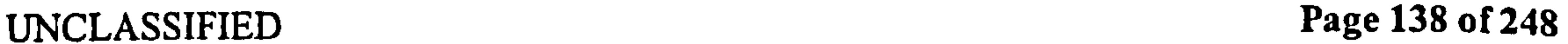

÷.

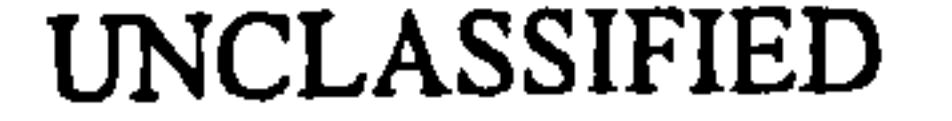

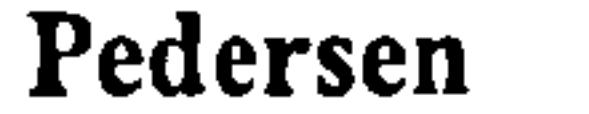

# Pedersen 20 Further work

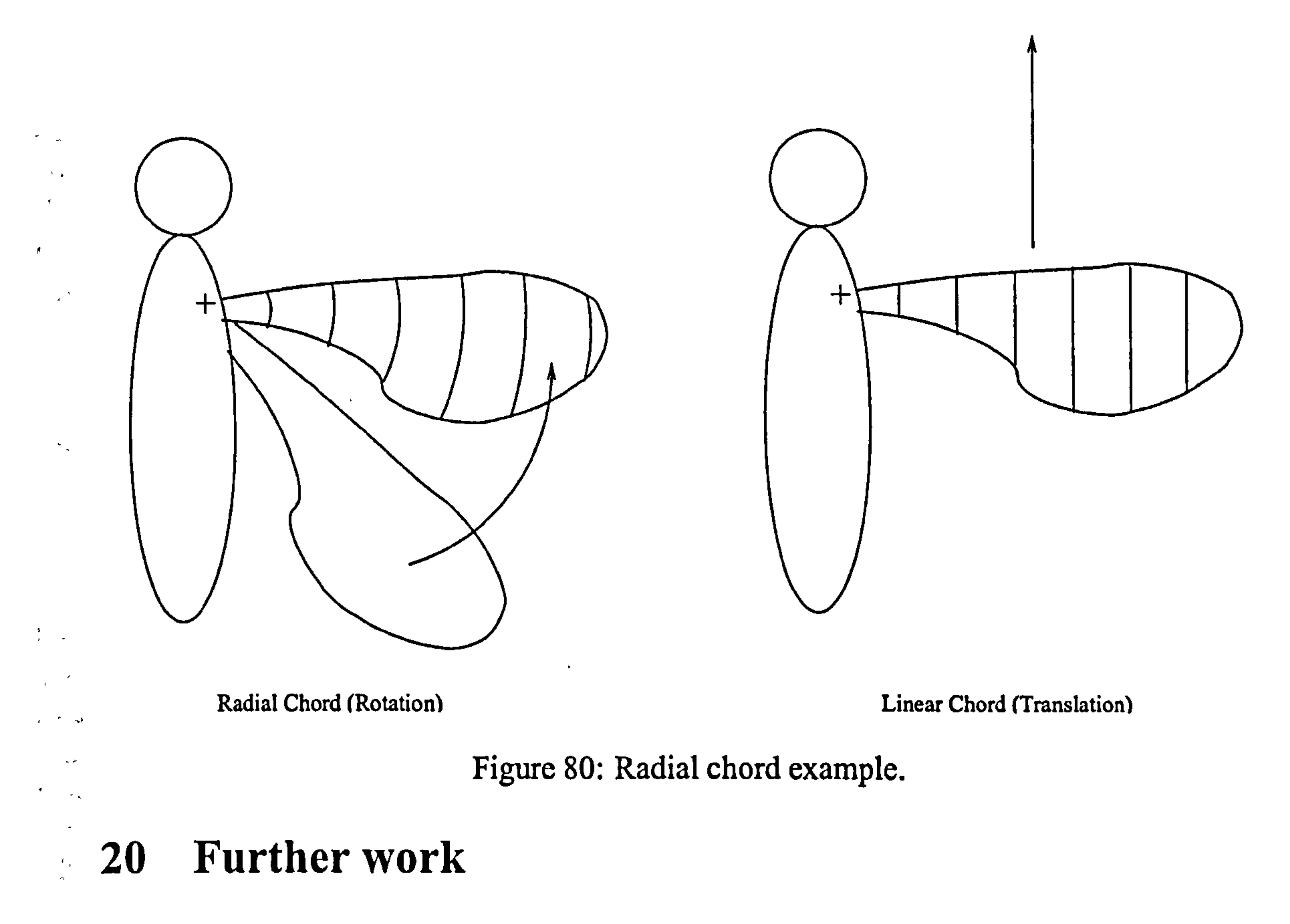

20.1 Theory refinement

## 20.1.1 Radial chord

Consider a wing sweeping horizontally in still air, at zero angle of attack, so the wing is also horizontal. As can be seen from Figure 80, the effective chord lines in this case are arcs centered on the hinge - these are points where the velocity due to the sweeping motion are the same. Similarly, consider the same wing sweeping horizontally at 90' angle of attack, so the wing is vertical - the effective chord lines are now straight.

From the above, it can be seen that the effective chord of a rotating wing is not straight, but depends on the inflow angle of the wing. It is proposed that the effective chord distribution can be expressed as the summation of two "pseudochords" - one purely radial, one purely linear.

Development of this theory had to be abandoned because of time constraints. Briefly, it was assumed that the forces would scale with  $\bar{u}_T^2$ , of which  $\cos(\alpha^2)$  would be along the wing<br>Cand thus radial chord), and  $\sin(\alpha^2)$  would be across the wing Cand thus linear chord). An .<br>רי (and thus radial chord), and sin(a2) would be across the wing (and thus linear chord). An analytical issue arose because the velocity due to wing pitching is always based on linear chord, so the radial chord calculation would have to be expressed as a mixture of radial and linear chord elements. Although this is not insurmountable, other parts of the model were felt to warrant more attention.

 $\epsilon$  ,  $\epsilon$ 

- UNCLASSIFIED Page 139 of 248

# Pedersen 20.1 Theory refinement .

## 20.1.2 Wake shape

The wake shape used in this model is obviously unrealistic, with large, discrete jumps in location, causing it to be discontinuous. Although this was initially chosen in order to attempt to form a Loewy-like analytical summation, this has not worked. One positive result of this is that more complex wake shapes can be used, since summation over the wake is performed directly, without further simplifying assumptions made by Loewy. This author did experiment with wake shapes based on constant downwards velocity  $u_i$ , trying to model the entirety of the wake as a Küssner type effect. The drawback of this was that the Küssner effect kicks in slowly, whereas the Wagner effect starts immediately - thus, the effects of impulsive starts are being under-predicted. If a continuous wake filament is used, more thought will have to go into how the Wagner and Kiissner functions can be combined. An example of this is the Miles gust model, which is described in [3].

## 20.1.3 Added mass and the wake

As mentioned, a flaw in the model is that the effect of the wake on the added mass is not modelled. Doing this precisely would require an iterative CFD model. The same holds' for the effect of the wake on quasi-steady forces. Similarly to how the simplified case of Wagner was used for the quasi-steady forces, there may be some mileage in deriving similar expressions for the wake effect on added mass for simple cases. Note, however, that while the Wagner function reduces to a function of  $C<sub>L</sub>$  and distance travelled only, the equivalent expressions for primary wake effect on added mass will require the entire kinematics of the wing, and the distance travelled.

variation of a along the span. This is a trivial exercise in mathematics, but does require that  $a$  can be expressed analytically as a function of  $r$ .

The most immediate solution to this is from the Theodorsen function [28], where he treated the bound Kutta-Joukowski vorticity and wake vorticity as a single filament, and calculated the entirety of the forces caused by it. The Theodorsen function cannot be used in unmodified form, however, as he makes assumptions about constant forward velocity and cyclic pitching, in order to use the reduced frequency parameter, to reduce the solution to a single, analytical expression. However, the original integrals of Theodorsen can be used, and integrated numerically along the primary wake.

## 20.1.4 Wing shape parameters

The use of wing shape parameters to calculate the forces on the entire wing, has been demonstrated in Section 8.8. This method is appealing in that it allows greater insight into the effect of the wing shape on the various aerodynamic components, and allows fast and accurate calculation of wing forces without relying on numerical integration. However, the method used assumes that the hinge location a is constant for the entire span. This can be generalised to a varying hinge location by creating additional wing shape parameters that include the

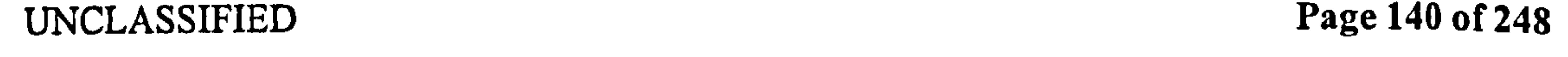

## Pedersen 20.2 Code refinement

## 20.2 Code refinement

The code, as it stands, is not optimised for speed. This has been commented on in Section 13. When the model has reached a greater stage of refinement, it may be worth speeding up the code for the sake of being able to use it in automated iterative refinement of wing kinematics and shape. For now, however, it is felt that ease of development and bug-tracking outweighs runtime.

 $\mathcal{L} = \mathcal{L} \mathcal{L}$  , where  $\mathcal{L} = \mathcal{L}$ 

 $\mathcal{L}_{\mathcal{A}}$ 

 $\hat{\phantom{a}}$ 

 $\mathbf{a} = -\mathbf{r}$ 

 $\mathbf{A}$ 

 $\mathcal{M}_\mathrm{d}$  :

 $\mathcal{A}$ 

 $\mathbf{z}_\mathrm{f}$ 

UNCLASSIFIED Page 141 of 248

Pedersen

Part VI Appendices

> $\mathcal{F}_{\mathcal{F}}$  $\mathcal{A}(\mathbf{A})$  and  $\mathcal{A}(\mathbf{A})$  . The  $\mathcal{A}(\mathbf{A})$  $\langle \sigma \rangle$  $\mathcal{A}^{\text{max}}$

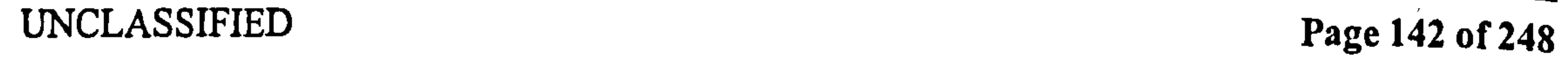

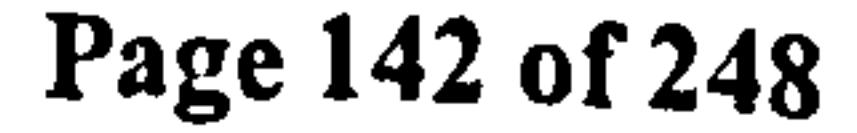

 $\bullet$ 

 $\mathcal{A}(\mathcal{A})$  and  $\mathcal{A}(\mathcal{A})$  $\sim$   $\sim$ 

 $\bullet$  .

 $\mathcal{F}=\mathcal{F}$  .  $\bullet$  . 

 $\vec{r}$ 

医

 $\bullet$ 

## Pedersen A Mathematical results

# A Mathematical results

# A.1 Identities

A. 1.1 Differential identities

$$
f(g)' = f'(g) g'
$$
 (189)

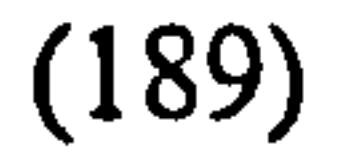

$$
(fg)' = f'(g) + g'(f)
$$
\n
$$
\frac{df(x, y, z, ...)}{dx} = \frac{\partial x}{\partial x} \frac{\partial f}{\partial x} + \frac{\partial y}{\partial x} \frac{\partial f}{\partial y} + \frac{\partial z}{\partial x} \frac{\partial f}{\partial z} + ...
$$
\n
$$
\frac{d}{dx}f = \left(\frac{d}{df}x\right)^{-1}
$$
\n
$$
(191)
$$
\nnot for partial derivatives. (192)

## A.1.2 Trigonometric Identities

$$
SC = \frac{1}{2}S_2
$$
 (193)  
\n
$$
C^2 = \frac{1}{2}(1+C_2)
$$
 (194)

## A. 1.3 Coordinate transformations

$$
bS_{\theta} = b\sqrt{1 - x'^2}
$$
\n
$$
x = C_{\theta}
$$
\nAssumes x normalised (196)\n
$$
\frac{dx}{d\theta} = -S_{\theta}
$$
\n
$$
\frac{ds}{d\theta} = 2\pi r
$$
\n(198)\n(199)

## A. 1.4 Identities involving  $Q$

Note that the following uses the identity  $Q=\sqrt{1-x^2}$ . All can be found in Gradshteyn and Ryzhik [50], abbreviated to GR in the following. The right arrow symbol  $\rightarrow$  is followed by the reference to where the identity was obtained from. The left arrow symbol  $\leftarrow$  is followed

by necessary conditions for the identity to be true.

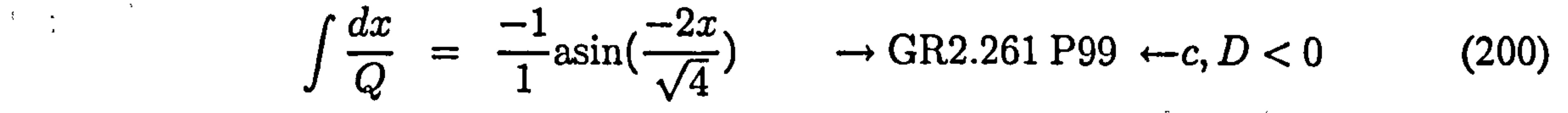

UNCLASSIFIED Page 143 of 248

# Pedersen A.I Identitie

$$
{\bf Pedersen}
$$

 $\sim$   $-$ 

$$
\int_{-1}^{1} \frac{dx}{Q} = -\left[\arcsin(-x)\right]_{-1}^{1} \longrightarrow 200 \tag{201}
$$
\n
$$
= -\left[(-\pi/2) - (\pi/2)\right] \longrightarrow 200 \tag{202}
$$

(203)

$$
\int Q \, dx = \frac{xQ}{2} + \frac{1}{2} \int_{-1}^{1} \frac{dx}{Q} \longrightarrow \text{GR2.262.1 P102} \tag{204}
$$
\n
$$
\int_{-1}^{1} Q \, dx = \left[ \frac{xQ}{2} \right]_{-1}^{1} + \frac{1}{2} \pi \longrightarrow 202
$$
\n
$$
= 0 + \frac{\pi}{2} \tag{205}
$$

$$
\int \frac{x \, dx}{Q} = \frac{Q}{c} - \frac{b}{2c} \int \frac{dx}{Q} \longrightarrow \text{GR2.264.2 p100} \tag{206}
$$
\n
$$
\int \frac{x \, dx}{Q} = -Q - 0 \tag{207}
$$
\n
$$
\int_{-1}^{1} = -[Q]_{-1}^{1} \tag{208}
$$

$$
\int \frac{x^2 dx}{Q} = \left(\frac{x}{2c} - \frac{3b}{4c^2}\right)Q + \left(\frac{3b^2}{8c^2} - \frac{a}{2c}\right)\int \frac{dx}{Q} \longrightarrow \text{GR2.264.3 p100}
$$
\n
$$
\int \frac{x^2 dx}{Q} = \frac{x}{-2}Q + \left(-\frac{1}{-2}\right)\int \frac{dx}{Q}
$$
\n
$$
= -\frac{1}{2}(xQ) + \frac{1}{2}\int \frac{dx}{Q}
$$
\n
$$
= -\frac{1}{2}[xQ] + \frac{1}{2}\int \frac{dx}{Q}
$$
\n
$$
\int_{-1}^{1} \frac{x^2 dx}{Q} = -\frac{1}{2}[xQ]_{-1}^{1} + \frac{1}{2}[\pi] \longrightarrow 202
$$
\n(210)\n
$$
= 0 + \frac{\pi}{2}
$$
\n(211)

 $\sim$ 

 $x^{n+1}$  a  $\sin(x)$   $\frac{1}{2}$   $\int x^{n+1} dx$ x asin(x) =  $\frac{n+1}{\alpha+1}$  asin(x)  $\int x^n \sin(x) = \frac{x}{n+1} \arcsin(x) - \frac{1}{n+1} \int \frac{x}{Q}$   $\to$  GR2.831 p253 (212)

 $\Delta$ 

 $\mathcal{A}^{\pm}$ 

 $\sim 10^{-3}$ 

 $\mathcal{F}_\mathrm{c}$ 

 $\mathcal{L}^{(1)}$ 

 $\mathcal{F}^{\mathcal{A}}_{\mathcal{A}}$  ,  $\mathcal{L}^{\mathcal{A}}_{\mathcal{A}}$  , and

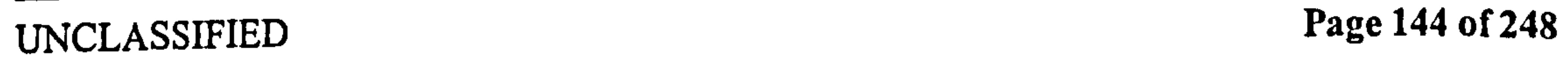

÷.

 $\bullet$ 

 $\mathbf{r} \rightarrow \mathbf{r}$ 

## Pedersen A.2 Other proofs

$$
\int \operatorname{asin}(x) = x \operatorname{asin}(x) - \int \frac{x}{Q} \longrightarrow 212
$$
  

$$
\int_{-1}^{1} \operatorname{asin}(x) = \operatorname{asin}(1) + \operatorname{asin}(-1) - \int_{-1}^{1} \frac{x}{Q}
$$
  
= 0 (213)

$$
\int x \operatorname{asin}(x) = \frac{x^2}{2} \operatorname{asin}(x) - \frac{1}{2} \int \frac{x^2}{Q} \longrightarrow 212
$$
\n
$$
\int_{-1}^{1} x \operatorname{asin}(x) = \frac{1}{2} \operatorname{asin}(1) - \frac{1}{2} \operatorname{asin}(-1) - \frac{1}{2} \int \frac{x^2}{Q}
$$
\n
$$
\int_{-1}^{1} x \operatorname{asin}(x) = \frac{1}{2} \frac{\pi}{2} - \frac{1}{2} \frac{1 - \pi}{2} - \frac{1}{2} \int \frac{x^2}{Q}
$$
\n
$$
\int_{-1}^{1} x \operatorname{asin}(x) = \frac{\pi}{2} - \frac{1}{2} \int \frac{x^2}{Q}
$$
\n
$$
= \frac{\pi}{2} - \frac{1}{2} \frac{\pi}{2} \longrightarrow 211
$$
\n
$$
= \frac{\pi}{4}
$$
\n(214)

## A.2 Other proofs

## A. 2.1 R.M.S. velocity

When forming the denominator for lift coefficient  $\frac{1}{2}\rho\bar{u}_{T}^{2}A$  we use the total velocity  $\bar{u}_{T}$ , which varies along the wing when there is a pitching velocity. Since this is an expression for the kinetic energy of the flow, we use the mean value of  $u_T$  $\frac{2}{T}$ , integrated along the chord, which becomes:

This velocity is only zero at complete standstill, i.e.  $\bar{u}_{\rm T}=\dot{\beta}=0$ . At any given position on the wing, the local velocity of the (stationary) air relative to the wing is:

$$
\bar{u}_{\rm T}^2 = \bar{u}_{\rm T}^2 + \dot{\beta}^2 b^2 (1/3 + a^2) - 2u_N \dot{\beta} b a \qquad (215)
$$

$$
\bar{u}_{\rm T}^{2} = u_{pe}^{2} + u_{ne}^{2}
$$
  
=  $u_{p}^{2} + (u_{n} + \beta b(\xi - a))^{2}$ 

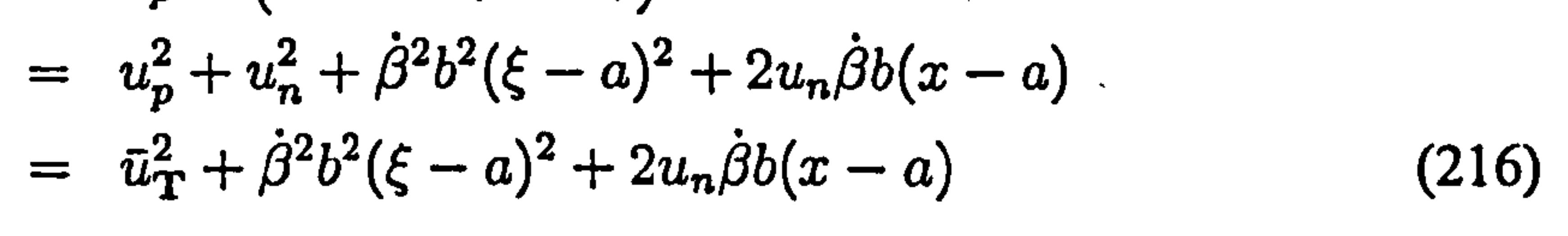

# $\mathcal{A} \cap \mathcal{A}$  , and  $\mathcal{A} \cap \mathcal{A}$

 $\mathcal{P} = \{1,2,3,4\}$ 

 $\mathbf{M}_{\rm{eff}} = \mathbf{M}_{\rm{eff}}$ 

# UNCLASSIFIED Page 145 of 248

Pedersen A.2 Other proofs

The mean of this is found from the integral along  $\xi$ :

$$
\begin{split}\n\tilde{u_{\mathbf{T}}}^{2} &= \frac{1}{2} \int_{-1}^{+1} \bar{u}_{\mathbf{T}E}^{2} \, d\xi \\
&= \frac{1}{2} \left[ u_{p}^{2} x + u_{n}^{2} x + \left( \frac{1}{3} x^{3} + a^{2} x - a x^{2} \right) \dot{\beta}^{2} b^{2} + 2 u_{n} \dot{\beta} b \left( \frac{1}{2} x^{2} - a x \right) \right]_{-1}^{+1} \\
&= \frac{1}{2} \left( 2 u_{p}^{2} + 2 u_{n}^{2} + \left( \frac{2}{3} + 2 a^{2} - 0 \right) \dot{\beta}^{2} b^{2} + 2 u_{n} \dot{\beta} b (0 - 2 a) \right) \\
&= \bar{u}_{\mathbf{T}}^{2} + \dot{\beta}^{2} b^{2} \left( \frac{1}{3} + a^{2} \right) - 2 u_{n} \dot{\beta} b a\n\end{split} \tag{217}
$$

for the case where 
$$
a = -\frac{1}{2}
$$
:

Prove that  $\bar{u}_T^2$  is only 0 when stationary, by finding conditions for  $\bar{u}_T^2=0$ . Find the condition for  $\beta$  that gives  $\bar{u}_{\rm T}^2 = 0$ . Do this by finding the solution so  $0 = A\beta^2 + B\beta + C$ ,<br>there  $A = \bar{z}^2 + B = 2\pi$ , be and  $C = \frac{k^2(1/2 + \alpha^2)}{2}$ . This is a second order polynomial. where  $A = u_T^2$  $B = -2u_n ba$  and  $C = b^2 (1/3 + a^2)$ .  $T_T$ ,  $B = -2u_nba$  and  $C = b^2(1/3 + a^2)$ . This is a second order polynomial with solution:

$$
\bar{u}_{\rm T}^2 = \bar{u}_{\rm T}^2 + \frac{7}{12} \dot{\beta}^2 b^2 + u_n \dot{\beta} b \tag{218}
$$

The following is a generalised theory for the response of a system to an input. In our case the system is the aerofoil in unsteady motion, with the in- and output being the wing kinematics and wing lift—but for this section we will deal with it as an abstract "system". Consider the response  $y(t)$  of the system, modelled by  $\Phi(t)$ , to a step change in input  $\Delta x(t)$  that occurs at time 0:

$$
\dot{\theta}_{0} = \frac{-B \pm \sqrt{B^{2} - 4AC}}{2A}
$$
\n
$$
= \frac{2u_{n}ba \pm \sqrt{4u_{n}^{2}b^{2}a^{2} - 4(\bar{u}_{\mathrm{T}}^{2}b^{2}a^{2} + \bar{u}_{\mathrm{T}}^{2}b^{2}/3)}}{2\bar{u}_{\mathrm{T}}^{2}}
$$
\n
$$
= \frac{2u_{n}ba \pm 2b\sqrt{u_{n}^{2}a^{2} - \bar{u}_{\mathrm{T}}^{2}a^{2} - \bar{u}_{\mathrm{T}}^{2}/3}}{2\bar{u}_{\mathrm{T}}^{2}}
$$
\n
$$
= \frac{2u_{n}ba \pm 2b\sqrt{a^{2}(u_{n}^{2} - \bar{u}_{\mathrm{T}}^{2}) - \bar{u}_{\mathrm{T}}^{2}/3}}{2\bar{u}_{\mathrm{T}}^{2}} \qquad (219)
$$

The only purely real solution to this is  $\beta_0 = 0$  when  $\bar{u}_T = 0$ . All other conditions will cause the expression under the square root to be negative, so the result becomes complex. this is because  $u_n^2 < \bar{u}_{\rm T}^2$  always, so  $a^2(u_n^2 - \bar{u}_{\rm T}^2)$  is always negative or 0. The second part  $-i$ because  $u_n^2 < \bar{u}_T^2$  always, so  $a^2(u_n^2 - u_T^2)$  is always negative or 0. The second part  $-\bar{u}_T^2/3$  is also always negative or 0.

## A. 2.2 Duhamel's integral

$$
y(t) = \Delta x(0) \Phi(t) \qquad (220)
$$

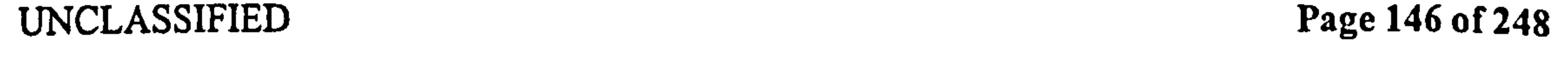

# Pedersen A.2 Other proofs

This assumes linearity, so the output scales with the input. From causality,  $\Phi(< 0) = 0$ . Assuming time invariance, the above can be generalized to an input at time  $t_1$ :

$$
y(t) = \Delta x(t_1) \Phi(t - t_1). \qquad (221)
$$

Another effect of linearity is that the output due to several inputs can simply be superposed linearly:

$$
y(t) = \Delta x(t_1) \Phi(t - t_1) + \Delta x(t_2) \Phi(t - t_2) + ...
$$
\n
$$
= \sum_{n} x(t_n) \Phi(t - t_n)
$$
\n(223)

ार्च ⊥

 $\mathbf{V}$  ,  $\mathbf{r}$ 

 $\tilde{\beta}_{\rm eff}$  =

 $\frac{\partial}{\partial x^2} \frac{\partial}{\partial y^2} = \frac{\partial}{\partial y^2} \frac{\partial}{\partial y^2} = \frac{\partial}{\partial y^2} \frac{\partial}{\partial y^2}$ 

However, in order to include the effect of an impulsive input at  $t=0$ , we have to split this integral into two time regimes: integral into two time regimes:

which can be refined to infinitely small timesteps, so that in the limit

$$
y(t) = \int_{-\infty}^{t} \frac{dx(\sigma)}{d\sigma} \Phi(t-\sigma) d\sigma.
$$
 (224)

The variable  $\sigma$  represents the delays  $t_1$ ,  $t_2$ , ..., and is of the same units and scope as t. This is .... is sometime referred to as the *dummy* or *integration* variable. Now assuming zero input until  $t=0$ , we get

$$
y(t) = \int_0^t \frac{dx(\sigma)}{d\sigma} \Phi(t - \sigma) d\sigma
$$
 (225)  
the effect of an impulsive input at  $t = 0$  we have to split this

$$
y(t) = \int_{0^-}^{0^+} \frac{dx(\sigma)}{d\sigma} \Phi(t - \sigma) d\sigma + \int_{0^+}^t \frac{dx(\sigma)}{d\sigma} \Phi(t - \sigma) d\sigma, \qquad (226)
$$

where  $0^-$  and  $0^+$  are immediately before and after 0, respectively. The first term can then be

integrated to give:

$$
y(t) = x(0) \Phi(t) + \int_0^t \frac{dx(\sigma)}{d\sigma} \Phi(t - \sigma) d\sigma
$$
 (227)

This is Duhamel's equation. There is also a slightly generalized form for the case when the first input is not received at  $t=0$ , but at  $t=t_0$ :

$$
y(t) = x(t_0) \Phi(t-t_0) + \int_{t_0}^t \frac{dx(\sigma)}{d\sigma} \Phi(t-\sigma) d\sigma \qquad (228)
$$

- The three assumptions for this equation are:
- $\blacksquare$   $\blacksquare$   $\blacksquare$   $\blacksquare$   $\blacksquare$  invariance: the system always responds identically to an input, irrespective of when the input is received.
	- $\cdot$   $\cdot$  Linearity: the output scales with the input, and the output of several different inputs can be superposed (summed).
- **Example 20** Causality: the system does not respond before the input is received.
	- Note that for most of the expressions where we use Duhamel the variable of integration is not t, but s, the semichord distance travelled; this doesn't change the expression, but care must be taken to avoid confusing this with the Laplacian variable  $s=\sigma+i\omega$ , which is commonly used in control theory.

 $-1$ 

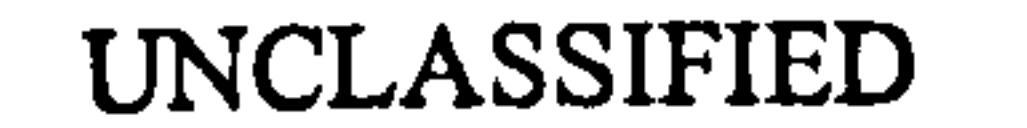

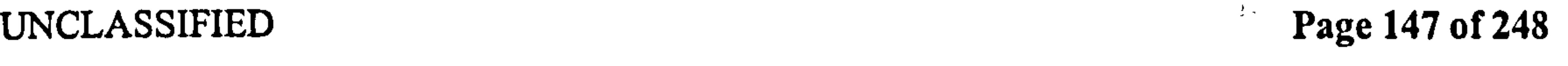

# B Code listing

The code is reproduced here only so the reader can refer to it and understand the method used. It is *not* necessary to copy the code from this listing - it is freely available by contacting<br>the author the author.

Firstly, a note on the displayed output. Because some of the lines in the code are longer than can be displayed on the page, they have been wrapped. Any line without a line number is actually a continuation of the line before. This is important because some of the lines, as printed, will not work in MATLAB if input with the extra carriage returns.

Some elements are common to all the below files. The first line is the function definition, which describes which inputs the function expects, and what it will return. The commented lines immediately following that explains what the inputs mean, and what the function does. This is the information that is displayed when you type *help* foo.

The first functional part of the code starts with switch nargin. This is simply a switch for the number of inputs that have been received - any values that are missing are given default values in the case commands immediately below. This is the input switch.

Similarly, the output switch towards the end of the function starts with switch gimme, and simply decides which of the variables that have been calculated in the function to return. This is the output switch. Although this part of the code can become rather large in' some functions, it is entirely trivial. For the sake of keeping the pagecount down, and to differentiate this part of the code from the important parts, the output switch part of the code is shown in a smaller font.

Elements starting with for  $ri=1: nr$  and for  $ti=1: nt$  are radial and timewise stepping, respectively. In using these iterative models, we lose some runtime, especially because MATLAB is good at fast calculations for matrices. The advantage of this is that the code is a good deal clearer, and it is much easier to locate problems at certain positions. For example, the inner and outer radial position often need special treatment, to avoid divide by zero errors. For both the datasets, the inner position is at a standstill - thus, all velocities, forces and wake contributions there are set forcibly to 0. Similarly, at the tip, the wing semichord is  $0$  - therefore the forces and wake contributions there are set forcibly to 0. For the Robofly dataset, the inner 60mm of the wing are used for measuring equipment. This is accommodated by setting all force and wake contributions out to 60mm to 0. Some elements start with if verb or if show. These are checks to see if the user has requested extra information to be displayed via the variables verb and show. The code immediately following such statements is to display additional information at runtime, or plot the results to graphs. It doesn't affect the running of the code.

Most of the code is commented, and should be fairly self-explanatory. The function master  $\ddot{\textbf{e}}$ wag and master\_kus have warranted detailed explanation, because of their complexity. The reader may wish to refer directly to these on pages 210 and 220.

Finally, a note on nomenclature: The "lift" referred to below is everywhere the force  $F_V$ . Similarly, the "drag" is everywhere the force  $F_H$ .

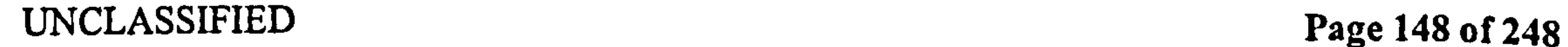

# **B.1** Data Functions

## B.1.1 geom

Line 29 is a flag wether the alternative geometry in geom2 should be used instead. Line 65 creates the default vector of radial positions, used by all other functions.  $r$  is normalised w.r.t. tip radius. lines 109-113 creates the semichord b, which is not normalised. line 112 *dledr* is the slope of the leading edge - note this is *not* normalised, it is true geometry. line 224 onwards calculates wing shape parameters. This is done symbolically. Note that one of the wing shape parameters can't be formed symbolically by MATLAB so is calculated numerically instead. This costs 30-40 seconds of runtime.

q. function out = main (gimme, type, r, verb, s<br>b, %out = geom (gimme, 't'| 'r', r, verb, show) function out = main(gimme, type,  $r$ , verb, show);

This is the geometry datafile for the FMAV-50/2 dataset. It defines the wing geometry, and performs wing shape parameter calculations.

```
9% show is a0 11 flag if data should be shown as a figure 
10<br>..
''<br>.. 0/
12 % Last edited 7.11.02 by CBP<br>... % This ceametry datafile is f
13\%This geometry datafile is for the 2-elipse wingshape
14 last edited = '07. Nov. 03';
is last<sub>run</sub> = date;
16 
, 7Yqflag if we should be using dickinson data, instead 
isYoNote this is hardcoded. 
i<sub>9</sub> dickinson = 0;
20 if dickinson 
21 switch nargin 
22 case 0
23 disp([mfilename ' error : must have at least one input']);
24 case 1
type = 't'; r = 'tip'; verb = 0; show = 0;26 case 2
r = 'tip'; verb = 0; show = 0;28 case 3
\text{verb} = 0; \text{show} = 0;30 case 4
                                                                       \mathbf{A} = -\mathbf{y}\lambda_{31} show = 0;
                                                                \mathbf{z}=\mathbf{V} . The \mathbf{r}\alpha , and \alpha
```
2%o uI= geom (gimme, 'I 'I 'r ', r, verb, show)

3%datafile. All geometric data is obtained by calling this function 4Yogimme is a string specifying which information to return s% 't 'I 'r ' is a string specifying rotary or translational chord 6% r the normalised radius. This can be a vector. 7% if r is a string ,  $\frac{1}{2}$  if r is a string, the calculation is performed for max values a% verb is a 011 flag if additional information should be shown

UNCLASSIFIED Page 149 of 248

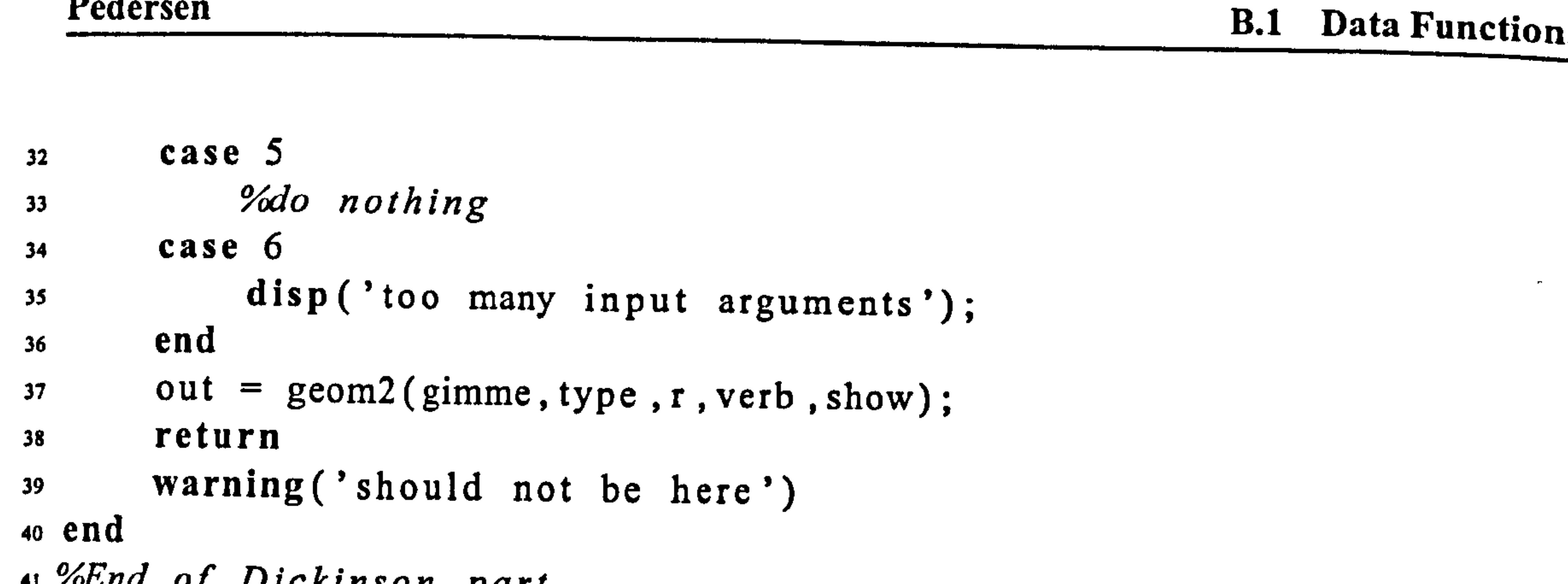

```
41 'ALAU OJ DICKINSON part
  42 
  43 switch nargin 
  44 case 0 
  45 disp ([mfilename ' error : must have at least one input']);
 46 case 1 
                                                                                                                                                                                    \mathbb{L}^{\mathbb{C}} . \mathfrak{C}47 type = 't'; r = 'tip'; verb = 0; show = 0;
                                                                                                                                                                                    \ddotsc49 case 2 
 r = 'tip'; verb = 0; show = 0;50 case 3 
 s_1 verb = 0; show = 0;
 52 \text{ case } 4<br>53 \text{ sh}\text{show} = 0;
 54 \cos \theta 55 \frac{9}{6}%do nothing
 56 case 6 
                                                                                                                                                                                 \lambda +
 57 disp('too many input arguments'); 
                                                                                                                                                                                  \sim \sim\mathcal{A}=\mathcal{Q} .
58 end 
 59 
                                                                                                                                                                               \chi^2 and \chi^2\label{eq:2} \mathcal{F} = \frac{1}{2} \sum_{i=1}^n \frac{1}{2} \sum_{j=1}^n \frac{1}{2} \sum_{j=1}^n \frac{1}{2} \sum_{j=1}^n \frac{1}{2} \sum_{j=1}^n \frac{1}{2} \sum_{j=1}^n \frac{1}{2} \sum_{j=1}^n \frac{1}{2} \sum_{j=1}^n \frac{1}{2} \sum_{j=1}^n \frac{1}{2} \sum_{j=1}^n \frac{1}{2} \sum_{j=1}^n \frac{1}{2} \sum_{j=1}^n \frac{1}{2} \sum_{j=1}60 
61 R = 0.15;
62 c = R/3;
63 B = c/2;
i_{4} c default = linspace(-1,1,10);
                                                                                                                                                                                   \mathcal{A}65 r_{\text{m}} default = linspace (0, 1, 12);
                                                                                                                                                                                \frac{1}{2} , where \frac{1}{2} , where \frac{1}{2}66 hinge= -1/2; %hinge at 1/4 chord
                                                                                                                                                                           \varphi^{\pm}=\pm\pi67 
68 switch type 
69 case 't';<br>70 if ve70 if verb>1 disp( 'translational chord'); end 
                                                                                                                                                                               \mathcal{R}_{\infty} . Then
                                                                                                                                                                            \label{eq:R1} \begin{array}{cc} \mathcal{L}^{(4)} & \mathcal{L}^{(4)} \\ \mathcal{L}^{(4)} & \mathcal{L}^{(4)} \end{array}71 case 'r;<br>
72 if ve
                                                                                                                                                                              \begin{array}{ccccc} \mathcal{E}_1 & & \mathcal{E}_2 & & \mathcal{E}_3 \\ & \mathcal{E}_2 & & \mathcal{E}_3 & & \mathcal{E}_4 \\ & & \mathcal{E}_3 & & \mathcal{E}_5 & & \mathcal{E}_6 \end{array}if verb >1 disp('rotational chord'); end
                                                                                                                                                                               \mathfrak{F}_{\mathbb{Z}^2} .
```
- 73 otherwise disp (['geom function error - chord type must be r or t: '  $\label{eq:2.1} \frac{1}{\sqrt{2\pi}}\left(\frac{1}{\sqrt{2\pi}}\right)^{1/2}\left(\frac{1}{\sqrt{2\pi}}\right)^{1/2}\left(\frac{1}{\sqrt{2\pi}}\right)^{1/2}\left(\frac{1}{\sqrt{2\pi}}\right)^{1/2}\left(\frac{1}{\sqrt{2\pi}}\right)^{1/2}\left(\frac{1}{\sqrt{2\pi}}\right)^{1/2}\left(\frac{1}{\sqrt{2\pi}}\right)^{1/2}\left(\frac{1}{\sqrt{2\pi}}\right)^{1/2}\left(\frac{1}{\sqrt{2\pi}}\right)^{1/2}\left(\frac{1}{\sqrt{$  $num2str ( type )$  ]);
- $75$  out =  $-1$ ;
- 76 return

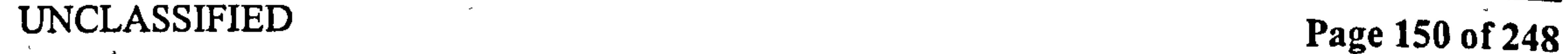

KY.

77 end

78 79 % symbolic expression for chord so tipflag  $= 0$ ; s, if isstr(r) %if r is a string (typically 'tip ') assume we are calculating tip values  $s<sub>2</sub>$  r = 1; b = B; tipflag = 1; 83 else

85 if max(r)>1 disp([mfilename ' warning: received radius in excess of 1, radius should be normalised']); end 86 if min(r)<O disp([mfilename warning: received radius below 0, radius is normalised, from the hinge']); end

84 ? Ioassume r is the normallsed r adius we want to calculate at

possibly a vector

97 end

88

$$
r0 = 0.75; % point where we change elipses, also max chord\n% [err, r0index] = min(abs(r0-r));\n% 2% symbolic expressions for the wing shape\n% if length (gimme) == 2 & (gimme == 'b1' | gimme == 'b2')\n% r = sym('r', 'real');\n% b1 = sqrt(1-(1-r/r0).^2);
$$

## 115 *Yashow wingshape* ,, 6 If show hold off; plot(r\*R, le ,  $\mathfrak{b}-\mathfrak{c}$ , r\*R, te ,  $(b-')$ ; hold on; axis equal end

117 المستوفي المتعارض والمتعارض والمتعارض والمتعارض والمتعارض والمتعارض والمتعارض والمتعارض والمتعارض والمتعارض والمتعارض  $\sigma \in \mathbb{R}^n$  in

$$
ext{temp1} = (r-r0) \cdot 2; \text{temp2} = (1-r0)^2; \\
 \text{for} \\
 \text{for} \\
$$

$$
b2 = sqrt(1 - tempa./tempb);
$$

```
98 else
        b = sqrt(1-(1-r/r0) . ^2);100 FIND = find (r > r0);<br>tempa = (r-r0) \cdot 2;
101 tempa = (r-r0). A2; tempb = (1-r0)^2;<br>b(FIND) = sqrt(1-tempa(FIND)./tempb)
b(FIND) = sqrt(1 - tempa(FIND) . / tempb);<br>
b = B * b:
        b = B * b;
104 end 
 105 0/ :
 106\,\%if tipfla
                   ,<br>հ
                      all chords are maximum 
 _{107} if tipflag b = ones(size(r)); end
 108<br>co 0/4 w a w a l a t i a w a l a h a w d
 jog %translational chord 
i<sub>10</sub> le = (+1+hinge) * b; %find leading
in te = (-1) + hinge) * b; %trainling edge
112 dledr = [0 \text{ diff}(le)./diff(r)]/R; %leading edge slope
m_1b = (le - te)/2; % semichord
```
## 114

 $\mathcal{L}(\mathcal{A})$ 

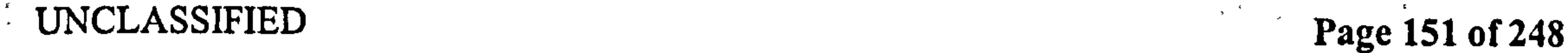

```
jig %convert to rotational chord, if requested 
119 if type == 'r'<br>120 [r, le] = 1
120 [r,1e] = 12rc (le r, length (r), 0);<br>
[r,te] = 12rc (te r, length (r), 0):
121 [ r
              \overline{\phantom{a}}te j = 12rc (te, r, length (r), 0)
122 end 
123 
124 YoWing shape identi<sub>.</sub>
                                       , 
                                          used for calls to n1harm below 
125 shape = '2e;
```

```
128 %Output switch<br>129 If Isstr(gimme)
 129 If listr(gimme)<br>130 switch type
 130 switch type<br>131 case 't':
 131 case 't';<br>132 awitch gimme
 133 case \{\text{'id}', \text{'ID'}\}<br>134 out = \text{l}'\text{Geom}134 out = ['Geometry: 2- elipse planform<br>135
                                                                                  , hinge 'mum2str((hinge+1)/2) J;
 135 case 'area'<br>136 out = 2
  130 out = 2 * B * R * ntharm (1,0,shape)<br>137 case 'R'<br>138
 138 out = R;<br>139 case 'B'
 139 case 'B'<br>140 out =
 140 out = c/2;<br>141 case 'b'
 141 case 'b'<br>142 out:
 142 out + b;<br>143 case 'c'
 143 case 'c'<br>144 out =
                                                                                                                                                                                                \frac{2}{3} , \frac{1}{3} , \frac{1}{3}144 out = c;<br>145 case 'hinge
 145 case 'hinge'<br>146 out = hing
 146 out = hinge;<br>147 case 'shape'
 147 case 'shape'<br>148 out = sh
 148 out = shape;<br>149 case 'bl'
149 case 'bl' 
150 out = bl;<br>151 case 'b2'
151 case 'b2' 
152 out = b2;<br>153 case { 'change'
153 case ('change','r0')<br>154 out = r0:
154 out = r0;<br>155 case 'blr0'
155 case 'blr0'<br>156 out = ntl
156 out = ntharm (1,0);<br>157 case 'blrl'<br>158 out = ntharm (1,1):
158 out = ntharm (1,1);<br>159 case 'blr2'<br>160 out = ntharm (1,2):
160 out = ntharm(1,2);<br>161 case 'blr3'<br>162 out = ntharm(1,3):
162 out = ntharm (1,3);<br>163 case 'b2rl'
163 case 'b2rl'<br>164 out = nth
164 out = ntharm(2,1);<br>165 case 'b2r2'
                                                                                                                                                                                                      \mathbf{F}=\mathbf{w} .
165 case 'b2r2'<br>166 out = ni
                                                                                                                                                                                                           \sim166 out = ntharm (2,2);<br>167 case 'b3r0'
                                                                                                                                                                                                      \mathbf{r}167 case 'b3rO'<br>168 out = nth
                                                                                                                                                                                                        \sim\mathbf{A}168 out = ntharm (3,0);<br>169 case 'b3rl'
                                                                                                                                                                                                        \sim169 case 'b3rl'<br>170 out = nt
170 out = ntharm (3,1);<br>171 case 'b4r0'
171 case 'b4r0'<br>172 out = n
                     out = ntharm(4, 0);
173173 case 'b4cl'<br>174 out = n
174 out = ntharm (4,1);<br>175 case 'b5r0'
175 case 'b5r0'<br>176 out = n
176 out = ntharm(5,0);<br>177 case 'blr0P'
                                                                                                                                                                                               \mathbf{t}_k177 case blr0P'<br>178 out = nth
                                                                                                                                                                                              \mathbf{r}178 out = ntharm(1,0,1);<br>179 case biriP'
179 case biriP'<br>180 out = ntha
180 out = ntharm (1, 1, 1);<br>181 case 'blr2P'
                                                                                                                                                                                                     \mathcal{E}^{\pm}181 case 'blr2P'<br>182 out = nths
                                                                                                                                                                                                     \mathbf{z} \in \mathbb{R}^{n \times d} , \mathbf{z} \in \mathbb{R}^{d}182 out = ntharm(1,2,1);<br>183 case 'bli3P'
183 case 'blr3P'<br>184 out = nth
184 out = ntharm (1,3,1);<br>185 case 'b2rlP'
                                                                                                                                                                                                     \mathbf{z}185 case 'b2rlP'<br>186 out = nths
                                                                                                                                                                                                 \mathbf{r}_{\rm{in}}\sim \times186 out = ntharm(2,1,1);<br>187 case 'b2r2P'
                                                                                                                                                                                                           \mathbf{z} = \mathbf{z}187 case 'b2r2P'<br>188 out = nth
188 out = ntharm(2,2,1);<br>189 case 'b3r0P'
                                                                                                                                                                                                        \langle \sigma_{\alpha} \rangle_{\rm F}189 case 'b3rOP' 
190 out \bullet ntharm(3,0,1);<br>191 case 'b3rlP'
              case 'b3rlP'
```
UNCLASSIFIED Page 152 of 248

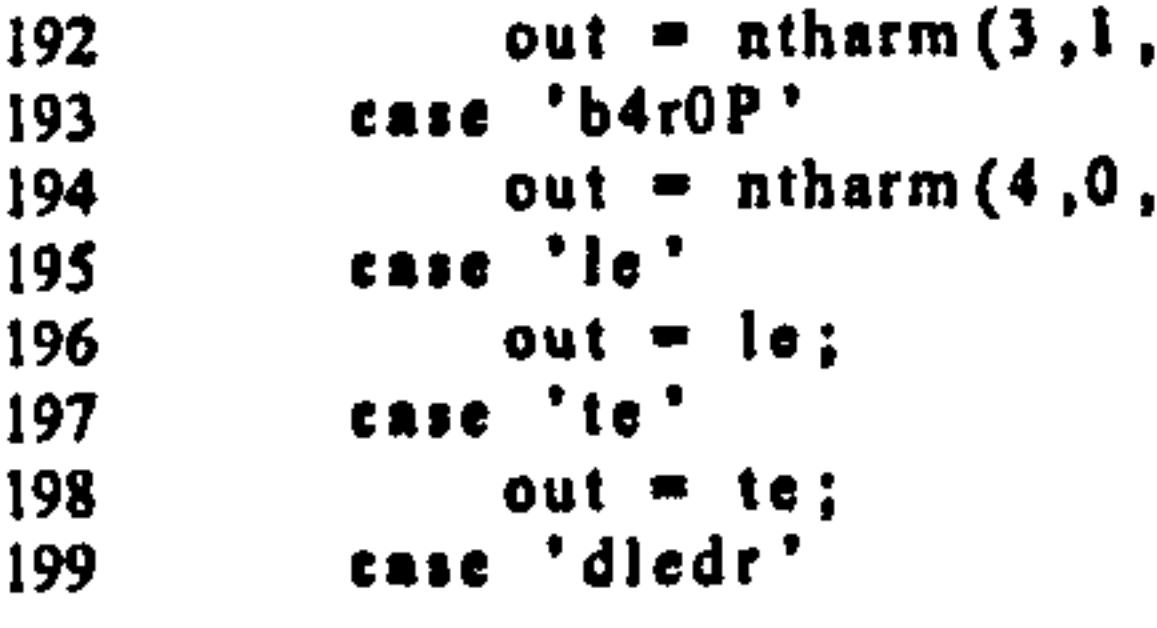

```
200 out = dledr;<br>201 case 'c default'
201 case c_{\text{del}} case c_{\text{del}} default c_{\text{del}}202 out = c_default;<br>203 case 'r default';
203 case r_{\text{default}};<br>204 out = r_{\text{defaul}}204 out = r_{\text{default}};<br>205 case 'r0index'
205 case 'r0index'<br>206 case out = r0in
206 out = \mathbf{r}0\mathbf{n}\,\mathbf{d}\mathbf{c}\mathbf{x};<br>207 case 'dr'
207 case 'dr'<br>208 dre
208 dr = [0 \text{ diff(gcom('r_default'))}];<br>209 out = dr;
209 out = dr;<br>210 otherwise
210 otherwise<br>211 disp ([
211 disp([mfilename ' error, unknown string passed: ' gimme])<br>212 out = -1;<br>213 return<br>214 end
214 end 
215 case 'r';<br>216 disp('
```

```
216 disp('Warning - rotary chord requested, not yet implemented')<br>217 out = -1;
217 out = -1;<br>218 return
218 return<br>219 end
219 end<br>220 if
220 ir verb disp(gimme); ead 
        return
```

```
224 function out = ntharm(m, n, le, shape, verb);
225%ntharm: calculates wing shape parameters 
226\ \text{\%out} = \text{\#n}(\text{harm}(m, n, le, b, r))..<br>,
227 Yowing parameter is b_m r_
22& Me =1 uses correction for leading edge slope (for Polhamus) 
229%this implemenatation is analytical 
230
```

```
23i%Created by C. Pedersen 
232 %Last edited 27.12.02
```

```
222 end
```
## 252 switch shape 253 case 'default  $r0 = geom('r0');$ 255 b1 =  $geom('b1');$  $_{256}$  b2 = geom('b2');

UNCLASSIFIED Page 153 of 248

 $\gamma$   $\sim$ 

```
233 
234 switch nargin 
235 case \{0, 1\}<br>236 disp(
       disp([mfilename 'error, need at least 2 inputs']); return;
237 case 2 
238 shape = 'default'; verb = 0; le = 0;
239 case 3 
_{240} shape = 'default'; verb = 0;
241 case 4 
_{242} le = 0;
243 case 5<br>244 \%Ydo nothing
245'o t he rwis e 
246 disp([mfilename 'error, too many input arguments']); return;
241 end 
248 
_{249} r = sym('r', 'real'); %this is
250 
                                       normalised radius.
```
ਨਾ ਦ

251

$$
B = \text{geom('B');}
$$
\n
$$
R = \text{geom('R');}
$$
\n
$$
hinge = \text{geom('hinge');}
$$
\n
$$
259 \quad \text{hinge} = \text{geom('hinge');}
$$
\n
$$
260 \quad \text{case '2e'} \quad \frac{9}{2} - \text{ellipse planform}
$$
\n
$$
261 \quad \text{r0} = 3/4; \quad \frac{9}{2} \quad \text{point where the functions change over}
$$
\n
$$
b1 = \text{sqrt}(1 - (1 - r/r0). \cdot 2);
$$
\n
$$
b2 = \text{sqrt}(1 - \text{tas/tbs});
$$
\n
$$
B = 0.025;
$$

```
266 R = 0.15;<br>267 hinge = -.5;\text{range} = -.5;<br>\text{range} = -.5;268 case 'r' %rectangular wing 
269 b1 = 1;<br>270 b2 = 1;
270 b2 = 1;<br>271 r0 = 0.
271 r0 = 0.5;<br>272 B = 0.025B = 0.025;R = 0.15;274 hinge = -.5;275 case ' triangle'<br>
276 r0 = 0;
       r0 = 0;277 b1 = 1;<br>
278 b2 = 1
278 b2 = 1 - (r-r0)/(1-r0);<br>
279 B = 0.025;
       B = 0.025;
                                                                                        \frac{3}{2}R = 0.15;281 hinge = -0.5;
292 otherwise 
283 disp ([mfilename 'error, unknown type received: 'num2str(
            shape)]); return
                                                                                        \mathbf{A} = \mathbf{I}_{\mathbf{A}}284 end 
285 
286If le 
287 symbolic = 1;<br>288 if symbolic
        if symbolic
289 warnstate = warning; warning off
290 \%some integrals are not properly symbolic, but still work'<br>291 db1 = diff(b1,r)*(hinge+1)*B/R;
291 dbl = dlII(bl, I)*(hinge+l)*B<br>die diff (bl, I)*(hinge+l)*B
                               , 
                                                                                       \omega = 2db2 = diff(b2, r) *(hinge+1) *B/R;
293 corrl = simple(sqrt(1+db1^2));
294 corr2 = simple(sqrt(1+db2^2)); %leading edge correction
                 factor 
_{295} outl= int(bl^m * r^n * corrl, r, 0, r0);
296 out2= int(b2\text{m} * r^n * corr2, r, r0, 1); %cant integrate
```
## $entire$  region<br>out = abs(out)  $297$  out = abs(outl + out2); 298 warning( warnstate ) 299 else %numerical calculation

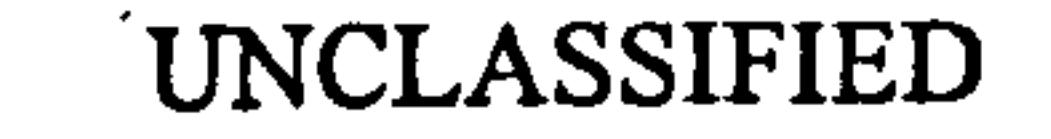

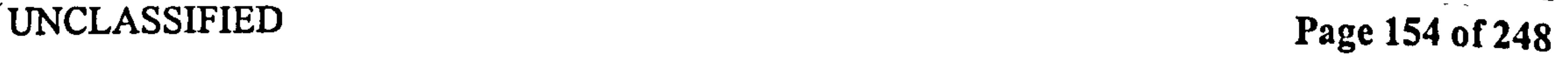

 $\tau_{\rm V}^{\rm c}=\tau_{\rm c}$ 

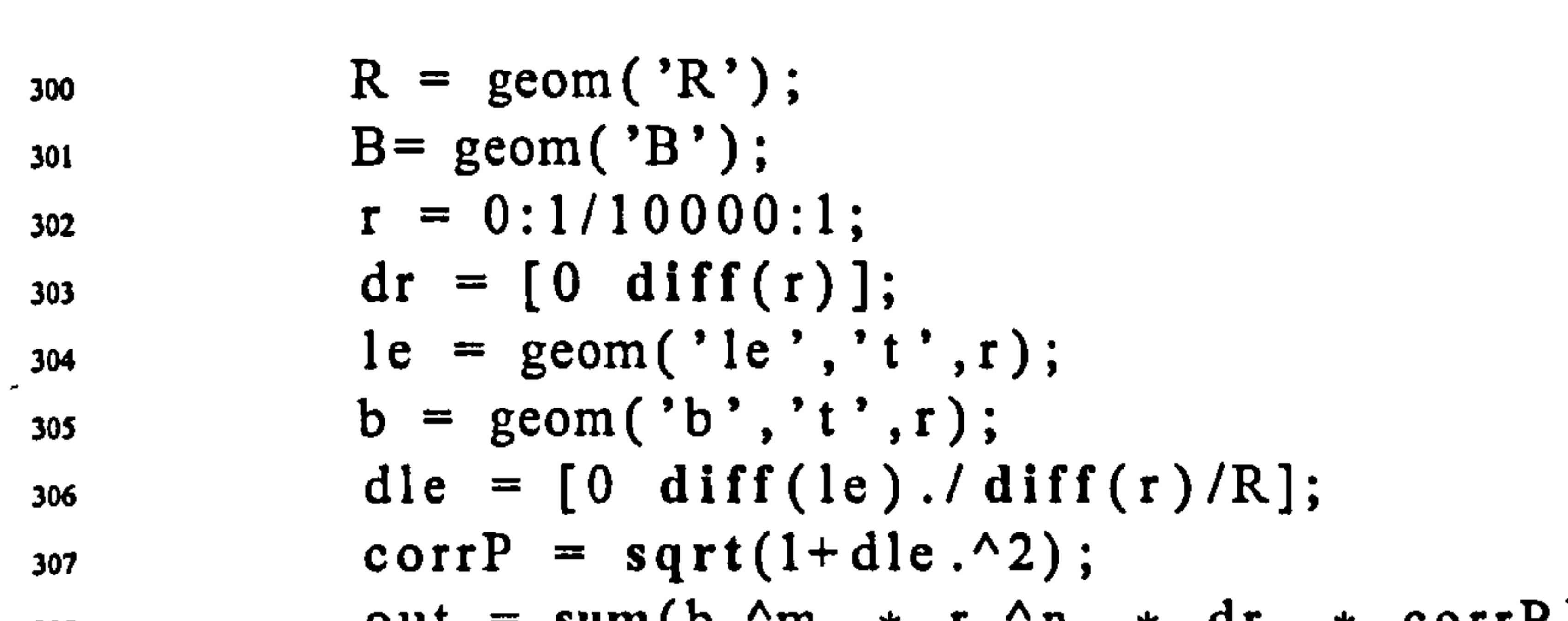

 $\bullet$ 

 $\mathcal{A}^{\pm}$ 

## Pedersen B.1 Data Functions

```
\begin{array}{lll} \text{308} & \text{out} = \text{sum}(b \cdot ^m \cdot * \text{ r.}^n \cdot * \text{ dr.} * \text{ corrP})\ \text{and} & \text{and} & \text{and309 end 
310 else
               out= int (bl\,m * r\,n, r, 0, r0) + int (b2\,m * r\,n, r, r0, 1);312 end 
 313 
 314 if verb<br>315 if
315 if le
 disp([\cdot \text{arm b'} num2str(m) 'r' num2str(n) ' with lecorrection '])
 317 else 
 _{318} disp ([' arm b' num2str(m) 'r' num2str(n)])
 319 end 
 320 end 
  321 OU
                = double(out); %converts the symbolic result to a number
```
the contract of the contract of the contract of the contract of the contract of

the contract of the contract of the contract of the contract of the contract of

 $\bullet$ アンティー・ショップ アイディング アイディング・ショップ

the contract of the contract of the contract of the contract of the contract of

图1-10-10-20 Control 100 million in the Control 100 million in the Control 100 million in the Control 100 millio

 $\mathcal{F}_{\mathcal{A}}$ 

 $\blacksquare$ 

 $\sim$   $-$ 

 $\blacktriangle$ 

 $\Delta$  ,  $\Delta$ 

 $\mathcal{L}(\mathcal{A})$  .  $\mathcal{A}(\mathcal{A})$  , and

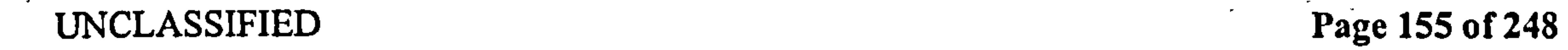

 $\mathcal{F}_{\mathcal{A}}$ 

## **B.1.2** kine

This is the kinematics datafile for the FMAV-50/2 dataset. It defines the wing kinematics, and runtime parameters.

Line 21 is a flag wether the alternative kinematics in kine should be used instead.

Line 58 sets the default number of timesteps  $nt=2048$ . This is rather high, for the purpose of smooth plots. Almost identical results are obtained using  $nt=512$ , with the greatest difference being in the primary wake effect. *nt* should be a power of 4, for the sake of smooth transition from rotating to translating motion.

lines 108-172 define the basic kinematics of the wing tip. Note the velocities and accelerations are formed analytically at every timestep, not numerically differentiated, to avoid numerical noise.

```
i function out = main (gimme, nt, verb, show, show_type);
2\%out = kine(gimme, nt, verb, show, show_type)3%datafile. All kinematic data is obtained by calling this function 
4 % and is a string specifying which information to return
j%nI is the number of timesteps 
6 %verbose is a Oil flag if additional information should be shown 
      (typically for debugging) 
7% show is a Ol I flag if data should be shown as a figure 
8 
9 %Part of Project Mekado 
io %Called by: All 
ii %Calls: None
```

```
12 
13YoLast edited 18.11.02 by CBP 
 14 % contact pedersen@rmcs.cranjield.ac.uk<br>0.1571 : Lineardia JataCilo in for the lie
 is%This kinematic datafile is for the lissajous trajecto<br>wellingdoing decument mekinisM1
       outlined in document meki-jsOl 
16 last edited='18. Nov. 02';
\cdot17 last_run=date;
                                                                                 , 
                                                                                   as 
 is 
 19% flag if we should be using dickinson data,<br>which is in hardcoded
                                                                instead 
20VoNote this is hardcoded. 
21 dickinson = 0;
22 if dickinson 
23 switch nargin<br>24 case 0
      case 0
25disp([mfilename ' error : needs at least I input']) 
26 case 1
```
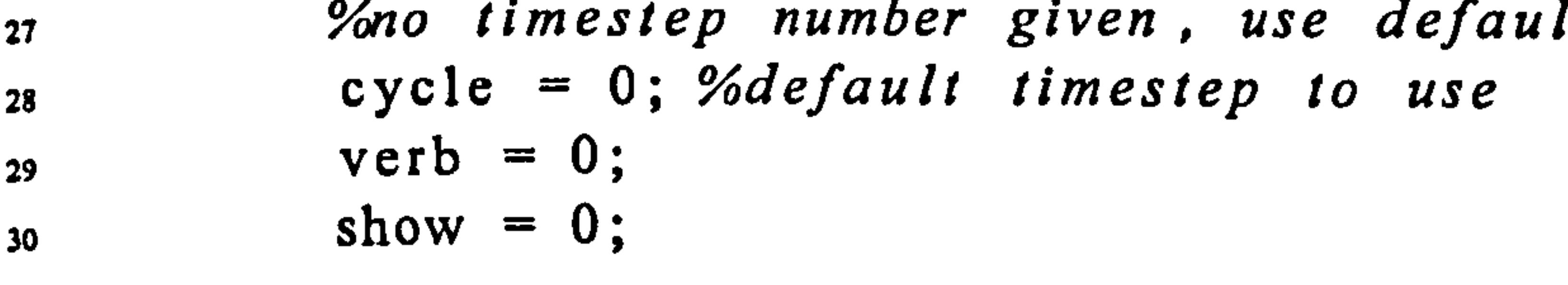

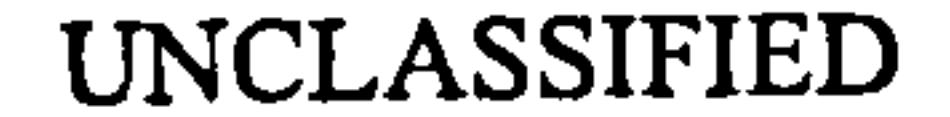

UNCLASSIFIED Page 156 of 248

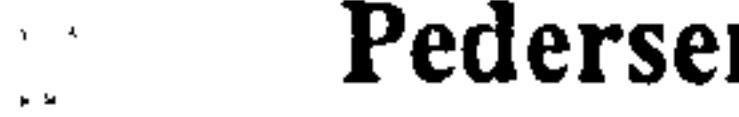

 $\sim 20$ 

## Pedra Functions B.1 Data Functions

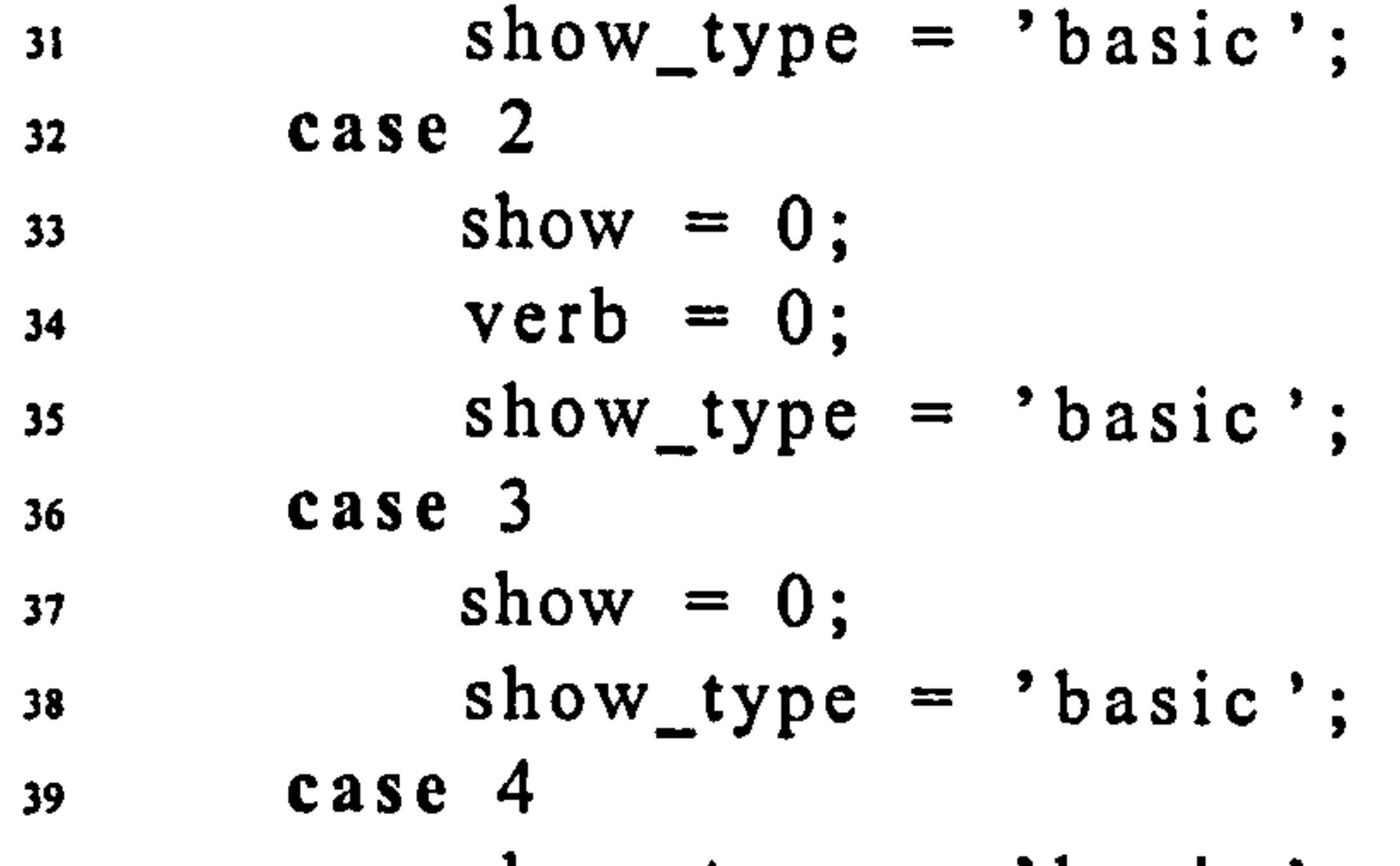

```
40 show_type = 'basic';case 5
 42 %do nothing<br>43 otherwise
        otherwise
 44 disp ([mfilename ' error : too many inputs'])<br>45 end
\sim 8-45 end 
 46 out = kine2 (gimme, cycle
                                    verb 
                                          show, show_type)
                                   , 
                                         , 
 47 return 
 48 disp( 'wrong place') 
 49 end 
 5o Yoend of dickinson part 
  \frac{51}{0}s2 %Input switch 
 53 switch nargin 
 54 case 0 
 55 disp([mfilename ' error : needs at least 1 input
```
56 case 1<br>57  $\frac{9}{6}$ 

<sup>57</sup>? Iono timestep number given . use default 58 nt = 2048; %default number of timesteps<br>
yerb = 0; 59 verb =  $0$ ;<br>  $\omega$  show = 0;  $\begin{array}{rcl} 60 & \text{show} & = & 0; \\ 61 & \text{show type} \end{array}$ show\_type = 'basic'; 62 case 2  $\begin{array}{rcl}\n\text{5} & \text{show} & = & 0; \\
\text{6} & \text{verb} & = & 0; \n\end{array}$  $vert = 0;$  $65$  show\_type = 'basic'; 66 case 3  $\delta$ <sub>5</sub> show = 0;  $s_{\text{so}}$  show type = 'basic'; 69 case 4  $70$  show\_type = 'basic'; 71 case 5

- 72 %do nothing 73 otherwise disp ([mfilename 'error : too many inputs']) 75 end
- $\frac{1}{2}$   $\frac{76}{2}$   $\frac{1}{3}$   $\frac{1}{2}$   $\frac{1}{2}$ 
	- $\mathcal{L}(\mathcal{L}(\mathcal{L}))$  is a set of the set of  $\mathcal{L}(\mathcal{L})$  . We set of the set of the set of the set of the set
	- **EXECUTED** Page 157 of 248

 $\mathcal{E}^{\pm}$ 

 $\mathcal{A}$ 

 $\mathcal{L}_{\text{max}}$  and  $\mathcal{L}_{\text{max}}$ 

 $\sim 10^{-11}$ 

 $\sim$   $\mu$ 

 $\sigma$ 

```
77 
78 % define period and air density 
                                                                         \lambda_{\rm max} \approx 0.779% 
so period = 1/20;
s_1 f = 1/period;
82 dt = period / nt; % time step\delta s rho = 1.225; % fluid density
84 W = 2 * pi * f; %radian frequency
s nwak=1; %number of cycles in full wake
86 firststep = 'w'; %vauels are (w)rap, (s)mooth or (i)mpulse.
87%decides how to form the first step for wagner and kussner 
ss datalength = 'f'; %values are (f)ull or (o)ther: length of data -
     full cycle or other. 
so wakemethod = 'f'; %wether to form (f) ull secondary vortex sets, or
       (g)row them from the start time 
so polmethod = '1t'; %which polhamus method to use
91 usepolhamus = 'y'; %wether to use polhamus to correct cl for wake<br>calculations
      calculations<br>Calculations
\gamma_2 tailflag = 1; Yowether to calculate wake location and reversal \gamma_1based on tailing edge, or hinge velocity 
93 tshow = [1 200 500]; %which timesteps to show
94 rshow = 9; %which radial position to show
95 % 
96\%97 
98 if verb 
       disp(['Period ' num2str( period)]); 
99
100 disp(['Timesteps ' num2str(nt)]);<br>
101 disp(['Fluid Density ' num2str(rhe
       disp(['Fluid Density ' num2str(rho)]);
102 end 
103 
_{104} t = 0: dt: period-dt;
fos tt = w * t;
106 dt = period/nt * Der(t, t);
107 
log 
109 % create pitch angle
110 \%\frac{111}{26}_{112} nl = floor(nt/8);
_{113} n2 = floor (3 * nt/8);
                                                                        \frac{1}{2} , \frac{1}{2} , \frac{1}{2}_{114} nmid = floor (nt/2);
```

$$
115 \text{ n3} = \text{floor}(5*nt/8);
$$
\n
$$
116 \text{ n4} = \text{floor}(7*nt/8);
$$
\n
$$
117 \text{ n13} \text{ p} = .5 * (\sin(4*tt) + tt*4) + \text{pi}/2;
$$

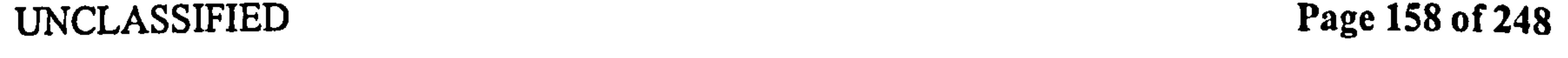

$$
p(n1:n2) = pi*ones(size(p(n1:n2)));
$$
  
\n
$$
p(n2+1:n3) = -p(n2+1:n3) + pi + p(n2+1);
$$
  
\n
$$
p(n3:n4) = 0*ones(size(p(n1:n2)));
$$
  
\n
$$
p(n4+1:nt) = p(n4+1:nt) - p(n4+1);
$$
  
\n
$$
p(n4+1:nt) = p(n4+1:nt) - p(n4+1);
$$
  
\n
$$
p(n4:n2) = 2*(cos(4*t+1)) * w;
$$
  
\n
$$
p(n1:n2) = d p(1:n1);
$$
  
\n
$$
p(n1:n2) = zeros(size(p(n1:n2)));
$$
  
\n
$$
p(n2+1:n3) = -dn(n2+1:n3).
$$

```
\text{d}p(n2+1:n3) = -\text{d}p(n2+1:n3);_{128} dp(n3:n4) = zeros(size(p(nl:n2)
129 
_{130} ddp = -8 * w^2 * sin (4* tt);
```

```
131 \text{ ddp(nl:n2)} = \text{zeros}( \text{size}( \text{ddp(nl:n2)}));132 \text{ ddp}(n2:n3) = - \text{ ddp}(n2:n3);133 \text{ ddp(n3:n4)} = \text{zeros}(\text{size}(\text{ddp(n1:n2)}));
```
# $101.9888888888888888888888888888888886$ 162 163 , 64% create plunge angle (down positive)

134

## 135

```
136     %&&&&&&&&&&&&&&&&&&&&&&&&&&
 137YO scale rotation 
138 dummy = 180;
139 p = dummy/180 * (p-pi/2) + pi/2;
 140 \text{ dp} = \text{dummy} / 180 * \text{ dp};141 ddp = dummy/180 * ddp;
 142 
 _{143} SP = sin(p);
```
 $144 \text{ CP} = \cos(p);$ 145  $146\%$  $147%$ 148 *%XXXXXXXXXXXXXXXXXXXXXXXXXXX* 149 150  $\frac{1}{151}$ % create sweep angle (back positive)  $152\%$  $153 \%$  $A = 120$ ; %total angle swept; 155 A = A  $*$  pi /180/2; %amplitude swept  $-156$  phi =  $-A$  \* cos(tt);  $_{157}$  dphi = A  $*$  w  $*$  sin(tt);  $_{158}$  ddphi = A \* w^2 \* cos(tt);  $159\%$ 

## $160%$

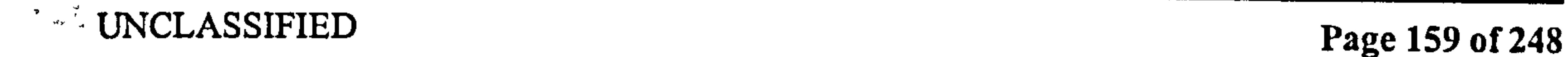

 $\mathbf{E}^{(n)}$ 

165  $%$  $166 \text{ psi} = -A/8 * \sin(2* \text{ tt});$  $167 \text{ dpsi} = -A/4 * w * \cos(2*tt);$ 168 ddpsi =  $A/2 * w^2 * sin(2*t);$ 169 clear A;  $170\%$  $171%$ 172 173

```
174 %get variables needed
 \mu<sup>175</sup> K = geom( 'R', 't
                      , 
 176 B = \text{geom}('B', 't')\frac{1}{\sqrt{2}}n_1n_2 hinge = geom('hinge','t
179 
179 %note these velocities are of the flow relative to the wing
180 uht = -R * dphi;
181 duht = -R. * ddphi;
182 
183 uvt = R * dpsi;
184 \text{ duty}t = R * ddpsi;197<br>197
                                                                                                  \mathcal{R}^{(2)}186 \text{ un } t = \text{ un } t \cdot * \text{ SP } + \text{ uv } t \cdot * \text{ CP};_{187} upt = unt .* CP
                             - uvi. \star of,
 Ioo<br>I
 189 \text{ dunt} = \text{dunt}.* SP + duvt.* CP + 2 * dp .* upt;
                                                                                                  \mathcal{K}=\frac{N}{2} .
igo%careful: note coriolis term 
191 dupt = duht \cdot * CP - duvt \cdot * SP - 2 * dp \cdot * unt;
192 %careful of the coriolis term here, too
193 
194 ut = abs(uht + sqrt(-1)*uvt);
                                                                                                  A_{\alpha\beta\gamma}195 ut2 = abs(unt + sqrt(-1)*upt);
196 
                                                                                                   \Delta_{\rm{eff}}i97 
198% convert to x, y, z coordiantes 
                                                                                                   \Gamma_{\rm{rad}}199\%200 if gimme == 'x' | gimme == 'y' | gimme == 'z'<br>201 tip basic = [0 R 0]: %rest position of tip
201 tip_basic = [0 R 0]; %rest position of tip<br>202 for i=1:nt
         for i=1:n<sup>203</sup> TIP<sub>-</sub>R = rotator (tip<sub>-</sub>basic, phi(i), psi(i), 0);<br>
x(i) = TIP R(1):204 x(i) = TIP_R(1);<br>
205 y(i) = TIP_R(2):y(i) = TIP_R(2);z(1) = TIP_R(3);
```
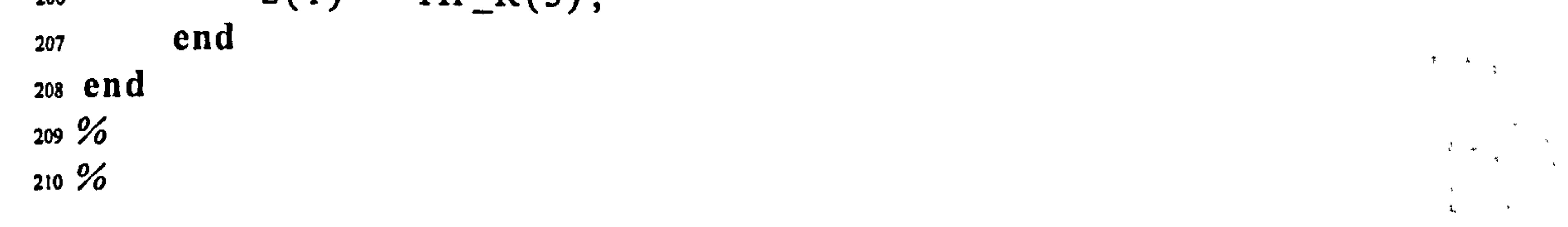

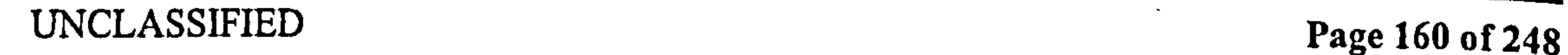

 $\sum_{\alpha\in\mathcal{C}}\alpha_{\alpha}$ 

 $\mathcal{A}$ 

н.

# Pedersen B.1 Data Functions

```
213 
214 %output switch 
215 If listr(gimme)<br>216 switch gimme
216 switch gimme<br>217 case ('id',')
217 case \begin{array}{c} \{ \text{'}id', 'ID' \} \\ 218 \end{array}218 out = [ 'Kinematics: Lissajous
                                                            , 
frequency ' num2str(f) 1; 
219 case 'nt'<br>220 case out = nt;
220 out = nt; if verb disp ('Timesteps'); end<br>221 case 'nrot'
221 case 'nrot'<br>222 out = nrot;
222 out = nrot; If verb disp('second halfstroke start index'); end<br>223 case 'dt'<br>224 out = dt; If verb disp('Timestep length'): end
224 out \neq dt; If verb disp('Timestep length'); end<br>225 case 'rho'
           case 'rho'
```
## 211

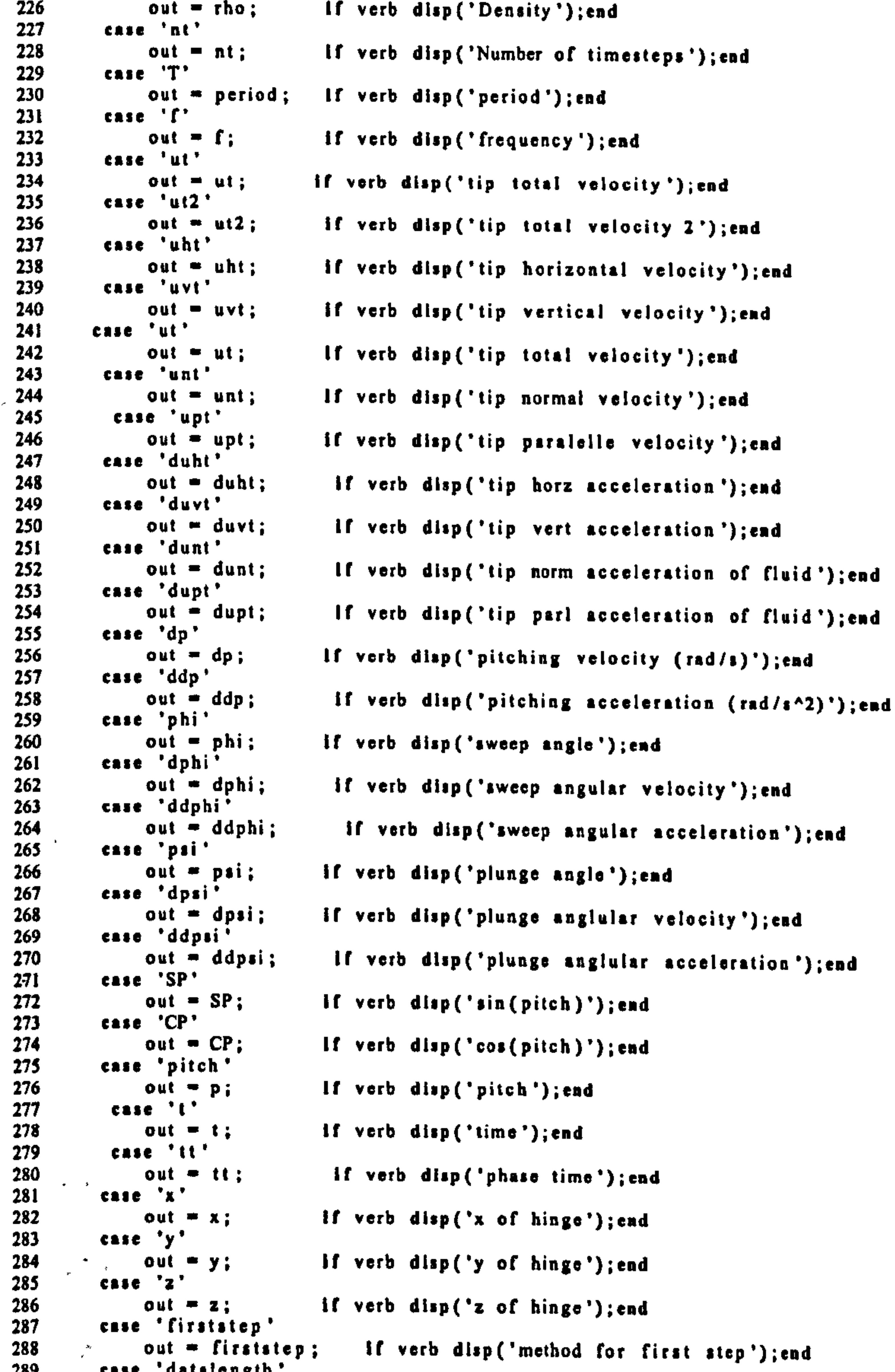

```
289 case datalongth '<br>289 case ant a datalan
290 out = datalength; If verb disp('data length'); end<br>291 case 'usepolhamus'
291 case 'usepolhamus'<br>292 out musepolham
292 out = usepolhamus; If verb disp('adjust wake for polhamus flag'); end<br>293 ease 'tailflag'<br>294 out = tailflag; If verb disp('tailing edge flag'): end
294 out = tailflag; If verb disp('tailing edge flag'); end<br>295 case 'wakemethod'
295 case 'wakemethod'<br>296 out = wakemethod
296 out = wakemethod; If verb disp('wake method'); end<br>297 case 'tshow'
297 case \begin{array}{ccc} 297 & \text{case} & \text{tshow} \\ 298 & \text{out} = \text{tsh} \end{array}out = tshow; If verb disp('which timesteps to show'); end
```
 $\sim 10^{-1}$ 

```
CONTRACTOR
\mathbf{R}_{\mathbf{A}} = (1, \ldots, \mathbf{A}, \mathbf{B}, \mathbf{B})
```
 $\sim$ 

 $\sim 10^{-1}$ 

 $\mathbf{x}_{\mathrm{in}}$ 

 $\mathbf{x}(\mathbf{x}) = \sigma(\mathbf{x})$  . We set of which we have a second control. ં છુ≥ આ અ  $\Delta \Delta$ 

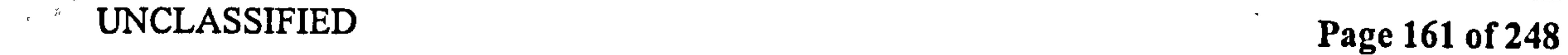

 $\ddot{\phantom{1}}$ 

 $\sim 800$ 

 $\rightarrow$ 

```
299 came 'rshow'<br>300 out = rsh
300 out = rshow; If verb disp('which radial position to show'); end<br>301 case 'nwak'
301 case 'nwak'<br>302 out = n
302 out = nwak; If verb disp('number of cycles in full wake'); end<br>303 case 'polmethod'
303 case 'polmethod'<br>304 out = polmeti
304 out = polmethod; If verb disp('polhamus method to use'); end<br>305 otherwise
305 otherwise<br>306 disp(
306 disp([mfilename ' error: unknown string received: ' num2str(gimme)])<br>307 end
307 end 
308 end
```
 $\label{eq:2.1} \frac{1}{\sqrt{2}}\int_{0}^{\sqrt{2}}\frac{1}{\sqrt{2}}\left(\frac{1}{\sqrt{2}}\right)^{2}d\mu\,d\mu\,.$  $\sigma$  ,  $\sigma$  ,  $\sigma$ 

 $\bullet$  . The contract of the contract of the contract of the contract of the contract of the contract of the contract of the contract of the contract of the contract of the contract of the contract of the contract of the co 

 $\mathbf{v}_1 = \mathbf{r}$ 

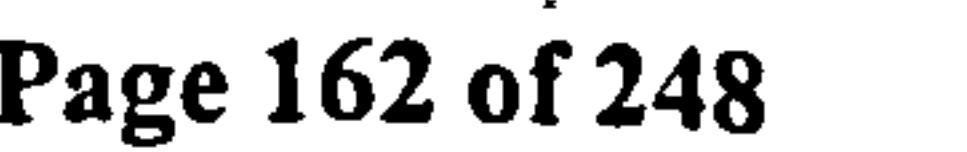

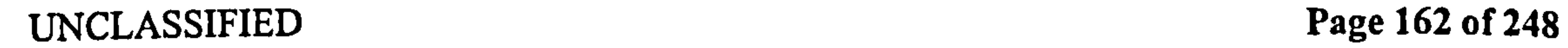

 $\mathcal{A}$ 

## B.1.3 geom2 and kine2

These are the alternative datafiles for the Robofly experiment. They are almost identical to the above, except:

The wing shape parameters are calculated numerically.

The velocity and acceleration terms are formed by numerical differentiation of the position. This gives some noise, which is corrected for manually. The data is read from a file, not formed analytically.

## i function out  $=$  main(in, type,  $r$ , verb, show);  $2$  %out = geom (gimme, 't'| 'r', r, verb, show) 3 %core datafile . All geometric data is obtained by calling this function 4Yowhat is a string specifying which information to return

- 6% r the normalised radius where you want the geometry for. This can be a vector
- 1% if r is a string, the tip calculation is performed, for maximum<br>in the calculation is performed, for maximum .<br>ג radius and chord
- $s$ % verb is a  $0|1$  flag if additional information should be shown (

## geom2

```
typically for debugging) 
9% show is a0 11 flag if data should be shown as a figure 
io 
ii VoLast edited 13. May. 03 by CBP 
12%This geometry datafile is for the Dickinson wingshape.
13. last edited='13. may. 03';
14 last_run=date;
\mathbf{v}16 701 RP U L SWIICH
11 switch nargin 
\begin{array}{c} \n 18 \text{ case} & 0 \\
 19 \text{ of } \n \end{array}19 disp([mfilename 'error: must have at least one input '
20 case \frac{1}{2!} ty
       type = 't'; r = 'tip'; verb = 0; show = 0;
22 case 2 
r = 'tip'; verb = 0; show = 0;
```
# 5% 't 'I 'r ' is a string specifying wether you want rotary or translational chord

24 case 3  $v$ erb = 0; show = 0;  $\cdot$  26 case 4  $_{27}$  show = 0;  $28$  case 5 29 Yodo nothing

 $\chi_{\rm c} = 25$ 

UNCLASSIFIED Page 163 of 248

```
30 case 6 
31 disp('too many input arguments'); 
32 end 
33 
_{34} data = 'rundata/dick_wing';
35 load (data);
36 
37 \text{ R} = 0.25;
3s \, B = \max(b);
```

```
39 \text{ } c = 2*B;40%r_default loaded from file 
41 % hinge is not a constant ! 
42 [ err 
       , 
        rOindex j = min(abs(B-D)); Yopoint where chord is maximum
43 
44 switch type 
45 case 't;
46 if verb>1 disp( 'translational chord'); end 
47 case 'r';48 if verb>1 disp( 'rotational chord'); end 
49 otherwise 
50 disp (['geom function error - chord type must be r or t: '
         num2str(type)]);
51 out = -1;<br>52 return:
      return;
53 end
```
54 35  $56$  tipflag = 0; 57 %if r is a string (typically 'lip ') assume we are calculating using max values  $ss$  if isstr $(r)$  $s<sub>9</sub>$  r = ones(size(hinge)); b = ones(size(hinge))\*B; tipflag = 1; 60 else 61 Yoassume r is the normallsed radius we want to calculate at, possibly a vector  $\epsilon_2$  if max(r)>1 disp([mfilename ' warning: received radius in excess of 1, radius should be normalised']); end <sup>63</sup>if min(r)<O disp([mfilename ' warning: received radius below 0, radius is normalised, from the hinge']); end 64 end  $\delta$  s r0 = r(r0index);

66

```
67%if tipflag, all chords are maximum 
68 if tipflag b = ones(size(r)); end
69 
7D%translational chord
```
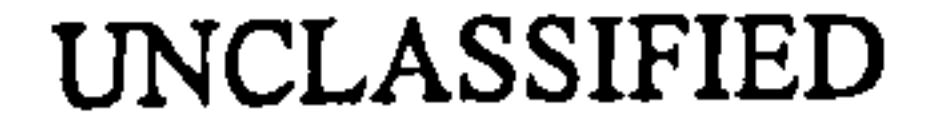

UNCLASSIFIED Page 164 of 248

```
71 \text{ le } = (+1 + \text{hinge}).* b; %leading edge
n te = (-1)+hinge) * b; %trailing edge
73 
74 a = warning;
75 warning off 
76 dledr = [0 diff(le)./diff(r)]/R; %leading edge slope
\pi warning (a)78 clear a;
```

```
83%convert to rotational chord, if requested 
84 if type == 'r' 
85 [r, le] = 12rc(le, r, length(r), 0);<br>
86 [r, te] = 12rc(te, r, length(r), 0);86 [ r
             , 
              te j = 12rc (te, r, length (r), 0)
87 end 
...<br>...
  %Identifier 
used for calls to ntharm below 
                    .<br>. 1
\gamma_{\text{max}} = \gamma_{\text{max}}
```
so *Y*oshow wingshape

93 %Output owlick 94 If Issir(in) 95 switch type<br>96 case 't'; 96 case 't';<br>97 switch 97 switch in<br>98 case {'id 98 case {'id','ID'}<br>99 case out = ['Geon

```
out " ['Geometry: Dickinson wing'];
100 case 'area'<br>101 out = 2
101 out = 2 * B * R * \text{geom('blr0');<br>102 case 'R'
102 case 'R'<br>103 out =
103 out = R;<br>104 case 'B'
104 case 'B'<br>105 out =
105 out = c/2;<br>106 case b'
ID6 case 'b' 
107 out = b;<br>108 case 'c'
108 case ^{\circ}c<sup>+</sup><br>109 out =
109 out = c;<br>110 case 'hinge
110 case 'hinge'<br>111 out = hing
111 out = hinge;<br>112 case 'shape'
142 case 'shape'<br>113 out = sha
113 out \equiv shape;<br>114 case 'bl'
114 case *bI ' 
115 out = b1;<br>116 case 'b2'
116 case 'b2'<br>117 out =
117 out = b2;<br>
118 case ('change
113 case { 'change', 'r0'}<br>119 out = r0;
119 out = r0;<br>120 case 'b0r0'
120 case 'bOrO'<br>121 out = n
121 out = ntharm(0,0);<br>122 case blr0 \cdot122 case 'blr0'<br>123 out = nth
123 out = ntharm(1,0);<br>124 case blrl'
124 case 'birl'<br>125 case 'birl'
125 out = ntharm (1, 1);<br>126 case 'blr2'
126 case 'blr2'<br>127 out = nth
127 out = atharm(1,2);<br>128 case 'blr3'
128 case 'blr3'<br>129 out = n
129 out = ntharm(1,3);<br>129<br>129
```
81 if show hold off; plot (r\*R, le ,  $\mathsf{b}$ -',  $\mathsf{r} * \mathsf{R}$ , te ,  $(b-')$ ; hold on; axis equal end

82

 $\sim 10^{-1}$ 

 $\rightarrow$ 

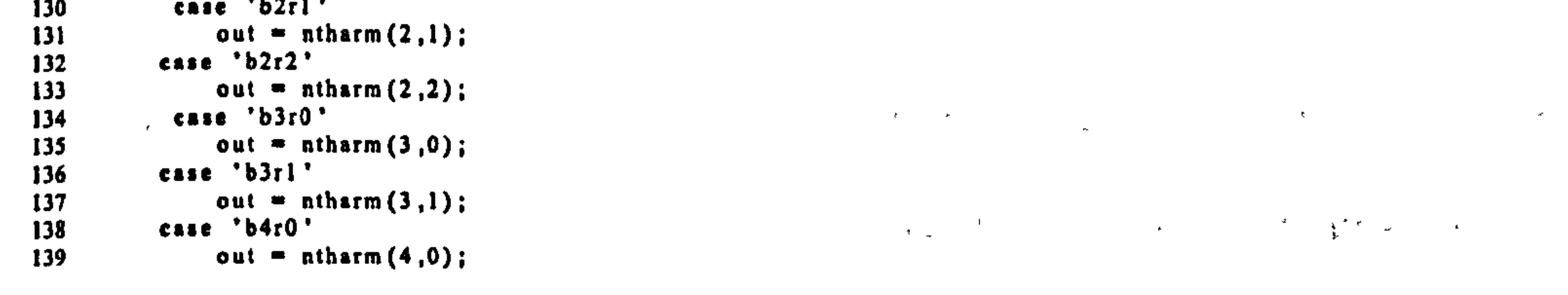

- 4

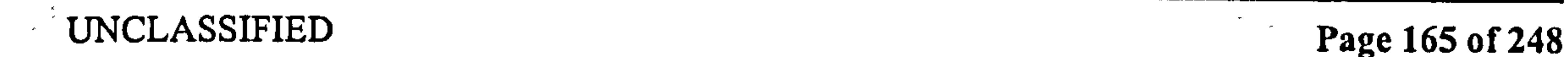

 $\sim 10^7$ 

 $\mathcal{R}$ 

 $\mathcal{F}_{\mathcal{A}}$ 

 $\mathbf{u}$ 

 $\rightarrow$ 

Ť.

## 207 switch nargin  $208$  case  $\{0, 1\}$ <sub>209</sub> disp([mfilename 'error, need at least 2 inputs']); return; 210 case <sup>2</sup>  $_{211}$  pol. = 0; shape = 'dick'; verb = 0;

 $UNCLAS$ SIFIED  $Page\ 166\ 01\ 248$ 

 $\epsilon = \frac{1}{2}$ 

 $\lambda$  ,  $\lambda$ 

A.

 $\mathbf{L}$ 

```
'b4rl ' 
140
          \frac{1}{\omega} out
141
               out = ntharm(4,1)<br>'bSrO'
          case 'b5r0'
142
              out = ntharm(5, 0);143
          case 'blrOP'
144
                   10r145
                ut = atharm(I,O,<br>'birlP'
               UWI<br>-
146
           case 'Difip'
              out = otharm (1,1,1);
147
           case 'blr2P'
148149
              out \equiv ntharm (1,2,1);
          case 'blt3P' 
150
151
                ut = ntaarm(1,3,
152
           case (b2rlP)
153
               \texttt{out} = \texttt{atnam}(2, I, I)154
          case 'b2r2P' 
155
                \mathfrak{u}t = ntharm (2,2,1)
156
           case b3r0P'
157
               out = ntharm(3,0,1)<br>, +Latin +
158
          case 'b3rlP'
159
              out = atharm (3, 1, 1):
160
          case 'b4rOP'
161
              out \equiv ntharm (4,0,1);
          case 'le'
162163
              out = \mathbf{I}\mathbf{e};
164
          case 'te'
165
              out = te;
166
          case 'diedr'
167
              out = dledr;case 'c_default';
168
              out - c default;
169
170
          came 'r_dcfault*; 
171out = r_{\perp}default;
          case 'rOindex'
172
173
              UWI – LUINGGA<br>; ; ; ;
174
          ease 'dr<br>Case 'dr
              %dr Is the spanwise length of each element (Nornalised) 
175
              dr = [0 diff(geom('r_defull'))];176
              %set the second value of dr to 0<br>%this represents the inner 9 cm of the wing
177178179%where the measuring equipment is
              Yao assume it generates no forces
180
              dr(2) = 0;181
182
           out = dr;<br>otherwise
183
           oth c r r r<br>Calan
184
                                         unknown string passed: ' in)) 
               disp (1 m filename 'error<br>automobilent
                                       , 
185
              out = -1;
186
              return.
187
          end 
188
        case 'r'; 
          disp('Warning \div rotary chord requested, not yet implemented')
189
          out = -1;
190
191
           return 
192
       . ad 
        If verb dIsp(in); end 
193
194
        return 
195 end
196 
197 function out = ntharm(m, n, pol, b, r);
198 Yontharm: calculates wing shape parameters
\eta_{99}%out = ntharm (m, n, le, b, r);
200 %wing parameter is b_m r_n2oi %le=1 uses correction for leading edge slope (for Polhamus) 
202 %this implemenatation is numeric 
, 
                                                                        not analytic
203 
204 %Created by C. Pedersen 
205\% Last edited 13. May. 03
206
```
$\frac{\infty}{2}$  .

# Pedersen B.1 Data Functions

```
212 case 3<br>213 sh
        shape = 'dick'; verb = 0;
214 \cos e 4<br>215 \cos\text{verb} = 0;216 case 5<br>217 \%%do nothing
218 otherwise<br>219 disp(
219 disp ([mfilename error
                                          , 
                                            too many input arguments']); returi
220 end
```
221  $222 r = sym('r'; 'real');$  %this is normalised radius. 223

224R= geom( 'R') 22S B= geom( 'B') 226 r= geom('r default 227 dr = geom( 'dr ', 't r) ; 228 le = geom( 'le ', 't r) ; 229 b= geom( 'b' , 't ', r) /B; 230 dle = geom( 'dledr 't r) 231

232YoLeading edge correction (Polhamus) 233 corrP = sqrt (I+ dle A2) A pol An 234 sum(b. Am .\*r. .\* dr); An 235 out = sum(b. ^m r. .\* dr .\* corrP); 

 $\mathcal{L}$ 

 $\sim$ 

 $\label{eq:2.1} \frac{1}{\sqrt{2}}\sum_{i=1}^N\left(\frac{1}{\sqrt{2}}\right)^2\left(\frac{1}{\sqrt{2}}\right)^2\left(\frac{1}{\sqrt{2}}\right)^2.$ 

 $\mathbf{A}$ 

 $\sim$ 

 $\sim$ 

 $\sim 1$ 

```
237 
238 if verb<br>239 if
      if le
_{240} disp ([' arm b' num2str(m) 'r' num2str(n) ' with le
              correction'])
241 else
\frac{242}{243} disp ([' arm b' num2str(m) 'r' num2str(n)])
      end
244 end 
245 out 
= double(out); %converts the (possibly) symbolic result to a 
     number
```
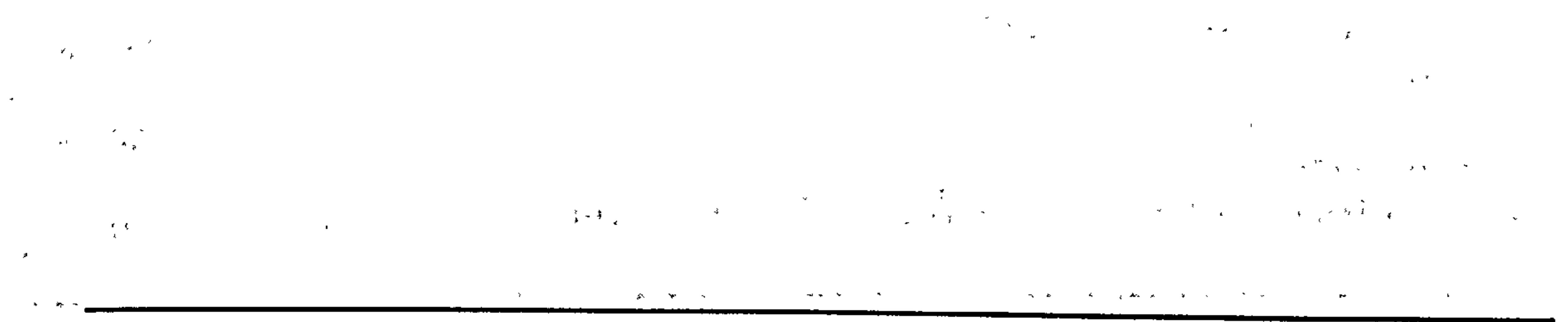

 $\sim$ 

 $\sim$  UNCLASSIFIED Page 167 of 248

 $\rightarrow$ 

 $\mathcal{L}_{\mathcal{A}}$  and  $\mathcal{L}_{\mathcal{A}}$  are the set of the set of the set of the set of the set of the set of the set of the set of the set of the set of the set of the set of the set of the set of the set of the set of the set

 $\Lambda = \frac{\pi}{2}$  ,  $\sigma$  ,

### kine2

i function out = main (gimme, cycle, verb, show, show type);  $2\%out =$  kine (gimme, nt, verb, show, show\_type)  $\overline{t}$ 3%datajile. All kinematic data is obtained by calling this function.<br>Occinematic actuing and is formed to the control of this second and actually and the second second that the se 4Yogimme is a string specifying which information to return s%nt is the number of timesteps 6 %verbose is a Oll flag if additional information should be shown (typically for debugging)

```
7% show is a 0 \mid l flag if data should be shown as a figure
 8 
 9 
10 % Last edited 13.5.03 by CBP
n %This kinematic datafile is for the triangular wave of dickinso<br>and the club single setting and the triangular wave of dickinso
        robofly 
12 %With rotation leading the reversa
                                                                                               \mathcal{F} \rightarrow \mathcal{F}13 
14 last edited='13. May. 03
is last_run = date;
16 
i7%load data from file 
is load 'rundata/dick_kine' 
19 
20%Input switch 
21 switch nargin
```
22 case 0

```
23 disp([mfilename ' error 
needs at least I input']) ; 
24 return 
25 case 1 
26 cycle = 1;<br>27 verb = 0;
27 verb = 0;<br>28 show = 0:
28 show = 0;<br>29 show type
       show_type = 'basic';
30 case 2 
31 \text{show} = 0;<br>32 \text{verb} = 0;32 \text{ verb} = 0;<br>33 Show type
  show_type = 'basic';34 case 3 
35 show = 0;<br>36 show type
       show_type = 'basic';
37 case 4 
sub show type = 'basic';
39 case 5 
40 Yodo nothing 
41 otherwise 
42disp([mfilename ' error: too many inputs'])
```
 $\mathcal{R}^{\mathcal{A}}$ 

UNCLASSIFIED  $Page 168 of 248$ 

 $\mathbf{F}_{\mathbf{w}}$  .

### 43 end

44

45 tailflag = 1; %calculate reversal based on tailing edge 46 nrot = 'find; %automatically find reversal times 47 firststep = 'i'; %values are (w)rap, (i) mpulsive or (s) mooth 48 %decides how to form the first step for wagner and kussner 49 datalength =  $i'$ ; %values are  $(f)$  ull,  $(o)$  there .<br>2 so %length of data – full cycle, or other. ,

```
s_1 wakemethod = g'; %values are (g) row from starts
                                                        , 
                                                          or (f) ul
 52 polmethod = 'It'; %which polhamus method to use
 s_3 usepolhamus = 'y'; %adjust cl for polhamus when calculating wake (
      y) es or (n) o 
 54 rshow = 14; %which radial position to plot
 55 tshow = [1 50 100 200 250]; %which time positions to plot
 56 nwak = 1;
 57 
 s&%Choose which timesteps to use 
 59 switch cycle 
 60 case 0 
 61 ti = 1:2356; firststep = 'i'; datalength = 'o';
 62 case 1 
 63 ti = 2:297; firststep = 'i';
 64 case 2 
\dot{\text{5}} ti = 298:598;
 66 case 3 
 \begin{array}{rcl} 67 & \text{t}i & = 599:891; \end{array}68 case 4 
 69 ti = 892:118570 case 5 
 \pi ti = 1186:1480;
 72 case 6
73 ti = 1481:1774;
74 case 7 
\tau_1 = 1774:2068;76 case 8 
 \pi ti = 2069:2356;
 79 case 9 
 \gamma ti = 2:598; firststep = 'i'; datalength = 'o'
so otherwise 
      disp([mfilename ' error: cycle number must be 0-9, but is '
           num2str(cycle)]);
```
82 end

33

 $\frac{1}{4}$  % and the set of the vanture value of the value of the value of the value of the value of the value of the value of the value of the value of the value of the value of the value of the value of the value of the v ss % slower, but derivatives are more accurate .<br>.  $_{86}$  nt = length (1)

 $UNCLASSIFIED$  Page 169 of 248

### 87

```
88 
so % define period and air density
go % 
91 period = 3;
92 f = 1/period;
93 dt = period / nt;94 rho = 870; %mineral oil
95 w = 2 * pi * f;<br>96 %
97% 
98 
99 
100 
101 if verb 
102 disp (['Period ' num2str (period)]);
_{103} disp (['Timesteps ' num2str(nt)]);
104 disp (['Fluid Density ' num2str(rho)]);
105 end 
106 
107 \%phase time
\cos tt = w * t;
t09 
no Yopitch angle 
in p = rot / 180 * pi + pi/2;112 p = p;
\ln 1 = t;
_{114} SP = sin(p);
115 \text{ CP} = \cos(p);
116 
i117 \%pitching rate
\ln dp = der(p,t);
'119 dp(2) = 1.01; %manually 
set first value to give a good fit 
_{120} dp(590) = 1.06;
121 \text{ dp} (1179) = 1.04;122 \text{ dp} (1768) = 1.035;123 
124Yopitching acceleration 
125 ddp = der(dp, t);
126 
127%There is some numerical noise, which is aggrevated by double-
      differentiating
```
12891OWe manually smooth this: 129 ddp(2) = -5-18; ddp(3) = -5.11; %manually set first two values Do ddp(590) -5.18; ddp(591) = -5.18; <sup>M</sup>ddp(1179) -5.18; ddp(1180) = -5.18;

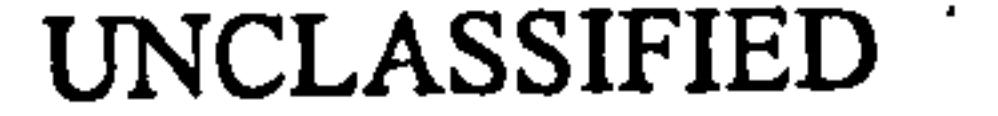

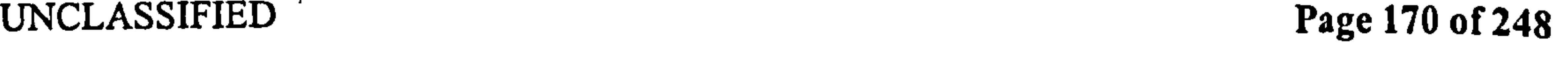

 $\kappa_{\rm eff} = 2$ 

```
_{132} ddp(1768) = -5.15; ddp(1769) = -5.16;
133 
134 % weep and plunge angles
135 \text{ phi} = -a\text{z}'/180 * pi;
136 \text{ psi} = -e1'/180 * \text{ pi};137 
_{138} dphi = der(phi, t);
139 dpsi = der(psi,t);
```

```
141 ddphi = der(dphi, t);
_{142} ddpsi = der(dpsi, t);
143 
144 %manually adjust values to be smooth
145 dphi(2) = -0.25;
_{146} ddphi(2) = 5.2; ddphi(3)=5.25;
147 
149 Ologet geometric variables needed 
_{149} R = geom( 'R', 't');
_{150} B = geom('B','t');
_{151} hinge = geom('hinge','t');
152 
153 %note these velocities are of the flow relative to the wing
154 uht = -R * dphi;
155 duht = -R. * ddphi;
```
140

```
157 uvt = R * dpsi;
is \text{duvt} = R * \text{dupsi};159 
 _{160} unt = uht .* SP + uvt.*CP:
 _{161} upt = unt .* CP – uvt.*SP;
 162 
 _{163} dunt = duht .* SP + duvt .* CP + 2 * dp .* upt;
 164\%c areful: note the coriolis term
 _{165} dupt = duht .* CP - duvt .* SP - 2 * dp .* unt;<br>welcoreful of the coriolis term here too
                           - 
 m%careful of the coriolis term here, too 
167_{168} ut = abs(uht + sqrt(-1)*uvt);
 _{169} ut2 = abs(unt + sqrt(-1)*upt);
 170 
 171 Yoposition in x, y, z coordinate system 
 \mathbf{z} if gimme == 'x' | gimme == 'y' | gimme == 'z'
```
- $_{173}$  tip\_basic =  $[0 R 0]$ ; %rest position of tip  $174$  for  $i=ti$  $_{175}$  TIP  $_{K}$  = rotator (tip basic, phi(1), psi(1), 0);<br> $_{176}$  x(i) = TIP R(1);  $_{176}$   $x(i) = TIP_R(1);$  $_{177}$  y(i) = TIP<sub>\_</sub>R(2);
	-
- 

UNCLASSIFIED Page 171 of 248

 $17$ 

```
z(i) = TIP_R(3);179 end 
, so end 
182 %output switch<br>183 if lastr(gimme
183 if lastr(gimme)<br>184 switch gimm
184 switch gimme<br>185 case { 'id ', ')
185 case ('id','ID')<br>186 out = ['Kine
186 out = ['Kinematics: Dickinson, frequency ' num2str(f)];<br>187 case 'nt'
187 case 'nt'<br>188 out = nt;
188 out = nt; If verb disp('Number of timesteps'); end<br>189 case 'nrot'
189 case 'nrot' 
190 out = nrot; If verb disp('second halfstroke start index'); end<br>191 case 'dt'
191 case 'dt'<br>192 out = dt;
192 out = dt; If verb disp('Timestep length'); end<br>193 case 'rho'
193 case 'rho'<br>194 out = rho;
194 out = rho; If verb disp('Density'); end<br>195 case 'T'
195 case T'<br>196 case out = period;
196 out = period; If verb disp('period'); end<br>197 case 'f'
197 case 'f'<br>198 out = f;
198 out = f; if verb disp('frequency'); end<br>199 case 'ut'
199 case 'ut'<br>200 cut = ut(ti);
200 out = ut(ti); If verb disp('tip total velocity'); end<br>201 case 'ut2'
201 case 'ut2 '<br>202 out = ut2(ti);
202 out = ut2(ti); If verb disp('tip total velocity 2'); end<br>203 case 'uht'
203 case 'uht'<br>204 case out = uht(ti);
204 out = uht(ti); If verb disp('tip horizontal velocity'); end<br>205 case 'uvt'
205 case 'uvt'<br>206 out = uvt(ti);
206 out = uvt(ti); If verb disp('tip vertical velocity');ead<br>207 case 'ut'
207 case 'ut'<br>208 out = ut(ti);
208 out = ut(ti); If verb disp('tip total velocity'); end<br>209 case 'unt'
209 case 'unt'<br>210 case out = unt(ti);
210 out = unt(ti); If verb disp('tip normal velocity'); end<br>211 case 'upt'
211 case 'upt'<br>212 out = upt(ti);
212 out = upt(ti); If verb dlsp('tip paralelle velocity'); end<br>213 case 'duht'
213 case 'duht'<br>214 out = duht(ti);
214 out = duht(ti); If verb disp('tip horz acceleration'); ead<br>215 case 'duvt'
215 case 'duvt'<br>216 case out = duvt(ti);
216 out = duvt(ti); If verb disp('tip vert acceleration'); end<br>217 case 'dunt'
217 case 'dunt'<br>218 out = dunt(ti);
218 out = dunt(ti); If verb disp('tip norm acceleration '); end<br>219 case 'dupt'
219 case 'dupt'<br>220 cut = dupt(ti);
220 out = dupt(ti); If verb disp('tip parl acceleration'); end <br>221 case 'dp'
221 case 'dp'<br>222 out = dp(ti);
222 out = dp(ti); If verb disp('pitching velocity (rad/s)'); end<br>223 case 'ddp'
223 case 'ddp'<br>224 out = ddp(ti);
224 out = ddp(ti); if verb disp('pitching acceleration (rad/s^2)'); end<br>225 case 'phi'
225 case 'phi'<br>226 out = phi(ti);
226 out = phi(ti); If verb disp('sweep angle'); ead<br>227 case 'dphi'
227 case 'dphi'<br>228 out = dphi(ti);
228 out = dphi(ti); If verb disp('sweep angular velocity'); end<br>229 case 'ddphi'
229 case 'ddphi'<br>230 case 'ddphi(ti);
230 out = ddphi(ti); if verb disp('sweep angular acceleration'); end<br>231 case 'psi'
231 case 'psi'<br>232 out = psi(ti);
232 out = psi(ti); If verb dlsp('plunge angle'); end<br>233 case 'dpsi'
233 case 'dpsi'<br>234 case out = dpsi(ti);
234 out = dpsi(ti); If verb disp('plunge anglular velocity'); end<br>235 case 'ddpsi'
235 case 'ddpsi'<br>236 cut = ddpsi(ti);
236 out = ddpsi(ti); If verb disp('plunge anglular acceleration'); end<br>237 case 'SP'
237 case 'SP'<br>238 out = SP(ti);
238 out = SP(ti); If verb dlip('sin(pitch)'); end<br>239 case 'CP'
239 case 'CP'<br>240 out = CP(ti);
240 out = CP(ti); If verb disp('cos(pitch)'); end<br>241 case 'pitch'
241 case 'pitch'<br>242 out = p(ii);
242 out = p(ii); If verb disp('pitch'); end<br>243 case 't'
243 case 'i'<br>244 out \approx244 out = t(ti)-t(ti(l)); If verb disp('time'); end<br>245 case 'tt'
245 case 246 case 246246 out = tt(ti)-tt(ti(l)); If verb disp('phase time');end<br>247 case 'x'
247 case 'x'<br>248 cut = x(i);
248 out = x(i); If verb disp('x of hinge'); end<br>249 case 'y'
249 case 'y'<br>250 case out = y(ii);
250 out = y(ti); If verb disp('y of hinge'); ead<br>251 case 'z'
251 case 'z'<br>252 case 'z'<br>out = z(ti);
252 out = z(i);<br>253 case 'firststep' if verb disp('z of hinge'); end
253 case 'firststep'<br>254 out = firststep;
254 out = firststep; If verb disp('method for first step'); end<br>255 case 'datalength'
255 case datalength'<br>256 case out = dataleng
256 out = datalongth; if verb disp('data longth'); end<br>257 case 'tailflag'
257 case 'tailflag'<br>258 cut = tailflag;
258 out = tailflag; If verb disp('tail flag'); end<br>259 case 'ti'
259 case 'ti'<br>260 out = ti;
260 out = ti; If verb dlsp('time indexes'); end<br>261 case 'wakemethod'
261 case 'wakemethod'<br>262 out = wakemethod;
262 out = wakemethod; If verb disp('wake method'); ead<br>263 case 'usepolhamus'
         case 'usepolhamus'
```
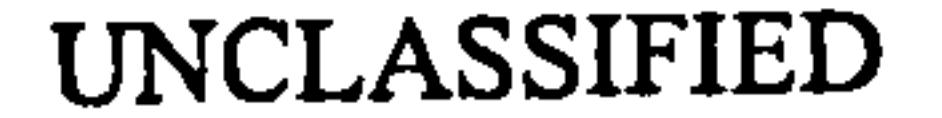

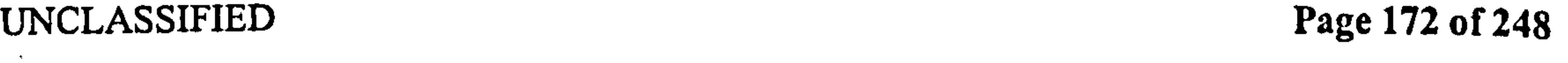

 $\mathbf{M}_{\mathrm{eff}}$ 

 $\mathcal{F}(\mathbf{x})$ 

 $\mathbf{x} \in \mathbb{R}^n$ 

 $\mu$  S  $\mu$ 

 $\mathcal{F}(\mathcal{A})$ 

大学

 $\mathcal{F}(\mathcal{A})$ 

 $\mathcal{A}^{\bullet}(\mathcal{A})$ 

 $\mathcal{A}^{\pm}$  .

 $\epsilon$ 

### Pedersen B.1 Data Functions

```
264 out = usepolhamus; If verb disp('adjust wake for polhamus flag'); end<br>265 case 'rshow'
265 case 'rshow'<br>266 out = rsh
266 out = rshow; If verb disp('which radial position to show'); end<br>267 case 'tshow'
267 case 'tshow'<br>268 out = tsh
268 out = tshow; If verb disp('which radial position to show'); end 269 case 'nwak'
269 case 'nwak' 
270 out = nwak; if verb disp('number of times to repeat main cycle for full wake'); end<br>271 case 'polmethod'
271 ease 'polmethod'<br>272 out = polmeti
272 out = poimethod; if verb disp('polhamus method to use'); end<br>273 otherwise
273 otherwise<br>274 dlsp (
274 dlip(linfilename ' error: unknown string received: ' num2str(gimme)]) 
 275 end 
 270 eil<br>...
277 message(toe,[mfiloname 'error: need a string for gimme: 'num2str(gimme)]);
278 cod
```
 $\sigma$ 

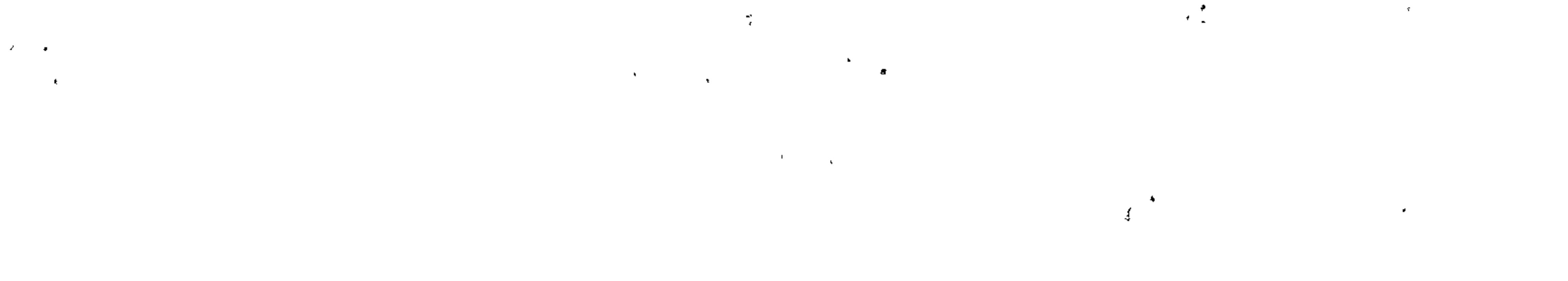

 $\mathbf{K}^{\prime}$  , and  $\mathbf{K}^{\prime}$  $\mathbf{v} = \mathbf{v}$ See on

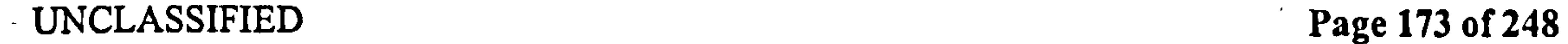

# **B.2** Calculation Functions

These functions perform the calculations of section 8 to 11.

# $B.2.1$  qs

This performs the quasi-steady calculations of section 8. Remember that the lift and drag referred to are actually  $F_V$  and  $F_H$ . Lines 110-125 form the normal and parallel components both as a function of the vertical and horizontal, and as direct functions of the velocity. This is done for the sake of crosschecking. Lines 129-131 form the bound vorticity of the wing.

i function out = main (gimme, uh, uv, pitch,  $dp, r, b$ , hinge, verb, show); 2 %calculates the quasi-steady results.  $3\%out = qs('gimme', uh, uv, pitch, dp, r, b, hinge, verb, show);$ 4WOTE: full-wing values use lip values of uh, uv, R and maximum B, and geometry data from GEOM. M s%inputs must all be grids of values 6 7%Created 21.4.03 by CP  $a$  last edited='21. Apr. 03';  $9 \text{ last}$ -run=date;  $\frac{10}{\Omega}$ 

n Yoparse input and preamble

.<br>. 12 switch nargin 13 case 0  $_{14}$  gimme = 'LW'; uh = kine('uht'); uv = kine('uvt'); pitch = kine  $('pitch')$ ; dp = kine $('dp')$ ; is  $r = 1$ ;  $b = \text{geom('B')}$ ; hinge = geom('hinge'); verb = 0; show  $= 0$  : . 16 case <sup>1</sup>  $17$  uh = kine('uht'); uv = kine('uvt'); pitch = kine('pitch'); dp  $=$  kine ('dp'); is  $r = 1$ ;  $b = \text{geom('B')}$ ; hinge = geom('hinge'); verb = 0; show  $= 0:$ 19 case 2 20 uv = kine ('uvt'); pitch = kine ('pitch'); dp = kine ('dp');<br>21 1 = 1; b = geom ('B'); hinge = geom ('hinge'); verb = 0; sl  $r = 1$ ; b = geom('B'); hinge = geom('hinge'); verb = 0; show  $= 0$  : 22 case  $3^{2}$ 

### UNCLASSIFIED Page 174 of 248

 $_{26}$  dp = kine('dp');

$$
pitch = \text{kine('pitch'); dp = \text{kine('dp');}
$$
\n
$$
r = 1; b = \text{geom('B'); hinge} = \text{geom('hinge'); verb} = 0; \text{show}
$$
\n
$$
= 0;
$$
\n
$$
as \text{case } 4
$$

27 r=I; b= geom('B') ; hinge = geom( 'hinge ') ; verb = 0; show = 0; 28 case 5 29 rb= geom( 'B') ; hinge = geom( 'hinge verb = 0; show = 0; 30 case 6 31 b= geom( 'B') ; hinge = geom( 'hinge verb = 0; show = 0; 32 case verb = 0; show =

```
33 hinge \sim geom( \minge),
34 case 8 
\text{verb} = 0; \text{show} = 0;36 case 9 
37 show = 0;
39 case 10 
39 Yodo nothing 
40 otherwise 
 41 disp([mfilename 'error: too many input arguments'])
42 return 
43 end 
44 
45%calculate lift and drag forces 
46 SP = sin(pitch); CP = cos(pitch);
47 un = uh. *SP + uv.*CP;48 \text{ up} = \text{uh} \cdot \text{*CP} - \text{uv} \cdot \text{*SP};49 ut = abs(uh + sqrt(-1)*uv);
50^{-3.25}51 Yomean square total velocity along chord
 52 \text{ ut2mean} = \text{ut.} 2 + \text{dp.} 2 \cdot * \text{b.} 2 \cdot * (1/3 + \text{hinge} 2) - 2 * \text{hinge}.*
       un .* b .* dp;
 53 
 54 
 \delta ss rho = kine ('rho');
 ;6 YoNormal Force per meter span 
 57 VEL = uh; ANG = SP;
 _{58} L1 = 2 * pi*rho*b*(VEL .* un);
 59 \text{ L2} = 2 * \text{pix} + \text{rho} * \text{b}^2 * (\text{dp} * \text{ANG} * (-\text{hinge}) * \text{un});60 L3 = 2* pi*rho*dp*b^2*(.5 -hinge).*VEL;
 61 L4 = 2 * pi *rho * dp.^2 * b^3.* ANG * (hinge^2-hinge/2);
 _{62} L = L1 + L2 + L3 + L4;
 63 
 64 YoDrag Force per meter span
```
 $65$  VEL = uv; ANG = CP;  $66$  D1 = 2 \* pi \* rho \* b \* (VEL . \* un);  $67$  D2 = 2\* pi\*rho\*b^2\*(dp.\*ANG\*(-hinge).\*un); 68 D3 =  $2 * \pi i * \text{th} \cdot d p * b^2 * (.5 - \text{hinge}) * VEL;$ 69 D4 =  $2 * \pi i * \text{rho} * d p.^2 * b^3.*$ ANG\*(hinge<sup>2</sup>-hinge/2);

चना इंचा डाट

UNCLASSIFIED Page 175 of 248

マネ アドリ キー・リー

```
_{70} D = D1 + D2 + D3 + D4;
71 
72 %Lift Coefficient 
73 if gimme(1) == ^{\circ}C'<br>74 den = rho * b
\begin{array}{lll} \text{74} & \text{den} = \text{rho} \cdot \text{b} \cdot \text{ut2mean} \\ \text{75} & \text{VEL} = \text{uh}: \text{ANG} = \text{SP}: \end{array}75 VEL = uh; ANG = SP;<br>76 CL1 = L1./den:
76 CL1 = L1./den;<br>77 CL2 = L2./den:
77 CL2 = L2./den;<br>78 CL3 = L3./den:
             CL3 = L3./den;
```

```
94 YoNote 
only works if received 
velocities are lip values 
                                                                              r, b are 
          .<br>≁
                                                                            , 
       maximum values 
95 LWI = R * L1 * blr2;
M = R * L2 * b2r1;97 LW3 = R * L3 * b2rl;
                                                                                       \sim 30 \mu98 LW4 = R * L4 * b3r0;
99 \text{ LW} = \text{LW1} + \text{LW2} + \text{LW3} + \text{LW4};i0o 
ion %Drag force for entire wing
102 YoNole, only works if received velocities are tip values
                                                                              r, b are 
                                                                            , 
          .<br>≁
       maximum values 
_{103} DWI = R * D1 * b1r2;
_{104} DW2 = R * D2 * b2rl;
_{105} DW3 = R * D3 * b2r1;
                                                                                       \mathbf{v}_\mathrm{c} .
log DW4 = R * D4 * b3r0;
_{107} DW = DW1 + DW2 + DW3 + DW4;
```
79 CL4 = U. /den; 80 CL = CLI + CL2 + CL3 + CL4; 81 82 ? 1,, Drag Coefficient 83 VEL = uv; ANG = CP; 94 CDI = 2\*pi\*(VEL .\* un). /ut2mean; 85 CD2 -2\* pl\*b. \*(dp. \*ANG\*(. 5+ hinge). \* un). / ut2mean; <sup>86</sup>CD3 2\*pi\*dp. \*b. \*(. 5 -hinge). \*VEL. / ut2mean; 87 CD4 2\* pi\*dp. 112. \*b .A2. \*ANG\* hinge A 2. /ut2mean; 88 CD CD I+ CD2 + CD3 + CD4; 89 end 90 91 R= geom ( 'R) 92 b3rO = geom ( 'b3rO t b2r I bIr21 It, ); 93 %Lift force for entire wing = geom( 'b2rl ', 't ') ; blr2 = geom( I

tog

$$
109\% Normal force for entire wing\n110\%N = L . * CP - D . * SP;\n111 N = 2 * pi * rho * b * (un + dp . *b * (1/2 - hinge)) . * up;\n112 NW = LW . * CP - DW . * SP;
$$

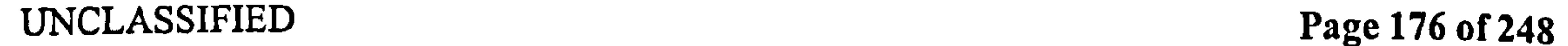

### $\mathcal{A}_{\mathcal{A}}$

### Pedersen B.2 Calculation Functions

### 113

114 %Paralelle force (away from lip n5 PI = Ll SP + DI CP; 116 P2 = L2 SP + D2 CP; 117 P3 = L3 SP + D3 CP; ns P4 = L4 SP + D4 CP; ns, P 2\* Pi \* rho \*b \* (un + dp b .\* (-hinge)); ie tip suction); \*b\* (1/2 - hinge)) .\* (un + dp

```
120 
121 PWI = R * P1 * blr2; %this is in-plane paralelle force
_{122} PW2 = R * P2 * b2rl;
_{123} PW3 = R * P3 * b2r1;
_{124} PW4 = R * P4 * b3r0;
_{125} PW = PW1 + PW2 + PW3 + PW4;
126 
127 %wing circulation per meter span
_{128} B = \text{geom}('B');129 Gammal = 2 * pi * b * un; %note this is
     total bound gamma 
_{130} Gamma2 = 2 * pi * b * b * dp * (.5 - hinge); %not just for the
     upper surface 
_{131} Gamma = Gamma1 + Gamma2;
132 
133 if gimme(1) == 'M'
134 %root moments on wing
```
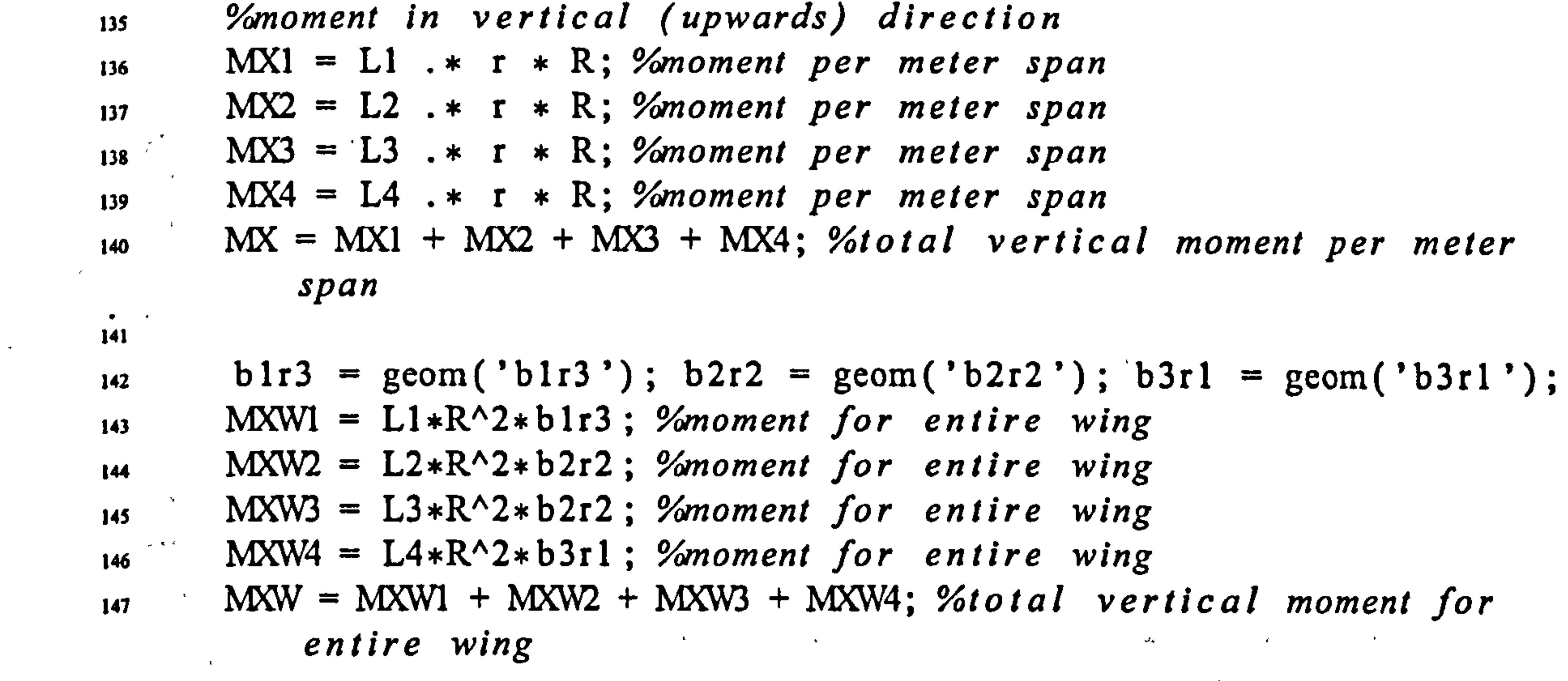

148

 $\mathbf{u}$ 

 $\mathcal{L}(\mathcal{A})$  and the contract of the contract of the contract of the contract of the contract of  $\mathcal{B}$ 

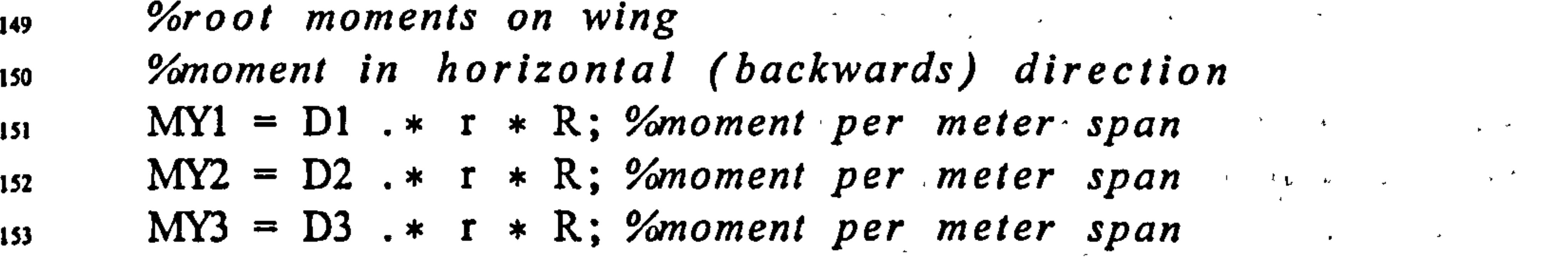

 $\sigma_{\rm{c}}$  , and  $\sigma_{\rm{c}}$ UNCLASSIFIED Page 177 of 248  $_{162}$  MYW = MYW1 + MYW2 + MYW3 + MYW4; %total vertical moment for entire wing

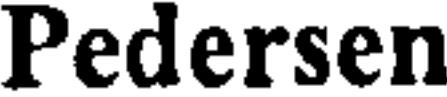

163

166

**B.2** Calculation Functions

- 154 MY4 =  $D4$ .\*  $r$  \* R;  $%$ moment per meter span<br>155 MY = MY1 + MY2 + MY3 + MY4;  $%$ total vertic  $MY = MY1 + MY2 + MY3 + MY4$ ; %total vertical moment per meter span 156  $157$  blr3 = geom('blr3'); b2r2 = geom('b2r2'); b3r1 = geom('b3r1'): ISS MYWI =  $D1*R^2*b1r3$ ; *%moment for entire wing*<br>ISS MYW2 =  $D2*R^2*b2r2$ ; *%moment for entire wing*  $MYW2 = D2*R^2*b2r2$ ; *Yomoment for entire wing*  $160$  MYW3 = D3\*R^2\*b2r2; *Yomoment for entire wing*
- 161 MYW4 =  $D4*R^2*b3r1$ ; *I*moment for entire wing

164 %opitching moments (this is total moment for lift& drag combined)  $_{165}$  b4r0 = geom('b4r0');  $_{167}$  MPl = zeros(size(D1));  $_{168}$  MP2 = 2 \* pi \* rho \* (hinge + 0.5) \* b^2 \* un .\* uh .\* CP;  $_{169}$  MP3 = zeros(size(D3)); 170 MP4 = 2 \* pi \* rho \* dp. \* (-hinge ^2) .\* b. ^3 .\* up;<br>171 MP = MP1 + MP2 + MP3 + MP4; %pitching moment per m s  $MP = MP1 + MP2 + MP3 + MP4$ ; %pitching moment per m span<br>
clear a; clear a; 173

174 *"Yojor inese, require max values"*<br>מהתנוסת המשלחה מדינה , ie lip velocities and b=B.  $_{175}$  MPWI = MPI \* R \* b2r2;  $MPW2 = MP2 * R * b3r1;$ 

```
_{177} MPW3 = MP3 * R * b3rl;
_{178} MPW4 = MP4 * R * b4r0;
_{179} MPW = MPW1 + MPW2 + MPW3 + MPW4; %pitching moment for entire
                   wing 
ISO end 
182 %outpur switch 
183 switch gimme 
184 case 'N'<br>185 out = N;
                     1f verb disp([mfilename ' returning Normal force per m span']); ead
186 case 'P'<br>187 out = P;
                     If verb disp([mfilename ' returning suction force per m span']); end
188 case \frac{188}{189} out =
         out = NW; If verb disp([mfilename ' returning Normal force for wing']); end
190 came 'PW'<br>191 out =
         out = PW; If verb disp([mfilename ' returning suction force for wing']); end
192 case \{ 'MYWI'}<br>193 out = MYV
         out = MYWI; If verb disp([mfilename ' returning hors moment for wing, part I']); end
194 case ( MYW2 )<br>195 cut = MYWout = MYW2; If verb disp ([mfiloname ' returning horz moment for wing, part 2 ']); end
196 case ( 'MYW3')<br>197 out = MYW
         out = MYW3; If verb disp ([mfiloname ' returning horz moment for wing, part 3']); end
198 case \{ NYN4' \}<br>199 out = MYV
         out = MYW4; If verb disp ([mfilename ' returning horz moment for wing, part 4']); end
200 case \{ MNW' \}<br>201 out = MY
         out = MY; If verb dlsp([mfiloname ' returning horz moment for wing']);ead
202 case \{ 'MYI'}<br>203 out \approx MY
203 out = MYI; If verb disp([mfiloname ' returning hors moment per span. part I']); end<br>204 case { 'MY2'}
204 case ( 'MY2' }<br>205 cut = M
         out = MY2; If verb disp ([mfilename ' returning horz moment per span, part 2']); end
206 case ( 'MY3')<br>207 out = MY
207 out = MY3; If verb disp([mfilename ' returning horz moment per span, part 3']); end<br>208 case ('MY4')
208 case ( 'MY4' )<br>209 cut = MY
         out = MY4; If verb disp([mfilename ' returning horz moment per span, part 4']); end
```
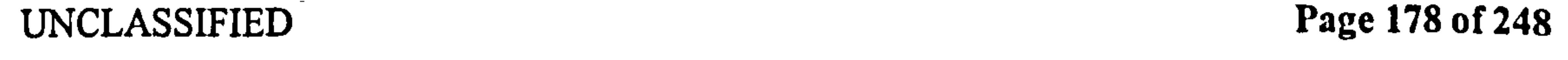

÷.

 $\pmb{\cdot}$ 

### Pedersen B.2 Calculation Functions

210 case  $\{MY\}$ <br>211 out = M out  $= MY$ ; If verb disp([mfilename 'returning horz moment per span']); end 212 case  $\{MP2'\}$ <br>213 out = MP out = MP2; If verb disp ([mfilename ' returning pitching moment per span, part 2']); end 214 case ( 'MPI')<br>215 out = MP out = MPI; if verb disp ([mfilename ' returning pitching moment per span, part I']); end 216 **case** ( 'MP')<br>217 **cut = N** out = MP; If verb disp([mfilename ' returning pitching moment per span']); end 218 case (  $MPW2$ ')<br>219 cut = MPW out = MPW2; If verb disp ([mfiloname ' returning pitching moment for wing, part 2']); end  $220$  case  $\{$  'MPWI' $\}$ <br> $221$  out = MPW out = MPW!; If verb disp([mfilename ' returning pitching moment for wing, part I']); end 222 case ( $M^{FW'}$ )<br>223 out =  $M^2$ out  $\sim$  MFW; If verb disp([mfilename 'returning pitching moment for wing']); end 224 case ( 'MLI', 'MXI'}<br>225 out = MXI: If out = MXI; If verb dlsp ([mfilename ' returning upward root moment per span, part 1']); end 226 case ( 'ML2', 'MX2')<br>227 cut = MX2; If out = MX2; If verb disp([mfilename ' returning upward root moment per span. part 2 ']); end 228 case  $\{^{\circ}ML3^{\circ}, \,^{\circ}M3^{\circ}\}$ <br>229 out = MX3; If out = MX3; If verb disp([mfilename ' returning upward root moment per span, part 3 ']); end 230 **case ('MLA','MX4'**<br>Ani .<br>X 231 out = MX4; If verb disp([mfiloname 'returning upward root moment per span, part 4'});end<br>232 aaste 1947 1948 1 232 case  $\{ M_{\cdot}, M_{\cdot} \}$ <br>233 case out =  $M_{\cdot}$ : If out = MX; If verb disp ([mfilename ' returning upward root moment per span']); end 234 case ( 'MLWI', 'MXWI')<br>235 cut = MXWI; If  $v$ out = MXWI; If verb dlsp([mfiloname ' returning upward root moment on wing, part I']); end 236 case ('MLW2', 'MXW2')<br>237 cut = MXW2; If  $\mathbf{v}$ out = MXW2; If verb disp([mfilename 'returning upward root moment on wing, part 2']); end 238 case  $\{$  'MLW3', 'MXW3'}<br>239 case out = MXW3; if  $v$ out = MXW3; if verb disp([mfilename ' returning upward root moment on wing, part 3']); end 240 case { 'MLW4', 'MXW4' }<br>241 cut = MXW4: if y out = MXW4; if verb disp([mfilename ' returning upward root moment on wing, part 4']); ead 242 a as a( ? ALW' ?, M') .<br>מ 243 out = MXW; If verb disp([millename \* returning upward root moment on wing']); ead<br>044 244 245 case ('gamma','Gamma','GB','circ'}<br>246 cut = Gamma; if verb disp([mfi] out = Gamma; if verb disp([mfilename ' returning bound circulation per meter span']); end 247 case  $\{\text{1ut2'}\}\$ <br>248 out = ut2 out  $=$  ut2mean; If verb disp([mfilename 'returning mean square total velocity']); end 249 case ('CLI', 'CLTI', 'cll'}<br>250 out = CLI; If verb dl out = CLI; If verb disp([mfilename ' returning lift coefficient, component 1']); end 251 case ('CL2'. 'CLT2'. 'c12') out = CL2; If verb disp([mfilename ' returning lift coefficient, component 2']); end 253  $'$ case {  $'CL3'$ ,  $'CLR1'$ ,  $'cl3'$ }<br>254 out =  $CL3$ ; if verb dis 254 out = CL3; If verb disp([mfilename ' returning lift coefficie<br>essenti consideration in the theory , component 3 '1) end 255 case  $\{ 'CL4', 'CLR2', 'c14' \}$ <br>256 cut = CL4; if verb di 256 out - CL4; If verb disp((mfiloname returning lift coefficient , component 4 '1) ; end 257 case  $\{ 'CD1', 'CDT1', 'cd1' \}$ <br>258 out = CDI; if verb dli out = CDI; If verb dlsp (I mfilename ' returning drag coefficient, component 1']); end 259 case {  $'CD2'$ ,  $'CDT2'$ ,  $'cd2'$ }<br>260 out =  $CD2$ ; if verb di 260 out = CD2; If verb disp([mfiloname ' returning drag coefficient, component 2']); ead<br>261 eace {'CD3','CDR1','cd3'} 261 case  $\{ 'CD3', 'CDR1', 'cd3' \}$ <br>262 out = CD3; If verb di 262 out = CD3; If verb disp([mfilename ' returning drag coefficie<br>est associated temporary to their , component 3 'j); ead 263 case ('CD4','CDR2','cd4')<br>264 out = CD4; if verb di 264 - out = CD4; If verb disp([mfilename ' returning drag coefficient, component 4']);end<br>265 ease ('CD','dragcoeff') 265 case ( $^{\circ}$ CD $^{\circ}$ , dragcooff')<br>266 out = CD; if verb d out = CD; If verb disp([mfilename ' returning drag coefficient']); end 267 case {  $CL'$ , 'liftcosff'}<br>268 out =  $CL$ ; if verb d out  $= CL$ ; if verb disp([mfilename ' returning lift coefficient ']); end 269 came  $\{L^*, L^*L^*L^*\}$ <br>270 cout = L; If v out = L; If verb disp([mfilename ' returning lift per meter span']); cad 271 case  $\{ 'L1', 'Iift1' \}$ <br>272 cut = L1; if ve out = LI; if verb disp([mfilename ' returning lift per meter span, component I']); end 273 case ('L2','lift2')<br>274 out = L2; lf ve out = L2; If verb disp([mfilename ' returning lift per meter span, component 2 ')); end 275 case ('L3','lift3')<br>276 out = L3; if ver out = L3; If verb disp([mfilename ' returning lift per meter span, component 3']); end 277 case (' $L4'$ ,'lift4'}<br>278 out =  $L4$ ; lf ve out = L4; If verb disp([mfiloname ' returning lift per meter span, component 4']); end 279 case ('D', drag')<br>280 cut = D; if  $v$ out = D; if verb disp([mfiloname ' returning drag per meter span']); ead 281 case ('DI','dragl')<br>282 out = DI; if ver 282 - out = DI; If verb disp ([mfilename ' returning drag per meter span, component 1 ']); end<br>283 ease { 'D2' , 'drag2' \ 283 case  $\{ 'D2', 'drag2' \}$ <br>284 out = D2; if ve out = D2; If verb disp ([mfilename ' returning drag per meter span, component 2']); end 285 case ('D3','drag3'}<br>286 out = D3; If ver 286 out = D3; If verb disp([mfilename ' returning drag per meter span, component 3']); end<br>287 ease {'D4','drag4'} 287 case ( 'DV . 'drag4 ') 288 - Out = D4; if verb disp([mfilename "returning drag per meter span, component 4"]); end<br>289 ease ('LW','liftwing')

 $\mathcal{A}$ 

 $\bullet$   $\blacktriangleleft$ 

289 case  $\{ 'LW', ' \}$ iftwing'}<br>290 cut =  $LW$ ; if verb out = LW; if verb dlsp ([mfilename ' returning lift for entire wing']); end

 $291$  case 'LWI'<br> $292$  out  $\equiv$ out = LWI; If verb disp([mfilename ' returning lift for entire wing, component 1']); ead  $293$  case 'LW2'<br> $294$  out =

out = LW2; If verb disp([mfiloname ' returning lift for entire wing, component 2']); ead 295 case  $^{\circ}$ LW3 $^{\circ}$ <br>296 out =

296 out = LW3; If verb disp([mfilename ' returning lift for entire wing, component 3']); end<br>297 case 'LW4' 297 case 'LW4'<br>298 out =

out = LW4; If verb disp([mfilename ' returning lift for entire wing, component 4']): end

 $\sigma \sim 0$  . the season of the season

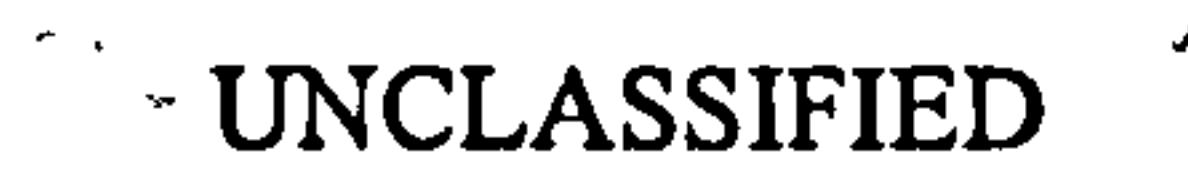

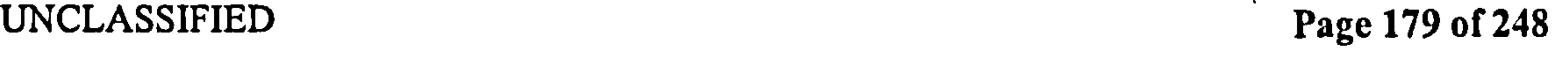

 $\mathcal{S}^{\mathcal{S}}$ 

 $\mathbf{F}_{\mathrm{max}}$ 

299 case  $TW'$ <br>300 out =  $300$  out = DW; if verb disp([mfilename ' returning drag for entire wing']); end<br> $301$  case 'DWI' 301 case 'DWI'<br>302 out = 1 out = DWI; If verb disp([mfilename ' returning drag for entire wing, component I']); end 303 case 'DW2\* 304 out = DW2; If verb disp([mfilename ' returning drag for entire wing, component 2\*]); ead<br>305 case 'DW3' 305 case  $'DW3'$ <br>306 out = I 306 out = DW3; if verb disp([mfilename ' returning drag for entire wing, component 3']); end<br>307 case 'DW4' 307 case 'DW4'<br>308 out = I out = DW4; if verb disp([mfilename ' returning drag for entire wing, component 4']); end 309 case 'Pl' out = Pl; If verb disp([mfilename ' returning tip suction per m span. component I']); end  $311$  case 'P2'<br> $312$  out = out = P2; If verb disp([mfilename ' returning tip suction per m span, component 2']); end 313 ease 'P3' out = P3; if verb dlsp([mfilename ' returning tip suction per m span, component 3']); end 315 case  $'P4'$ <br>316 out =

```
out = P4; If verb disp({mfiloname ' returning tip suction per m span. component 4']); ead
317 case 'PWI'<br>318 out = I
         out = PWI; if verb disp([mfilename ' returning tip suction for wing, component 1 ']); end
319 case 'PW2'<br>320 out = I
         out = PW2; If verb disp([mfilename ' returning tip suction for wing, component 2']); end
321 case 'PW3'<br>322 out = 1
         out = PW3; If verb disp([mfilename ' returning tip suction for wing, component 3']); end
323 case 'PW4'<br>324 out = 1
         out = PW4; If verb disp([mfilename ' returning tip suction for wing, component 4']); end
325 case 'PW'<br>326 out =
         out = PW; if verb disp([mfilename ' returning tip suction for wing']); ead
327 otherwise 
         disp ([mfilename '.m error: unknown gimme ' num2str(gimme)])
329 end
```
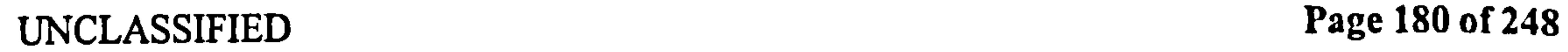

### $B.2.2$  am

This performs the added-mass calculations of section 9.

- i function out = main (gimme, uh, duh, uv, duv, pitch, dp, ddp, r, b, hinge, verb, show);  $vert, show$ );  $\qquad \qquad$  ;  $\qquad \qquad$  ;  $\qquad$
- 2 %calculates the added mass forces.
- s %out = am('gimme',uh,duh,uv,duv,pitch,dp,ddp,r,b,hinge,verb,show);<br>concerse full wish advances the maluse of all the Political Po  $\begin{array}{cc} \cdot & \cdot & \cdot & \cdot \\ \cdot & \circ f & u h & uv & R & \end{array}$  and maximum

```
4 %NOIE: jull -wing values use lip values of uh, uv, R and maximum B,
     and geometry data from GBOM. M 
s %inputs must all be grids of values 
6 
7 %returns added mass lift or drag 
.
  %Created 21.2.03 by CP 
io %last edited 24.5.03 by CP 
\frac{1}{10} last edited='24.05.03 by CBP';
12 last_run = date
13 
14 Yoparse input 
is switch nargin 
16 case 0 
17 gimme = 'LA'; uh = kine('uht'); duh = kine('duht'); uv = kine(
          'uvt'); duv = kine('duvt');
\mu pitch = kine ('pitch'): dp = kine ('dp'): ddp = kine ('ddp'):
```

$$
r = 1; b = geom('B'); hinge = geom('hinge'); verb = 0; show
$$

\n- \n
$$
u = 0;
$$
\n $u = \text{kine('uht'); du} = \text{kine('dutt'); uv} = \text{kine('uvt'); du} = \text{kine('dutt');}$ \n $u = \text{kine('dutt'); du} = \text{kine('dpt'); du} = \text{kine('dpt'); du} = \text{kine('dpt');}$ \n $r = 1;$ \n $b = \text{geom('B'); hinge} = \text{geom('hinge'); verb} = 0;$ \n show  $= 0;$ \n
\n- \n $a \text{ case } 2$ \n $d\text{uh} = \text{kine('dult'); uv} = \text{kine('dpt'); du} = \text{kine('dpt'); dtp} = \text{kine('dtp'); r = 1;$ \n $b = \text{geom('B'); hinge} = \text{geom('hinge'); verb} = 0;$ \n show  $= 0;$ \n
\n- \n $a \text{ case } 3$ \n $a \text{ uv} = \text{kine('uvt'); du} = \text{kine('duv't');}$ \n $r = 1;$ \n $b = \text{geom('B'); hinge} = \text{geom('hinge'); ddp} = \text{kine('ddp');}$ \n $r = 0;$ \n $a \text{ case } 4$ \n $a \text{ div} = \text{kine('duvt');}$ \n $p = \text{kine('dp'); ddp} = \text{kine('ddp');}$ \n
\n

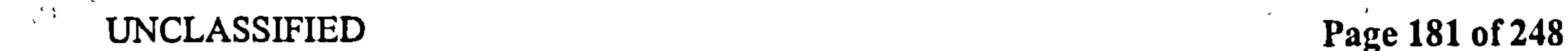

$$
r = 1; b = geom('B'); hinge = geom('hinge'); verb = 0; show\n= 0;\n36 case 5\n57\n58 case 5\n59\n50\n51\n52\n53\n54\n55\n56\n57\n58 case 5\n59\n50\n51\n52\n53\n54\n55\n56\n57\n58 case 5\n59\n50\n51\n52\n53\n54\n55\n56\n57\n58\n59\n50\n51\n52\n53\n54\n55\n56\n57\n58\n59\n50\n51\n52\n53\n54\n55\n56\n57\n58\n59\n50\n51\n52\n53\n54\n55\n56\n57\n58\n59\n50\n50\n51\n52\n53\n54\n55\n56\n57\n58\n59\n59\n50\n50\n51\n52\n53\n54\n55\n56\n57\n58\n59\n50\n51\n52\n53\n54\n55\n56\n57\n58\n59\n59\n50\n51\n52\n53\n54\n55\n56\n57\n58\n59\n50\n51\n52\n53\n54\n55\n56\n57\n58\n59\n50\n51\n52\n53\n54\n55\n56\n57\n58\n59\n50\n51\n52\n53\n54\n55\n56\n57\n58\n59\n50\n51\n52\n53\n54
$$

```
= 0;
42 case 7 
ddp = kine('ddp');
+4 r = 1; b = geom('B'); hinge = geom('hinge'); verb = 0; show
          = 0;
45 case 8 
+46 r = 1; b = geom('B'); hinge = geom('hinge'); verb = 0; show
          = 0;
47 case 9 
\mu_8 b = geom('B'); hinge = geom('hinge'); verb = 0; show = 0;
49 case 10 
50 hinge = geom('hinge'); verb = 0; show = 0;
51 case II 
s_2 verb = 0; show = 0;
53 case 12 
\lambda show = 0;
```
55 case 13<br>56  $\%$ %do nothing 57 othe rwise 58 disp([mfilename 'error: too many input arguments'])<br>59 nargin nargin 60 return 61 end  $\cdot$  62 63 64 65 %load basic kinematics from datafile 66 SP =  $sin(pitch)$ ;  $CP = cos(pitch)$ ; 67 ut = abs(uh + sqrt(-1)\*uv);  $68 a = hinge;$  $\begin{array}{rcl}\n\text{so up} & = & \text{un} & \cdot * & \text{CP} & - & \text{uv} & \cdot * & \text{SP}; \\
\text{on} & = & \text{un} & \text{on} & \text{un} & \text{un} & \text{CD}\n\end{array}$  $\eta_0$  un = uh .\* SP + uv .\* CP;

# $r_2$  rho = kine ('rho'); 73 <sup>74</sup>%L ift and drag per M span

71

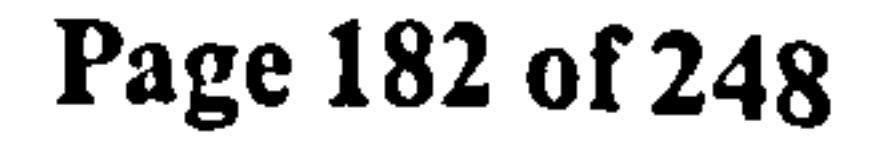

 $k_{\rm w}$  ,  $k_{\rm s}$ 

 $\mathbf{g}^{\prime}=\mathbf{g}^{\prime}(\mathbf{g})$ 

 $\sum_{i=1}^N \mathbf{E}(\mathbf{X}_i) \mathbf{A}_i$ 

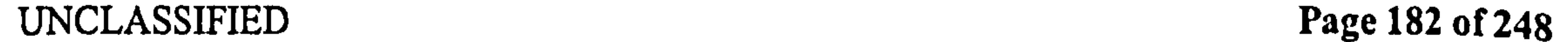

$$
n \text{ L1} = \text{pi} \cdot \text{rho} + b^2 + (\text{duh} \cdot \text{SP} \cdot \text{CP} + \text{duv} \cdot \text{CP} \cdot \text{2});\n\%dirichlet\npart one\n
$$
n \text{ L2} = \text{pi} \cdot \text{rho} + b^2 + \text{dp} \cdot \text{CP} \cdot \text{VP} + \text{dp} \cdot \text{CP} - \text{un} \cdot \text{SP});\n\%dirichlet\npart two\n
$$
n \text{ L3} = \text{pi} \cdot \text{rho} + b^3 + (-\text{d}p \cdot \text{A} \cdot \text{CP} + \text{dp} \cdot \text{CP} \cdot \text{AP}) ;\n\%dirichlet part three\n
$$
n \text{ L4} = 2 \cdot \text{pi} \cdot \text{rho} + b^2 + (\text{duh} \cdot \text{SP} \cdot \text{CP} + \text{duv} \cdot \text{CP} \cdot \text{CP}) ;\n\%kutta\npart one\n
$$
n \text{ L5} = \text{m} \cdot \text{m} \cdot \text{P} \cdot \text{P} \cdot \text{P} \cdot \text{QP} \cdot \text{QP} \cdot \
$$
$$
$$
$$
$$

 $79 \text{ L5} = 2 * \text{ pi} * \text{rho} * b^2 * \text{dp} * (2 * \text{ up} * \text{CP} - \text{un} * \text{SP});$  %kutta part two so L6 = 2 \* pi \* rho \* b^3 \* (a-1/2).\* (-ddp .\* CP + dp. ^2 .\* SP); % kutta part three  $B_{81}$  L = L1 + L2 + L3 + L4 + L5 + L6; %total lift  $_{82}$  LD = L1 + L2 + L3; %Dirichlet 93  $_{84}$  D1 = pi \* rho \* b^2 \* (-duh .\* SP.^2 duv  $*$  SP  $*$  CP); %dirichet part one  $22 = pi * rho * b^2 * dp * (-2 * up * SP - un * CP); %$ dirichlet part two  $_{86}$  D3 = pi \* rho \* b^3 \* (a) \* (ddp. \* SP + dp. ^2 .\* CP); %dirichlet part three  $_{87}$  D4 = 2 \* pi \* rho \* b^2 \* (-duh .\* SP.^2 - duv .\* SP .\* CP); % kulta part one  $88 \text{ D5} = 2 * \text{ pi} * \text{rho} * b^2 * dp * (-2 * up * SP - un * CP)$ ; % kutta part two

```
\begin{array}{l} \text{so } \text{D6} = 2 * \text{pi} * \text{rho} * \text{b}^{\wedge}3 * (a-1/2) * (d\text{dp} * \text{SP} + \text{dp}.^{\wedge}2 * \text{CP}); \ \% \end{array}kutta part three 
g_9 D = D1 + D2 + D3 + D4 + D5 + D6; %total drag
_{91} DD = L1 + L2 + L3; %Dirichlet
92 
93%Wing Integrals 
94%only works if received velocities are tip values, and r, b are 
       maximum values 
\gamma s R = geom( 'R');
_{96} b2rl = geom('b2rl','t'); b3r0 = geom('b3r0','t');
_{97} LW1 = L1 * R * b2r1;
_{98} LW2 = L2 * R * b2rl;
99 LW3 = L3 * R * b3r0;
_{100} LW4 = L4 * R * b2rl;
_{101} LW5 = L5 * R * b2r1;
_{102} LW6 = L6 * R * b3r0;
```
## $_{103}$  LW = LW1 + LW2 + LW3 + LW4 + LW5 + LW6;

### 104

### ios Yodrag force for entire wing io6%only works if received velocities are tip values , r, b are maximum values

# UNCLASSIFIED Page 183 of 248

```
_{107} DWI = D1 * R * b2rl;
_{108} DW2 = D2 * R * b2r1;
_{109} DW3 = D3 * R * b3r0;
_{110} DW4 = D4 * R * b2r1;
\mu DW5 = D5 * R * b2r1;
_{112} DW6 = D6 * R * b3r0;
_{113} DW = DW1 + DW2 + DW3 + DW4 + DW5 + DW6;
114 
wsN = L.* CP - D.* SP;
```

```
_{116} P = L _{*} SP + D _{*} CP;
_{117} NW = LW _{\star} \star CP - DW _{\star} \star SP;
                                    - 
_{118} PW = LW _{*} * SP + DW _{*} * CP;
120 WChoose output
121 switch gimme
122 case 'N'<br>123 out = N;
123 out = N; If verb disp([mfilename ' returning Normal force per m span']); ead<br>124 case 'P'
124 case 'P'<br>125 out
         out = P; If verb disp([mfilename ' returning suction force per m span']); end
126 case 'NW'<br>127 out =
         out = NW; if verb disp([mfiloname ' returning Normal force for wing']); ead
128 case 'PW'<br>129 out =
         out * PW; If verb disp([mfilename ' returning suction force for wing']); end
130 case \{ 'L', 'Iift' \}<br>131 out = L; if v
         out = L; if verb disp([mfilename ' returning lift per meter span']); end
132 case ( 'LD')<br>133 out = L
          out = LD; if verb dlsp ([mfiloname ' returning dirichlet lift per meter span']); end
134 case \{ 'L1', 'Lif1' \}<br>135 out = L1; if ver
          out = LI; if verb disp([mfiloname ' returning lift per meter span, component I']); end
136 case { 'L2', 'lift2'}<br>137 cut = L2; if ve
         out = L2; If verb disp([mfilename ' returning lift per meter span, component 2']); end
138 case \{1.3', 1\} (if(3))<br>139 cut = L3; 1f ver
 139 out = L3; If verb disp([mfilename 'returning lift per meter span, component 3']);end<br>140 aasa filai lift4'i
140 case \{ 'L4', 'Iif14' \}<br>141 cut = L4; If von
 141 out - L4; If verb disp mraloname returning II rt per meter spas 
, 
component 4 ; sod 
142 case ('L5','lift5')<br>143 cut = L5; If ve
         out = LS; If verb disp ([mfilename ' returning lift per meter span, component 5 ']); end
```
144 case ('L6','lift6')<br>145 cut = L6; if ver out  $= L6$ ; If verb disp([mfiloname ' returning lift per meter span, component 6 ']); and 146 case ( 'D' 'drug ') .<br>ו 147 out = D; If verb disp([millename ' returning drag per meter span']); end<br>142 - Libret Massili 148 case ( 'DD' 'drag 'I .<br>ו 149 out = DD; If verb disp ([mfilename 'returning dirichlet drag per meter span']); end<br>... 150 case  $\{$  'Dl', 'dragl'}<br>151 cut = Dl; lf ve out  $=$  DI; If verb dlsp ([mfiloname ' returning drag per meter span, component  $1$  ']); end 152 case ( 'D2' 'drag2 ') .<br>ר 153 out = D2; II verb disp([mfiloname 'returning drag per meter span, in the meter span, in the meter span, in the meter span, in the meter span, in the meter span, in the meter span, in the meter span, in the meter span, component Z \* ]) ; end 154 case  $\{ 'D3', 'drag3' \}$ <br>155 out = D3; If ve out = D3; If verb disp([mfilename ' returning drag per meter span, component 3']); end 156 case ( 'D4' 'drag4 ') .<br>כ J57 out = D4; If verb disp([mfilename ' returning drag per meter span, component 4 ']); end<br>... 158 case ( 'LW', ' liftwing ' )<br>159 cut = LW; If verb out = LW; If verb disp ([mfilename ' returning lift for entire wing']); ead  $160$  case  $DW'$ <br> $161$  out  $\equiv$ out = DW; If verb disp ([mfiloname ' returning drag for entire wing']); end  $162$  case 'Pl'<br> $163$  out = out = PI; If verb disp ([mfilename ' returning tip suction per m span, component I']); end  $164$  case 'P2'<br> $165$  out  $=$ out = P2; if verb disp ([mfilename ' returning tip suction per m span, component 2 ']); end  $166$  case 'NI'<br> $167$  out = 167 out = NI; if verb disp ([mfiloname 's returning normal force per mapan, 1622).<br>162 - 2004 1<sup>107 1</sup> component I \* J) ; end<br>.  $168$  case 'N2'<br> $169$  out = out = N2; If verb disp([mfilename ' returning normal force per m span, component 2 ']); end 170 came 'PWI'<br>171 out = 1 out = PWI; if verb disp ([mfiloname ' returning tip suction for wing, component I']); end 172 case 'PW2' out = PW2; If verb disp ([mfilename ' returning tip suction for wing, component 2']); ead  $174$  case 'NWI'<br> $175$  out = 1 out = NWI; If verb disp ([mfilename ' returning normal force for wing, component I']); end

```
176 case 'NW2'<br>177 out = \frac{1}{2}177 out = NW2; If verb disp([mfiloname ' returning normal force for wing, component 2']); end<br>178 case 'LWI'
178 case 'LWI'<br>179 out =
179 out - LWI; It verb d1sp([ infilename returning II ft for wing 
, 
component I ; and 
180 case 'LW2'<br>181 out =
          out = LW2; If verb disp ([ mfilename ' returning lift for wing, component 2 ']); ead
182 case 'LW3'<br>183 out =
          out = LW3; If verb disp ([mfilename ' returning lift for wing, component 3 ']); end
184 case 'LWA'
```
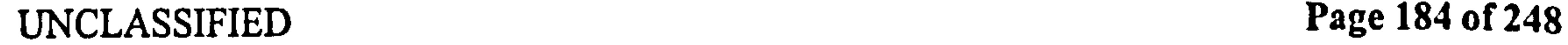

图 1

 $\mathcal{N}$ 

 $\sigma_{\rm{max}}$ 

185 out = LW4; If verb disp ([mfiloname ' returning lift for wing, component 4']); end 186 case 'LWS'<br>187 out =  $\sqrt{25}$ out = LW5; If verb disp ([mfilename ' returning lift for wing, component 5']); end 188 case 'LW6'<br>189 out = 1 out = LW6; If verb disp (I mfilename ' returning lift for wing, component 6']); end 190 case 'DWI' out = DWI; if verb dlsp ([mfilename ' returning drag for wing, component I ']); end 192 case 'DW2\* out = DW2; If verb dlsp ([mfilename ' returning drag for wing, component 2 ']); end 194 case 'DW3'<br>195 out = 1 out = DW3; If verb disp ([mfilename ' returning drag for wing, component 3']); end 196 case 'DW4'<br>197 out = I out = DW4; if verb disp ([mfilename ' returning drag for wing, component 4']); end 198 case 'DWS'<br>199 out = I out = DWS; If verb disp ([mfilename ' returning drag for wing, component 5 ']); end

```
200 case 'DW6'<br>201 out = I
         out = DW6; If verb disp ([mfilename ' returning drag for wing, component 6']); end
202 case 'PW'<br>203 out =
         out = PW; If verb disp([mfilename ' returning tip suction for wing']); end
204 otherwise<br>205 disp(
         disp([mfilename '.m error: unknown gimme ' num2str(gimme)])
206 and
```
 $\bullet$  $\mathbf{A} = \mathbf{A} \mathbf{A} + \mathbf{A} \mathbf{A} + \mathbf{A$ 

 $\mathcal{L}(\mathcal{L}(\mathcal{$ 

 $\mathcal{L}_{\mathcal{D}}$ 

 $\mathbf{A}$  .

 $\sigma_{\rm{eff}}=2$ a des  $\mathbf{x} = \mathbf{x}$ 

and the control of the control of

### $\mathbf{v}_\mathrm{eff}$

 $\sim$   $\Lambda$  .

UNCLASSIFIED Page 185 of 248

### **B.2.3** pol

This performs the Polhamus lift correction of section 10, for a single spanwise location. Line 60 obtains the leading edge thrust from qs. line 61 then forms the leading edge suction, based on the sweep. lines 67-98 decide which way to turn the force. lines 101-123 decides how much to scale the force by. Finally, lines 130-135 forms the Polhamus corrections,  $L_{pol}$  and  $D_{pol}$ . These should be added to the quasi-steady forces.

```
i function out = main (gimme, uh, uv, pitch, dp, r, b, hinge, corr, verb, show)
2\% out = pol('gimme', uh, uv, piloth, dp, r, b, hinge, corr, verb, show).<br>ר
                                                                . 
                                                                       . 
3%calculates the poinamus correction to lift
4 
s%created 20.5.03 by C. B. Pedersen 
 6 last edited='20. May. 03
 7 \; last_run=date \sim: 
  %input switch 
io switch nargin 
\begin{array}{cc}\n 11 & \text{case} & 0 \\
 12 & \text{air}\n \end{array}gimme = 'LW'; uh = kine ('uht'); uv = kine ('uvt'); pitch = kine
           ('pitch'); dp = kine('dp');
r = 1; b = geom('B'); hinge = geom('hinge'); verb = 0; show
            = 0;
```

$$
u \text{ case } l
$$
\n
$$
u \text{ has } u = \text{kine('uht'); uv = \text{kine('uvt'); pitch = \text{kine('pitch'); dp}} = \text{kine('dp');}
$$
\n
$$
u = \text{kine('dp'); line} = \text{geom('hinge'); verb = 0; show}
$$
\n
$$
= 0;
$$
\n
$$
u \text{ was } 2
$$
\n
$$
u \text{ was } 2
$$
\n
$$
u \text{ was } 2
$$
\n
$$
u \text{ was } 2
$$
\n
$$
u \text{ was } 2
$$
\n
$$
u \text{ was } 2
$$
\n
$$
u \text{ was } 2
$$
\n
$$
u \text{ was } 2
$$
\n
$$
u \text{ was } 2
$$
\n
$$
u \text{ was } 2
$$
\n
$$
u \text{ was } 2
$$
\n
$$
u \text{ is } 2
$$
\n
$$
u \text{ is } 2
$$
\n
$$
u \text{ is } 2
$$
\n
$$
u \text{ is } 2
$$
\n
$$
u \text{ is } 2
$$
\n
$$
u \text{ is } 2
$$
\n
$$
u \text{ is } 2
$$
\n
$$
u \text{ is } 2
$$
\n
$$
u \text{ is } 2
$$
\n
$$
u \text{ is } 2
$$
\n
$$
u \text{ is } 2
$$
\n
$$
u \text{ is } 2
$$
\n
$$
u \text{ is } 2
$$
\n
$$
u \text{ is } 2
$$
\n
$$
u \text{ is } 2
$$
\n
$$
u \text{ is } 2
$$
\n
$$
u \text{ is } 2
$$
\n
$$
u \text{ is } 2
$$
\n
$$
u \text{ is } 2
$$
\n
$$
u \text{ is } 2
$$
\n
$$
u \text{ is } 2
$$
\n
$$
u \text{ is } 2
$$
\n
$$
u \text{ is } 2
$$
\n
$$
u \text{ is } 2
$$
\n
$$
u \text{ is } 2
$$

UNCLASSIFIED Page 186 of 248

```
28 case 6<br>29 b
   b = geom('B'); hinge = geom('hinge'); verb = 0; show = 0;30 case 7 
\sin hinge = geom('hinge'); verb = 0; show = 0;
32 case 8 
33 corr = 1; r0 = 1; verb = 0; show = 0;
34 case 9 
35 verb = 0; show = 0;
```
36 case 10<br>37 Shov  $show = 0;$ 38 case 11 39 Yodo nothing 40 otherwise

41 disp([mfilename 'error: too many input arguments']) 42 return

47 48 method = kine('polmethod'); %Note this is hard-coded 49 *%first letter is:* 

43 end

44

45 46 %CHOOSE AEMOD

- so %I rotate to the side un is at the le
- $51%$  m rotate to the mean un side
- 52 <sup>9</sup>% rotate to the rear point un side

```
53% c always rotate clockwise (as seen from root)<br>54% u always rotate so upwards
      54%u always rotate so upwards 
55\%56Yosecond letter is: 
57%t 
rotate entire lip suction 
58 % f rotate only a fraction based on the amount of chord where un
       is the same sign as unle 
59 
p = qs('P',uh,uv, pitch,dp, r, b, hinge, 0, 0);\mathbf{s}_1 \mathbf{S} = \mathbf{P} .* COTT; \% actual suction
                                       , 
                                          corrected for leading edge sweep 
62 
63 ut2 = qs('ut2', uh, uv, pitch, dp, r, b, hinge, 0, 0;
64 B = geom('B'); r0 = geom('r0');65 
66 un = uh .* sin(pitch) + uv .* cos(pitch);
67 if r == 0
```
 $\sin = 0$ ; 69 else<br>70 un  $\mu$  un = un \* r0/r; Youn at the characterisite point, here greatest-chord  $\mathcal{F}^{\mathcal{A}}_{\mathcal{A}}$  and the following contribution of the contribution of the contribution of the contribution of the contribution of the contribution of the contribution of the contribution of the contribution of the  $\Delta\omega_{\rm{max}}$  $71$  end

 $\Delta \Delta \phi = - \Delta \phi^2$  $\mathcal{L}(\mathbf{x})$  , and  $\mathcal{L}(\mathbf{x})$  , and  $\mathcal{L}(\mathbf{x})$ 

UNCLASSIFIED Page 187 of 248

```
72 
73 unle = un + B * dp * (-hinge-1); %unle = normal velocity at
leading edge<br>
n unme = un + 1
           =un + B * dp * (-hinge); Younme = normal velocity at
mid point edge<br>
v_5 unre = un + B
           = un + B * dp * (-hinge +0.5); %unle = normal velocity at
     rear neutral point edge 
76 
\eta turn = ones (size (uh));
```

```
so %rotate according to leading edge normal velocity 
\begin{array}{lll} \mathbf{S} & \mathbf{S} & \mathbf{S} \\ \mathbf{S} & \mathbf{S} & \mathbf{S} \end{array} \begin{array}{lll} \mathbf{S} & \mathbf{S} \\ \mathbf{S} & \mathbf{S} \end{array} \begin{array}{lll} \mathbf{S} & \mathbf{S} \\ \mathbf{S} & \mathbf{S} \end{array} \begin{array}{lll} \mathbf{S} & \mathbf{S} \\ \mathbf{S} & \mathbf{S} \end{array} \begin{array}{lll} \mathbf{S} & \mathbf{S} \\ \mathbf{S} & \mathbf{SI = \text{find}(\text{unle} < 0); \text{turn}(\text{I}) = -1;83 case 'm'
94 %rotate according to midpoint normal velocity 
              I = \text{find}(\text{unme} < 0); \text{turn} (I) = -1;86 case 'r' 
s_7 I = find(unre <0); turn(I) = -1;
\begin{array}{ccccc}\n & \text{88} & \text{c a s e} & \text{' c} \\
\text{89} & & \frac{9}{6} & \text{1w}\n\end{array}89 %always clockwise<br>90 %do nothing
               %do nothing
91 case 'u'<br>92 \frac{\%rot}{\%rot}92 % % % % %rotate so rotated vector is always upwards<br>93 1 = find(pitch > pi/2): % find where pitch > p
 1 = \text{find}(\text{pitch} > \text{pi}/2); %find where pitch>pi/2<br>
\text{turn}(\text{I}) = -1;
```
 $turn (I) = -1;$ 95 otherwise<br>96 disp (

```
79 switch method(l)
```
79 case 'l'

disp([mfilename '.m error: rotation method not recognised']) 97 return

98 end<br>99

```
100 \times 6-ioi% decide how much to scale the suction force hy 
102 
_{103} scale = ones (size (unle));
                                                                            \mathcal{L}(\mathbf{r}) = \mathcal{L}_{104} xo = ones (size (unle));
105 switch method(2) 
106 case 't 
107 if verb >3 message(toc,'using total polhamus scaling'); end<br>108 96do nothing
       %do nothing
109 case '1'<br>110 if y
```
110 if verb>3 message (toc, 'using linear polhamus scaling'); end<br> $\% find$  point where sing of normal flow reverses, xo III 96find point where sing of normal flow reverses<br>I – find(dnuh): %find point where this is not .<br>,<br>, xo  $1 = \text{find}(\text{dp*b})$ ; % jind point where this is not zero $\ell$  $\frac{2}{113}$  %at points where it is zero, scaling is one, as already set  $xo(I) = hinge - un(I)$ ./(dp(I)\*b);  $xo(I) = hinge - un(I)$ ./(dp(I)\*b);

UNCLASSIFIED Page 188 of 248

\n
$$
xo = \min(1, xo)
$$
; %if xo is off the trailing edge, set at *trailing edge*

\n\n $J = \text{find}(xo < -1)$ ;  $xo(J) = 1$ ; %if xo falls off the leading edge, set at *training edge*

\n\n $set$  scale(I) =  $(xo(I) + 1)/2$ ;\n

\n\n $case 'd'$ \n

\n\n $119$  disp('not yet implemented')\n

\n\n $120$  otherwise\n

\n\n $139 \times 56 \times 51$ \n

121 disp([mfilename '.m error rotation method not recognized'])<br>return return

123 end

124 125 % modify the forces 126 127 % force change due to the tip suction (note difference between P and S)

128

 $\mathcal{A}$ 

 $\left\langle \mathbf{w}\right\rangle$ 

129

$$
SP = \sin(\text{pitch}); CP = \cos(\text{pitch});
$$
  
\n
$$
SP = \sin(\text{pitch}); CP = \cos(\text{pitch});
$$
  
\n
$$
SP = \text{sol} = -P;\% subtract the P switch force
$$
  
\n
$$
SP = \text{sol} + \text{turn} + S; % but add the S section force
$$
  
\n
$$
SP = \text{sol} + \text{S} + \text{N} - \text{pol} + \text{CP};
$$
  
\n
$$
SP = \text{pol} + \text{SP} + \text{N} - \text{pol} + \text{CP};
$$
  
\n
$$
SP = \text{pol} + \text{SP} + \text{N} - \text{pol} + \text{CP};
$$

136 switch gimme

```
137 case 'P\_pol'<br>138 out = P\_pol;
                           if verb disp ([mfilename 'returning Polhamus suction force per m span']); end
139 case 'N_pol'<br>140 out = N_pol;
                            if verb disp([mfilename ' returning Polhamus normal force per m span']); ead
141 case 'L_pol'<br>142 out = L_pol;
                            If verb disp([mfilename ' returning Polhamus lift force permspan']); end
143 case 'D_pol'<br>144 out = D_pol;
144 out = D_pol; If verb disp([mfilename ' returning Polhamus drag force per m span' ]); end<br>145 case 'turn'
145 case 'turn'<br>146 out = turn;
146 out = turn; If verb disp([mfilename ' returning Polhamus turn direction']); ead<br>147 case 'scale'
147 case 'scale'<br>148 out = scale;
148 out = scale; If verb disp([mfilename 'returning Polhamus scaling']); ead<br>149 otherwise
149 etherwise<br>150 dlsp (1
         dlsp([mfilename '.m error: unknown gimme ' num2str(gimme)])
III end
```
 $\mathcal{F}^{\mathcal{A}}$ 

**All Contracts** 

### $\mathbf{t} = -\mathbf{x}$

# UNCLASSIFIED Page 189 of 248

 $\mathcal{N}_\mathrm{c}$ 

 $\sim 0.1$ 

 $\epsilon$ 

 $\alpha$  and  $\beta$ 

 $\mathbf{L}$ 

## B.2.4 wagner

Calculates the effect of the primary wake, as described in section 11. It uses the numerical equivalent of the Duhamel integral, simply the summation of a number of discrete steps in the property. As will be shown later, the property in question in  $C_L$ . Note that depending on the value of gimme, it will return either the perturbation, or the total result.

- i function out = main(DA, s, gimme, verb, show);  $2$  %out = wagner (DA, s, 'gimme', verb, show)
- 3 %returns the wanger effect on property A

```
13 %created on 22.11.02 CBP 
14 %last edited 27.11.02 CBP 
15 %last edited 20.4.03 CBP 
- added check for negative s 
\frac{16}{16} last edited='20. Apr. 03';
17 last_run=date;
```

```
is 
19 
20 %%%%%%%
21 %check input 
22 switch nargin 
23 case \{0,1\}24 disp([mfilename 'error: need two inputs'])
25 return 
26 case 2
27 gimme = 'corr'; verb = 0; show = 0;
28 case 3
\text{verb} = 0; \text{show} = 0;30 case 4
31 show = 0;
32 case 5
33 Yodo nothing
```
4 ýDA is the step change in property A at distances s s% is the distance from the wing DA occured, normalised wrt semichords

- 35 disp([mfilename ' error: too many inputs received'])
- 36 return
- 37 end
- 38
- 6% NOTE SEMCHORDS, NOT CHORDS
- 7% 'gimme ' governs what is returned
- 8% 'corr ' is the change in A due to wagner effect . summed for all changes
- 9% 'loca ' is as above, but for every DA individually (not summed) 10% 'tota ' is wagner correction \_plus\_sum of steps DA.<br>11% show .verbreturn figures and verbose data if set t 11 % show, verb return figures and verbose data if set to 1.

### 12

34 otherwise

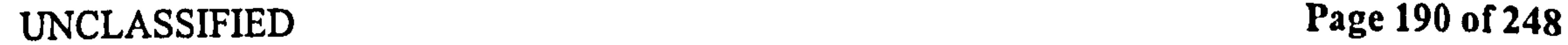

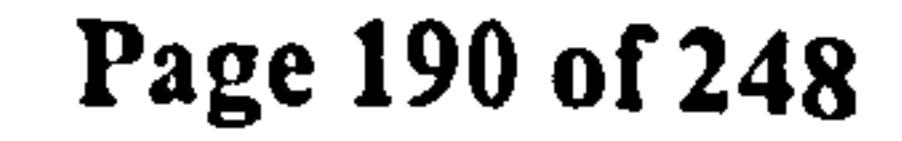

 $\mathcal{F}^{\infty}$  .

 $\bullet$  .

 $\bullet$ 

# Pedersen B.2 Calculation Functions

```
39 if min(s) <0 disp([mfilename ' warning - bad input: distance less
         than zero ' ]) ; end 
40%sorts the input by increasing distance s 
41 % [s, 1] = sort(s);42 \mathscr{B}DA = DA(I);
43\%clear I;
44 
45 
46 \text{ Wag} = -0.16 \text{O} * \text{exp}(-0.041 \times \text{S}) - 0.33 \text{O} * \text{exp}(-0.3 \times \text{S}); %this is
          the wagner correction junction
                                                                    as approximated by jones 
                                                                , 
47 wag\_loca = wag . * DA;48 wag_corr = sum(wag_{loc}a);
49 wag\_tota = wag\_corr + sum(DA);
52 switch gimme
   case 'corr' 
53<sub>1</sub>out - <code>was\_corr</code>; <br/> If <code>verb</code>54
55
          dlsp([mfilename ' returning total wagner correction']);
56
57
      end 
   case 'loca'
58
      out - wag_loca;<br>if verb
59
60
          disp([mfilename ' returning local wagner correction']);
61
62
      end 
   case 'tots' 
63
      out = <code>wg\_total</code>;64
      If verb 
65
66
           disp([mfilename ' returning total change in property with wagner correction']);
67
      end 
68
   otherwise 
      disp ([miflename 'error, bad input gimme: 'gimme])
69
70
      reform 
71
   end 
72
   If show 
73
      figure 
74
       ssbplot(2,2, I) 
75
76
       plet(s, *ko') 
77
       tltle('distace in somichords') 
78
      xlabel('index')
79
      ylabel( 'distance') 
80
81
      subplot(2,2,2) 
82
       plot(s, DA. 'ko') 
83
       title('step changes in property') 
       ilabel( 'distance in somichords') 
84
85
       ylsbel('stop change') 
86
87
       subplet(2,2,3)88
       plot(s, \text{wag}, 'k, ')tltlo('wagncr function at points') 
89
       xlsbel( 'distance In semichords') 
90
91
      ylabel('wagner correction function') 
92
93
       subplot(2,2,4) 
94
       plot (s, wag_loca , 'k.<br>Alata (there is a same
                      .<br>ለ
95
       title('wagnot correction at points') 
96
       ilabel('distanco in somichords') 
97
       ylabel('wagner correction') 
98 end
```
 $\mathcal{F}^{\bullet}$  and  $\mathcal{F}^{\bullet}$ 

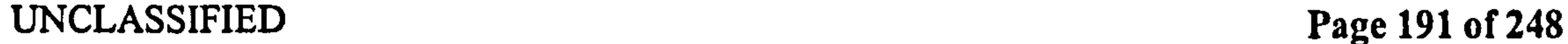

 $\mathbf{v}$ 

 $\sim$  4.000  $\sim$ 

 $\sim 3\%$ 

 $\mathcal{F}$ 

## B.2.5 kussner

Calculates the effect of the secondary wake, as described in section 11. It uses the numerical equivalent of the Duhamel integral, simply the summation of a number of discrete steps in the property. As will be shown later, the property in question in  $C_L$ . Note that depending on the value of gimme, it will return either the perturbation, or the total result.

- i function out = main(DA, s, gimme, verb, show);
- 2 %Calculation function.
- $3\%out = kussner(DA, s, 'gimme', verb, show)$

10% 'loca ' is as above, but for every DA individually (not summed)<br>11% 'tota ' is kussner correction \_plus\_sum of steps DA. 11% 'tota ' is kussner correction \_plus\_sum of steps DA.<br>12% show .verbreturn figures and verbose data if set to <sup>12</sup>% show, verb return figures and verbose data if set to 1. 13

14%created on 10.3.03 CBP is%last edited 10.3.03 CBP  $16$  last edited='10. mar. 03';  $17$  last\_run=date;

```
18
ig %input switch 
20 switch nargin 
21 case \{0,1\}22 disp([mfilename ' error: need two inputs'])<br>23 return
     return
24 case 2 
25 gimme = 'corr'; verb = 0; show = 0;
26 case 3 
v_{\text{crb}} = 0; show = 0;
29 case 4 
29 show = 0;
30 case 5 
31 %do nothing
32 otherwise 
33 disp([mfilename ' error: too many inputs received'])<br>34 return
```
### return

4 %returns the kussner effect on property A s %DA is the step change in property A at distances s 6 % is the distance from the wing DA occured, normalised wrt semichords

- 7% NOTE SEMCHORDS, NOT CHORDS
- 8% 'gimme ' governs what is returned
- 9% 'corr ' is the change in A due to kussner effect , summed for al changes

### 35 end

### 36  $_{37}$  kus =  $-0.5$  \*  $\exp(-0.13$  \* s)  $-0.5$  \*  $\exp(-s)$ ; %this is the kussner<br>restriction function perturbation function

### UNCLASSIFIED Page 192 of 248

```
38 kus loca = kus. * DA;
39 KUS<sub>.</sub>
       corr = sum(kus_Ioca);
40 kus_tota = kus_corr + sum(DA);
41 
42if min(s) <0 disp ([mfilename 'warning -bad input: distance less 
     than zero ' ]) ; end
```
44 Ywulput switch 45 switch gimme 46 case 'corr'<br>47 out = ku

 $\langle \hat{\mathbf{c}} \rangle$ 

 $\epsilon$ 

```
out = kus_corr; If verb disp([mfiloname ' returning total kussner correction ']); end
48 case 'loca'<br>49 out = ku
49 out - kus<br>60 out - lies
                     loca; if verb disp([mfilename ' returning local kussner correction']); end
50 case 'tota,'<br>51 out = kus
        out = kus_tota; If verb disp([mfilename ' returning total change in property with kussner correction']); end
52 otherwise<br>53 disp([1]
 53 – disp ([miflename 'error<sub>e</sub><br>54 – return
53 – disp ([miflename 'error, bad input gimme: 'gimme])<br>54 – return<br>55 –
55 end
```
 $\sigma_{\rm{max}}$  and  $\sigma_{\rm{max}}$  are the set of the set of  $\sigma_{\rm{max}}$ the contract of the contract of the contract of the contract of the contract of the contract of  $\bullet$  . <br> <br> <br> <br> <br> <br> <br> <br> <br><br><br><br><br><br> the contract of the contract of the contract of the contract of the contract of the contract of the the contract of the contract of the contract of the contract of the contract of the contract of the contract of

and the first product of the

 $\mathbf{r}$ 

 $\mathbf{r}$ 

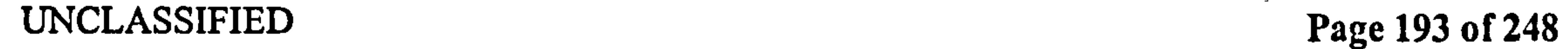

 $\mathcal{A}$  .

# **B.3** Master Functions

# B.3.1 master\_qsam and numerical\_qsam

These use qs and am to calculate the quasi-steady and added-mass forces on the wing. master qsam uses wing shape parameters to find the total lift for the wing. numerical qsam uses numerical summation across the radial stations.

### master\_qsam

Lines 60-63 are the vertical, horizontal, normal and parallel added mass forces, respectively.

```
i function main(path, verb, show, fast)
```

```
。<br>。
6%created 10.6.02 by C. B. Pedersen 
7 %last edited 12.3.03 BY CBP.
```

```
s last edited='12. Mar. 03';
```

```
\frac{11}{11}12 %oparse the input 
13 switch nargin
```
2 %calculates the forces and moments on the wing using wing shape parameters.

3 %the kinematics and geometry are read from the functions geom. m and kine. m as needed

 $_{29}$  disp ([mfilename ' error, too many input arguments  $30$  chu 31 save temp verb show fast

```
4%all functions are documented by typing "help functionname"
```

```
9 last-run=date;
```

```
to
```
14 case 0 Is disp([mfilename 'error: the path for rundata must be specified ']) 16 return 17  $\begin{array}{c} \text{case} \\ \text{18} \end{array}$  $verb = 0;$ show  $= 0;$  $^{\circ}19$  $20$  fast = 0; 21 case 2  $22$  show = 0;  $23$  fast = 0; 24 case 3  $25$  fast = 0; 26 case 4 27 Yodo nothing 28 otherwise

32

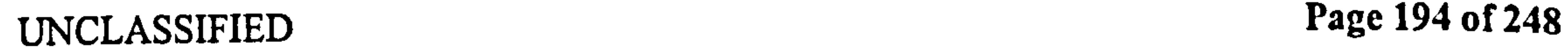

```
33 if verb timegone = toc; disp([num2str(round(timegone)) ' Quasi
     steady calculation ']); end
34 id = 95 1 quasi';
35if fast 
36 load ([path id])
37 load temp verb show fast; 
38 if verb disp('skipped, loading data from file'); end 
39 else 
40 LW = qs ( TW') ; %quasi steady vertical force 
41 DW = qs ( 'DW') ; %quasi steady horizontal force 
     FW = LW + sqrt(-1)*DW; %total force (complex)
43 
44 
45 save([path id]) 
46 end 
47 If verb timegone = toc; disp ([num2str (round (timegone) \prime Done']);
     disp(' '); end 
48 
49 
50 
51 % Added mass contribution 
\frac{1}{2}53 if verb timegone = toc; disp([num2str(round(timegone)) \cdot Added \cdotmass']) ; end 
54 id = \log 2 addm';
\begin{array}{c} \text{ss} \text{if} \text{fast} > 1 \\ \text{so} \text{load} \end{array}load ([path id])
57 load temp verb show fast;<br>58 if verb disp('skipped, lo
      if verb disp('skipped, loading data from file'); end
59 else
      LA = am('LW');61 DA = am('DW');<br>
62 NA = am('NW');62 NA = am('NW');<br>63 PA = am('PW');PA = am('PW');64 
\text{save}(\text{path} \text{ id})66 end 
67 if verb timegone = toc; disp([num2str(round(timegone)) 'Done']);
     disp(' ' ); end 
68
```
# 71  $\eta$  if verb timegone = toc; disp([num2str(round(timegone)) 'Moments' ]) ; end  $73$  id =  $'$ qs $-3$  moments';

 $\mathcal{A}^{\mathcal{A}}$  , where  $\mathcal{A}^{\mathcal{A}}$  is the contribution of the contribution of the contribution of  $\mathcal{A}^{\mathcal{A}}$ 

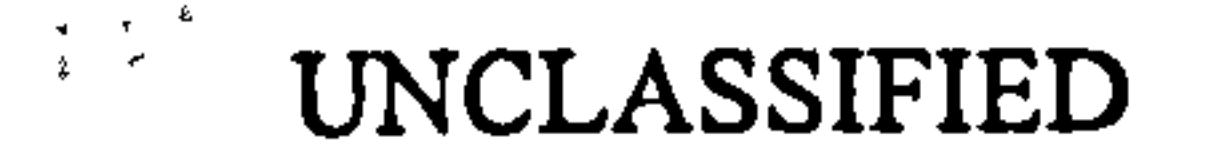

```
69
```
### <sup>70</sup>% Moments

UNCLASSIFIED Page 195 of 248

 $74$  if fast  $>2$  $75$  load ([path id]) 76 load temp verb show fast;<br>
77 if verb disp('skipped, lo if verb disp('skipped, loading data from file'); end 78 else 79 MX = qs('MXW'); %vertical moment<br>80 MZ = qs('MYW'); %horizontal mome so  $MZ = qs ('MW') ;$  %horizontal moment<br>si  $MY = qs ('MPW') ; %pitch moment, am disab.$  $MY = qs('MFW'); % pitch moment, am disabled$ 82

```
s_3 save ([path id])
84 end 
ss if verb timegone = toc; disp([num2str(round(timegone)) 'Done']);
        disp(' '); end 
86 
s7 if verb 
\begin{array}{rcl} \text{88} & \text{time gone} & = & \text{toc}; \\ \text{89} & \text{disp} ( \text{'} 'complete \text{)} \end{array}89 disp ([ 'completed 
in ' num2str(round (timegone) )' seconds ' ]) 
go end 
91 
92 id = 99 \pi final';
93 save([path id]) 
94 return
```
 $\mathcal{O}(\mathbb{R}^d)$  . The  $\mathcal{O}(\mathbb{R}^d)$  $\mathcal{L}(\mathcal{L}(\mathcal{$ 

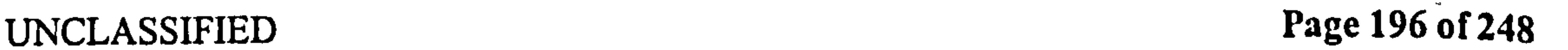

 $\langle \bullet \rangle$  .

 $\mathcal{L}(\mathcal{L}^{\mathcal{L}})$  . The contract of the  $\mathcal{L}^{\mathcal{L}}$ 

 $\mathcal{L}^{\text{max}}_{\text{max}}$  . In the  $\mathcal{L}^{\text{max}}_{\text{max}}$ 

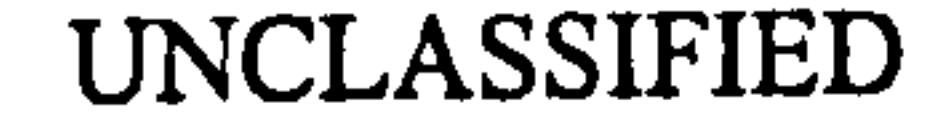

# numerical\_qsam

# Lines 51-56 and 80-85 are the summation across the wing.

# i function main(path, verb, show, fast)

# 2 %numerical\_qsam (path, verb, show, fast)

# 3 %calculates the forces and moments on the wing using numerical integration

# 4 %the kinematics and geometry are read from the functions geom. m

35 load temp verb show fast; 36 if verb disp('skipped, loading data from file');end  $\begin{array}{c} 37 & e & 15e \\ 38 & 38 \end{array}$  $R = \text{geom}(R')$ ;  $r = \text{geom}(r_{\text{default}})$ ; hinge = geom('hinge','t'<br>
,r); dr = geom('dr'); nr = length(r); r);  $dr = geom('dr'); nr = length(r)$ 

```
and kine. m as needed 
3 
6%created 13. Apr. 03 by C. B. Pedersen 
7 \quad 1ast edited= 13. Apr. 03
s last_run=da
9 
10\% parse the input
ii switch nargin 
12 case 0 
disp ([mfilename 'error: the path for rundata must be specified<br>
'])
14 return 
\begin{array}{c} \n 15 \text{ case} \\
 16 \text{ } \n \end{array}16 verb = 0;<br>17 show = 0;show = 0;
is fast = 0;
19 \text{case} 2<br>20 \text{sh}20 show = 0;<br>21 fast = 0;
      fast = 0;
22 case 3 
23 fast = 0;
24 case 4 
25 Yodo nothing 
26 otherwise 
27 disp([mfilenarne ' error 
                                      , 
                                         too many input arguments'
28 end 
29 save temp verb show fast 
30 
31 if verb timegone = toc; disp ([num2str (round (timegone)) 'Quasi
      steady calculation ']); end
32 id = 'qs 1 quasi';
33 If fast 
34 load([path id])
```
,

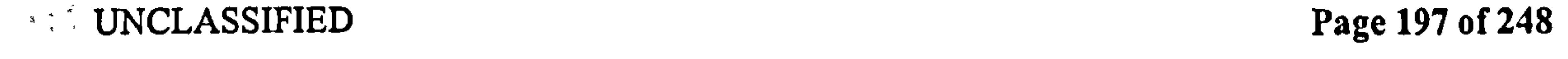

Pedersen B. 3 Master Functions

\n
$$
\text{uht} = \text{kine('uht'); uvt} = \text{kine('uvt'); pitch} = \text{kine('pitch');}\n \text{d}p = \text{kine('dp'); b} = \text{geom('b', 't',r)};
$$
\n  
\n $\text{t} = \text{kine('t'); nt} = \text{length(t)};$ \n  
\n $\text{if length(hinge)} == 1$ \n  
\n $\text{hinge} = \text{ones}(1, nr) * \text{hinge};$ \n  
\n $\text{end}$ \n  
\n $\text{for ri} = 1:\text{nr};$ \n  
\n $\text{L}(ri,:) = qs('L', uht*r(ri), uvt*r(ri), pitch, dp, r(ri), b(r, r))$ \n  
\n $\text{himes}(si) = 0.0 \times 26! \text{fft, new group, r1, each relation}$ \n

```
59 end 
\omega if verb timegone = toc; disp([num2str(round(timegone)) Done'];<br>contains the containt of the condition of the condition of the condition of the condition of the condition of the condition of the condition of the condi
```

```
62 
63%, 4dded mass contribution 
64 
\cdot<sub>6</sub>s if verb timegone = toc; disp([num2str(round(timegone)) 'Added
     mass']) ; end 
66 id = \log 2 addm';
67 if fast >168 load ([path id])
69 load temp verb show fast; 
70if verb disp('skipped, loading data from file'); end 
71 else
duht = kine ('duht'); duvt = kine ('duvt'); ddp = kine ('ddp'); \frac{1}{73} for ri=1:nr; % force per m span
```
# for ri=1:nr;  $\% force$  per m span<br>  $LAL(ri, :)$  = am('L', uht\* LAL(ri ,:) =  $am('L',uht*r(ri), duht*r(ri),uvt*r(ri), duvt*r$  $(ri)$ , pitch, dp, ddp,  $r(ri)$ ,  $b(ri)$ , hinge $(ri)$ , 0,0);  $LALD(ri ;) = am('LD',uht*r(ri),duht*r(ri),uvtr(ri),duvt*$  $r(ri)$ , pitch, dp, ddp,  $r(ri)$ ,  $b(ri)$ , hinge(ri), 0,0);

UNCLASSIFIED Page 198 of 248

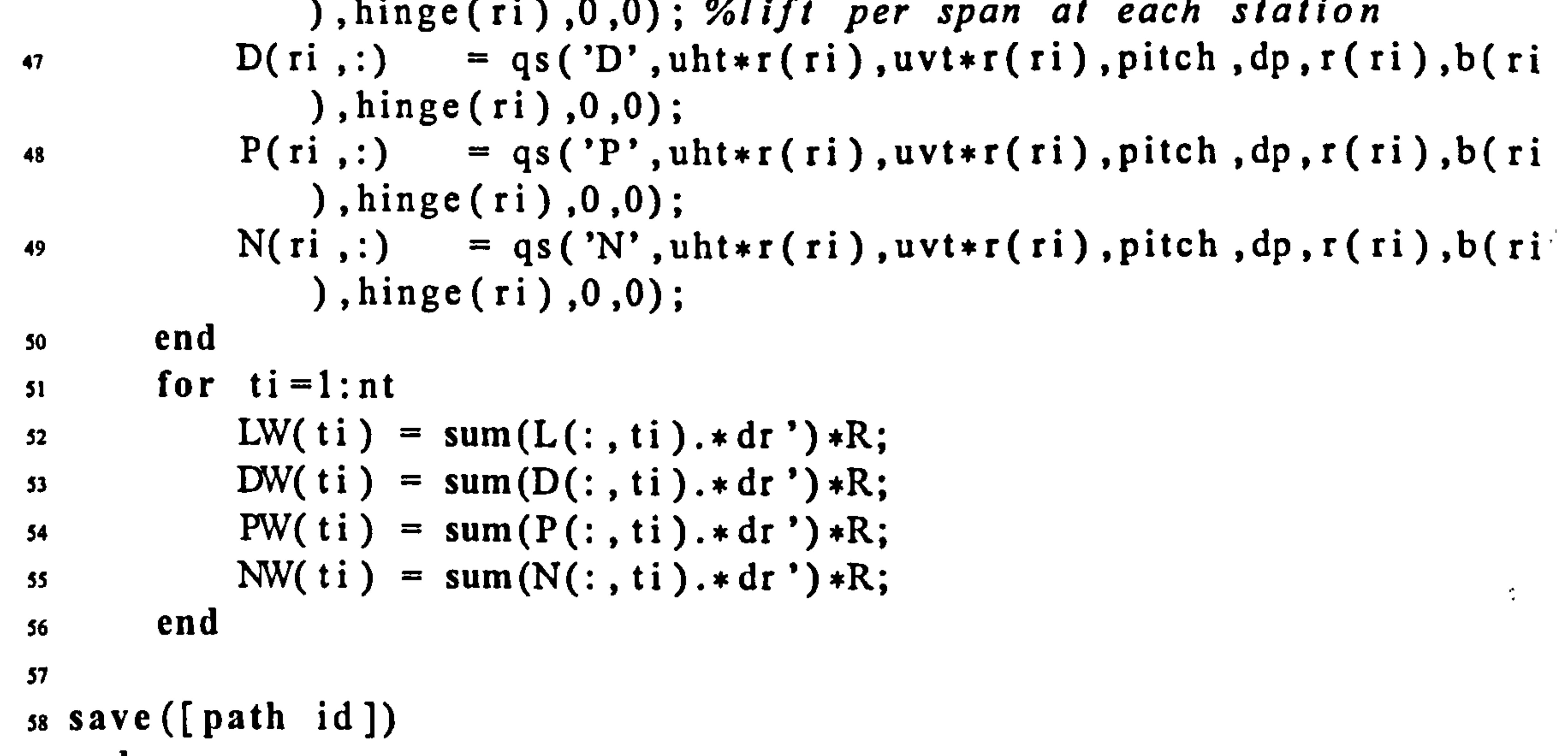

```
disp(' '); end
```
61

,

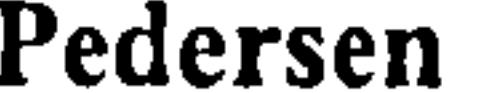

### **B.3** Master Functions

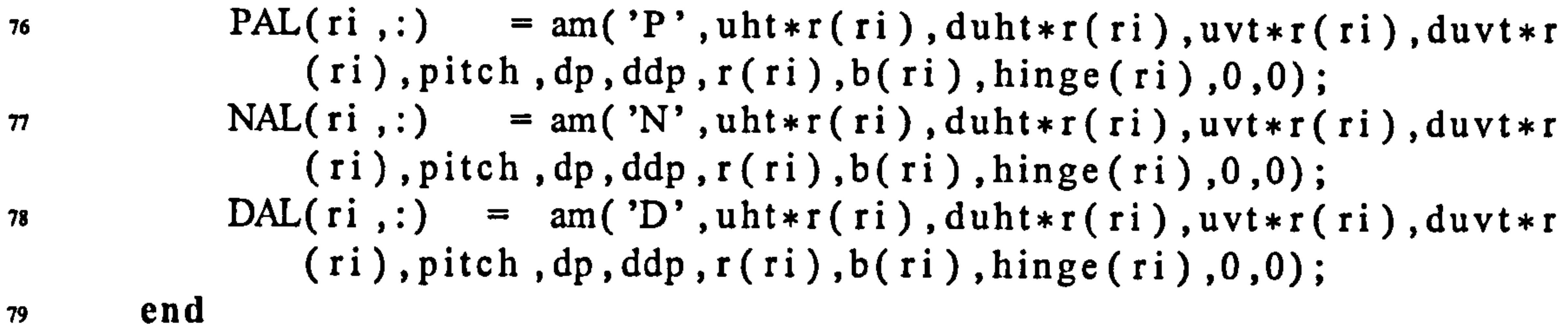

so for  $t = 1$ : nt

 $LA(t1) = sum(LAL(:, t1), *dr') *R;$ ,  $\text{LAD}(\text{t1}) = \text{sum}(\text{LALD}(:, \text{t1})).* \text{dr}$ ;  $\frac{1}{2}$ .<br>+  $BA(1) = sum(DAL(:, 1]).*df') *R;$ <br> $DA(i) = sum(DAI(:, 1).*df') *R;$ 84 PA( ti) = sum (PAL(:, ti). \* dr ') \*R;<br>85 NA( ti) = sum (NAL(:, ti). \* dr ') \*R;  $\text{NA}(\text{t1}) = \text{sum}(\text{NAL}(:, \text{t1}).* \text{dr}^*) * \text{R};$ ,  $\frac{1}{2}$  $\begin{array}{c} \text{B7} \text{S4V} \text{e} \text{ } (\text{parallel} \text{ } 1 \text{d} \text{)} \\ \text{S2} \text{d} \text{ } \end{array}$ 88 chu<br>88 chu  $\text{11 }$  verb timegone = toc; disp([num2str(round(timegone))  $\cdot$  Done']) disp(' ' ); end 90

94 if verb timegone = toc; disp ([num2str (round (timegone)) 'Moments' ]) ; end

 $95$  id =  $95$   $95$  moments';

% if  $fast > 2$ <br>97 load (  $load([path id])$ 98 load temp verb show fast; If verb disp('skipped, loading data from file'); end 99 100 else 101 YoNote moments have been disabled for speed 102  $\% for \ ri = 1: nr$ <br>103  $\% MOI(ri)$  $\mathcal{C}MQI(ri,:) = qs('MYI', uht*r(ri), uvt*r(ri), pitch, dp, r(ri),$  $b(ri)$ , hinge(ri),  $0,0)$ ; %pitching moment  $104$  MQ2(ri,:) = qs('MY2', uht $\ast r$ (ri), uvt $\ast r$ (ri), pitch, dp, r(ri), b (ri), hinge (ri),  $0$ ,  $0$ ); % pitching moment  $\alpha$  ) =  $\alpha$  or  $\alpha'$  $\gamma_d MQ3(ri,:) = qs('MY3', uht*r(ri), uvt*r(ri), pitch, dp, r(ri), b(ri), hinge(ri), 0, 0); %pitching moment$  $\gamma_{d}$  $\gamma_{d}$  $\gamma_{d}$ (ri,:) = qs('MY4', uht $\gamma(r)$ , uvt $\gamma(r)$ , pitch, dp, r(r  $b(ri)$ , hinge(ri),  $0, 0$ ); %pitching moment 107 MQ(ri,:) = qs('MY', uht\*r(ri), uvt\*r(ri), pitch, dp, r(ri), b (ri) hinge (ri) 0,0); %pitching moment , 108<br>108<br>108

# $109$   $\mathcal{W}$   $1(ri,:) = am('MPI', uptr(ri), duptr(ri), untr(ri), duntr$  $r(ri)$ , pitch, dp, ddp,  $r(ri)$ ,  $b(ri)$ , hinge( $ri)$ , 0,0);

91

92% Moments

93

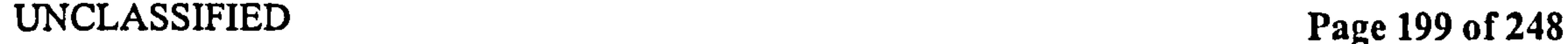

 $\preceq_{\mathcal{C}}$ 

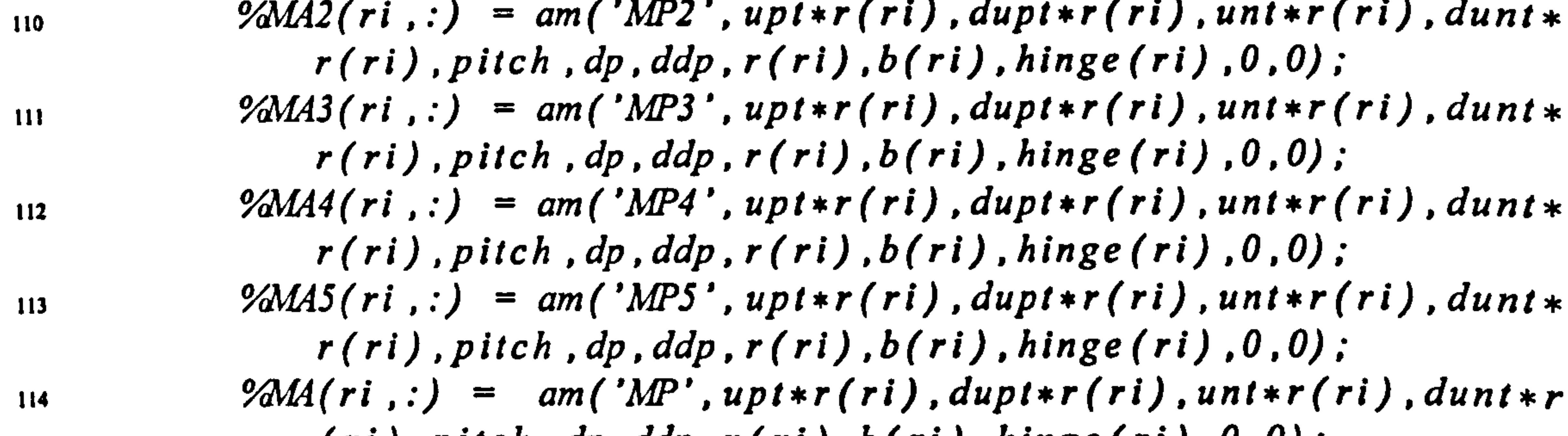

 $(r_i)$ , pitch, ap, aap,  $r(r_i)$ ,  $o(r_i)$ , ninge(ri),  $o$ ,  $o$ );

its

123

115 116 117 119 120 121 122 124 Voend  $\mathcal{C}M\mathcal{P} = M\mathcal{Q}$ ;  $\mathcal{C} + M\mathcal{A}$ ; added mass disabled  $\mathcal{C}Q$ pitch moment  $\%$ for ti =  $1:$ nt %  $MQW(ti) = sum(MQ(:, ti), *dr)*R;$  $\mathscr{D}MAW(ii) = sum(MA(:, ii). *dr)*R;$ %end  $\mathscr{D}M$ PW =  $MQW$ ; % added mass disabled + MAW;  $125$  save ([path id]) 126 end 127 If verb timegone = toc; disp ([num2str (round (timegone)) 'Done']): disp( ' '); end 128

- $132$  if show
- $133$  figure
- $_{134}$  plot ([kine('tt') kine('tt')+2\*pi],[LW LW]) %plots lift across to juli strokes, to check jor end ejject<br>Article
- .<br>! บ '135 title (' lift across two full cycles , to check for end effect
- 136

```
140 
      showme = [1800 10 300 500 800 1023];
```

```
144 
145 
146 
147 
        figure 
        subplot(2, 2, 1)plot( kine( ' tt ') LA) 
        title ('added mass - vert')
```
129

130 % PLOTTING

131

137

138

143

- 
- 139 figure Yoplots some sample locations and force vectors

141 142 dummy =  $show_kine('2d', shower, [DW(showme) ; LW(showme) ]);$ title('some sample force vectors')

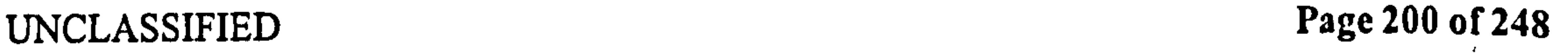

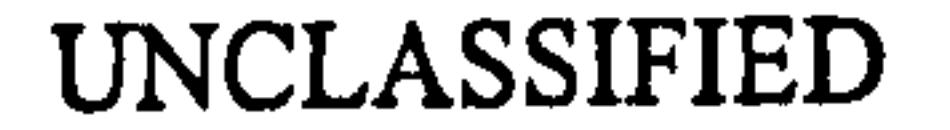

```
148
```

```
Pedersen B.3 Master Functions
```

```
150 plot (kine ('tt'), DA)<br>151 title ('added mass -
151 tItIe( 'added mass - 
horz 
152 
153 subplot (2, 2, 3)154 plot ( kine ('tt ') 
abs (LA+sqrt (- 1)*DA) 
                             .<br>?
155 title ('added mass - total')
156 end
```

```
149 subplot (2, 2, 2)
```

```
157 
138 
159 
160 if verb
\lim_{162} timegone = toc;<br>disp(['complete
      disp(['completed in ' num2str(round(timegone)) ' seconds'])
163 end 
164 
is id = 'qs_{min}166 save([path id])
```
 $\bullet$ 

**SCIENCE** 

, 67 return

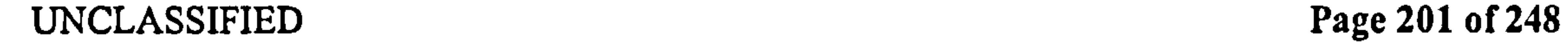

# B.3.2 master\_polhamus and numerical\_pol

These calculate the Polhamus correction, as described in section 10. master pol uses wing shape parameters to calculate the total force on the wing, while numerical\_pol uses numerical summation.

# master\_polhamus

This is very similar to the calculation function pol. The functionality of pol is reproduced here, because it has been used for extensive testing of other means of calculating the Polhamus correction, which have not always lent themselves easily to a function call.

```
9%created 1.4.03 by C. B. Pedersen 
10\%last edited 1.6.03 BY CBP.
\cdots last edited='1. Jun. 03';
12 last_run=date;
```
32  $33%$  CHOOSE METHOD

i function main(path verb show, fast) 2 %master\_polhamus (path, verb, show, fast , method) 3 %calculates the polhamus correction to lift 4 ? Iopath is the path where data will be saved s %verb is verbosity level (0 = quiet) 6Yoshow is amount of figures to plot (O=none, I- some, 2+ all) 7? lofast skips part of the calculation by using data from previous runs

8

```
14 \% parse the input
is switch nargin 
16 case 0 
17 disp ([mfilename ' error: the path for rundata must be
      specified'])<br>return
is return 
19 case 1
      verb = 0; show = 0; fast = 0; method = 'unle';
. 
21 case 2 
_{22} show = 0; fast = 0;
                                                                             \mathbf{C}=\mathbf{w}23 case 3 
24 fast = 0;
25 case 4 
26 %do nothing
27 otherwise 
                                   too many input arguments
_{28} disp([mfilename error,
```
# 29 chu  $_{30}$  save temp verb show fast

31

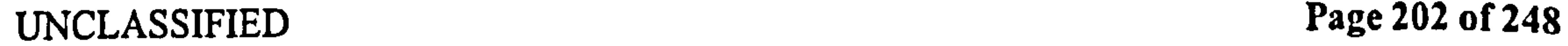
34  $35 \text{ method} = \text{king('polmethod');}$ 36 Yofirst letter is : <sup>37</sup>%I rotate to the side un is at the le 38  $\%$ rotate to the mean un side 39 % rotate to the rear point un side <sup>40</sup>%c always rotate clockwise (as seen from root) <sup>41</sup>%u always rotate so upwards

 $42\%$ 

43 Yosecond letter is:

44 % rotate entire tip suction

- 48 49 %QUASI-STEADY DATA
- 
- ر بر<br>ا s if verb message (toc), Quasi-steady data ); end<br>alternative manage (toc), dian (future data (nouved lines
- .<br>• 52 %timegone = loc; disp ff num2s tr (round (tim ego ne)) ' Quasi-steady data 'j) ; end
- $53$  id = 'pol\_1\_qsdata';
- $54$  if fast  $>0$
- 55 load ([path id])<br>56 load temp verb
- load temp verb show fast;
- <sup>45</sup>%f rotate only a fraction based on the amount of chord where un is the same sign as unle
- <sup>46</sup>%d die during rotation.

47

S7 If verb disp('skipped, loading data from file'); end

 $38$  else 59 %Load results from the quasi-steady calculation<br>60 pitch = kine('pitch'); dp = kine('dp'); 60 pitch = kine('pitch');  $dp =$  kine('dp');<br>61 r = geom('r default');  $b =$  geom('b','t'  $r = \text{geom}(r\text{-}default'); b = \text{geom}(b', t', r); R = \text{geom}(R')$ ,<br>(  $\begin{array}{l} \text{for } n \text{ and } n \text{ and } n \text{$ ,  $\text{unt =} \text{Kine}(\text{unt}), \text{unt =} \text{Kine}(\text{unt}), \text{unt =} \text{Kine}(\text{unt})$  $\begin{array}{lll} \text{A} & \text{or} & = \text{length}( \text{r} ); \text{nt} & = \text{length}( \text{pitch} ); \ \text{A} & \text{B} & \text{C} & \text{C} & \text{D} \end{array}$ 65 %bsic geometric results - these can take some time<br>65 1f verb message(toc,'Geometric data (can take a wh 66 if verb message(toc, Geometric data (can take a while)'); end<br>67 blr2P = geom('blr2P'); blr2 = geom('blr2'); %note the  $b1r2P = geom('b1r2P'); blr2 = geom('b1r2'); % note the$ difference in geom call 68 b2r1P = geom('b2r1P'); b2r1 = geom('b2r1');<br>
69 b3r0P = geom('b3r0P'); b3r0 = geom('b3r0'); 69 b3rOP = geom('b3rOP'); b3rO = geom('b3rO');<br>b3r1P = geom('b3rOP'); b3r1 = geom('b3r1');  $70$  b3r1P = geom('b3r0P'); b3r1 = geom('b3r1');<br>b4r0P = geom('b4r0P'); b4r0 = geom('b4r0');  $71$  b4r0P = geom('b4r0P'); b4r0 = geom('b4r0');<br>if verb message(toc,'Geometric data got'):e

if verb message (toc, 'Geometric data got'); end 73 74 Yomax suction forces

75 P1 = qs('P1');<br>  $P2 = qs('P2')$ ;  $P2 = qs('P2');$ 

UNCLASSIFIED Page 203 of 248

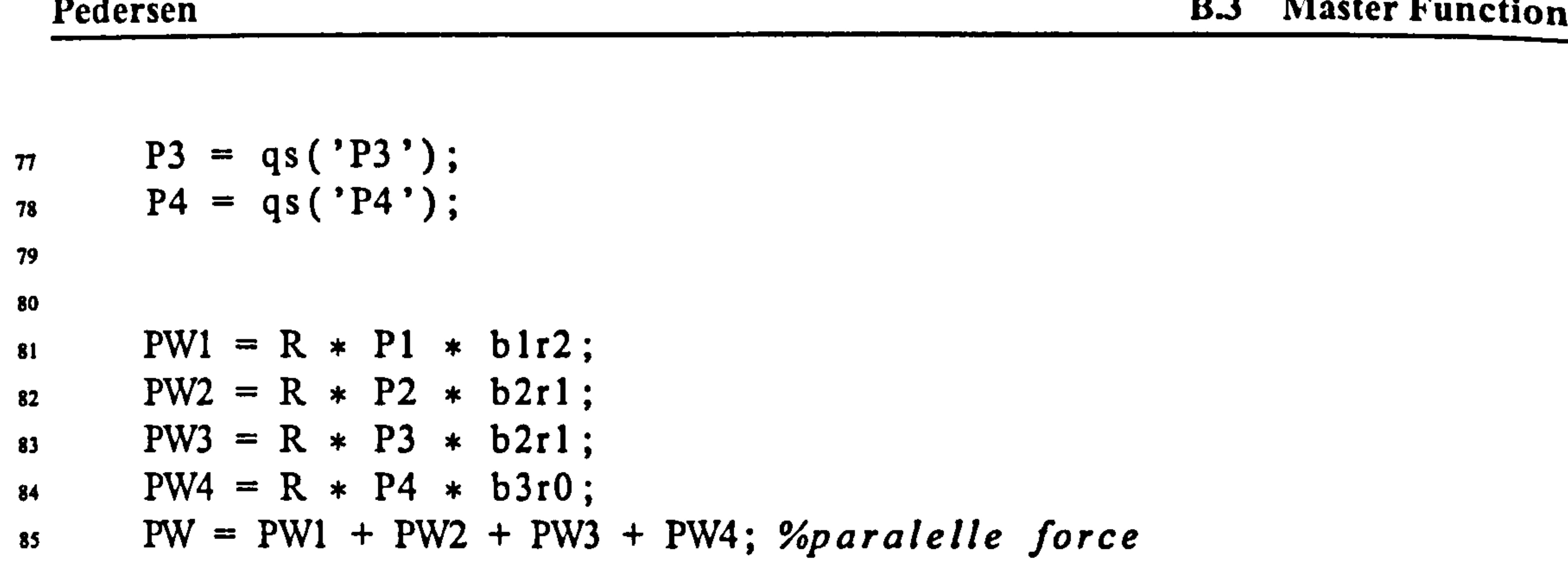

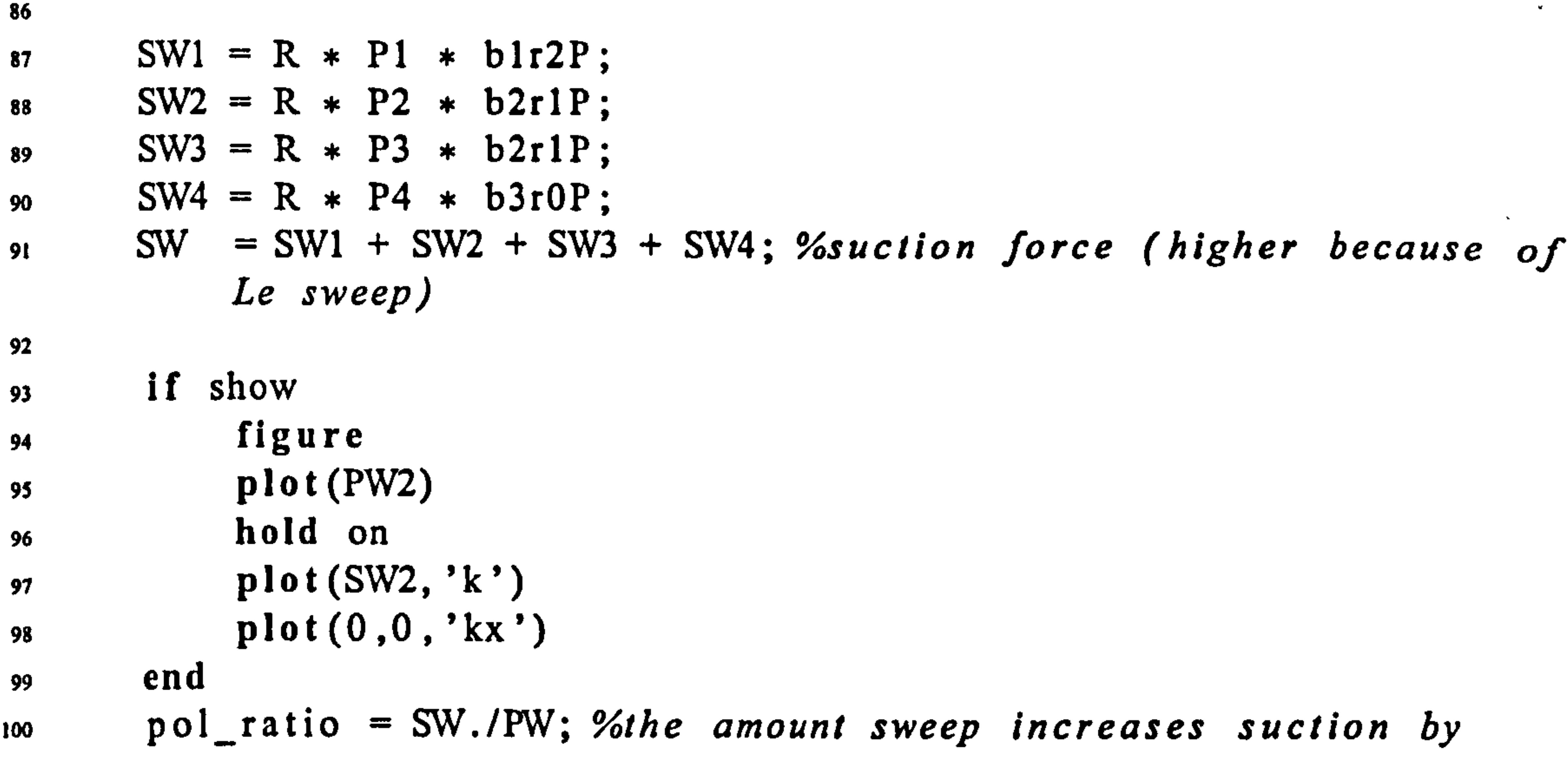

```
101 
102 save test data
103 save([path id]) 
104 end 
105 if verb message(toc 'Done') ; disp(' '); end 
106 
107 
-ios % decide which way to turn 
109 
luo II verb message(toc, Choosing turn direction');end<br>... extimenting = toc : disp (fnum)str (round (timenone)
M_{\text{min}} %timegone = toc; disp([num2str(round(timegone)) ' Quasi-steady
           data 'j) ; end 
_{112} id = 'pol_2_turn_direction';
113 if fast >1
114 load ([path id])
115 load temp verb show fast;<br>116 if verb disp('skipped, lo
       116 If verb disp('skipped, loading data from file'); end
```
117 else

- <sup>118</sup>turn = ones(l, nt); %all rotating clockwise initially  $%$ rotate all lift the same way.
- 120 %use greatest chord point

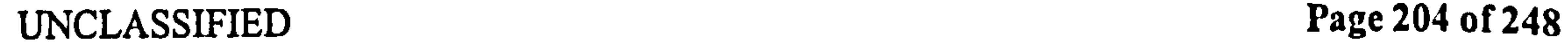

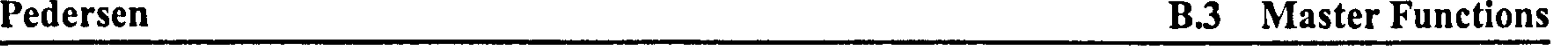

121 rO = geom('rO B geom( 'B') ; %radius where chord is maximum 122 un = unt rO 123 unle = un +B\* dp \* (-hinge -1); %unle = normal velocity at leading edge 124 unme =un +B \* dp \*(-hinge); Younme = normal velocity at midpoint edge 125 unre = un +B\* dp \* (-hinge +0.5) ; %unle = normal velocity at rear neutral point edge

126 127 switch method(l) 128 case '1' <sup>129</sup>%rotate according to leading edge normal velocity 130 %always rotate enture wing  $1 = \text{find}(\text{unle} < 0); \text{ turn} (1) = -1;$  $132$  case 'm' 133 %rotate according to midpoint normal velocity  $1 = \text{find}(\text{unme} < 0); \text{ turn} (1) = -1;$ 135 %if 2d mesh  $\mathcal{C}_{0}[I, J] = \int \ln d \, (unme < 0)$ ;  $\gamma_{\text{of}}$  or  $i = l$ : length(I)  $\frac{1}{38}$  % turn(I(i), J(i)) = -1;  $139$   $%end$ 140 case 'r '  $1_{141}$  I = find (unre <0); turn (I) = -1; 142 %rotate according to rear neutral normal velocity

## 159 return<br>160 end  $\mathbf{160}$  end 161 save([path id]) 162 end

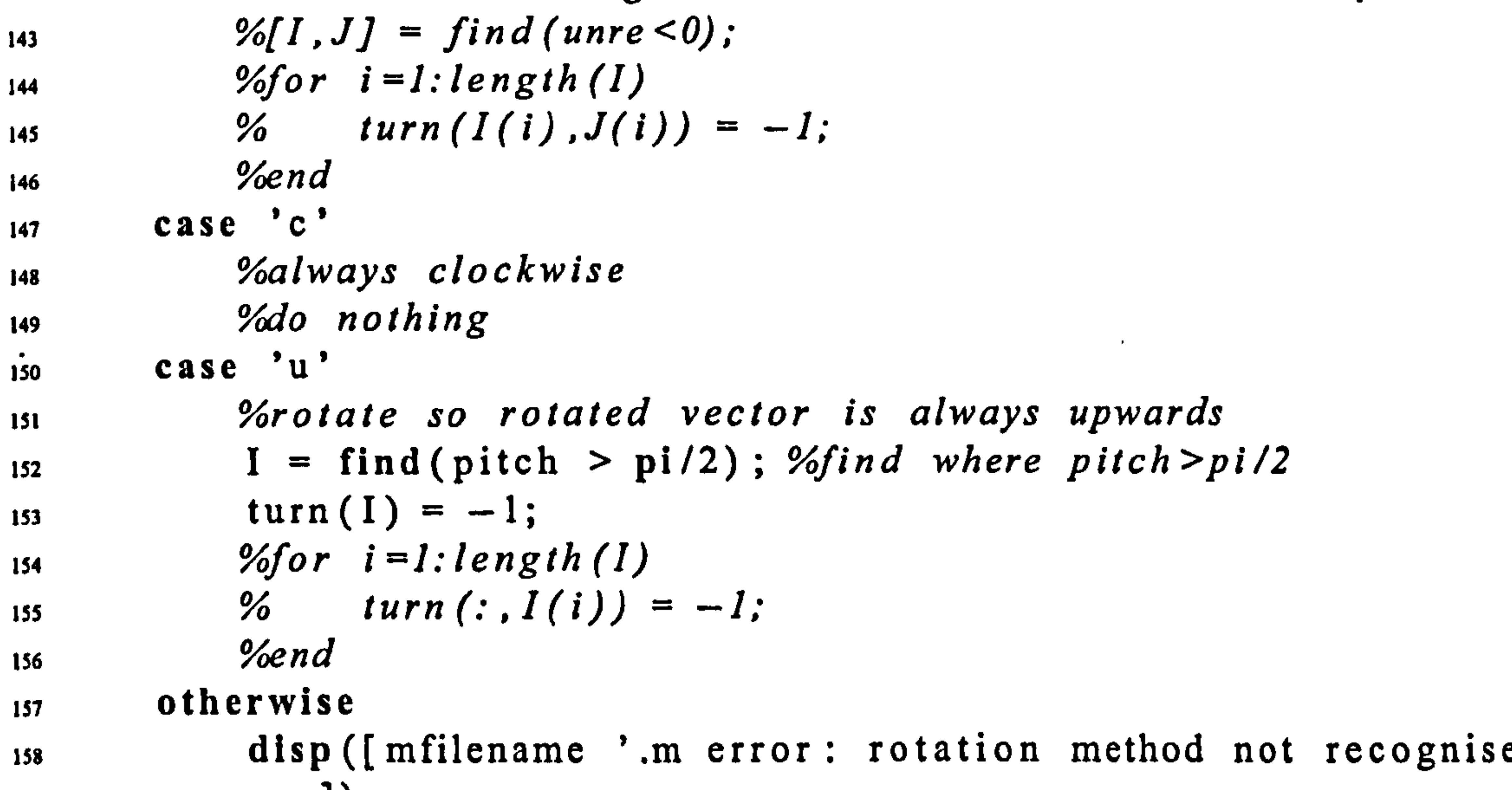

1)

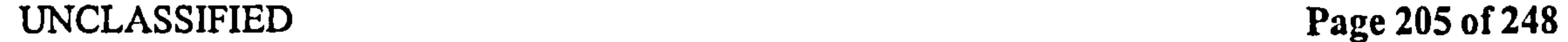

### <sup>163</sup>if verb message( toc 'Done') ; disp, end ,

164

172 case 'f ' 173 disp('not yet implemented')  $174 \text{ case} \quad \text{d} \cdot \text{175}$ disp('not yet implemented') 176 otherwise 177 disp([mfilename '.m error rotation method not recognized'])<br>178 return return

```
165 
166 % decide how much to scale the suction force by
167 
_{168} scale = ones (size (unle));
169 switch method(2) 
170 case 't'
171 Yodo nothing
```
185 % have to do radial stepping, or turn isn't a consistent vecotu: ,

188  $_{189}$  SP = sin (pitch);  $CP = cos(pitch)$ ; 190 P\_pol =  $-PW$ ; %subtract the P suction force<br>
191 N pol = scale .\* turn .\* SW; %but add the 191 N\_pol = scale .\* turn .\* SW; %but add the S suction force<br>192 L pol = P pol.\*SP + N pol.\*CP;  $L_p$ ol = P\_pol.\*SP + N\_pol.\*CP;<br>  $D_p$  pol = P\_pol.\*CP - N\_pol.\*SP;  $D$  pol =  $P$  pol.  $*CP - N$  pol.  $*SP$ ;

179 end

180 191 70<br>70 182 % modify the force 183 184 %force change due to the tip suction (note difference between P and S)

186

187

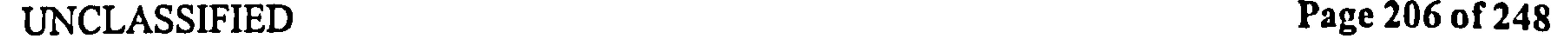

 $\mathcal{F}_{\mathcal{F}}$ 

 $\mathcal{A}$  and

## numerical\_pol

i function main(path, verb, show, fast) 2 %numerical\_polh am us (path, verb, show, fast, method) 3 %calculates the polhamus correction to lift 4 Yopath is the path where data will be saved 3 %verb is verbosity level (0 = quiet) 6% how is amount of figures to plot (0=none,  $1 = some$ ,  $2 + all$ ) 7%fast skips part of the calculation by using data from previous

```
a 
 9 %created 1.4.03 by C. B. Pedersen 
io %last edited 1.4.03 BY CBP. 
11 last edited='1. Apr. 03
\frac{12}{12} last_run=da
13 
14%input switch 
,5 switch nargin 
\begin{array}{cc} 16 & \text{case} & 0 \\ 17 & & \text{di} \end{array}disp([mfilename ' error: the path for rundata must be
             specified '])
is return 
19 \begin{array}{c} \text{case} \\ \text{20} \end{array}verb = 0; show = 0; fast = 0; method = 'unle';
```

```
runs
```

```
22 \t\t \text{show} = 0; \t\t \text{fast} = 0;23 case 3 
24 fast = 0;
25 case 4 
26 Yodo nothing 
27 otherwise 
28 disp([millename 'error, too many input arguments'
                         , 
29 end 
30 save temp verb show fast 
31 
32 
33 % CHOOSE METHOD
34 
35 \text{ method} = \text{kine('polmethod');}36 Yof! rs I letter is : 
37%I rotate to the side un is at the le
```
38% m rotate to the mean un side<br>39% r rotate to the rear point u

- 
- 39 % r rotate to the rear point un side<br>40 % c always rotate clockwise (as seen 40 %c always rotate clockwise (as seen from root)
- u always rotate so upwards
- $42\%$

```
21 case 2
```
UNCLASSIFIED Page 207 of 248

## 43 Vosecond letter is: 44 % t rotate entire tip suction 45% f rotate only a fraction based on the amount of chord where un is the same sign as unle <sup>46</sup>%d die during rotation.

47

48 <sup>49</sup>% QUASI-STEADY DATA

50

```
s it verb message (toc, Quasi-steady data); end<br>about the conditions of the conditions of the conditions of the conditions of the conditions of the conditions
                          , 
52 %timegone = toc; dispff num2str (round (timegone)) Quasi-steady 
            data ']) ; end 
53 id = 'pol_1_qsdata';
54 if fast>055 load ([path id])
56 load temp verb show fast;<br>57 if verb message(toc, 'skip
       if verb message(toc, 'skipped, loading data from file'); end
58 else 
59 VaLoad results from the quasi-steady calculation 
60 pitch = kine('pitch'); dp = kine('dp');
61 r = geom('r_default'); dr = geom('dr'); b = geom('b','t',r); R
            = geom('R);
\epsilon_2 hinge = geom('hinge'); dledr = geom('dledr','t',r);
63 unt = kine ('unt'); uht = kine ('uht'); uvt = kine ('uvt');
_{64} nr = length(r); nt = length(pitch);
65 upt = kine('upt'); dupt = kine('dupt'); unt = kine('unt');
           dunt = kine('dunt');
66 if length(hinge) == 1_{67} hinge = ones (1, nr) * hinge;
68 end 
69 
70 if verb message( toc 
                               \overline{\phantom{a}}'calculating suction force'); end 
\cdot 71
72 %suction forces 
\alpha dledr = geom('dledr','t',r); corr = sqrt(1+dledr.^2);
74 for ri = 1: nr<sup>75</sup> if verb >1 message(toc,['radial position ' num2str(ri)]);<br>end
                end 
L_p L_p (n, 0) = p ( 'L_p ( 'L_p) ( n + r) ( n) ( n) (r( 
                ri), b(ri), hinge(ri), corr(ri), 0,0);
D\_pol(r_1,:) = pol('D\_pol', untr(r_1), uvtr(r_1), pich, dp,<br>
ri \ b(ri \ binge(ri \ corr(ri \ 0 0 \ \
                                                                               r( 
                ri),b(ri),hinge(ri), corr(ri), 0, 0;
```
### $N_p$ ol(ri ,:) = pol(' $N_p$ ol',uht\*r(ri),uvt\*r(ri),pitch ,dp,<br>
, ri ) h(ri ) hinge(ri) corr(ri ) 0 0 ) . r(  $ri$ ), b( $ri$ ), hinge( $ri$ ), corr( $ri$ ), 0, 0);  $P\_pol(ri ; ) = pol('P\_pol', untr(ri), uvtr(ri), pitch, dp,$ r(  $ri$ ), b( $ri$ ), hinge( $ri$ ), corr( $ri$ ), 0,0);

## UNCLASSIFIED Page 208 of 248

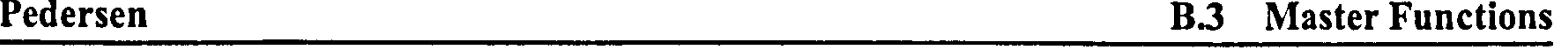

scale  $(ri, ...)$  = pol('scale', uht\*r(ri), uvt\*r(ri), pitch, dp, r(  $ri$ ), b( $ri$ ), hinge( $ri$ ), corr( $ri$ ), 0, 0);  $\text{turn}(ri,:) = \text{pol}( 'turn', uht*r(ri), uvt*r(ri), pitch, dp, r($  $ri$ ), b( $ri$ ), hinge( $ri$ ), corr( $ri$ ), 0,0); 92 end 83  $\text{for } \text{ti} = 1: \text{nt}$  $BW(ti) = sum(P-pol(:, ti).*dr')*R;$ 

```
86 NW( ti ) = sum(N_{p0}l(:, ti), *dr') *R;87 LW( ti ) = sum(L_pol(:, ti), *dr') *R;BW(ti) = sum(D_pol(:, ti).*dr')*R;89 
90 end 
91 
92 pol_ratio = abs(NW./PW); %the amount le sweep increases
         suction by 
93 
94 save([path id]) 
95 
% end 
97 if verb message(toc 'Done') ; disp( ' '); end 
98 
99 save([path 'pol_final'])
```
the contract of the contract of the contract of the contract of the contract of the contract of the contract of the contract of the contract of the contract of the  $\bullet$  . 

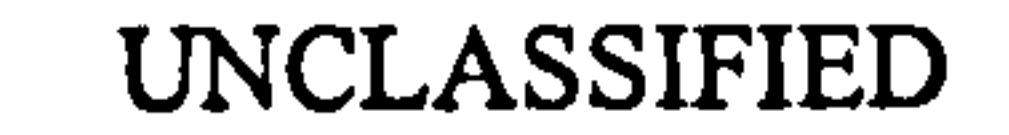

V

 $\mathcal{A}^{\mathcal{A}}$  and  $\mathcal{A}^{\mathcal{A}}$  and  $\mathcal{A}^{\mathcal{A}}$  and  $\mathcal{A}^{\mathcal{A}}$ 

# UNCLASSIFIED Page 209 of 248

## B.3.3 master\_wag

This masterfile calculates the effect of the primary wake, modelling it using the Wagner function. It divides into four main subroutines:

- wag 1 init, which initializes data, mainly by reading it from kine and geom
- $\bullet$  wag 2 liftcoeff, which forms the lift coefficient
- wag 3 wagner effect, which splits the wake into individual stroke segments, and  $\overline{N}$

 $\mathbf{n}$ applies the Wagner function to them

• wag 4 correct lift, which turns the Wagner-modified lift coefficients into full force values

## wag 1 init

line 74 is the start of a radial stepping loop, that persists until line 111. It performs the following calculations at each spanwise station:

lines 75–78 simply check if r or b are 0 - if so, there will be no lift or Wagner effect, and the results are forcibly set to 0, rather than calculated. This is done to avoid divide by 0 errors. line 81 calls qs to return *ute2m*, the mean square velocity at that spanwise station. This is put in an nr-by-nt matrix for later reference.

Here, the function loads the kinematic and geometric data. Note also that it loads a number of runtime parameters from kine. These will be explained when they are used in the code.

## wag $2$ liftcoeff

line 82 calls qs again, this time to return  $C_L$ , the vertical force coefficient. This is based on the vertical force  $F_V$  divided by *rho b ute2m*. This is the "lift coeffience" that will be used throughout the following. It is placed in a *nr*-by-*nt*, as above. lines 83–95 deal with the Polhamus correction to the lift coefficient, firstly checking the runtime parameter usepolhamus to see if it should be used. If it should, it gets the Polhamus lift correction by calling pol,, forms the lift coefficient for this correction, and adds it to the original lift<br>Contains lines 06, 108 deals with Dal, the step abones in lift coefficient. This is famous .<br>אי coefficient. lines 96–108 deals with *Dcl*, the step change in lift coefficient. This is formed<br>coefficient. Innext function day which is similar to the inhuilt function differences that is not by calling our function der, which is similar to the inbuilt function diff, except that is returns a full-length differential vector, by assuming the data can be wrapped around - so the first value of Dcl is the step increase from the last value of cl to the first. This is the case for when our data forms a full cycle. There are two exceptions to this case, which are checked by the variable firststep. If the data represents an impulsive start, the first step will be the first value of cl. Alternatively, if the data is supposed to close, but doesn't, we can force the first step to be smooth, by setting it equal to the second step. This can occur either because of measuring noise, or sampling rate mismatch with the flapping frequency, so the data isn't exactly a full cycle.

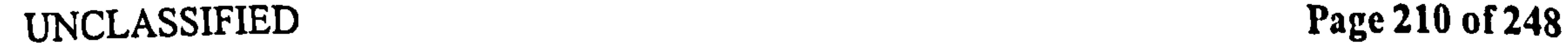

## wag 3 wagner effect

Again, we perform the calculations for each spanwise section separately - line 129 starts a<br>spanwise stepping loop that persist until line 215 spanwise stepping loop that persist until line 215.

Lines 132–134 simply checks to see if the radius is 0, and forces the results to be 0 if it is. Lines 136–143 calculate *Ddist* the distance travelled for every timestep, and rev the vector of reversal points (zero everywhere apart from one point at the reversal). It uses the variable tailflag to decide wether to use the velocity of the trailing or hinge location for this. Line 146 creates *nrev*, which is simply the index of the points where reversal occurs.

Lines 148–155 checks if the data is wrappable via *firststep*, and if it is, shifts the data so the first reversal point is at the start of the vector.

Lines 157–165 corrects nrev so it has a leading value of 1 and at tailing value of nt. This is done for splitting the data into strokes.

Lines169–175 splits the data into single-stroke segments, counts through the strokes, and calculates *dist*, the distance travelled within the current stroke only. Note that it is absolute, and increases from 0 at the start of each stroke.

Lines 182-214 then apply the Wagner function to each individual stroke. for this, we need to use timewise stepping (line 186) through all the timesteps of the current stroke. Line 188 forms *distw*, which is the distance to each point in the current wake, previous to the current timestep. This is always positive, with the value for the current timestep being 0. (the distance to the wake element that has just been shed is 0). Lines 191-192 call wagner to return the Wagner perturbation correction, as a vector of all the contributions of points in the wake, and sums these for a total perturbation correction, wag. Note this could be done as a single call to wagner, with the *gimme* flag set to *tota*. However, in lines 194-210 we plot the contributions of each point in the wake, if desired. This is partly for error-checking, but also for additional insight, as seen in section 15. Note that although we split the data into single stroke segments, and treat the start of each stroke as an impulsive start, in that we remove all accumulated Wagner contributions for the previous wake, we treat the step change in lift coefficient as continuous (i.e. we do not set the value of Dcl at the start of every stroke to the value of cl at the start of the stroke, but rather use the change from the end of the last stroke). This is because doing so would introduce a large, discrete step change in life coefficient that does not match the reality we are modelling. Although we spilt the lift coefficient into strokes for calculation purposes, it is in fact continuous.

Lines 225-233 checks to see if the data was shifted in lines 148-155, and if is was, shifts it back to the original timesteps.

Lines 273-296 re-creates the full forces from the coefficients, by multiplying the coefficients by den. Note that unlike the calculation that created cl above, this uses the actual area of each segments to create the lift per segment, not lift per m span. These are then summed to create the full lift values for the wing.

Finally, line 331 highlights an important limitation of the code: the predicted drag effect of the primary wake is 0.

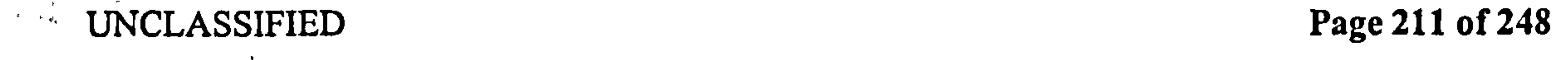

```
i function main(path, verb, show, fast)
 2 \times 0.000000000\overline{a}2 %master_wagner (path, verb, show, fast)
 3%caluclates the wagner effect
 4 
 s%created 10.6.02 by C. B. Pedersen 
 6%last edited 12.3.03 BY CBP. 
 7%last edited 19.4.03 by CBP 
- changed Wagner to be faster. 
 s%last edited 21.4.03 by CBP – now use qs_cl to get lift<br>constinient
       coefficient 
 9 %last edited 15.5.03 by CBP 
- refine first DCLDS point 
 w Yolast edited 10.3.03 by CBP – added chopping into multiple stroke<br>w last aditad="16.Mov.02":
 \log_{10} as t \log_{10} edited= \log_{10}. May. 03
 12 last_run=date;
13 
14%input switch 
is switch nargin 
16 \text{ case } 0<br>17 di
        disp([mfilename 'error: the path for rundata must be specified
            '])
18 return 
19 \begin{array}{c} \text{case} \\ \text{10} \\ \text{20} \end{array}20 verb = 0;<br>21 show = 0;21 show = 0;<br>22 fast = 0:fast = 0;
23 case 2 
24 show = 0;<br>25 fast = 0:
       fast = 0;
26 case 3 
27 fast = 0;
28 case 4 
29 Yodo nothing 
30 otherwise<br>31 disp (
 31 disp([mfilename 'error, too many input arguments'
                                       , 
32 end 
33 save temp verb show fast 
34 
35 if verb timegone = toe; disp ([num2str(round(timecone) 'Data
       initialisation ']); end
36 id = 'wag_l_init';
37 if fast 
38 load ([path id])
 39 load temp verb show fast;
```
- 40 if verb disp('skipped, loading data from file'); end 41 else
- $\begin{array}{lll} \text{42} & \text{tshow} = \text{kine('tshow');\text{rbow} = \text{kine('tability)}; \\ \text{43} & \text{tailflag} = \text{kine('tailflag'); \%\\ \end{array}$
- tailflag = kine('tailflag'); %wether to calculate reversal

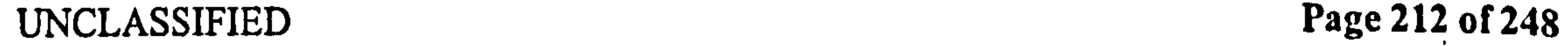

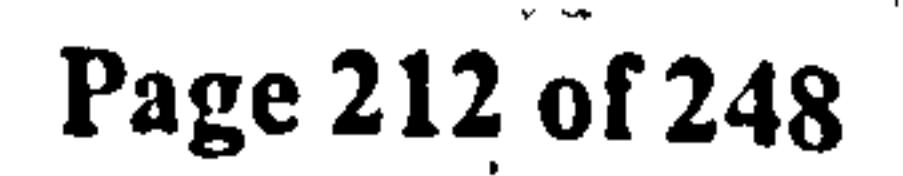

based on tail or hinge position 4 datalength = kine ('datalength'); %wether the data is a full, half or other part of a cycle 45 firststep = kine('firststep '); Yomethod to use on the first dCL Idt step 46 usepolhamus = kine('usepolhamus'); %wether to adjust cl for polhamus when calculating wake effect 47 nt = kine('nt');  $r = geom('r_default', 't')$ ; nr = length(r); tt  $=$  kine ( 'tt');

```
48 b = geom('b','t',r); rho = kine('rho'); ut = kine('ut');<br>49 R = geom('R'); upt = kine('upt'); unt = kine('unt'); dp
       R = geom('R'); upt = kine ('upt'); unt = kine ('unt'); dp = kine
            ('dp') ;
s_1 hinge = geom('hinge');<br>s_1 if length(hinge) == 1
\begin{array}{ll}\n\text{51} \\
\text{52} \\
\text{53}\n\end{array} if length (hinge) == 1<br>hinge = ones (1, nr
             hinge = ones(1,nr)*hinge;
53 end 
54 
55 save([path id]) 
56 CIIU<br>1 P
57 if verb message(toc, ' Done'); disp(' '); end 
59 
59 YARARARARARARARARARARARARARARARARARA.
6o%Form lift coefficient 
61 
62 If verb message(toc, ' Lift coefficient '); end 
63 id = ' wag_2_liftcoeff';
64 if fast >165 load([path id]) 
        load temp verb show fast;
66
67 if verb message (toc 
                                     'skipped 
loading data from file'); end 
                                    , 
                                                 , 
69 else 
69 uht = kine ('uht');<br>\frac{1}{70} uvt = kine ('uvt');
70 uvt = kine ('uvt');<br>
71 pitch = kine ('pitc)
        pitch = kine ('pitch');
\begin{array}{ll} \n\text{72} & \text{dp} = \text{kine}('dp'); \n\text{73} & \text{for} \quad \text{ri} = \text{l} : \text{nr} \n\end{array}for ri=1: nr74 if b(ri) ==0 | r(ri) == 0<br>75 cl(ri, l:nt) = zeros(l
                   cl(ri, l: nt) = zeros(1, nt);Dcl(ri, 1:nt) = zeros(1, nt);m ute2m(ri,:) = zeros(1,nt);
78 else
```
# $UNLANSJIFIELJ$   $Page\,213$  of 248

| \n $\begin{array}{ll}\n & \text{uh}(ri,.) = \text{uht} \cdot * r(ri); \\  & \text{uv}(ri,.) = \text{uvt} \cdot * r(ri); \\  & \text{ute2m}(ri,.) = qs('ut2',uh(ri,:),uv(ri,:),pitch,dp,r(ri),n,bb(ri),bl(ri,:)) = qs('CL',uh(ri,:),uv(ri,:),pitch,dp,r(ri),bl)\n \end{array}$ \n |
|----------------------------------------------------------------------------------------------------|
|----------------------------------------------------------------------------------------------------|

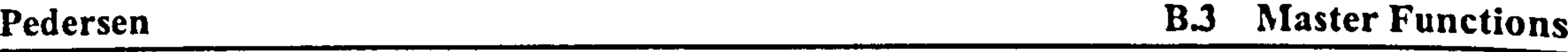

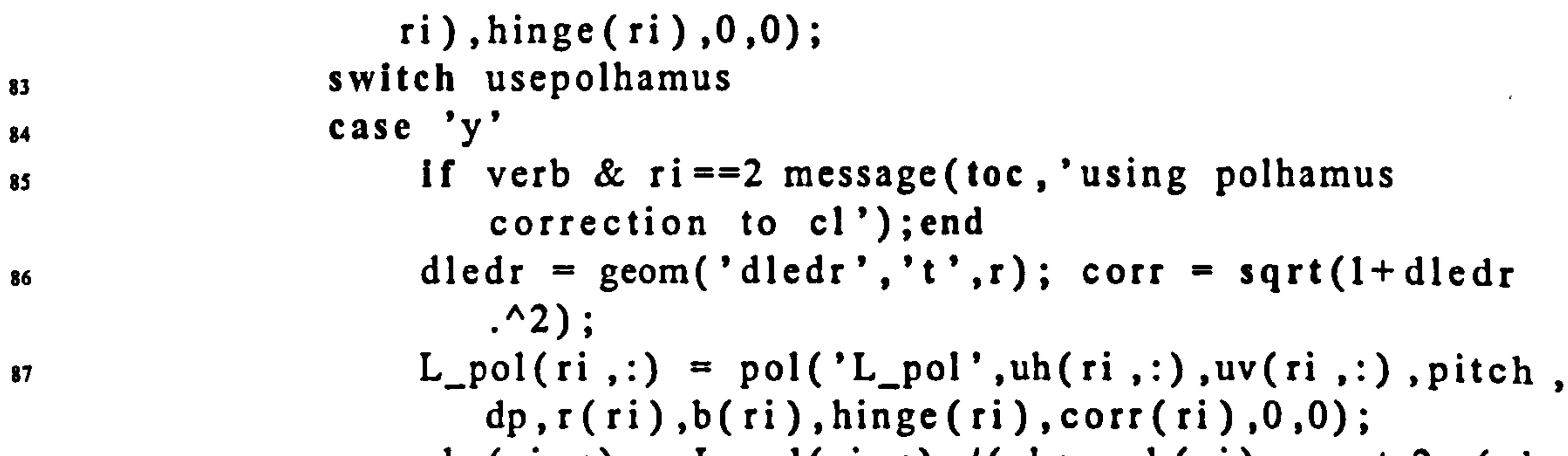

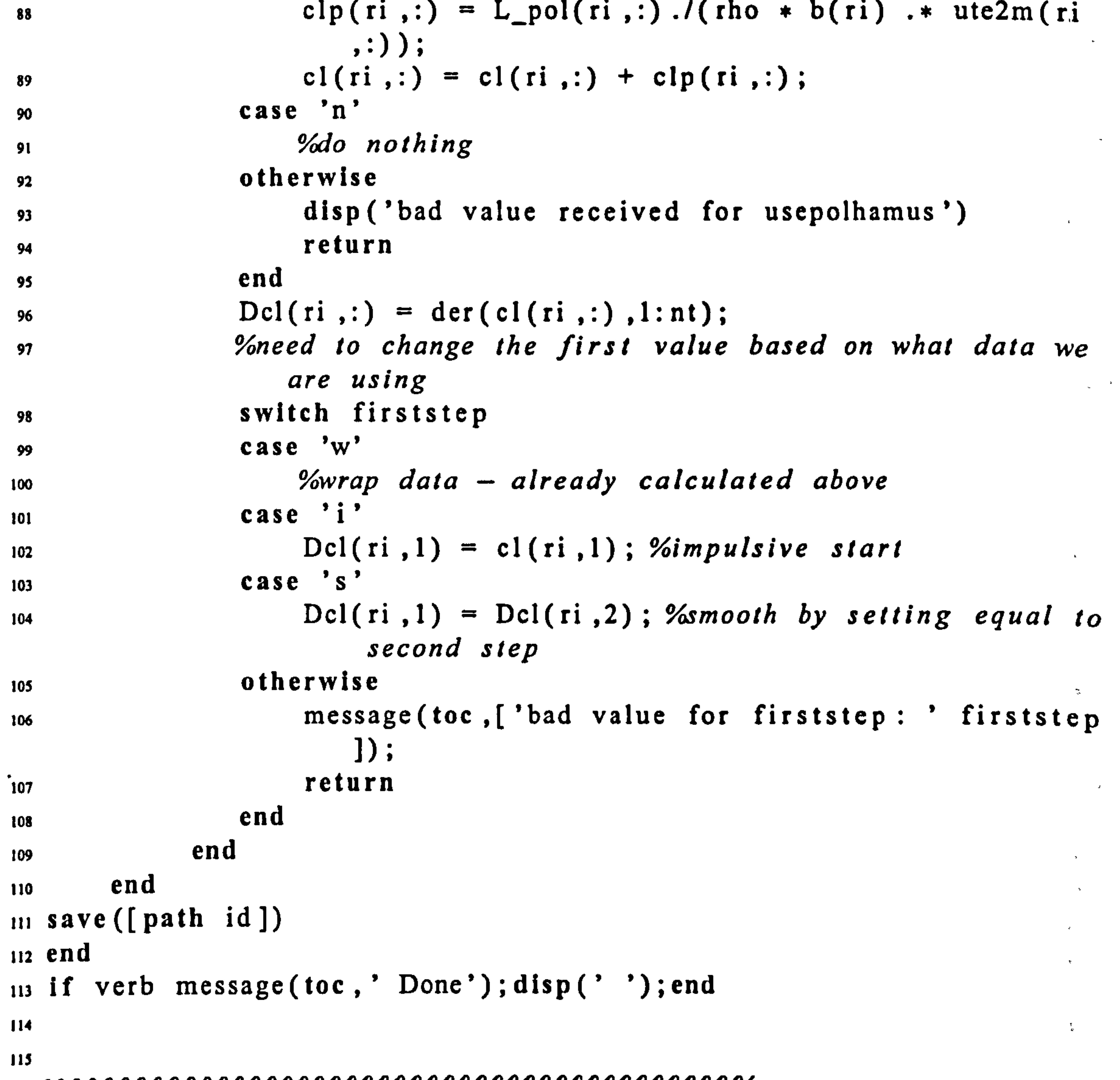

```
110 \
1,7 Yowagner effe CI 
118 
119 
120 If verb message(toc, 'Wagner effect'); end
```
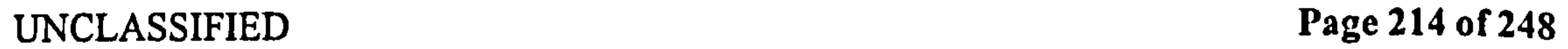

 $\sim$   $\sim$ 

 $\mathbf{u}$  .

```
121 id = 'wag_3_wagner_effect';
122 if fast >2123 load ([path id])
124 load temp verb show fast; 
125 if verb message( toc 'skipped, loading data from file'); end 
126 else 
127 Yofind the distance travelled per timestep 
_{128} uht = kine('uht'); dt = kine('dt');
_{129} for ri=1:nr
```
 $_{130}$  if verb >1 message(toc, ['now at radial index ' num2str(ri) ]) ; end  $\text{if } \text{r}(\text{ri}) == 0$  $Ddist(ri,:) = zeros(1, nt);$  $rev(ri, :) = zeros(1, nt);$  $134$  shift(ri) = 0; 135 else 136 if tailflag %we ther to base reversals and distance travelled on hinge or trailing edge 137 uhte(ri,:) = uht\*r(ri) + dp \* b(ri) \* (+1 -hinge( ri))  $.*$  sin (pitch); %velocity at trailing edge  $Ddist(ri,:) = abs(uhte(ri,:)) + dt$ ;  $rev(ri,:) = find\_crossings('vector',uhte(ri,:));$ <br>
else  $140$  else 141 Ddist(ri,:) = abs(uht \* r(ri)) .\* dt;<br>rev(ri,:) = find\_crossings('vector',u  $rev(ri,:) = find\_crossings('vector', uht);$ <br>end

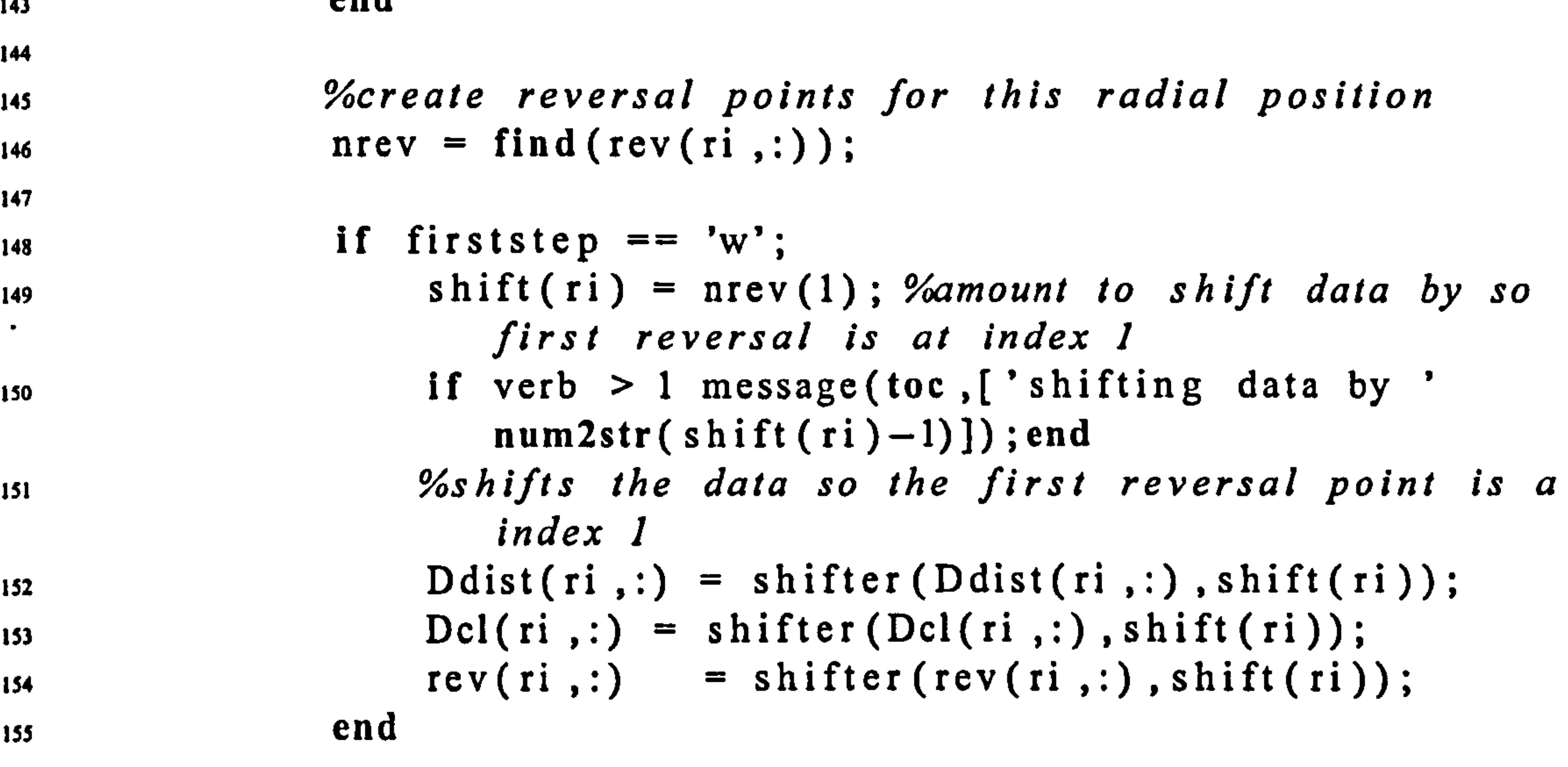

156  $_{157}$  if  $_{\text{nrev}(1) \sim=1$ 

 $158$  nrev =  $[1 \text{ nrev}];$ <br>
159

 $159$  end

160

UNCLASSIFIED Page 215 of 248

 $\overline{\phantom{a}}$ 

 $\sim 10^{-11}$ 

 $\langle \bullet \rangle$ 

 $\langle \sigma_{\rm{eff}} \rangle$ 

 $\sim$ 

 $\mathbf{A}$ 

 $\Delta \sim 1$ 

 $\mathcal{X} = \mathcal{X}$ 

 $\mathbf{A}$ 

 $\mathcal{A}$  .

 $\langle \cdot \rangle$ 

 $\mathcal{A}_{\mathcal{A}}$ 

 $\mathcal{R}^{\pm}$  .

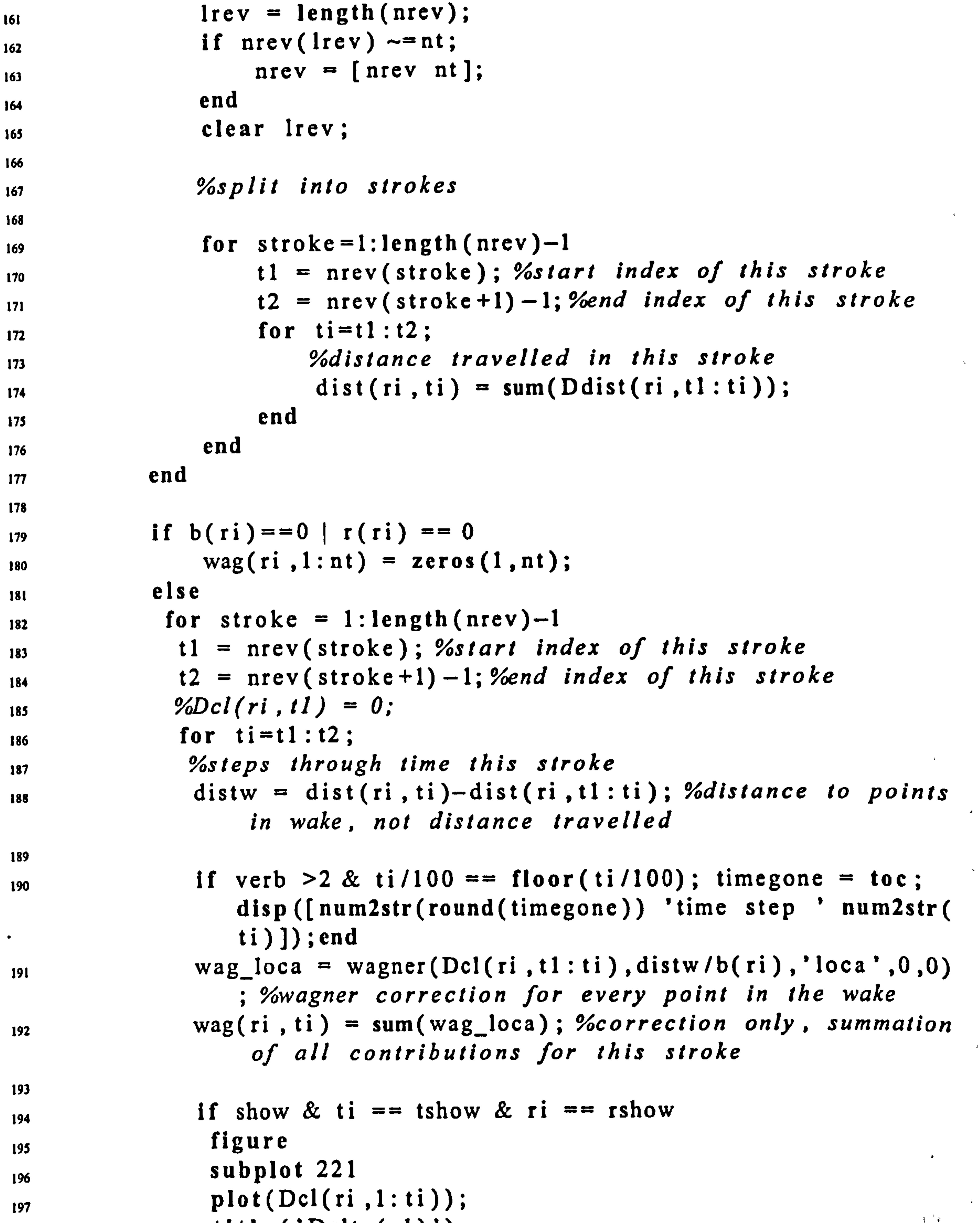

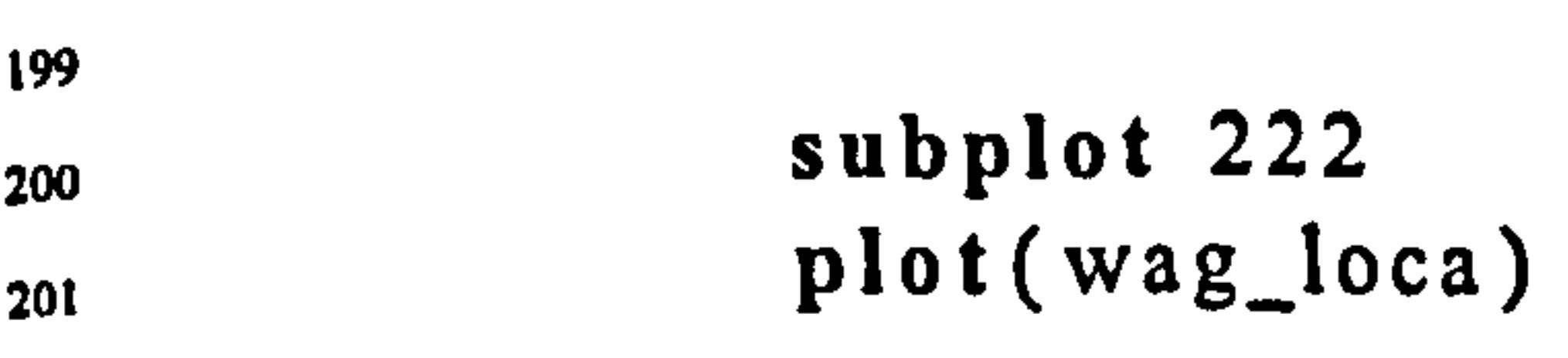

198 title ('Delta(c

 $\mathbf{f} = \mathbf{f}$ 

 $\mathbf{z} \in \mathbb{R}^d$ 

 $\blacktriangledown$ 

 $\langle \sigma \rangle$ 

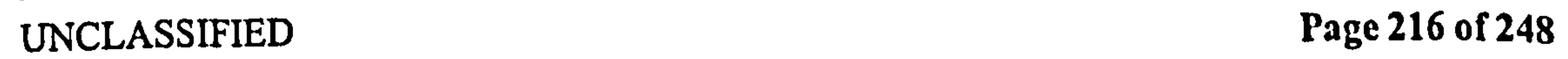

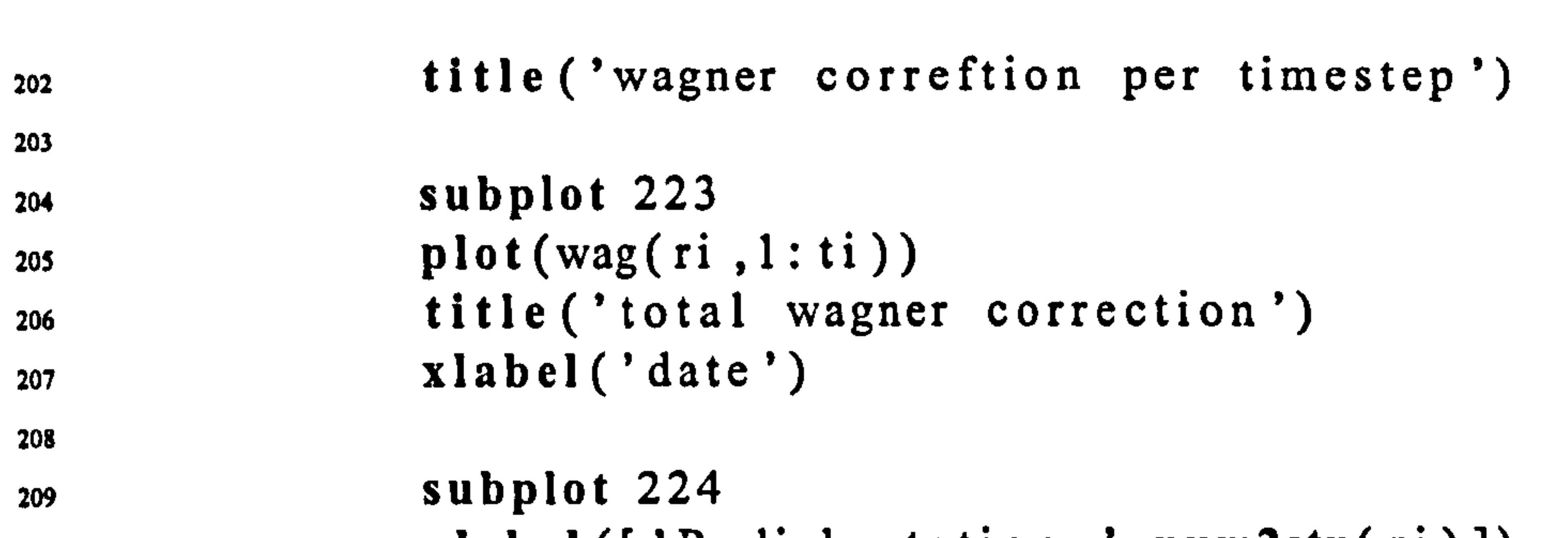

```
210 xlabel ([ 'Radial station ' num2str( ri ) ])<br>211 cnd
211 end
212 \quad \text{cm}213 end
214 cnu
215 end 
216 
217 save ([path id])<br>218 end
218 cnu \bullet219 If verb message(toc, ' Done'); disp(' '); end 
220 
221 
222 
223%Shift back to original time 
224 
225 if shift 
226 if verb message( toc 
                                      , 
                                        'un-shifting data'); end 
227 for ri=1:nrDdist(ri,:) = shifter(Ddist(ri,:))-shift(ri));<br>dist(ri,:) = shifter(dist(ri,:),-shift(ri));
\begin{array}{lll} \text{dist}(\text{ri } ,:)&=& \text{shift}(\text{dist}(\text{ri } ,:),-\text{shift}(\text{ri}));\ \text{Dcl}(\text{ri } ,:)&=& \text{shift}(\text{Dcl}(\text{ri } ,:),-\text{shift}(\text{ri})); \end{array}Dcl(ri ;:) = shifter(Dcl(ri ;:), -shift(ri));<br>
wag(ri ;:) = shifter(wag(ri ;:), -shift(ri))\begin{array}{ll}\n\text{wag}(\text{ri } , :) & = \text{shift}(\text{wag}(\text{ri } , :), -\text{shift}(\text{ri})); \\
\text{end}\n\end{array}end
233 end 
234235 %Show results
236 1f show 
237 figure 
238 subplot 221 
239 surf(tt, r, wag);
240 shading interp 
241 axis([0 2 * pi 0 1 min(min(c1)) max(max(c1))])<br>title('wagner correction coefficient')
242 title ('wagner correction coefficient')<br>243 %view ([0 0 1])
```
 $96$ view ([0 0 1]) 244 colorbar

246 subplot 222 247 **SUII** (1)  $\cdot$ ,  $\mathbf C$ 

245

UNCLASSIFIED Page 217 of 248

- $_{248}$  axis ([0 2 \* pi 0 1 min(min(cl)) max(max(cl))])
- 249 title('original quasi steady l ift coefficient')
- 250 shading interp
- $251$  %view ([0 0 1])
- 252 colorbar
- 253
- 254 subplot 223
- 255  $surf (tt ,r, c1+wag);$ <br>
256  $axis ( [0 2 * pi 0 1 m])$
- axis( $[0 2 * pi 0 1 min(min(c1)) max(max(c1))]$

269 270% Turn from coefficients into full values again 271 272 273 if verb message(toc,' Correcting lift'); end

```
_{274} id = 'wag 4 Correct Lift';
275 if fast > 3276 load([path id]) 
277 load temp verb show fast; 
278 if verb disp('skipped, loading data from file'); end 
279 else<br>280
      %turn from coefficients into full values 
281 dr = geom('dr');
282 da = dr .* R * 2 .* b; %area of each spanwise segment;<br>283 for ri=1:nr
       for ri=1:nr284 den(ri,:) = .5 * rho * ute2m(ri,:) .* da(ri);<br>ee and
285 
286 
297 
288 
       end 
       lds = cl.*den; %original~~liftIw = wag.*den; %wangner correction1qw = (wag + cl).*den; %wagner corrected lift
```

```
257 title( 'wagner-compensatcd lift coefficient') 
258 shading interp 
259 \%view ([0 0 1])
260 colorbar 
261 
262 subplot 224 
263 surf(tt, r, cl+wag);
264 axis ([0 \ 2 * p i \ 0 \ 1 \ min(min(c1)) \ max(mar(c1))])
265 title('wagner-compensated lift coefficient')
266 shading interp
267 end 
268
```
289

for i=1:nt  
\n
$$
L(i) = sum(lds(:,i));
$$
\n
$$
M(i) = sum(lw(:,i));
$$
\n
$$
M(G) = sum(lw(:,i));
$$
\n
$$
M(G) = sum(lqw(:,i));
$$
\n
$$
M(G) = sum(lqw(:,i));
$$
\n
$$
M(G) = sum(lqw(:,i));
$$
\n
$$
M(G) = sum(lqw(:,i));
$$
\n
$$
M(G) = sum(lqw(:,i));
$$
\n
$$
M(G) = sum(lqw(:,i));
$$
\n
$$
M(G) = sum(lqw(:,i));
$$
\n
$$
M(G) = sum(lqw(:,i));
$$
\n
$$
M(G) = sum(lqw(:,i));
$$
\n
$$
M(G) = sum(lqw(:,i));
$$
\n
$$
M(G) = sum(lqw(:,i));
$$
\n
$$
M(G) = sum(lqw(:,i));
$$
\n
$$
M(G) = sum(lqw(:,i));
$$
\n
$$
M(G) = sum(lqw(:,i));
$$
\n
$$
M(G) = sum(lqw(:,i));
$$
\n
$$
M(G) = sum(lqw(:,i));
$$
\n
$$
M(G) = sum(lqw(:,i));
$$
\n
$$
M(G) = sum(lqw(:,i));
$$
\n
$$
M(G) = sum(lqw(:,i));
$$
\n
$$
M(G) = sum(lqw(:,i));
$$
\n
$$
M(G) = sum(lqw(:,i));
$$
\n
$$
M(G) = sum(lqw(:,i));
$$
\n
$$
M(G) = sum(lqw(:,i));
$$
\n
$$
M(G) = sum(lqw(:,i));
$$
\n
$$
M(G) = sum(lqw(:,i));
$$
\n
$$
M(G) = sum(lqw(:,i));
$$
\n
$$
M(G) = sum(lqw(:,i));
$$
\n
$$
M(G) = sum(lqw(:,i));
$$
\n
$$
M(G) = sum(lqw(:,i));
$$
\n
$$
M(G) = sum(lqw(:,i));
$$
\n
$$
M(G) = sum(lqw(:,i));
$$
\n
$$
M(G) = sum(lqw(:,i));
$$
\n
$$
M(G) = sum(lqw(:,i));
$$
\n $$ 

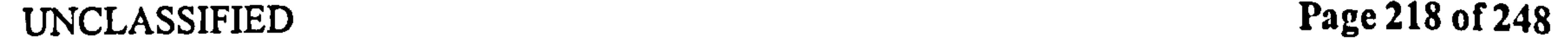

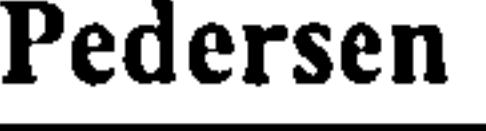

```
wing 
294 end
295 save([path id]) 
296 end 
297 if verb timegone = toc; disp([num2str(round(timegone) 'Done']);
      disp(' '); end 
298 
299
```
**B.3** Master Functions

```
300 1f show 
_{301} ymax = max(max(max(lds)), max(max(lqw));
302 figure
303 subplot 221 
304 surf(tt, r, lds)
305 title (' original lift 
306 shading interp 
307 axis ([0 2 * pi 0 1 - ymax ymax])
308 
309 subplot 222 
310 Suri(t
               \overline{\phantom{a}}lw) 
311 title ('wagner correction')
312 shading interp 
313 axis ([0 2 * pi 0 1 - ymax ymax])
314 
315 subplot 223
```

```
316 surf (tt,r, lqw)<br>317 title ('wagner-
       title ('wagner-corrected lift')
318 shading interp 
319 axis ([0 2 * pi 0 1 - ymax ymax])
320 
321 subplot 224 
_{322} plot (tt, L, 'k')
323 hold on 
_{324} plot(tt, LW, 'b');
_{325} plot ([min(tt) max(tt)], [mean(L) mean(L)], 'm')
_{326} plot([min(tt) max(tt)], [mean(LW) mean(LW)], 'g')
327 title('original qs lift (black) vs wagner corrected') 
329 end 
329 
330 L_wag = sum(lw); % for entire span
331 D_wag = zeros (size (L_wag)); %Wagner does not create drag
332 save ([path \cdot wag final '])
```
335 *9888888888888888888888888888888* 336 % END OF MAIN<br>AAAAAAAAAAAAAA 337

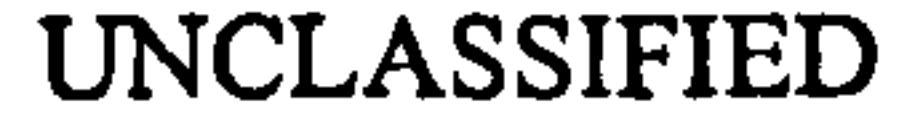

### 333 return

334

UNCLASSIFIED Page 219 of 248

## B.3.4 master kus

This masterfile calculates the effect of the secondary wakes, using the Küssner function. It divides into six main subroutines:

- kus-I-init, which initializes data, mainly by reading it from kine and geom
- kus\_2\_wakevect, which forms vectors of wake location and the vorticity at each
- $kus_13_1$  influence coefficients, which calculates the influence coefficients and induced

ocity at each tin velocity at each timestep

- kus 4 CL, which uses the induced velocity to form a perturbation to the lift and force coefficients coefficients
- kus 5 Kuessner effect, which applies the Küssner function to the perturbation of the lift and drag coefficients
- kus 6 force reconstruct, which forms the actual forces from the coefficients.

## kus 1 init

The function loads the kinematic and geometric data. Note also that it loads a number of runtime parameters from kine. These will be explained when they are used in the code. Line 100 finds the bound vorticity GB of the wing, by calling qs. This is the vorticity per  $m$ span at every radial step.

Line 102 finds the vorticity shed into the wake at every timestep  $DGW$ , as the numerical differential of GB. Note that, like with the Wagner masterfunction, we use der, and assume the data wraps.

Lines 105-114 deals with the case when data does not wrap, via the variable *firststep*. This, like Wagner above, sets either an impulsive start, or smooths the first value of  $DGW$ . Lines 119-128 calculates the downwash velocity *ui* and offset between cycles *h*. This uses the mean lift calculated from the quasi-steady calculation, and the equation of section 7.5.1.

Lines 172–179 checks *firststep* to see if the data is wrappable, and if it is, shifts the data so the first reversal is at the first index.

Lines 181–187 ensure that the index of reversal points nrev has a first value of 1, and a last value of *nt*. This is done for the sake of splitting the wake into single-stroke elements.

## kus-2\_wakevect

We perform radial stepping, in a loop that start at line 145 and ends at line 226.  $\mathbf{v}^{\perp}$ Lines 146-152 forcibly set results for the root to 0, to avoid divide by 0 errors. Lines 154-169 form the distance travelled per timestep Ddist and the reversal points rev. It uses the runtime parameter *tailflag* to decided wether to base these calculations on velocities at the tail or the hinge.

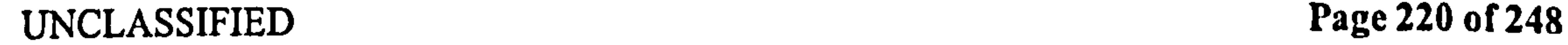

Lines 190-201 finds the horizontal direction of the first stroke, which is used for calculating wake location

Lines 204–223 steps through the strokes, forming xwak, which is the horizontal location of the wake shed at every timestep. Note that this location is in the spherical coordinate system. Lines 208-2 10 deal with a special case, the last stroke. For this we want the stroke to end at the last timestep, because we have forcibly set the last timestep as a reversal point, and the first timestep too. This would cause and extra stroke of length 1 index between the last and first value of the time series (if we are wrapping), so we add I to the end index of the last

Lines 211-223 creates dist, the distance travelled within the current stroke, direction, the direction of the current stroke, xwak as described above,  $GW$ , the vorticity in the wake (this was already expressed in DGW, but this line is used to modify the wake vorticity when running test cases), and *wakenum*, the count of the current stroke, starting from 0. wakenum leads directly to finding zwak, which is the wake number times the vertical offset between strokes. Note: the offset is between strokes, half that of the offset between cycles. Note also this is positive, and counts up with *wakenum* from 0.

stroke, and ignore the last reversal point at nt.

Lines 228-256 create a full wake, if requested via *wakemethod*=  $f'$ . For this, rather than the wake growing from the first timestep, we create a fully-formed secondary wake, of length nwak times the original data. It assumes the data is a single, closed cycle, because otherwise we can't be wrapping it. Most of the variables are simply wrapped, with their original value appended to the end, with the exception of wakenum on line 246, which has the number of wakes in the first cycle added to it (so it is a continuous upward count, rather than suddenly starting from 0 again), and zwak on line 243, which is offset by the distance caused by the induced velocity during the first cycle. Again, this is so it keeps counting up, and doesn't suddenly reset to 0.

ondary wake. if nwak is 1 (i.e. we aren't using a fully formed wake),  $toff=0$ . Lines 280–291 creates *nrev*, exactly as above, except this time we use *toff* to find *nrev* for the last cycle, not the first.

lines 293-345 step through the strokes in the last cycle, then steps through timestep within the current stroke in lines 300-344. At each timestep, it calculates the offset distance to each previous point in the wake (including earlier strokes).  $x \circ f$  is the horizontal offset distance (in the spherical coordinate system) from the leading edge of the wing to the point in the wing, noting that xwak(ri, ti) is the current horizontal position of the trailing edge. Similarly, zoff is the vertical offset distance.

Lines 307–316 uses the offsets above to form the influence coefficients *hinf*, vinf of the 2-D Biot-Savart equation, and multiplies the influence coefficient for every point in the wake by the vorticity of that point in the wake, to find the vector of velocity induced by every point in the wake,  $h_w$ ,  $vw$ . These are then summed to give  $hwl$ ,  $vwl$ , the total induced velocity

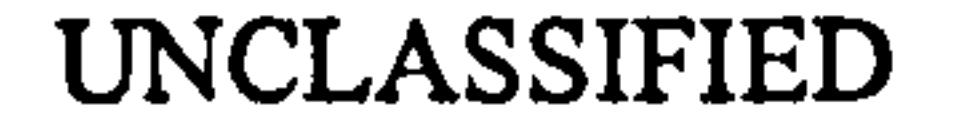

## kus-3\_influence\_coefficients

We step radially, starting at line 273 up to line 348.

Line 279 creates toff which is the offset to the index just before the last cycle in the sec-

UNCLASSIFIED Page 221 of 248

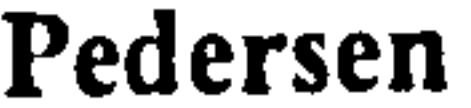

**B.3** Master Functions

due to the secondary wakes. Note that this has to be calculated for every timestep, so the calculation time goes with the number of timesteps squared.

## kus $4$  CL

Again, we use radial stepping, in a loop from line 374-423 This calculates the vertical and horizontal force coefficients, by calling qs. The coefficients are calculated twice: cl, cd before adding the induced velocity of the wake, and cl2, cd2 after.

As in master\_wag, we use *usepolhamus* to decide wether to adjust the coefficients for Pol- $\mathbf{i}$ hamus effect, in lines  $391-420$ .

Finally, we form CL, CD, the perturbation of cl, cd due to the secondary wake induced velocity, in lines 425–426. These are the quantities we will be applying the Küssner effect to.

In this subroutine, we apply the Küssner effect to the perturbation of  $cd, cl$  calculated above. We use radial stepping, in a loop from line 445-505.

Lines 451–469 form DCL, DCD, the step changes in CL, CD. As before, they use first step to decide how to treat the first point in the series.

Lines 484-504 step though strokes, while lines 491-503 step through timesteps within the current subset.

## kus-5-Kuessner\_effect

At each timestep, we calculate *distw*, which is the horizontal distance from the trailing edge to a point in the wake. Unlike the offset calculated in subroutine 3, *distw* is always positive. increasing from 0 at the current timestep. WE then say this is the penetration distance of the CD, CL change, so call kussner in lines 495 and 498 to return the Küssner perturbation contribution, for every previous point in the wake. We call Kussner again in lines 500,501 to get the total perturbation contribution. This could also have been done by summing the local contributions, but during development this

Lines 471-483 finds nrev for the last cycle, as done in subroutine 3.

2 %master\_kus (verb, show, jast)<br>2 %master\_kus (verb, show, jast) ,<br>11 3%calculates the induced velocity due to secondary wakes (using loewy approximations) 4 %then applies this as a perturbation velocity using Kussner 's theory

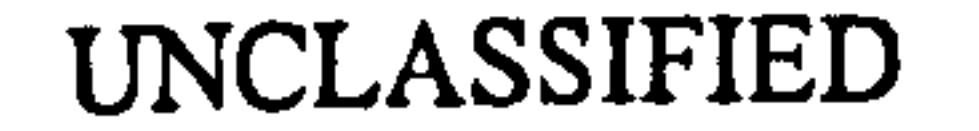

method was used to cross-check the results of Kussner.

## kus-6\_force\_reconstruct

Finally, just like in master\_wag, we convert the coefficients back into forces. Note that the resulting forces are the force per element, not per m span. These forces are then summed across all radial positions to form the total force on the wing due to the secondary wake.

function main(path,)<br>Emaster kus (verb sho 1 function main (path, verb, show, fast)

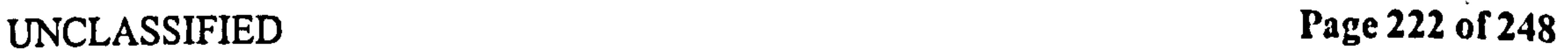

## s% verb is the verbosity:  $0 = no$  feedback,  $1 = some$  feedback,  $2 - 4 =$ detailed fedback 6% how is the amount of data to plot:  $0 = none$   $1 = some$   $2 += all$ 7 Yofast is a flag for how much of the code to skip loading data , from a previous run

8

9

10

## ii % parsing input

12

### 13

```
14 %Edited 3.5.03 by CP Purely numeric: removed spatial mapping 
is%Edited 1.5.02 by CP correcting induced velocity to be based on 3d 
       blot-savart 
16%Edited 21.4.03 by CP correcting CL calcualtion 
i7Wow use velocity -corrected qs calcualtion 
\frac{18}{100} is last edited='3. May. 03
i<sub>9</sub> last_run=date;
20 
21%input switch 
22 switch nargin 
23 case 0
```
24 disp([mfilename erro , must specify a path for rundata 25 return 26 case 1 27 verb =  $0$ ;<br>28 show =  $0$ ; 28 show =  $0$ ;<br>29 fast =  $0$ :  $\text{fast} = 0;$ 30 case 2 31 show =  $0$ ;<br>
52 fast =  $0$ : fast =  $0;$ 33 case 3  $34$  fast = 0; 35 case 4 36 %do nothing 37 otherwise 38 disp([mfilename ' error: too many input arguments']) return 40 end

## 42 save temp verb show fast % saves passed information you don't want overwritten

41

43

44

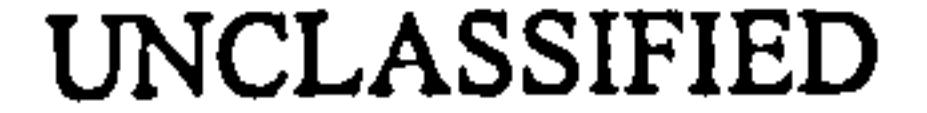

UNCLASSIFIED Page 223 of 248

45% non-run inputs 46 47%special inputs that cause the program to display extended injormatic , rather than run normall<sub>y</sub> 48 switch verb 49  $\cos \theta = 3$ <br>50 dis so disp([mfilename ' has 6 runlevels , see help millename for more'])<br>return

## $\begin{array}{ccc} 51 & 1 & 1 & 1 \end{array}$

 $\frac{52}{48}$  case  $\frac{2}{48}$ 

- 55 case  $-1$ <br>56 dis disp([mfilename ' last edited ' last\_edited ' and last run ' date ])
- 57 return

```
68 if fast 
69 load([path id]) 
70 load temp verb show fast; 
71 if verb message (toc, 'Loading from previous run'); end
72 else 
r_3 rshow = 14; tshow = 2300; %which radial and time positions to
         show 
74 nwak = kine ('nwak) ; Yonumber of times to repeat the full cycle 
          if form ing a full wake 
\tau tailflag = kine('tailflag'); %wether to calculate reversal
         based on tail or hinge position 
datalength = kine ('datalength'); %wether the data is a full,
         half or other part of a cycle 
\eta firststep = kine('firststep'); Yomethod to use on the first dCL
         Idt step 
\tau_{18} tailflag = kine('tailflag'); %wether to use the corrected
```
53 disp([mfilename ' runtime data path ' path]) 54 return

```
58 end
```
59

60 61 %INITIAL VALUES 62

63

 $\bullet$ 

```
64 If fast & verb disp('Skipping some calculations '); end 
65 
66 If verb message(toc, 's Initialising variables'); end
```
 $\sigma$  id = 'kus l init';

location at te or just the hinge 79 wakemethod kine('wakemethod'); %(f)ull or (g)row. so usepolhamus kine('usepolhamus'); %wether to adjust cl for polhamus when calculating wake effect

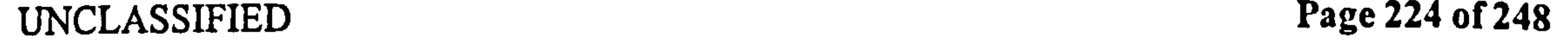

 $\pmb{r}$ 

-2 ×

### **B.3** Master Functions

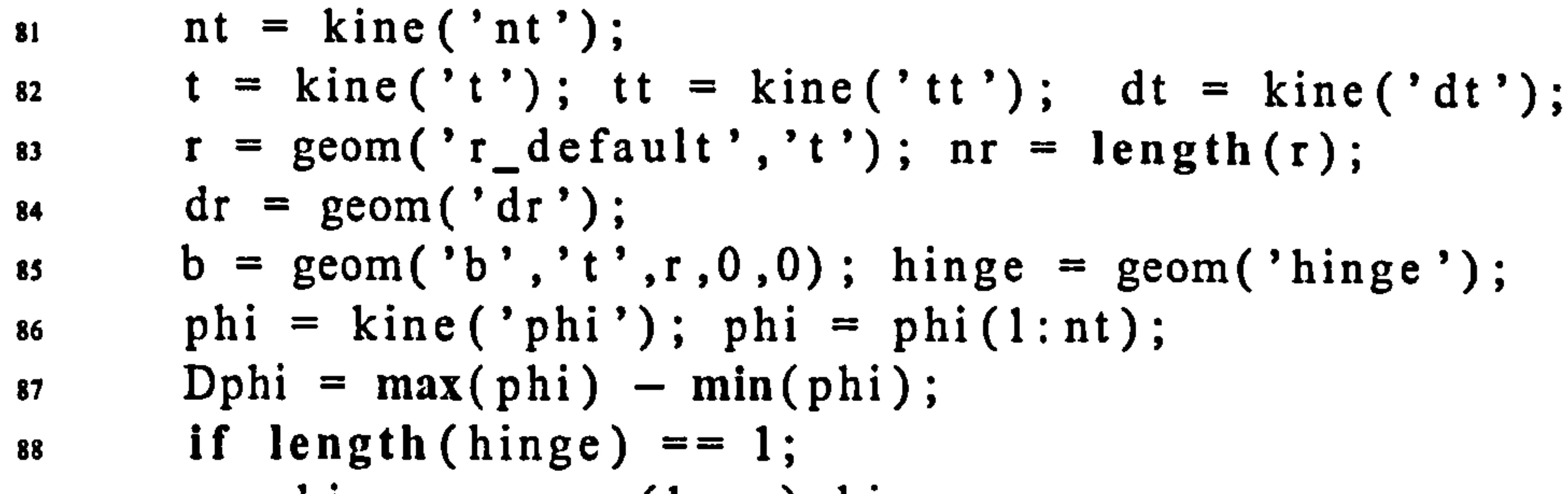

$$
m = 100 \text{ m}^2 = 0 \text{ m}^2 \cdot 1, \text{ n}^2 \cdot 100 \text{ m}^3
$$

- 90 end
- 91
- 92
- 93 Yofind bound vorticity GB, and DGW is step change in wake vorticity
- unt = kine ('unt');  $dp =$  kine ('dp'); pitch = kine ('pitch'); 94
- uht = kine ('uht'); uvt = kine ('uvt'); R = geom ('R'); 95
- 96
- 97 for ri=l: nr
- 98 un = unt  $*$  r(ri);
- 99 %bound vorticity per meter span, at each radial step
- 100 GB(ri,:) = qs('gamma',uht\*r(ri),uvt\*r(ri),pitch,dp,r(ri),b  $(ri)$ , hinge $(ri)$ ;
- %shed vorticity into the wake 101
- $DGW(ri :): = -Der(GB(ri ::):1:nt);$ 102

### 118 119 120 121 122 %calulate average induced vertical velocity .<br>m  $load([path, 'qs_final'], 'LW')$  $LW_{\perp}$   $mear$  =  $mear(LW)$ ;  $K = geom(YK')$ ; rho = kine ('rho

UNCLASSIFIED Page 225 of 248

103

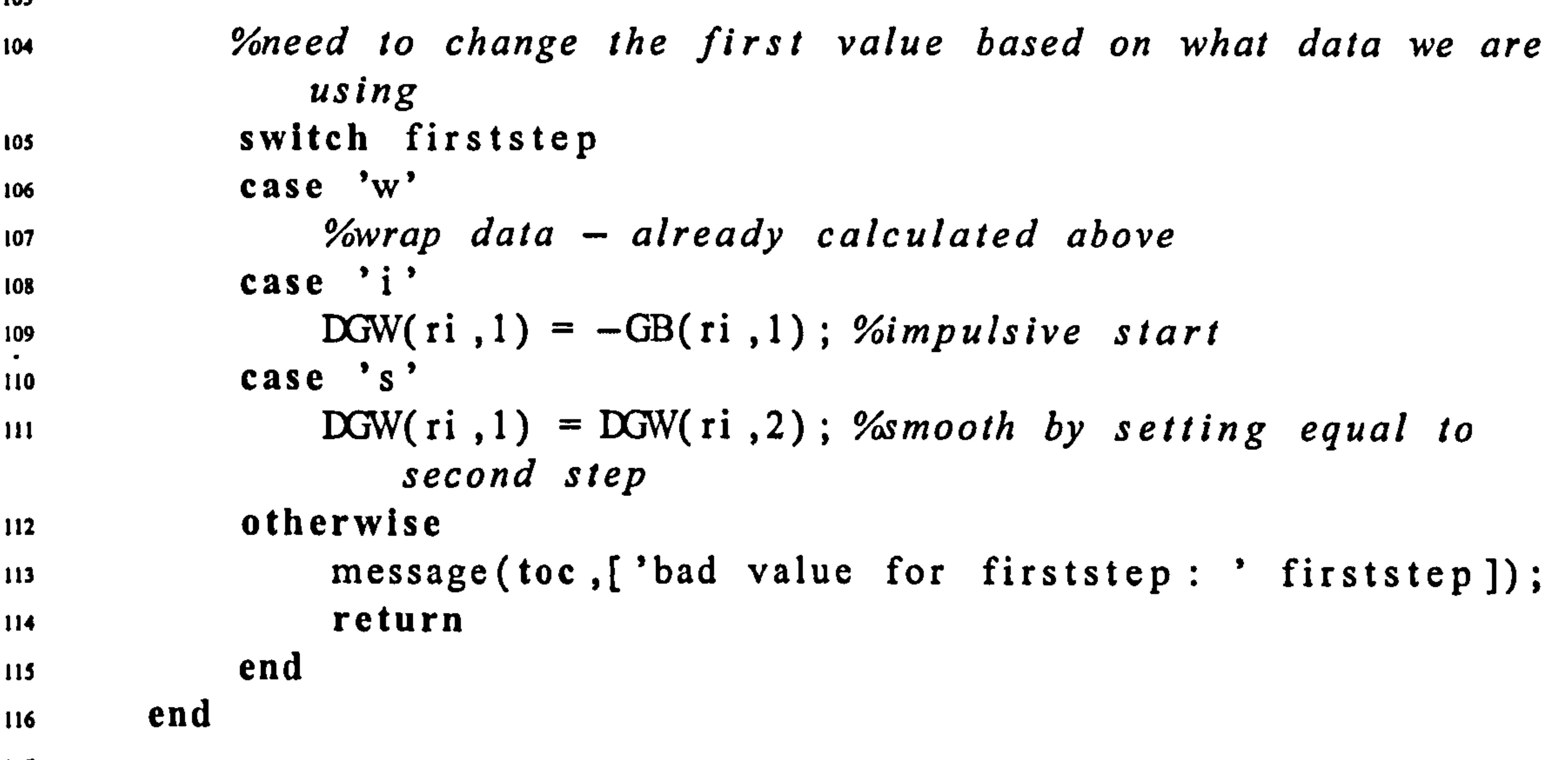

117

\n
$$
123
$$
  $124$   $124$   $124$   $124$   $125$   $126$   $128$   $129$ \n

\n\n $125$   $126$   $128$   $129$ \n

\n\n $128$   $129$   $129$ \n

\n\n $120$   $121$   $125$   $126$   $127$   $128$   $129$ \n

\n\n $128$   $129$   $129$ \n

\n\n $129$   $129$ \n

\n\n $129$   $129$ \n

\n\n $129$   $129$ \n

\n\n $129$   $129$ \n

\n\n $129$   $129$ \n

\n\n $129$   $129$ \n

\n\n $129$   $129$ \n

\n\n $129$   $129$ \n

\n\n $129$   $129$ \n

\n\n $129$   $129$ \n

\n\n $129$   $129$ \n

\n\n $129$   $129$ \n

\n\n $129$   $120$  

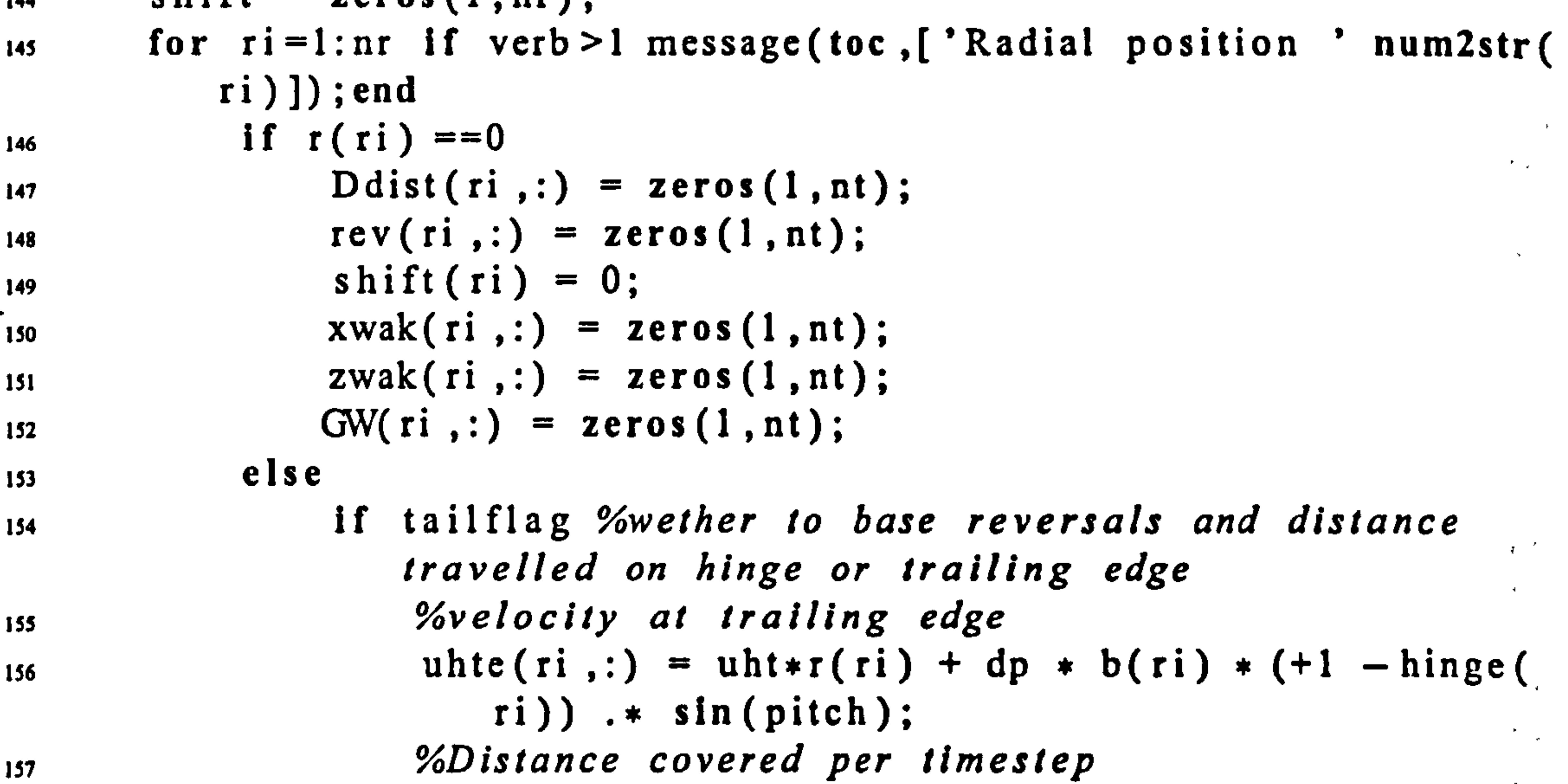

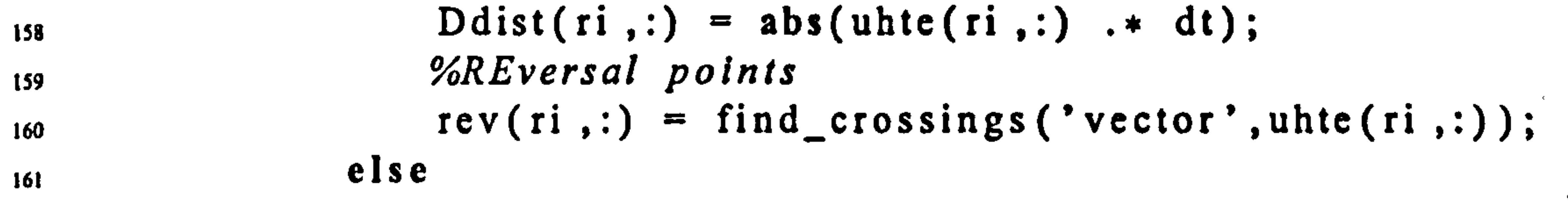

```
130 save([path id]) 
131 end 
_{132} if verb timegone = toc; disp([num2str(round(timegone)) 's Done']);
    disp( ' '); end 
133 
1349191WO 
135 % SECONDARY WAKE VECTORS
136 
137 if verb timegone = toc; disp([num2str(round(timegone)) 's
     Calculating wake gamma']); end
138 id = 'kus_2_wakevect';
139 if fast >1140 load([path id]) 
141 load temp verb show fast;<br>142 if verb disp('Loading from
      if verb disp('Loading from previous run'); end
143 else
```

```
144 shift = zeros(1.nr):
```
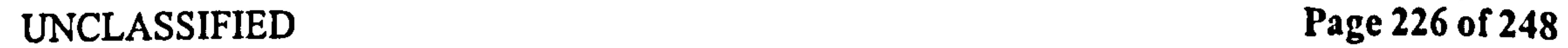

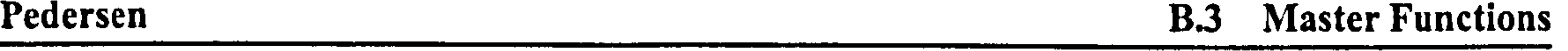

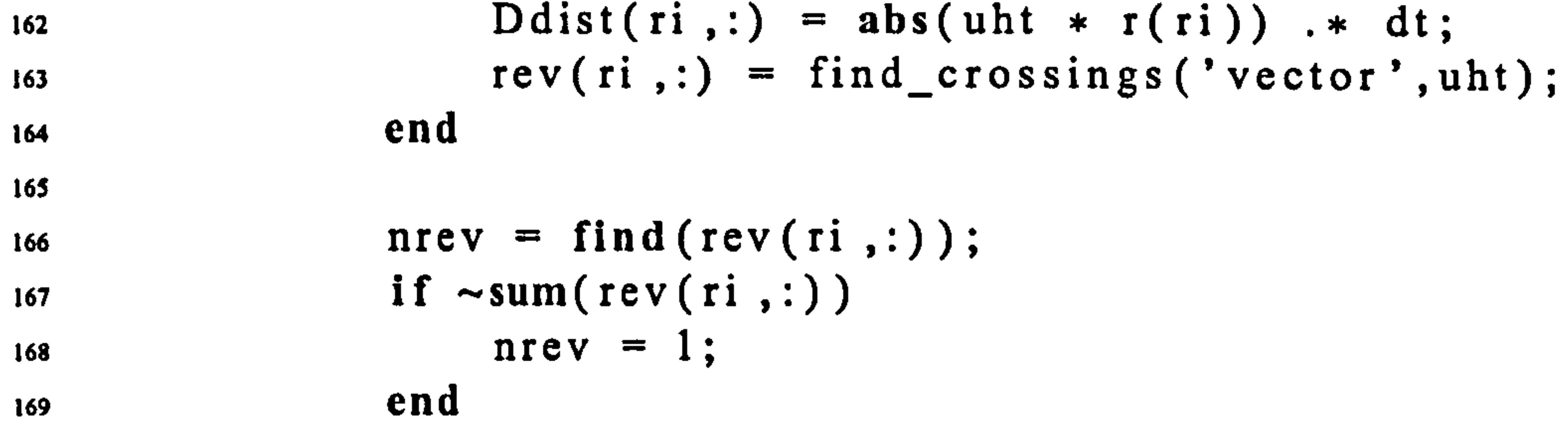

170

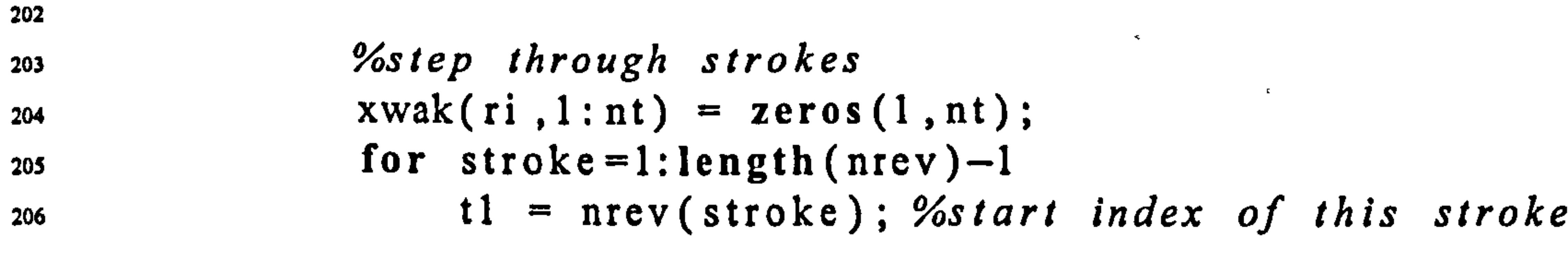

 $\mathcal{F}(\mathcal{F})$  and  $\mathcal{F}(\mathcal{F})$  are the set of the set of the set of the set of  $\mathcal{F}(\mathcal{F})$ 

 $\mathcal{N}_{\mathrm{c}}$ 

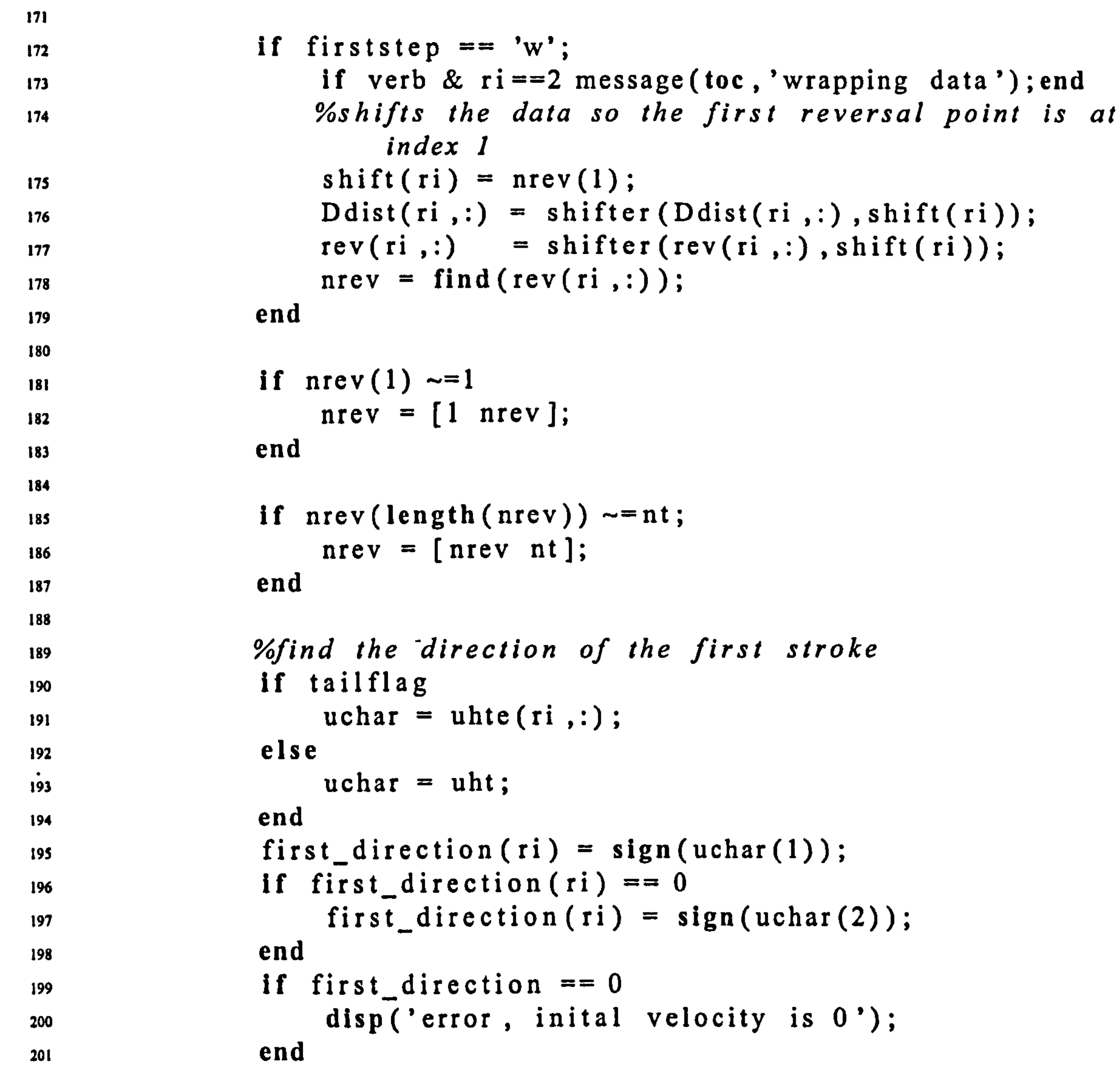

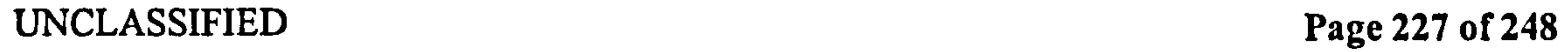

 $\sim$   $-$ 

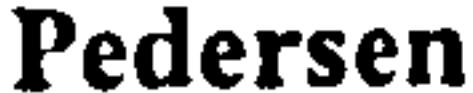

## **B.3** Master Functions

 $\bullet$  .

 $\mathbf{A}$ 

 $\overline{\phantom{a}}$ 

 $\mathbf{1}$ 

 $\Delta \sim$ 

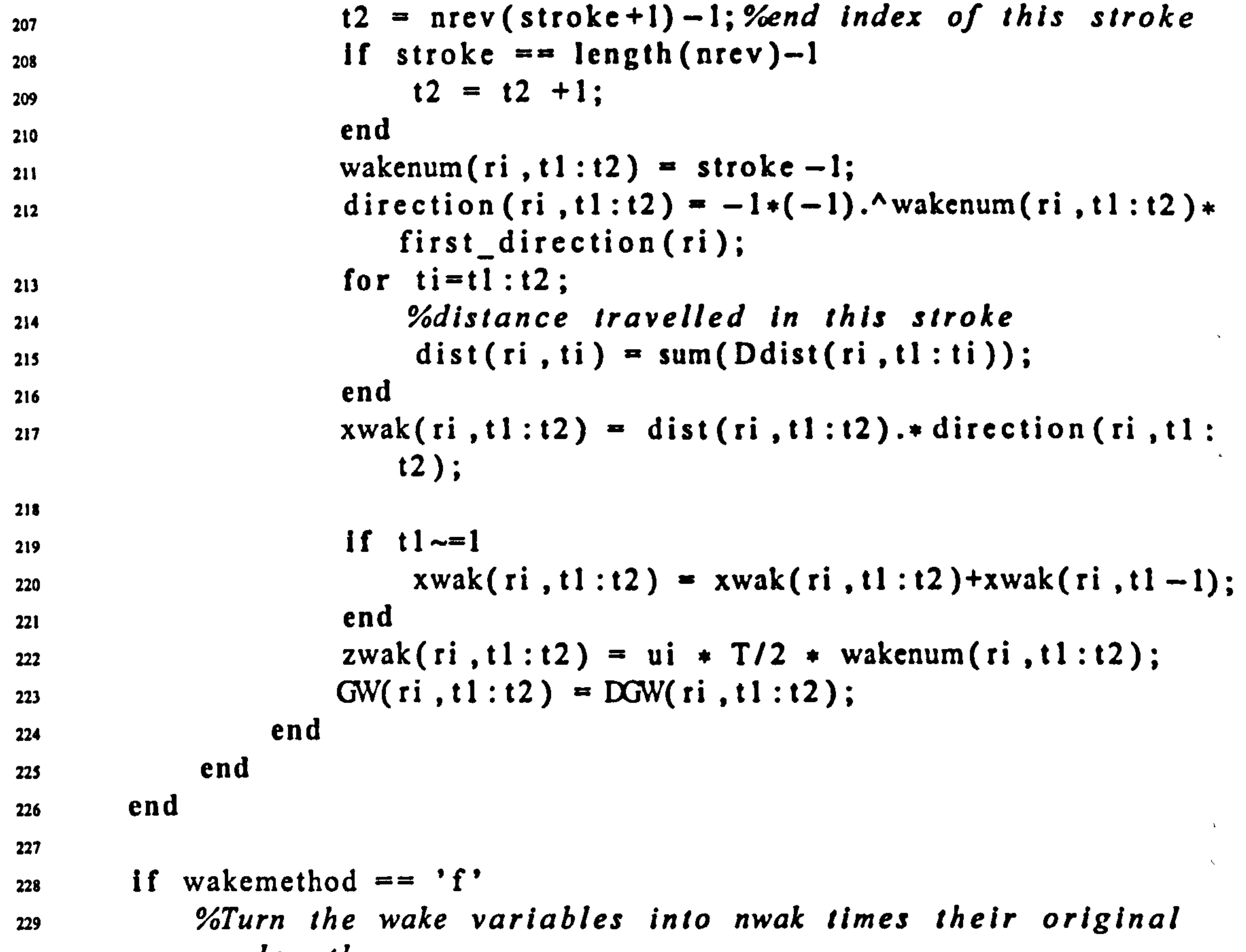

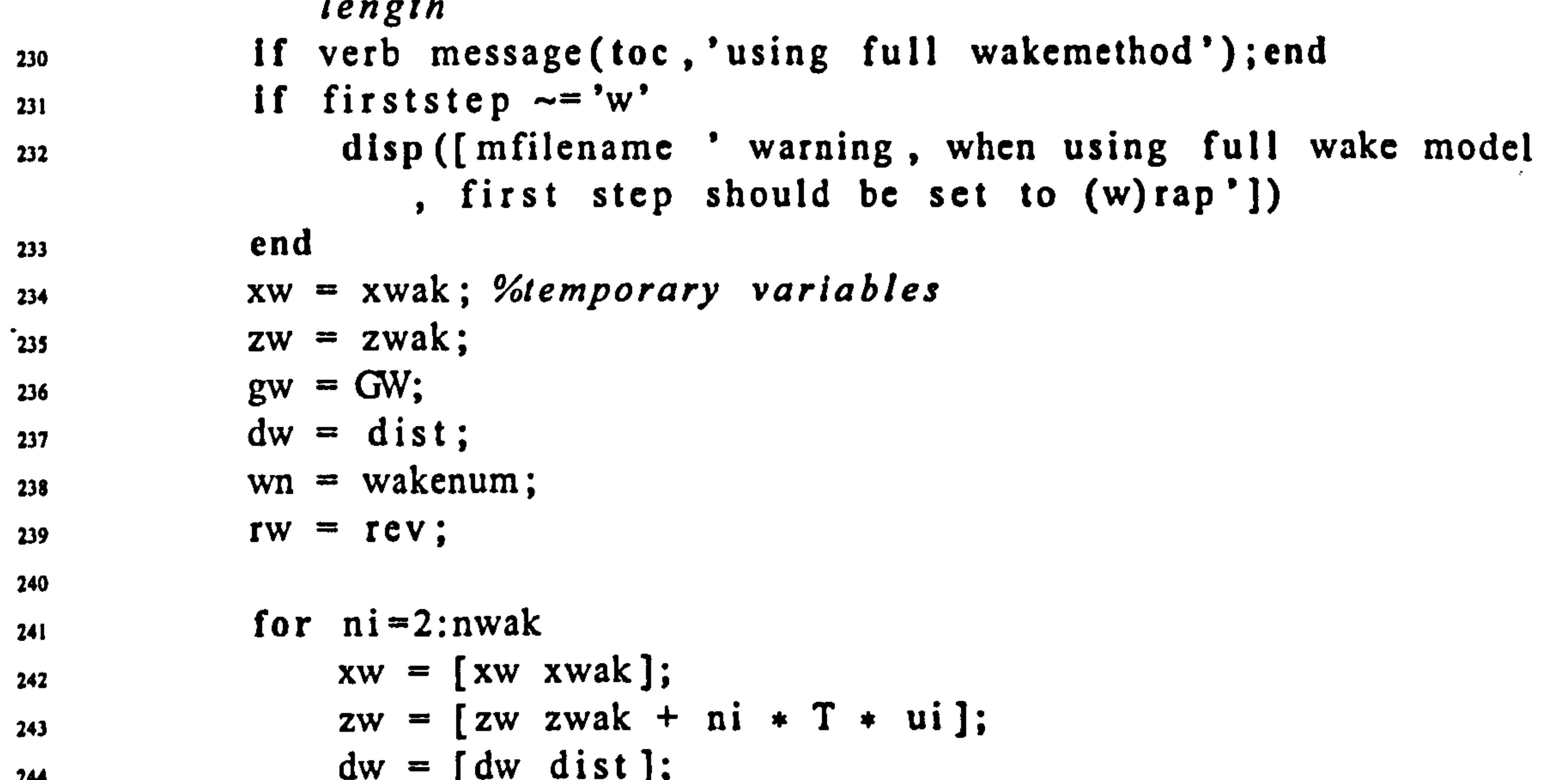

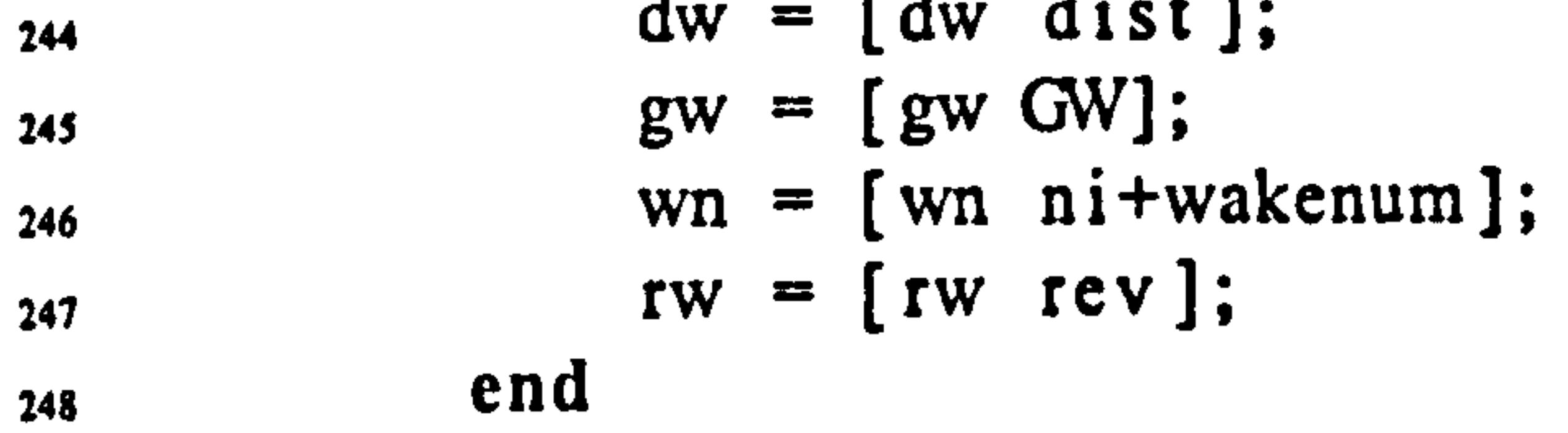

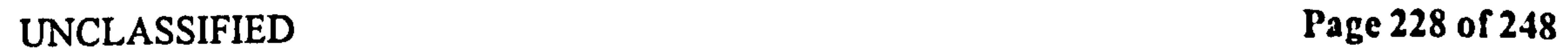

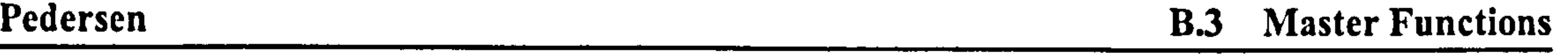

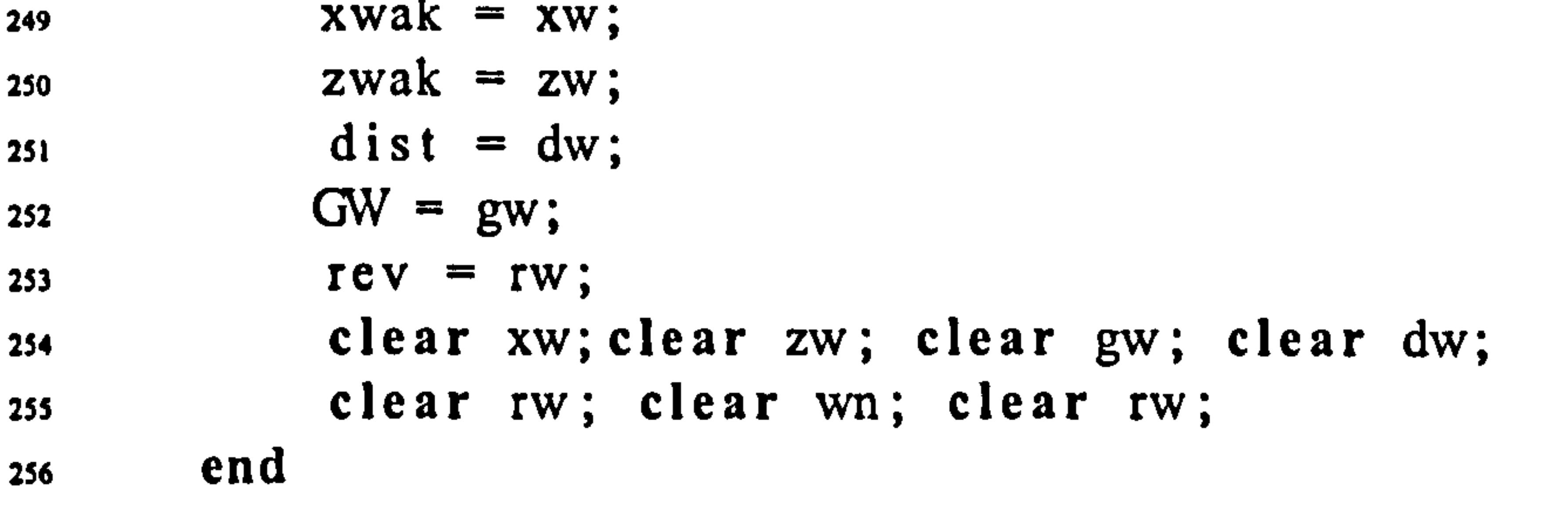

```
2S7 
258 save([path id]) 
259 clear nrev; 
260 If verb message(toc, ' Done'); disp(' '); end 
261 end
```
262

```
263 
264 %INFLUENCE COEFFICIENTS and velocities 
265 
266 If verb timegone = toc; disp ([num2str (round (timegone)) ' forming
    influence coefficients ']) ; end 
267 \text{ 1d} = 'KUS\_3\_1111100DC\_COCIIIC268 if fast >2269 load ([path id])
270 load temp verb show fast; 
271 If verb disp('Loading from previous run'); end
```
272 else for  $ri=1:nr$ 274 If verb >1 message(toc j' Now at radial index ' num2str(ri) ]) ; end 275 If  $b(ri) = 0 | r(ri) = 0$  $vw!(ri,:) = zeros(1,nt*nvak);$  $hwl(ri,:)$  = zeros (1, nt \*nwak); 278 else  $\text{toff} = \text{nt*(nwak-1)}$ ; %this is offset so we calculate for last cycle  $280$  nrev = find(rev(ri, toff+1: toff+nt))+toff;  $\text{I1} \sim \text{sum}(\text{rev}(\text{I1}, \text{IOII}+1; \text{II}*\text{n} \text{Wak}))$  $282$  nrev = toff+1;<br>  $283$  $283$  end  $283$ 284 285 If nrev(l) -=toff+l  $nrev = [toff+1 nrev];$ 

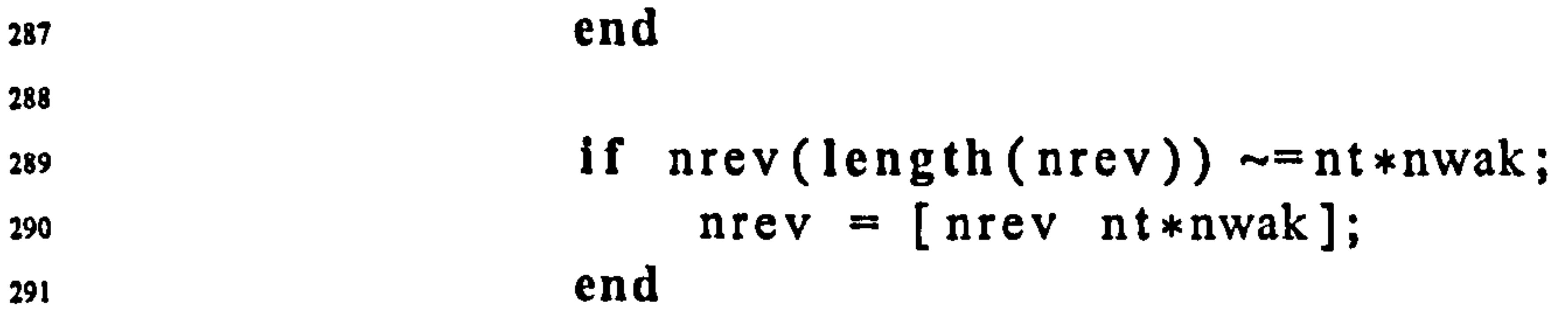

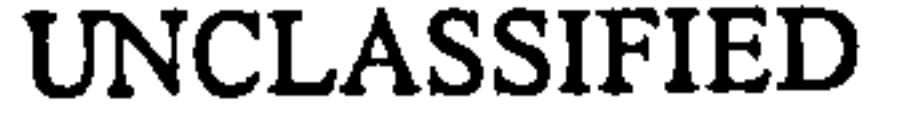

UNCLASSIFIED Page 229 of 248

 $\sim 10^6$ 

 $\,$  ,

 $\overline{1}$ 

 $\bullet$ 

 $\mathcal{A}$ 

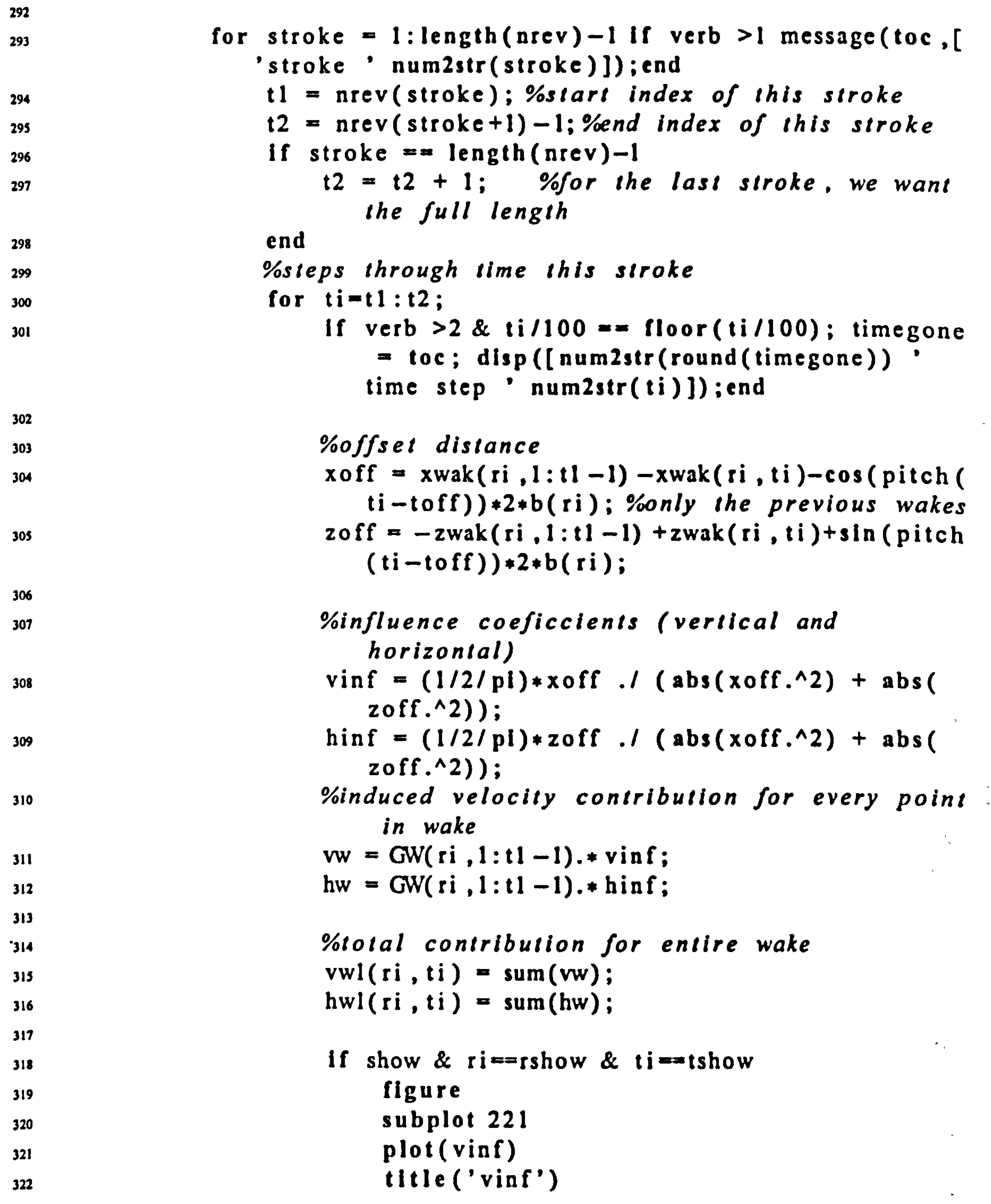

323

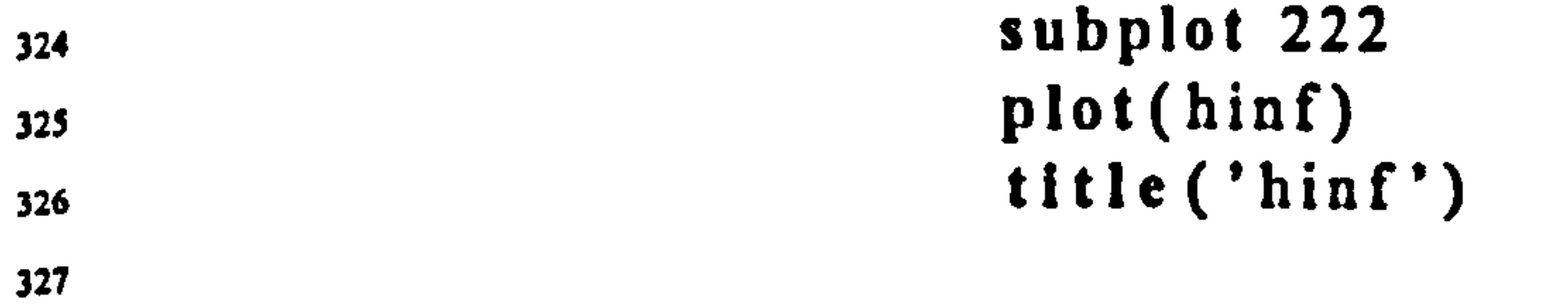

 $\Delta_{\rm eff}$ 

 $\pmb{\pi}$ 

 $\sim 10^{-1}$ 

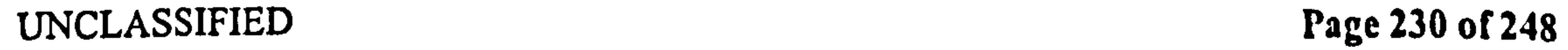

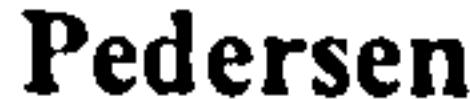

### **B.3** Master Functions

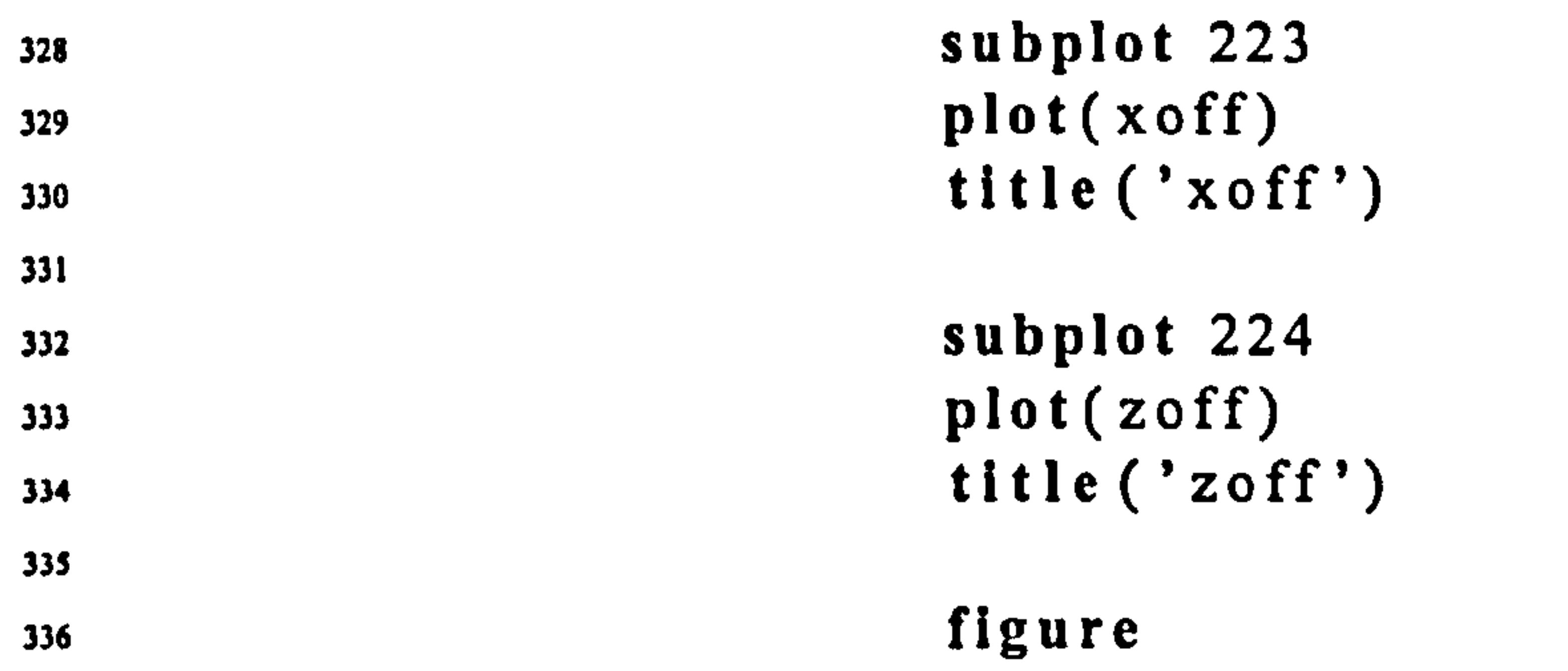

```
\mathbf{plot3} (\mathbf{x} \mathbf{ot1}, \mathbf{z} \mathbf{ot1}, \mathbf{v1n}), 
338 
339 figure
\begin{array}{c} \text{and} \\ \text{all} \end{array} plot(uhte (rshow,:))
341 times and \mathbf{I}342 \qquad \qquad \overline{12}343 save kus data
\mathbf{u} end \mathbf{u}345 end
346 end
347 end 
348 end 
349 save([path id]) 
350 If verb message(toc, ' Done'); dIsp(' '); end 
351 end
```
353 354 2 355 % Resolve as normal and parallele 356 357  $save$  test data  $358$  for  $ri=1$ : length  $(r)$  $[pwl(i,:), nwl(ri,:)] = cz_resolve(vwl(ri, toff+1:toff+nt), hwl($  $ri$ ,  $toff+1:toff+nt)$ ,  $pitch$ ;

352

370 If verb message(toc,'Loading from previous run'); end 371 else

360 end

361

362 363% Lift Coefficients

364

365 If verb message(toc, 'Lift coefficients '); end

 $366$  id = 'kus\_4\_CL';

367 If fast >3

368 load([path id])

369 load temp verb show fast;

372 Yoform velocity matricies

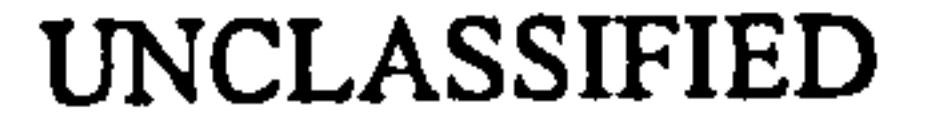

UNCLASSIFIED Page 231 of 248

 $\sim$ 

 $\mathbf{A}$ 

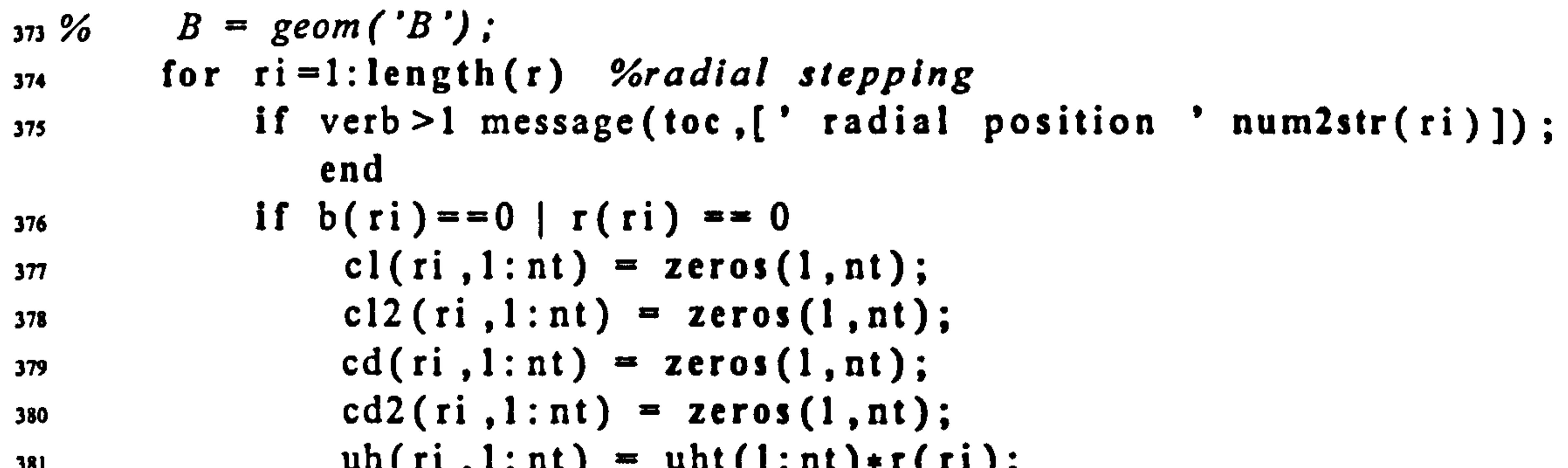

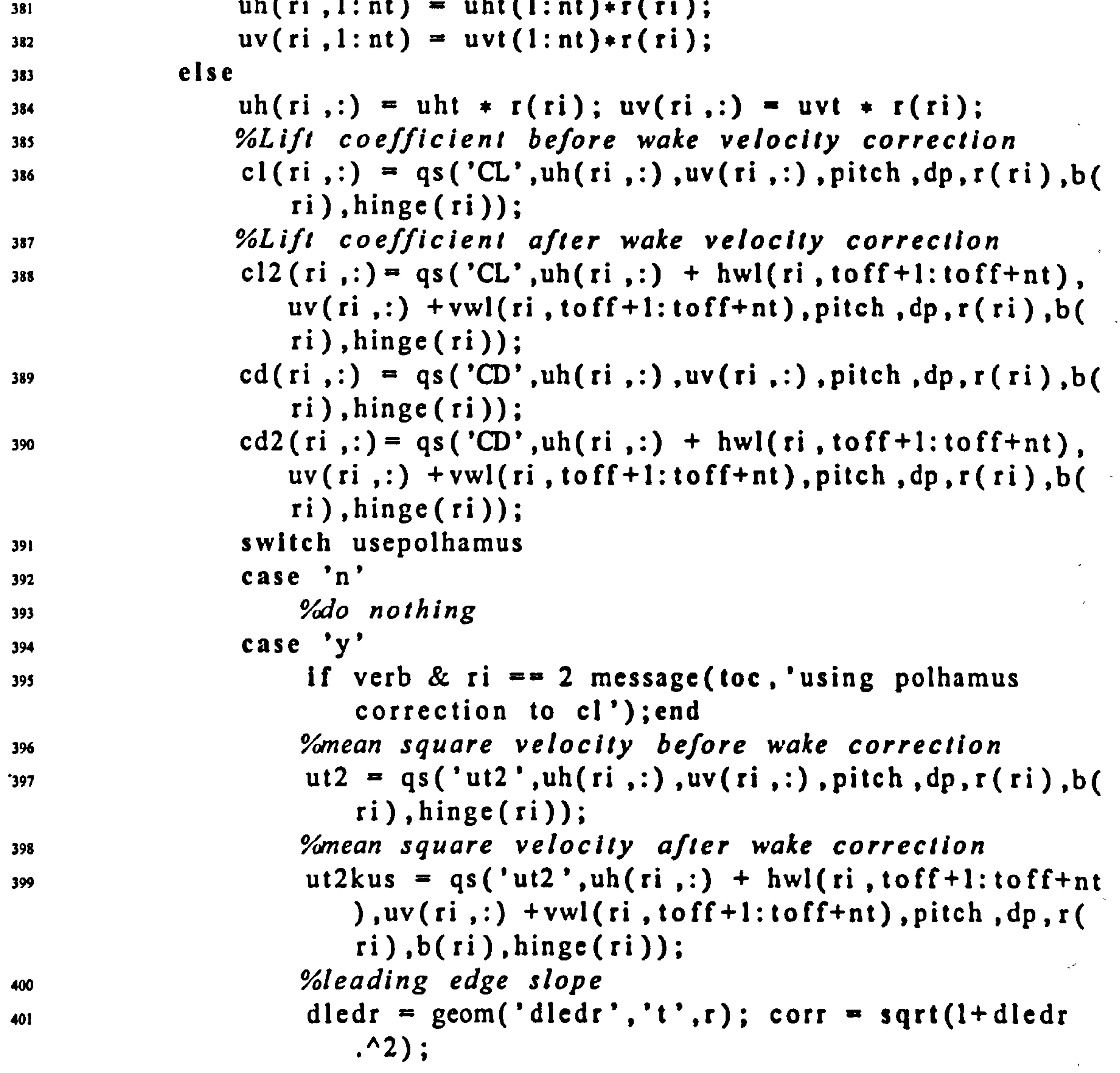

402

*Charles Committee Committee Committee Committee Committee Committee Committee Committee Committee Committee Committee*  $\bullet$   $\bullet$   $\bullet$   $\bullet$  $\mathbf{A}$ 

$$
^{403}_{404}
$$
  $^{60}$   $^{60}$   $^{60}$   $l$   $l$ 

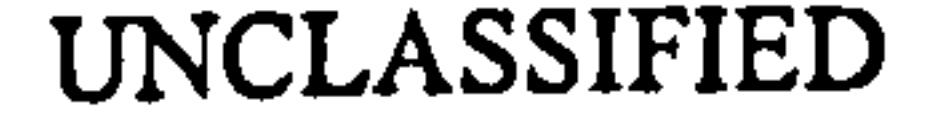

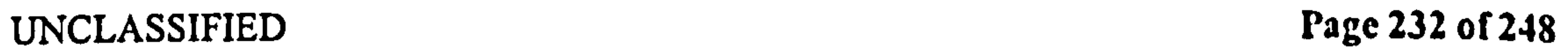

 $\boldsymbol{\zeta}$ 

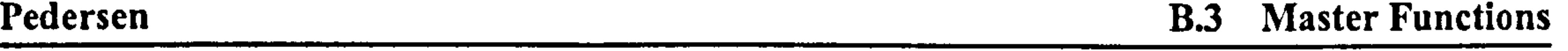

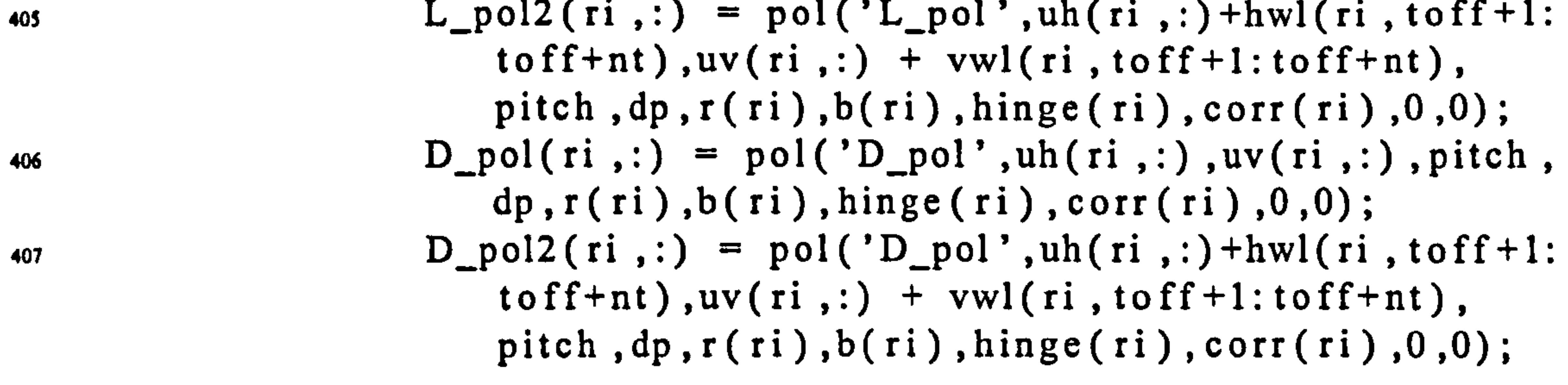

408 409 410 411 412  $\texttt{clip}(\; \texttt{r1} \; ,: \; ) \; = \; \texttt{L\_pol}(\; \texttt{r1} \; ,: \; ) \; . \text{/} \; (\; \texttt{rho} \; \; . \; * \; \; \texttt{b} \; (\; \texttt{r1} \; ) \; . \; * \; \; \texttt{u12} \; ) \nonumber$ . cip2(ri ,:) = L\_pol2(ri ,:)./(rho .\* b(ri) .\* ut2kus<br>
\ cdp(ri D\_pol(ri rho b(ri) .\* ut2); cdp2(ri ,:) = D\_pol2(ri ,:)./(rho .\* b(ri) .\* ut2kus<br>
).

- 440 load([path id])
- 441 load temp verb show fast;
- 442 if verb disp('Loading from previous run'); end

413

$$
cl (ri,:) = cl (ri,:) + clp (ri,:);
$$
  
\n
$$
cl2 (ri,:) = cl2 (ri,:) + clp2 (ri,:);
$$
  
\n
$$
cl(i,:) = cd (ri,:) + clp(i,:);
$$
  
\n
$$
cd(ri,:) = cd(ri,:) + cdp (ri,:);
$$
  
\n
$$
cl2 (ri,:) = cd2 (ri,:) + cdp2 (ri,:);
$$

418

419 clear L\_pol; clear L\_pol2; clear D\_pol; clear D\_po12; 420 clear ut2 ; clear ut2kus

421 en de la provincia de la contradición de la contradición de la contradición de la contradición de la contra<br>En la contradición de la contradición de la contradición de la contradición de la contradición de la contradic

```
\frac{1}{2} end
423 end 
424 
425 CL = c12 - c1; %wake perturbation CL
426 CD = cd2-cd; Yowake perturbation CD
427 
428 % test data C = ones(size(C));
429 
430 save([path id]); 
431 If verb message(toc 'Done') ; dlsp( ' '); end 
432 end 
433 
434 
435% Kuessner effect 
436 
437 II Verb message(toc, Kuessner effect'); end
```

```
,<br>, ,
```

```
438 1d = Kus_2, Kuessner_{\text{eff}}439 if fast >4
```
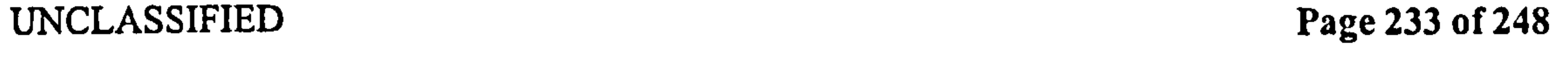

```
443 else 
\begin{array}{lll} \n\text{44} & \text{kus\_loca} = \text{zeros(nr, nt)}; \\
\text{45} & \text{for ri=1:nr } \text{%radial step} \n\end{array}for ri=1: nr %radial stepping
446 If verb >1 message(toc, ['s radial ' num2str(ri)]); end
\frac{1}{1} if b(ri) ==0 | r(ri) == 0
\text{Ans } L(\text{ri } , 1: \text{nt}) = \text{zeros}(1, \text{nt});449 kus D(ri, 1: nt) = zeros(1, nt);450 else 
DCL(ri,:) = der (CL(ri,:), 1:nt); %step changes in C
             \mathbf{M}DCD(ri \mathbf{A}) \mathbf{A} der (CD(ri \mathbf{A}) \mathbf{A} in \mathbf{A}) \mathbf{A}
```
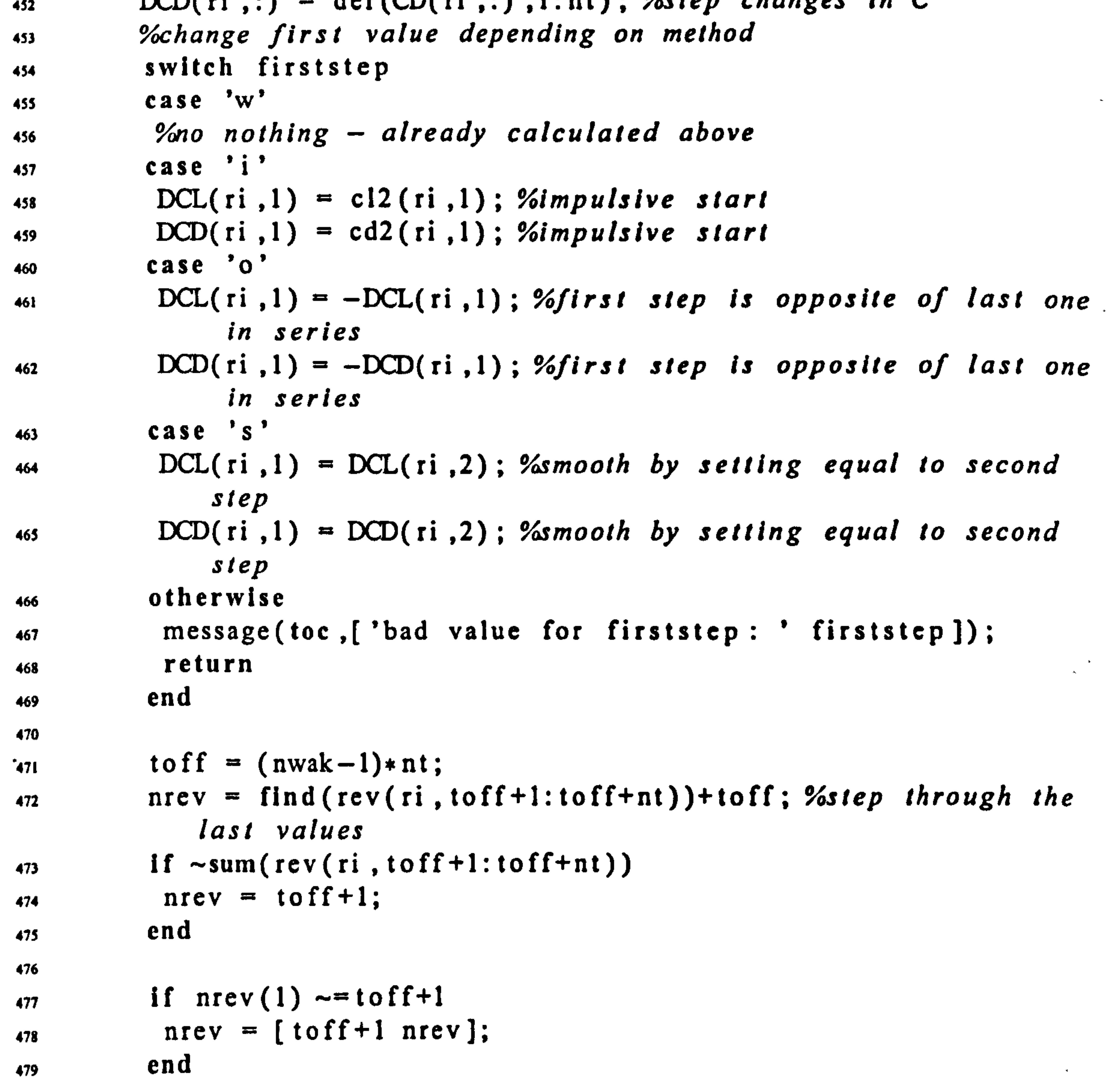

$$
if nrev (length (nrev)) \sim = nt * nwalk;\n nrev = [nrev nt * nwalk];\n end
$$

## UNCLASSIFIED Page 234 of 248

![](_page_248_Picture_271.jpeg)

490

 $\frac{491}{491}$  for ti=tl:t2; if verb >2 & ti/100 == floor(ti/100); message

![](_page_248_Picture_272.jpeg)

```
502 end 
      end
504 end 
505 cuu
506 save([path id]) 
507 If verb message(toc 'Done') ; disp(' '); end 
508 end<br>5095bg 
של טול<br>למ
```

```
511 % Reconstructi<br>01 = Construction
S12 YOgO from coefficients to actual forces
```

```
514 if verb message(toc 
'Reconstructing forces from coefficients ; end 
                        ,<br>А
```

```
\begin{array}{rcl} \text{SIS} & 10 & = & \text{KUS}_{\text{m}} 6 \text{ } \text{I0rce}_{\text{r}} \text{reconstr} \end{array}
```
- SIS load temp verb show fast;<br>sis if verb message(toc.'Load if verb message(toc, 'Loading from previous run'); end \$20 else
- $521$  for  $ri=1:nr$
- <sup>322</sup>Mean square velocity hefore and after wake effect

513

```
316 If fast>5
```

```
517 load([path id])
```
![](_page_248_Picture_17.jpeg)

 $\bullet$  .

### **B.3** Master Functions

$$
u(2(\text{ri,:}) = qs('ut2', uh(\text{ri,:}), uv(\text{ri,:}), pitch, dp, r(\text{ri}), b(\text{ri}, \text{unif}), line(\text{ri}, \text{unif}), line(\text{ri}, \text{unif}), line(\text{ri}, \text{unif}, \text{unif},
$$

ri); Yoperturbation due to kuessner effec  $LT(ri,:) = LK(ri,:) + LQ(ri,:); %total$  $DQ(ri,:) = cd(ri,:) + ut2(ri,:) + rho * b(ri) * R * dr(ri)$ ); %original lift numerical sum  $530$  DK(ri,:) = kus\_D(ri,:).\* ut2kus(ri,:)\*rho\*b(ri) \* R \* dr( ri); %perturbation due to kuessner effect  $DT(ri,:) = DK(ri,:) + DQ(ri,:)$ ; %total lift  $532$  cnu 533 save([path id]) 534 end \$35 536 537 539 %Shift back to original time \$39 540 If shift 541 If verb message( toc , 'un-shifting data'); end  $542$  for  $ri=1:nr$  $\begin{array}{ll}\n\text{543} & \text{Ddist}(\text{ri} \,,:) = \text{shift}(\text{Ddist}(\text{ri} \,,:), -\text{shift}(\text{ri} \,,:)); \\
\text{544} & \text{dist}(\text{ri} \,,:) = \text{shift}(\text{dist}(\text{ri} \,,:), -\text{shift}(\text{ri} \,)).\n\end{array}$  $\begin{array}{lll} 544 & \text{dist}(\text{ri} \; ;) & = \text{shift}(\text{dist}(\text{ri} \; ;) - \text{shift}(\text{ri})); \\ 545 & \text{DCL}(\text{ri} \; ;) & = \text{shift}(\text{DCL}(\text{ri} \; ;) - \text{shift}(\text{ri})); \end{array}$  $DCL(ri,:) = shifter(DCL(ri,:) -shift(ri));$ <br> $wag(ri,:) = shifter(wag(ri,:) -shift(ri))$  $\text{Wag}(\text{ri} \cdot \text{,:})$  = shifter(wag(ri :), - shift(ri));<br>LK(ri :) = shifter(LK(ri :), - shift(ri));  $LK(ri,:) = shifter(LK(ri,:), -shift(ri));$ <br>  $DK(ri,:) = shifter(DK(ri,:), -shift(ri));$  $DK(ri,:) = shifter(DK(ri,:) - shift(in))$ ;<br>s49 end 549 end 550 end 551 552 553 *98888888888888888888888888888888888* ss4 % Total lift correction<br>sss %&&&&&&&&&&&&&&&&&&&&&&&&&&&&&&&&  $556$  L kus = sum(LK);  $%$ sums corrections across span  $557$  D kus = sum(DK);

## $559$  save ([path 'kus\_final']) 560 return

558

561

![](_page_249_Picture_8.jpeg)

562 563% Additional functions 564 565 566 function [parl, norm] =  $cz_resolve(vert, horz, angle)$ ; 567%resolves velocities parallel and normal to wing 568

 $570$  parl  $-$  vert  $*-sin(angle) + horz$ .\*  $cos(angle)$ 571

sn return

 $\bullet$  .  $\mathcal{F}$ and the first products and

 $\mathbf{v}$ 

 $\sim 100$ 

UNCLASSIFIED Page 237 of 248

 $\Delta$ 

```
569 norm - vert .* cos(angle) + horz sin(angle);
```
# Pedersen B.4 Kun Functions

## BA Run Functions

There are two of these, and both are rather simple. They simply call the master functions in order, and tell them where to save the results. master performs an analytical evaluation (using wing shape parameters), while master\_num uses numerical summation.

## Master

### i %master

2 %note that no variables are created

```
35 disp('**** Secondary wake 
36 master_kus (path, verb (4), show(4), skip (4))
37 disp (['******* Done ********'])
\frac{1}{38} disp('')
```

```
3 %they have to be loaded from the folder I rundata 
4%Last edited 12. Mar. 03 by CP
 \overline{\phantom{0}}6 clear all ; close all 
7 tic 
 I 
\gamma path = 'c:\data\math\matlab\mekado\current\rundata\';
10 verb = \begin{bmatrix} 1 & 1 & 2 & 2 \end{bmatrix}; %verbosity level
11 show = [0 \ 0 \ 0 \ 8]; %show level
12 skip = [0 \ 0 \ 0 \ 0]; % amount of subroutines to skip
13 
14 if verb<br>15 disp(geom('id'))
is disp (geom( 'id %displays the geometry being used 
                               %displays the kinematics being used
17 end 
is 
19 disp('**** Quasi steady 
20 master_qsam (path, verb (1), show (1), skip (1))
21 disp (['******* Done *********'])
22 \text{ disp}('')23 
24 disp('***** Polhamus 
25 master_polhamus (path 
verb (2) show(2) 
                            ,<br>, ,
                                                , 
                                                 skip (2) 
26 disp (['******* Done
27 \text{ disp}('')28 
29 disp ('****** Wagner *******')
_{30} master_wag (path, verb (3), show (3), skip (3))
31 disp (['******* Done ********'])
32 \text{ disp}('')33
```
34

![](_page_251_Picture_10.jpeg)

![](_page_251_Picture_11.jpeg)
### Master\_num

i *Yomaster* num 2 %this is the numeric runfile. 3 %it runs all the other files 4 %note that no variables are created s %they have to be loaded from the folder I rundata 6 %Last edited 21. May. 03 by CP

 $\mathcal{L}$ 

```
: 
clear all 
10 close all 
11 tic 
12 
13 path = 'rundata/';
14 verb = [1 \ 1 \ 1 \ 1]; %verbosity level
is show = [0 \ 0 \ 0 \ 0]; %how level
16 skip = [0 \ 0 \ 0 \ 0]; Lamount of subroutines to skip
\mathbf{r}is If verb 
19 disp (geom ('id')) %displays the geometry being used<br>20 disp (kine ('id')) %displays the kinematics being us
                                %displays the kinematics being used
21 end 
22 
23 disp ('*** Quasi steady *** ')
24 numerical_qsam (path 
verb (1) show(l) 
                           .<br>الا
                                                , 
                                                 skip (1) 
25 disp ([ '******* Done 
26 disp('')
27 
28 disp ('****Polhamus*****')29 numerical_polhamus (path 
verb (2) show(2) 
skip (2) 
                                .<br>. .
                                                     , 
30 disp (['******* Done
31 disp('')
32 
33 disp ('****** Wagner *******')
34 master_wag (path, verb (3), show (3), skip (3))
35 disp (['******* Done *********'])
36 disp('')
37 
38 
39 disp ('**** Secondary wake *****')
```
7

### Pedersen B.4 Run Functions

### 40 master\_kus (path verb (4) show(4) .<br>רו , skip (4) 41 disp Q Done 42 disp $('')$

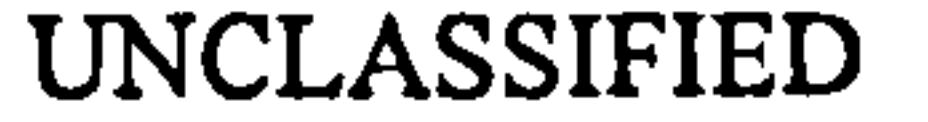

UNCLASSIFIED Page 239 of 248

### B. 5 Miscellaneous functions

These are calculation-level functions, with a very limited scope, typically a single task.

### B. 5.1 der

This calculates the numerical differential of a variable x wrt variable t. It assumes that  $x$ forms a closed path, so it can wrap the data around the last to first value.

```
i function dx = Der(x, t);
```

```
2\%[dx, dy] = Der(x, t);3 %returns the derivative of x wrt 1. The derlavilve Is of the same 
     length as the original. 
4Yoassumes that x forms a closed paths. so the last value of x and 
     dx is the same as the first.
s%requires time values O: dt: t-dt, not dt: dt: T 
ds = diff(x);\int_0^{\pi} dt = \text{diff}(t);
\alpha dx = [dx(length(dx)) dx]; % adds an extra value on the end so
     vectors are same length 
10 \text{ d}t = [\text{dt}(\text{length}(dt))] - \text{dt}];11<br>L
ax = dx \cdot det;
```
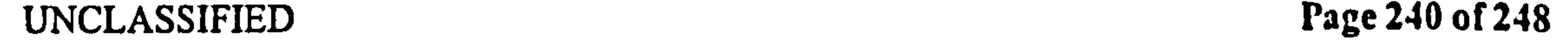

### B. 5.2 find\_crossings

This finds the points where a variable x crosses zero (changes sign), low-pass filtering the data to avoid multiple crossings in close succession, e. g. for noisy data.

- I function out  $=$  main (gimme, data, deadspace, me.data.deadspac verb<sub>er</sub> ,  $\frac{1}{2}$ show), a Yonrev = find\_crossings (gimme, data, deadspace, verb, show);<br>, % find the points where the sign of vector DATA changes  $ATA$   $ch$ 3Yofind the points where the sign of vector DAIA changes<br>0.07CDATC is sither 'index' or 'vector' 4 *IGIMME* is either 'index' or 'vector'
- 

- 6% #vector returns a full length vector of zeros , with ones at the crossing points
- 7%for noisy data we sometimes get multiple crossings in close ,
- succesion<br>- Sepai F s %the input DEADSPACE governs the minimum number of points between
- crossings<br>crossings , %if crossings are closer than this, the later ones are ignored.<br>Medandarage is by default 5% of the length of D4T4. , io %deadspace is by default 5% of the length of DATA ii YoVERB (verbose) is a flag wether additional information should be shown<br>Out :-

```
12% HOW is a flag to plot the results of the junction
```
s% 'index returns the indexes where sign changes

```
14%created 16.5.03 by C. Pedersen 
13 last edited='16-May-2003
      - 
16 last_run = date
```

```
is %assign default values to missing inputs 
19 switch nargin 
20 case {0,1) 
21 warning ('need at least two inputs')<br>22 return
       return
23 case 2<br>24 de
      deadspace = floor (length (data) /20);
\text{verb} = 0; \text{show} = 0;26 case 3 
\text{zero} = 0; \text{show} = 0;28 case 4 
29 show = 0;
30 case 5<br>31 \frac{9}{4}%do nothing
32 otherwise 
33 warning ('too many inputs - exiting')<br>34 return
```
### return 35 end 36  $37$  nt = length (data);

 $s = sign(data)$ ;

 $\Delta \sim 100$ 

 $\chi^{\rm (S)}$ 

```
13
```
17

UNCLASSIFIED Page 241 of 248

```
39 
40 nrev = find (S(2:nt)-S(1:nt-1));
41 
42Yoform vector 
43 rev = zeros(1, nt);44 rev(nrev) = 1;
43 
46 for i=1: length (nrev)
47 %index of points covered by the deadspace<br>48 dead index = nrev(i)+1:nrev(i)+1+deadspac
```

```
48 dead_index = nrev(i)+l:nrev(i)+l+deadspace;<br>49 %sets all reversal points in deadspace to 0
49 %sets all reversal points In deadspace to 0 
        rev(dead_index) = zeros(size(dead_index));si end 
52 %nrev is values where rev 
Is still not 0; 
\text{supp}\left\{ \text{error}\right\} = \text{lim}\left( \text{rev}\right);,<br>,
54 %restores rev to original 
length (can have got longer when 
      searching deadspace) 
55 rev = rev(l:nt);
56 
s? %Output switch 
5s switch gimme 
59 \text{ case } 'index'<br>60 \text{ out } = nrout = nrev; if verb disp('index of reversal points'); end
61 case 'vector ' 
62 out = rev; if verb disp('full length vector'); end
63 otherwise 
       disp([mfilename ' error: unknown input for gimme: ' gimmc]); 
64
65 return 
66 end 
67 
68 If verb 
69 disp(['found ' num2str( length (nrev)) ' reversal points '])<br>
'70 disp( ['in ' num2str( nt) ' datapoints '])
       disp(['in ' num2str(nt) ' datapoints']) 
71 end 
72 
73 YoDisplay functions 
741f show 
75 plot(data) 
76 hold on 
77 if exist('nrev') 
78 plot (nrev zeros( size (nrev)) go') 
p_{79} plot([nrev(1) nrev(1)+1+deadspace],[data(nrev(1)) data(
```
 $nrev(1))$ , ' $k-$ ')

 $\begin{array}{ccc}\n 80 & & & \text{C11U} \\
 & & & \text{A1U}\n \end{array}$ 81 title(feversal points 82 end

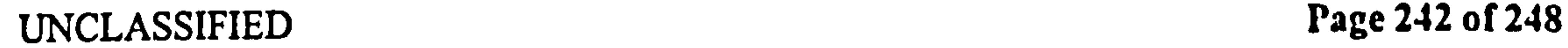

æ,

### Pedersen B.5 Miscellaneous functions

### B.5.3 message

Displays the time elapsed, along with a given string, to the run window.

```
i function message (time, message_text);
```

```
3 disp ([ num2str (round( time)) '' message_text]);
```
 $\bullet$ 

 $\mathbf T$ 

 $\mathcal{F}(\mathcal{A})$ 

 $\bullet$ 

 $\epsilon$ 

 $\mathbf{a}$ 

 $\omega_{\rm c}$  ,  $\Omega_{\rm c}$ UNCLASSIFIED Page 243 of 248

فرانا بند معروفة

### B.5.4 rotator

Rotates an arbitrary vector in 3-D, using the euler angles. In our code, this is used to find the  $x, y, z$  location of the tip.

i function  $X =$  rotator(x, phi, psi, ang);  $2\text{ % }z =\text{rotator}\left(x,phi,psi,psi,ang\right)$ .<br>e 3 %rotates by euler angles ang (pitch), phi (sweep) and psi (plunge) 4%X is a matrix of 3xn  $s ANG = [cos(ang) 0 - sin(ang) ; 0 1 0; sin(ang) 0 cos(ang) ]$ ;

```
6 PSI = [1 \ 0 \ 0 \; ; \; 0 \; \cos(psi) \; sin(psi) \; ; \; 0 - sin(psi) \; cos(psi)];
7 PHI = [ cos(phi) sin(phi) 0; - sin(phi) cos(phi) 0; 0 0 1]';
^{\circ}X = (PHI * PSI * ANG * x')יי<br>י
```
nVoshow the final transformation matrix by the following commands<br>as a 12 %clear all

```
13\%syms('x', 'y', 'z', 'real')14Yosyms ('phi ', 'psi ', 'ang ', 'real ') 
is \%X = rotator ([x y z], phi, psi
                                     , ang); 
16\%
```
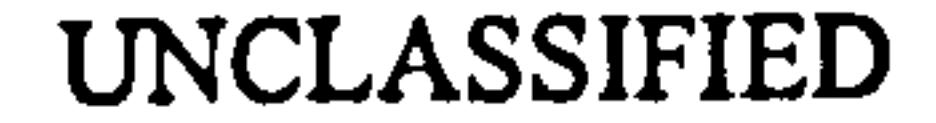

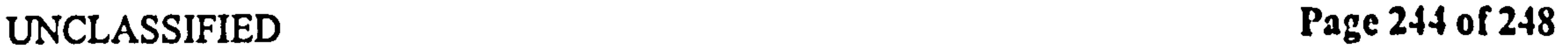

### Pedersen REFERENCES

- [1] R. Zbikowski. Global optimisation solvers based on trajectory methods: Preliminary report. Technical Report DAPS/RZ/55/2000, Cranfield University, RMCS Shrivenham, July 2000.
- (2] S. P. Sane and M. H. Dickinson. The control of flight force by a flapping wing: Lift and drag production. *Journal of Experimental Biology*, 204:2607–2625, 2001.
- [3] J. G. Leishman. *Principles of Helicopter Aerodynamics*. Cambridge University Press, Cambridge, England, 2000.
- [4] R. Zbikowski. On aerodynamic modelling of an insect-like flapping wing in hover for micro air vehicles. Philosophical Transactions of the Royal Society of London (Series A: Mathematical, Physical and Engineering Sciences), 360(1791):273-290, 2002.
- [5] E. L. Houghton and P. W. Carpenter. Aerodynamics for Engineering Students. Edward Arnold, London, Fourth edition, 1993.
- [6] J. W. S. Pringle. *Insect Flight*, volume 52 of *Oxford Biology Readers*. Oxford University Press, Glasgow, 1975.
- [7] J. Katz and A. Plotkin. Low Speed Aerodynamics. Cambridge University Press, 2001.
- [8] T. J. Mueller. Fixed and Flapping Wing Aerodynamics for Micro Air Vehicle Applications, volume 195 of Progress in Astronautics and Aeronautics. American Institute of Aeronautics and Astronautics, Inc., Reston, Virginia, US, 2001.
- [91 C. P. Ellington and J. R. Usherwood. Lift and drag characteristics of rotary and flapping wings. In T. J. Mueller, editor, *Fixed and Flapping Wing Aerodynamics for Micro Air*<br>Vehicle Applications, volume 195 of Progress in Astronautics and Aeronautics, pages 231-246. American Institute of Aeronautics and Astronautics, Inc., Reston, Virginia, US, 2001.
- [10] K. C. Hall and S. R. Hall. A rational engineering analysis of the efficiency of flapping flight. In T. J. Mueller, editor, Fixed and Flapping Wing Aerodynamics for Micro Air<br>Vehicle Applications, volume 195 of Progress in Astronautics and Aeronautics, pages 249-272. American Institute of Aeronautics and Astronautics, Inc., Reston, Virginia, US, 2001.
- [11] J. N. Newman. Marine Hydrodynamics. MIT Press, London, England, 1977.
- [12] L. M. Milne-Thomson. Theoretical hydrodynamics. Dover Publications, inc., Mineola, , New York, USA, 5th edition, 1996.
- [13] L. 1. Sedov. Two-Dimensional Problems in Hydrodynamics and Aerodynamics. Interscience, John WIley & Sons Inc., London, First edition, 1965.

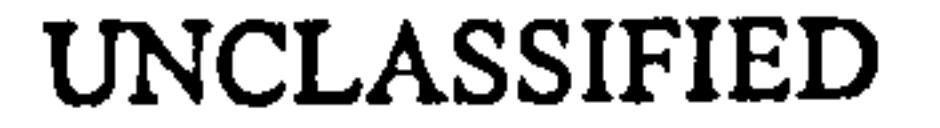

## References

UNCLASSIFIED Page 245 of 248

- [14] E. C. Polhamus. A concept of the vortex lift of sharp-edge delta wings based on a leading-edge-suction analogy. NASA Technical Note TN D-3767, National Acronautics and Space Administration, 1966.
- [15] R. G. Bradley, C. W. Smith, and I. C. Bhateley. Vortex-lift prediction for complex wing planforms. *Journal of Aircraft*,  $10(6)$ :379–381, 1973.
- [16] J. W. Purvis. Analytical prediction of vortex lift. Journal of Aircraft, 18(4):225–230. 1981.

[17] J. E. Lamar. The use and characteristics of vortical flows near a generating aerodynamic surface: A perspective. Progress in Aerospace Science, 34(3-4):167-217, 1998. (Erratum in Volume 34, Number 7-8, page 543).

- (18] C. P. Ellington. The aerodynamics of hovering insect flight. 1. The quasi-steady analysis. Philosophical Transactions of the Royal Society of London. Series B. Biological Sciences, 305(1122): 1-15, 1984.
- [19] C. P. Ellington. The aerodynamics of hovering insect flight. II. Morphological parameters. Philosophical Transactions of the Royal Society of London. Series B. Biological Sciences, 305(1122):17-40, 1984.
- [20] C. P. Ellington. The aerodynamics of hovering insect flight. III. Kinematics. *Philo*sophical Transactions of the Royal Society of London. Series B. Biological Sciences, 305(1122): 41-78,1984.

- [21] C. P. Ellington. The aerodynamics of hovering insect flight. IV. Aerodynamic mechanisms. Philosophical Transactions ofthe Royal Society ofLondon. Series B. Biological Sciences, 305(1122): 79-113,1984.
- [22] C. P. Ellington. The aerodynamics of hovering insect flight. V. A vortex theory. *Philo*sophical Transactions of the Royal Society of London. Series B. Biological Sciences, 305(1122): 115-144,1984.
- [23] C. P. Ellington. The aerodynamics of hovering insect flight. VI. Lift and power requirements. Philosophical Transactions of the Royal Society of London. Series B. Biological Sciences, 305(1122): 145-181,1984.
- [24] C. van den Berg and C. P. Ellington. The vortex wake of a 'hovering' model hawkmoth. Philosophical Transactions of the Royal Society ofLondon. Series B. Biological Sciences, 352(1351):317-328, 1997.
- [25] C. P. Ellington, C. van den Berg, A. P. Willmott, and A. L. R. Thomas. Leading-edge

vortices in insect flight. Nature, 384(6610):626-630, 1996.

[26] J. M. Birch and M. H. Dickinson. Spanwise flow and the attachment of the leadingedge vortex on insect wings. Nature, 412(6848):729-733, 2001.

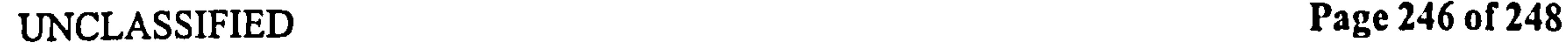

### Pedersen REFERENCES

# [27] J. A. Walker. Rotational lift: something different or more of the same? Journal of Experimental Biology, 205:3783-3792, 2002.

[30] H. Wagner. Über die Entstehung des dynamischen Auftriebes von Tragflügeln. Zeitschrift für Angewandte Mathematik und Mechanik, 5(1): 17-35, 1925.

- [31] H. G. Küssner. Zusammenfassender Bericht über den instationären Auftrieb von Flügelen. Luffiahrtforschung, 13(12), 1936.
- [32] G.H. Keugelan and L.H. Carpenter. Forces on cylinders and plates in an osscilating fluid. Journal of research of the national bureau of standards, 60(5):423-440, 1958.
- [33] E. Huse. Resonant heave dumping of tension leg platforms. In *Offshore Technology* Conference, paper OTC6317, 1990.
- [34] R. Dudley. Atmospheric oxygen, giant paleozoic insects and the evolution of aerial locomotory performance. Journal of Experimental Biology, 201(March):1043–1050, 1998.
- [35] A. R. Ennos. The biomechanics of flight in Diptera. PhD thesis, Exeter University, Biological Sciences Department, Exeter, UK, 1987.
	- [36] R. J. Wootton. Functional morphology of insect wings. Annual Review of Entomology, 37:113-140, 1992.
	- [37] R. J. Wootton. Support and deformability in insect wings. Journal of Zoology, 193(April): 447-468,1981.
	- [38] A. R. Ennos. The kinematic and aerodynamics of the free flight of some diptera. Journal of Experimental Biology, 142:49-85, 1989.
	- [39] T. Weiss-Fogh. Quick estimates of flight fitness in hovering animals, including novel mechanisms for lift production. Journal of Experimental Biology, 59:169-230, 1973.
	- [40] M. J. Hemsch and J. M. Luckring. Connection between leading-edge sweep, vortex lift, and vortex strength for delta wings. Journal of Aircraft, 25(5): 473-475, 1990.
- [28] T. 'Ibeodorsen. General theory of aerodynamic instability and the mechanism of flutter. NACA Report 496, National Advisory Committee for Aeronautics, 1935.
- [29] B. G. van der Wall and J. G. Leishman. On the influence of time-varying flow velocity on unsteady aeordynamics. Journal of the American Helicopter Society, 39(4):25-36, 1994.

### [41] R. McNeill-Alexander. Smokescreen lifted on insect flight. Nature, 384:609-610, 1996.

## [42] T. von Kármán and W. R. Sears. Airfoil theory for non-uniform motion. Journal of the *Aeronautical Sciences*, 5(10): 379–390, 1938.

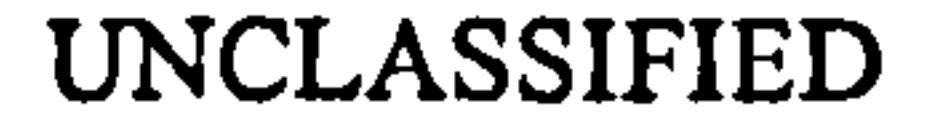

UNCLASSIFIED Page 247 of 248

[43] G. G. Stokes. On the effect of the internal friction of fluids on the motion of pendulums. Transations of Cambridge Philosophical Society, 9(8), 185 1.

[44] B. S. Massey. Mechanics of Fluids. Chapman and Hall, London, Seventh edition, 1998.

[45] J. B. Marion and S. T. Thornton. *Classical dynamics of particles and systems*. Harcourt College Publishers, New York, London, 4th edition, 1995.

[46] S. P. Sane and M. H. Dickinson. The aerodynamic effects of wing rotation and

- a revised quasi-steady model of flapping flight. Journal of Experimental Biology, 205(JEB3926): 1087-1096,2002.
- [47] R. G. Loewy. A two-dimensional approximation to the unsteady aerodynamics of rotary wings. Journal of the Aeronautical Sciences, 24(2):81-92,144, 1957.
- [48] M. H. Dickinson, F.O. Lehmann, and S.P. Sane. Wing rotation and the aerodynamic basis for insect flight. Science, 284(1):1954–1960, 1999.
- [49] J. D. DeLaurier. An aerodynamic model for flapping-wing flight. The Aeronautical Journal, 97: 125-130,1993.
- [50] I. S. Gradshteyn and I. M. Ryzhik. Table of integrals series and products. Academic Press, New york and London, 1994.

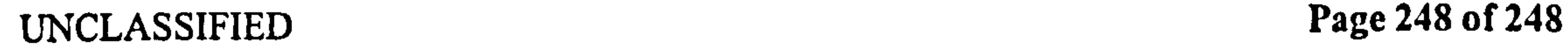